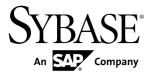

## Reference: Building Blocks, Tables, and Procedures Sybase IQ 15.4

#### DOCUMENT ID: DC38151-01-1540-02

LAST REVISED: May 2012

Copyright © 2012 by Sybase, Inc. All rights reserved.

This publication pertains to Sybase software and to any subsequent release until otherwise indicated in new editions or technical notes. Information in this document is subject to change without notice. The software described herein is furnished under a license agreement, and it may be used or copied only in accordance with the terms of that agreement.

Upgrades are provided only at regularly scheduled software release dates. No part of this publication may be reproduced, transmitted, or translated in any form or by any means, electronic, mechanical, manual, optical, or otherwise, without the prior written permission of Sybase, Inc.

Sybase trademarks can be viewed at the Sybase trademarks page at *http://www.sybase.com/detail?id=1011207*. Sybase and the marks listed are trademarks of Sybase, Inc. <sup>®</sup> indicates registration in the United States of America.

SAP and other SAP products and services mentioned herein as well as their respective logos are trademarks or registered trademarks of SAP AG in Germany and in several other countries all over the world.

Java and all Java-based marks are trademarks or registered trademarks of Oracle and/or its affiliates in the U.S. and other countries.

Unicode and the Unicode Logo are registered trademarks of Unicode, Inc.

All other company and product names mentioned may be trademarks of the respective companies with which they are associated.

Use, duplication, or disclosure by the government is subject to the restrictions set forth in subparagraph (c)(1)(ii) of DFARS 52.227-7013 for the DOD and as set forth in FAR 52.227-19(a)-(d) for civilian agencies.

Sybase, Inc., One Sybase Drive, Dublin, CA 94568.

# Contents

| Audience                                 | 1  |
|------------------------------------------|----|
| File Locations and Installation Settings | 3  |
| Installation Directory Structure         |    |
| How Sybase IQ Locates Files              |    |
| Simple File Searching                    | 5  |
| Extensive File Searching                 |    |
| Environment Variables                    | 6  |
| Setting Environment Variables on Windows | 6  |
| Running UNIX Environment Source Files    |    |
| Setting Environment Variables on UNIX    |    |
| IQCHARSET Environment Variable           |    |
| IQDIR15 Environment Variable             | 7  |
| IQPORT Environment Variable              |    |
| IQLANG Environment Variable              | 8  |
| IQLOGDIR15 Environment Variable          | 10 |
| IQTIMEOUT Environment Variable           | 10 |
| IQTMP15 Environment Variable             | 11 |
| JAVA HOME Environment Variable           | 12 |
| LIBPATH or LD_LIBRARY_PATH Environment   |    |
| Variable                                 | 12 |
| PATH Environment Variable                |    |
| SQLCONNECT Environment Variable          |    |
| SYBASE Environment Variable              |    |
| \$SYBASE_JRE6_32, \$SYBASE_JRE6_64,      |    |
| \$SYBASE_JRE5_64 Environment Variables   |    |
|                                          | 14 |
| SYBASE_OCS Environment Variable          |    |
| Registry Entries                         |    |
| Current User and Local Machine Settings  |    |
| Registry Structure                       |    |
| Registry Settings on Installation        |    |
|                                          | -  |

| SQL | Language Elements                          | 17 |
|-----|--------------------------------------------|----|
|     | Keywords                                   | 17 |
|     | Reserved Words                             | 17 |
|     | Identifiers                                | 20 |
|     | Strings                                    | 21 |
|     | Expressions                                | 22 |
|     | Constants in Expressions                   | 23 |
|     | Column Names in Expressions                | 24 |
|     | Subqueries in Expressions                  | 24 |
|     | SQL Operators                              | 24 |
|     | IF Expressions                             | 28 |
|     | CASE Expressions                           |    |
|     | Compatibility of Expressions and Constants | 29 |
|     | Search Conditions                          | 32 |
|     | Comparison Conditions                      | 33 |
|     | Subqueries in Search Conditions            | 35 |
|     | ALL or ANY Conditions                      | 38 |
|     | BETWEEN Conditions                         | 39 |
|     | LIKE Conditions                            | 39 |
|     | IN conditions                              |    |
|     | CONTAINS Conditions                        |    |
|     | EXISTS Conditions                          | 44 |
|     | IS DISTINCT FROM and IS NOT DISTINCT       |    |
|     | FROM Search Conditions                     |    |
|     | IS NULL Conditions                         |    |
|     | Conditions with Logical Operators          |    |
|     | NOT Conditions                             |    |
|     | Truth Value Conditions                     |    |
|     | Three-Valued Logic                         |    |
|     | User-Supplied Condition Hints              |    |
|     | Special Values                             |    |
|     | CURRENT DATABASE Special Value             |    |
|     | CURRENT DATE Special Value                 |    |
|     | CURRENT PUBLISHER Special Value            |    |
|     | CURRENT TIME Special Value                 | 55 |

| CURRENT TIMESTAMP Special Value           | 55   |
|-------------------------------------------|------|
| CURRENT USER Special Value                | . 56 |
| LAST USER Special Value                   |      |
| SQLCODE Special Value                     |      |
| SQLSTATE Special Value                    |      |
| TIMESTAMP Special Value                   |      |
| USER Special Value                        |      |
| Variables                                 |      |
| Local Variables                           | . 58 |
| Connection-Level Variables                |      |
| Global Variables                          | 60   |
| Comments                                  | . 65 |
| NULL Value                                | 66   |
| SQL Data Types                            | 69   |
| Character Data Types                      |      |
| Storage Sizes                             | . 70 |
| Character Sets and Code Pages             | 71   |
| Indexes                                   | . 71 |
| VARCHAR Data and Trailing Blanks          | 71   |
| Restriction on CHAR and VARCHAR Data Over |      |
| 255 Bytes                                 | . 72 |
| Character Data Compatibility              | 72   |
| Long strings                              | 73   |
| Numeric Data Types                        | . 73 |
| Usage for Numeric Data Types              | 73   |
| Binary Data Types                         | . 78 |
| Usage for Binary Data Types               | 78   |
| Bit Data Type                             | . 83 |
| Bit Data Compatibility                    |      |
| Date and Time Data Types                  | 84   |
| Usage for Date and Time Data Types        |      |
| Domains                                   |      |
| Simple Domains                            |      |
| CREATE DOMAIN Statement                   |      |
| Domain Compatibility                      | 92   |

#### Contents

| [     | Data Type Conversions                           | 93  |
|-------|-------------------------------------------------|-----|
| (     | Compatibility of String to Datetime Conversions | 93  |
|       | Compatibility of Exported Dates                 | 94  |
|       | Conversion of BIT to BINARY Data Type           | 94  |
|       | Conversion Between BIT and CHAR/VARCHA          | R   |
|       | Data Types                                      | 96  |
| SQL F | Functions                                       | 99  |
| ŀ     | Aggregate Functions                             | 99  |
| ŀ     | Analytical Functions                            | 101 |
|       | Windowing Aggregate Function Usage              | 103 |
|       | Ranking Functions Usage                         |     |
|       | Statistical Aggregate Analytic Function Usage   | 105 |
|       | Distribution Functions Usage                    |     |
|       | Inter-Row Functions Usage                       | 106 |
|       | Data Type Conversion Functions                  |     |
| [     | Date and Time Functions                         | 107 |
|       | Date Parts                                      | 110 |
|       | HTTP Functions                                  |     |
|       | Numeric Functions                               |     |
|       | String Functions                                |     |
|       | System Functions                                |     |
|       | Connection Properties                           |     |
|       | Properties Available for the Server             |     |
|       | Properties Available for each Database          |     |
|       | SQL and Java User-Defined Functions             |     |
|       | User-Defined Functions in SQL                   |     |
|       | User-Defined Functions in Java                  |     |
|       | Time Series and Forecasting Functions           |     |
|       | Miscellaneous Functions                         |     |
| ŀ     | Alphabetical List of Functions                  |     |
|       | ABS Function [Numeric]                          |     |
|       | ACOS Function [Numeric]                         |     |
|       | ARGN Function [Miscellaneous]                   |     |
|       | ASCII Function [String]                         |     |
|       | ASIN Function [Numeric]                         | 126 |

| ATAN Function [Numeric]                 | 127 |
|-----------------------------------------|-----|
| ATAN2 Function [Numeric]                | 128 |
| AVG Function [Aggregate]                | 129 |
| BFILE Function [Data extraction]        | 130 |
| BIGINTTOHEX Function [Data Type         |     |
| Conversion]                             | 130 |
| BIT_LENGTH Function [String]            | 131 |
| BYTE_LENGTH Function [String]           | 132 |
| BYTE_LENGTH64 Function                  | 133 |
| BYTE_SUBSTR64 and BYTE_SUBSTR           |     |
| Functions                               |     |
| CAST Function [Data Type Conversion]    | 133 |
| CEIL Function [Numeric]                 | 135 |
| CEILING Function [Numeric]              |     |
| CHAR function [String]                  |     |
| CHAR_LENGTH Function [String]           |     |
| CHAR_LENGTH64 Function                  |     |
| CHARINDEX Function [String]             |     |
| COALESCE Function [Miscellaneous]       |     |
| COL_LENGTH Function [System]            |     |
| COL_NAME Function [System]              |     |
| CONNECTION_PROPERTY Function [System    | -   |
|                                         | 142 |
| CONVERT Function [Data Type Conversion] |     |
| CORR Function [Aggregate]               |     |
| COS Function [Numeric]                  |     |
| COT Function [Numeric]                  |     |
| COVAR_POP Function [Aggregate]          |     |
| COVAR_SAMP Function [Aggregate]         |     |
| COUNT Function [Aggregate]              |     |
| CUME_DIST Function [Analytical]         |     |
| DATALENGTH Function [System]            |     |
| DATE Function [Date and Time]           |     |
| DATEADD Function [Date and Time]        |     |
| DATECEILING Function [Date and Time]    | 158 |

| DATEDIFF Function [Date and Time]        | . 161 |
|------------------------------------------|-------|
| DATEFLOOR Function [Date and Time]       | 164   |
| DATEFORMAT Function [Date and Time]      | 166   |
| DATENAME Function [Date and Time]        | 168   |
| DATEPART Function [Date and Time]        | 169   |
| DATEROUND Function [Date and Time]       | 170   |
| DATETIME Function [Date and Time]        | 173   |
| DAY Function [Date and Time]             | 174   |
| DAYNAME Function [Date and Time]         |       |
| DAYS Function [Date and Time]            | 175   |
| DB_ID Function [System]                  |       |
| DB_NAME Function [System]                |       |
| DB_PROPERTY Function [System]            | 178   |
| DEGREES Function [Numeric]               |       |
| DENSE_RANK Function [Analytical]         | 180   |
| DIFFERENCE Function [String]             |       |
| DOW Function [Date and Time]             | 182   |
| ERRORMSG Function [Miscellaneous]        | 183   |
| EVENT_CONDITION Function [System]        | 184   |
| EVENT_CONDITION_NAME Function            |       |
| [System]                                 |       |
| EVENT_PARAMETER Function [System]        | 186   |
| EXP Function [Numeric]                   |       |
| EXP_WEIGHTED_AVG Function [Aggregate].   | 188   |
| FIRST_VALUE Function [Aggregate]         | 190   |
| FLOOR Function [Numeric]                 | 192   |
| GETDATE Function [Date and Time]         | 193   |
| GRAPHICAL_PLAN Function [String]         | 193   |
| GROUPING Function [Aggregate]            | 196   |
| GROUP_MEMBER Function [System]           | 197   |
| HEXTOBIGINT Function [Data Type          |       |
| Conversion]                              | 198   |
| HEXTOINT Function [Data Type Conversion] | 199   |
| HOUR Function [Date and Time]            | 201   |
| HOURS Function [Date and Time]           | 201   |

| HTML_DECODE Function [HTTP]<br>HTML_ENCODE Function [HTTP]<br>HTML_PLAN Function [String]<br>HTTP_DECODE Function [HTTP]<br>HTTP_ENCODE Function [HTTP]<br>HTTP_HEADER Function [HTTP]<br>HTTP_VARIABLE function [HTTP]<br>IFNULL Function [Miscellaneous]<br>INDEX_COL Function [System]<br>INSERTSTR Function [Data Type Conversion]<br>ISDATE Function [Data Type Conversion]<br>ISNULL Function [Miscellaneous]<br>ISNULL Function [Miscellaneous]<br>ISNUMERIC Function [Miscellaneous]<br>LAG Function [Analytical]<br>LAST_VALUE Function [Aggregate]<br>LCASE Function [String]<br>LEAD Function [String]<br>LEN Function [String]<br>LEN Function [String]<br>LEN Function [String]<br>LEN Function [String]<br>LOCATE Function [String]<br>LOG function [Numeric]<br>LOG function [Numeric]<br>LOWER Function [String]<br>LTRIM Function [String]<br>LTRIM Function [String]<br>LTRIM Function [String]<br>MEDIAN Evention [Aggregate]<br>MEDIAN Evention [Aggregate] | 203<br>204<br>205<br>206<br>206<br>206<br>207<br>208<br>209<br>211<br>212<br>213<br>214<br>215<br>217<br>219<br>220<br>221<br>221<br>221<br>221<br>221<br>221<br>222<br>223<br>224<br>225<br>226<br>227<br>228<br>229<br>230 |
|----------------------------------------------------------------------------------------------------|----------------------------------------------------------------------------------------------------|
| LTRIM Function [String]                                                                                                    | 229                                                                                                    |
| MAX Function [Aggregate]<br>MEDIAN Function [Aggregate]<br>MIN Function [Aggregate]<br>MINUTE Function [Date and Time]<br>MINUTES Function [Date and Time]                                                                                                    | 231<br>232<br>233                                                                                                    |
| MOD Function [Numeric]<br>MONTH Function [Date and Time]                                                                                                    | 235                                                                                                    |

| MONTHNAME Function [Date and Time]    | 236 |
|---------------------------------------|-----|
| MONTHS Function [Date and Time]       | 237 |
| NEWID Function [Miscellaneous]        | 239 |
| NEXT_CONNECTION Function [System]     | 240 |
| NEXT_DATABASE Function [System]       | 242 |
| NEXT_HTTP_HEADER Function [HTTP]      | 243 |
| NEXT_HTTP_VARIABLE Function [HTTP]    | 243 |
| NOW Function [Date and Time]          | 244 |
| NTILE Function [Analytical]           | 244 |
| NULLIF Function [Miscellaneous]       | 246 |
| NUMBER Function [Miscellaneous]       | 247 |
| OBJECT_ID Function [System]           |     |
| OBJECT_NAME Function [System]         | 249 |
| OCTET_LENGTH Function [String]        | 250 |
| PATINDEX Function [String]            | 250 |
| PERCENT_RANK Function [Analytical]    |     |
| PERCENTILE_CONT Function [Analytical] |     |
| PERCENTILE_DISC Function [Analytical] |     |
| PI Function [Numeric]                 | 258 |
| POWER Function [Numeric]              | 258 |
| PROPERTY Function [System]            | 259 |
| PROPERTY_DESCRIPTION Function         |     |
| [System]                              | 260 |
| PROPERTY_NAME Function [System]       |     |
| PROPERTY_NUMBER Function [System]     | 261 |
| QUARTER Function [Date and Time]      |     |
| RADIANS Function [Numeric]            |     |
| RAND Function [Numeric]               |     |
| RANK Function [Analytical]            | 265 |
| REGR_AVGX Function [Aggregate]        | 266 |
| REGR_AVGY Function [Aggregate]        |     |
| REGR_COUNT Function [Aggregate]       | 269 |
| REGR_INTERCEPT Function [Aggregate]   |     |
| REGR_R2 Function [Aggregate]          | 271 |
| REGR_SLOPE Function [Aggregate]       | 272 |

| REGR_SXX Function [Aggregate]         REGR_SYY Function [Aggregate]         REGR_SYY Function [Aggregate]         REMAINDER Function [Numeric]         REPEAT Function [String]         REPLACE Function [String]         REPLICATE Function [String]         REVERSE Function [String]         ROUND Function [String]         ROW_NUMBER Function [Analytical]         ROWID Function [Miscellaneous]         RTRIM Function [String]         SECOND Function [Date and Time]         SECOND Function [Date and Time]         SECOND Function [String]         SIMILAR Function [String]         SIN Function [Numeric]         SORTKEY Function [String]         SOUNDEX Function [String]         SQUARE Function [String]         SQUARE Function [Numeric]         SQUARE Function [Numeric]         SUDEV_POP Function [Aggregate]         STDDEV_POP Function [Aggregate]         STDDEV_POP Function [Aggregate]         STRF Function [String]         STRFUNCTION [String]         STREPLACE Function [String]         STRING Function [String]         STREPLACE Function [String]         STRING Function [String]         STRING Function [String] | 275<br>276<br>278<br>278<br>279<br>282<br>283<br>284<br>285<br>286<br>287<br>290<br>291<br>292<br>293<br>294<br>293<br>294<br>299<br>300<br>301<br>303<br>303<br>305<br>306<br>307<br>308<br>311 |
|----------------------------------------------------------------------------------------------------|----------------------------------------------------------------------------------------------------|
|                                                                                                    |                                                                                                    |
| STUFF Function [String]                                                                                                    | 312                                                                                                    |
| SUBSTRING Function [String]                                                                                                    |                                                                                                    |
| SUBSTRING64 Function [String]                                                                                                    |                                                                                                    |
| SUM Function [Aggregate]                                                                                                    |                                                                                                    |

| SUSER_ID Function [System]            | .316 |
|---------------------------------------|------|
| SUSER_NAME Function [System]          | .317 |
| TAN Function [Numeric]                | .318 |
| TODAY Function [Date and time]        |      |
| TRIM Function [String]                |      |
| TRUNCNUM Function [Numeric]           |      |
| TS_ARMA_AR Function [Time Series]     | .321 |
| TS_ARMA_CONST Function [Time Series]  | .321 |
| TS_ARMA_MA Function [Time Series]     | .321 |
| TS_AUTOCORRELATION function [Time     |      |
| Series]                               | .322 |
| TS_AUTO_ARIMA Function [Time Series]  | .322 |
| TS_AUTO_ARIMA_OUTLIER Function [Time  |      |
| Series]                               | .322 |
| TS_AUTO_ARIMA_RESULT_AIC Function     |      |
| [Time Series]                         | .323 |
| TS_AUTO_ARIMA_RESULT_AICC Function    |      |
| [Time Series]                         | .323 |
| TS_AUTO_ARIMA_RESULT_BIC Function     |      |
| [Time Series]                         | .323 |
| TS_AUTO_ARIMA_RESULT_FORECAST_VA      |      |
| LUE Function [Time Series]            | .323 |
| TS_AUTO_ARIMA_RESULT_FORECAST_ER      |      |
| ROR Function [Time Series]            | .324 |
| TS_AUTO_ARIMA_RESULT_MODEL_D          |      |
| Function [Time Series]                | .324 |
| TS_AUTO_ARIMA_RESULT_MODEL_P          |      |
| Function [Time Series]                | .324 |
| TS_AUTO_ARIMA_RESULT_MODEL_Q [Time    | :    |
| -                                     | .324 |
| TS_AUTO_ARIMA_RESULT_MODEL_S          |      |
| function [Time Series]                | .325 |
| TS_AUTO_ARIMA_RESULT_RESIDUAL_SIG     |      |
| MA [Time Series]                      |      |
| TS_AUTO_UNI_AR Function [Time Series] | .325 |

| TS_BOX_COX_XFORM Function [Time Series]    |
|--------------------------------------------|
|                                            |
| TS_DIFFERENCE Function [Time Series]326    |
| TS_DOUBLE_ARRAY [Time Series]              |
| TS_ESTIMATE_MISSING Function [Time         |
| Series]                                    |
| TS_GARCH Function [Time Series]326         |
| TS_GARCH_RESULT_A Function [Time           |
| Series]                                    |
| TS_GARCH_RESULT_AIC Function [Time         |
| Series]                                    |
| TS_GARCH_RESULT_USER [Time Series]327      |
| TS_INT_ARRAY [Time Series]327              |
| TS_LACK_OF_FIT Function [Time Series]328   |
| TS_LACK_OF_FIT_P Function [Time Series]328 |
| TS_MAX_ARMA_AR Function [Time Series]328   |
| TS_MAX_ARMA_CONST Function [Time           |
| Series]                                    |
| TS_MAX_ARMA_LIKELIHOOD Function [Time      |
| Series]329                                 |
| TS_MAX_ARMA_MA Function [Time Series]329   |
| TS_OUTLIER_IDENTIFICATION Function         |
| [Time Series]330                           |
| TS_PARTIAL_AUTOCORRELATION Function        |
| [Time Series]330                           |
| TS_VWAP Function [Time Series]330          |
| UCASE Function [String]331                 |
| UPPER Function [String]332                 |
| USER_ID Function [System]                  |
| USER_NAME Function [System]                |
| UUIDTOSTR Function [String]                |
| VAR_POP Function [Aggregate]335            |
| VAR_SAMP Function [Aggregate]336           |
| VARIANCE Function [Aggregate]              |
| WEEKS Function [Date and Time]             |

| WEIGHTED_AVG Function [Aggregate]           | 341 |
|---------------------------------------------|-----|
| WIDTH_BUCKET Function [Numerical]           | 343 |
| YEAR Function [Date and Time]               |     |
| YEARS Function [Date and Time]              | 346 |
| YMD Function [Date and Time]                | 347 |
| Differences from Other SQL Dialects         | 349 |
| Dates                                       |     |
| Integrity                                   |     |
| Joins                                       |     |
| Updates                                     |     |
| Altering Tables                             |     |
| Subqueries Not Always Allowed               |     |
| Additional Functions                        |     |
| Cursors                                     |     |
| Physical Limitations                        |     |
| System Procedures                           |     |
| Syntax Rules for Stored Procedures          | 357 |
| Understanding Statistics Reported by Stored |     |
| Procedures                                  |     |
| System Stored Procedures                    |     |
| sa_char_terms System Procedure              | 359 |
| sa_dependent_views system procedure         | 359 |
| sa_external_library_unload Procedure        |     |
| sa_list_external_library Procedure          |     |
| sa_nchar_terms system Procedure             |     |
| sa_text_index_vocab Procedure               |     |
| sa_get_user_status system procedure         |     |
| sp_expireallpasswords Procedure             |     |
| sp_iqaddlogin Procedure                     |     |
| sp_iqbackupdetails Procedure                |     |
| sp_iqbackupsummary Procedure                |     |
| sp_iqcardinality_analysis Procedure         |     |
| sp_iqcheckdb Procedure                      |     |
| sp_iqcheckoptions Procedure                 |     |
| sp_iqclient_lookup Procedure                |     |
|                                             |     |

| sp_iqcolumn Procedure                    | 382 |
|------------------------------------------|-----|
| sp_iqcolumnuse Procedure                 | 385 |
| sp_iqconnection Procedure                | 386 |
| sp_iqconstraint Procedure                | 390 |
| sp_iqcontext Procedure                   |     |
| sp_iqcopyloginpolicy Procedure           | 394 |
| sp_iqcursorinfo Procedure                | 395 |
| sp_iqdatatype Procedure                  | 398 |
| sp_iqdbsize Procedure                    | 401 |
| sp_iqdbspace Procedure                   | 402 |
| sp_iqdbspaceinfo Procedure               | 405 |
| sp_iqdbspaceobjectinfo Procedure         | 409 |
| sp_iqdbstatistics Procedure              | 413 |
| sp_iqdroplogin Procedure                 | 414 |
| sp_iqemptyfile Procedure                 | 415 |
| sp_iqestjoin Procedure                   | 416 |
| sp_iqestdbspaces Procedure               | 417 |
| sp_iqestspace Procedure                  | 420 |
| sp_iqevent Procedure                     | 420 |
| sp_iqfile Procedure                      | 424 |
| sp_iqhelp Procedure                      | 426 |
| sp_iqindex and sp_iqindex_alt Procedures | 433 |
| sp_iqindexadvice Procedure               | 437 |
| sp_iqindexfragmentation Procedure        | 438 |
| sp_iqindexinfo Procedure                 |     |
| sp_iqindexmetadata Procedure             | 442 |
| sp_iqindexsize Procedure                 |     |
| sp_iqindexuse Procedure                  | 446 |
| sp_iqjoinindex Procedure                 | 447 |
| sp_iqjoinindexsize Procedure             | 451 |
| sp_iqlmconfig Procedure                  | 452 |
| sp_iqlocks Procedure                     | 454 |
| sp_iqmodifyadmin Procedure               | 457 |
| sp_iqmodifylogin Procedure               | 458 |
| sp_iqmpxcheckdqpconfig Procedure         | 459 |

| sp_iqmpxfilestatus procedure       | 461 |
|------------------------------------|-----|
| sp_iqmpxincconnpoolinfo Procedure  | 461 |
| sp_iqmpxincheartbeatinfo Procedure | 462 |
| sp_iqmpxinfo Procedure             | 462 |
| sp_iqmpxvalidate Procedure         | 462 |
| sp_iqmpxversioninfo Procedure      | 462 |
| sp_iqobjectinfo Procedure          | 462 |
| sp_iqpassword Procedure            | 465 |
| sp_iqpkeys Procedure               | 467 |
| sp_iqprocedure Procedure           | 469 |
| sp_iqprocparm Procedure            | 472 |
| sp_iqrebuildindex Procedure        | 475 |
| sp_iqrename Procedure              | 477 |
| sp_iq_reset_identity Procedure     | 480 |
| sp_iqrestoreaction Procedure       | 481 |
| sp_iqrowdensity Procedure          | 482 |
| sp_iqsharedtempdistrib procedure   | 483 |
| sp_iqshowpsexe Procedure           | 484 |
| sp_iqspaceinfo Procedure           | 486 |
| sp_iqspaceused Procedure           | 487 |
| sp_iqstatistics Procedure          | 489 |
| sp_iqstatus Procedure              | 491 |
| sp_iqsysmon Procedure              | 494 |
| sp_iqtable Procedure               | 501 |
| sp_iqtablesize Procedure           | 504 |
| sp_iqtableuse Procedure            | 506 |
| sp_iqtransaction Procedure         | 506 |
| sp_iqunusedcolumn Procedure        | 510 |
| sp_iqunusedindex Procedure         | 511 |
| sp_iqunusedtable Procedure         | 513 |
| sp_iqversionuse Procedure          | 514 |
| sp_iqview Procedure                | 515 |
| sp_iqwho Procedure                 | 517 |
| sp_iqworkmon Procedure             | 521 |
| Catalog Stored Procedures          | 523 |

| sa_ansi_standard_packages system procedure            |
|-------------------------------------------------------|
|                                                       |
| sa_audit_string system procedure524                   |
| sa_checkpoint_execute System Procedure524             |
| sa_conn_activity system procedure526                  |
| sa_conn_info system procedure527                      |
| sa_conn_list System Procedure531                      |
| sa_conn_properties System Procedure531                |
| sa_db_info system procedure532                        |
| sa_db_properties system procedure533                  |
| sa_disable_auditing_type system procedure534          |
| sa_disk_free_space system procedure535                |
| sa_enable_auditing_type system procedure537           |
| sa_eng_properties system procedure538                 |
| sa_flush_cache system procedure539                    |
| sa_make_object system procedure539                    |
| sa_rowgenerator system procedure540                   |
| sa_server_option system procedure543                  |
| sa_set_http_header system procedure552                |
| sa_set_http_option system procedure553                |
| sa_table_page_usage system procedure557               |
| sa_validate system procedure558                       |
| sa_verify_password system procedure559                |
| sp_login_environment system procedure559              |
| sp_remote_columns System Procedure560                 |
| <pre>sp_remote_exported_keys system procedure</pre>   |
|                                                       |
| <pre>sp_remote_imported_keys system procedure</pre>   |
|                                                       |
| <pre>sp_remote_primary_keys System Procedure564</pre> |
| sp_remote_tables system procedure564                  |
| sp_servercaps system procedure                        |
| sp_tsql_environment system procedure566               |
| Adaptive Server Enterprise System and Catalog         |
| Procedures567                                         |

| Adaptive Server Enterprise System Procedures  |
|-----------------------------------------------|
| 568                                           |
| Adaptive Server Enterprise Catalog Procedures |
| 570                                           |
| SQL Anywhere Supported Procedures570          |
| System Tables and Views573                    |
| System Tables573                              |
| SYS.DUMMY Table Versus IQ_DUMMY Table         |
| 576                                           |
| System Views577                               |
| Consolidated Views577                         |
| Compatibility Views578                        |
| ASE T-SQL Compatibility Views                 |
| SYSARTICLE system view578                     |
| SYSARTICLECOL system view579                  |
| SYSARTICLECOLS consolidated view579           |
| SYSARTICLES consolidated view580              |
| SYSCAPABILITIES consolidated view580          |
| SYSCAPABILITY system view                     |
| SYSCAPABILITYNAME system view581              |
| SYSCATALOG consolidated view581               |
| SYSCHECK system view582                       |
| SYSCOLAUTH consolidated view582               |
| SYSCOLLATION compatibility view               |
| (deprecated)582                               |
| SYSCOLLATIONMAPPINGS compatibility view       |
| (deprecated)583                               |
| SYSCOLPERM system view583                     |
| SYSCOLSTAT system view584                     |
| SYSCOLSTATS consolidated view                 |
| SYSCOLUMN compatibility view (deprecated)     |
| 585                                           |
| SYSCOLUMNS consolidated view586               |
| SYSCOLUMNS ASE Compatibility View586          |
| SYSCOMMENTS ASE Compatibility View587         |

| SYSCONSTRAINT system view                | 587 |
|------------------------------------------|-----|
| SYSDBFILE system view                    | 588 |
| SYSDBSPACE system view                   | 589 |
| SYSDBSPACEPERM System View               | 589 |
| SYSDEPENDENCY system view                | 590 |
| SYSDOMAIN system view                    | 590 |
| SYSEVENT system view                     |     |
| SYSEVENTTYPE System View                 |     |
| SYSEXTERNENV system view                 | 592 |
| SYSEXTERNENVOBJECT system view           |     |
| SYSEXTERNLOGIN system view               |     |
| SYSFILE compatibility view (deprecated)  | 595 |
| SYSFKCOL compatibility view (deprecated) |     |
| SYSFKEY system view                      | 596 |
| SYSFOREIGNKEY compatibility view         |     |
| (deprecated)                             |     |
| SYSFOREIGNKEYS consolidated view         |     |
| SYSGROUP system view                     |     |
| SYSGROUPS consolidated view              |     |
| SYSHISTORY system view                   |     |
| SYSIDX system view                       |     |
| SYSIDXCOL system view                    |     |
| SYSINDEX compatibility view (deprecated) |     |
| SYSINDEXES consolidated view             |     |
| SYSINDEXES ASE Compatibility View        |     |
| SYSINFO compatibility view (deprecated)  |     |
| SYSIQBACKUPHISTORY System View           |     |
| SYSIQBACKUPHISTORYDETAIL System Vie      |     |
|                                          |     |
| SYSIQCOLUMN System View (Deprecated).    |     |
| SYSIQDBFILE System View                  | 611 |
| SYSIQDBSPACE System View                 |     |
| SYSIQFILE System View (Deprecated)       |     |
| SYSIQIDX System View                     |     |
| SYSIQINFO System View                    | 614 |

| SYSIQJOINIDX System View                 | .615  |
|------------------------------------------|-------|
| SYSIQJOININDEX System View (Deprecated)  |       |
|                                          |       |
| SYSIQJOINIXCOLUMN System View            | .616  |
| SYSIQJOINIXTABLE System View             |       |
| SYSIQLOGICALSERVER System View           | .618  |
| SYSIQLOGINPOLICYLSINFO System View       | .618  |
| SYSIQLSLOGINPOLICYOPTION System View     | 1     |
|                                          |       |
| SYSIQLSMEMBER System View                | .618  |
| SYSIQLSMEMBERS Consolidated View         | . 619 |
| SYSIQLSLOGINPOLICIES Consolidated View   |       |
|                                          |       |
| SYSIQLSPOLICY System View                | . 619 |
| SYSIQLSPOLICYOPTION System View          | .619  |
| SYSIQMPXSERVER System View               |       |
| SYSIQOBJECTS ASE Compatibility View      |       |
| SYSIQPARTITIONCOLUMN System View         | .620  |
| SYSIQTAB System View                     |       |
| SYSIQTABCOL System View                  |       |
| SYSIQTABLE System View (Deprecated)      |       |
| SYSIQVINDEX ASE Compatibility View       |       |
| SYSIXCOL compatibility view (deprecated) |       |
| SYSJAR system view                       |       |
| SYSJARCOMPONENT system view              |       |
| SYSJAVACLASS system view                 |       |
| SYSLOGINMAP system view                  |       |
| SYSLOGINPOLICY system view               |       |
| SYSLOGINPOLICYOPTION system view         |       |
| SYSLOGINS ASE Compatibility View         |       |
| SYSMVOPTION system view                  |       |
| SYSMVOPTIONNAME system view              |       |
| SYSOBJECT system view                    |       |
| SYSOBJECTS ASE Compatibility View        |       |
| SYSOPTION system view                    | . 630 |

| SYSOPTIONS consolidated view       | 630 |
|------------------------------------|-----|
| SYSOPTSTAT system view             |     |
| SYSPARTITION System View           | 631 |
| SYSPARTITIONKEY System View        | 632 |
| SYSPARTITIONSCHEME System View     | 632 |
| SYSPHYSIDX system view             | 633 |
| SYSPROCAUTH consolidated view      | 633 |
| SYSPROCEDURE system view           | 634 |
| SYSPROCPARM system view            | 635 |
| SYSPROCPARMS consolidated view     | 637 |
| SYSPROCPERM system view            | 638 |
| SYSPROCS consolidated view         |     |
| SYSPROXYTAB system view            | 638 |
| SYSPUBLICATION system view         |     |
| SYSPUBLICATIONS consolidated view  | 640 |
| SYSREMARK system view              |     |
| SYSREMOTEOPTION System View        | 641 |
| SYSREMOTEOPTION2 consolidated view | 641 |
| SYSREMOTEOPTIONS consolidated view | 642 |
| SYSREMOTEOPTIONTYPE system view    | 642 |
| SYSREMOTETYPE system view          | 643 |
| SYSREMOTETYPES consolidated view   | 643 |
| SYSREMOTEUSER system view          | 644 |
| SYSREMOTEUSERS consolidated view   | 645 |
| SYSSCHEDULE System View            | 646 |
| SYSSERVER system view              | 646 |
| SYSSOURCE system view              | 647 |
| SYSSQLSERVERTYPE system view       | 647 |
| SYSSUBPARTITIONKEY System View     | 648 |
| SYSSUBSCRIPTION system view        | 648 |
| SYSSUBSCRIPTIONS consolidated view | 648 |
| SYSSYNC system view                | 649 |
| SYSSYNC2 consolidated view         | 650 |
| SYSSYNCPUBLICATIONDEFAULTS         |     |
| consolidated view                  | 651 |

| SYSSYNCS consolidated view                | 651 |
|-------------------------------------------|-----|
| SYSSYNCSCRIPT system view                 | 652 |
| SYSSYNCSCRIPTS consolidated view          | 652 |
| SYSSYNCSUBSCRIPTIONS consolidated vie     | W   |
|                                           | 653 |
| SYSSYNCUSERS consolidated view            | 653 |
| SYSTAB system view                        | 654 |
| SYSTABAUTH consolidated view              |     |
| SYSTABCOL system view                     | 658 |
| SYSTABLE compatibility view (deprecated)  | 660 |
| SYSTABLEPERM system view                  | 661 |
| SYSTEXTCONFIG system view                 | 664 |
| SYSTEXTIDX system view                    |     |
| SYSTEXTIDXTAB system view                 | 666 |
| SYSTRIGGER system view                    | 667 |
| SYSTRIGGERS consolidated view             | 669 |
| SYSTYPEMAP system view                    | 670 |
| SYSTYPES ASE Compatibility View           | 670 |
| SYSUSER system view                       | 671 |
| SYSUSERAUTH compatibility view            |     |
| (deprecated)                              | 672 |
| SYSUSERAUTHORITY system view              | 672 |
| SYSUSERLIST compatibility view (deprecate | d)  |
|                                           |     |
| SYSUSERMESSAGE system view                | 673 |
| SYSUSEROPTIONS consolidated view          | 673 |
| SYSUSERPERM compatibility view            |     |
| (deprecated)                              | 674 |
| SYSUSERPERMS compatibility view           |     |
| (deprecated)                              | 674 |
| SYSUSERTYPE system view                   |     |
| SYSUSERS ASE Compatibility View           |     |
| SYSVIEW System View                       |     |
| SYSVIEWS consolidated view                |     |
| SYSWEBSERVICE system view                 | 677 |
|                                           |     |

| Transact-SQL Compatibility Views              | 678 |
|-----------------------------------------------|-----|
| Compatibility with Other Sybase Databases     | 683 |
| About SQL Anywhere                            | 683 |
| An Overview of Transact-SQL Support           | 683 |
| Adaptive Server Enterprise, SQL Anywhere, and |     |
| Sybase IQ Architectures                       | 684 |
| Servers and Databases                         | 684 |
| Space Allocation and Device Management        | 685 |
| System Tables, Catalog Store, and IQ Store.   | 685 |
| Administrative Roles                          | 686 |
| Data Types                                    | 687 |
| Bit Data Type                                 | 687 |
| Character Data Types                          | 688 |
| Binary Data Types                             | 689 |
| Date, Time, Datetime, and Timestamp Data      |     |
| Types                                         | 689 |
| Numeric Data Types                            | 691 |
| Text Data Type                                | 691 |
| Image Data Type                               |     |
| Java Data Types                               | 692 |
| Data Definition Language                      |     |
| Creating a Transact-SQL Compatible Databa     |     |
| from Sybase Central                           |     |
| Creating a Transact-SQL Compatible Databa     |     |
| Using the CREATE DATABASE statement           |     |
| Case-sensitivity                              |     |
| Ensuring Compatible Object Names              | 693 |
| Considerations When Using the CREATE          |     |
| TABLE Statement                               | 694 |
| Considerations When Using the CREATE          |     |
| DEFAULT, CREATE RULE, and CREATE              |     |
| DOMAIN Statements                             | 697 |
| Considerations When Using the CREATE          |     |
| TRIGGER Statement                             | 697 |

| Considerations When Using the CREATE           |     |
|------------------------------------------------|-----|
| INDEX Statement                                | 697 |
| Users, Groups, and Permissions                 | 698 |
| Load Formats                                   |     |
| Options for Transact-SQL Compatibility         | 700 |
| Data Manipulation Language                     |     |
| General Guidelines for Writing Portable SQL    |     |
|                                                | 700 |
| Criteria for Writing Compatible Queries        | 700 |
| Subquery Support                               | 701 |
| GROUP BY Clause Support                        | 702 |
| COMPUTE Clause Support                         | 702 |
| WHERE Clause Support                           | 702 |
| Transact-SQL Outer Joins Support               | 702 |
| ANSI Joins Support                             | 703 |
| Null Comparisons Support                       | 703 |
| Zero-length Strings Support                    | 703 |
| HOLDLOCK, SHARED, and FOR BROWSE               |     |
| Support                                        | 704 |
| SQL Function Support                           | 704 |
| OLAP Function Support                          | 705 |
| System Function Support                        |     |
| User Defined Function Support                  |     |
| Differences Interpreting Arithmetic Expression |     |
| on Dates                                       |     |
| SELECT INTO Statement Support                  | 707 |
| Updatable Views Support                        |     |
| Support for FROM Clause in UPDATE and          |     |
| DELETE                                         | 707 |
| Transact-SQL Procedure Language Overview       | 707 |
| Transact-SQL Stored Procedure Overview         |     |
| Transact-SQL Batch Overview                    | 708 |
| SQL Statements in Procedures and Batches       |     |
|                                                | 708 |
| Automatic Translation of Stored Procedures     | 710 |

| Result Sets from Transact-SQL Procedures710  |
|----------------------------------------------|
| Variables in Transact-SQL Procedures711      |
| Error Handling in Transact-SQL Procedures712 |
| Using the RAISERROR Statement in             |
| Procedures713                                |
| Transact-SQL-like Error Handling in the      |
| Watcom-SQL Dialect713                        |
| SQL Anywhere and Sybase IQ Differences and   |
| Shared Functionality714                      |
| SQL Anywhere Server and Database Startup     |
| and Administration714                        |
| SQL Anywhere Database Options715             |
| SQL Anywhere Data Definition Language (DDL)  |
| Differences715                               |
| SQL Anywhere Data Manipulation Language      |
| (DML) Differences715                         |
| Adaptive Server Enterprise and Sybase IQ     |
| Differences and Shared Functionality716      |
| Adaptive Server Enterprise Stored Procedures |
| 716                                          |
| Adaptive Server Enterprise System Views717   |
| Index719                                     |

#### Contents

## Audience

This book is intended for Sybase<sup>®</sup> IQ users who require reference material for SQL statements, language elements, data types, functions, system procedures, and system tables.

Other books provide more context on how to perform particular tasks. Use this book to get information about SQL syntax, parameters, and options. For command line utility start-up parameters, see the *Utility Guide*.

Audience

## **File Locations and Installation Settings**

These topics describe the installation and operating system settings used by Sybase IQ.

Depending on the operating system, these settings may be stored as environment variables, initialization file entries, or registry entries.

## **Installation Directory Structure**

When you install Sybase IQ, several directories may be created. This section describes the directory structure.

The directories created depend on which options you choose during installation and which directories already exist in your Sybase directory (the directory defined by *\$SYBASE* on UNIX or *\$SYBASE*% on Windows).

By default, Sybase IQ software is installed in a unique subdirectory under the Sybase directory. This subdirectory is called the installation directory. Other tools provided with Sybase IQ have unique subdirectories under the Sybase directory. This section describes only the subdirectory structure for Sybase IQ.

By default, the Sybase IQ directory is  $IQ-15_4$ . The location of  $IQ-15_4$  varies, depending on where you install Sybase IQ. The  $IQ-15_4$  directory is also referred to by the environment variable *\$IQDIR15* on UNIX or *%IQDIR15%* on Windows.

The Sybase IQ directory holds a number of directories and files:

- **Demo directory** (**%ALLUSERSPROFILE%/SybaseIQ/demo**) Holds the tools required to build the iqdemo database. The iqdemo database files are iqdemo.db, iqdemo.iq, iqdemo.iqmsg, and iqdemo.iqtmp. The demo database itself is not shipped with Sybase IQ.
- The subdirectory /demo/adata Holds 15.x data to allow the creation of the 15.x iqdemo database. The subdirectory /demo/demodata holds Sybase IQ 12.7 data to allow the creation of an iqdemo database that has the same schema layout and data as the IQ 12.7 asiqdemo database. Use /demo/mkiqdemo.bat on Windows and demo/mkiqdemo.sh on UNIX to create the 15.x iqdemo database. The iqdemo database can be used to demonstrate problems to Technical Support.
- Scripts directory (IQ-15\_4/scripts) Holds some scripts used in examples and when creating catalog objects like stored procedures. Do not edit these scripts. If you edit, delete, or move these scripts, the server will not operate properly.
- Samples directories The samples directory contains SQL samples and user-defined function (UDF) samples. %ALLUSERSPROFILE%/SybaseIQ/samples/

sqlanywhere contains directories of SQL samples. The sqlanywhere/c directory holds C++ examples that illustrate using ESQL (embedded SQL) and C with SQL Anywhere<sup>®</sup>. Because Sybase IQ and SQL Anywhere share common code, you can modify these examples for use with Sybase IQ. The %ALLUSERSPROFILES%/ SybaseIQ/samples/udf directory holds sample C++ scalar and aggregate UDFs.

• Executable directories – Hold executables, libraries, help files, and so on. On UNIX, executable subdirectories include IQ-15\_4 subdirectories /bin64, /lib64, / logfiles, /res, and /tix. On Windows, these include IQ-15\_4 subdirectories \h, \install, \java, and \bin32.

## How Sybase IQ Locates Files

To start and run, Sybase IQ must find and access several types of files. Several directories or files with identical names may reside on a system.

Understanding how Sybase IQ finds these files is important to ensure that you use the correct files. The types of files include but are not limited to:

- Interface files required to run Sybase IQ. For example, .odbc.ini and utility\_db.ini on UNIX, and util\_db.ini on Windows. For more information about these files, see the *System Administration Guide: Volume 1* and the *Installation and Configuration Guide*.
- Configuration files used to specify connection parameters. Examples include default.cfg on Windows or iqdemo.cfg.
- Database files store the data and metadata. For example: iqdemo.db, iqdemo.iq, iqdemo.iqmsg, iqdemo.iqtmp.
- Log files store information about the current session on the server and connected database. For example, a server log might be named %ALLUSERSPROFILE%/ SybaseIQ/IQ15\_4/logfiles/yourservername.0006.srvlog. The database log (for example, %ALLUSERSPROFILE%/SybaseIQ/IQ-15\_4/demo/ iqdemo.log) is created when you connect to the database. For more information about these files, see the *Installation and Configuration Guide*.

- Product scripts are sample files that show how to create, populate, and upgrade databases.
- User files include flat files used with the LOAD command and SQL scripts used with tools such as Interactive SQL.
- Temporary files created by Sybase IQ to store temporary information for operations like performing sorts for queries.

Some file names are specified in SQL statements and must be located at runtime. Examples of SQL statements that use file names include the following:

- **INSTALL** statement the name of the file that holds Java classes.
- LOAD TABLE statement the name of the file from which data should be loaded.
- **CREATE DATABASE** statement A file name is needed for this statement and similar statements that can create files.

In some cases, Sybase IQ uses a simple algorithm to locate files. In other cases, a more extensive search is carried out.

#### **Simple File Searching**

In many SQL statements such as **LOAD TABLE** or **CREATE DATABASE**, the file name is interpreted as relative to the current working directory of the database server; that is, where the server was started.

Also, when a database server is started and a database file name (DBF parameter) is supplied, the path is interpreted as relative to the directory in which the server was started.

## **Extensive File Searching**

Sybase IQ programs, including the database server and administration utilities, carry out extensive searches for required files, such as DLLs or shared libraries. In these cases, Sybase IQ programs look for files in the following order:

- **1.** *The executable directory* the directory in which the program executable is held. Also, directories with the following paths relative to the program executable directory:
  - Parent of the executable directory.
  - A child of the parent directory named scripts.
- **2.** *Current working directory* when a program is started, it has a current working directory (the directory from which it is started). This directory is searched for required files.
- **3.** *Location registry entry* on a Windows installation, Sybase IQ adds a LOCATION registry entry. The indicated directory is searched, followed by the following:
  - A child named scripts
  - A child with the operating system name (bin32, bin, and so on)
- **4.** *System-specific directories* this includes directories where common operating system files are held, such as the Windows directory and the Windows\system directory on Windows.

- **5.** *CLASSPATH directories* for Java files, directories listed in the CLASSPATH environment variable are searched to locate files.
- 6. *PATH directories* directories in the system path and the user's path are searched to locate files.
- 7. *LIBRARY PATH directories* directories listed in the LIBPATH environment variable are searched for shared libraries.

## **Environment Variables**

Sybase IQ uses environment variables to store various types of information; not all variables need to be set in all circumstances.

#### **Setting Environment Variables on Windows**

On Windows platforms, the installation program automatically sets all environmental variables, so no changes are necessary. However, if you must set optional variables or change defaults, use this procedure.

- 1. On your desktop, right-click My Computer and select Properties from the submenu.
- **2.** Click the Advanced tab.
- 3. Click the Environment Variables button.

The Environment Variables dialog opens.

- a) If the environment variable does not already exist, click New and type the variable name and its value in the spaces provided; then click OK.
- b) If the variable does exist, select it from the list of System Variables or User Variables, click Edit, and make any modifications in the Variable Value field. Then click OK to capture the setting.

**Note:** See the Microsoft Windows documentation for an explanation of user variables and system variables.

#### **Running UNIX Environment Source Files**

Environment source files set the required environment variables on UNIX.

Issue the following command to set all required environment variables.

**1.** For the Bourne/Korn shell:

```
. $SYBASE/IQ-15_4/IQ-15_4.sh
```

2. For the C shell:

```
source $SYBASE/IQ-15_4/IQ-15_4.csh;
rehash
```

## Setting Environment Variables on UNIX

On UNIX platforms, running environment source files sets the required environment variables. However, if you must set optional variables or change defaults, use this procedure.

1. To check the setting for an environment variable, use:

echo \$*variable-nam*e

For example, to see the setting for the \$SYBASE variable:

% echo \$SYBASE

/server1/users/test/sybase

2. In one of your startup files (.cshrc, .shrc, .login), add a line that sets the variable.

In some shells (such as sh, bash, ksh) the line is:

VARIABLE=value; export VARIABLE

In other shells (such as csh, tsch) the line is:

setenv VARIABLE "value"

## **IQCHARSET Environment Variable**

IQCHARSET sets the default character set.

*Charset* is a character set name. For example, setting **IQCHARSET=cp1252** sets the default character set to cp1252.

The first of the following values set determines the default character set.

- IQCHARSET environment variable
- Query the operating system

If no character set information is specified, use iso\_1 for UNIX, or cp850 otherwise.

Setting IQCHARSET=charset

## **IQDIR15 Environment Variable**

IQDIR15 identifies the location of the Sybase IQ directory and is the location for other directories and files under that directory.

- \$IQDIR15/bin[64]/util\_db.ini holds the login ID and password for the utility database, utility\_db. The installation program lets you change these from their default values, login ID "DBA" and password "sql."
- \$IQDIR15/logfiles is the default location for the server log and backup/restore log (the backup history file). You can override this default by setting the IQLOGDIR15 environment variable.

• \$IQDIR15/demo is the location for the iqdemo database files.

#### Setting

 $IQDIR15 = ${SYBASE}/IQ-15_4$ 

#### **Operating System**

(Required) Set by the environment source file or the installation program. This default setting can be changed on Windows.

#### **IQPORT Environment Variable**

IQPORT overrides the default value for the Sybase IQ Agent port number, which is used for communications between the Sybase IQ plug-in and Agent.

Note: Once the agent starts, you cannot change the port value.

1099 is the plug-in default value when searching for an agent process on any given port. If the plug-in finds no agent on this port, it displays a prompt so that you can specify the correct port value.

#### Setting

IQPORT = 5556

#### **Operating System**

Optional. If the user did not specify IQPORT in the environment source file, the port number defaults to 1099. You can change this default value, provided you do so before the plug-in starts. You can set this variable by supplying the **-DIQPORT** argument to **scjview** when starting Sybase Central. For example:

scjview -DIQPORT=3345

#### **IQLANG Environment Variable**

IQLANG sets the default language.

*Language\_code* is the two-letter combination representing a language. For example, setting **IQLANG=DE** sets the default language to German.

The first of the following values set determines the default language.

- IQLANG environment variable
- Registry (Windows only) as set by the installer
- Query the operating system

If no language information is set, English is the default.

Setting IQLANG=language\_code

#### **Operating System**

Optional but recommended in non-English environments.

#### List of Language Label Values

Valid language label values and their equivalent ISO 639 language codes. Set the two-letter ISO\_639 language code in the IQ\_LANG environment variable.

| Language           | ISO_639 Lan-<br>guage Code | Language Label | Alternative Label |
|--------------------|----------------------------|----------------|-------------------|
| Arabic             | AR                         | arabic         | N/A               |
| Czech              | CS                         | czech          | N/A               |
| Danish             | DA                         | danish         | N/A               |
| Dutch              | NL                         | dutch          | N/A               |
| English            | EN                         | us_english     | english           |
| Finnish            | FI                         | finnish        | N/A               |
| French             | FR                         | french         | N/A               |
| German             | DE                         | german         | N/A               |
| Greek              | EL                         | greek          | N/A               |
| Hebrew             | HE                         | hebrew         | N/A               |
| Hungarian          | HU                         | hungarian      | N/A               |
| Italian            | IT                         | italian        | N/A               |
| Japanese           | JA                         | japanese       | N/A               |
| Korean             | КО                         | korean         | N/A               |
| Lithuanian         | LT                         | lithuanian     | N/A               |
| Norwegian          | NO                         | norwegian      | norweg            |
| Polish             | PL                         | polish         | N/A               |
| Portuguese         | РТ                         | portuguese     | portugue          |
| Russian            | RU                         | russian        | N/A               |
| Simplified Chinese | ZH                         | chinese        | simpchin          |
| Spanish            | ES                         | spanish        | N/A               |

| Language            | ISO_639 Lan-<br>guage Code | Language Label | Alternative Label |
|---------------------|----------------------------|----------------|-------------------|
| Swedish             | SV                         | swedish        | N/A               |
| Thai                | ТН                         | thai           | N/A               |
| Traditional Chinese | TW                         | tchinese       | tradchin          |
| Turkish             | TR                         | turkish        | N/A               |
| Ukrainian           | UK                         | ukrainian      | N/A               |

## IQLOGDIR15 Environment Variable

The IQLOGDIR15 environment variable defines the location of various log files. IQLOGDIR15 is not set by the installation program.

• The server log is in the file servername.nnnn.srvlog (where nnnn is the number of times the server has been started) in the directory specified by \$IQLOGDIR15.

If IQLOGDIR15 is not set to a valid, write-enabled directory, then most utilities, including **start\_iq**, use the default location *\$IQDIR15/logfiles* for all server logs.

Setting IQLOGDIR15 = path

Operating System Optional.

## **IQTIMEOUT Environment Variable**

IQTIMEOUT overrides the default wait time of five minutes.

The argument *nnn* is the number of minutes for the Sybase IQ Agent to wait. For example:

• To wait 45 minutes (Korn or Bourne shell):

IQTIMEOUT=45 export IQTIMEOUT

• To wait an hour (C shell): setenv IOTIMEOUT 60

The Sybase IQ Agent waits indefinitely for a process to complete. Setting a wait time is recommended when creating or synchronizing query servers for a multiplex with a very large catalog store. Large catalog stores extend the time needed for the dbbackup part of synchronization, and increasing the wait time accommodates a larger synchronize.

Note: Set IQTIMEOUT before you start the Sybase IQ Agent.

Setting IQTIMEOUT = nnn

#### **Operating System**

Optional but recommended in multiplex environments. See Using Sybase IQ Multiplex.

# **IQTMP15** Environment Variable

The IQTMP15 environment variable is not set by the installation program. IQTMP15 is used by Sybase IQ to indicate a directory where temporary files are kept.

The IQTMP15 environment variable should point to a local directory for those using NFS (network file system), which permits the IQTMP15 directory to purge directories and files that are no longer needed as client connections are closed. Each client connection creates several directories and files in a temporary directory. These are needed only for the duration of the connection. The directory must have write permissions for all users who connect to the server.

**Note:** The temporary files whose location is defined by IQTMP15 are files used by the client and server. This variable does not control the default location of your IQ temporary store. The **CREATE DATABASE** statement controls the default location of your IQ temporary store. See *Reference: Statements and Options.* 

Warning! Do not set IQTMP15 to \$SYBASE or \$IQDIR15.

If you do not explicitly set IQTMP15, then the Sybase IQ Agent sets IQTMP15 to a subdirectory in the UNIX directory /tmp.

If more than one database server is running on a machine, each server and associated local client needs a separate temporary directory to avoid conflicts. When you do not specify a port or engine number for connection, Sybase IQ uses shared memory connectivity instead of network connectivity.

To avoid conflicts when using shared memory:

- Create a temporary directory dedicated to each server. Make sure that each local client uses the same temporary directory as its server by setting the IQTMP15 environment variable explicitly in both environments.
- Create a data source name in the .odbc.ini file (on UNIX) for each server and provide detailed connection information. See the *Installation and Configuration Guide*.
- Use connection strings that specify explicit parameters instead of relying on defaults.
- Confirm connections by issuing:

```
SELECT "database name is" = db_name(), "servername_is" =
@@servername
```

#### Setting

IQTMP15 = temp\_directory

**Operating System** 

Optional on UNIX. Not used on Windows platforms.

# JAVA\_HOME Environment Variable

Defines the JRE home which points to directory containing bin/java.

Used if the location of the Java VM is not set in the \$SYBASE\_JRE6\_32, \$SYBASE\_JRE6\_64, or \$SYBASE\_JRE5\_64 environment variables.

JAVA\_HOME is commonly created when installing a VM.

On UNIX, run the SYBASE.csh (C shell) or SYBASE.sh (Bourne or Korn shell) environment source file to find and start the correct JRE for the IQ engine. The Java VM location specified in JAVA\_HOME takes precedence over the location returned by SYBASE.csh or SYBASE.sh. If neither JAVA\_HOME nor the SYBASE.csh or SYBASE.sh scripts locate the Java VM, IQ will not load a Java VM.

#### Settings

JAVA\_HOME = Sybase/shared/JRE<version>

Operating System Required.

# LIBPATH or LD\_LIBRARY\_PATH Environment Variable

LIBPATH or LD\_LIBRARY\_PATH specifies the directories where Sybase IQ shared libraries are located.

On UNIX, set the library path variable by running the environment source file.

```
Settings
```

```
For AIX:
LIBPATH = installation_path/lib
For all other UNIX/LINUX platforms:
```

LD\_LIBRARY\_PATH = installation\_path/lib

# Operating System

Required. Variable name is platform dependent. UNIX only.

# **PATH Environment Variable**

PATH is an operating system required variable that includes the directories where Sybase IQ executables are located.

On Windows, the installation program modifies PATH. On UNIX, run the environment source file to include the necessary directories.

On Windows, PATH takes the place of the LIBRARY\_PATH variable, so executables and DLLs are located using the PATH variable.

Setting PATH = installation\_path

Operating System Required.

# **SQLCONNECT Environment Variable**

SQLCONNECT specifies connection parameters that are used by several of the database administration utilities, such as Interactive SQL, **dbinfo**, and **dbstop**, when connecting to a database server.

The SQLCONNECT environment variable is optional, and is not set by the installation program.

This string is a list of parameter settings, of the form **parameter**=*value*, delimited by semicolons.

The number sign "#" is an alternative to the equals sign; use it if you are setting the connection parameters string in the SQLCONNECT environment variable. Using "=" inside an environment variable setting is a syntax error. The = sign is allowed only in Windows.

**Note:** Specifying connection parameters in SQLCONNECT rather than on the command line offers greater security on UNIX systems. It prevents users from being able to display your password with **ps -ef**. This is especially useful if you run Interactive SQL or other utilities in quiet mode. Note that specifying connection parameters in SQLCONNECT rather than on the command line is more secure, but is not entirely secure. Because the password is in plain text, it possible for hostile action to extract it from the environment context. For more information, see *System Administration Guide: Volume 1 > Connection and Communication Parameters > Connection Parameters*.

#### Settings

SQLCONNECT = parameter#value ; ...

Operating System Optional.

# SYBASE Environment Variable

SYBASE identifies the location of Sybase applications, such as Open Client and Open Server.

You must set the SYBASE variable before you can install Sybase IQ on UNIX systems. This variable is required for using Sybase Central on UNIX systems.

Setting SYBASE = path

Operating System Required.

# \$SYBASE\_JRE6\_32, \$SYBASE\_JRE6\_64, \$SYBASE\_JRE5\_64 Environment Variables

This variable specifies the location of the Java Runtime Environment used by the Sybase Central plug-in for Sybase IQ.

For Windows and UNIX, the environment variable is \$SYBASE\_JRE6\_32 or \$SYBASE\_JRE6\_64. For AIX/LinuxIBM the variable is \$SYBASE\_JRE5\_64.

On UNIX, run the SYBASE.csh (C shell) or SYBASE.sh (Bourne or Korn shell) environment source file find and locate the correct JRE.JAVA\_HOME takes precedence. On Windows, the installation program sets the variable when it installs Open Client Software Developer's Kit.

Setting

```
SYBASE_JRE= "${SYBASE}/shared/jre-6_0"
```

# SYBASE\_OCS Environment Variable

SYBASE\_OCS specifies the home directory for the Open Client product.

This variable is only used on Windows. On Windows, the installation program sets SYBASE\_OCS when it installs Open Client/Server Software Developers Kit.

Setting SYBASE\_OCS = "OCS-15\_4"

Operating System Required.

# **Registry Entries**

On Windows operating systems, Sybase IQ uses several Registry settings.

These settings are made for you by the software, and in general operation, you should not need to access the registry. The settings are provided here if you modify your operating environment.

**Warning!** Sybase recommends *not* modifying the Registry, as incorrect changes might damage your system.

## **Current User and Local Machine Settings**

Some operating systems, such as Windows, hold two levels of system settings: user settings and local machine settings.

Current user settings are specific to an individual user and are used only when that user is logged on. Local machine settings are global to the machine and are available no matter which user is logged on;. You must have administrator permissions on your machine to make local machine settings.

Sybase IQ permits the use of both current user and local machine settings. For Windows, these settings are held in the HKEY\_CURRENT\_USER registry and HKEY\_LOCAL\_MACHINE registry, respectively.

The Sybase IQ installation lets you choose whether the settings it makes are for the current user only or at the local machine level.

If you make settings in both current user and local machine registries, the current user setting takes precedence over the local machine setting.

If you are running a Sybase IQ program as a service on Windows, ensure that the settings are made at the *local machine* level.

Services can continue to run under a special account when you log off a machine, as long as you do not shut the machine down entirely. Services can be made independent of individual accounts and need access to local machine settings.

In general, Sybase recommends using local machine settings.

# **Registry Structure**

On Windows, you can access the Registry directly using the Registry Editor.

**Note:** Read Only Mode protects your Registry data from accidental changes. To use it, open the Registry Editor, select Edit | Permissions, and then check Read permission.

The Sybase IQ registry entry is held in the HKEY\_LOCAL\_MACHINE key, in the following location:

```
SOFTWARE
Sybase
IQ 15.4
```

#### Starting the Registry Editor

Start the registry editor to access the Windows registry.

- 1. Select Start > Run.
- **2.** In the Open box, type:

regedt32

## **Registry Settings on Installation**

The installation program automatically makes these registry settings in the Sybase registry.

• Location – In the Sybase IQ registry, this entry holds the installation directory location. For example:

```
Location:REG_SZ:C:\Program Files\Sybase IQ-15_4
```

The Sybase IQ registry includes other entries for installed applications. The Sybase Central registry holds information about the Sybase Central version and installed plug-ins.

# **SQL Language Elements**

These topics provide detailed descriptions of the language elements and conventions of Sybase IQ SQL.

# Keywords

Each SQL statement contains one or more keywords.

SQL is not case-sensitive to keywords, but throughout the Sybase IQ documentation, keywords are indicated in uppercase. For example, in this statement, SELECT and FROM are keywords:

```
SELECT *
FROM Employees
```

The following statements are equivalent to the one above:

```
Select *
From Employees
select * from Employees
sELECT * FRoM Employees
```

# **Reserved Words**

Some keywords in SQL are also reserved words.

To use a reserved word in a SQL statement as an identifier, you must enclose the word in double quotes. Many, but not all, of the keywords that appear in SQL statements are reserved words. For example, you must use the following syntax to retrieve the contents of a table named SELECT.

```
SELECT *
FROM "SELECT"
```

If you are using Embedded SQL, you can use the database library function **sql\_needs\_quotes** to determine whether a string requires quotation marks. A string requires quotes if it is a reserved word or if it contains a character not ordinarily allowed in an identifier.

This table lists the SQL reserved words in Sybase IQ. Because SQL is not case-sensitive with respect to keywords, each of the words in this table may appear in uppercase, lowercase, or any combination of the two. All strings that differ only in capitalization from these words are reserved words.

Table 1. SQL reserved words

| add all | alter | and |
|---------|-------|-----|
|---------|-------|-----|

| any        | as                | asc          | attach       |
|------------|-------------------|--------------|--------------|
| backup     | begin             | between      | bigint       |
| binary     | bit               | bottom       | break        |
| by         | call              | capability   | cascade      |
| case       | cast              | char         | char_convert |
| character  | check             | checkpoint   | close        |
| comment    | commit            | compressed   | conflict     |
| connect    | constraint        | contains     | continue     |
| convert    | create            | cross        | cube         |
| current    | current_timestamp | current_user | cursor       |
| date       | datetimeoffset    | dbspace      | deallocate   |
| dec        | decimal           | declare      | default      |
| delete     | deleting          | desc         | detach       |
| distinct   | do                | double       | drop         |
| dynamic    | else              | elseif       | encrypted    |
| end        | endif             | escape       | except       |
| exception  | exec              | execute      | existing     |
| exists     | externlogin       | fetch        | first        |
| float      | for               | force        | foreign      |
| forward    | from              | full         | goto         |
| grant      | group             | having       | holdlock     |
| identified | if                | in           | index        |
| inner      | inout             | insensitive  | insert       |
| inserting  | install           | instead      | int          |
| integer    | integrated        | intersect    | into         |
| is         | isolation         | join         | kerberos     |
| key        | lateral           | left         | like         |
| limit      | lock              | login        | long         |
| match      | membership        | merge        | message      |
| mode       | modify            | natural      | nchar        |

| new         | no               | noholdlock  | not            |
|-------------|------------------|-------------|----------------|
| notify      | null             | numeric     | nvarchar       |
| of          | off              | on          | open           |
| openstring  | openxml          | option      | options        |
| or          | order            | others      | out            |
| outer       | over             | passthrough | precision      |
| prepare     | primary          | print       | privileges     |
| proc        | procedure        | publication | raiserror      |
| readtext    | real             | reference   | references     |
| refresh     | release          | remote      | remove         |
| rename      | reorganize       | resource    | restore        |
| restrict    | return           | revoke      | right          |
| rollback    | rollup           | save        | savepoint      |
| scroll      | select           | sensitive   | session        |
| set         | setuser          | share       | smallint       |
| some        | spatial          | sqlcode     | sqlstate       |
| start       | stop             | subtrans    | subtransaction |
| synchronize | table            | temporary   | then           |
| time        | timestamp        | tinyint     | to             |
| top         | tran             | treat       | trigger        |
| truncate    | tsequal          | unbounded   | union          |
| unique      | uniqueidentifier | unknown     | unsigned       |
| update      | updating         | user        | using          |
| validate    | values           | varbinary   | varbit         |
| varchar     | variable         | varying     | view           |
| wait        | waitfor          | when        | where          |
| while       | window           | with        | within         |
| work        | writetext        | xml         |                |

## See also

• *Identifiers* on page 20

- The quoted\_identifier Option on page 31
- Subqueries in Search Conditions on page 35
- Column Names in Expressions on page 24

# **Identifiers**

Identifiers are names of objects in the database, such as user IDs, tables, and columns.

Identifiers have a maximum length of 128 bytes. They must be enclosed in double quotes or square brackets if any of these conditions are true:

- The identifier contains spaces.
- The first character of the identifier is not an alphabetic character (as defined below).
- The identifier contains a reserved word.
- The identifier contains characters other than alphabetic characters and digits. *Alphabetic characters* include the alphabet, as well as the underscore character (\_), at sign (@), number sign (#), and dollar sign (\$). The database collation sequence dictates which characters are considered alphabetic or digit characters.

You can represent an apostrophe (single quote) inside an identifier by following it with another apostrophe.

If the QUOTED\_IDENTIFIER database option is set to OFF, double quotes are used to delimit SQL strings and cannot be used for identifiers. However, you can always use square brackets to delimit identifiers, regardless of the setting of QUOTED\_IDENTIFIER.

The default setting for the QUOTED\_IDENTIFIER option is OFF for Open Client and jConnect connections; otherwise the default is ON.

#### Limitations

Identifiers have the following limitations:

- Table names cannot contain double quotes.
- User names cannot contain double quote or semi-colon characters (single quote characters are allowed).
- Database names cannot contain double quote, single quote, and semi-colon characters.
- User names and database names cannot start or end with a space.
- Dbspace names are always case-insensitive, regardless of the CREATE DATABASE...CASE IGNORE or CASE RESPECT specification.

For additional restrictions on server and database names, see the -n start\_iq server option in the *Utility Guide*.

#### Examples

The following are all valid identifiers.

Surname "Surname" [Surname] SomeBigName "Client Number"

#### See also

- Reserved Words on page 17
- The quoted\_identifier Option on page 31
- Subqueries in Search Conditions on page 35
- Column Names in Expressions on page 24

# Strings

Strings are either literal strings, or expressions with CHAR or VARCHAR data types.

A literal string is any sequence of characters enclosed in apostrophes ('single quotes'). A SQL variable of character data type can hold a string. This is a simple example of a literal string:

An expression with a CHAR data type might be a built-in or user-defined function, or one of the many other kinds of expressions available.

'This is a string.'

#### Special Characters in Strings

Represent special characters in strings by escape sequences, as follows:

- To represent an apostrophe inside a string, use two apostrophes in a row. For example: 'John''s database'
- To represent a newline character, use a backslash followed by n (\n). For example: 'First line:\nSecond line:'
- To represent a backslash character, use two backslashes in a row (\\). For example:
   'c:\\temp'

#### Compatibility

For compatibility with Adaptive Server<sup>®</sup> Enterprise, you can set the QUOTED\_IDENTIFIER database option to OFF. With this setting, you can also use double quotes to mark the beginning and end of strings. The option is ON by default.

#### See also

• Comparison Conditions on page 33

- *Expressions* on page 22
- NULL Value on page 66
- Search Conditions on page 32
- Three-Valued Logic on page 46
- SQL Operators on page 24
- Subqueries in Search Conditions on page 35

# **Expressions**

Expressions are formed from several different kinds of elements, such as constants, column names, SQL operators, and subqueries.

#### Syntax

```
expression:
case-expression
| constant
| [ correlation-name. ] column-name [ java-ref ]
- expression
| expression operator expression
( expression )
function-name ( expression, ... )
if-expression
[ java-package-name. ] java-class-name java-ref
( subquery )
variable-name [ java-ref ]
```

#### Parameters

```
case-expression:
{ CASE search-condition
... WHEN expression THEN expression [ , ... ]
... [ ELSE expression ]
END
| CASE
... WHEN search-condition THEN expression [ , ... ]
... [ ELSE expression ]
END }
```

```
constant:
{ integer | number | 'string' | special-constant | host-variable }
```

```
special-constant:
{ CURRENT { DATE | TIME | TIMESTAMP | USER }
| LAST USER
| NULL
| SQLCODE
| SQLSTATE }
```

```
if-expression:
IF condition
... THEN expression
```

{ + | - | \* | / | || | % }

Usage Anywhere.

*Authorization* Must be connected to the database.

Side effects None.

#### Compatibility

- The IF condition is not supported in Adaptive Server Enterprise.
- Java expressions are not currently supported in Adaptive Server Enterprise.
- For other differences, see the separate descriptions of each class of expression, in the following sections.

## See also

- Comparison Conditions on page 33
- NULL Value on page 66
- Search Conditions on page 32
- Strings on page 21
- Three-Valued Logic on page 46
- SQL Operators on page 24
- Subqueries in Search Conditions on page 35
- Special Values on page 54
- CASE Statement Support on page 709

# **Constants in Expressions**

Constants are numbers or strings.

String constants are enclosed in apostrophes. An apostrophe is represented inside the string by two apostrophes in a row.

# **Column Names in Expressions**

A column name is an identifier preceded by an optional correlation name. A correlation name is usually a table name.

If a column name has characters other than letters, digits, and underscores, the name must be surrounded by quotation marks (""). For example, the following are valid column names:

```
Employees.Surname
City
"StartDate"
```

#### See also

- Subqueries in Search Conditions on page 35
- *Reserved Words* on page 17
- *Identifiers* on page 20

## **Subqueries in Expressions**

A subquery is a **SELECT** statement enclosed in parentheses. The **SELECT** statement can contain one and only one select list item. When used as an expression, a scalar subquery is allowed to return only zero or one value;

Within the SELECT list of the top level **SELECT**, or in the **SET** clause of an **UPDATE** statement, you can use a scalar subquery anywhere that you can use a column name. However, the subquery cannot appear inside a conditional expression (**CASE**, **IF**, **NULLIF**, **ARGN**).

For example, the following statement returns the number of employees in each department, grouped by department name:

```
SELECT DepartmentName, COUNT(*), 'out of',
(SELECT COUNT(*) FROM Employees)
FROM Departments AS D, Employees AS E
WHERE D.DepartmentID = E.DepartmentID
GROUP BY DepartmentName;
```

## SQL Operators

These topics describe the arithmetic, string, and bitwise operators available in Sybase IQ.

The normal precedence of operations applies. Expressions in parentheses are evaluated first; then multiplication and division before addition and subtraction. String concatenation occurs after addition and subtraction.

#### See also

- Comparison Conditions on page 33
- *Expressions* on page 22
- NULL Value on page 66
- Search Conditions on page 32

- Strings on page 21
- Three-Valued Logic on page 46

#### **Arithmetic Operators**

These arithmetic operators are available in Sybase IQ.

| Operator                | Description                                                                                                    |  |
|-------------------------|----------------------------------------------------------------------------------------------------|--|
| expression + expression | Addition. If either expression is the NULL value, the result is the NULL value.                                                                                         |  |
| expression - expression | Subtraction. If either expression is the NULL value, the result is the NULL value.                                                                                      |  |
| - expression            | Negation. If the expression is the NULL value, the result is the NULL value.                                                                                            |  |
| expression * expression | Multiplication. If either expression is the NULL value, the result is the NULL value.                                                                                   |  |
| expression / expression | Division. If either expression is the NULL value<br>or if the second expression is 0, the result is the<br>NULL value.                                                  |  |
| expression % expression | Modulo finds the integer remainder after a division involving two whole numbers. For example, $21 \% 11 = 10$ because 21 divided by 11 equals 1 with a remainder of 10. |  |

#### Table 2. Arithmetic operators

#### **String Operators**

These string operators are available in Sybase IQ.

| Table 3 | . String | operators |
|---------|----------|-----------|
|---------|----------|-----------|

| Operator                 | Description                                                                                                    |
|--------------------------|----------------------------------------------------------------------------------------------------|
| expression    expression | String concatenation (two vertical bars). If either<br>string is the NULL value, the string is treated as<br>the empty string for concatenation.                                                    |
| expression + expression  | Alternative string concatenation. When using the + concatenation operator, you must ensure the operands are explicitly set to character data types rather than relying on implicit data conversion. |

The result data type of a string concatenation operator is a LONG VARCHAR. If you use string concatenation operators in a **SELECT INTO** statement, you must have an Unstructured Data Analytics Option license or use **CAST** and set **LEFT** to the correct data type and size.

#### Standards and Compatibility

- SQL—ISO/ANSI SQL compliant. The || operator is the ISO/ANSI SQL string concatenation operator.
- Sybase—The + operator is supported by Adaptive Server Enterprise.

#### See also

• *REVERSE Function [String]* on page 283

#### **Bitwise Operators**

You can use these bitwise operators on all unscaled integer data types, in both Sybase IQ and Adaptive Server Enterprise.

| Operator | Description  |
|----------|--------------|
| &        | AND          |
|          | OR           |
| ^        | EXCLUSIVE OR |
| ~        | NOT          |

#### The AND Operator (&)

The AND operator compares 2 bits. If they are both 1, the result is 1.

| Bit 1 | Bit 2 | Bit 1 & Bit 2 |
|-------|-------|---------------|
| 0     | 0     | 0             |
| 0     | 1     | 0             |
| 1     | 0     | 0             |
| 1     | 1     | 1             |

#### Bitwise OR (|)

The OR operator compares 2 bits. If one or the other bit is 1, the result is 1.

| Bit 1 | Bit 2 | Bit 1   Bit 2 |
|-------|-------|---------------|
| 0     | 0     | 0             |
| 0     | 1     | 1             |
| 1     | 0     | 1             |
| 1     | 1     | 1             |

#### EXCLUSIVE OR (^)

The EXCLUSIVE OR operator results in a 1 when either, but not both, of its two operands is 1.

| Bit 1 | Bit 2 | Bit 1 ^Bit 2 |
|-------|-------|--------------|
| 0     | 0     | 0            |
| 0     | 1     | 1            |
| 1     | 0     | 1            |
| 1     | 1     | 0            |

#### <u>NOT (~)</u>

The NOT operator is a unary operator that returns the inverse of its operand.

| Bit | ~ Bit |
|-----|-------|
| 1   | 0     |
| 0   | 1     |

#### Join Operators

The Transact-SQL<sup>TM</sup> outer join operators \*= and =\* are supported in Sybase IQ, in addition to the ISO/ANSI SQL join syntax using a table expression in the **FROM** clause.

#### Compatibility

- Modulo—The default value is OFF for new databases.
- String concatenation—When you are using the + concatenation operator in Sybase IQ, ensure the operands are explicitly set to strings rather than relying on implicit data conversion. For example, the following query returns the integer value 579:

SELECT 123 + 456

whereas the following query returns the character string 123456: SELECT '123' + '456'

You can use the CAST or CONVERT function to explicitly convert data types.

**Note:** When used with BINARY or VARBINARY data types, the + operator is concatenation, not addition.

The || concatenation operator is not supported by Adaptive Server Enterprise.

#### **Operator Precedence**

Follow this recommendation to make the order of operation explicit.

When you are using more than one operator in an expression, Sybase recommends that you use parentheses to make the order of operation explicit, rather than relying on an identical operator precedence between Adaptive Server Enterprise and Sybase IQ.

## **IF Expressions**

The IF expression provides IF-THEN-ELSE SQL expressions.

The syntax of the IF expression is as follows:

```
IF condition
THEN expression1
[ ELSE expression2 ]
ENDIF
```

This expression returns:

- If condition is TRUE, the IF expression returns expression1.
- If condition is FALSE, the IF expression returns expression2.
- If condition is FALSE, and there is no expression2, the IF expression returns NULL.
- If condition is NULL, the IF expression returns NULL.

Note: IF statement is different from IF expression.

Do not confuse the syntax of the IF expression with that of the IF statement.

# **CASE Expressions**

The CASE expression provides conditional SQL expressions.

You can use case expressions anywhere you can use an expression. The syntax of the **CASE** expression is as follows:

```
CASE expression
WHEN expression THEN expression [, ...]
[ ELSE expression ] END
```

You cannot use a subquery as a value expression in a CASE statement.

If the expression following the **CASE** statement is equal to the expression following the **WHEN** statement, then the expression following the **THEN** statement is returned. Otherwise, the expression following the **ELSE** statement is returned, if it exists.

For example, the following code uses a case expression as the second clause in a **SELECT** statement.

```
SELECT ID,
(CASE name
WHEN 'Tee Shirt' THEN 'Shirt'
WHEN 'Sweatshirt' THEN 'Shirt'
```

```
WHEN 'Baseball Cap' THEN 'Hat'
ELSE 'Unknown'
END) as Type
FROM "GROUPO".Products
```

An alternative syntax is:

```
CASE
WHEN search-condition THEN expression [, ...]
[ ELSE expression ] END
```

If the search condition following the **WHEN** statement is satisfied, the expression following the **THEN** statement is returned. Otherwise the expression following the **ELSE** statement is returned, if it exists.

For example, the following statement uses a case expression as the third clause of a **SELECT** statement to associate a string with a search condition.

```
SELECT ID, name,
 (CASE
 WHEN name='Tee Shirt' THEN 'Sale'
 WHEN quantity >= 50 THEN 'Big Sale'
 ELSE 'Regular price'
 END) as Type
FROM "GROUPO".Products
```

#### See also

- NULLIF Function [Miscellaneous] on page 246
- NULLIF Function for Abbreviated CASE Expressions on page 29

#### **NULLIF Function for Abbreviated CASE Expressions**

The NULLIF function provides a way to write some CASE statements in short form.

The syntax for NULLIF is as follows:

NULLIF ( expression-1, expression-2 )

**NULLIF** compares the values of the two expressions. If the first expression equals the second expression, **NULLIF** returns NULL. If the first expression does not equal the second expression, **NULLIF** returns the first expression.

#### See also

- CASE Expressions on page 28
- NULLIF Function [Miscellaneous] on page 246

# **Compatibility of Expressions and Constants**

These topics describe the compatibility of expressions and constants between Adaptive Server Enterprise and Sybase IQ.

#### **Compatibility of Expressions**

This table describes the compatibility of expressions between Adaptive Server Enterprise and Sybase IQ.

This table is a guide only, and a marking of **Both** may not mean that the expression performs in an identical manner for all purposes under all circumstances. For detailed descriptions, see the Adaptive Server Enterprise documentation and the Sybase IQ documentation on the individual expression.

In this table, **expr** represents an expression, and **op** represents an operator.

| Expression        | Supported by   |
|-------------------|----------------|
| constant          | Both           |
| column name       | Both           |
| variable name     | Both           |
| function ( expr ) | Both           |
| - expr            | Both           |
| expr op expr      | Both           |
| (expr)            | Both           |
| ( subquery )      | Both           |
| if-expression     | Sybase IQ only |

# Table 4. Compatibility of expressions between Adaptive Server Enterprise and Sybase IQ

#### **Compatibility of Constants**

This table describes the compatibility of constants between Adaptive Server Enterprise and Sybase IQ.

This table is a guide only, and a marking of **Both** may not mean that the expression performs in an identical manner for all purposes under all circumstances. For detailed descriptions, see the Adaptive Server Enterprise documentation and the Sybase IQ documentation on the individual expression.

| Table 5. Compatibility of constants between Adaptive Server Enterprise and |
|----------------------------------------------------------------------------|
| Sybase IQ                                                                  |

| Constant | Supported by |
|----------|--------------|
| integer  | Both         |
| number   | Both         |

| Constant         | Supported by |
|------------------|--------------|
| 'string'         | Both         |
| special-constant | Both         |
| host-variable    | Sybase IQ    |

#### Default Interpretation of Delimited Strings

By default, Adaptive Server Enterprise and Sybase IQ give different meanings to delimited strings: that is, strings enclosed in apostrophes (single quotes) and in quotation marks (double quotes).

Sybase IQ employs the SQL92 convention, that strings enclosed in apostrophes are constant expressions, and strings enclosed in quotation marks (double quotes) are delimited identifiers (names for database objects). Adaptive Server Enterprise employs the convention that strings enclosed in quotation marks are constants, whereas delimited identifiers are not allowed by default and are treated as strings.

#### The quoted\_identifier Option

Both Adaptive Server Enterprise and Sybase IQ provide a **quoted\_identifier** option that allows the interpretation of delimited strings to be changed. By default, the **quoted\_identifier** option is set to OFF in Adaptive Server Enterprise, and to ON in Sybase IQ.

You cannot use SQL reserved words as identifiers if the quoted\_identifier option is off.

Although the Transact-SQL **SET** statement is not supported for most Adaptive Server Enterprise connection options, **SET** is supported for the **quoted\_identifier** option.

The following statement in either Sybase IQ or Adaptive Server Enterprise changes the setting of the **quoted\_identifier** option to ON:

```
SET quoted_identifier ON
```

With the **quoted\_identifier** option set to ON, Adaptive Server Enterprise allows table, view, and column names to be delimited by quotes. Other object names cannot be delimited in Adaptive Server Enterprise.

The following statement in Sybase IQ or Adaptive Server Enterprise changes the setting of the **quoted\_identifier** option to OFF:

SET quoted\_identifier OFF

You can choose to use either the SQL92 or the default Transact-SQL convention in both Adaptive Server Enterprise and Sybase IQ as long as the **quoted\_identifier** option is set to the same value in each DBMS.

#### Examples

If you operate with the **quoted\_identifier** option ON (the default Sybase IQ setting), the following statements involving the SQL keyword **user** are valid for both types of DBMS.

```
CREATE TABLE "user" (
    coll char(5)
);
INSERT "user" ( coll )
VALUES ( 'abcde' );
```

If you operate with the **quoted\_identifier** option OFF (the default Adaptive Server Enterprise setting), the following statements are valid for both types of DBMS.

```
SELECT *
FROM Employees
WHERE Surname = "Chin"
```

#### See also

- Reserved Words on page 17
- Identifiers on page 20

# **Search Conditions**

Conditions are used to choose a subset of the rows from a table, or in a control statement such as an **IF** statement to determine control of flow.

SQL conditions do not follow Boolean logic, where conditions are either true or false. In SQL, every condition evaluates as one of TRUE, FALSE, or UNKNOWN. This is called three-valued logic. The result of a comparison is UNKNOWN if either value being compared is the NULL value.

Rows satisfy a search condition if and only if the result of the condition is TRUE. Rows for which the condition is UNKNOWN do not satisfy the search condition.

Subqueries form an important class of expression that is used in many search conditions.

The different types of search conditions are discussed in the following sections.

You specify a search condition for a WHERE clause, a HAVING clause, a CHECK clause, a JOIN clause, or an IF expression.

```
Syntax
```

```
expression compare expression
expression compare { ANY | SOME| ALL } ( subquery )
expression IS [ NOT ] DISTINCT FROM
expression IS [ NOT ] NULL expression
expression [ NOT ] NULL expression AND expression
expression [ NOT ] LIKE expression [ ESCAPE expression ]
expression [ NOT ] LIKE expression [ ESCAPE expression ]
expression [ NOT ] LIKE expression | subquery |
.. value-expr1 , value-expr2 [, value-expr3 ] ... } )
column-name [ NOT ] CONTAINS ( ... word1 [ , word2, ] [ , word3 ] ... )
CONTAINS ( column-name [ ,...], contains-query string)
EXISTS ( subquery )
NOT condition
condition AND condition
```

```
condition OR condition
( condition )
( condition , estimate )
condition IS [ NOT ] { TRUE | FALSE | UNKNOWN }
```

#### Parameters

compare: { = | > | < | >= | <= | <> | != | !< | !> }

#### Usage

Anywhere

#### Authorization

Must be connected to the database

#### Example

For example, the following query retrieves the names and birth years of the oldest employees:

```
SELECT Surname, BirthDate
FROM Employees
WHERE BirthDate <= ALL (SELECT BirthDate FROM Employees);</pre>
```

The subqueries that provide comparison values for quantified comparison predicates might retrieve multiple rows but can have only one column.

Side Effects None

#### See also

- Comparison Conditions on page 33
- *Expressions* on page 22
- NULL Value on page 66
- Strings on page 21
- Three-Valued Logic on page 46
- SQL Operators on page 24
- Subqueries in Search Conditions on page 35

# **Comparison Conditions**

Comparison conditions in search conditions use a comparison operator.

The syntax for comparison conditions is as follows:

expression compare expression

where *compare* is a comparison operator. This table lists the comparison operators available in Sybase IQ.

| Operator | Description              |
|----------|--------------------------|
| =        | Equal to                 |
| >        | Greater than             |
| <        | Less than                |
| >=       | Greater than or equal to |
| <=       | Less than or equal to    |
| !=       | Not equal to             |
| <>       | Not equal to             |
| !>       | Not greater than         |
| !<       | Not less than            |

#### Example

For example, the following query retrieves the names and birth years of the oldest employees:

```
SELECT Surname, BirthDate
FROM Employees
WHERE Surname <= ALL (SELECT MIN(BirthDate) FROM Employees);</pre>
```

The subqueries that provide comparison values for quantified comparison predicates, as in the preceding example, might retrieve multiple rows but can only have one column.

Note: All string comparisons are:

- Case-sensitive if the database was created as case respect (the default)
- Case-insensitive if the database was created as case ignore

#### Compatibility

- Trailing blanks—Any trailing blanks in character data are ignored for comparison purposes by Adaptive Server Enterprise. The behavior of Sybase IQ when comparing strings is controlled by the Ignore Trailing Blanks in String Comparisons database creation option.
- Case sensitivity—By default, Sybase IQ databases, like Adaptive Server Enterprise databases, are created as case-sensitive. Comparisons are carried out with the same attention to case as the database they are operating on. You can control the case sensitivity of Sybase IQ databases when creating the database.

#### See also

- *Expressions* on page 22
- *NULL Value* on page 66
- Search Conditions on page 32

- Strings on page 21
- Three-Valued Logic on page 46
- SQL Operators on page 24
- Subqueries in Search Conditions on page 35

# **Subqueries in Search Conditions**

A subquery is a **SELECT** statement enclosed in parentheses. Such a **SELECT** statement must contain one and only one select list item.

A column can be compared to a subquery in a comparison condition (for example, >,<, or !=) as long as the subquery returns no more than one row. If the subquery (which must have one column) returns one row, the value of that row is compared to the expression. If a subquery returns no rows, its value is NULL.

Subqueries that return exactly one column and any number of rows can be used in **IN** conditions, **ANY** conditions, **ALL** conditions, or **EXISTS** conditions. These conditions are discussed in the following sections.

Sybase IQ supports **UNION** only in uncorrelated subquery predicates, not in scalar value subqueries or correlated subquery predicates.

Subqueries cannot be used inside a CONTAINS or LIKE predicate.

Sybase IQ does not support multiple subqueries in a single **OR** clause. For example, the following query has two subqueries joined by an **OR**:

```
CREATE VARIABLE @ln int;SELECT @ln = 1;select count(*) FROM
lineitemWHERE l_shipdate IN (select l_shipdate FROM lineitem WHERE
l_orderkey IN (2,4,6))OR l_shipdate IN (select l_shipdate FROM
lineitem WHERE l_orderkey IN (1,3,5))OR l_linenumber = @ln;
```

Similar subqueries joined by **AND** and **BETWEEN** are allowed.

#### See also

- Column Names in Expressions on page 24
- Reserved Words on page 17
- Identifiers on page 20
- Comparison Conditions on page 33
- *Expressions* on page 22
- NULL Value on page 66
- Search Conditions on page 32
- Strings on page 21
- Three-Valued Logic on page 46

#### **Disjunction of Subquery Predicates**

The SQL89 standard allows for several forms of subquery predicates.

Each subquery can appear within the **WHERE** or **HAVING** clause with other predicates, and can be combined using the AND or OR operators. Sybase IQ supports these subqueries, which can be correlated (contain references to a table that appears in the outer query and cannot be evaluated independently) and uncorrelated (do not contain references to remote tables).

The forms of subquery predicates include:

• Unquantified comparison predicates:

<scalar-expression> <comparison-operator> <subquery>

The comparison operator is: =, <>, >, >=, <, or <=

Unquantified comparison subqueries return exactly one value. If the subquery returns more than one value, an error message appears. This type of query is also called a scalar subquery predicate.

• IN predicates:

```
<scalar-expression> [NOT] IN <subquery>
```

The **IN** subquery predicate returns a list of values or a single value. This type is also called a quantified subquery predicate.

• Existence predicates:

[NOT] EXISTS < subquery>

The **EXISTS** predicate represents the existence of the subquery. The expression **EXISTS** <subquery> evaluates to true only if the subquery result is not empty. The **EXISTS** predicate does not compare results with any column or expressions in the outer query block, and is typically used with correlated subqueries.

• Quantified comparison predicates:

```
<scalar-expression> <comparison-operator> [ANY | ALL] <subquery>
```

A quantified comparison predicate compares one or a collection of values returned from a subquery.

The types of queries you can run include:

- Disjunction of uncorrelated scalar subqueries or IN subqueries that cannot be executed vertically within the **WHERE** or **HAVING** clause
- Disjunction of correlated/uncorrelated **EXISTS** subqueries within the **WHERE** or **HAVING** clause
- Disjunction of arbitrary correlated/uncorrelated scalar subqueries, **IN** or **EXISTS** subqueries, or quantified comparison subqueries within the **WHERE** or **HAVING** clause
- Arbitrary uncorrelated/correlated subquery predicates combined with AND/OR (conjunct/disjunct) and simple predicates or subquery predicates
- Conjunction/disjunction of subquery predicates on top of a view/derived table

• Disjunction of subquery predicates in UPDATE, DELETE, and SELECT INTO statements

The **SUBQUERY\_CACHING\_PREFERENCE** option lets experienced DBAs choose which subquery caching method to use. See *Reference: Statements and Options*.

#### Examples

Disjunction of uncorrelated **EXISTS** and **IN** subqueries:

Disjunction of uncorrelated **EXISTS** subqueries:

```
SELECT COUNT(*)
FROM supplier
WHERE EXISTS (SELECT l_suppkey
        FROM lineitem
        WHERE l_suppkey = 12345)
OR EXISTS (SELECT p_brand
        FROM part
        WHERE p_brand = `Brand#43');
```

Disjunction of uncorrelated scalar or IN subquery predicates:

Disjunction of correlated/uncorrelated quantified comparison subqueries:

Disjunction of any correlated subquery predicates:

```
SELECT COUNT(*)
FROM supplier S
WHERE EXISTS (SELECT l_suppkey
FROM lineitem
```

```
WHERE l_suppkey = S.s_suppkey)
OR EXISTS (SELECT p_brand FROM part
WHERE p_brand = `Brand#43'
AND p_partkey > S.s_suppkey);
```

Before support for disjunction of subqueries, users were required to write queries in two parts, and then use **UNION** to merge the final results.

The following query illustrates a merged query that gets the same results as the example for disjunction of any correlated subquery predicates . Performance of the merged query is suboptimal because it scans the supplier table twice and then merges the results from each **UNION** to return the final result.

```
SELECT COUNT(*)
FROM (SELECT s_suppkey FROM supplier S
    WHERE EXISTS (SELECT l_suppkey
        FROM lineitem
        WHERE l_suppkey = S.s_suppkey)
UNION
SELECT s_suppkey
FROM supplier S
WHERE EXISTS (SELECT p_brand
        FROM part
        WHERE p_brand = `Brand#43'
        AND p_partkey > S.s_suppkey)) as UD;
```

# **ALL or ANY Conditions**

Use ALL or ANY conditions in subqueries in search conditions.

The syntax for **ALL** conditions is:

expression compare **ALL** ( subquery )

where *compare* is a comparison operator.

The syntax for **ANY** conditions is:

expression compare ANY ( subquery )

where *compare* is a comparison operator.

For example, an **ANY** condition with an equality operator is TRUE if *expression* is equal to any of the values in the result of the subquery, and FALSE if the expression is not NULL and does not equal any of the columns of the subquery:

expression = ANY ( subquery )

The **ANY** condition is UNKNOWN if *expression* is the NULL value, unless the result of the subquery has no rows, in which case the condition is always FALSE.

You can use the keyword **SOME** instead of **ANY**.

#### Restrictions

If there is more than one expression on either side of a quantified comparison predicate, an error message is returned. For example:

Subquery allowed only one select list item

Queries of this type can always be expressed in terms of **IN** subqueries or scalar subqueries using **MIN** and **MAX** set functions.

#### Compatibility

**ANY** and **ALL** subqueries are compatible between Adaptive Server Enterprise and Sybase IQ. Only Sybase IQ supports **SOME** as a synonym for **ANY**.

## **BETWEEN Conditions**

Use **BETWEEN** conditions in subqueries to retrieve values within a range.

The syntax for **BETWEEN** conditions is as follows:

expr [ NOT ] BETWEEN start-expr AND end-expr

The **BETWEEN** condition can evaluate as TRUE, FALSE, or UNKNOWN. Without the **NOT** keyword, the condition evaluates as TRUE if *expr* is between *start-expr* and *end-expr*. The **NOT** keyword reverses the meaning of the condition but leaves UNKNOWN unchanged.

The **BETWEEN** condition is equivalent to a combination of two inequalities:

expr >= start-expr AND expr <= end-expr</pre>

A **BETWEEN** predicate is of the form "A between B and C." Either "B" or "C" or both "B" and "C" can be subqueries. "A" must be a value expression or column.

#### Compatibility

The BETWEEN condition is compatible between Sybase IQ and Adaptive Server Enterprise.

## **LIKE Conditions**

Use LIKE conditions in subqueries to use wildcards in the WHERE clause to perform pattern matching.

The syntax for LIKE conditions is:

expression [ NOT ] LIKE pattern [ ESCAPE escape-expr ]

The LIKE condition can evaluate as TRUE, FALSE, or UNKNOWN. You can use LIKE only on string data.

You cannot use subqueries inside a LIKE predicate.

LIKE predicates that start with characters other than wildcard characters may execute faster if an HG or LF index is available.

Certain LIKE predicates execute faster, if a WD index is available.

Without the **NOT** keyword, the condition evaluates as TRUE if *expression* matches the *pattern*. If either *expression* or *pattern* is the NULL value, this condition is UNKNOWN. The **NOT** keyword reverses the meaning of the condition but leaves UNKNOWN unchanged.

| Wildcard      | Matches                                                |
|---------------|--------------------------------------------------------|
| _(underscore) | Any one character                                      |
| % (percent)   | Any string of zero or more characters                  |
| 0             | Any single character in the specified range or set     |
| [^]           | Any single character not in the specified range or set |

The pattern might contain any number of wildcard characters. The wildcard characters are:

All other characters must match exactly.

For example, the search condition:

name LIKE 'a%b\_'

is TRUE for any row where name starts with the letter a and has the letter b as its second-to-last character.

If you specify an *escape-expr*, it must evaluate to a single character. The character can precede a percent, an underscore, a left square bracket, or another escape character in the *pattern* to prevent the special character from having its special meaning. When escaped in this manner, a percent matches a percent, and an underscore matches an underscore.

#### Patterns Supported

All patterns of 126 characters or less are supported.

Some patterns between 127 and 254 characters are supported, but only under certain circumstances. See the following subsections for examples.

All patterns 255 characters or greater are not supported.

#### Patterns Between 127 and 254 Characters: Example 1

Under specific circumstances where adjacent constant characters exist in your pattern, patterns of length between 127 and 254 characters are supported. Each constant character in the string pattern requires two bytes, even if the character is a single-byte character. The string pattern in the **LIKE** predicate must be less than 256 bytes (or 255/2 characters) or else the following error appears:

There was an error reading the results of the SQL statement. The displayed results may be incorrect or incomplete. Cannot compile Like pattern: either bad pattern or pattern too long.

Sybase IQ collapses adjacent constant characters into a single character. For example, consider the following **LIKE** predicate with a string length of 130 characters:

Sybase IQ collapses the four adjacent constant characters %%%% at the end of the string into one % character, thereby reducing the length of the string from 130 characters to 127. This is less than the maximum of 256 bytes (or 255/2 characters), and no error is generated.

Therefore, if your LIKE predicate contains adjacent constants in the string, patterns of length between 127 and 254 characters are supported as long as the total length of the collapsed string is less than 256 bytes (or 255/2 characters).

#### Patterns between 127 and 254 characters: example 2

In this example, the constant characters 7890 replace the four adjacent constant characters %%%% at the end of the 130-character **LIKE** predicate:

In this case, no characters are collapsed. The character string length remains at 130 characters and Sybase IQ generates an error.

#### Patterns Between 127 and 254 Characters: Example 3

In this example, four adjacent underscores \_\_\_\_\_ (special characters) replace the four constant characters %%%% at the end of the 130-character LIKE predicate:

Sybase IQ does not collapse adjacent special characters. The string length remains at 130 characters and Sybase IQ generates an error.

#### Patterns Between 127 and 254 Characters: Example 4

In this example, the range [1-3] replaces the four constant characters %%% at the end of the 130-character **LIKE** predicate:

The length of the **LIKE** predicate in bytes is calculated as follows: 126 (for the constant characters) \*2 + 1 (for the 1 in brackets) +1 (for the 3 in brackets) +2 (for the Set state and Range state expression).

This equals 256 bytes, and therefore Sybase IQ generates an error.

#### Searching for One of a Set of Characters

You can specify a set of characters to look for by listing the characters inside square brackets. For example, the following condition finds the strings *smith* and *smyth*:

LIKE 'sm[iy]th'

#### Searching for One of a Range of Characters

Specify a range of characters to look for by listing the ends of the range inside square brackets, separated by a hyphen. For example, the following condition finds the strings *bough* and *rough*, but not *tough*:

LIKE '[a-r]ough'

The range of characters [a-z] is interpreted as "greater than or equal to a, and less than or equal to z," where the greater than and less than operations are carried out within the collation of the database. For information on ordering of characters within a collation, see *System Administration Guide: Volume 1* > International Languages and Character Sets.

The lower end of the range must precede the higher end of the range. For example, a **LIKE** condition containing the expression [z-a] returns no rows, because no character matches the [z-a] range.

Unless the database is created as case-sensitive, the range of characters is case-insensitive. For example, the following condition finds the strings *Bough*, *rough*, and *TOUGH*:

LIKE '[a-z]ough'

If the database is created as a case-sensitive database, the search condition is case-sensitive also.

#### Combining Searches for Ranges and Sets

You can combine ranges and sets within square brackets. For example, the following condition finds the strings *bough*, *rough*, and *tough*:

LIKE '[a-rt]ough'

The bracket [a-mpqs-z] is interpreted as "exactly one character that is either in the range *a* to *m* inclusive, or is *p*, or is *q*, or is in the range *s* to *z* inclusive."

#### Searching for One Character Not in a Range

Use the caret character (^) to specify a range of characters that is excluded from a search. For example, the following condition finds the string *tough*, but not the strings *rough*, or *bough*:

LIKE '[^a-r]ough'

The caret negates the entire contents of the brackets. For example, the bracket  $[^{a}-mpqs-z]$  is interpreted as "exactly one character that is not in the range *a* to *m* inclusive, is not *p*, is not *q*, and is not in the range *s* to *z* inclusive."

#### Special Cases of Ranges and Sets

Any single character in square brackets indicates that character. For example, [a] matches just the character a. [^] matches just the caret character, [%] matches only the percent character (the percent character does not act as a wildcard character in this context), and [\_] matches just the underscore character. Also, [[] matches only the character [.

Other special cases are:

- The expression [a-] matches either of the characters a or -.
- The expression [] is never matched and always returns no rows.
- The expressions [ or [abp-q are ill-formed expressions, and give syntax errors.
- You cannot use wildcard characters inside square brackets. The expression [a%b] finds one of *a*, %, or *b*.
- You cannot use the caret character to negate ranges except as the first character in the bracket. The expression [a^b] finds one of a, ^, or b.

#### Compatibility

The ESCAPE clause is supported by Sybase IQ only.

**Note:** For information on support of the **LIKE** predicate with large object data and variables, see *Unstructured Data Analytics in Sybase IQ* > *Unstructured Data Queries*.

Users must be specifically licensed to use the large object data types LONG BINARY and LONG VARCHAR. For details on the Unstructured Data Analytics Option, see *Unstructured Data Analytics in Sybase IQ*.

#### See also

- PATINDEX Function [String] on page 250
- LOCATE Function [String] on page 225

# **IN conditions**

Use IN conditions in subqueries to reduce the need to use multiple OR conditions:

The syntax for IN conditions is:

```
{ expression [ NOT ] IN ( subquery )
[ expression [ NOT ] IN ( expression )
[ expression [ NOT ] IN ( value-expr1 , value-expr2
[ , value-expr3 ] ... ) }
```

Without the **NOT** keyword, the **IN** condition is TRUE if *expression* equals any of the listed values, UNKNOWN if *expression* is the NULL value, and FALSE otherwise. The **NOT** keyword reverses the meaning of the condition but leaves UNKNOWN unchanged.

The maximum number of values allowed in an IN condition list is 250,000.

Compatibility

IN conditions are compatible between Adaptive Server Enterprise and Sybase IQ.

# **CONTAINS Conditions**

Use CONTAINS conditions in subqueries to define text-matching.

The syntax for **CONTAINS** conditions for a column with a **WD** index is as follows:

{ column-name [ NOT ] CONTAINS ( ( word1 [ , word2 ] [ , word3 ] ... )

The *column-name* must be a CHAR, VARCHAR, or LONG VARCHAR (CLOB) column in a base table, and must have a **WD** index. The *word1*, *word2* and *word3* expressions must be string constants no longer than 255 bytes, each containing exactly one word. The length of that word cannot exceed the maximum permitted word length of the word index of the column.

Without the **NOT** keyword, the **CONTAINS** condition is TRUE if *column-name* contains each of the words, UNKNOWN if *column-name* is the NULL value, and FALSE otherwise. The **NOT** keyword reverses these values but leaves UNKNOWN unchanged.

For example, this search condition:

varchar\_col CONTAINS ('cat', `mat')

is TRUE if the value of *varchar\_col* is The cat is on the mat. If the value of *varchar\_col* is The cat chased the mouse, this condition is FALSE.

When Sybase IQ executes a statement containing both LIKE and CONTAINS, the CONTAINS condition takes precedence.

Avoid using the **CONTAINS** predicate in a view that has a user-defined function, because the **CONTAINS** criteria are ignored. Use the **LIKE** predicate with wildcards instead, or issue the query outside of a view.

For information on using **CONTAINS** conditions with **TEXT** indexes, see *Unstructured Data Analytics in Sybase IQ*.

# **EXISTS Conditions**

An EXISTS condition is met if the subquery returns at least one row.

The syntax for **EXISTS** conditions is as follows:

EXISTS( subquery )

The **EXISTS** condition is TRUE if the subquery result contains at least one row, and FALSE if the subquery result does not contain any rows. The **EXISTS** condition cannot be UNKNOWN.

#### Compatibility

The EXISTS condition is compatible between Adaptive Server Enterprise and Sybase IQ.

# IS DISTINCT FROM and IS NOT DISTINCT FROM Search Conditions

The IS DISTINCT FROM and IS NOT DISTINCT FROM search conditions are sargable and evaluate to TRUE or FALSE.

The syntax for IS [NOT] DISTINCT FROM conditions is:

expression1 IS [ NOT ] DISTINCT FROM expression2

#### Remarks

The **IS NOT DISTINCT FROM** search condition evaluates to TRUE if *expression1* is equal to *expression2*, or if both expressions are NULL. This is equivalent to a combination of two search conditions, as follows:

```
<code>expression1 = expression2 OR ( expression1 IS NULL AND expression2 IS NULL )</code>
```

The **IS DISTINCT FROM** syntax reverses the meaning. That is, **IS DISTINCT FROM** evaluates to TRUE if expression1 is not equal to expression2, and at least one of the expressions is not NULL. This is equivalent to the following:

```
NOT( expression1 = expression2 OR ( expression1 IS NULL AND expression2 IS NULL ))
```

#### Standards and Compatibility

 SQL/2008 – The IS [NOT] DISTINCT FROM predicate is defined in SQL/2008 standard. The IS DISTINCT FROM predicate is *Feature T151*, "DISTINCT predicate", of the SQL/2008 standard. The IS NOT DISTINCT FROM predicate is *Feature T152*, "DISTINCT predicate with negation", of the SQL/2008 standard.

#### **IS NULL Conditions**

Use IS NULL conditions in subqueries to NULL values represent missing unknown data.

The syntax for IS NULL conditions is:

expression IS [ NOT ] NULL

Without the **NOT** keyword, the **IS NULL** condition is TRUE if the expression is the NULL value, and FALSE otherwise. The **NOT** keyword reverses the meaning of the condition.

#### Compatibility

The IS NULL condition is compatible between Adaptive Server Enterprise and Sybase IQ.

## **Conditions with Logical Operators**

Combine search conditions in subqueries using AND, OR, and NOT.

Conditions are combined using AND as follows:

condition1 AND condition2

If both conditions are TRUE, the combined condition is TRUE. If either condition is FALSE, the combined condition is FALSE. If otherwise, the combined condition is UNKNOWN.

Conditions are combined using **OR** as follows:

condition1 **OR** condition2

If both conditions are TRUE, the combined condition is TRUE. If either condition is FALSE, the combined condition is FALSE. If otherwise, the combined condition is UNKNOWN. There is no guaranteed order as to which condition, *condition1* or *condition2*, is evaluated first.

#### Compatibility

The **AND** and **OR** operators are compatible between Sybase IQ and Adaptive Server Enterprise.

# **NOT Conditions**

The NOT condition can be either TRUE, FALSE, or UNKNOWN.

The syntax for **NOT** conditions is:

NOT condition1

The **NOT** condition is TRUE if *condition1* is FALSE, FALSE if *condition1* is TRUE, and UNKNOWN if *condition1* is UNKNOWN.

# **Truth Value Conditions**

The truth value of a condition is either TRUE or FALSE.

The syntax for truth value conditions is:

**IS** [ **NOT** ] truth-value

Without the **NOT** keyword, the condition is TRUE if the *condition* evaluates to the supplied *truth-value*, which must be one of TRUE, FALSE, or UNKNOWN. Otherwise, the value is FALSE. The **NOT** keyword reverses the meaning of the condition but leaves UNKNOWN unchanged.

Compatibility Truth-valued conditions are supported by Sybase IQ only.

# Three-Valued Logic

The AND, OR, NOT, and IS logical operators of SQL work in three-valued logic.

These tables show the three-valued logic.

## AND Operator

| AND     | TRUE    | FALSE | UNKNOWN |
|---------|---------|-------|---------|
| TRUE    | TRUE    | FALSE | UNKNOWN |
| FALSE   | FALSE   | FALSE | FALSE   |
| UNKNOWN | UNKNOWN | FALSE | UNKNOWN |

## OR Operator

| OR      | TRUE | FALSE   | UNKNOWN |
|---------|------|---------|---------|
| TRUE    | TRUE | TRUE    | TRUE    |
| FALSE   | TRUE | FALSE   | UNKNOWN |
| UNKNOWN | TRUE | UNKNOWN | UNKNOWN |

## NOT Operator

| TRUE  | FALSE | UNKNOWN |
|-------|-------|---------|
| FALSE | TRUE  | UNKNOWN |

# IS Operator

| IS      | TRUE  | FALSE | UNKNOWN |
|---------|-------|-------|---------|
| TRUE    | TRUE  | FALSE | FALSE   |
| FALSE   | FALSE | TRUE  | FALSE   |
| UNKNOWN | FALSE | FALSE | TRUE    |

- Comparison Conditions on page 33
- *Expressions* on page 22
- *NULL Value* on page 66
- Search Conditions on page 32
- Strings on page 21
- SQL Operators on page 24
- Subqueries in Search Conditions on page 35

# **User-Supplied Condition Hints**

The selectivity of a condition is the fraction of the table's rows that satisfy that condition.

The Sybase IQ query optimizer uses information from available indexes to select an appropriate strategy for executing a query. For each condition in the query, the optimizer decides whether the condition can be executed using indexes, and if so, the optimizer chooses which index and in what order with respect to the other conditions on that table. The most important factor in these decisions is the selectivity of the condition; that is, the fraction of the table's rows that satisfy that condition.

The optimizer normally decides without user intervention, and it generally makes optimal decisions. In some situations, however, the optimizer might not be able to accurately determine the selectivity of a condition before it has been executed. These situations normally occur only where either the condition is on a column with no appropriate index available, or where the condition involves some arithmetic or function expression and is, therefore, too complex for the optimizer to accurately estimate.

If you have a query that is run frequently, then you may want to experiment to see whether you can improve the performance of that query by supplying the optimizer with additional information to aid it in selecting the optimal execution strategy.

## **User-Supplied Condition Selectivity**

The simplest form of condition hint is to supply a selectivity value that will be used instead of the value the optimizer would have computed.

Selectivity hints are supplied within the text of the query by wrapping the condition within parentheses. Then within the parentheses, after the condition, you add a comma and a numeric value to be used as the selectivity.

This selectivity value is expressed as a percentage of the table's rows, which satisfy the condition. Possible numeric values for selectivity thus range from 100.0 to 0.0.

**Note:** In query plans, selectivity is expressed as a fraction instead of as a percentage; so a user-supplied selectivity of 35.5 appears in that query's plan as a selectivity of 0.355000.

## Examples

• The following query provides an estimate that one and one half percent of the ship\_date values are earlier than 1994/06/30:

```
SELECT ShipDate
FROM SalesOrderItems
WHERE ( ShipDate < '2001/06/30', 1.5 )
ORDER BY ShipDate DESC
```

 The following query estimates that half a percent of the rows satisfy the condition: SELECT \* FROM Customers c, SalesOrders o

```
WHERE (o.SalesRepresentative > 1000.0, 0.5)
AND c.ID = o.customerID
```

Fractional percentages enable more precise user estimates to be specified and can be particularly important for large tables.

## Compatibility

SQL Anywhere Studio® supports user-supplied selectivity estimates.

Adaptive Server Enterprise does not support user-supplied selectivity estimates.

## See also

• Selectivity Hints on page 49

# **User-Supplied Condition Hint Strings**

You can supply additional hint information to the optimizer through a condition hint string.

These per-condition hint strings let users specify additional execution preferences for a condition, which the optimizer follows, if possible. These preferences include which index to use for the condition, the selectivity of the condition, the phase of execution when the condition is executed, and the usefulness of the condition, which affects its ordering among the set of conditions executed within one phase of execution.

Condition hint strings, like the user-supplied selectivity estimates, are supplied within the text of the query by wrapping the condition within parentheses. Then within the parentheses and after the condition, you add a comma and a supply a quoted string containing the desired hints. Within that quoted string each hint appears as a hint type identifier, followed by a colon and the value for that hint type. Multiple hints within the same hint string are separated from each other by a comma, and multiple hints can appear in any order. White space is allowed between any of two elements within a hint string.

# Selectivity Hints

The first hint type that can appear within a hint string is a selectivity hint. A selectivity hint is identified by a hint type identifier of either "S" or "s".

Like user-supplied selectivity estimates, the selectivity value is always expressed as a percentage of the table's rows, which satisfy the condition.

# Example

The following example is exactly equivalent to the second user-supplied condition selectivity example.

```
SELECT *
FROM Customers c, SalesOrders o
WHERE (o.SalesRepresentative > 1000.0, 's: 0.5)
AND c.ID = o.CustomerID
```

## See also

• User-Supplied Condition Selectivity on page 48

## Index Preference Hints

The second supported hint type is an index preference hint, which is identified by a hint type identifier of either "I" or "i".

The value for an index preference hint can be any integer between -10 and 10. The meaning of each positive integer value is to prefer a specific index type, while negative values indicate that the specific index type is to be avoided.

The effect of an index preference hint is the same as that of the **INDEX\_PREFERENCE** option, except that the preference applies only to the condition it is associated with rather than all conditions within the query. An index preference can only affect the execution of a condition if the specified index type exists on that column and that index type is valid for use when evaluating the associated condition; not all index types are valid for use with all conditions. See *Reference: Statements and Options*.

## Example

The following example specifies a 3 percent selectivity and indicates that, if possible, the condition should be evaluated using an HG index:

```
SELECT *
FROM Customers c, SalesOrders o
WHERE (o.SalesRepresentative > 1000.0, 'S:3.00, I:+2')
AND c.ID = o.CustomerID
```

The next example specifies a 37.5 percent selectivity and indicates that if possible the condition should not be evaluated using an HG index:

```
SELECT *
FROM Customers c, SalesOrders o
WHERE (o.SalesRepresentative > 1000.0, 'i:-2, s:37.500')
AND c.ID = o.CustomerID
```

## INDEX\_PREFERENCE Option

Controls the choice of indexes to use for queries.

Allowed Values

Default

## Scope

DBA permissions are not required to set this option. Can be set temporary for an individual connection or for the PUBLIC group. Takes effect immediately.

## Description

The Sybase IQ optimizer normally chooses the best index available to process local **WHERE** clause predicates and other operations that can be done within an IQ index.

INDEX\_PREFERENCE is used to override the optimizer choice for testing purposes; under most circumstances, it should not be changed.

| Value | Action                     |
|-------|----------------------------|
| 0     | Let the optimizer choose   |
| 1     | Prefer LF indexes          |
| 2     | Prefer <b>HG</b> indexes   |
| 3     | Prefer <b>HNG</b> indexes  |
| 4     | Prefer <b>CMP</b> indexes  |
| 5     | Prefer the default index   |
| 6     | Prefer <b>WD</b> indexes   |
| 8     | Prefer DATE indexes        |
| 9     | Prefer <b>TIME</b> indexes |
| 10    | Prefer <b>DTTM</b> indexes |
| -1    | Avoid LF indexes           |
| -2    | Avoid <b>HG</b> indexes    |
| -3    | Avoid HNG indexes          |
| -4    | Avoid <b>CMP</b> indexes   |
| -5    | Avoid the default index    |
| -6    | Avoid <b>WD</b> indexes    |
| -8    | Avoid <b>DATE</b> indexes  |
| -9    | Avoid <b>TIME</b> indexes  |
| -10   | Avoid <b>DTTM</b> indexes  |

Table 6. INDEX\_PREFERENCE Valid Values

#### Execution Phase Hints

The third supported hint type is the execution phase hint, which is identified with a hint type identifier of either "E" or "e".

Within the Sybase IQ query engine, there are distinct phases of execution where conditions can be evaluated: invariant, delayed, bound, and horizontal.

By default, the optimizer chooses to evaluate each condition within the earliest phase of execution where all the information needed to evaluate that condition is available. Every condition. therefore, has a default execution phase where it is evaluated.

Because no condition can be evaluated before the information it needs is available, the execution phase hint can only be used to delay the execution of a condition to a phase after its default phase. It cannot be used to force a condition to be evaluated within any phase earlier than its default phase.

The four phases of condition execution from earliest to latest are as follows:

Invariant— A condition that refers to only one column (or two columns from the same table) and that can be evaluated using an index is generally referred to as a simple invariant condition. Simple invariant condition are normally evaluated early within the optimization process. This means that the number of rows satisfying all of those invariant conditions is available to guide the optimizer's decisions on the best join order and join algorithms to use. Because this is the earliest phase of execution, a user can never force a condition into this phase, but conditions can be forced out of this phase into later phases.

Delayed—Some conditions cannot be evaluated until some other part of a query has been executed. These delayed conditions are evaluated once when the query node to which they are attached is first fetched. These conditions fall into two categories, uncorrelated subquery conditions and IN or PROBABLY\_IN pushdown join conditions created by the optimizer.

Bound—Some conditions must be evaluated multiple times. These conditions generally fall into two categories: conditions containing outer references within a correlated subquery, and pushdown equality join conditions created by the optimizer. The outer reference conditions, for example, are reevaluated each time the outer reference value changes during the query's execution.

Horizontal—Some conditions, such as those which contain more than two columns from a table, must be evaluated one row at a time, rather than by using an index.

An execution phase hint accepts a values that identifies in which execution phase the user wants the condition to be evaluated. Each value is a case-insensitive single character:

- D Delayed
- B Bound
- H Horizontal

# Example

The following example shows a condition hint string which indicates that the condition should be moved into the "Delayed" phase of execution, and it indicates that if possible the condition should be evaluated using an LF index.:

```
SELECT *
FROM Customers c, SalesOrders o
WHERE (o.SalesRepresentative > 10000.0, 'E:D, I:1')
AND c.id = o.CustomerID
```

# Usefulness Hints

The final supported hint type is the usefulness hint, which is identified by a hint type identifier of either "U" or "u".

The value for a usefulness hint can be any numeric value between 0.0 and 10.0. Within the optimizer a usefulness value is computed for every condition, and the usefulness value is then used to determine the order of evaluation among the set of conditions to be evaluated within the same phase of execution. The higher the usefulness value, the earlier it appears in the order of evaluation. Supplying a usefulness hint lets users place a condition at a particular point within the order of evaluation, but it cannot change the execution phase within which the condition is evaluated.

# Example

The following example shows a condition hint string which indicates that the condition should be moved into the "Delayed" phase of execution, and that its usefulness should be set to 3.25 within that "Delayed" phase.

```
SELECT *
FROM Customers c, SalesOrders o
WHERE (co.SalesRepresentative > 10000.0, 'U: 3.25, E: D')
AND c.id = o.CustomerID
```

# Compatibility

SQL Anywhere Studio does not support user-supplied condition hint strings.

Adaptive Server Enterprise does not support user-supplied condition hint strings.

# **User-Supplied Hints on Join Equality Conditions**

Users can specify a join algorithm preference that does not affect every join in the query.

Simple equality join predicates can be tagged with a predicate hint that allows a join preference to be specified for just that one join. If the same join has more than one join condition with a local join preference, and if those hints are not the same value, then all local preferences are ignored for that join. Local join preferences do not affect the join order chosen by the optimizer.

The following example requests a hash join:

AND (T.X = 10 \* R.x, 'J:4')

#### **Guidelines for Usage of User-Supplied Condition Hints**

Condition hints are generally appropriate only within frequently run queries.

Only advanced users should experiment with condition hints. The optimizer generally makes optimal decisions, except where it cannot infer accurate information about a condition from the available indexes.

The optimizer often rewrites or simplifies the original conditions, and it also infers new conditions from the original conditions. Condition hints are not carried through new to conditions inferred by the optimizer, nor are they carried through to simplified conditions.

# **Special Values**

Special values can be used in expressions, and as column defaults when creating tables.

## See also

• *Expressions* on page 22

# **CURRENT DATABASE Special Value**

**CURRENT DATABASE** returns the name of the current database.

Data Type STRING

# **CURRENT DATE Special Value**

**CURRENT DATE** returns the current year, month and day.

Data Type

- TIMESTAMP Special Value on page 57
- CURRENT TIMESTAMP Special Value on page 55
- CURRENT TIME Special Value on page 55
- Date and Time Data Types on page 84
- Retrieve Dates and Times on page 87

# **CURRENT PUBLISHER Special Value**

**CURRENT PUBLISHER** returns a string that contains the publisher user ID of the database for SQL Remote replications.

Data Type STRING

CURRENT PUBLISHER can be used as a default value in columns with character data types.

# **CURRENT TIME Special Value**

CURRENT TIME returns the current hour, minute, second, and fraction of a second.

Data Type

#### Description

The fraction of a second is stored to 6 decimal places, but the accuracy of the current time is limited by the accuracy of the system clock.

## See also

- TIMESTAMP Special Value on page 57
- CURRENT TIMESTAMP Special Value on page 55
- CURRENT DATE Special Value on page 54
- Date and Time Data Types on page 84
- Retrieve Dates and Times on page 87

# **CURRENT TIMESTAMP Special Value**

Combines **CURRENT DATE** and **CURRENT TIME** to form a **TIMESTAMP** value containing the year, month, day, hour, minute, second and fraction of a second.

As with **CURRENT TIME**, the accuracy of the fraction of a second is limited by the system clock.

**CURRENT TIMESTAMP** defaults to 3 digits.

Data type TIMESTAMP

- *TIMESTAMP Special Value* on page 57
- CURRENT TIME Special Value on page 55
- CURRENT DATE Special Value on page 54

- Date and Time Data Types on page 84
- Retrieve Dates and Times on page 87
- CURRENT USER Special Value on page 56
- LAST USER Special Value on page 56
- USER Special Value on page 58

# **CURRENT USER Special Value**

**CURRENT USER** returns a string that contains the user ID of the current connection.

On UPDATE, columns with a default value of CURRENT USER are not changed.

Data Type STRING

CURRENT USER can be used as a default value in columns with character data types.

## See also

- CURRENT TIMESTAMP Special Value on page 55
- LAST USER Special Value on page 56
- USER Special Value on page 58

# LAST USER Special Value

LAST USER returns the name of the user who last modified the row.

On **INSERT** and **LOAD**, this constant has the same effect as **CURRENT USER**. On **UPDATE**, if a column with a default value of **LAST USER** is not explicitly modified, it is changed to the name of the current user.

When combined with the **DEFAULT TIMESTAMP**, a default value of **LAST USER** can be used to record (in separate columns) both the user and the date and time a row was last changed.

Data Type STRING

LAST USER can be used as a default value in columns with character data types.

- CURRENT USER Special Value on page 56
- CURRENT TIMESTAMP Special Value on page 55
- USER Special Value on page 58

# **SQLCODE Special Value**

**SQLCODE** returns the current **SQLCODE** value.

The **SQLCODE** value is set after each statement. You can check the **SQLCODE** to see whether or not the statement succeeded.

DATA TYPE STRING

# SQLSTATE Special Value

**SQLSTATE** returns the current **SQLSTATE** value.

The **SQLSTATE** value is set after each statement. You can check the **SQLSTATE** to see whether or not the statement succeeded.

*Data Type* STRING

# **TIMESTAMP Special Value**

TIMESTAMP indicates when each row in the table was last modified.

When a column is declared with **DEFAULT TIMESTAMP**, a default value is provided for insert and load operations. The value is updated with the current date and time whenever the row is updated.

On **INSERT** and **LOAD**, **DEFAULT TIMESTAMP** has the same effect as **CURRENT TIMESTAMP**. On **UPDATE**, if a column with a default value of **TIMESTAMP** is not explicitly modified, the value of the column is changed to the current date and time.

Note: Sybase IQ does not support **DEFAULT** values of **UTC TIMESTAMP** or **CURRENT UTC TIMESTAMP**, nor does IQ support the database option

DEFAULT\_TIMESTAMP\_INCREMENT. Sybase IQ generates an error every time an attempt is made to insert or update the **DEFAULT** value of a column of type **UTC TIMESTAMP** or **CURRENT UTC TIMESTAMP**.

Data Type

- CURRENT TIMESTAMP Special Value on page 55
- CURRENT TIME Special Value on page 55
- CURRENT DATE Special Value on page 54
- Date and Time Data Types on page 84
- Retrieve Dates and Times on page 87

# **USER Special Value**

**USER** returns a string that contains the user ID of the current connection.

On UPDATE, columns with a default value of USER are not changed.

Data Type STRING

USER can be used as a default value in columns with character data types.

#### See also

- CURRENT USER Special Value on page 56
- CURRENT TIMESTAMP Special Value on page 55
- LAST USER Special Value on page 56

# Variables

Sybase IQ supports local variables, connection-level variables, and global variables.

All global variables have names beginning with two @ signs. For example, the global variable @@version has a value that is the current version number of the database server. Users cannot define global variables.

# **Local Variables**

Local variables are declared by the user, and can be used in procedures or in batches of SQL statements to hold information.

Local variables are declared using the **DECLARE** statement, which can be used only within a compound statement (that is, bracketed by the **BEGIN** and **END** keywords). The variable is initially set as NULL. You can set the value of the variable using the **SET** statement, or you can assign the value using a **SELECT** statement with an **INTO** clause.

The syntax of the **DECLARE** statement is as follows:

DECLARE variable-name data-type

You can pass local variables as arguments to procedures, as long as the procedure is called from within the compound statement.

## Examples

• The following batch illustrates the use of local variables:

```
BEGIN
DECLARE local_var INT ;
SET local_var = 10 ;
```

```
MESSAGE 'local_var = ', local_var ;
END
```

Running this batch from ISQL displays this message on the server window:

```
local_var = 10
```

• The variable local\_var does not exist outside the compound statement in which it is declared. The following batch is invalid, and displays a column not found error:

```
-- This batch is invalid.
BEGIN
    DECLARE local_var INT ;
    SET local_var = 10 ;
    MESSAGE 'local_var = ', local_var ;
END;
MESSAGE 'local_var = ', local_var ;
```

The following example illustrates the use of **SELECT** with an **INTO** clause to set the value of a local variable:

```
BEGIN
DECLARE local_var INT ;
SELECT 10 INTO local_var ;
MESSAGE 'local_var = ', local_var ;
END
```

Running this batch from ISQL displays this message on the server window:

local\_var = 10

#### Compatibility

Names—Adaptive Server Enterprise and Sybase IQ both support local variables. In Adaptive Server Enterprise, all variables must be prefixed with an @ sign. In Sybase IQ, the @ prefix is optional. To write compatible SQL, ensure all your variables have the @ prefix.

Scope—The scope of local variables differs between Sybase IQ and Adaptive Server Enterprise. Sybase IQ supports the use of the **DECLARE** statement to declare local variables within a batch. However, if the **DECLARE** is executed within a compound statement, the scope is limited to the compound statement.

Declaration—Only one variable can be declared for each **DECLARE** statement in Sybase IQ. In Adaptive Server Enterprise, more than one variable can be declared in a single statement.

# **Connection-Level Variables**

Connection-level variables are declared by the user, and can be used in procedures or in batches of SQL statements to hold information.

Connection-level variables are declared with the **CREATE VARIABLE** statement. The **CREATE VARIABLE** statement can be used anywhere except inside compound statements. Connection-level variables can be passed as parameters to procedures.

#### The syntax for CREATE VARIABLE is:

CREATE VARIABLE variable-name data-type

When a variable is created, it is initially set to NULL. You can set the value of connection-level variables in the same way as local variables, using the **SET** statement or using a **SELECT** statement with an **INTO** clause.

Connection-level variables exist until the connection is terminated, or until you explicitly drop the variable using the **DROP VARIABLE** statement. The following statement drops the variable *con\_var*:

DROP VARIABLE con\_var

#### Example

• The following batch of SQL statements illustrates the use of connection-level variables.

```
CREATE VARIABLE con_var INT;
SET con_var = 10;
MESSAGE 'con_var = ', con_var;
```

Running this batch from ISQL displays this message on the server window:

con\_var = 10

#### Compatibility

Adaptive Server Enterprise does not support connection-level variables.

# **Global Variables**

Global variables are system-supplied variables that provide system-supplied values.

Sybase IQ sets the values of global variables. For example, the global variable @@version has a value that is the current version number of the database server.

Global variables are distinguished from local and connection-level variables by two @ signs preceding their names. For example, @@error is a global variable. Users cannot create global variables, and cannot update the value of global variables directly.

Some global variables, such as @@spid, hold connection-specific information and therefore have connection-specific values. Other variables, such as @@connections, have values that are common to all connections.

## Global Variable and Special Constants

The special constants such as **CURRENT DATE**, **CURRENT TIME**, **USER**, **SQLSTATE**, and so on are similar to global variables.

The following statement retrieves the value of the version global variable:

SELECT @@version

In procedures, global variables can be selected into a variable list. The following procedure returns the server version number in the *ver* parameter.

```
CREATE PROCEDURE VersionProc ( OUT ver
VARCHAR ( 100) )
BEGIN
```

```
SELECT @@version
INTO ver;
END
```

In Embedded SQL, global variables can be selected into a host variable list.

## List of Global Variables

This table lists the global variables available in Sybase IQ.

| Variable name  | Meaning                                                                                                    |
|----------------|----------------------------------------------------------------------------------------------------|
| @@error        | Commonly used to check the error status (succeeded or failed) of<br>the most recently executed statement. Contains 0 if the previous<br>transaction succeeded; otherwise, contains the last error number<br>generated by the system. A statement such as if @@error != 0<br>return causes an exit if an error occurs. Every SQL statement resets<br>@@error, so the status check must immediately follow the state-<br>ment whose success is in question.                                                                                                    |
| @@fetch_status | <ul> <li>Contains status information resulting from the last fetch statement.</li> <li>@ @fetch_status may contain the following values</li> <li>0 The fetch statement completed successfully.</li> <li>-1 The fetch statement resulted in an error.</li> <li>-2 There is no more data in the result set.</li> </ul>                                                                                                    |
|                | This feature is the same as @@sqlstatus, except that it returns different values. It is for Microsoft SQL Server compatibility.                                                                                                    |
| @@identity     | The last value inserted into an Identity/Autoincrement column by<br>an insert, load or update statement. @@identity is reset each time a<br>row is inserted into a table. If a statement inserts multiple rows,<br>@@identity reflects the Identity/Autoincrement value for the last<br>row inserted. If the affected table does not contain an Identity/Au-<br>toincrement column, @@identity is set to 0. The value of @@iden-<br>tity is not affected by the failure of an insert, load, or update state-<br>ment, or the rollback of the transaction that contained the failed<br>statement. @@identity retains the last value inserted into an Iden-<br>tity/Autoincrement column, even if the statement that inserted that<br>value fails to commit. |
| @@isolation    | Current isolation level. @@isolation takes the value of the active level.                                                                                                    |
| @@procid       | Stored procedure ID of the currently executing procedure.                                                                                                    |

Table 7. Sybase IQ global variables

| Variable name | Meaning                                                                                                    |
|---------------|----------------------------------------------------------------------------------------------------|
| @ @rowcount   | Number of rows affected by the last statement. The value of<br>@@rowcount should be checked immediately after the statement.<br>Inserts, updates, and deletes set @@rowcount to the number of<br>rows affected. With cursors, @@rowcount represents the cumula-<br>tive number of rows returned from the cursor result set to the client,<br>up to the last fetch request. The @@rowcount is not reset to zero by<br>any statement which does not affect rows, such as an <b>IF</b> statement. |
| @@servername  | Name of the current database server.                                                                                                    |
| @@sqlstatus   | Contains status information resulting from the last <b>FETCH</b> statement.                                                                                                    |
| @@version     | Version number of the current version of Sybase IQ.                                                                                                    |

# Adaptive Server Enterprise Global Variables Supported in Sybase IQ

This table includes all Adaptive Server Enterprise global variables that are supported in Sybase IQ. Adaptive Server Enterprise global variables that are not supported by Sybase IQ are not included in the list.

This list includes all global variables that return a value, including those for which the value is fixed at NULL, 1, -1, or 0, and might not be meaningful.

| Global variable | Returns                                                                                                    |
|-----------------|----------------------------------------------------------------------------------------------------|
| @@char_convert  | Returns 0.                                                                                                    |
| @@client_csname | In Adaptive Server Enterprise, the client's character set name. Set to NULL if client character set has never been initialized; otherwise, contains the name of the most recently used character set. Returns NULL in Sybase IQ.          |
| @@client_csid   | In Adaptive Server Enterprise, the client's character set ID. Set to -1 if client character set has never been initialized; otherwise, contains the most recently used client character set ID from syscharsets. Returns -1 in Sybase IQ. |
| @@connections   | The number of logins since the server was last started.                                                                                                    |
| @@cpu_busy      | In Adaptive Server Enterprise, the amount of time, in ticks, that the CPU has spent performing Adaptive Server Enterprise work since the last time Adaptive Server Enterprise was started. In Sybase IQ, returns 0.                       |

Table 8. Adaptive Server Enterprise global variables supported in Sybase IQ

| Global variable    | Returns                                                                                                    |
|--------------------|----------------------------------------------------------------------------------------------------|
| @@error            | Commonly used to check the error status (succeeded or failed) of the most recently executed statement. Contains 0 if the previous transaction succeeded; otherwise, contains the last error number generated by the system. A statement such as:                                                                                                    |
|                    | if @@error != 0 return                                                                                                    |
|                    | causes an exit if an error occurs. Every statement resets @@error, including <b>PRINT</b> statements or <b>IF</b> tests, so the status check must immediately follow the statement whose success is in question.                                                                                                    |
| @@identity         | In Adaptive Server Enterprise, the last value inserted into an IDEN-<br>TITY column by an <b>INSERT</b> , <b>LOAD</b> , or <b>SELECT INTO</b> statement.<br>@@identity is reset each time a row is inserted into a table. If a state-<br>ment inserts multiple rows, @@identityreflects the IDENTITY value<br>for the last row inserted. If the affected table does not contain an<br>IDENTITY column, @@identity is set to 0. The value of @@identity<br>is not affected by the failure of an <b>INSERT</b> or <b>SELECT INTO</b> statement,<br>or the rollback of the transaction that contained the failed statement.<br>@@identity retains the last value inserted into an IDENTITY col-<br>umn, even if the statement that inserted that value fails to commit. |
| @@idle             | In Adaptive Server Enterprise, the amount of time, in ticks, that Adap-<br>tive Server Enterprise has been idle since the server was last started. In<br>Sybase IQ, returns 0.                                                                                                    |
| @@io_busy          | In Adaptive Server Enterprise, the amount of time, in ticks, that Adap-<br>tive Server Enterprise has spent performing input and output operations<br>since the server was last started. In Sybase IQ, returns 0.                                                                                                    |
| @@isolation        | Current isolation level of the connection. In Adaptive Server Enterprise,<br>@@isolation takes the value of the active level.                                                                                                    |
| @@langid           | In Adaptive Server Enterprise, defines the local language ID of the language currently in use. In Sybase IQ, returns 0.                                                                                                    |
| @@language         | In Adaptive Server Enterprise, defines the name of the language cur-<br>rently in use. In Sybase IQ, returns "English".                                                                                                    |
| @@maxcharlen       | In Adaptive Server Enterprise, maximum length, in bytes, of a character<br>in the Adaptive Server Enterprise default character set. In Sybase IQ,<br>returns 1.                                                                                                    |
| @@max_ connections | For the network server, the maximum number of active clients (not database connections, as each client can support multiple connections). For Adaptive Server Enterprise, the maximum number of connections to the server.                                                                                                    |
| @@ncharsize        | In Adaptive Server Enterprise, average length, in bytes, of a national character. In Sybase IQ, returns 1.                                                                                                    |

| Global variable     | Returns                                                                                                    |
|---------------------|----------------------------------------------------------------------------------------------------|
| @@nestlevel         | In Adaptive Server Enterprise, nesting level of current execution (ini-<br>tially 0). Each time a stored procedure or trigger calls another stored<br>procedure or trigger, the nesting level is incremented. In Sybase IQ,<br>returns -1.                                                                            |
| @@pack_received     | In Adaptive Server Enterprise, number of input packets read by Adap-<br>tive Server Enterprise since the server was last started. In Sybase IQ,<br>returns 0.                                                                                                    |
| @@pack_sent         | In Adaptive Server Enterprise, number of output packets written by<br>Adaptive Server Enterprise since the server was last started. In Sybase<br>IQ, returns 0.                                                                                                    |
| @@packet_errors     | In Adaptive Server Enterprise, number of errors that have occurred<br>while Adaptive Server Enterprise was sending and receiving packets. In<br>Sybase IQ, returns 0.                                                                                                    |
| @@procid            | Stored procedure ID of the currently executing procedure.                                                                                                    |
| @@servername        | Name of the local Adaptive Server Enterprise or Sybase IQ server.                                                                                                    |
| @@spid              | In Adaptive Server Enterprise, server process ID number of the current process. In Sybase IQ, the connection handle for the current connection. This is the same value as that displayed by the <b>sa_conn_info</b> procedure.                                                                                        |
| @@sqlstatus         | <ul> <li>Contains status information resulting from the last FETCH statement.</li> <li>@@sqlstatus may contain the following values:</li> <li>0 - the FETCH statement completed successfully.</li> <li>1 - the FETCH statement resulted in an error.</li> <li>2 - there is no more data in the result set.</li> </ul> |
| @@thresh_hysteresis | In Adaptive Server Enterprise, change in free space required to activate a threshold. In Sybase IQ, returns 0.                                                                                                    |
| @@timeticks         | In Adaptive Server Enterprise, number of microseconds per tick. The amount of time per tick is machine-dependent. In Sybase IQ, returns 0.                                                                                                    |
| @@total_errors      | In Adaptive Server Enterprise, number of errors that have occurred<br>while Adaptive Server Enterprise was reading or writing. In Sybase IQ,<br>returns 0.                                                                                                    |
| @@total_read        | In Adaptive Server Enterprise, number of disk reads by Adaptive Server<br>Enterprise since the server was last started. In Sybase IQ, returns 0.                                                                                                    |
| @@total_write       | In Adaptive Server Enterprise, number of disk writes by Adaptive<br>Server Enterprise since the server was last started. In Sybase IQ, returns<br>0.                                                                                                    |
| @@tranchained       | Current transaction mode of the Transact-SQL program. @@tran-<br>chained returns 0 for unchained or 1 for chained.                                                                                                    |

| Global variable | Returns                                                                                                    |
|-----------------|----------------------------------------------------------------------------------------------------|
| @@trancount     | Nesting level of transactions. Each <b>BEGIN TRANSACTION</b> in a batch increments the transaction count.           |
| @@transtate     | In Adaptive Server Enterprise, current state of a transaction after a statement executes. In Sybase IQ, returns -1. |
| @@version       | Information about the current version of Adaptive Server Enterprise or Sybase IQ.                                   |

# Comments

Use comments to attach explanatory text to SQL statements or statement blocks. The database server does not execute comments.

| Comment indicator      | Description                                                                                                    |
|------------------------|----------------------------------------------------------------------------------------------------|
| (Double hyphen)        | The database server ignores any remaining char-<br>acters on the line. This is the SQL92 comment<br>indicator.                                                                                                    |
| // (Double slash)      | The double slash has the same meaning as the double hyphen.                                                                                                    |
| /* */ (Slash-asterisk) | Any characters between the two comment mark-<br>ers are ignored. The two comment markers might<br>be on the same or different lines. Comments in-<br>dicated in this style can be nested. This style of<br>commenting is also called C-style comments. |
| % (Percent sign)       | The percent sign has the same meaning as the double hyphen. Sybase recommends that you do not use % as a comment indicator.                                                                                                    |

These comment indicators are available in Sybase IQ:

**Note:** The double-hyphen and the slash-asterisk comment styles are compatible with Adaptive Server Enterprise.

#### Examples

This example illustrates the use of double-dash comments:

```
CREATE FUNCTION fullname (firstname CHAR(30),
lastname CHAR(30))
RETURNS CHAR(61)
-- fullname concatenates the firstname and lastname
-- arguments with a single space between.
BEGIN
DECLARE name CHAR(61);
SET name = firstname || ' ' || lastname;
```

RETURN ( name ); END

This example illustrates the use of C-style comments:

```
/*
   Lists the names and employee IDs of employees
   who work in the sales department.
*/
CREATE VIEW SalesEmployee AS
SELECT emp_id, emp_lname, emp_fname
FROM "GROUPO".Employees
WHERE DepartmentID = 200
```

# **NULL Value**

Use NULL to specify a value that is unknown, missing, or not applicable.

The NULL value is a special value that is different from any valid value for any data type. However, the NULL value is a legal value in any data type. These are two separate and distinct cases where NULL is used:

| Situation    | Description                                             |
|--------------|---------------------------------------------------------|
| missing      | The field does have a value, but that value is unknown. |
| inapplicable | The field does not apply for this particular row.       |

SQL allows columns to be created with the NOT NULL restriction. This means that those particular columns cannot contain the NULL value.

The NULL value introduces the concept of three valued logic to SQL. The NULL value compared using any comparison operator with any value including the NULL value is UNKNOWN. The only search condition that returns TRUE is the IS NULL predicate. In SQL, rows are selected only if the search condition in the **WHERE** clause evaluates to TRUE; rows that evaluate to UNKNOWN or FALSE are not selected.

You can also use the **IS** [**NOT**] *truth-value* clause, where *truth-value* is one of TRUE, FALSE or UNKNOWN, to select rows where the NULL value is involved.

| Condition            | Truth value | Selected? |
|----------------------|-------------|-----------|
| Salary = NULL        | UNKNOWN     | NO        |
| Salary <> NULL       | UNKNOWN     | NO        |
| NOT (Salary = NULL)  | UNKNOWN     | NO        |
| NOT (Salary <> NULL) | UNKNOWN     | NO        |

In the following examples, the column Salary contains the NULL value.

| Condition                | Truth value | Selected? |
|--------------------------|-------------|-----------|
| Salary = 1000            | UNKNOWN     | NO        |
| Salary IS NULL           | TRUE        | YES       |
| Salary IS NOT NULL       | FALSE       | NO        |
| Salary = 1000 IS UNKNOWN | TRUE        | YES       |

The same rules apply when comparing columns from two different tables. Therefore, joining two tables together does not select rows where any of the columns compared contain the NULL value.

The NULL value also has an interesting property when used in numeric expressions. The result of *any* numeric expression involving the NULL value is the NULL value. This means that if the NULL value is added to a number, the result is the NULL value—not a number. If you want the NULL value to be treated as 0, you must use the **ISNULL(expression, 0)** function.

Many common errors in formulating SQL queries are caused by the behavior of NULL. Be careful to avoid these problem areas. Note the effect of three-valued logic when combining search conditions.

 Syntax

 NULL

 Usage

 Anywhere

 Permissions

 Must be connected to the database

 Side Effects

 None

 Example

 The following INSERT statement inserts a NULL into the date\_returned column of the Borrowed\_book table.

```
INSERT
INTO Borrowed_book
( date_borrowed, date_returned, book )
VALUES ( CURRENT DATE, NULL, '1234' )
```

- Comparison Conditions on page 33
- *Expressions* on page 22

- Search Conditions on page 32
- *Strings* on page 21
- *Three-Valued Logic* on page 46
- SQL Operators on page 24
- Subqueries in Search Conditions on page 35

# SQL Data Types

SQL data types define the type of data to be stored, such as character strings, numbers, and dates.

# **Character Data Types**

Use character data types for storing strings of letters, numbers and symbols.

# <u>Syntax</u>

Use this syntax for character data types.

CHAR [ ( max-length ) ]

**CHARACTER** [ ( max-length ) ]

CHARACTER VARYING [ ( max-length ) ]

**VARCHAR** [ ( max-length ) ]

UNIQUEIDENTIFIERSTR

## <u>Usage</u>

This table describes the character data types.

| Character Data Type | Description                                                                                                    |
|---------------------|----------------------------------------------------------------------------------------------------|
| CHAR                | Character data of maximum length <i>max-length</i> bytes. If <i>max-length</i> is omitted, the default is 1. The maximum size allowed is $32KB - 1$ . See Notes for restrictions on CHAR data greater than 255 bytes.                    |
|                     | See the notes below on character data represen-<br>tation in the database, and on storage of long<br>strings.                                                                                                    |
|                     | All CHAR values are blank padded up to <i>max-length</i> , regardless of whether the BLANK PAD-DING option is specified. When multibyte character strings are held as a CHAR type, the maximum length is still in bytes, not characters. |
| CHARACTER           | Same as CHAR.                                                                                                    |

Table 9. Character Data Type

| Character Data Type | Description                                                                                                    |  |
|---------------------|----------------------------------------------------------------------------------------------------|--|
| CHARACTER VARYING   | Same as VARCHAR.                                                                                                    |  |
| LONG VARCHAR        | Arbitrary length character data. The maximum size is limited by the maximum size of the database file (currently 2 gigabytes).                                                                                                    |  |
| TEXT                | This is a user-defined data type. It is implemented<br>as a LONG VARCHAR allowing NULL.                                                                                                    |  |
| VARCHAR             | Same as CHAR, except that no blank padding is<br>added to the storage of these strings, and VAR-<br>CHAR strings can have a maximum length of<br>(32KB – 1). See Notes for restrictions on VAR-<br>CHAR data greater than 255 bytes. |  |
| UNIQUEIDENTIFIERSTR | Domain implemented as CHAR ( 36 ). This data type is used for remote data access, when mapping Microsoft SQL Server uniqueidentifier columns.                                                                                        |  |

**Note:** As a separately licensed option, Sybase IQ supports character large object (CLOB) data with a length ranging from zero (0) to 512TB (terabytes) for an IQ page size of 128KB or 2PB (petabytes) for an IQ page size of 512KB. The maximum length is equal to 4GB multiplied by the database page size. See *Unstructured Data Analytics in Sybase IQ*.

## See also

- Binary Data Types on page 78
- NEWID Function [Miscellaneous] on page 239
- STRTOUUID Function [String] on page 311
- UUIDTOSTR Function [String] on page 334
- Binary Data Types on page 689
- Character Data Types on page 688

# **Storage Sizes**

The storage size of character data, given column definition size and input data size.

| Data type                       | Column definition          | Input data      | Storage         |
|---------------------------------|----------------------------|-----------------|-----------------|
| CHARACTER, CHAR                 | width of $(32K - 1)$ bytes | (32K – 1) bytes | (32K – 1) bytes |
| VARCHAR, CHAR-<br>ACTER VARYING | width of (32K – 1) bytes   | (32K – 1) bytes | (32K – 1) bytes |

Table 10. Storage Size of Character Data

# **Character Sets and Code Pages**

Character data is placed in the database using the exact binary representation that is passed from the application.

This usually means that character data is stored in the database with the binary representation of the character set used by your system. You can find documentation about character sets in the documentation for your operating system.

On Windows, code pages are the same for the first 128 characters. If you use special characters from the top half of the code page (accented international language characters), you must be careful with your databases. In particular, if you copy the database to a different machine using a different code page, those special characters are retrieved from the database using the original code page representation. With the new code page, they appear on the window to be the wrong characters.

This problem also appears if you have two clients using the same multiuser server, but running with different code pages. Data inserted or updated by one client might appear incorrect to another.

This problem also shows up if a database is used across platforms. PowerBuilder and many other Windows applications insert data into the database in the standard ANSI character set. If non-Windows applications attempt to use this data, they do not properly display or update the extended characters.

This problem is quite complex. If any of your applications use the extended characters in the upper half of the code page, make sure that all clients and all machines using the database use the same or a compatible code page.

# Indexes

All index types, except DATE, TIME, and DTTM, are supported for CHAR data and VARCHAR data less than or equal to 255 bytes in length.

# **VARCHAR Data and Trailing Blanks**

For a column of data type VARCHAR, trailing blanks within the data being inserted are handled differently depending on whether or not the data is enclosed in quotes.

Data inserted using INSERT, UPDATE, or LOAD TABLE can be:

- Enclosed in quotes
- Not enclosed in quotes
- Binary

For a column of data type VARCHAR, trailing blanks within the data being inserted are handled as follows:

• For data enclosed in quotes, trailing blanks are never trimmed.

- For data not enclosed in quotes:
  - Trailing blanks always trimmed on insert and update.
  - For a LOAD statement, you can use the STRIP RTRIM/OFF LOAD option to specify whether to have the trailing blanks trimmed. The STRIP RTRIM/OFF option applies only to variable-length non-binary data. For example, assume the following schema:

```
CREATE TABLE t( c1 VARCHAR(3) );
LOAD TABLE t( c1 ',' ) ..... STRIP RTRIM // trailing
blanks trimmed
LOAD TABLE t( c1 ',' ) ..... STRIP OFF // trailing blanks
not trimmed
LOAD TABLE t( c1 ASCII(3) ) ... STRIP RTRIM // trailing
blanks not trimmed
LOAD TABLE t( c1 ASCII(3) ) ... STRIP OFF // trailing blanks
trimmed
LOAD TABLE t( c1 BINARY ) .... STRIP RTRIM // trailing
blanks trimmed
LOAD TABLE t( c1 BINARY ) .... STRIP RTRIM // trailing
blanks trimmed
```

• For binary data, trailing blanks are always trimmed.

When you write your applications, do not depend on the existence of trailing blanks in VARCHAR columns. If an application relies on trailing blanks, use a CHAR column instead of a VARCHAR column.

# **Restriction on CHAR and VARCHAR Data Over 255 Bytes**

Only the default index, **WD**, **TEXT**, and **CMP** index types are supported for CHAR and VARCHAR columns over 255 bytes.

You cannot create an LF, HG, HNG, DATE, TIME, or DTTM index for these columns.

# **Character Data Compatibility**

Character data compatibility differences exist between Sybase IQ and Adaptive Server Enterprise and SQL Anywhere.

- The CHARACTER (*n*) alternative for CHAR is not supported in Adaptive Server Enterprise.
- Sybase IQ does not support the NCHAR, NVARCHAR, UNICHAR, and UNIVARCHAR data types provided by Adaptive Server Enterprise. Sybase IQ supports Unicode in the CHAR and VARCHAR data types.
- Sybase IQ supports a longer LONG VARCHAR data type than SQL Anywhere. See *Unstructured Data Analytics in Sybase IQ*.
- For compatibility between Sybase IQ and Adaptive Server Enterprise, always specify a length for character data types.

# Long strings

Values up to 254 characters are stored as short strings, with a preceding length byte. Any values that are longer than 255 bytes are considered long strings. Characters after the 255th are stored separate from the row containing the long string value.

SQL Anywhere treats CHAR, VARCHAR, and LONG VARCHAR columns all as the same type.

There are several functions (see SQL Functions) that will ignore the part of any string past the 255th character. They are **soundex**, **similar**, and all of the date functions. Also, any arithmetic involving the conversion of a long string to a number will work on only the first 255 characters. It would be extremely unusual to run in to one of these limitations.

All other functions and all other operators work with the full length of long strings.

# Numeric Data Types

Use numeric data types for storing numerical data.

# <u>Syntax</u>

Use this syntax for numeric data types.

```
[ UNSIGNED ] BIGINT
[ UNSIGNED ] { INT | INTEGER }
SMALLINT
TINYINT
DECIMAL [ ( precision [ , scale ] ) ]
NUMERIC [ ( precision [ , scale ] ) ]
DOUBLE
FLOAT [ ( precision ) ]
REAL
```

# **Usage for Numeric Data Types**

Be aware of these points when using numeric data types.

• The INTEGER, NUMERIC, and DECIMAL data types are sometimes called exact numeric data types, in contrast to the approximate numeric data types FLOAT, DOUBLE, and REAL. Only exact numeric data is guaranteed to be accurate to the least significant digit specified after arithmetic operations.

- Do not fetch TINYINT columns into Embedded SQL variables defined as CHAR or UNSIGNED CHAR, since the result is an attempt to convert the value of the column to a string and then assign the first byte to the variable in the program.
- A period is the only decimal separator (decimal point); comma is not supported as a decimal separator.

| Numeric Data Type | Description                                                                                                    |
|-------------------|----------------------------------------------------------------------------------------------------|
| BIGINT            | A signed 64-bit integer, requiring 8 bytes of storage.                                                                                                    |
|                   | You can specify integers as UNSIGNED. By de-<br>fault the data type is signed. Its range is between<br>-9223372036854775808 and<br>9223372036854775807 (signed) or from 0 to<br>18446744073709551615 (unsigned). |
| INT or INTEGER    | A signed 32-bit integer with a range of values between -2147483648 and 2147483647 requiring 4 bytes of storage.                                                                                                  |
|                   | The INTEGER data type is an exact numeric data type; its accuracy is preserved after arithmetic operations.                                                                                                    |
|                   | You can specify integers as UNSIGNED; by default the data type is signed. The range of values for an unsigned integer is between 0 and 4294967295.                                                               |
| SMALLINT          | A signed 16-bit integer with a range between -32768 and 32767, requiring 2 bytes of storage.                                                                                                    |
|                   | The SMALLINT data type is an exact numeric data type; its accuracy is preserved after arithmetic operations.                                                                                                    |
| TINYINT           | An unsigned 8-bit integer with a range between 0 and 255, requiring 1 byte of storage.                                                                                                    |
|                   | The TINYINT data type is an exact numeric data type; its accuracy is preserved after arithmetic operations.                                                                                                    |

Table 11. Numeric Data Type

| Numeric Data Type | Description                                                                                                    |
|-------------------|----------------------------------------------------------------------------------------------------|
| DECIMAL           | A signed decimal number with <i>precision</i> total digits and with <i>scale</i> of the digits after the decimal point. The precision can equal 1 to 126, and the scale can equal 0 up to precision value. The defaults are scale = 38 and precision = 126. Results are calculated based on the actual data type of the column to ensure accuracy, but you can set the maximum scale of the result returned to the application using the MAX_CLIENT_NUMER-IC_SCALE option. |
| NUMERIC           | Same as DECIMAL.                                                                                                    |
| DOUBLE            | A signed double-precision floating-point number<br>stored in 8 bytes. The range of absolute, nonzero<br>values is between 2.2250738585072014e-308<br>and 1.797693134862315708e+308. Values held<br>as DOUBLE are accurate to 15 significant digits,<br>but might be subject to rounding errors beyond<br>the fifteenth digit.<br>The DOUBLE data type is an approximate nu-                                                                                                |
|                   | meric data type; it is subject to rounding errors after arithmetic operations.                                                                                                    |
| FLOAT             | If <i>precision</i> is not supplied, the FLOAT data type<br>is the same as the REAL data type. If <i>precision</i><br>supplied, then the FLOAT data type is the same<br>as the REAL or DOUBLE data type, depending<br>on the value of the precision. The cutoff between<br>REAL and DOUBLE is platform-dependent, and<br>it is the number of bits used in the mantissa of<br>single-precision floating point number on the<br>platform.                                    |
|                   | When a column is created using the FLOAT data<br>type, columns on all platforms are guaranteed to<br>hold the values to at least the specified minimum<br>precision. In contrast, REAL and DOUBLE do<br>not guarantee a platform-independent minimum<br>precision.                                                                                                    |
|                   | The FLOAT data type is an approximate numeric data type; it is subject to rounding errors after arithmetic operations.                                                                                                    |

| Numeric Data Type | Description                                                                                                    |
|-------------------|----------------------------------------------------------------------------------------------------|
| REAL              | A signed single-precision floating-point number<br>stored in 4 bytes. The range of absolute, nonzero<br>values is 1.175494351e-38 to 3.402823466e+38.<br>Values held as REAL are accurate to 6 significant<br>digits, but might be subject to rounding errors<br>beyond the sixth digit.<br>The REAL data type is an approximate numeric<br>data type; it is subject to rounding errors after<br>arithmetic operations. |

This table lists the storage required for a decimal number.

| Precision | Storage   |
|-----------|-----------|
| 1 to 4    | 2 bytes   |
| 5 to 9    | 4 bytes   |
| 10 to 18  | 8 bytes   |
| 19 to 126 | See below |

Table 12. Storage size for a decimal number

The storage requirement in bytes for a decimal value with a precision greater than 18 can be calculated using the following formula:

```
4 + 2 * (int(((prec - scale) + 3) / 4) + int((scale + 3) / 4) + 1)
```

where *int* takes the integer portion of its argument. The storage used by a column is based upon the precision and scale of the column. Each cell in the column has enough space to hold the largest value of that precision and scale. For example:

```
NUMERIC(18,4) takes 8 bytes per cell
NUMERIC(19,4) takes 16 bytes per cell
```

The DECIMAL data type is an exact numeric data type; its accuracy is preserved to the least significant digit after arithmetic operations. Its maximum absolute value is the number of nines defined by [*precision - scale*], followed by the decimal point, and then followed by the number of nines defined by *scale*. The minimum absolute nonzero value is the decimal point, followed by the number of zeros defined by [*scale - 1*], then followed by a single one. For example:

NUMERIC (3,2) Max positive = 9.99 Min non-zero = 0.01 Max negative = -9.99

If neither precision nor scale is specified for the explicit conversion of NULL to NUMERIC, the default is NUMERIC(1,0). For example,

```
SELECT CAST( NULL AS NUMERIC ) A,
CAST( NULL AS NUMERIC(15,2) ) B
```

```
is described as:
```

A NUMERIC(1,0) B NUMERIC(15,2)

**Note:** The maximum value supported in SQL Anywhere for the numeric function is 255. If the precision of the numeric function exceeds the maximum value supported in SQL Anywhere, the following error occurs: "The result datatype for function '\_funcname' exceeds the maximum supported numeric precision of

255. Please set the proper value for precision in numeric function, 'location'"

# Numeric Data Compatibility

Numeric data compatibility differences exist between Sybase IQ and Adaptive Server Enterprise and SQL Anywhere.

- In embedded SQL, fetch TINYINT columns into 2-byte or 4-byte integer columns. Also, to send a TINYINT value to a database, the C variable should be an integer.
- Adaptive Server Enterprise 12.5.x versions do not support unsigned integers. You can map Sybase IQ unsigned integers to Adaptive Server Enterprise signed integers or numeric data, and the data are converted implicitly.
  - Map IQ UNSIGNED SMALLINT data to ASE INT
  - If you have negative values, map IQ UNSIGNED BIGINT to ASE NUMERIC (*precision, scale*)

To avoid performance issues for cross-database joins on UNSIGNED BIGINT columns, the best approach is to cast to a (signed) BIGINT on the Sybase IQ side.

• You should avoid default precision and scale settings for NUMERIC and DECIMAL data types, as these differ by product:

| Database                   | Default precision | Default scale |
|----------------------------|-------------------|---------------|
| Sybase IQ                  | 126               | 38            |
| Adaptive Server Enterprise | 18                | 0             |
| SQL Anywhere               | 30                | 6             |

- The FLOAT (p) data type is a synonym for REAL or DOUBLE, depending on the value of p. For Adaptive Server Enterprise, REAL is used for p less than or equal to 15, and DOUBLE for p greater than 15. For Sybase IQ, the cutoff is platform-dependent, but on all platforms, the cutoff value is greater than 22.
- Sybase IQ includes two user-defined data types, MONEY and SMALLMONEY, which are implemented as NUMERIC(19,4) and NUMERIC(10,4) respectively. They are provided primarily for compatibility with Adaptive Server Enterprise.

#### Indexes

This section describes the relationship between index types and numeric data types.

- The **CMP** and **HNG** index types do not support the FLOAT, DOUBLE, and REAL data types, and the **HG** index type is not recommended.
- The WD, DATE, TIME, and DTTM index types do not support the numeric data types.

# **Binary Data Types**

Use binary data types for storing raw binary data, such as pictures, in a hexadecimal-like notation, up to a length of (32K - 1) bytes.

# **Syntax**

```
BINARY [ ( length ) ]
VARBINARY [ ( max-length ) ]
```

```
UNIQUEIDENTIFIER
```

# See also

- NEWID Function [Miscellaneous] on page 239
- STRTOUUID Function [String] on page 311
- UUIDTOSTR Function [String] on page 334
- Character Data Types on page 69
- Binary Data Types on page 689

# Usage for Binary Data Types

Binary data begins with the characters "0x" or "0X" and can include any combination of digits and the uppercase and lowercase letters A through F.

You can specify the column length in bytes, or use the default length of 1 byte. Each byte stores 2 hexadecimal digits. Even though the default length is 1 byte, Sybase recommends that you always specify an even number of characters for BINARY and VARBINARY column length. If you enter a value longer than the specified column length, Sybase IQ truncates the entry to the specified length without warning or error.

| Binary Data Type | Description                                                                                                    |  |
|------------------|----------------------------------------------------------------------------------------------------|--|
| BINARY           | Binary data of length <i>length</i> bytes. If <i>length</i> is<br>omitted, the default is 1 byte. The maximum size<br>allowed is 32767 bytes. Use the fixed-length bi-<br>nary type BINARY for data in which all entries<br>are expected to be approximately equal in length.<br>Because entries in BINARY columns are zero-<br>padded to the column length <i>length</i> , they might<br>require more storage space than entries in VAR–<br>BINARY columns. |  |
| VARBINARY        | Binary data up to a length of <i>max-length</i> bytes. If <i>max-length</i> is omitted, the default is 1 byte. The maximum size allowed is (32K – 1) bytes. Use the variable-length binary type VARBINARY for data that is expected to vary greatly in length.                                                                                                    |  |
| UNIQUEIDENTIFIER | The UNIQUEIDENTIFIER data type is used<br>for storage of UUID (also known as GUID) val-<br>ues.                                                                                                    |  |

Table 13. Binary Data Type

# **Treatment of Trailing Zeros**

All BINARY columns are padded with zeros to the full width of the column. Trailing zeros are truncated in all VARBINARY columns.

The following example creates a table with all four variations of BINARY and VARBINARY data types defined with NULL and NOT NULL. The same data is inserted in all four columns and is padded or truncated according to the data type of the column.

```
CREATE TABLE zeros (bnot BINARY(5) NOT NULL,
bnull BINARY(5) NULL,
vbnot VARBINARY(5) NOT NULL,
vbnull VARBINARY(5) NULL);
INSERT zeros VALUES (0x12345000, 0x12345000,
0x12345000, 0x12345000);
INSERT zeros VALUES (0x123, 0x123, 0x123, 0x123);
INSERT zeros VALUES (0x0, 0x0, 0x0, 0x0);
INSERT zeros VALUES ('002710000000ae1b',
'002710000000ae1b', '002710000000ae1b',
'002710000000ae1b');
SELECT * FROM zeros;
```

| bnot         | bnull        | vbnot      | vbnull     |
|--------------|--------------|------------|------------|
| 0x1234500000 | 0x1234500000 | 0x12345000 | 0x12345000 |
| 0x0123000000 | 0x0123000000 | 0x0123     | 0x0123     |

| bnot         | bnull        | vbnot        | vbnull       |
|--------------|--------------|--------------|--------------|
| 0x000000000  | 0x000000000  | 0x00         | 0x00         |
| 0x3030323731 | 0x3030323731 | 0x3030323731 | 0x3030323731 |

Because each byte of storage holds 2 hexadecimal digits, Sybase IQ expects binary entries to consist of the characters "0x" followed by an even number of digits. When the "0x" is followed by an odd number of digits, Sybase IQ assumes that you omitted the leading 0 and adds it for you.

Input values "0x00" and "0x0" are stored as "0x00" in variable-length binary columns (VARBINARY). In fixed-length binary columns (BINARY), the value is padded with zeros to the full length of the field:

```
INSERT zeros VALUES (0x0, 0x0, 0x0, 0x0); SELECT * FROM zeros
```

| bnot        | bnull       | vbnot | vbnull |
|-------------|-------------|-------|--------|
| 0x000000000 | 0x000000000 | 0x00  | 0x00   |

If the input value does not include "0x", Sybase IQ assumes that the value is an ASCII value and converts it. For example:

```
CREATE TABLE sample (col_bin BINARY(8));
INSERT sample VALUES ('002710000000aelb');
SELECT * FROM sample;
```

#### col\_bin

0x3030323731303030

Note: In the above example, ensure you set the string\_rtruncation option to "off".

When you select a BINARY value, you must specify the value with the padded zeros or use the **CAST** function. For example:

```
SELECT * FROM zeros WHERE bnot = 0x0123000000;
```

or :

SELECT \* FROM zeros WHERE bnot = CAST(0x0123 as binary(5));

#### **ASCII Data From a Flat File**

Any ASCII data loaded from a flat file into a binary type column (BINARY or VARBINARY) is stored as nibbles.

For example, if 0x1234 or 1234 is read from a flat file into a binary column, Sybase IQ stores the value as hexadecimal 1234. Sybase IQ ignores the "0x" prefix. If the input data contains any characters out of the range 0 - 9, a - f, and A - F, the data is rejected.

# Storage Size

Familiarize yourself with the storage size of binary data.

| Data type | Column definition        | Input data             | Storage         |
|-----------|--------------------------|------------------------|-----------------|
| VARBINARY | width of (32K – 1) bytes | (32K – 1) bytes binary | (32K – 1) bytes |
| VARBINARY | width of (32K-1) bytes   | (64K – 2) bytes ASCII  | (32K – 1) bytes |
| BINARY    | width of (32K – 1) bytes | (32K – 1) bytes binary | (32K – 1) bytes |
| BINARY    | width of (32K – 1) bytes | (64K – 2) bytes ASCII  | (32K – 1) bytes |

Table 14. Storage size of binary data

The exact form in which you enter a particular value depends on the platform you are using. Therefore, calculations involving binary data might produce different results on different machines.

For platform-independent conversions between hexadecimal strings and integers, use the **INTTOHEX** and **HEXTOINT** functions rather than the platform-specific **CONVERT** function.

## See also

- Data Type Conversion Functions on page 106
- Data Type Conversions on page 93

# **String Operators**

The concatenation string operators || and + both support binary type data.

Explicit conversion of binary operands to character data types is not necessary with the  $\parallel$  operator. Explicit and implicit data conversion produce different results, however.

# **Restrictions on BINARY and VARBINARY Data**

Restrictions apply to columns containing BINARY and VARBINARY data.

- You cannot use the aggregate functions **SUM**, **AVG**, **STDDEV**, or **VARIANCE** with the binary data types. The aggregate functions **MIN**, **MAX**, and **COUNT** *do* support the binary data types BINARY and VARBINARY.
- HNG, WD, DATE, TIME, and DTTM indexes do not support BINARY or VARBINARY data.
- Only the default index, **CMP** index, and **TEXT** index types are supported for BINARY and VARBINARY data greater than 255 bytes in length.
- Bit operations are supported on BINARY and VARBINARY data that is 8 bytes or less in length.

## **Binary Data Compatibility**

The treatment of trailing zeros in binary data differs between Sybase IQ, SQL Anywhere, and Adaptive Server Enterprise.

| Data type             | Sybase IQ             | SQL Anywhere          | Adaptive Server<br>Enterprise |
|-----------------------|-----------------------|-----------------------|-------------------------------|
| BINARY NOT NULL       | Padded                | Not padded            | Padded                        |
| BINARY NULL           | Padded                | Not padded            | Not padded                    |
| VARBINARY NOT<br>NULL | Truncated, not padded | Truncated, not padded | Truncated, not padded         |
| VARBINARY NULL        | Truncated, not padded | Truncated, not padded | Truncated, not padded         |

Table 15. Treatment of trailing zeros

Adaptive Server Enterprise, SQL Anywhere, and Sybase IQ all support the **STRING\_RTRUNCATION** database option, which affects error message reporting when an **INSERT** or **UPDATE** string is truncated. For Transact-SQL compatible string comparisons, set the **STRING\_RTRUNCATION** option to the same value in both databases.

You can also set the **STRING\_RTRUNCATION** option ON when loading data into a table, to alert you that the data is too large to load into the field. The default value is ON.

Bit operations on binary type data are not supported by Adaptive Server Enterprise. SQL Anywhere only supports bit operations against the first four bytes of binary type data. Sybase IQ supports bit operations against the first eight bytes of binary type data.

## UNIQUEIDENTIFIER

The UNIQUEIDENTIFIER data type is used for storage of UUID (also known as GUID) values.

The UNIQUEIDENTIFIER data type is often used for a primary key or other unique column to hold UUID (Universally Unique Identifier) values that can be used to uniquely identify rows. The **NEWID** function generates UUID values in such a way that a value produced on one computer does not match a UUID produced on another computer. UNIQUEIDENTIFIER values generated using **NEWID** can therefore be used as keys in a synchronization environment.

For example, the following statement updates the table mytab and sets the value of the column uid\_col to a unique identifier generated by the **NEWID** function, if the current value of the column is NULL.

```
UPDATE mytab
SET uid_col = NEWID()
WHERE uid_col IS NULL
```

If you execute the following statement,

SELECT NEWID()

the unique identifier is returned as a BINARY (16). For example, the value might be 0xd3749fe09cf446e399913bc6434f1f08. You can convert this string into a readable format using the **UUIDTOSTR**() function.

UUID values are also referred to as GUIDs (Globally Unique Identifier).

The **STRTOUUID** and **UUIDTOSTR** functions are used to convert values between UNIQUEIDENTIFIER and string representations.

UNIQUEIDENTIFIER values are stored and returned as BINARY(16).

Because UNIQUEIDENTIFIER values are large, using UNSIGNED BIGINT or UNSIGNED INT identity columns instead of UNIQUEIDENTIFIER is more efficient, if you do not need cross database unique identifiers.

## Standards and compatibility for UNIQUEIDENTIFIER

These standards and compatibilities apply to UNIQUEIDENTIFIER values.

- SQL—Vendor extension to ISO/ANSI SQL grammar.
- Sybase—Supported by SQL Anywhere. Not supported by Adaptive Server Enterprise.
- Backwards compatibility—In databases created before Sybase IQ version 12.7, the **STRTOUUID**, **UUIDTOSTR**, and **NEWID** functions were supported through CIS functional compensation. In versions 15.3 and later, the **STRTOUUID**, **UUIDTOSTR**, and **NEWID** functions are native Sybase IQ functions.

## **Binary Large Object Data**

As a separately licensed option, Sybase IQ supports binary large object (BLOB) data with a length ranging from zero (0) to 512TB (terabytes) for an IQ page size of 128KB or 2PB (petabytes) for an IQ page size of 512KB.

The maximum length is equal to 4GB multiplied by the database page size. See *Unstructured Data Analytics in Sybase IQ* 

## **Bit Data Type**

Use the BIT data type for storing Boolean values.

| Data type | Values | Supported by                             |
|-----------|--------|------------------------------------------|
| BIT       | 0 or 1 | Sybase IQ and Adaptive Server Enterprise |

## <u>Usage</u>

BIT stores only the values 0 or 1.

## SQL Data Types

Inserting any nonzero value into a BIT column stores a 1 in the column. Inserting any zero value into a BIT column stores a 0.

Only the default index type is supported for BIT data.

## **Bit Data Compatibility**

Adaptive Server Enterprise BIT datatypes only allow 0 or 1 values.

## **Date and Time Data Types**

Use date and time data types for storing dates and times.

## Syntax 3 1

Use this syntax for date and time data types.

DATE

DATETIME

SMALLDATETIME

TIME

TIMESTAMP

#### See also

- TIMESTAMP Special Value on page 57
- CURRENT TIMESTAMP Special Value on page 55
- CURRENT TIME Special Value on page 55
- CURRENT DATE Special Value on page 54
- Retrieve Dates and Times on page 87
- BIGTIME and BIGDATETIME Support on page 690

## Usage for Date and Time Data Types

Familiarize yourself with these usage considerations before using date and time data types.

| Date and Time Data Type | Description                                                                                                    |
|-------------------------|----------------------------------------------------------------------------------------------------|
| DATE                    | A calendar date, such as a year, month and day.<br>The year can be from 0001 to 9999. The day must<br>be a nonzero value, so that the minimum date is<br>0001-01-01. A DATE value requires 4 bytes of<br>storage. |

Table 16.

| Date and Time Data Type | Description                                                                                                    |
|-------------------------|----------------------------------------------------------------------------------------------------|
| DATETIME                | A domain, implemented as TIMESTAMP. DA–<br>TETIME is provided primarily for compatibility<br>with Adaptive Server Enterprise.                                                                                                    |
| SMALLDATETIME           | A domain, implemented as TIMESTAMP.<br>SMALLDATETIME is provided primarily for<br>compatibility with Adaptive Server Enterprise.                                                                                                    |
| TIME                    | Time of day, containing hour, minute, second, and fraction of a second. The fraction is stored to 6 decimal places. A TIME value requires 8 bytes of storage. (ODBC standards restrict TIME data type to an accuracy of seconds. For this reason, do not use TIME data types in <b>WHERE</b> clause comparisons that rely on a higher accuracy than seconds.) |
| TIMESTAMP               | Point in time, containing year, month, day, hour,<br>minute, second, and fraction of a second. The<br>fraction is stored to 6 decimal places. The day<br>must be a nonzero value. A TIMESTAMP value<br>requires 8 bytes of storage.                                                                                                    |

The valid range of the TIMESTAMP data type is from 0001-01-01 00:00:00.000000 to 9999-12-31 23:59:59.999999. The display of TIMESTAMP data outside the range of 1600-02-28 23:59:59 to 7911-01-01 00:00:00 might be incomplete, but the complete datetime value is stored in the database; you can see the complete value by first converting it to a character string. You can use the **CAST()** function to do this, as in the following example, which first creates a table with DATETIME and TIMESTAMP columns, then inserts values where the date is greater 7911-01-01.

```
create table mydates (id int, descript char(20),
    datetime_null datetime, timestamp_null timestamp);
insert into mydates values (1, 'example', '7911-12-30
    23:59:59','7911-12-30 06:03:44');
```

```
commit;
```

When you select without using **CAST**, hours and minutes are set to 00:00:

select \* from mydates;

1, 'example', '7911-12-30 00:00:59.000', '7911-12-30 00:00:44.000'

When you select using cast, you see the complete timestamp:

select id, descript, cast(datetime\_null as char(21)), cast(timestamp\_null as char(21)) from mydates; 1, 'example', '7911-12-30 23:59:59.0', '7911-12-30 06:03:44.0'

#### See also

• Compatibility of String to Datetime Conversions on page 93

#### **Index Types Supported**

These index types are supported by date and time data.

- All date and time data types support the CMP, HG, HNG, and LF index types; the WD index type is not supported.
- DATE data supports the **DATE** index.
- TIME data supports the **TIME** index.
- DATETIME and TIMESTAMP data support the **DTTM** index.

#### Send Dates and Times

You send dates and times to the database in these ways.

- Using any interface, as a string
- Using ODBC, as a TIMESTAMP structure
- Using Embedded SQL, as a SQLDATETIME structure

When you send a time to the database as a string (for the TIME data type) or as part of a string (for TIMESTAMP or DATE data types), hours, minutes, and seconds must be separated by colons in the format *hh:mm:ss:sss*, but can appear anywhere in the string. As an option, a period can separate the seconds from fractions of a second, as in *hh:mm:ss.sss*. The following are valid and unambiguous strings for specifying times:

```
21:35 -- 24 hour clock if no am or pm specified
10:00pm -- pm specified, so interpreted as 12 hour clock
10:00 -- 10:00am in the absence of pm
10:23:32.234 -- seconds and fractions of a
second included
```

When you send a date to the database as a string, conversion to a date is automatic. You can supply the string in one of two ways:

- As a string of format *yyyy/mm/dd* or *yyyy-mm-dd*, which is interpreted unambiguously by the database
- As a string interpreted according to the DATE\_ORDER database option

Date format strings cannot contain any multibyte characters. Only single-byte characters are allowed in a date/time/datetime format string, even when the collation order of the database is a multibyte collation order like 932JPN.

## **Retrieve Dates and Times**

You retrieve dates and times from the database in these ways.

- Using any interface, as a string
- Using ODBC, as a TIMESTAMP structure
- Using embedded SQL, as a SQLDATETIME structure

## <u>Usage</u>

When a date or time is retrieved as a string, it is retrieved in the format specified by the database options DATE\_FORMAT, TIME\_FORMAT and TIMESTAMP\_FORMAT.

The following operators are allowed on dates:

| •                   |                                                                 |
|---------------------|-----------------------------------------------------------------|
| Operator            | Description                                                     |
| timestamp + integer | Add the specified number of days to a date or timestamp.        |
| timestamp - integer | Subtract the specified number of days from a date or timestamp. |
| date - date         | Compute the number of days between two dates or timestamps.     |
| date + time         | Create a timestamp combining the given date and time.           |

## Table 17. Operators

## See also

- TIMESTAMP Special Value on page 57
- CURRENT TIMESTAMP Special Value on page 55
- CURRENT TIME Special Value on page 55
- CURRENT DATE Special Value on page 54
- Date and Time Data Types on page 84

## **Compare Dates and Times**

To compare a date to a string *as a string*, use the **DATEFORMAT** function or **CAST** function to convert the date to a string before comparing.

## <u>Usage</u>

DATEFORMAT(invoice\_date,'yyyy/mm/dd') = '1992/05/23'

You can use any allowable date format for the **DATEFORMAT** string expression.

## SQL Data Types

Date format strings must not contain any multibyte characters. Only single-byte characters are allowed in a date/time/datetime format string, even when the collation order of the database is a multibyte collation order like 932JPN.

If '? represents a multibyte character, the following query fails:

SELECT DATEFORMAT ( StartDate, 'yy?') FROM Employees;

Instead, move the multibyte character outside of the date format string using the concatenation operator:

```
SELECT DATEFORMAT (StartDate, 'yy') + '?' FROM Employees;
```

#### Unambiguous Dates and Times

Using the unambiguous date format prevents misinterpretation of dates according to the user's DATE\_ORDER setting.

## <u>Usage</u>

Dates in the format *yyyy/mm/dd* or *yyyy-mm-dd* are always recognized as dates regardless of the DATE\_ORDER setting. You can use other characters as separators; for example, a question mark, a space character, or a comma. You should use this format in any context where different users might be employing different DATE\_ORDER settings. For example, in stored procedures, use of the unambiguous date format prevents misinterpretation of dates according to the user's DATE\_ORDER setting.

A string of the form hh: mm: ss. sss is also interpreted unambiguously as a time.

For combinations of dates and times, any unambiguous date and any unambiguous time yield an unambiguous date-time value. Also, the following form is an unambiguous date-time value:

```
YYYY-MM-DD HH.MM.SS.SSSSS
```

You can use periods in the time only in combination with a date.

In other contexts, you can use a more flexible date format. Sybase IQ can interpret a wide range of strings as formats. The interpretation depends on the setting of the DATE\_ORDER database option. The DATE\_ORDER database option can have the value 'MDY', 'YMD', or 'DMY'. For example, to set the DATE\_ORDER option to 'DMY' enter:

```
SET OPTION DATE_ORDER = 'DMY' ;
```

The default DATE\_ORDER setting is 'YMD'. The ODBC driver sets the DATE\_ORDER option to 'YMD' whenever a connection is made. Use the **SET OPTION** statement to change the value.

The database option DATE\_ORDER determines whether the string 10/11/12 is interpreted by the database as Oct 11 1912, Nov 12 1910, or Nov 10 1912. The year, month, and day of a date string should be separated by some character (for example "/", "-", or space) and appear in the order specified by the DATE\_ORDER option.

You can supply the year as either 2 or 4 digits. The value of the NEAREST\_CENTURY option [TSQL] affects the interpretation of 2-digit years: 2000 is added to values less than NEAREST\_CENTURY, and 1900 is added to all other values. The default value of this option is 50. Thus, by default, 50 is interpreted as 1950, and 49 is interpreted as 2049.

The month can be the name or number of the month. The hours and minutes are separated by a colon, but can appear anywhere in the string.

Sybase recommends that you always specify the year using the 4-digit format.

With an appropriate setting of DATE\_ORDER, the following strings are all valid dates:

```
99-05-23 21:35
99/5/23
1999/05/23
May 23 1999
23-May-1999
Tuesday May 23, 1999 10:00pm
```

If a string contains only a partial date specification, default values are used to fill out the date. The following defaults are used:

- year—1900
- month—No default
- day—1 (useful for month fields; for example, 'May 1999' is the date '1999-05-01 00:00')
- hour, minute, second, fraction—0

## Domains

Domains are aliases for built-in data types, including precision and scale values where applicable.

Domains, also called user-defined data types, allow columns throughout a database to be defined automatically on the same data type, with the same NULL or NOT NULL condition. This encourages consistency throughout the database. Domain names are case-insensitive. Sybase IQ returns an error if you attempt to create a domain with the same name as an existing domain except for case.

## **Simple Domains**

You create domains using the CREATE DOMAIN statement.

The following statement creates a data type named street\_address, which is a 35-character string:

CREATE DOMAIN street\_address CHAR( 35 )

You can use CREATE DATATYPE as an alternative to CREATE DOMAIN, but this is not recommended, as CREATE DOMAIN is the syntax used in the ISO/ANSI SQL standard.

## SQL Data Types

Resource authority is required to create data types. Once a data type is created, the user ID that executed the **CREATE DOMAIN** statement is the owner of that data type. Any user can use the data type, and unlike other database objects, the owner name is never used to prefix the data type name.

The street\_address data type may be used in exactly the same way as any other data type when defining columns. For example, the following table with two columns has the second column as a street\_address column:

```
CREATE TABLE twocol (id INT, street street_address)
```

Owners or DBAs can drop domains by issuing a **COMMIT** and then using the **DROP DOMAIN** statement:

```
DROP DOMAIN street_address
```

You can carry out this statement only if no tables in the database are using data type.

#### Constraints and Defaults with User-Defined Data Types

Many of the attributes associated with columns, such as allowing NULL values, having a DEFAULT value, and so on, can be built into a user-defined data type. Any column that is defined on the data type automatically inherits the NULL setting, CHECK condition, and DEFAULT values. This allows uniformity to be built into columns with a similar meaning throughout a database.

For example, many primary key columns in the demo database are integer columns holding ID numbers. The following statement creates a data type that may be useful for such columns:

```
CREATE DOMAIN id INT
NOT NULL
DEFAULT AUTOINCREMENT
CHECK( @col > 0 )
```

Any column created using the data type id is not allowed to hold NULLs, defaults to an autoincremented value, and must hold a positive number. Any identifier could be used instead of *col* in the *@col* variable.

The attributes of the data type can be overridden if needed by explicitly providing attributes for the column. A column created on data type id with NULL values explicitly allowed does allow NULLs, regardless of the setting in the id data type.

## **CREATE DOMAIN Statement**

Creates a user-defined data type in the database.

#### <u>Syntax</u>

```
CREATE { DOMAIN | DATATYPE } domain-name data-type
... [ NOT ] NULL ]
... [ DEFAULT default-value ]
```

## **Parameters**

- domain-name: identifier
- data-type: built-in data type, with precision and scale
- default-value: special-value | string | global variable | [ ] number | ( constantexpression ) | built-in-function( constant-expression ) | AUTOINCREMENT | CURRENT DATABASE | CURRENT REMOTE USER | NULL | TIMESTAMP | LAST USER
- special-value: CURRENT { DATE | TIME | TIMESTAMP | USER | PUBLISHER } | USER

## Examples

• **Example 1** – Create a data type named **address**, which holds a 35-character string, and which may be NULL:

CREATE DOMAIN address CHAR( 35 ) NULL

## <u>Usage</u>

User-defined data types are aliases for built-in data types, including precision and scale values, where applicable. They improve convenience and encourage consistency in the database.

Sybase recommends that you use **CREATE DOMAIN**, rather than **CREATE DATATYPE**, as **CREATE DOMAIN** is the ANSI/ISO SQL3 term.

The user who creates a data type is automatically made the owner of that data type. No owner can be specified in the **CREATE DATATYPE** statement. The user-defined data type name must be unique, and all users can access the data type without using the owner as prefix.

User-defined data types are objects within the database. Their names must conform to the rules for identifiers. User-defined data type names are always case-insensitive, as are built-in data type names.

By default, user-defined data types allow NULLs unless the **allow\_nulls\_by\_default** option is set to OFF. In this case, new user-defined data types by default do not allow NULLs. The nullability of a column created on a user-defined data type depends on the setting of the definition of the user-defined data type, not on the setting of the **allow\_nulls\_by\_default** option when the column is referenced. Any explicit setting of NULL or NOT NULL in the column definition overrides the user-defined data type setting.

The **CREATE DOMAIN** statement allows you to specify DEFAULT values on user-defined data types. The DEFAULT value specification is inherited by any column defined on the data type. Any DEFAULT value explicitly specified on the column overrides that specified for the data type. For more information on the use of column DEFAULT values, see *System* Administration Guide: Volume 1 > Data Integrity > Column Defaults Encourage Data Integrity.

The **CREATE DOMAIN** statement lets you incorporate a rule, called a CHECK condition, into the definition of a user-defined data type.

Sybase IQ enforces CHECK constraints for base, global temporary. local temporary tables, and user-defined data types.

To drop the data type from the database, use the **DROP** statement. You must be either the owner of the data type or have DBA authority in order to drop a user-defined data type.

See also Reference: Building Blocks, Tables, and Procedures > SQL Data Types.

Side effects:

• Automatic commit

## **Standards**

- SQL—ISO/ANSI SQL compliant.
- Sybase—Not supported by Adaptive Server Enterprise. Transact-SQL provides similar functionality using the **sp\_addtype** system procedure and the **CREATE DEFAULT** and **CREATE RULE** statements.

## **Permissions**

Must have RESOURCE authority.

## **Domain Compatibility**

Domain compatibility differences exist between Sybase IQ and Adaptive Server Enterprise and SQL Anywhere.

- Named constraints and defaults—In Sybase IQ, user-defined data types are created with a base data type, and optionally, a NULL or NOT NULL condition. Named constraints and named defaults are not supported.
- Creating data types—In Sybase IQ, you can use either the sp\_addtype system procedure or the **CREATE DOMAIN** statement to add a domain. In Adaptive Server Enterprise, you must use sp\_addtype. The owner of the sp\_addtype and other stored procedures inherited from SQL Anywhere is dbo. The creator for any object created using SQL Anywhere stored procedure is also dbo, and thus a user without DBA authority may not alter or drop domains created using sp\_addtype. You must have DBA authority to alter or drop domains created with **CREATE DOMAIN**.

## Data Type Conversions

Type conversions happen automatically, or you can explicitly request them using the **CAST** or **CONVERT** function.

## <u>Usage</u>

If a string is used in a numeric expression or as an argument to a function expecting a numeric argument, the string is converted to a number before use.

If a number is used in a string expression or as a string function argument, then the number is converted to a string before use.

All date constants are specified as strings. The string is automatically converted to a date before use.

There are certain cases where the automatic data type conversions are not appropriate.

'12/31/90' + 5 -- Tries to convert the string to a number 'a' > 0 -- Tries to convert 'a' to a number

You can use the CAST or CONVERT function to force type conversions.

The following functions can also be used to force type conversions:

- **DATE( expression )** converts the expression into a date, and removes any hours, minutes or seconds. Conversion errors might be reported.
- **DATETIME( expression )** converts the expression into a timestamp. Conversion errors might be reported.
- STRING( expression ) similar to CAST(value AS CHAR), except that string(NULL) is the empty string("), whereas CAST(NULL AS CHAR) is the NULL value.

## See also

- Data Type Conversion Functions on page 106
- Storage Size on page 81

## **Compatibility of String to Datetime Conversions**

There are some differences in behavior between Sybase IQ and Adaptive Server Enterprise when converting strings to date and time data types.

If you convert a string containing only a time value (no date) to a date/time data type, Sybase IQ and Adaptive Server Enterprise both use a default date of January 1, 1900. SQL Anywhere uses the current date.

## <u>Usage</u>

If the milliseconds portion of a time is less than 3 digits, Adaptive Server Enterprise interprets the value differently depending on whether it was preceded by a period or a colon. If preceded by a colon, the value means thousandths of a second. If preceded by a period, 1 digit means tenths, 2 digits mean hundredths, and 3 digits mean thousandths. Sybase IQ and SQL Anywhere interpret the value the same way, regardless of the separator.

• Adaptive Server Enterprise converts the values below as shown.

```
12:34:56.7 to 12:34:56.700
12.34.56.78 to 12:34:56.780
12:34:56.789 to 12:34:56.789
12:34:56:7 to 12:34:56.007
12.34.56:78 to 12:34:56.078
12:34:56:789 to 12:34:56.789
```

• Sybase IQ converts the milliseconds value in the manner that Adaptive Server Enterprise does for values preceded by a period, in both cases:

```
12:34:56.7 to 12:34:56.700
12.34.56.78 to 12:34:56.780
12:34:56.789 to 12:34:56.789
12:34:56:7 to 12:34:56.700
12.34.56:78 to 12:34:56.780
12:34:56:789 to 12:34:56.789
```

## See also

• Usage for Date and Time Data Types on page 84

## **Compatibility of Exported Dates**

For dates in the first 9 days of a month and hours less than 10, Adaptive Server Enterprise supports a blank for the first digit; Sybase IQ supports a zero or a blank.

For details on how to load such data from Adaptive Server Enterprise into Sybase IQ, see *System Administration Guide: Volume 1 > Data Import and Export.* 

## **Conversion of BIT to BINARY Data Type**

Sybase IQ supports BIT to BINARY and BIT to VARBINARY implicit and explicit conversion and is compatible with Adaptive Server Enterprise support of these conversions.

Sybase IQ implicitly converts BIT to BINARY and BIT to VARBINARY data types for comparison operators, arithmetic operations, and **INSERT** and **UPDATE** statements.

For BIT to BINARY conversion, bit value 'b' is copied to the first byte of the binary string and the rest of the bytes are filled with zeros. For example, BIT value 1 is converted to BINARY(n) string 0x0100...00 having  $2^n$  nibbles. BIT value 0 is converted to BINARY string 0x00...00.

For BIT to VARBINARY conversion, BIT value 'b' is copied to the first byte of the BINARY string and the remaining bytes are not used; that is, only one byte is used. For example, BIT value 1 is converted to VARBINARY(n) string 0x01 having 2 nibbles.

The result of both implicit and explicit conversions of BIT to BINARY and BIT to VARBINARY data types is the same. The following table contains examples of BIT to BINARY and VARBINARY conversions.

| Conversion of BIT value '1' to | Result             |
|--------------------------------|--------------------|
| BINARY(3)                      | 0x010000           |
| VARBINARY(3)                   | 0x01               |
| BINARY(8)                      | 0x0100000000000000 |
| VARBINARY(8)                   | 0x01               |

These examples illustrate both implicit and explicit conversion of BIT to BINARY and BIT to VARBINARY data types.

Given the following tables and data:

```
CREATE TABLE tbin(c1 BINARY(9))
CREATE TABLE tvarbin(c2 VARBINARY(9))
CREATE TABLE tbar(c2 BIT)
INSERT tbar VALUES(1)
INSERT tbar VALUES(0)
```

Implicit conversion of BIT to BINARY:

INSERT tbin SELECT c2 FROM tbar

Implicit conversion of BIT to VARBINARY:

INSERT tvarbin SELECT c2 FROM tbar

```
c2
---
0x01
0x00
```

Explicit conversion of BIT to BINARY:

```
INSERT tbin SELECT CONVERT (BINARY(9), c2) FROM tbar
```

```
c1
---
0x01000000000000000 (18 nibbles)
0x000000000000000 (18 nibbles)
```

```
Explicit conversion of BIT to VARBINARY:
INSERT tvarbin SELECT CONVERT(VARBINARY(9), c2) FROM tbar
c2
---
0x01
0x00
```

## **Conversion Between BIT and CHAR/VARCHAR Data Types**

Sybase IQ supports implicit conversion between BIT and CHAR, and BIT and VARCHAR data types for comparison operators, arithmetic operations, and **INSERT** and **UPDATE** statements

.These examples illustrate both implicit and explicit conversions between BIT and CHAR, and BIT and VARCHAR data types.

Given the following tables and data:

```
CREATE TABLE tchar(cl CHAR(9))
CREATE TABLE tvarchar(c2 VARCHAR(9))
CREATE TABLE tbar(c2 BIT)
CREATE TABLE tbit(c2 BIT)
INSERT tbar VALUES(1)
INSERT tbar VALUES(0)
```

Implicit conversion of BIT to VARCHAR / VARCHAR to BIT and implicit conversion of BIT to VARCHAR:

INSERT tvarchar SELECT c2 FROM tbar SELECT c2, char\_length(c2) FROM tvarchar

```
c2,char_length(tvarchar.c2)
------
`1',1
`0',1
```

Implicit conversion of VARCHAR to BIT:

```
INSERT tbit SELECT c2 FROM tvarchar
SELECT c2 FROM tbit
c2
--
0
1
```

Explicit conversion of BIT to CHAR / CHAR to BIT and explicit conversion of BIT to CHAR:

```
INSERT tchar SELECT CONVERT (CHAR(9), c2) FROM tbar
SELECT c1, char_length(c1) FROM tchar
```

```
c1,char_length(tchar.c1)
```

```
`1',9
`0',9
```

Explicit conversion of CHAR to BIT:

```
INSERT tbit SELECT CONVERT (BIT, c1) FROM tchar
SELECT c2 FROM tbit
c2
--
0
1
```

Explicit conversion of BIT to VARCHAR / VARCHAR to BIT and explicit conversion of BIT to VARCHAR:

```
INSERT tvarchar SELECT CONVERT(VARCHAR(9), c2)
FROM tbar
SELECT c2, char_length(c2) FROM tvarchar
c2,char_length(tvarchar.c2)
'1',1
'0',1
```

Explicit conversion of VARCHAR to BIT:

```
INSERT tbit SELECT CONVERT (BIT, c2) FROM tvarchar
SELECT c2 FROM tbit
c2
--
0
1
```

SQL Data Types

# **SQL** Functions

Functions return information from the database and are allowed anywhere an expression is allowed.

When using functions with Sybase IQ, unless otherwise stated, any function that receives the NULL value as a parameter returns a NULL value.

If you omit the **FROM** clause, or if all tables in the query are in the SYSTEM dbspace, SQL Anywhere processes the query, instead of Sybase IQ, and might behave differently, especially with regard to syntactic and semantic restrictions and the effects of option settings. See the SQL Anywhere documentation for rules that might apply to processing.

If you have a query that does not require a **FROM** clause, you can force Sybase IQ to process the query by adding the clause "FROM iq\_dummy," where iq\_dummy is a one-row, one-column table that you create in your database.

## See also

• Additional Functions on page 351

## **Aggregate Functions**

Aggregate functions summarize data over a group of rows from the database. The groups are formed using the **GROUP BY** clause of the **SELECT** statement.

## Usage

Simple aggregate functions, such as **SUM()**, **MIN()**, **MAX()**, **AVG()** and **COUNT()** are allowed only in the select list and in the **HAVING** and **ORDER BY** clauses of a **SELECT** statement. These functions summarize data over a group of rows from the database. Groups are formed using the **GROUP BY** clause of the **SELECT** statement.

A new class of aggregate functions, called *window functions*, provides moving averages and cumulative measures that compute answers to queries such as, "What is the quarterly moving average of the Dow Jones Industrial average," or "List all employees and their cumulative salaries for each department."

- Simple aggregate functions, such as AVG(), COUNT(), MAX(), MIN(), and SUM() summarize data over a group of rows from the database. The groups are formed using the GROUP BY clause of the SELECT statement.
- Newer statistical aggregate functions that take one argument include **STDDEV()**, **STDDEV\_SAMP()**, **STDDEV\_POP()**, **VARIANCE()**, **VAR\_SAMP()**, and **VAR\_POP()**.

Both the simple and newer categories of aggregates can be used as a windowing function that incorporates a **<window clause>** in a SQL query specification (a *window*) that conceptually creates a moving window over a result set as it is processed.

Another class of window aggregate functions supports analysis of time series data. Like the simple aggregate and statistical aggregate functions, you can use these window aggregates with a SQL query specification (or *window-spec*). The time series window aggregate functions calculate correlation, linear regression, ranking, and weighted average results:

- ISO/ANSI SQL:2008 OLAP functions for time series analysis include: CORR(), COVAR\_POP(), COVAR\_SAMP(), CUME\_DIST(), FIRST\_VALUE(), LAST\_VALUE(), REGR\_AVGX(), REGR\_AVGY(), REGR\_COUNT(), REGR\_INTERCEPT(), REGR\_R2(), REGR\_SLOPE(), REGR\_SXX(), REGR\_SXY(), and REGR\_SYY().
- Non-ISO/ANSI SQL:2008 OLAP aggregate function extensions used in the database industry include FIRST\_VALUE(), MEDIAN(), and LAST\_VALUE().
- Weighted OLAP aggregate functions that calculate weighted moving averages include **EXP\_WEIGHTED\_AVG()**.

Time series functions designed exclusively for financial time series forecasting and analysis have names beginning with "**TS**\_".

**Note:** Time series functionality is available only with RAP – The Trading Edition Enterprise. See the *Time Series Guide*.

For more information about using OLAP, see System Administration Guide: Volume 2.

For information on aggregate function support of the LONG BINARY and LONG VARCHAR data types, see *Unstructured Data Analytics in Sybase IQ*.

| Aggregate function | Parameters                                     |
|--------------------|------------------------------------------------|
| AVG                | ([DISTINCT] { column-name   numeric-expr } )   |
| CORR               | (dependent-expression, independent-expression) |
| COUNT              | (*)                                            |
| COUNT              | ([DISTINCT] { column-name   numeric-expr})     |
| COVAR_POP          | (dependent-expression, independent-expression) |
| COVAR_SAMP         | (dependent-expression, independent-expression) |
| CUME_DIST          | ()                                             |
| EXP_WEIGHTED_AVG   | (expression, period-expression)                |
| FIRST_VALUE        | (expression)                                   |

Table 18. Aggregate functions

| Aggregate function | Parameters                                                                                                    |
|--------------------|----------------------------------------------------------------------------------------------------|
| LAST_VALUE         | (expression)                                                                                                    |
| LIST               | ([DISTINCT] <i>string-expression</i> [, <i>'delimiter-string</i> ][ORDER<br>BY <i>order-by-expression</i> [ASC DESC], ) |
| МАХ                | ([DISTINCT] { column-name   numeric-expr } )                                                                            |
| MEDIAN             | (expression)                                                                                                    |
| MIN                | ([DISTINCT] { column-name   numeric-expr } )                                                                            |
| REGR_AVGX          | (dependent-expression, independent-expression)                                                                          |
| REGR_AVGY          | (dependent-expression, independent-expression)                                                                          |
| REGR_COUNT         | (dependent-expression, independent-expression)                                                                          |
| REGR_INTERCEPT     | (dependent-expression, independent-expression)                                                                          |
| REGR_R2            | (dependent-expression, independent-expression)                                                                          |
| REGR_SLOPE         | (dependent-expression, independent-expression)                                                                          |
| REGR_SXX           | (dependent-expression, independent-expression)                                                                          |
| REGR_SXY           | (dependent-expression, independent-expression)                                                                          |
| REGR_SYY           | (dependent-expression, independent-expression)                                                                          |
| STDDEV             | ([ALL] expression)                                                                                                    |
| SUM                | ([DISTINCT] { column-name   numeric-expr } )                                                                            |
| VARIANCE           | ([ALL] expression)                                                                                                    |
| WEIGHTED_AVG       | (expression, period-expression                                                                                          |

The aggregate functions **AVG**, **SUM**, **STDDEV**, and **VARIANCE** do not support the binary data types (BINARY and VARBINARY).

## See also

• Analytical Functions on page 101

## **Analytical Functions**

Analytical functions include simple aggregates, window functions, and numeric functions.

• Simple aggregates — AVG, COUNT, MAX, MIN, and SUM, STDDEV, and VARIANCE

**Note:** You can use all simple aggregates, except the Grouping() function, with an OLAP windowed function.

- Window functions:
  - Windowing aggregates AVG, COUNT, MAX, MIN, and SUM.
  - Ranking functions RANK, DENSE\_RANK, PERCENT\_RANK, ROW\_NUMBER, and NTILE.
  - Statistical functions STDDEV, STDDEV\_SAMP, STDDEV\_POP, VARIANCE, VAR\_SAMP, and VAR\_POP.
  - Distribution functions **PERCENTILE\_CONT** and **PERCENTILE\_DISC**.
  - Inter-row functions LAG and LEAD.
- Numeric functions WIDTH\_BUCKET, CEIL, and LN, EXP, POWER, SQRT, and FLOOR.

**Note:** The ranking and inverse distribution analytical functions are not supported by Adaptive Server Enterprise.

This table lists the analytical functions and their parameters. Unlike some aggregate functions, you cannot specify **DISTINCT** in window functions.

| Function        | Parameters                           |
|-----------------|--------------------------------------|
| AVG             | ( { column-name   numeric-expr } )   |
| COUNT           | (*)                                  |
| COUNT           | ( { column-name   expression } )     |
| DENSE_RANK      | 0                                    |
| GROUPING *      | ( { GROUPING group-by-expression } ) |
| MAX             | ( { column-name   expression } )     |
| MIN             | ( { column-name   expression } )     |
| NTILE           | (integer)                            |
| PERCENT_RANK    | 0                                    |
| PERCENTILE_CONT | (numeric-expr)                       |
| PERCENTILE_DISC | (numeric-expr)                       |
| RANK            | 0                                    |
| ROW_NUMBER      | 0                                    |
| STDDEV          | ([ALL] expression)                   |
| STDDEV_POP      | ([ALL] expression)                   |

Table 19. Analytical functions

| Function    | Parameters                       |
|-------------|----------------------------------|
| STDDEV_SAMP | ([ALL] expression)               |
| SUM         | ( { column-name   expression } ) |
| VAR_POP     | ([ALL] expression)               |
| VAR_SAMP    | ([ALL] expression)               |
| VARIANCE    | ([ALL] expression)               |

\* The OLAP SQL standard allows Grouping() in **GROUP BY CUBE**, or **GROUP BY ROLLUP** operations only.

## See also

• Aggregate Functions on page 99

## Windowing Aggregate Function Usage

A major feature of the ISO/ANSI SQL extensions for OLAP is a construct called a *window*. This windowing extension let users divide result sets of a query (or a logical partition of a query) into groups of rows called partitions and determine subsets of rows to aggregate with respect to the current row.

You can use three classes of window functions with a window: ranking functions, the row numbering function, and window aggregate functions.

Windowing extensions specify a window function type over a window name or specification and are applied to partitioned result sets within the scope of a single query expression. A window partition is a subset of rows returned by a query, as defined by one or more columns in a special **OVER** clause:

```
OVER (PARTITION BY col1, col2...)
```

Windowing operations let you establish information such as the ranking of each row within its partition, the distribution of values in rows within a partition, and similar operations. Windowing also lets you compute moving averages and sums on your data, enhancing the ability to evaluate your data and its impact on your operations.

A window partition is a subset of rows returned by a query, as defined by one or more columns in a special **OVER()** clause:

OVER (PARTITION BY col1, col2...)

For information on analytical function support of the LONG BINARY and LONG VARCHAR data types, see Unstructured Data Analytics in Sybase IQ > Function Support.

## See also

• CORR Function [Aggregate] on page 148

- COUNT Function [Aggregate] on page 153
- *EXP\_WEIGHTED\_AVG Function [Aggregate]* on page 188
- FIRST\_VALUE Function [Aggregate] on page 190
- GROUPING Function [Aggregate] on page 196
- LAST\_VALUE Function [Aggregate] on page 215
- MAX Function [Aggregate] on page 230
- MEDIAN Function [Aggregate] on page 231
- MIN Function [Aggregate] on page 232
- REGR\_AVGX Function [Aggregate] on page 266
- REGR\_COUNT Function [Aggregate] on page 269
- REGR\_INTERCEPT Function [Aggregate] on page 270
- REGR\_R2 Function [Aggregate] on page 271
- *REGR\_SLOPE Function [Aggregate]* on page 272
- *REGR\_SXX Function [Aggregate]* on page 274
- REGR\_SXY Function [Aggregate] on page 275
- *REGR\_SYY Function [Aggregate]* on page 276
- STDDEV Function [Aggregate] on page 303
- SUM Function [Aggregate] on page 315
- STDDEV\_POP Function [Aggregate] on page 305
- STDDEV\_SAMP Function [Aggregate] on page 306
- VAR\_POP Function [Aggregate] on page 335
- VAR\_SAMP Function [Aggregate] on page 336
- VARIANCE Function [Aggregate] on page 338
- WEIGHTED\_AVG Function [Aggregate] on page 341

## **Ranking Functions Usage**

The OLAP ranking functions let application developers compose single-statement SQL queries that answer questions such as "Name the top 10 products shipped this year by total sales," or "Give the top 5% of salespeople who sold orders to at least 15 different companies."

These functions include the ranking functions, RANK(), DENSE\_RANK(), PERCENT\_RANK(), ROW\_NUMBER(), and NTILE().

Rank analytical functions rank items in a group, compute distribution, and divide a result set into a number of groupings. The rank analytical functions, RANK(), DENSE\_RANK(), PERCENT\_RANK(), ROW\_NUMBER(), and NTILE() all require an OVER (ORDER BY) clause. For example:

```
RANK() OVER ( [PARTITION BY] ORDER BY <expression> [ ASC | DESC ] )
```

The **ORDER BY** clause specifies the parameter on which ranking is performed and the order in which the rows are sorted in each group. This **ORDER BY** clause is used only within the OVER

clause and is *not* an **ORDER BY** for **SELECT**. No aggregation functions in the rank query **ROW** are allowed to specify **DISTINCT**.

**Note:** The **OVER** (**ORDER\_BY**) clause of the **ROW\_NUMBER()** function cannot contain a **ROWS** or **RANGE** clause.

The **OVER** clause indicates that the function operates on a query result set. The result set is the rows that are returned after the **FROM**, **WHERE**, **GROUP BY**, and **HAVING** clauses have all been evaluated. The **OVER** clause defines the data set of the rows to include in the computation of the rank analytical function.

The value *expression* is a sort specification that can be any valid expression involving a column reference, aggregates, or expressions invoking these items.

The ASC or DESC parameter specifies the ordering sequence as ascending or descending. Ascending order is the default.

Rank analytical functions are only allowed in the select list of a **SELECT** or **INSERT** statement or in the **ORDER BY** clause of the **SELECT** statement. Rank functions can be in a view or a union. You cannot use rank functions in a subquery, a **HAVING** clause, or in the select list of an **UPDATE** or **DELETE** statement. More than one rank analytical function is allowed per query in Sybase IQ 15.3.

## Statistical Aggregate Analytic Function Usage

Statistical aggregate analytic functions summarize data over a group of rows from the database.

The groups are formed using the **GROUP BY** clause of the **SELECT** statement. Aggregate functions are allowed only in the select list and in the **HAVING** and **ORDER BY** clauses of a **SELECT** statement. These functions include **STDDEV**, **STDDEV\_POP**, **STDDEV\_SAMP**, **VARIANCE**, **VAR\_POP**, and **VAR\_SAMP**.

The OLAP functions can be used as a window function with an **OVER()** clause in a SQL query specification that conceptually creates a moving window over a result set as it is processed.

## **Distribution Functions Usage**

The inverse distribution analytical functions **PERCENTILE\_CONT** and **PERCENTILE\_DISC** take a percentile value as the function argument and operate on a group of data specified in the **WITHIN GROUP** clause, or operate on the entire data set.

These functions return one value per group. For **PERCENTILE\_DISC**, the data type of the results is the same as the data type of its **ORDER BY** item specified in the **WITHIN GROUP** clause. For **PERCENTILE\_CONT**, the data type of the results is either numeric, if the **ORDER BY** item in the **WITHIN GROUP** clause is a numeric, or double, if the **ORDER BY** item is an integer or floating-point.

The inverse distribution analytical functions require a **WITHIN GROUP** (**ORDER BY**) clause. For example:

```
PERCENTILE_CONT ( expression1 ) WITHIN GROUP ( ORDER BY expression2
[ASC | DESC ] )
```

The value of *expression1* must be a constant of numeric data type and range from 0 to 1 (inclusive). If the argument is NULL, then a "wrong argument for percentile" error is returned. If the argument value is less than 0, or greater than 1, then a "data value out of range" error is returned.

The **ORDER BY** clause, which must be present, specifies the expression on which the percentile function is performed and the order in which the rows are sorted in each group. This **ORDER BY** clause is used only within the **WITHIN GROUP** clause and is *not* an **ORDER BY** for the **SELECT**.

The **WITHIN GROUP** clause distributes the query result into an ordered data set from which the function calculates a result.

The value *expression2* is a sort specification that must be a single expression involving a column reference. Multiple expressions are not allowed and no rank analytical functions, set functions, or subqueries are allowed in this sort expression.

The ASC or DESC parameter specifies the ordering sequence as ascending or descending. Ascending order is the default.

Inverse distribution analytical functions are allowed in a subquery, a **HAVING** clause, a view, or a union. The inverse distribution functions can be used anywhere the simple non analytical aggregate functions are used. The inverse distribution functions ignore the NULL value in the data set.

## **Inter-Row Functions Usage**

The inter-row functions LAG and LEAD enable access to previous values or subsequent values in a data series.

These functions provide access to more than one row of a table or partition simultaneously without a self join. The **LAG** function provides access to a row at a given physical offset prior to the **CURRENT ROW** in the table or partition. The **LEAD** function provides access to a row at a given physical offset after the **CURRENT ROW** in the table or partition. Use the **LAG** and **LEAD** functions to create queries such as "What was the stock price two intervals before the current row," and "What was the stock price one interval after the current row." See *System Administration Guide: Volume 2 > Using OLAP > Analytical Functions > Windowing > Interrow Functions*.

Inter-row functions require an OVER (ORDER\_BY) clause.

## **Data Type Conversion Functions**

Data type conversion functions convert arguments from one data type to another.

This table lists the data type conversion functions and their parameters.

| Data type conversion function | Parameters                                |
|-------------------------------|-------------------------------------------|
| BIGINTTOHEX                   | (integer-expression)                      |
| CAST                          | ( expression AS data type )               |
| CONVERT                       | ( data type, expression [, format-style]) |
| HEXTOBIGINT                   | ( hexadecimal-string )                    |
| HEXTOINT                      | (hexadecimal-string)                      |
| INTTOHEX                      | (integer-expr)                            |
| ISDATE                        | (string)                                  |
| ISNUMERIC                     | (string)                                  |

#### Table 20. Data type conversion functions

#### Description

The database server carries out many type conversions automatically. For example, if a string is supplied where a numerical expression is required, the string is automatically converted to a number.

#### See also

- Data Type Conversions on page 93
- Storage Size on page 81

## **Date and Time Functions**

Date and time functions perform conversion, extraction, or manipulation operations on date and time data types and can return date and time information.

These tables list the date and time functions and their parameters.

Syntax 1

| Date and time functions | Parameters                                  |
|-------------------------|---------------------------------------------|
| DATE                    | (expression)                                |
| DATECEILING             | (date-part, datetime-expr, [multiple-expr]) |
| DATEFLOOR               | (date-part, datetime-expr, [multiple-expr]) |
| DATEFORMAT              | ( datetime-expr, string-expr)               |

Table 21. Date and time functions

| Date and time functions | Parameters                                  |
|-------------------------|---------------------------------------------|
| DATENAME                | ( date-part, date-expr)                     |
| DATEROUND               | (date-part, datetime-expr, [multiple-expr]) |
| DATETIME                | (expression)                                |
| DAY                     | ( date-expr)                                |
| DAYNAME                 | ( date-expr)                                |
| DAYS                    | ( date-expr)                                |
| DAYS                    | ( date-expr, date-expr)                     |
| DAYS                    | ( date-expr, integer-expr)                  |
| DOW                     | (date-expr)                                 |
| HOUR                    | (datetime-expr)                             |
| HOURS                   | (datetime-expr)                             |
| HOURS                   | ( datetime-expr, datetime-expr)             |
| HOURS                   | ( datetime-expr, integer-expr)              |
| ISDATE                  | (string)                                    |
| MINUTE                  | (datetime-expr)                             |
| MINUTES                 | (datetime-expr)                             |
| MINUTES                 | ( datetime-expr, datetime-expr)             |
| MINUTES                 | ( datetime-expr, integer-expr)              |
| MONTH                   | ( date-expr)                                |
| MONTHNAME               | (date-expr)                                 |
| MONTHS                  | ( date-expr)                                |
| MONTHS                  | ( date-expr, date-expr)                     |
| MONTHS                  | ( date-expr, integer-expr)                  |
| NOW                     | (*)                                         |
| QUARTER                 | ( date-expr)                                |
| SECOND                  | ( datetime-expr )                           |
| SECONDS                 | ( datetime-expr )                           |

| Date and time functions | Parameters                      |
|-------------------------|---------------------------------|
| SECONDS                 | ( datetime-expr, datetime-expr) |
| SECONDS                 | ( datetime-expr, integer-expr)  |
| TODAY                   | (*)                             |
| WEEKS                   | ( date-expr)                    |
| WEEKS                   | ( date-expr, date-expr)         |
| WEEKS                   | ( date-expr, integer-expr)      |
| YEAR                    | ( date-expr)                    |
| YEARS                   | ( date-expr)                    |
| YEARS                   | ( date-expr, date-expr)         |
| YEARS                   | ( date-expr, integer-expr)      |
| YMD                     | ( year-num, month-num, day-num) |

## Syntax 2

## Table 22. Transact-SQL-compatible date and time functions

| Transact-SQL compatible date and time functions | Parameters                                  |
|-------------------------------------------------|---------------------------------------------|
| DATEADD                                         | ( date-part, numeric-expression, date-expr) |
| DATEDIFF                                        | ( date-part, date-expr1, date-expr2)        |
| DATENAME                                        | ( date-part, date-expr)                     |
| DATEPART                                        | ( date-part, date-expr)                     |
| GETDATE                                         | 0                                           |

## Description

Sybase IQ provides two classes of date and time functions that can be used interchangeably, but have different styles. One set is Transact-SQL-compatible.

The date and time functions listed for Syntax 1 allow manipulation of time units. Most time units (such as MONTH) have four functions for time manipulation, although only two names are used (such as MONTH and MONTHS).

The functions listed for Syntax 2 are the Transact-SQL date and time functions. They allow an alternative way of accessing and manipulating date and time functions.

You should convert arguments to date functions to dates before used them. For example, this is incorrect:

days ( '1995-11-17', 2 )

This is correct:

days ( date( '1995-11-17' ), 2 )

Sybase IQ does not have the same constants or data type promotions as SQL Anywhere, with which it shares a common user interface. If you issue a **SELECT** statement without a FROM clause, the statement is passed to SQL Anywhere. The following statement is handled exclusively by SQL Anywhere:

```
SELECT WEEKS(`1998/11/01');
```

The following statement, processed by Sybase IQ, uses a different starting point for the **WEEKS** function and returns a different result than the statement above:

```
SELECT WEEKS(`1998/11/01') FROM iq_dummy;
```

Consider another example. The **MONTHS** function returns the number of months since an "arbitrary starting date." The "arbitrary starting date" of Sybase IQ, the imaginary date 0000-01-01, is chosen to produce the most efficient date calculations and is consistent across various data parts. SQL Anywhere does not have a single starting date. The following statements, the first processed by SQL Anywhere, the second by Sybase IQ, both return the answer 12:

```
SELECT MONTHS('0001/01/01');
```

SELECT MONTHS('0001/01/01') FROM iq\_dummy;

However, also consider these statements:

```
SELECT DAYS('0001/01/01');
```

SELECT DAYS('0001/01/01') FROM iq\_dummy;

The first, processed by SQL Anywhere, yields the value 307, but the second, processed by Sybase IQ, yields 166.

For the most consistent results, therefore, always include the table name in the **FROM** clause whether you need it or not.

**Note:** Create a dummy table with only one column and row. You can then reference this table in the **FROM** clause for any **SELECT** statement that uses date or time functions, thus ensuring processing by Sybase IQ, and consistent results.

## **Date Parts**

Many of the date functions use dates built from date parts.

This table displays allowed values of *date-part*.

| Date part     | Abbreviation | Values                                                                                                    |
|---------------|--------------|----------------------------------------------------------------------------------------------------|
| Year          | уу           | 0001 – 9999                                                                                                    |
| Quarter       | qq           | 1-4                                                                                                    |
| Month         | mm           | 1 – 12                                                                                                    |
| Week          | wk           | 1 – 54                                                                                                    |
| Day           | dd           | 1 – 31                                                                                                    |
| Dayofyear     | dy           | 1 – 366                                                                                                    |
| Weekday       | dw           | 1 – 7 (Sun. – Sat.)                                                                                                    |
| Hour          | hh           | 0 – 23                                                                                                    |
| Minute        | mi           | 0 – 59                                                                                                    |
| Second        | SS           | 0 – 59                                                                                                    |
| Millisecond   | ms           | 0 – 999                                                                                                    |
| Microsecond   | mcs or us    | 0 – 999999                                                                                                    |
| Calyearofweek | cyr          | Integer. The year in which the week begins. The week containing the first few days of the year can be part of the last week of the previous year, depending upon which day it begins. If the new year starts on a Thursday through Saturday, its first week starts on the last Sunday of the previous year. If the new year starts on a Sunday through Wednesday, none of its days are part of the previous year. |
| Calweekofyear | cwk          | An integer from 1 to 54 representing the week number within the year that contains the specified date.                                                                                                    |
| Caldayofweek  | cdw          | The day number within the week (Sunday = 1, Saturday = 7).                                                                                                    |

Table 23. Date part values

**Note:** By default, Sunday is the first day of the week. To make Monday be the first day, use: set option `Date\_First\_Day\_Of\_Week' = `1'

For more information on specifying which day is the first day of the week, see *Reference: Statements and Options > Database Options > Alphabetical List of Options > DATE\_FIRST\_DAY\_OF\_WEEK Option.* 

## Compatibility

For compatibility with Adaptive Server Enterprise, use the Transact-SQL date and time functions.

## See also

- DATEADD Function [Date and Time] on page 157
- DATECEILING Function [Date and Time] on page 158
- DATEDIFF Function [Date and Time] on page 161
- DATEFLOOR Function [Date and Time] on page 164
- DATEPART Function [Date and Time] on page 169
- DATENAME Function [Date and Time] on page 168
- DATEROUND Function [Date and Time] on page 170

## **HTTP Functions**

HTTP functions facilitate the handling of HTTP requests within Web services.

This table lists all HTTP functions and their parameters.

| HTTP function      | Parameters                             |
|--------------------|----------------------------------------|
| HTML_DECODE        | (string)                               |
| HTML_ENCODE        | (string)                               |
| HTTP_DECODE        | (string)                               |
| HTTP_ENCODE        | (string)                               |
| HTTP_HEADER        | ( header-field-name )                  |
| HTTP_VARIABLE      | (var-name[[, instance], header-field]) |
| NEXT_HTTP_HEADER   | (header-name)                          |
| NEXT_HTTP_VARIABLE | (var-name)                             |

## Table 24. HTTP functions

## **Numeric Functions**

Numeric functions perform mathematical operations on numerical data types or return numeric information.

## Function

Sybase IQ does not have the same constants or data type promotions as SQL Anywhere, with which it shares a common user interface. If you issue a **SELECT** statement without a **FROM** clause, the statement is passed through to SQL Anywhere. For the most consistent results, include the table name in the **FROM** clause whether you need it or not.

Note: Consider creating a dummy table to use in such cases.

This table lists numeric functions and their parameters.

| Numeric function | Parameters                     |
|------------------|--------------------------------|
| ABS              | (numeric-expr)                 |
| ACOS             | (numeric-expr)                 |
| ASIN             | (numeric-expr)                 |
| ATAN             | (numeric-expr)                 |
| ATAN2            | (numeric-expr1, numeric-expr2) |
| CEIL             | (numeric-expr)                 |
| CEILING          | (numeric-expr)                 |
| COS              | (numeric-expr)                 |
| СОТ              | (numeric-expr)                 |
| DEGREES          | (numeric-expr)                 |
| EXP              | (numeric-expr)                 |
| FLOOR            | (numeric-expr)                 |
| LN               | (numeric-expr)                 |
| LOG              | (numeric-expr)                 |
| LOG10            | (numeric-expr)                 |
| MOD              | ( dividend, divisor)           |
| PI               | (*)                            |
| POWER            | (numeric-expr1, numeric-expr2) |
| RADIANS          | (numeric-expr)                 |
| RAND             | ([integer-expr])               |
| REMAINDER        | ( numeric-expr, numeric-expr ) |
| ROUND            | (numeric-expr, integer-expr)   |
| SIGN             | (numeric-expr)                 |
| SIN              | (numeric-expr)                 |
| SQRT             | (numeric-expr)                 |

Table 25. Numeric functions

| Numeric function | Parameters                                       |
|------------------|--------------------------------------------------|
| SQUARE           | (numeric-expr)                                   |
| TAN              | (numeric-expr)                                   |
| "TRUNCATE"       | (numeric-expr, integer-expr)                     |
| TRUNCNUM         | (numeric-expression, integer-expression)         |
| WIDTH_BUCKET     | ( expression, min_value, max_value, num_buckets) |

## **String Functions**

String functions perform conversion, extraction, or manipulation operations on strings, or return information about strings.

When working in a multibyte character set, check carefully whether the function being used returns information concerning characters or bytes.

Most of the string functions accept binary data (hexadecimal strings) in the *string-expr* parameter, but some of the functions, such as **LCASE**, **UCASE**, **LOWER**, and **LTRIM**, expect the string expression to be a character string.

Unless you supply a constant **LENGTH** argument to a function that produces a LONG VARCHAR result (such as **SPACE** or **REPEAT**), the default length is the maximum allowed.

Sybase IQ queries containing one or more of these functions might return one of the following errors:

```
ASA Error -1009080: Key doesn't fit on a single database page: 65560\,(4\,,\,1)
```

ASA Error -1009119: Record size too large for database page size

For example:

```
SELECT COUNT(*) FROM test1 a WHERE (a.col1 + SPACE(4-LENGTH(a.col1))
+ a.col2 + space(2- LENGTH(a.col2))) IN (SELECT (b.col3) FROM test1
b);
```

To avoid such errors, cast the function result with an appropriate maximum length; for example:

```
SELECT COUNT(*) FROM test1 a WHERE (a.col1 + CAST(SPACE(4-
LENGTH(a.col1)) AS VARCHAR(4)) + a.col2 + CAST(SPACE(2-LENGTH
(a.col2)) AS VARCHAR(4))) IN (SELECT (b.col3) FROM test1 b);
```

The errors are more likely with an IQ page size of 64K or a multibyte collation.

This table lists string functions and their parameters.

| String function | Parameters                                                                                       |
|-----------------|--------------------------------------------------------------------------------------------------|
| ASCII           | (string-expr)                                                                                    |
| BIT_LENGTH      | ( column-name )                                                                                  |
| BYTE_LENGTH     | (string-expr)                                                                                    |
| CHAR            | (integer-expr)                                                                                   |
| CHAR_LENGTH     | (string-expr)                                                                                    |
| CHARINDEX       | (string-expr1, string-expr2)                                                                     |
| DIFFERENCE      | (string-expr1, string-expr2)                                                                     |
| GRAPHICAL_PLAN  | (string-expr)                                                                                    |
| HTML_PLAN       | (string-expr)                                                                                    |
| INSERTSTR       | ( numeric-expr, string-expr1, string-expr2)                                                      |
| LCASE           | (string-expr)                                                                                    |
| LEFT            | (string-expr, numeric-expr)                                                                      |
| LEN             | (string-expr)                                                                                    |
| LENGTH          | (string-expr)                                                                                    |
| LOCATE          | (string-expr1, string-expr2[, numeric-expr])                                                     |
| LOWER           | (string-expr)                                                                                    |
| LTRIM           | (string-expr)                                                                                    |
| OCTET_LENGTH    | ( column-name )                                                                                  |
| PATINDEX        | ('% pattern%', string_expr)                                                                      |
| REPEAT          | (string-expr, numeric-expr)                                                                      |
| REPLACE         | ( original-string, search-string, replace-string )                                               |
| REVERSE         | ( expression   uchar_expr )                                                                      |
| REPLICATE       | (string-expr, integer-expr)                                                                      |
| RIGHT           | (string-expr, numeric-expr)                                                                      |
| RTRIM           | (string-expr)                                                                                    |
| SIMILAR         | (string-expr1, string-expr2)                                                                     |
| SORTKEY         | ( string-expression [, { collation-id   collation-name [(colla-<br>tion-tailoring-string)] } ] ) |

Table 26. String functions

| String function | Parameters                                                 |
|-----------------|------------------------------------------------------------|
| SOUNDEX         | (string-expr)                                              |
| SPACE           | (integer-expr)                                             |
| STR             | ( numeric_expr[, length[, decimal]])                       |
| STR_REPLACE     | (string_expr1, string_expr2, string_expr3)                 |
| STRING          | ( <i>string1</i> [ , <i>string2</i> ,, <i>string99</i> ] ) |
| STUFF           | (string-expr1, start, length, string-expr2)                |
| SUBSTRING       | (string-expr, integer-expr[, integer-expr])                |
| TRIM            | (string-expr)                                              |
| UCASE           | (string-expr)                                              |
| UPPER           | (string-expr)                                              |

For information on string functions that support the LONG BINARY and LONG VARCHAR data types, see *Unstructured Data Analytics in Sybase IQ* > *Function Support*.

## See also

• Physical Limitations on page 353

## **System Functions**

System functions return system information.

This table lists the system functions and their parameters.

| System function     | Parameters                                               |  |
|---------------------|----------------------------------------------------------|--|
| COL_LENGTH          | ( table-name, column-name )                              |  |
| COL_NAME            | ( table-id, column-id [, database-id])                   |  |
| CONNECTION_PROPERTY | ( { property-id   property-name } [, connection-<br>id]) |  |
| DATALENGTH          | (expression)                                             |  |
| DB_ID               | ([database-name])                                        |  |
| DB_NAME             | ([database-id])                                          |  |

Table 27. System functions

| System function      | Parameters                                                                 |
|----------------------|----------------------------------------------------------------------------|
| DB_PROPERTY          | ( { property-id   property-name } [ ,{database-id  <br>database-name } ] ) |
| EVENT_CONDITION      | ( condition-name )                                                         |
| EVENT_CONDITION_NAME | (integer)                                                                  |
| EVENT_PARAMETER      | ( context-name )                                                           |
| GROUP_MEMBER         | ( group-name-string-expression [ , user-name-<br>string-expression ] )     |
| INDEX_COL            | ( table-name, index-id, key_#[,user-id])                                   |
| NEXT_CONNECTION      | ( [connection-id] [, database-id])                                         |
| NEXT_DATABASE        | ( { NULL   database-id } )                                                 |
| OBJECT_ID            | ( object-name )                                                            |
| OBJECT_NAME          | ( object-id [, database-id])                                               |
| PROPERTY             | ( { property-id   property-name } )                                        |
| PROPERTY_DESCRIPTION | ( property-id   property-name } )                                          |
| PROPERTY_NAME        | (property-id)                                                              |
| PROPERTY_NUMBER      | (property-name)                                                            |
| SUSER_ID             | ([user-name])                                                              |
| SUSER_NAME           | ([user-id])                                                                |
| USER_ID              | ([user-name])                                                              |
| USER_NAME            | ([user-id])                                                                |

## Description

Databases currently running on a server are identified by a database name and a database ID number. The db\_id and db\_name functions provide information on these values.

A set of system functions provides information about properties of a currently running database, or of a connection, on the database server. These system functions take the database name or ID, or the connection name, as an optional argument to identify the database or connection for which the property is requested.

## Performance

System functions are processed differently than other Sybase IQ functions. When queries to Sybase IQ tables include system functions, performance is reduced.

## Compatibility

This table shows the Adaptive Server Enterprise system functions and their status in Sybase IQ:

| Function         | Status              |
|------------------|---------------------|
| col_length       | Implemented         |
| col_name         | Implemented         |
| db_id            | Implemented         |
| db_name          | Implemented         |
| index_col        | Implemented         |
| object_id        | Implemented         |
| object_name      | Implemented         |
| proc_role        | Always returns 0    |
| show_role        | Always returns NULL |
| tsequal          | Not implemented     |
| user_id          | Implemented         |
| user_name        | Implemented         |
| suser_id         | Implemented         |
| suser_name       | Implemented         |
| datalength       | Implemented         |
| curunreservedpgs | Not implemented     |
| data_pgs         | Not implemented     |
| host_id          | Not implemented     |
| host_name        | Not implemented     |
| lct_admin        | Not implemented     |
| reserved_pgs     | Not implemented     |
| rowcnt           | Not implemented     |
| used_pgs         | Not implemented     |

Table 28. Status of ASE system functions in Sybase IQ

| Function   | Status          |
|------------|-----------------|
| valid_name | Not implemented |
| valid_user | Not implemented |

Notes

- Some of the system functions are implemented in Sybase IQ as system stored procedures.
- The db\_id, db\_name, datalength, suser\_id, and suser\_name functions are implemented as built-in functions.

### **Connection Properties**

Retrieve the value of a specific connection property or the values of all connection properties.

Connection properties apply to an individual connection. For descriptions of all connection properties, see *SQL Anywhere Server - Database Administration > Configuring your database > Connection, database, and database server properties > Connection properties.* The connection properties **QueryBypassedCosted**, **QueryBypassedOptimized**, **QueryDescribedOptimizer**, and **StatementPostAnnotatesSimple** apply to SQL Anywhere objects but not to IQ tables.

Note: This reference points to SQL Anywhere documentation.

### Examples

Use the connection\_property system function to retrieve the value of a connection property. The following statement returns the number of pages that have been read from file by the current connection:

```
select connection_property ( 'DiskRead' )
```

Use the sa\_conn\_properties system procedure to retrieve the values of all connection properties.

call sa\_conn\_properties

A separate row appears for each connection, for each property.

- PROPERTY Function [System] on page 259
- *PROPERTY\_NAME Function [System]* on page 261
- PROPERTY\_NUMBER Function [System] on page 261
- CONNECTION\_PROPERTY Function [System] on page 142

### Properties Available for the Server

Retrieve the value of a specific server property or the values of all server properties.

Server properties apply across the server as a whole. For descriptions of all server properties, see *SQL Anywhere Server - Database Administration > Configuring your database > Connection, database, and database server properties > Database server properties.* 

The Server Edition property returns the SQL Anywhere edition, not the Sybase IQ edition. To show Sybase IQ license information, use the **sp\_iqlmconfig** system procedure.

The Server Edition property returns the SQL Anywhere edition, not the Sybase IQ edition. To show Sybase IQ license information, use the **sp\_iqlmconfig** system procedure.

### Examples

Use the property system function to retrieve the value of a server property. The following statement returns the number of cache pages being used to hold the main heap:

select property ( 'MainHeapPages') from iq\_dummy

Use the sa\_eng\_properties system procedure to retrieve the values of all server properties.

call sa\_eng\_properties

### See also

- *sp\_iqlmconfig Procedure* on page 452
- PROPERTY Function [System] on page 259
- PROPERTY\_NAME Function [System] on page 261
- PROPERTY\_NUMBER Function [System] on page 261
- CONNECTION\_PROPERTY Function [System] on page 142

### Properties Available for each Database

You can retrieve the value of a specific database property or the values of all database properties. Database properties apply to an entire database.

For descriptions of all of the database properties, see *SQL Anywhere Server - Database Administration > Configuring your database > Connection, database, and database server properties > Database server properties.* The server properties **QueryBypassedCosted**, **QueryBypassedOptimized**, **QueryDescribedOptimizer**, and **StatementPostAnnotatesSimple** are updated only for queries against SQL Anywhere tables.

### Examples

Use the db\_property system function to retrieve the value of a database property. The following statement returns the page size of the current database:

select db\_property ( 'PageSize')

Use the sa\_db\_properties system procedure to retrieve the values of all database properties:

call sa\_db\_properties

### See also

- PROPERTY Function [System] on page 259
- PROPERTY\_NAME Function [System] on page 261
- PROPERTY\_NUMBER Function [System] on page 261
- CONNECTION\_PROPERTY Function [System] on page 142

# **SQL** and Java User-Defined Functions

There are two mechanisms for creating user-defined functions in Sybase IQ. You can use the SQL language to write the function, or you can use Java.

**Note:** User-defined functions are processed by SQL Anywhere. They do not take advantage of the performance features of Sybase IQ. Queries that include user-defined functions run at least 10 times slower than queries without them.

In very few cases, differences in semantics between SQL Anywhere and Sybase IQ can produce different results for a query if it is issued in a user-defined function. For example, Sybase IQ treats the CHAR and VARCHAR data types as distinct and different, while SQL Anywhere treats CHAR data as if it were VARCHAR.

### **User-Defined Functions in SQL**

You can implement your own functions in SQL using the **CREATE FUNCTION** statement. The **RETURN** statement inside the **CREATE FUNCTION** statement determines the data type of the function.

Once you have created a SQL user-defined function, you can use it anywhere a built-in function of the same data type is used.

**Note:** Avoid using the CONTAINS predicate in a view that has a user-defined function, because the CONTAINS criteria is ignored. Use the LIKE predicate instead, or issue the query outside of a view.

For more information on creating SQL functions, see *System Administration Guide: Volume* 2> Using Procedures and Batches.

### **User-Defined Functions in Java**

Although SQL functions are useful, Java classes provide a more powerful and flexible way of implementing user-defined functions, with the additional advantage that you can move them from the database server to a client application if desired.

Any *class method* of an installed Java class can be used as a user-defined function anywhere a built-in function of the same data type is used.

Instance methods are tied to particular instances of a class, and so have different behavior from standard user-defined functions.

For more information on creating Java classes, and on class methods, see *SQL Anywhere Server - Programming > Java in the database*.

# **Time Series and Forecasting Functions**

Time series and forecasting functions are designed exclusively for financial time series analysis. Time series and forecasting functions are documented in the Time Series Guide.

**Note:** Time series and forecasting capability is available only with RAP – The Trading Edition Enterprise.

# **Miscellaneous Functions**

Miscellaneous functions perform operations on arithmetic, string, or date/time expressions, including the return values of other functions.

This table lists the miscellaneous functions and their parameters.

| Miscellaneous functions | Parameters                                                         |
|-------------------------|--------------------------------------------------------------------|
| ARGN                    | ( <i>integer-expr</i> , <i>expression</i> [,)                      |
| COALESCE                | ( expression, expression [, expression ])                          |
| IFNULL                  | ( <i>expression1</i> , <i>expression2</i> [, <i>expression3</i> ]) |
| ISNULL                  | ( <i>expression</i> , <i>expression</i> [ , <i>expression</i> ] )  |
| NULLIF                  | ( expression1, expression2)                                        |
| NUMBER                  | (*)                                                                |
| ROWID                   | (table-name)                                                       |

Table 29. Miscellaneous functions

Compatibility

Adaptive Server Enterprise supports only the COALESCE, ISNULL, and NULLIF functions.

# **Alphabetical List of Functions**

This section describes each SQL function individually.

The function type, for example, Numeric or String, is indicated in brackets next to the function name.

Some of the results in the examples have been rounded or truncated.

The actual values of database object IDs, such as the object ID of a table or the column ID of a column, might differ from the values shown in the examples.

# **ABS Function [Numeric]**

Returns the absolute value of a numeric expression.

Syntax

```
ABS ( numeric-expression )
```

Parameters

| Parameter          | Description                                             |
|--------------------|---------------------------------------------------------|
| numeric-expression | The number whose absolute value is to be re-<br>turned. |

Returns

An absolute value of the numeric expression.

| Numeric-expression data type | Returns |
|------------------------------|---------|
| INT                          | INT     |
| FLOAT                        | FLOAT   |
| DOUBLE                       | DOUBLE  |
| NUMERIC                      | NUMERIC |

### Example

The following statement returns the value 66:

SELECT ABS( -66 ) FROM iq\_dummy

### Standards and compatibility

- SQL—Vendor extension to ISO/ANSI SQL grammar.
- Sybase—Compatible with Adaptive Server Enterprise.

### **ACOS Function [Numeric]**

Returns the arc-cosine, in radians, of a numeric expression.

### Syntax

```
ACOS ( numeric-expression )
```

### Parameters

| Parameter          | Description              |
|--------------------|--------------------------|
| numeric-expression | The cosine of the angle. |

### Table 30. Parameters

# Returns

DOUBLE

### Example

The following statement returns the value 1.023945:

SELECT ACOS( 0.52 ) FROM iq\_dummy

### Standards and compatibility

- SQL—Vendor extension to ISO/ANSI SQL grammar.
- Sybase—Compatible with Adaptive Server Enterprise.

- COS Function [Numeric] on page 149
- ATAN2 Function [Numeric] on page 128
- ATAN Function [Numeric] on page 127
- ASIN Function [Numeric] on page 126
- COT Function [Numeric] on page 150
- SIN Function [Numeric] on page 293
- TAN Function [Numeric] on page 318

# **ARGN Function [Miscellaneous]**

Returns a selected argument from a list of arguments.

Syntax

```
ARGN ( integer-expression, expression [ , ...] )
```

Parameters

| Parameter          | Description                                                                                                    |
|--------------------|----------------------------------------------------------------------------------------------------|
| integer-expression | The position of an argument within a list of expressions.                                                             |
| expression         | n expression of any data type passed into the<br>function. All supplied expressions must be of the<br>same data type. |

| Table | 31.  | <b>Parameters</b> |
|-------|------|-------------------|
| TUDIC | •••• | i urumeters       |

### Returns

Using the value of the *integer-expression* as *n*, returns the nth argument (starting at 1) from the remaining list of arguments.

### Example

The following statement returns the value 6:

SELECT ARGN( 6, 1,2,3,4,5,6 ) FROM iq\_dummy

### Usage

Using the value of *integer-expression* as *n* returns the *n*th argument (starting at 1) from the remaining list of arguments. While the expressions can be of any data type, they must all be of the same data type. The integer expression must be from one to the number of expressions in the list or NULL is returned. Multiple expressions are separated by a comma.

### Standards and Compatibility

- SQL—Vendor extension to ISO/ANSI SQL grammar.
- Sybase—Compatible with Adaptive Server Enterprise.

### **ASCII Function [String]**

Returns the integer ASCII value of the first byte in a string-expression.

```
Syntax
ASCII ( string-expression )
```

### Parameters

| Parameter         | Description |
|-------------------|-------------|
| string-expression | The string. |

**Table 32. Parameters** 

### Returns SMALLINT

### Example

The following statement returns the value 90, when the collation sequence is set to the default ISO\_BINENG:

SELECT ASCII( 'Z' ) FROM iq\_dummy

### Usage

If the string is empty, ASCII returns zero. Literal strings must be enclosed in quotes.

### Standards and Compatibility

- SQL—Vendor extension to ISO/ANSI SQL grammar.
- Sybase—Compatible with Adaptive Server Enterprise.

### **ASIN Function [Numeric]**

Returns the arc-sine, in radians, of a number.

Syntax ASIN ( numeric-expression )

Parameters

| Parameter          | Description            |
|--------------------|------------------------|
| numeric-expression | The sine of the angle. |

*Returns* DOUBLE

Example

The following statement returns the value 0.546850.

SELECT ASIN( 0.52 ) FROM iq\_dummy

### Standards and Compatibility

- SQL—Vendor extension to ISO/ANSI SQL grammar.
- Sybase—Compatible with Adaptive Server Enterprise.

### See also

- COS Function [Numeric] on page 149
- ATAN2 Function [Numeric] on page 128
- *ATAN Function [Numeric]* on page 127
- ACOS Function [Numeric] on page 124
- COT Function [Numeric] on page 150
- SIN Function [Numeric] on page 293
- TAN Function [Numeric] on page 318

### **ATAN Function [Numeric]**

Returns the arc-tangent, in radians, of a number.

Syntax

```
ATAN ( numeric-expression )
```

### Parameters

| Table 34. Parame | eters |
|------------------|-------|
|------------------|-------|

| Parameter          | Description               |
|--------------------|---------------------------|
| numeric-expression | The tangent of the angle. |

### Returns

DOUBLE

### Example

The following statement returns the value 0.479519:

SELECT ATAN( 0.52 ) FROM iq\_dummy

### Standards and Compatibility

- SQL—Vendor extension to ISO/ANSI SQL grammar.
- Sybase—Compatible with Adaptive Server Enterprise.

- COS Function [Numeric] on page 149
- ATAN2 Function [Numeric] on page 128

- ASIN Function [Numeric] on page 126
- ACOS Function [Numeric] on page 124
- COT Function [Numeric] on page 150
- SIN Function [Numeric] on page 293
- TAN Function [Numeric] on page 318

### **ATAN2 Function [Numeric]**

Returns the arc-tangent, in radians, of the ratio of two numbers.

### Syntax

```
ATAN2 ( numeric-expression1, numeric-expression2 )
```

#### Parameters

| Parameter           | Description                                                   |
|---------------------|---------------------------------------------------------------|
| numeric-expression1 | The numerator in the ratio whose arc tangent is calculated.   |
| numeric-expression2 | The denominator in the ratio whose arc-tangent is calculated. |

### Returns

DOUBLE

### Example

The following statement returns the value 0.00866644968879073143:

SELECT ATAN2( 0.52, 060 ) FROM iq\_dummy

### Standards and Compatibility

- SQL—Vendor extension to ISO/ANSI SQL grammar.
- Sybase—ATAN2 is not supported by Adaptive Server Enterprise.

- COS Function [Numeric] on page 149
- ATAN Function [Numeric] on page 127
- ASIN Function [Numeric] on page 126
- ACOS Function [Numeric] on page 124
- *COT Function [Numeric]* on page 150
- *SIN Function [Numeric]* on page 293
- *TAN Function [Numeric]* on page 318

# **AVG Function [Aggregate]**

Computes the average of a numeric expression for a set of rows, or computes the average of a set of unique values.

#### Syntax

```
AVG ( numeric-expression | DISTINCT column-name )
```

### Parameters

| Parameter            | Description                                                                                                    |
|----------------------|----------------------------------------------------------------------------------------------------|
| numeric-expression   | The value whose average is calculated over a set of rows.                                                                 |
| DISTINCT column-name | Computes the average of the unique values in column-name. This is of limited usefulness, but is included for completeness |

### Table 35. Parameters

### Returns

Returns the NULL value for a group containing no rows.

Returns DOUBLE if the argument is DOUBLE, otherwise NUMERIC.

### Example

The following statement returns the value 49988.6:

SELECT AVG ( salary ) FROM Employees

### Usage

This average does not include rows where *numeric -expression* is the NULL value. Returns the NULL value for a group containing no rows.

### Standards and Compatibility

- SQL—ISO/ANSI SQL compliant.
- Sybase—Compatible with Adaptive Server Enterprise.

- COUNT Function [Aggregate] on page 153
- SUM Function [Aggregate] on page 315

### **BFILE Function [Data extraction]**

Extracts individual LONG BINARY and LONG VARCHAR cells to individual operating system files on the server.

### Usage

The IQ data extraction facility includes the **BFILE** function, which allows you to extract individual LONG BINARY and LONG VARCHAR cells to individual operating system files on the server. You can use **BFILE** with or without the data extraction facility.

If you are licensed to use the Unstructured Data Analytics functionality, you can use this function with large object data.

See Unstructured Data Analytics in Sybase IQ > Function Support.

### **BIGINTTOHEX Function [Data Type Conversion]**

Returns the hexadecimal equivalent in VARCHAR(16) of a decimal integer.

Syntax

**BIGINTTOHEX** ( integer-expression )

#### Parameters

| Parameter          | Description                                 |
|--------------------|---------------------------------------------|
| integer-expression | The integer to be converted to hexadecimal. |

### Examples

Returns the value 0000000000000009:

SELECT BIGINTTOHEX(9) FROM iq\_dummy

Returns the value FFFFFFFFFFFFFFF7:

SELECT BIGINTTOHEX (-9) FROM iq\_dummy

### Usage

**BIGINTTOHEX** accepts an integer expression that evaluates to BIGINT and returns the hexadecimal equivalent. Returned values are left appended with zeros up to a maximum of 16 digits. All types of unscaled integer data types are accepted as integer expressions.

Conversion is done automatically, if required. Constants are truncated, only if the fraction values are zero. A column cannot be truncated, if the column is declared with a positive scale value. If conversion fails, Sybase IQ returns an error unless the CONVERSION\_ERROR option is OFF. In that case, the result is NULL.

### Standards and Compatibility

- SQL—Transact-SQL extension to ISO/ANSI SQL grammar.
- Sybase—Compatible with Adaptive Server Enterprise.

### See also

- HEXTOBIGINT Function [Data Type Conversion] on page 198
- *HEXTOINT Function [Data Type Conversion]* on page 199
- INTTOHEX Function [Data Type Conversion] on page 209

# **BIT\_LENGTH Function [String]**

Returns an unsigned 64-bit value containing the bit length of the column parameter.

Syntax BIT LENGTH ( column-name )

### Parameters

### Table 36. Parameters

| Parameter   | Description          |
|-------------|----------------------|
| column-name | The name of a column |

#### Returns INT

### Usage

The return value of a NULL argument is NULL.

The **BIT\_LENGTH** function supports all Sybase IQ data types.

If you are licensed to use the Unstructured Data Analytics functionality, you can use this function with large object data.

See Unstructured Data Analytics in Sybase IQ > Function Support.

### Standards and Compatibility

- SQL—Vendor extension to ISO/ANSI SQL grammar.
- Sybase—Not supported by SQL Anywhere or Adaptive Server Enterprise.

- BYTE\_LENGTH Function [String] on page 132
- CHAR\_LENGTH Function [String] on page 137

- COL\_LENGTH Function [System] on page 141
- DATALENGTH Function [System] on page 155
- LEN Function [String] on page 222
- LENGTH Function [String] on page 223
- *OBJECT\_NAME Function [System]* on page 249
- OCTET\_LENGTH Function [String] on page 250
- STR\_REPLACE Function [String] on page 308

### **BYTE\_LENGTH Function [String]**

Returns the number of bytes in a string.

#### Syntax

BYTE\_LENGTH ( string-expression )

#### Parameters

| Parameters        | Description                                  |
|-------------------|----------------------------------------------|
| string-expression | The string whose length is to be calculated. |

*Returns* INT

### Example

Returns the value 12:

SELECT BYTE\_LENGTH( 'Test Message' ) FROM iq\_dummy

### Usage

Trailing white space characters are included in the length returned.

The return value of a NULL string is NULL.

If the string is in a multibyte character set, the **BYTE\_LENGTH** value differs from the number of characters returned by **CHAR\_LENGTH**.

If you are licensed to use the Unstructured Data Analytics functionality, you can use this function with large object data.

See Unstructured Data Analytics in Sybase IQ > Function Support.

### Standards and Compatibility

- SQL—Vendor extension to ISO/ANSI SQL grammar.
- Sybase—Not supported by Adaptive Server Enterprise.

### See also

- BIT\_LENGTH Function [String] on page 131
- *CHAR\_LENGTH Function [String]* on page 137
- COL\_LENGTH Function [System] on page 141
- DATALENGTH Function [System] on page 155
- LEN Function [String] on page 222
- LENGTH Function [String] on page 223
- OBJECT\_NAME Function [System] on page 249
- OCTET\_LENGTH Function [String] on page 250
- STR\_REPLACE Function [String] on page 308

### **BYTE\_LENGTH64** Function

**BYTE\_LENGTH64** returns an unsigned 64-bit value containing the byte length of the LONG BINARY column parameter.

### Usage

**BYTE\_LENGTH64** also supports the LONG VARCHAR data type and LONG BINARY and LONG VARCHAR variables of any data size.

If you are licensed to use the Unstructured Data Analytics functionality, you can use this function with large object data.

See Unstructured Data Analytics in Sybase IQ > Function Support.

# BYTE\_SUBSTR64 and BYTE\_SUBSTR Functions

**BYTE\_SUBSTR64** and **BYTE\_SUBSTR** return the long binary byte substring of the LONG BINARY column parameter.

### Usage

The **BYTE\_SUBSTR64** and **BYTE\_SUBSTR** functions also support the LONG VARCHAR data type and LONG BINARY and LONG VARCHAR variables of any data size.

CHAR\_LENGTH64 also supports LONG VARCHAR variables of any data size.

If you are licensed to use the Unstructured Data Analytics functionality, you can use this function with large object data.

See Unstructured Data Analytics in Sybase IQ > Function Support.

### **CAST Function [Data Type Conversion]**

Returns the value of an expression converted to a supplied data type.

Syntax CAST ( expression AS data type )

### Parameters

| Parameters | Description                     |
|------------|---------------------------------|
| expression | The expression to be converted. |
| data type  | The target data type.           |

### Returns

The specified data type.

### Examples

The following function ensures a string is used as a date:

```
CAST( '2000-10-31' AS DATE )
```

The value of the expression **1 + 2** is calculated, and the result cast into a single-character string, the length the data server assigns:

CAST(1 + 2 AS CHAR)

You can use the **CAST** function to shorten strings:

SELECT CAST( lname AS CHAR(5) ) FROM Customers

### Usage

If you do not indicate a length for character string types, Sybase IQ chooses an appropriate length. If neither precision nor scale is specified for a DECIMAL conversion, the database server selects appropriate values.

If neither precision nor scale is specified for the explicit conversion of NULL to NUMERIC, the default is NUMERIC(1,0). For example,

SELECT CAST( NULL AS NUMERIC ) A, CAST( NULL AS NUMERIC(15,2) ) B

is described as:

```
A NUMERIC(1,0)
B NUMERIC(15,2)
```

### Standards and Compatibility

- SQL—ISO/ANSI SQL compliant.
- Sybase—Compatible with Adaptive Server Enterprise.

- CONVERT Function [Data Type Conversion] on page 144
- HOURS Function [Date and Time] on page 201
- MINUTES Function [Date and Time] on page 234

- MONTHS Function [Date and Time] on page 237
- REPLACE Function [String] on page 279
- SECOND Function [Date and Time] on page 290
- WEEKS Function [Date and Time] on page 340
- YEAR Function [Date and Time] on page 345
- YEARS Function [Date and Time] on page 346
- DAYS Function [Date and Time] on page 175

### **CEIL Function [Numeric]**

Returns the smallest integer greater than or equal to the specified expression.

CEIL is as synonym for CEILING.

#### Syntax

**CEIL** ( numeric-expression )

#### Parameters

| Parameters | Description                                                                                                    |
|------------|----------------------------------------------------------------------------------------------------|
| expression | A column, variable, or expression with a data type<br>that is either exact numeric, approximate numer-<br>ic, money, or any type that can be implicitly con-<br>verted to one of these types. For other data types,<br><b>CEIL</b> generates an error. The return value has the<br>same data type as the value supplied. |

### Usage

For a given expression, the **CEIL** function takes one argument. For example, **CEIL (-123.45)** returns -123. **CEIL (123.45)** returns 124.

See System Administration Guide: Volume 1 > International Language and Character Sets.

### Standards and Compatibility

- SQL—ISO/ANSI SQL compliant.
- Sybase—Compatible with Adaptive Server Enterprise.

- FLOOR Function [Numeric] on page 192
- CEILING Function [Numeric] on page 136

### **CEILING Function [Numeric]**

Returns the ceiling (smallest integer not less than) of a number.

CEIL is as synonym for CEILING.

Syntax

**CEILING** ( numeric-expression )

#### Parameters

| Parameter          | Description                                   |
|--------------------|-----------------------------------------------|
| numeric-expression | The number whose ceiling is to be calculated. |

# *Returns* DOUBLE

#### Examples

The following statement returns the value 60.00000:

SELECT CEILING( 59.84567 ) FROM iq\_dummy

The following statement returns the value 123:

SELECT CEILING( 123 ) FROM iq\_dummy

The following statement returns the value 124.00:

SELECT CEILING( 123.45 ) FROM iq\_dummy

The following statement returns the value -123.00:

SELECT CEILING( -123.45 ) FROM iq\_dummy

Standards and Compatibility

- SQL—Vendor extension to ISO/ANSI SQL grammar.
- Sybase—Compatible with Adaptive Server Enterprise.

### See also

- FLOOR Function [Numeric] on page 192
- CEIL Function [Numeric] on page 135

### **CHAR function [String]**

Returns the character with the ASCII value of a number.

Syntax

**CHAR** ( integer-expression )

### Parameters

| Parameter          | Description                                                                                                    |
|--------------------|----------------------------------------------------------------------------------------------------|
| integer-expression | The number to be converted to an ASCII charac-<br>ter. The number must be in the range 0 to 255,<br>inclusive. |

### *Returns* VARCHAR

### Examples

The following statement returns the value "Y":

SELECT CHAR( 89 ) FROM iq\_dummy

The following statement returns the value "S":

SELECT CHAR( 83 ) FROM iq\_dummy

### Usage

The character in the current database character set corresponding to the supplied numeric expression modulo 256 is returned.

CHAR returns NULL for integer expressions with values greater than 255 or less than zero.

### Standards and Compatibility

- SQL—Vendor extension to ISO/ANSI SQL grammar.
- Sybase—Compatible with Adaptive Server Enterprise.

### CHAR\_LENGTH Function [String]

Returns the number of characters in a string.

Syntax

**CHAR\_LENGTH** ( *string-expression* )

#### Parameters

| Parameter         | Description                                  |
|-------------------|----------------------------------------------|
| string-expression | The string whose length is to be calculated. |

Returns INT

### Usage

Trailing white space characters are included in the length returned.

The return value of a NULL string is NULL.

If the string is in a multibyte character set, the **CHAR\_LENGTH** value may be less than the **BYTE\_LENGTH** value.

CHAR\_LENGTH64 also supports LONG VARCHAR variables of any data size.

If you are licensed to use the Unstructured Data Analytics functionality, you can use this function with large object data. See *Unstructured Data Analytics in Sybase IQ > Function Support.* 

### Example

The following statement returns the value 8:

SELECT CHAR\_LENGTH( 'Chemical' ) FROM iq\_dummy

### Standards and Compatibility

- SQL—ISO/ANSI SQL compliant.
- Sybase—Compatible with Adaptive Server Enterprise.

### See also

- BIT\_LENGTH Function [String] on page 131
- *BYTE\_LENGTH Function [String]* on page 132
- COL\_LENGTH Function [System] on page 141
- DATALENGTH Function [System] on page 155
- LEN Function [String] on page 222
- *LENGTH Function [String]* on page 223
- OBJECT\_NAME Function [System] on page 249
- OCTET\_LENGTH Function [String] on page 250
- STR\_REPLACE Function [String] on page 308

### CHAR\_LENGTH64 Function

The **CHAR\_LENGTH64** function returns an unsigned 64-bit value containing the character length of the LONG VARCHAR column parameter, including the trailing blanks.

### Usage

CHAR\_LENGTH64 also supports LONG VARCHAR variables of any data size.

If you are licensed to use the Unstructured Data Analytics functionality, you can use this function with large object data. See *Unstructured Data Analytics in Sybase IQ* > Function Support.

# **CHARINDEX Function [String]**

Returns the position of the first occurrence of a specified string in another string.

Syntax

CHARINDEX ( string-expression1, string-expression2 )

#### Parameters

| Parameter          | Description                                                                                       |
|--------------------|---------------------------------------------------------------------------------------------------|
| string-expression1 | The string for which you are searching. This string is limited to 255 bytes.                      |
| string-expression2 | The string to be searched. The position of the first character in the string being searched is 1. |

#### Returns INT

### Example

The statement:

```
SELECT Surname, GivenName
FROM Employees
WHERE CHARINDEX('K', Surname ) = 1
```

returns the following values:

| Surname   | GivenName |
|-----------|-----------|
| Klobucher | James     |
| Кио       | Felicia   |
| Kelly     | Moira     |

### Usage

All the positions or offsets, returned or specified, in the **CHARINDEX** function are always character offsets and may be different from the byte offset for multibyte data.

If the string being searched contains more than one instance of the specified string, **CHARINDEX** returns the position of the first instance.

If the string being searched does not contain the specified string, **CHARINDEX** returns zero (0).

Searching for a zero-length string returns 1.

If any of the arguments is NULL, the result is NULL.

**CHARINDEX** returns a 32 bit signed integer position for CHAR and VARCHAR columns.

If you are licensed to use the Unstructured Data Analytics functionality, you can use this function with large object data. See *Unstructured Data Analytics in Sybase IQ > Function Support.* 

### Standards and Compatibility

- SQL—Vendor extension to ISO/ANSI SQL grammar.
- Sybase—Compatible with Adaptive Server Enterprise.

### See also

• SUBSTRING Function [String] on page 313

### **COALESCE Function [Miscellaneous]**

Returns the first non-NULL expression from a list.

Syntax

COALESCE ( expression, expression [ , ... ] )

Parameters

| Parameter  | Description     |
|------------|-----------------|
| expression | Any expression. |

Returns ANY

Example

The following statement returns the value 34:

SELECT COALESCE( NULL, 34, 13, 0 ) FROM iq\_dummy

### Standards and Compatibility

- SQL—ISO/ANSI SQL compliant.
- Sybase—Compatible with Adaptive Server Enterprise.

### See also

• ISNULL Function [Miscellaneous] on page 212

# COL\_LENGTH Function [System]

Returns the defined length of a column.

#### Syntax

**COL\_LENGTH** ( table-name, column-name )

| Parameter   | Description      |  |
|-------------|------------------|--|
| table-name  | The table name.  |  |
| column-name | The column name. |  |

### Example

Returns the column length 35:

```
SELECT COL_LENGTH ( 'CUSTOMERS', 'ADDRESS' ) FROM iq_dummy
```

### Standards and Compatibility

- SQL—Vendor extension to ISO/ANSI SQL grammar.
- Sybase—Adaptive Server Enterprise function implemented for Sybase IQ.

### See also

- BIT\_LENGTH Function [String] on page 131
- BYTE\_LENGTH Function [String] on page 132
- CHAR\_LENGTH Function [String] on page 137
- DATALENGTH Function [System] on page 155
- *LEN Function [String]* on page 222
- *LENGTH Function [String]* on page 223
- OBJECT\_NAME Function [System] on page 249
- OCTET\_LENGTH Function [String] on page 250
- STR\_REPLACE Function [String] on page 308

### COL\_NAME Function [System]

Returns the column name.

Syntax

```
COL_NAME ( table-id, column-id [ , database-id ] )
```

### Parameters

| Parameter   | Description                  |  |
|-------------|------------------------------|--|
| table-id    | The object ID of the table.  |  |
| column-id   | The column ID of the column. |  |
| database-id | The database ID.             |  |

Table 38. Parameters

### Examples

The following statement returns the column name lname. The object ID of the Customers table is 100209, as returned by the **OBJECT\_ID** function. The column ID is stored in the column\_id column of the syscolumn system table. The database ID of the iqdemo database is 0, as returned by the DB\_ID function.

SELECT COL\_NAME( 100209, 3, 0 ) FROM iq\_dummy

The following statement returns the column name city.

SELECT COL\_NAME ( 100209, 5 )FROM iq\_dummy

### Standards and Compatibility

- SQL—Vendor extension to ISO/ANSI SQL grammar.
- Sybase—Adaptive Server Enterprise function implemented for Sybase IQ.

### See also

- DB\_ID Function [System] on page 176
- *DB\_NAME Function [System]* on page 177
- *DB\_PROPERTY Function [System]* on page 178
- NEXT\_DATABASE Function [System] on page 242
- OBJECT\_ID Function [System] on page 248
- OBJECT\_NAME Function [System] on page 249

### CONNECTION\_PROPERTY Function [System]

Returns the value of a given connection property as a string.

### Syntax

```
CONNECTION_PROPERTY ( { integer-expression1 | string-expression }
....[, integer-
```

```
expression2 ] )
```

Note: CIS functional compensation performance considerations apply.

### Parameters

| Parameter           | Description                                                                                                    |
|---------------------|----------------------------------------------------------------------------------------------------|
| integer-expression1 | In most cases, it is more convenient to supply a string expression as the first argument. If you do supply integer-expression1, it is the connection property ID. You can determine this using the PROPERTY_NUMBER function. |
| string-expression   | The connection property name. You must specify either the property ID or the property name.                                                                                                    |
| integer-expression2 | The connection ID of the current database con-<br>nection. The current connection is used if this<br>argument is omitted.                                                                                                    |

#### *Returns* VARCHAR

### Example

The following statement returns the number of prepared statements being maintained, for example, 4:

SELECT connection\_property( 'PrepStmt' )FROM iq\_dummy

### Usage

The current connection is used if the second argument is omitted.

### Standards and Compatibility

- Vendor extension to ISO/ANSI SQL grammar.
- Compatible with Adaptive Server Enterprise.

- PROPERTY Function [System] on page 259
- PROPERTY\_NAME Function [System] on page 261
- *PROPERTY\_NUMBER Function [System]* on page 261
- Properties Available for the Server on page 120
- Properties Available for each Database on page 120
- *Connection Properties* on page 119
- *sp\_iqshowpsexe Procedure* on page 484
- *sp\_iqcontext Procedure* on page 391

# CONVERT Function [Data Type Conversion]

Returns an expression converted to a supplied data type.

### Syntax

```
CONVERT ( data-type, expression [ , format-style ] )
```

#### Parameters

| Parameter    | Description                                                                                                    |
|--------------|----------------------------------------------------------------------------------------------------|
| data-type    | The data type to which the expression is conver-<br>ted.                                                                                                    |
| expression   | The expression to be converted.                                                                                                    |
| format-style | For converting strings to date or time data types<br>and vice versa, format-style is a style code num-<br>ber that describes the date format string to be<br>used. |

If no *format-style* argument is provided, the database option settings are used.

| Without century<br>(yy) | With centu-<br>ry (yyyy) | Output                             |
|-------------------------|--------------------------|------------------------------------|
| -                       | 0 or 100                 | mmm dd yyyy hh:nnAM (or PM)        |
| 1                       | 101                      | mm/dd/yy[yy]                       |
| 2                       | 102                      | [yy]yy.mm.dd                       |
| 3                       | 103                      | dd/mm/yy[yy]                       |
| 4                       | 104                      | dd.mm.yy[yy]                       |
| 5                       | 105                      | dd-mm-yy[yy]                       |
| 6                       | 106                      | dd mmm yy[yy]                      |
| 7                       | 107                      | mmm dd, yy[yy]                     |
| 8                       | 108                      | hh:nn:ss                           |
| -                       | 9 or 109                 | mmm dd yyyy hh:nn:ss:sssAM (or PM) |
| 10                      | 110                      | mm-dd-yy[yy]                       |

### Table 39. CONVERT format style code output

| Without century<br>(yy) | With centu-<br>ry (yyyy) | Output                                                                                                |
|-------------------------|--------------------------|----------------------------------------------------------------------------------------------------|
| 11                      | 111                      | [yy]yy/mm/dd                                                                                          |
| 12                      | 112                      | [yy]yymmdd                                                                                            |
| -                       | 13 or 113                | dd mmm yyyy hh:nn:ss:sss (24 hour clock, Europe default + milliseconds, 4-digit year)                 |
| 14                      | 114                      | hh:nn:ss (24 hour clock)                                                                              |
| -                       | 20 or 120                | yyyy-mm-dd hh:nn:ss (24-hour clock, ODBC canonical, 4-<br>digit year)                                 |
| -                       | 21 or 121                | yyyy-mm-dd hh:nn:ss.sss (24 hour clock, ODBC canonical with milliseconds, 4-digit year)               |
| 36                      | 136                      | hh:nn:ss.sssssAM (or PM)                                                                              |
| 37                      | 137                      | hh:nn:ss.ssssss                                                                                       |
| 38                      | 138                      | mmm dd yy[yy] hh:nn:ss.sssssAM (or PM)                                                                |
| 39                      | 139                      | mmm dd yy[yy] hh:nn:ss.ssssss                                                                         |
| 40                      | 140                      | [yy]yy-mm-dd hh:nn:ss.sssss                                                                           |
| -                       | 365                      | yyyyjjj (as a string or integer, where jjj is the Julian day<br>number from 1 to 366 within the year) |

Abbreviations and values for date parts in the **CONVERT** format style table:

| Abbreviation | Date part   | Values      |
|--------------|-------------|-------------|
| hh           | hour        | 0 – 23      |
| nn           | minute      | 0 – 59      |
| SS           | second      | 0 – 59      |
| SSS          | millisecond | 0 – 999     |
| SSSSSS       | microsecond | 0 – 999999  |
| mmm          | month       | Jan to Dec  |
| dd           | day         | 1 – 31      |
| уууу         | year        | 0001 – 9999 |
| mm           | month       | 1 – 12      |

Returns

The data type specified.

#### Examples

The following statements illustrate the use of format styles:

```
SELECT CONVERT( CHAR( 20 ), order_date, 104 )
FROM sales_order
```

| order_date |
|------------|
| 16.03.1993 |
| 20.03.1993 |
| 23.03.1993 |
| 25.03.1993 |
|            |

```
SELECT CONVERT( CHAR( 20 ), order_date, 7 )
FROM sales_order
```

| order_date |  |
|------------|--|
| mar 16, 93 |  |
| mar 20, 93 |  |
| mar 23, 93 |  |
| mar 25, 93 |  |
|            |  |

```
SELECT order_datetime, CONVERT(CHAR(30), order_datetime, 40)
order_datetime40,
CONVERT(CHAR(30), order_datetime, 140) order_datetime140
FROM sales_order;
```

| order_datetime             | order_datetime40         | order_datetime140          |
|----------------------------|--------------------------|----------------------------|
| 03/05/2009 01:03.05.123456 | 09-03-05 01:03:05.123456 | 2009-03-05 01:03:05.123456 |
| 03/05/2009 13:05.07.654321 | 09-03-05 13:05:07.654321 | 2009-03-05 13:05:07.654321 |

SELECT CONVERT(CHAR(50), DATETIME('2009-11-03

11:10:42.033189'), 136) FROM iq\_dummy returns 11:10:42.033189AM

SELECT CONVERT(CHAR(50), NOW(), 137) FROM iq\_dummy returns 14:54:48.794122

The following statements illustrate the use of the format style 365, which converts data of type DATE and DATETIME to and from either string or integer type data:

```
CREATE TABLE tab

(date_col DATE, int_col INT, char7_col CHAR(7));

INSERT INTO tab (date_col, int_col, char7_col)

VALUES ('Dec 17, 2004', 2004352, '2004352');

SELECT CONVERT(VARCHAR(8), tab.date_col, 365) FROM tab; returns

'2004352'

SELECT CONVERT(INT, tab.date_col, 365) from tab; returns 2004352

SELECT CONVERT(DATE, tab.int_col, 365) FROM TAB; returns

2004-12-17

SELECT CONVERT(DATE, tab.char7_col, 365) FROM tab; returns

2004-12-17
```

The following statement illustrates conversion to an integer, and returns the value 5.

SELECT CONVERT( integer, 5.2 ) FROM iq\_dummy

### Usage

The result data type of a **CONVERT** function is a LONG VARCHAR. If you use **CONVERT** in a **SELECT INTO** statement, you must have an Unstructured Data Analytics Option license or use **CAST** and set **CONVERT** to the correct data type and size.

### Standards and Compatibility

- SQL—Vendor extension to ISO/ANSI SQL grammar.
- Sybase—Compatible with Adaptive Server Enterprise and SQL Anywhere, except for format style 365, which is a Sybase IQ-only extension.

- CAST Function [Data Type Conversion] on page 133
- HOURS Function [Date and Time] on page 201
- MINUTES Function [Date and Time] on page 234
- MONTHS Function [Date and Time] on page 237
- *REPLACE Function [String]* on page 279
- SECOND Function [Date and Time] on page 290
- WEEKS Function [Date and Time] on page 340
- YEAR Function [Date and Time] on page 345
- YEARS Function [Date and Time] on page 346

# **CORR Function [Aggregate]**

Returns the correlation coefficient of a set of number pairs.

Syntax 1

**CORR** (dependent-expression, independent-expression)

Syntax 2

**CORR** (dependent-expression, independent-expression)

**OVER** (window-spec)

#### Parameters

| Parameter              | Description                                                      |
|------------------------|------------------------------------------------------------------|
| dependent-expression   | The variable that is affected by the independent-<br>expression. |
| independent-expression | The variable that influences the outcome.                        |

#### Table 40. Parameters

### Returns

DOUBLE

### Example

The following example performs a correlation to discover whether age is associated with income level. This function returns the value 0.440227:

```
SELECT CORR( Salary, ( YEAR( NOW( ) ) - YEAR( BirthDate ) ) ) FROM
Employees;
```

### Usage

The **CORR** function converts its arguments to DOUBLE, performs the computation in doubleprecision floating-point, and returns a DOUBLE as the result. If applied to an empty set, then CORR returns NULL.

dependent-expression and independent-expression are both numeric. The function is applied to the set of (dependent-expression, independent-expression) after eliminating the pairs for which either dependent-expression or independent-expression is NULL. The following computation is made:

 $COVAR\_POP(y, x) / (STDDEV\_POP(x) * STDDEV\_POP(y))$ 

where x represents the dependent-expression and y represents the independent-expression.

Note: ROLLUP and CUBE are not supported in the GROUP BY clause with Syntax 1.

Syntax 2 represents usage as a window function in a **SELECT** statement. As such, you can specify elements of *window-spec* either in the function syntax (inline), or with a WINDOW clause in the **SELECT** statement.

### Standards and Compatibility

- SQL—ISO/ANSI SQL compliant. SQL foundation feature outside of core SQL.
- Sybase—Compatible with SQL Anywhere.

### See also

• Windowing Aggregate Function Usage on page 103

### **COS Function [Numeric]**

Returns the cosine of a number, expressed in radians.

#### Syntax

```
COS ( numeric-expression )
```

### Parameters

| Parameter          | Description            |
|--------------------|------------------------|
| numeric-expression | The angle, in radians. |

### Table 41. Parameters

### Returns

This function converts its argument to DOUBLE, performs the computation in doubleprecision floating point, and returns a DOUBLE as the result. If the parameter is NULL, the result is NULL.

### Example

The following statement returns the value 0.86781:

SELECT COS( 0.52 ) FROM iq\_dummy

### Standards and Compatibility

- SQL—Vendor extension to ISO/ANSI SQL grammar.
- Sybase—Compatible with Adaptive Server Enterprise.

- ATAN2 Function [Numeric] on page 128
- ATAN Function [Numeric] on page 127
- ASIN Function [Numeric] on page 126

- ACOS Function [Numeric] on page 124
- COT Function [Numeric] on page 150
- *SIN Function [Numeric]* on page 293
- TAN Function [Numeric] on page 318

# **COT Function [Numeric]**

Returns the cotangent of a number, expressed in radians.

### Syntax

**COT** ( numeric-expression )

### Parameters

| Parameter          | Description            |
|--------------------|------------------------|
| numeric-expression | The angle, in radians. |

### Table 42. Parameters

### Returns

This function converts its argument to DOUBLE, performs the computation in doubleprecision floating point, and returns a DOUBLE as the result. If the parameter is NULL, the result is NULL.

### Example

The following statement returns the value 1.74653:

SELECT COT( 0.52 ) FROM iq\_dummy

### Standards and Compatibility

- SQL—Vendor extension to ISO/ANSI SQL grammar.
- Sybase—Compatible with Adaptive Server Enterprise.

- COS Function [Numeric] on page 149
- ATAN2 Function [Numeric] on page 128
- *ATAN Function [Numeric]* on page 127
- ASIN Function [Numeric] on page 126
- ACOS Function [Numeric] on page 124
- *SIN Function [Numeric]* on page 293
- TAN Function [Numeric] on page 318

# COVAR\_POP Function [Aggregate]

Returns the population covariance of a set of number pairs.

Syntax 1

**COVAR\_POP** (dependent-expression, independent-expression)

Syntax 2

**COVAR\_POP** (dependent-expression, independent-expression)

**OVER** (window-spec)

### Parameters

| Parameter              | Description                                                |  |
|------------------------|------------------------------------------------------------|--|
| dependent-expression   | The variable that is affected by the independent variable. |  |
| independent-expression | The variable that influences the outcome.                  |  |

### Table 43. Parameters

### Example

The following example measures the strength of association between employee age and salary. This function returns the value 73785.840059:

```
SELECT COVAR_POP( Salary, ( YEAR( NOW( ) ) - YEAR( BirthDate ) ) )
FROM Employees;
```

### Usage

This function converts its arguments to DOUBLE, performs the computation in doubleprecision floating-point, and returns a DOUBLE as the result. If applied to an empty set, then **COVAR\_POP** returns NULL.

dependent-expression and independent-expression are both numeric. The function is applied to the set of (dependent-expression, independent-expression) after eliminating the pairs for which either dependent-expression or independent-expression is NULL. The following computation is made:

(SUM(x\*y) - SUM(x) \* SUM(y) / n) / n

where x represents the dependent-expression and y represents the independent-expression.

See SQL Anywhere Server - SQL Usage > Querying and modifying data > OLAP support > Window functions in SQL Anywhere > Row numbering functions > Mathematical formulas for the aggregate functions.

**Note:** ROLLUP and CUBE are not supported in the **GROUP BY** clause with Syntax 1. DISTINCT is not supported.

Syntax 2 represents usage as a window function in a **SELECT** statement. As such, you can specify elements of *window-spec* either in the function syntax (inline), or with a **WINDOW** clause in the **SELECT** statement.

Standards and Compatibility

- SQL—ISO/ANSI SQL compliant. SQL foundation feature outside of core SQL.
- Sybase—Compatible with SQL Anywhere.

### COVAR\_SAMP Function [Aggregate]

Returns the sample covariance of a set of number pairs.

Syntax 1

```
COVAR_SAMP (dependent-expression, independent-expression)
```

Syntax 2

**COVAR\_SAMP** (dependent-expression, independent-expression)

**OVER** (window-spec)

Parameters

| Parameter              | Description                                                |  |
|------------------------|------------------------------------------------------------|--|
| dependent-expression   | The variable that is affected by the independent variable. |  |
| independent-expression | The variable that influences the outcome.                  |  |

Table 44. Parameters

### Example

The following example measures the strength of association between employee age and salary. This function returns the value 74782.946005:

SELECT COVAR\_SAMP( Salary, ( 2008 - YEAR( BirthDate ) ) ) FROM Employees;

### Usage

This function converts its arguments to DOUBLE, performs the computation in doubleprecision floating-point, and returns a DOUBLE as the result. If applied to an empty set, then **COVAR\_SAMP** returns NULL. Both dependent-expression and independent-expression are numeric. The function is applied to the set of (dependent-expression, independent-expression) after eliminating the pairs for which either dependent-expression or independent-expression is NULL.

(SUM(x\*y) - SUM(x) \* SUM(y) / n) / (n-1)

where x represents the dependent-expression and y represents the independent-expression.

See SQL Anywhere Server - SQL Usage > Querying and modifying data > OLAP support > Window functions in SQL Anywhere > Row numbering functions > Mathematical formulas for the aggregate functions.

**Note:** ROLLUP and CUBE are not supported in the **GROUP BY** clause with Syntax 1. DISTINCT is not supported.

Syntax 2 represents usage as a window function in a **SELECT** statement. As such, you can specify elements of *window-spec* either in the function syntax (inline), or with a **WINDOW** clause in the **SELECT** statement.

Standards and Compatibility

- SQL—ISO/ANSI SQL compliant. SQL foundation feature outside of core SQL.
- Sybase—Compatible with SQL Anywhere.

### **COUNT Function [Aggregate]**

Counts the number of rows in a group, depending on the specified parameters.

Syntax

COUNT ( \* | expression | DISTINCT column-name )

| Parameters |
|------------|
|------------|

| Parameter            | Description                                                                                                    |
|----------------------|----------------------------------------------------------------------------------------------------|
| *                    | Returns the number of rows in each group.                                                                                           |
| expression           | Returns the number of rows in each group where expression is not the NULL value.                                                    |
| DISTINCT column-name | Returns the number of different values in column-<br>name. Rows where the value is the NULL value<br>are not included in the count. |

**Note:** When the query results are displayed, the \* is not displayed in the column header, and appears as:

Count()

*Returns* INT

### Example

Returns each unique city, and the number of rows with that city value:

```
SELECT city , Count(*)
FROM Employees
GROUP BY city
```

### Standards and Compatibility

- SQL—ISO/ANSI SQL compliant.
- Sybase—Compatible with Adaptive Server Enterprise.

### See also

- AVG Function [Aggregate] on page 129
- SUM Function [Aggregate] on page 315
- Windowing Aggregate Function Usage on page 103

### CUME\_DIST Function [Analytical]

The **CUME\_DIST** function is a rank analytical function that calculates the relative position of one value among a group of rows. It returns a decimal value between 0 and 1.

Syntax CUME\_DIST () OVER (window-spec)

*Returns* A DOUBLE value between 0 and 1

### Example

The following example returns a result set that provides a cumulative distribution of the salaries of employees who live in California:

```
SELECT DepartmentID, Surname, Salary,CUME_DIST() OVER (PARTITION BY DepartmentIDORDER BY Salary DESC) "Rank"FROM Employees WHERE State IN ('CA');
```

The returned result set is:

| DepartmentID | Surname  | Salary     | Rank     |
|--------------|----------|------------|----------|
| 200          | Savarino | 72,300.000 | 0.333333 |

| Table 45. CUME_DIST res | ult set |
|-------------------------|---------|
|-------------------------|---------|

| DepartmentID | Surname | Salary     | Rank     |
|--------------|---------|------------|----------|
| 200          | Clark   | 45,000.000 | 0.666667 |
| 200          | Overbey | 39,300.000 | 1.000000 |

## Usage

Sybase IQ calculates the cumulative distribution of a value of x in a set S of size N using:  $CUME_DIST(x) = number of values in S coming before and including x in the specified order / N$ 

Composite sort-keys are not currently allowed in the **CUME\_DIST** function. You can use composite sort-keys with any of the other rank functions.

You can specify elements of *window-spec* either in the function syntax (inline), or with a **WINDOW** clause in the **SELECT** statement. The *window-spec* must contain the **ORDER BY** clause, and cannot contain a **ROWS** or **RANGE** clause.

Note: DISTINCT is not supported.

## Standards and Compatibility

- SQL—ISO/ANSI SQL compliant. SQL feature T612.
- Sybase—Compatible with SQL Anywhere.

## **DATALENGTH Function [System]**

Returns the length of the expression in bytes.

Syntax

DATALENGTH ( expression )

Parameters

| Parameter  | Description                                                                                                    |
|------------|----------------------------------------------------------------------------------------------------|
| expression | The expression is usually a column name. If the expression is a string constant, it must be enclosed in quotes. |

Returns UNSIGNED INT

## Usage

## Table 46. DATALENGTH return values

| Data type | DATALENGTH         |
|-----------|--------------------|
| SMALLINT  | 2                  |
| INTEGER   | 4                  |
| DOUBLE    | 8                  |
| CHAR      | Length of the data |
| BINARY    | Length of the data |

## Example

Returns the value 35, the longest string in the company\_name column:

```
SELECT MAX( DATALENGTH( company_name ) )
FROM Customers
```

## Standards and Compatibility

- SQL—Vendor extension to ISO/ANSI SQL grammar.
- Sybase—Adaptive Server Enterprise function implemented for Sybase IQ.

## See also

- *BIT\_LENGTH Function [String]* on page 131
- BYTE\_LENGTH Function [String] on page 132
- CHAR\_LENGTH Function [String] on page 137
- COL\_LENGTH Function [System] on page 141
- *LEN Function [String]* on page 222
- *LENGTH Function [String]* on page 223
- OBJECT\_NAME Function [System] on page 249
- OCTET\_LENGTH Function [String] on page 250
- STR\_REPLACE Function [String] on page 308

## **DATE Function [Date and Time]**

Converts the expression into a date, and removes any hours, minutes, or seconds.

## Syntax

DATE ( expression )

## Parameters

| Parameter  | Description                                                                   |
|------------|-------------------------------------------------------------------------------|
| expression | The value to be converted to date format. The expression is usually a string. |

Table 47. Parameters

*Returns* DATE

## Example

The following statement returns the value 1988-11-26 as a date.

SELECT DATE( '1988-11-26 21:20:53' ) FROM iq\_dummy

## Standards and Compatibility

- SQL—Vendor extension to ISO/ANSI SQL grammar.
- Sybase—Not supported by Adaptive Server Enterprise.

## **DATEADD Function [Date and Time]**

Returns the date produced by adding the specified number of the specified date parts to a date.

## Syntax

**DATEADD** ( date-part, numeric-expression, date-expression )

| Parameters |
|------------|
|------------|

| Parameter          | Description                                                                                                    |
|--------------------|----------------------------------------------------------------------------------------------------|
| date part          | The date part to be added to the date.                                                                                                    |
| numeric-expression | The number of date parts to be added to the date.<br>The numeric-expression can be any numeric type;<br>the value is truncated to an integer. The maximum<br>microsecond in numeric-expression is<br>2147483647, that is, 35:47.483647 (35 mins 47<br>secs 483647 mcs). |
| date-expression    | The date to be modified.                                                                                                    |

*Returns* TIMESTAMP

## Example

The following statement returns the value 1995-11-02 00:00:00.000: SELECT DATEADD( MONTH, 102, '1987/05/02') FROM iq\_dummy

The following statement returns the value 2009-11-10 14:57:52.722016:

SELECT DATEADD(MICROSECOND, 15, '2009-11-10 14:57:52.722001') FROM iq\_dummy

The following statement returns the value 1985-05-02 00:00:00.123456:

SELECT DATEADD(MICROSECOND, 123456, '1985/05/02')
FROM iq\_dummy

The following statement returns the value 1985-05-01 23:59:59.876544: SELECT DATEADD(MICROSECOND, -123456, '1985/05/02') FROM iq\_dummy

The following statement returns the value 2009-11-03 11:10:42.033192:

```
SELECT DATEADD(MCS, 2, '2009-11-03 11:10:42.033190') FROM iq_dummy
```

## Usage

DATEADD is a Transact-SQL compatible data manipulation function.

## Standards and Compatibility

- SQL—Transact-SQL extension to ISO/ANSI SQL grammar.
- Sybase—Compatible with Adaptive Server Enterprise.

## See also

- DATECEILING Function [Date and Time] on page 158
- DATEDIFF Function [Date and Time] on page 161
- DATEFLOOR Function [Date and Time] on page 164
- DATEPART Function [Date and Time] on page 169
- DATENAME Function [Date and Time] on page 168
- DATEROUND Function [Date and Time] on page 170
- Date Parts on page 110

## **DATECEILING Function [Date and Time]**

Calculates a new date, time, or datetime value by increasing the provided value up to the nearest larger value of the specified granularity.

## Syntax

**DATECEILING** ( date-part, datetime-expression [,multiple -expression])

#### Parameters

| Parameter           | Description                                                                                                    |
|---------------------|----------------------------------------------------------------------------------------------------|
| date-part           | The date part to be added to the date.                                                                                                    |
| datetime-expression | The date, time, or date-time expression contain-<br>ing the value you are evaluating.                                                                                                    |
| multiple-expression | <ul> <li>(Optional). A nonzero positive integer value expression specifying how many multiples of the units specified by the date-part parameter to use within the calculation. For example, you can use multiple-expression to specify that you want to regularize your data to 200-microsecond intervals or 10-minute intervals.</li> <li>If multiple-expression evaluates to zero, evaluates to a negative number, is an explicit NULL constant, or is not a valid value for the specified date-part, Sybase IQ generates an error. If multiple-expression evaluates to a NULL, then the function result is NULL.</li> </ul> |

## Examples

This statement returns the value August 13, 2009 10:40.00.000AM:

```
SELECT DATECEILING( MI, 'August 13, 2009, 10:32.00.132AM', 10) FROM iq_dummy
```

This statement returns the value August 13, 2009 10:32.35.456800 AM:

```
SELECT DATECEILING( US, 'August 13, 2009, 10:32.35.456789AM', 200 ) FROM iq_dummy
```

This statement returns the value August 13, 2009 10:32.35.600000 AM:

```
SELECT DATECEILING( US, 'August 13, 2009, 10:32.35.456789AM',
200000 ) FROM iq_dummy
```

This statement returns the value August 13, 2009 10:32.35.456789 AM:

```
SELECT DATECEILING( US, 'August 13, 2009, 10:32.35.456789AM') FROM iq_dummy
```

## Usage

This function calculates a new date, time, or datetime value by increasing the provided value up to the nearest larger value with the specified granularity. If you include the optional *multiple-expression* parameter, then the function increases the date and time up to the nearest specified multiple of the specified granularity.

The data type of the calculated date and time matches the data type of the *multiple-expression* parameter.

The following date parts are not compatible with **DATECEILING**:

- DayofYear
- WeekDay
- CalYearofWeek
- CalWeekofYear
- CalDayofWeek

If you specify a *multiple-expression* for the microsecond, millisecond, second, minute, or hour date parts, Sybase IQ assumes that the multiple applies from the start of the next larger unit of granularity:

- Multiples of microsecond start from the current second
- Multiples of millisecond start from the current second
- Multiples of second start from the current minute
- Multiples of minute start from the current hour
- Multiples of hour start from the current day

For example, if you specify a multiple of two minutes, Sybase IQ applies two-minute intervals starting at the current hour.

For the microsecond, millisecond, second, minute, and hour date parts, specify a *multiple-expression* value that divides evenly into the range of the specified date part:

- For hours, the valid *multiple-expression* values are: 1, 2, 3, 4, 6, 8, 12, 24
- For seconds and minutes, the valid *multiple-expression* values are: 1, 2, 3, 4, 5, 6, 10, 12, 15, 20, 30, 60
- For milliseconds, the valid *multiple-expression* values are: 1, 2, 4, 5, 8, 10, 20, 25, 40, 50, 100, 125, 200, 250, 500, 1000

| 1  | 40  | 400  | 4000  | 40000  |
|----|-----|------|-------|--------|
| 2  | 50  | 500  | 5000  | 50000  |
| 4  | 64  | 625  | 6250  | 62500  |
| 5  | 80  | 800  | 8000  | 100000 |
| 8  | 100 | 1000 | 10000 | 125000 |
| 10 | 125 | 1250 | 12500 | 200000 |
| 16 | 160 | 1600 | 15625 | 250000 |
| 20 | 200 | 2000 | 20000 | 500000 |

• For microseconds, the valid *multiple-expression* values are:

| 25 | 250 | 2500 | 25000 | 1000000 |
|----|-----|------|-------|---------|
| 32 | 320 | 3125 | 31250 |         |

If you specify a *multiple-expression* for the day, week, month, quarter, or year date parts, Sybase IQ assumes the intervals started at the smallest date value (0001-01-01), smallest time value (00:00:00.000000), or smallest date-time value (0001-01-01.00:00:00.000000). For example, if you specify a multiple of 10 days, Sybase IQ calculates 10-day intervals starting at 0001-01-01.

For the day, week, month, quarter, or year date parts, you need not specify a multiple that divides evenly into the next larger unit of time granularity.

If Sybase IQ rounds to a multiple of the week date part, the date value is always Sunday.

## Standards and Compatibility

- SQL—Vendor extension to ISO/ANSI SQL grammar.
- Sybase—Not supported by Adaptive Server Enterprise or SQL Anywhere.

## See also

- DATEADD Function [Date and Time] on page 157
- DATEDIFF Function [Date and Time] on page 161
- DATEFLOOR Function [Date and Time] on page 164
- DATEPART Function [Date and Time] on page 169
- DATENAME Function [Date and Time] on page 168
- DATEROUND Function [Date and Time] on page 170
- Date Parts on page 110

## **DATEDIFF Function [Date and Time]**

Returns the interval between two dates.

Syntax

**DATEDIFF** ( date-part, date-expression1, date-expression2 )

Parameters

| Table 48. Parame | eters |
|------------------|-------|
|------------------|-------|

| Parameter | Description                                                      |  |
|-----------|------------------------------------------------------------------|--|
| date-part | Specifies the date part in which the interval is to be measured. |  |

| Parameter        | Description                                                                                                    |
|------------------|----------------------------------------------------------------------------------------------------|
| date-expression1 | The starting date for the interval. This value is<br>subtracted from date-expression2 to return the<br>number of date parts between the two arguments. |
| date-expression2 | The ending date for the interval. <i>date-expression1</i> is subtracted from this value to return the number of date parts between the two arguments.  |

Returns INT

Examples

The following statement returns 1:

```
SELECT DATEDIFF( HOUR, '4:00AM', '5:50AM' )
FROM iq_dummy
```

The following statement returns 102:

```
SELECT DATEDIFF( MONTH, '1987/05/02', '1995/11/15' )
FROM iq_dummy
```

The following statement returns 0:

SELECT DATEDIFF( DAY, '00:00', '23:59' ) FROM iq\_dummy

The following statement returns 4:

```
SELECT DATEDIFF( DAY, '1999/07/19 00:00', '1999/07/23 23:59' ) FROM iq_dummy
```

The following statement returns 0:

```
SELECT DATEDIFF( MONTH, '1999/07/19', '1999/07/23' )
FROM iq_dummy
```

The following statement returns 1:

```
SELECT DATEDIFF( MONTH, '1999/07/19', '1999/08/23' )
FROM iq_dummy
```

The following statement returns 4:

SELECT DATEDIFF(MCS, '2009-11-03 11:10:42.033185', '2009-11-03 11:10:42.033189') FROM iq\_dummy

The following statement returns 15:

```
SELECT DATEDIFF(MICROSECOND, '2009-11-10
14:57:52.722001', '2009-11-10 14:57:52.722016')
FROM iq_dummy
```

The following statement returns 1,500,000:

```
SELECT DATEDIFF(MCS, '2000/07/07/07 07:07:06.277777',
'2000/07/07/07 07:07:07.777777') FROM iq_dummy
```

## Usage

This function calculates the number of date parts between two specified dates. The result is a signed integer value equal to (date2 - date1), in date parts.

**DATEDIFF** results are truncated, not rounded, when the result is not an even multiple of the date part.

When you use **day** as the date part, **DATEDIFF** returns the number of midnights between the two times specified, including the second date, but not the first. For example, the following statement returns the value 5. Midnight of the first day 2003/08/03 is not included in the result. Midnight of the second day *is* included, even though the time specified is before midnight. SELECT DATEDIFF( DAY, '2003/08/03 14:00', '2003/08/08 14:00') FROM iq\_dummy

When you use **month** as the date part, **DATEDIFF** returns the number of first-of-the-months between two dates, including the second date but not the first. For example, both of the following statements return the value 9:

```
SELECT DATEDIFF( MONTH, '2003/02/01', '2003/11/15' ) FROM iq_dummy;
SELECT DATEDIFF( MONTH, '2003/02/01', '2003/11/01' ) FROM iq_dummy;
```

The first date 2003/02/01 is a first-of-month, but is not included in the result of either query. The second date 2003/11/01 in the second query is also a first-of-month and *is* included in the result.

When you use **week** as the date part, **DATEDIFF** returns the number of Sundays between the two dates, including the second date but not the first. For example, in the month 2003/08, the dates of the Sundays are 03, 10, 17, 24, and 31. The following query returns the value 4: SELECT DATEDIFF( week, '2003/08/03', '2003/08/31') FROM iq\_dummy;

The first Sunday (2003/08/03) is not included in the result.

## Standards and Compatibility

- SQL—Transact-SQL extension to ISO/ANSI SQL grammar.
- Sybase—Compatible with Adaptive Server Enterprise.

## See also

- DATEADD Function [Date and Time] on page 157
- DATECEILING Function [Date and Time] on page 158
- DATEFLOOR Function [Date and Time] on page 164
- DATEPART Function [Date and Time] on page 169
- DATENAME Function [Date and Time] on page 168
- DATEROUND Function [Date and Time] on page 170
- Date Parts on page 110

## **DATEFLOOR Function [Date and Time]**

Calculates a new date, time, or datetime value by reducing the provided value down to the nearest lower value of the specified multiple with the specified granularity.

#### Syntax

**DATEFLOOR** ( date-part, datetime-expression [,multiple-expression])

| Parameter           | Description                                                                                                    |
|---------------------|----------------------------------------------------------------------------------------------------|
| date part           | The date part to be added to the date.                                                                                                    |
| datetime-expression | The date, time, or date-time expression contain-<br>ing the value you are evaluating.                                                                                                    |
| multiple-expression | (Optional). A nonzero positive integer value ex-<br>pression specifying how many multiples of the<br>units specified by date-part to use within the cal-<br>culation. For example, you can use multiple-ex-<br>pression to specify that you want to regularize<br>your data to 200-microsecond intervals or 10-mi-<br>nute intervals<br>If multiple-expression evaluates to zero, evalu-<br>ates to a negative number, is an explicit NULL<br>constant, or is not a valid value for the specified<br>date-part, Sybase IQ generates an error. If multi-<br>ple-expression evaluates to a NULL, then the<br>function result is NULL. |

| Parai | note | re |
|-------|------|----|
| raiai | neie | 15 |

## Examples

- This statement returns the value August 13, 2009 10:35:00.000AM: SELECT DATEFLOOR( MINUTE, 'August 13, 2009 10:35:22.123AM') FROM iq\_dummy
- This statement returns the value August 13, 2009 10:32:35.456600 AM: SELECT DATEFLOOR( US, 'August 13, 2009, 10:32:35.456789AM', 200 ) FROM iq\_dummy
- This statement returns the value August 13, 2009 10:32:35.400000 AM: SELECT DATEFLOOR( US, 'August 13, 2009, 10:32:35.456789AM', 200000 ) FROM iq\_dummy
- This statement returns the value August 13, 2009 10:32:35.456789 AM: SELECT DATEFLOOR( US, 'August 13, 2009, 10:32:35.456789AM') FROM iq\_dummy

## Usage

This function calculates a new date, time, or date time value by reducing the provided value down to the nearest lower value with the specified granularity. If you include the optional multiple-expression parameter, then the function reduces the date and time down to the nearest specified multiple of the specified granularity.

The data type of the calculated date and time matches the data type of the *multiple-expression* parameter.

The following date parts are not compatible with **DATEFLOOR**:

- DayofYear
- WeekDay
- CalYearofWeek
- CalWeekofYear
- CalDayofWeek

If you specify a *multiple-expression* for the microsecond, millisecond, second, minute, or hour date parts, Sybase IO assumes that the multiple applies from the start of the next larger unit of granularity:

- Multiples of microsecond start from the current second
- Multiples of millisecond start from the current second
- Multiples of second start from the current minute •
- Multiples of minute start from the current hour
- Multiples of hour start from the current day •

For example, if you specify a multiple of two minutes, Sybase IO applies two minute intervals starting at the current hour.

For the microsecond, millisecond, second, minute, and hour date parts, specify a *multiple*expression value that divides evenly into the range of the specified date part:

- For hours, the valid *multiple-expression* values are: 1, 2, 3, 4, 6, 8, 12, 24
- For seconds and minutes, the valid *multiple-expression* values are: 1, 2, 3, 4, 5, 6, 10, 12, 15, 20, 30, 60
- For milliseconds, the valid *multiple-expression* values are: 1, 2, 4, 5, 8, 10, 20, 25, 40, 50, 100, 125, 200, 250, 500, 1000
  - 1 40 400 4000 40000 2 5000 50000 50 500 4 64 625 6250 62500 5 80 8000 100000 800
- For microseconds, the valid *multiple-expression* values are: ٠

| 8  | 100 | 1000 | 10000 | 125000  |
|----|-----|------|-------|---------|
| 10 | 125 | 1250 | 12500 | 200000  |
| 16 | 160 | 1600 | 15625 | 250000  |
| 20 | 200 | 2000 | 20000 | 500000  |
| 25 | 250 | 2500 | 25000 | 1000000 |
| 32 | 320 | 3125 | 31250 |         |

If you specify a *multiple-expression* for the day, week, month, quarter, or year date parts, Sybase IQ assumes the intervals started at the smallest date value (0001-01-01), smallest time value (00:00:00.000000), or smallest date-time value (0001-01-01.00:00:00.000000). For example, if you specify a multiple of 10 days, then Sybase IQ calculates 10-day intervals starting at 0001-01-01.

For the day, week, month, quarter, or year date parts, you need not specify a multiple that divides evenly into the next larger unit of time granularity.

If Sybase IQ rounds to a multiple of the week date part, the date value is always Sunday.

## Standards and Compatibility

- SQL—Vendor extension to ISO/ANSI SQL grammar.
- Sybase—Not supported by Adaptive Server Enterprise or SQL Anywhere.

## See also

- DATEADD Function [Date and Time] on page 157
- DATECEILING Function [Date and Time] on page 158
- DATEDIFF Function [Date and Time] on page 161
- DATEPART Function [Date and Time] on page 169
- DATENAME Function [Date and Time] on page 168
- DATEROUND Function [Date and Time] on page 170
- *Date Parts* on page 110

## **DATEFORMAT Function [Date and Time]**

Returns a string representing a date expression in the specified format.

## Syntax

**DATEFORMAT** ( datetime-expression, string-expression )

## Parameters

| Parameter           | Description                                                                          |
|---------------------|--------------------------------------------------------------------------------------|
| datetime-expression | The date/time to be converted. Must be a date, time, timestamp, or character string. |
| string-expression   | The format of the converted date.                                                    |

Table 49. Parameters

## *Returns* VARCHAR

## Example

The following statement returns string values like "Jan 01, 1989":

SELECT DATEFORMAT( start\_date, 'Mmm dd, yyyy' ) from Employees;

The following statement returns the string "Feb 19, 1987":

```
SELECT DATEFORMAT( CAST ( <code>`1987/02/19'</code> AS DATE ), <code>`Mmm Dd, yyyy'</code> ) FROM <code>iq_dummy</code>
```

## Usage

The *datetime-expression* to convert must be a date, time, or timestamp data type, but can also be a CHAR or VARCHAR character string. If the date is a character string, Sybase IQ implicitly converts the character string to date, time, or timestamp data type, so an explicit cast, as in the example above, is unnecessary.

Any allowable date format can be used for *string-expression*. Date format strings cannot contain any multibyte characters. Only single-byte characters are allowed in a date/time/ datetime format string, even when the collation order of the database is a multibyte collation order like 932JPN.

If '? represents a multibyte character, then the following query fails:

SELECT DATEFORMAT ( start\_date, 'yy?') FROM Employees;

Instead, move the multibyte character outside of the date format string using the concatenation operator:

SELECT DATEFORMAT (start\_date, 'yy') + '?' FROM Employees;

To set the format used for dates retrieved from the database, see *Reference: Statements and Options > Database Options > Alphabetical List of Options > DATE\_FORMAT Option.* 

## Standards and Compatibility

• SQL—Vendor extension to ISO/ANSI SQL grammar.

• Sybase—Not supported by Adaptive Server Enterprise or SQL Anywhere.

## **DATENAME Function [Date and Time]**

Returns the name of the specified part (such as the month "June") of a date/time value, as a character string.

Syntax DATENAME ( date-part, date-expression )

#### Parameters

| Parameter       | Description                                                                                             |
|-----------------|----------------------------------------------------------------------------------------------------|
| date-part       | The date part to be named.                                                                              |
| date-expression | The date for which the date part name is to be returned. The date must contain the requested date-part. |

## Table 50. Parameters

#### *Returns* VARCHAR

## Example

The following statement returns the value May:

```
SELECT DATENAME( MONTH , '1987/05/02' )
FROM iq_dummy
```

The following statement returns the value 722,001:

SELECT DATENAME(MICROSECOND, '2009-11-10
14:57:52.722001') FROM iq\_dummy

The following statement returns the value 777,777:

```
SELECT DATENAME(MICROSECOND, '2000/07/07
07:07:07.777777') FROM iq_dummy
```

The following statement returns the value 33,189:

```
SELECT DATENAME(MCS, '2009-11-03 11:10:42.033189') FROM iq_dummy
```

## Usage

DATENAME returns a character string, even if the result is numeric, such as 23, for the day.

## Standards and Compatibility

• SQL—Transact-SQL extension to ISO/ANSI SQL grammar.

• Sybase—Compatible with Adaptive Server Enterprise.

## See also

- DATEADD Function [Date and Time] on page 157
- DATECEILING Function [Date and Time] on page 158
- DATEDIFF Function [Date and Time] on page 161
- DATEFLOOR Function [Date and Time] on page 164
- DATEPART Function [Date and Time] on page 169
- DATEROUND Function [Date and Time] on page 170
- Date Parts on page 110

## **DATEPART Function [Date and Time]**

Returns an integer value for the specified part of a date/time value.

Syntax

**DATEPART** ( date-part, date-expression )

## Parameters

| Parameter       | Description                                                                               |
|-----------------|-------------------------------------------------------------------------------------------|
| date-part       | The date part to be returned.                                                             |
| date-expression | The date for which the part is to be returned. The date must contain the date-part field. |

#### Table 51. Parameters

*Returns* INT

## Example

The following statement returns the value 5:

```
SELECT DATEPART( MONTH, '1987/05/02' )
FROM iq_dummy
```

The following statement returns the value 722,001:

SELECT DATEPART(MICROSECOND, '2009-11-10
14:57:52.722001') FROM iq\_dummy

The following statement returns the value 777,777:

SELECT DATEPART(MICROSECOND, '2000/07/07 07:07:07.777777') FROM iq\_dummy

The following statement returns the value 33,189:

```
SELECT DATEPART(MCS, '2009-11-03 11:10:42.033189') FROM iq_dummy
```

## Usage

The **DATE**, **TIME**, and **DTTM** indexes do not support some date parts (Calyearofweek, Calweekofyear, Caldayofweek, Dayofyear, Millisecond, Microsecond).

## Standards and Compatibility

- SQL—Transact-SQL extension to ISO/ANSI SQL grammar.
- Sybase—Compatible with Adaptive Server Enterprise.

## See also

- DATEADD Function [Date and Time] on page 157
- DATECEILING Function [Date and Time] on page 158
- DATEDIFF Function [Date and Time] on page 161
- DATEFLOOR Function [Date and Time] on page 164
- DATENAME Function [Date and Time] on page 168
- DATEROUND Function [Date and Time] on page 170
- Date Parts on page 110

## **DATEROUND Function [Date and Time]**

Calculates a new date, time, or date time value by rounding the provided value up or down to the nearest multiple of the specified value with the specified granularity.

## Syntax

**DATEROUND** (date-part, datetime-expression [,multiple-expression] )

#### Parameters

| Parameter           | Description                                                                        |
|---------------------|------------------------------------------------------------------------------------|
| date part           | The date part to be returned.                                                      |
| datetime-expression | he date, time, or date-time expression containing<br>the value you are evaluating. |

| Parameter           | Description                                                                                                    |
|---------------------|----------------------------------------------------------------------------------------------------|
| multiple-expression | <ul> <li>(Optional). A nonzero positive integer value expression specifying how many multiples of the units specified by date-part to use within the calculation. For example, you can use multiple-expression to specify that you want to regularize your data to 200-microsecond intervals or 10-minute intervals.</li> <li>If <i>multiple-expression</i> evaluates to zero, evaluates to a negative number, is an explicit NULL constant, or is not a valid value for the specified <i>date-part</i>, then Sybase IQ generates an error. If <i>multiple-expression</i> evaluates to a NULL, then the function result is NULL.</li> </ul> |

## Examples

This statement returns the value August 13, 2009, 10:30.000AM:

SELECT DATEROUND( MI, 'August 13, 2009 10:33.123AM', 10) FROM iq\_dummy

This statement returns the value August 13, 2009 10:32:35.456600 AM:

```
SELECT DATEROUND( US, 'August 13, 2009, 10:32:35.456500AM', 200 ) FROM iq_dummy
```

This statement returns the value August 13, 2009 10:32:35.456789 AM:

SELECT DATEROUND( US, 'August 13, 2009, 10:32:35.456789AM') FROM iq\_dummy

This statement returns the value August 13, 2009 10:32:35.456400 AM:

SELECT DATEROUND( US, 'August 13, 2009, 10:32:35.456499AM', 200 ) FROM iq\_dummy

## Usage

This function calculates a new date, time, or datetime value by rounding the provided value up or down to the nearest value with the specified granularity. If you include the optional *multiple-expression* parameter, then the function rounds the date and time to the nearest specified multiple of the specified granularity.

The data type of the calculated date and time matches the data type of the *multiple-expression* parameter.

The following date parts are not compatible with **DATEROUND**:

- DayofYear
- WeekDay

- CalYearofWeek
- CalWeekofYear
- CalDayofWeek

If you specify a *multiple-expression* for the microsecond, millisecond, second, minute, or hour date parts, Sybase IQ assumes that the multiple applies from the start of the next larger unit of granularity:

- Multiples of microsecond start from the current second
- Multiples of millisecond start from the current second
- Multiples of second start from the current minute
- Multiples of minute start from the current hour
- Multiples of hour start from the current day

For example, if you specify a multiple of two minutes, Sybase IQ applies two minute intervals starting at the current hour.

For the microsecond, millisecond, second, minute, and hour date parts, specify a *multiple-expression* value that divides evenly into the range of the specified date part:

- For hours, the valid *multiple-expression* values are: 1, 2, 3, 4, 6, 8, 12, 24
- For seconds and minutes, the valid *multiple-expression* values are: 1, 2, 3, 4, 5, 6, 10, 12, 15, 20, 30, 60
- For milliseconds, the valid *multiple-expression* values are: 1, 2, 4, 5, 8, 10, 20, 25, 40, 50, 100, 125, 200, 250, 500, 1000

| To interosecondos, the valid manipre-expression values are. |     |      |       |         |
|-------------------------------------------------------------|-----|------|-------|---------|
| 1                                                           | 40  | 400  | 4000  | 40000   |
| 2                                                           | 50  | 500  | 5000  | 50000   |
| 4                                                           | 64  | 625  | 6250  | 62500   |
| 5                                                           | 80  | 800  | 8000  | 100000  |
| 8                                                           | 100 | 1000 | 10000 | 125000  |
| 10                                                          | 125 | 1250 | 12500 | 200000  |
| 16                                                          | 160 | 1600 | 15625 | 250000  |
| 20                                                          | 200 | 2000 | 20000 | 500000  |
| 25                                                          | 250 | 2500 | 25000 | 1000000 |
| 32                                                          | 320 | 3125 | 31250 |         |

• For microseconds, the valid *multiple-expression* values are:

If you specify a *multiple-expression* for the day, week, month, quarter, or year date parts, Sybase IQ assumes the intervals started at the smallest date value (0001-01-01), smallest time value (00:00:00.000000), or smallest date-time value (0001-01-01.00:00:00.000000). For

example, if you specify a multiple of 10 days, then Sybase IQ calculates 10-day intervals starting at 0001-01-01.

For the day, week, month, quarter, or year date parts, you need not specify a multiple that divides evenly into the next larger unit of time granularity.

If Sybase IQ rounds to a multiple of the week date part, then the date value is always Sunday.

## Standards and Compatibility

- SQL—Vendor extension to ISO/ANSI SQL grammar.
- Sybase—Not supported by Adaptive Server Enterprise or SQL Anywhere.

## See also

- DATEADD Function [Date and Time] on page 157
- DATECEILING Function [Date and Time] on page 158
- DATEDIFF Function [Date and Time] on page 161
- DATEFLOOR Function [Date and Time] on page 164
- DATEPART Function [Date and Time] on page 169
- DATENAME Function [Date and Time] on page 168
- Date Parts on page 110

## **DATETIME Function [Date and Time]**

Converts an expression into a timestamp.

Syntax DATETIME ( expression )

Parameters

| Table 52. I | Parameters |
|-------------|------------|
|-------------|------------|

| Parameter  | Description                                                                                            |
|------------|----------------------------------------------------------------------------------------------------|
| expression | The expression to be converted. The expression is usually a string. Conversion errors may be reported. |

#### *Returns* TIMESTAMP

## Example

The following statement returns a timestamp with value 1998-09-09 12:12:12.000:

SELECT DATETIME( '1998-09-09 12:12:12.000' ) FROM iq\_dummy

Standards and Compatibility

- SQL—Vendor extension to ISO/ANSI SQL grammar.
- Sybase—Not supported by Adaptive Server Enterprise or SQL Anywhere.

## **DAY Function [Date and Time]**

Returns an integer from 1 to 31 corresponding to the day of the month of the date specified.

#### Syntax

```
DAY ( date-expression )
```

## Parameters

| Parameter       | Description |
|-----------------|-------------|
| date-expression | The date.   |

## Table 53. Parameters

#### Returns SMALLINT

## Example

The following statement returns the value 12:

SELECT DAY( '2001-09-12' ) FROM iq\_dummy

## Standards and Compatibility

- SQL—Vendor extension to ISO/ANSI SQL grammar.
- Sybase—Compatible with Adaptive Server Enterprise.

## **DAYNAME Function [Date and Time]**

Returns the name of the day of the week from the specified date.

Syntax

**DAYNAME** ( date-expression )

## Parameters

## Table 54. Parameters

| Parameter       | Description |
|-----------------|-------------|
| date-expression | The date.   |

## *Returns* VARCHAR

## Example

The following statement returns the value Saturday:

SELECT DAYNAME ( '1987/05/02' ) FROM iq\_dummy

## Standards and Compatibility

- SQL—Vendor extension to ISO/ANSI SQL grammar.
- Sybase—Not supported by Adaptive Server Enterprise.

## **DAYS Function [Date and Time]**

Returns the number of days since an arbitrary starting date, returns the number of days between two specified dates, or adds the specified *integer-expression* number of days to a given date.

DAYS ignores hours, minutes, and seconds.

## Syntax

## Parameters

| Parameter           | Description                                                                                                    |
|---------------------|----------------------------------------------------------------------------------------------------|
| datetime-expression | A date and time.                                                                                                    |
| integer-expression  | The number of days to be added to the datetime-<br>expression. If the integer-expression is negative,<br>the appropriate number of days are subtracted<br>from the date/time. If you supply an integer ex-<br>pression, the datetime-expression must be explic-<br>itly cast as a date. |

Table 55.

## Returns

INT when you specify two datetime expressions.

TIMESTAMP when the second argument you specify is an integer.

## Examples

The following statement returns the integer value 729948:

SELECT DAYS( '1998-07-13 06:07:12' ) FROM iq\_dummy

The following statement returns the integer value -366, which is the difference between the two dates:

SELECT DAYS( '1998-07-13 06:07:12', '1997-07-12 10:07:12') FROM iq\_dummy

The following statement returns the value 1999-07-14:

```
SELECT DAYS( CAST('1998-07-13' AS DATE ), 366 )
FROM iq_dummy
```

## Standards and Compatibility

- SQL—Vendor extension to ISO/ANSI SQL grammar.
- Sybase—Not supported by Adaptive Server Enterprise.

#### See also

• CAST Function [Data Type Conversion] on page 133

## DB\_ID Function [System]

Returns the database ID number.

#### Syntax

**DB\_ID** ( [ database-name ] )

Note: CIS functional compensation performance considerations apply.

#### Parameters

| lable | 56. | Parameters |
|-------|-----|------------|
|       |     |            |

| Parameter     | Description                                                                                                    |
|---------------|----------------------------------------------------------------------------------------------------|
| database-name | A string expression containing the database<br>name. If database-name is a string constant, it<br>must be enclosed in quotes. If no database-name<br>is supplied, the ID number of the current database<br>is returned |

Returns INT

#### Examples

Returns the value 0, if iqdemo is the only running database:

SELECT DB\_ID( 'iqdemo' ) FROM iq\_dummy

Returns the value 0, if executed against the only running database:

SELECT DB\_ID() FROM iq\_dummy

#### Standards and Compatibility

- SQL—Vendor extension to ISO/ANSI SQL grammar.
- Sybase—Adaptive Server Enterprise function implemented for Sybase IQ.

#### See also

- COL\_NAME Function [System] on page 141
- DB\_NAME Function [System] on page 177
- *DB\_PROPERTY Function [System]* on page 178
- NEXT\_DATABASE Function [System] on page 242
- OBJECT\_ID Function [System] on page 248
- OBJECT\_NAME Function [System] on page 249

## **DB\_NAME Function [System]**

Returns the database name.

Syntax

```
DB_NAME ( [ database-id ] )
```

Note: CIS functional compensation performance considerations apply.

#### Parameters

#### **Table 57. Parameters**

| Parameter   | Description                                                      |
|-------------|------------------------------------------------------------------|
| database-id | The ID of the database. database-id must be a numeric expression |

#### *Returns* VARCHAR

#### Example

Returns the database name iqdemo, when executed against the demo database:

SELECT DB\_NAME( 0 ) FROM iq\_dummy

#### Usage

If no *database-id* is supplied, the name of the current database is returned.

## Standards and Compatibility

- SQL—Vendor extension to ISO/ANSI SQL grammar.
- Sybase—Adaptive Server Enterprise function implemented for Sybase IQ.

## See also

- COL\_NAME Function [System] on page 141
- DB\_ID Function [System] on page 176
- *DB\_PROPERTY Function [System]* on page 178
- NEXT\_DATABASE Function [System] on page 242
- OBJECT\_ID Function [System] on page 248
- OBJECT\_NAME Function [System] on page 249

## **DB\_PROPERTY Function [System]**

Returns the value of the given property.

Syntax

```
DB_PROPERTY ( { property-id | property-name }
[ , { database-id | database-name } ] )
```

Note: CIS functional compensation performance considerations apply.

## Parameters

## Table 58. Parameters

| Parameter     | Description                                                                            |
|---------------|----------------------------------------------------------------------------------------|
| property-id   | The database property ID.                                                              |
| property-name | The database property name.                                                            |
| database-id   | The database ID number, as returned by DB_ID.<br>Typically, the database name is used. |
| database-name | The name of the database, as returned by DB_NAME.                                      |

## *Returns* VARCHAR

## Example

The following statement returns the page size of the current database, in bytes.

SELECT DB\_PROPERTY( 'PAGESIZE' ) FROM iq\_dummy

## Usage

Returns a string. The current database is used if the second argument is omitted.

## Standards and Compatibility

- SQL—Vendor extension to ISO/ANSI SQL grammar.
- Sybase—Not supported by Adaptive Server Enterprise.

## See also

- COL\_NAME Function [System] on page 141
- DB\_ID Function [System] on page 176
- DB\_NAME Function [System] on page 177
- *NEXT\_DATABASE Function [System]* on page 242
- OBJECT\_ID Function [System] on page 248
- *OBJECT\_NAME Function [System]* on page 249

## **DEGREES Function [Numeric]**

Converts a number from radians to degrees.

#### Syntax

```
DEGREES ( numeric-expression )
```

## Parameters

## Table 59. Parameters

| Parameter          | Description          |
|--------------------|----------------------|
| numeric-expression | An angle in radians. |

## Returns

Returns the degrees of the angle given by numeric-expression.

DOUBLE

## Example

The following statement returns the value 29.793805:

SELECT DEGREES( 0.52 ) FROM iq\_dummy

## Standards and Compatibility

- SQL—Vendor extension to ISO/ANSI SQL grammar.
- Sybase—Compatible with Adaptive Server Enterprise.

## **DENSE\_RANK Function [Analytical]**

Ranks items in a group.

Syntax

```
DENSE_RANK() OVER ( ORDER BY expression [ ASC | DESC ] )
```

Parameters

| Table 60. Pa | rameters |
|--------------|----------|
|--------------|----------|

| Parameter  | Description                                                                                                    |
|------------|----------------------------------------------------------------------------------------------------|
| expression | A sort specification that can be any valid expres-<br>sion involving a column reference, aggregates, or<br>expressions invoking these items. |

#### *Returns* INTEGER

## Example

The following statement illustrates the use of the **DENSE\_RANK** function:

```
SELECT s_suppkey, DENSE_RANK()
OVER ( ORDER BY ( SUM(s_acctBal) DESC )
AS rank_dense FROM supplier GROUP BY s_suppkey;
s suppkey
                  sum acctBal
                                     rank dense
supplier#011
                  200,000
                                      1
                                      1
supplier#002
                  200,000
supplier#013
                  123,000
                                      2
supplier#004
supplier#035
supplier#006
supplier#004
                  110,000
                                      3
                  110.000
                                      3
supplier#006
                  50,000
                                      4
supplier#021 10,000
                                      5
```

## Usage

**DENSE\_RANK** is a rank analytical function. The dense rank of row R is defined as the number of rows preceding and including R that are distinct within the groups specified in the **OVER** clause or distinct over the entire result set. The difference between **DENSE\_RANK** and **RANK** is that **DENSE\_RANK** leaves no gap in the ranking sequence when there is a tie. **RANK** leaves a gap when there is a tie.

**DENSE\_RANK** requires an **OVER (ORDER BY)** clause. The **ORDER BY** clause specifies the parameter on which ranking is performed and the order in which the rows are sorted in each group. This **ORDER BY** clause is used only within the **OVER** clause and is *not* an **ORDER BY** for the **SELECT**. No aggregation functions in the rank query are allowed to specify **DISTINCT**.

The **OVER** clause indicates that the function operates on a query result set. The result set is the rows that are returned after the **FROM**, **WHERE**, **GROUP BY**, and **HAVING** clauses have all been evaluated. The **OVER** clause defines the data set of the rows to include in the computation of the rank analytical function.

The ASC or DESC parameter specifies the ordering sequence ascending or descending. Ascending order is the default.

**DENSE\_RANK** is allowed only in the select list of a **SELECT** or **INSERT** statement or in the **ORDER BY** clause of the **SELECT** statement. **DENSE\_RANK** can be in a view or a union. The **DENSE\_RANK** function cannot be used in a subquery, a HAVING clause, or in the select list of an **UPDATE** or **DELETE** statement. Only one rank analytical function is allowed per query.

## Standards and Compatibility

- SQL—Vendor extension to ISO/ANSI SQL grammar.
- Sybase—Not supported by Adaptive Server Enterprise or SQL Anywhere.

## See also

• RANK Function [Analytical] on page 265

## **DIFFERENCE** Function [String]

Compares two strings, evaluates the similarity between them, and returns a value from 0 to 4.

The best match is 4.

## Syntax

**DIFFERENCE** ( string-expression1, string-expression2 )

## Parameters

## Table 61. Parameters

| Parameter          | Description                   |
|--------------------|-------------------------------|
| string-expression1 | The first string to compare.  |
| string-expression2 | The second string to compare. |

#### Returns SMALLINT

## Standards and Compatibility

• SQL—Vendor extension to ISO/ANSI SQL grammar.

• Sybase—Compatible with Adaptive Server Enterprise.

## See also

• SOUNDEX Function [String] on page 299

## **DIFFERENCE** Function Examples

Use the examples as reference for **DIFFERENCE** function usage.

The following statement returns the value 4:

SELECT DIFFERENCE( 'Smith', 'Smith' ) FROM iq\_dummy

The following statement returns the value 4:

SELECT DIFFERENCE( 'Smith', 'Smyth' ) FROM iq\_dummy

The following statement returns the value 3:

SELECT DIFFERENCE( 'Smith', 'Sweeney' ) FROM iq\_dummy

The following statement returns the value 2:

SELECT DIFFERENCE( 'Smith', 'Jones' ) FROM iq\_dummy

The following statement returns the value 1:

SELECT DIFFERENCE( 'Smith', 'Rubin' ) FROM iq\_dummy

The following statement returns the value 0:

SELECT DIFFERENCE( 'Smith', 'Wilkins' ) FROM iq\_dummy

## **DOW Function [Date and Time]**

Returns a number from 1 to 7 representing the day of the week of the specified date, with Sunday=1, Monday=2, and so on.

#### Syntax

**DOW** ( date-expression )

#### Parameters

| Table 62. Parameters |             |
|----------------------|-------------|
| Parameter            | Description |
|                      |             |

The date.

Returns **SMALLINT** 

date-expression

#### Example

The following statement returns the value 5:

SELECT DOW( '1998-07-09' ) FROM iq\_dummy

#### Usage

See *Reference: Statements and Options > Alphabetical List of Options > DATE\_FIRST\_DAY\_OF\_WEEK Option* if you need Monday (or another day) to be the first day of the week.

#### Standards and Compatibility

- SQL—Vendor extension to ISO/ANSI SQL grammar.
- Sybase—Not supported by Adaptive Server Enterprise.

## **ERRORMSG Function [Miscellaneous]**

Provides the error message for the current error, or for a specified SQLSTATE or SQLCODE value.

#### Syntax

ERRORMSG ( [ sqlstate | sqlcode ] )

sqlstate: string

sqlcode: integer

#### Parameters

| Parameter | Definition                                                             |
|-----------|------------------------------------------------------------------------|
| sqlstate  | The SQLSTATE value for which the error mes-<br>sage is to be returned. |
| sqlcode   | The SQLCODE value for which the error mes-<br>sage is to be returned.  |

#### Returns

A string containing the error message.

#### VARCHAR

#### Example

The following statement returns the error message for SQLCODE -813:

select errormsg( -813 )

## Return Value

A string containing the error message. If no argument is supplied, the error message for the current state is supplied. Any substitutions (such as table names and column names) are made.

If an argument is supplied, the error message for the supplied SQLSTATE or SQLCODE is returned, with no substitutions. Table names and column names are supplied as placeholders ('???').

The ERRORMSG function returns SQL Anywhere and Sybase IQ error messages.

## Standards and Compatibility

- SQL—Vendor extension to ISO/ANSI SQL grammar.
- Sybase—Not supported by Adaptive Server Enterprise.

## **EVENT\_CONDITION Function [System]**

Specifies when an event handler is triggered.

To define an event and its associated handler, use the CREATE EVENT statement.

See *Reference: Statements and Options > SQL Statements > CREATE EVENT Statement.* 

Syntax

**EVENT\_CONDITION** ( condition-name )

Note: CIS functional compensation performance considerations apply.

Parameters

| Parameter      | Definition                                                                                                    |
|----------------|----------------------------------------------------------------------------------------------------|
| condition-name | The condition triggering the event. The possible values are preset in the database, and are case-insensitive. Each condition is valid only for certain event types. |

| Condition name | Units     | Valid for   | Comment                                                                                         |
|----------------|-----------|-------------|-------------------------------------------------------------------------------------------------|
| DBFreePercent  | N/A       | DBDiskSpace | DBDiskSpace shows free<br>space in the system database<br>file (.db file), not the IQ<br>store. |
| DBFreeSpace    | Megabytes | DBDiskSpace |                                                                                                 |
| DBSize         | Megabytes | GrowDB      |                                                                                                 |
| ErrorNumber    | N/A       | RAISERROR   |                                                                                                 |

| Condition name  | Units     | Valid for           | Comment                                                                                                    |
|-----------------|-----------|---------------------|----------------------------------------------------------------------------------------------------|
| IdleTime        | Seconds   | ServerIdle          |                                                                                                    |
| Interval        | Seconds   | All                 | Time since handler last exe-<br>cuted.                                                                                                    |
| LogFreePercent  | N/A       | LogDiskSpace        |                                                                                                    |
| LogFreeSpace    | Megabytes | LogDiskSpace        |                                                                                                    |
| LogSize         | Megabytes | GrowLog             |                                                                                                    |
| RemainingValues | Integer   | GlobalAutoincrement | The number of remaining values.                                                                                                    |
| TempFreePercent | N/A       | TempDiskSpace       | TempDiskSpace shows free<br>space in the system tempo-<br>rary file (pointed to by<br>TEMP or IQTMP15 envi-<br>ronment variable), not the<br>IQ temporary store. |
| TempFreeSpace   | Megabytes | TempDiskSpace       |                                                                                                    |
| TempSize        | Megabytes | GrowTemp            |                                                                                                    |

## Returns

INT

## Example

The following event definition uses the **EVENT\_CONDITION** function:

```
create event LogNotifier
type LogDiskSpace
where event_condition( 'LogFreePercent' ) < 50
handler
begin
    message 'LogNotifier message'
end</pre>
```

## Standards and Compatibility

- SQL—Vendor extension to ISO/ANSI SQL grammar.
- Sybase—Not supported by Adaptive Server Enterprise.

## See also

• EVENT\_PARAMETER Function [System] on page 186

## EVENT\_CONDITION\_NAME Function [System]

Can be used to list the possible parameters for **EVENT\_CONDITION**.

To define an event and its associated handler, use the CREATE EVENT statement.

See *Reference: Statements and Options > SQL Statements > CREATE EVENT Statement.* 

#### Syntax

**EVENT\_CONDITION\_NAME** ( *integer* )

Note: CIS functional compensation performance considerations apply.

#### Parameters

| Parameter | Description                            |
|-----------|----------------------------------------|
| integer   | Must be greater than or equal to zero. |

#### Returns VARCHAR

#### Usage

You can use **EVENT\_CONDITION\_NAME** to obtain a list of all **EVENT\_CONDITION** arguments by looping over integers until the function returns NULL.

#### Standards and Compatibility

- SQL—Vendor extension to ISO/ANSI SQL grammar.
- Sybase—Not supported by Adaptive Server Enterprise.

## **EVENT\_PARAMETER Function [System]**

Provides context information for event handlers.

To define an event and its associated handler, use the **CREATE EVENT** statement.

See Reference: Statements and Options > SQL Statements > CREATE EVENT statement.

Syntax EVENT\_PARAMETER ( context-name )

```
context-name:

'ConnectionID'

| 'User'

| 'EventName'

| 'Executions'

| 'IQDBMainSpaceName'

| 'NumActive'
```

#### 'TableName' condition-name

Note: CIS functional compensation performance considerations apply.

#### Parameters

| Parameter    | Description                                                                                                    |
|--------------|----------------------------------------------------------------------------------------------------|
| context-name | One of the preset strings. The strings are case-<br>insensitive, and carry the following information:                                                                     |
| ConnectionId | The connection ID, as returned by connection_property( 'id' )                                                                                                    |
| User         | The user ID for the user that caused the event to be triggered.                                                                                                    |
| EventName    | The name of the event that has been triggered.                                                                                                    |
| Executions   | The number of times the event handler has been executed.                                                                                                    |
| NumActive    | The number of active instances of an event han-<br>dler. This is useful if you want to limit an event<br>handler so that only one instance executes at any<br>given time. |
| TableName    | The name of the table, for use with Remaining-Values.                                                                                                    |

#### Table 66. Parameters

In addition, you can access any of the valid *condition-name* arguments to the **EVENT\_CONDITION** function from the **EVENT\_PARAMETER** function.

#### *Returns* VARCHAR

Standards and Compatibility

- SQL—Vendor extension to ISO/ANSI SQL grammar.
- Sybase—Not supported by Adaptive Server Enterprise.

## See also

• EVENT\_CONDITION Function [System] on page 184

## **EXP Function [Numeric]**

Returns the exponential function, e to the power of a number.

#### Syntax

**EXP** ( numeric-expression )

#### Parameters

|  | Table | 67. | Parameters |
|--|-------|-----|------------|
|--|-------|-----|------------|

| Parameter          | Description   |
|--------------------|---------------|
| numeric-expression | The exponent. |

# *Returns* DOUBLE

#### Example

The following statement returns the value 3269017.3724721107:

SELECT EXP( 15 ) FROM iq\_dummy

## Standards and Compatibility

- SQL—Vendor extension to ISO/ANSI SQL grammar.
- Sybase—Compatible with Adaptive Server Enterprise.

## EXP\_WEIGHTED\_AVG Function [Aggregate]

Calculates an exponential weighted moving average.

Weightings determine the relative importance of each quantity that makes up the average.

#### Syntax

**EXP\_WEIGHTED\_AVG** (expression, period-expression)

**OVER** (window-spec)

#### Parameters

| Parameter         | Description                                                                            |
|-------------------|----------------------------------------------------------------------------------------|
| expression        | A numeric expression for which a weighted value is being computed.                     |
| period-expression | A numeric expression specifying the period for<br>which the average is to be computed. |

## Usage

Similar to the **WEIGHTED\_AVG** function, the weights in **EXP\_WEIGHTED\_AVG** decrease over time. However, weights in WEIGHTED\_AVG decrease arithmetically, whereas weights in EXP\_WEIGHTED\_AVG decrease exponentially. Exponential weighting applies more weight to the most recent values, and decreases the weight for older values while still applying some weight.

Sybase IQ calculates the exponential moving average using:

## S\*C+(1-S)\*PEMA

In the calculation above, Sybase IQ applies the smoothing factor by multiplying the current closing price (C) by the smoothing constant (S) added to the product of the previous day's exponential moving average value (PEMA) and 1 minus the smoothing factor.

Sybase IQ calculates the exponential moving average over the entire period specified by the **OVER** clause. *period-expression* specifies the moving range of the exponential moving average.

You can specify elements of *window-spec* either in the function syntax (inline), or with a **WINDOW** clause in the **SELECT** statement. The *window-spec* must contain an **ORDER BY** statement and cannot contain a frame specification.

**Note:** ROLLUP and CUBE are not supported in the **GROUP BY** clause. DISTINCT is not supported.

## Example

The following example returns an exponential weighted average of salaries for employees in Florida with the salary of recently hired employees contributing the most weight to the average. There are three rows used in the weighting:

SELECT DepartmentID, Surname, Salary,EXP\_WEIGHTED\_AVG(Salary, 3) OVER (ORDER BY YEAR(StartDate) DESC) as "W\_AVG"FROM EmployeesWHERE State IN ('FL') ORDER BY StartDate DESC

The returned result set is:

|              |          |            | · · · · · · · · · · · · · · · · · · · |
|--------------|----------|------------|---------------------------------------|
| DepartmentID | Surname  | Salary     | W_AVG                                 |
| 400          | Evans    | 68,940.000 | 34,470.000000                         |
| 300          | Litton   | 58,930.000 | 46,700.000000                         |
| 200          | Sterling | 64,900.000 | 55,800.000000                         |
| 200          | Kelly    | 87,500.000 | 71,650.000000                         |
| 400          | Charlton | 28,300.000 | 49,975.000000                         |

## Table 68. EXP\_WEIGHTED\_AVG result set

| DepartmentID | Surname | Salary     | W_AVG         |
|--------------|---------|------------|---------------|
| 100          | Lull    | 87,900.000 | 68,937.500000 |
| 100          | Gowda   | 59,840.000 | 60,621.875000 |
| 400          | Francis | 53,870.000 | 61,403.750000 |

## Standards and Compatibility

• SQL—Vendor extension to ISO/ANSI SQL grammar.

## See also

- WEIGHTED\_AVG Function [Aggregate] on page 341
- Windowing Aggregate Function Usage on page 103

## FIRST\_VALUE Function [Aggregate]

Returns the first value from a set of values.

Syntax

```
FIRST_VALUE (expression [IGNORE NULLS | RESPECT NULLS])
```

**OVER** (window-spec)

## Parameters

| Parameter  | Description                                                             |
|------------|-------------------------------------------------------------------------|
| expression | The expression on which to determine the first value in an ordered set. |

## Returns

Data type of the argument.

## Usage

**FIRST\_VALUE** returns the first value in a set of values, which is usually an ordered set. If the first value in the set is null, then the function returns NULL unless you specify **IGNORE NULLS**. If you specify IGNORE NULLS, then **FIRST\_VALUE** returns the first non-null value in the set, or NULL if all values are null.

The data type of the returned value is the same as that of the input value.

You cannot use **FIRST\_VALUE** or any other analytic function for expression. That is, you cannot nest analytic functions, but you can use other built-in function expressions for expression.

If the window-spec does not contain an **ORDER BY** expression, or if the **ORDER BY** expression is not precise enough to guarantee a unique ordering, then the result is arbitrary. If there is no window-spec, then the result is arbitrary.

You can specify elements of *window-spec* either in the function syntax (inline), or with a **WINDOW** clause in the **SELECT** statement.

Note: DISTINCT is not supported.

#### Example

The following example returns the relationship, expressed as a percentage, between each employee's salary and that of the most recently hired employee in the same department:

```
SELECT DepartmentID, EmployeeID,
100 * Salary / ( FIRST_VALUE( Salary ) OVER (
PARTITION BY DepartmentID ORDER BY Year(StartDate) DESC ) )
AS percentage
FROM Employees order by DepartmentID DESC;
```

The returned result set is:

| DepartmentID | EmployeeID | Percentage                              |  |  |
|--------------|------------|-----------------------------------------|--|--|
| 500          | 1,658      | 100.00000000000000000000000000000000000 |  |  |
| 500          | 1,570      | 138.842709713689113761394               |  |  |
| 500          | 1,615      | 110.428462434244870095972               |  |  |
| 500          | 1,013      | 109.585190539292454724330               |  |  |
| 500          | 750        | 137.734409508894510701521               |  |  |
| 500          | 921        | 167.449704854836766654619               |  |  |
| 500          | 868        | 113.239368750752921334778               |  |  |
| 500          | 703        | 222.867927558928643135365               |  |  |
| 500          | 191        | 119.664297474199895594908               |  |  |
| 400          | 1,684      | 100.00000000000000000000000000000000000 |  |  |
| 400          | 1,740      | 76.128652163477274215016                |  |  |
| 400          | 1,751      | 76.353400685155687446813                |  |  |
| 400          | 1,607      | 133.758100765890593292456               |  |  |
| 400          | 1,507      | 77.996465120338650199655                |  |  |

### Table 69. FIRST\_VALUE result set

| DepartmentID | EmployeeID | Percentage                |  |  |
|--------------|------------|---------------------------|--|--|
| 400          | 1,576      | 150.428767810774836893669 |  |  |

In this example, employee 1658 is the first row for department 500, indicating that employee 1658 is the most recent hire in that department, and therefore receives a percentage of 100%. Percentages for the remaining employees in department 500 are calculated relative to that of employee 1658. For example, employee 1570 earns approximately 139% of what employee 1658 earns.

#### Standards and Compatibility

- SQL—ISO/ANSI SQL compliant. SQL/OLAP feature T612.
- Sybase—Compatible with SQL Anywhere.

### See also

• Windowing Aggregate Function Usage on page 103

## **FLOOR Function [Numeric]**

Returns the floor of (largest integer not greater than) a number.

#### Syntax

FLOOR ( numeric-expression )

#### Parameters

| Parameter          | Description                  |  |  |
|--------------------|------------------------------|--|--|
| numeric-expression | The number, usually a float. |  |  |

# Returns

DOUBLE

#### Examples

The following statement returns the value 123.00:

SELECT FLOOR ( 123 ) FROM iq\_dummy

The following statement returns the value 123:

SELECT FLOOR ( 123.45 ) FROM iq\_dummy

The following statement returns the value -124.00.

SELECT FLOOR ( -123.45 ) FROM iq\_dummy

### Standards and Compatibility

- SQL—Vendor extension to ISO/ANSI SQL grammar.
- Sybase—Compatible with Adaptive Server Enterprise.

### See also

- CEILING Function [Numeric] on page 136
- CEIL Function [Numeric] on page 135

## **GETDATE Function [Date and Time]**

Returns the current date and time.

Syntax GETDATE ()

Returns TIMESTAMP

Example

The following statement returns the system date and time.

SELECT GETDATE( ) FROM iq\_dummy

#### Usage

**GETDATE** is a Transact-SQL compatible data manipulation function.

#### Standards and Compatibility

- SQL—Vendor extension to ISO/ANSI SQL grammar.
- Sybase—Compatible with Adaptive Server Enterprise.

# **GRAPHICAL\_PLAN Function [String]**

Returns the graphical query plan to Interactive SQL in an XML format string.

#### Syntax

GRAPHICAL\_PLAN ( string-expression
[, statistics-level
[, cursor-type
[ wrdate status lll)

```
[, update-status ]]])
```

Note: CIS functional compensation performance considerations apply.

#### Parameters

| Parameter         | Description                                                                                                    |
|-------------------|----------------------------------------------------------------------------------------------------|
| string-expression | SQL statement for which the plan is to be gener-<br>ated. string-expression is generally a SELECT<br>statement, but it can also be an UPDATE or DE-<br>LETE, INSERT SELECT, or SELECT INTO state-<br>ment. |
| statistics-level  | <ul> <li>An integer. Statistics-level can be:</li> <li>0 – Optimizer estimates only (default).</li> <li>2 – Detailed statistics including node statistics.</li> <li>3 – Detailed statistics.</li> </ul>    |
| cursor-type       | A cursor type, expressed as a string. Possible val-<br>ues are: asensitive, insensitive, sensitive, or key-<br>set-driven. If cursor-type is not specified, asensi-<br>tive is used by default.            |
| update-status     | A string parameter accepting one of the following values indicating how the optimizer should treat the given cursor:                                                                                       |
|                   | READ-ONLY – The cursor is read-only.<br>READ-WRITE (default) – The cursor can be read<br>or written to.                                                                                                    |
|                   | READ-WRITE (default) – The cursor can be read or written to.                                                                                                    |

#### *Returns* LONG VARCHAR

Note: The result data type is a LONG VARCHAR. If you use **GRAPHICAL\_PLAN** in a **SELECT INTO** statement, you must have an Unstructured Data Analytics Option license or use **CAST** and set **GRAPHICAL\_PLAN** to the correct data type and size.

## Usage

If you do not provide an argument to the **GRAPHICAL\_PLAN** function, the query plan is returned to you from the cache. If there is no query plan in the cache, then this message appears:

plan not available

The behavior of **GRAPHICAL\_PLAN** function is controlled by database options QUERY\_PLAN\_TEXT\_ACCESS and QUERY\_PLAN\_TEXT\_CACHING. If QUERY\_PLAN\_TEXT\_ACCESS is OFF (the default), then this message appears:

Plan not available. The database option QUERY\_PLAN\_TEXT\_ACCESS is OFF

If a user needs access to the plan, the DBA must set option QUERY\_PLAN\_TEXT\_ACCESS ON for that user.

See Reference: Statements and Options > Database Options > Alphabetical List of Options > QUERY\_PLAN\_TEXT\_ACCESS Option. See Reference: Statements and Options > Database Options > Alphabetical List of Options > QUERY\_PLAN\_TEXT\_CACHING Option.

If QUERY\_PLAN\_TEXT\_ACCESS is ON, and the query plan for the string expression is available in the cache maintained on the server, the query plan from the cache is returned to you.

If the query plan is not available in the cache and you are authorized to view plans on the client, then a query plan with optimizer estimates (query plan with NOEXEC option ON) is generated and appears on the Interactive SQL client plan window.

See *Reference: Statements and Options > Database Options > Alphabetical List of Options > NOEXEC Option.* 

When a user requests a query plan that has not yet been executed, the query plan is not available in the cache. Instead, a query plan with optimizer estimates is returned without QUERY\_PLAN\_AFTER\_RUN statistics.

See *Reference: Statements and Options > Database Options > Alphabetical List of Options > QUERY\_PLAN\_AFTER\_RUN Option.* 

Query plans for stored procedures are not accessible using the GRAPHICAL\_PLAN function.

Users can view the query plan for cursors opened for Sybase IQ queries. A cursor is declared and opened using **DECLARE CURSOR** and **OPEN CURSOR**. To obtain the query plan for the most recently opened cursor, use:

```
SELECT GRAPHICAL_PLAN ( );
```

With the QUERY\_PLAN\_AFTER\_RUN option OFF, the plan appears after **OPEN CURSOR** or **CLOSE CURSOR**. However, if QUERY\_PLAN\_AFTER\_RUN is ON, **CLOSE CURSOR** must be executed before you request the plan.

For information on viewing the query optimizer's execution plan for a SQL statement in the Plan Viewer window in Interactive SQL, see *SQL Anywhere Server - Database Administration > Administering your database > SQL Anywhere graphical administration tools > Using Interactive SQL > Using the Plan Viewer to view graphical plans*.

### Examples

The following example passes a **SELECT** statement as a string parameter and returns the plan for executing the query. It saves the plan in the file gplan.xml.

**Note:** If you use the **OUTPUT** statement's **HEXADECIMAL** clause set to **ASIS** to get formatted plan output, the values of characters are written without any escaping, even if the value contains control characters. **ASIS** is useful for text that contains formatting characters such as tabs or carriage returns.

```
SELECT GRAPHICAL_PLAN ('SELECT * FROM Employees');OUTPUT to 'C: \gplan.xml' HEXADECIMAL ASIS quote '';
```

The following example returns the query plan from the cache, if available:

```
SELECT GRAPHICAL_PLAN ( );
```

#### Standards and Compatibility

- SQL—Vendor extension to ISO/ANSI SQL grammar.
- Sybase—Not supported by Adaptive Server Enterprise.

#### See also

• HTML\_PLAN Function [String] on page 204

## **GROUPING Function [Aggregate]**

Identifies whether a column in a **ROLLUP** or **CUBE** operation result set is NULL because it is part of a subtotal row, or NULL because of the underlying data.

#### Syntax

GROUPING ( group-by-expression )

#### Parameters

| Parameter           | Description                                                                                                    |
|---------------------|----------------------------------------------------------------------------------------------------|
| group-by-expression | An expression appearing as a grouping column in<br>the result set of a query that uses a GROUP BY<br>clause with the ROLLUP or CUBE keyword. The<br>function identifies subtotal rows added to the re-<br>sult set by a ROLLUP or CUBE operation. |

Currently, Sybase IQ does not support the **PERCENTILE\_CONT** or **PERCENTILE\_DISC** functions with **GROUP BY CUBE** operations.

#### Returns

| Value | Description                                                                                                    |
|-------|----------------------------------------------------------------------------------------------------|
| 1     | Indicates that group-by-expression is NULL be-<br>cause it is part of a subtotal row. The column is not<br>a prefix column for that row. |
| 0     | Indicates that group-by-expression is a prefix column of a subtotal row.                                                                 |

## Standards and Compatibility

- SQL—Vendor extension to ISO/ANSI SQL grammar.
- Sybase—Not supported by Adaptive Server Enterprise.

### See also

• Windowing Aggregate Function Usage on page 103

## **GROUP\_MEMBER Function [System]**

Identifies whether the user belongs to the specified group.

#### Syntax

```
GROUP_MEMBER ( group-name-string-expression[ , user-name-string-expression ] )
```

#### Parameters

| Parameter                    | Description                                                                                   |  |
|------------------------------|-----------------------------------------------------------------------------------------------|--|
| group-name-string-expression | Identifies the group to be considered.                                                        |  |
| user-name-string-expression  | Identifies the user to be considered. If not supplied, then the current user name is assumed. |  |

## **Return Values**

## Table 71. Return Values

| Value | Description                                                                                                    |  |  |  |
|-------|----------------------------------------------------------------------------------------------------|--|--|--|
| 0     | Returns 0 if the group does not exist, if the user<br>does not exist, or if the user does not belong to the<br>specified group. |  |  |  |

| Value | Description                                                                     |  |  |
|-------|---------------------------------------------------------------------------------|--|--|
| 1     | Returns an integer other than 0 if the user is a member of the specified group. |  |  |

Standards and Compatibility

- SQL—Vendor extension to ISO/ANSI SQL grammar.
- Sybase—Not supported by Adaptive Server Enterprise.

# **HEXTOBIGINT Function [Data Type Conversion]**

Returns the BIGINT equivalent of a hexadecimal string.

Syntax

**HEXTOBIGINT** ( hexadecimal-string )

#### Parameters

| Parameter          | Description                                                                                                    |  |  |  |
|--------------------|----------------------------------------------------------------------------------------------------|--|--|--|
| hexadecimal-string | The hexadecimal value to be converted to a big<br>integer (BIGINT). Input can be in the following<br>forms, with either a lowercase or uppercase "0x"<br>in the prefix, or no prefix:<br>0xhex-string<br>0Xhex-string<br>hex-string |  |  |  |

#### Examples

The following statements return the value 4294967287:

| SELECT | HEXTOBIGINT | ( | 'Oxfffffff'  | )  | FROM   | iq_dummy |
|--------|-------------|---|--------------|----|--------|----------|
| SELECT | HEXTOBIGINT | ( | 'OXfffffff7' | )  | FROM   | iq_dummy |
|        | UDVEODICINE | , |              | _  |        |          |
| SELECT | HEXTOBIGINI | ( | 'fffffff7' ) | F. | ROM 10 | q_aummy  |

#### Usage

The **HEXTOBIGINT** function accepts hexadecimal integers and returns the BIGINT equivalent. Hexadecimal integers can be provided as CHAR and VARCHAR value expressions, as well as BINARY and VARBINARY expressions.

The **HEXTOBIGINT** function accepts a valid hexadecimal string, with or without a "0x" or "0X" prefix, enclosed in single quotes.

Input of fewer than 16 digits is assumed to be left-padded with zeros.

For data type conversion failure on input, Sybase IQ returns an error unless the CONVERSION\_ERROR option is set to OFF. When CONVERSION\_ERROR is OFF, invalid hexadecimal input returns NULL.

See Reference: Statements and Options > Database Options > Alphabetical List of Options > CONVERSION\_ERROR Option [TSQL].

An error is returned if a BINARY or VARBINARY value exceeds 8 bytes and a CHAR or VARCHAR value exceeds 16 characters, with the exception of the value being appended with '0x.'

### Standards and Compatibility

- SQL—Vendor extension to ISO/ANSI SQL grammar.
- Sybase—Compatible with Adaptive Server Enterprise.

#### See also

- BIGINTTOHEX Function [Data Type Conversion] on page 130
- HEXTOINT Function [Data Type Conversion] on page 199
- INTTOHEX Function [Data Type Conversion] on page 209

## **HEXTOINT Function [Data Type Conversion]**

Returns the unsigned BIGINT equivalent of a hexadecimal string.

#### Syntax

```
HEXTOINT ( hexadecimal-string )
```

#### Parameters

| Parameters         | Description                                                                                                    |
|--------------------|----------------------------------------------------------------------------------------------------|
| hexadecimal-string | The string to be converted to an integer. Input can<br>be in the following forms, with either a lowercase<br>or uppercase "x" in the prefix, or no prefix:<br>0xhex-string<br>0Xhex-string<br>hex-string |

## Returns

The HEXTOINT function returns the platform-independent SQL INTEGER equivalent of the hexadecimal string. The hexadecimal value represents a negative integer if the 8th digit from the right is one of the digits 8-9 and the uppercase or lowercase letters A-F and the previous leading digits are all uppercase or lowercase letter F. The following is not a valid use of

HEXTOINT since the argument represents a positive integer value that cannot be represented as a signed 32-bit integer:

```
SELECT HEXTOINT( '0x008000001' );
```

INT

## Examples

The following statements return the value 420:

SELECT HEXTOINT ( '0x1A4' ) FROM iq\_dummy SELECT HEXTOINT ( '0X1A4' ) FROM iq\_dummy SELECT HEXTOINT ( '1A4' ) FROM iq\_dummy

## Usage

For invalid hexadecimal input, Sybase IQ returns an error unless the CONVERSION\_ERROR option is OFF. When CONVERSION\_ERROR is OFF, invalid hexadecimal input returns NULL.

See *Reference: Statements and Options > Database Options > Alphabetical List of Options > CONVERSION\_ERROR Option [TSQL].* 

The database option ASE\_FUNCTION\_BEHAVIOR specifies that output of Sybase IQ functions, including **INTTOHEX** and **HEXTOINT**, is consistent with the output of Adaptive Server Enterprise functions.

See *Reference: Statements and Options > Database Options > Alphabetical List of Options > ASE\_FUNCTION\_BEHAVIOR Option.* 

When the ASE\_FUNCTION\_BEHAVIOR option is ON:

- Sybase IQ **HEXTOINT** assumes input is a hexadecimal string of 8 characters; if the length is less than 8 characters long, the string is left padded with zeros.
- Sybase IQ **HEXTOINT** accepts a maximum of 16 characters prefixed with 0x (a total of 18 characters); use caution, as a large input value can result in an integer value that overflows the 32-bit signed integer output size.
- The data type of the output of the Sybase IQ **HEXTOINT** function is assumed to be a 32-bit signed integer.
- Sybase IQ HEXTOINT accepts a 32-bit hexadecimal integer as a signed representation.
- For more than 8 hexadecimal characters, Sybase IQ **HEXTOINT** considers only relevant characters.

## Standards and Compatibility

- SQL—Vendor extension to ISO/ANSI SQL grammar.
- Sybase—Compatible with Adaptive Server Enterprise.

## See also

- BIGINTTOHEX Function [Data Type Conversion] on page 130
- HEXTOBIGINT Function [Data Type Conversion] on page 198
- INTTOHEX Function [Data Type Conversion] on page 209

## HOUR Function [Date and Time]

Returns a number from 0 to 23 corresponding to the hour component of the specified date/ time.

#### Syntax

```
HOUR ( datetime-expression )
```

| Parameter           | Definition     |
|---------------------|----------------|
| datetime-expression | The date/time. |

#### Table 72. Parameters

#### Returns SMALLINT

#### Example

The following statement returns the value 21:

SELECT HOUR( '1998-07-09 21:12:13' ) FROM iq\_dummy

#### Standards and Compatibility

- SQL—Vendor extension to ISO/ANSI SQL grammar.
- Sybase—Not supported by Adaptive Server Enterprise.

# **HOURS Function [Date and Time]**

Returns the number of hours since an arbitrary starting date and time, the number of whole hours between two specified times, or adds the specified integer-expression number of hours to a time.

#### Syntax

```
HOURS ( datetime-expression
| datetime-expression, datetime-expression
| datetime-expression, integer-expression )
```

## Parameters

| Parameter           | Description                                                                                                    |
|---------------------|----------------------------------------------------------------------------------------------------|
| datetime-expression | A date and time.                                                                                                    |
| integer-expression  | The number of hours to be added to the <i>datetime-expression</i> . If <i>integer-expression</i> is negative, the appropriate number of hours are subtracted from the date/time. If you supply an integer expression, the <i>datetime-expression</i> must be explicitly cast as a datetime data type. |

## Table 73. Parameters

## *Returns* INT

## Examples

The following statement returns the value 17518758:

SELECT HOURS( '1998-07-13 06:07:12' ) FROM iq\_dummy

The following statement returns the value 4, to signify the difference between the two times:

SELECT HOURS( '1999-07-13 06:07:12', '1999-07-13 10:07:12' ) FROM iq\_dummy

The following statement returns the datetime value 1999-05-13 02:05:07.000:

SELECT HOURS( CAST( '1999-05-12 21:05:07' AS DATETIME ), 5 ) FROM iq\_dummy

## Usage

The second syntax returns the number of whole hours from the first date/time to the second date/time. The number might be negative.

## Standards and Compatibility

- SQL—Vendor extension to ISO/ANSI SQL grammar.
- Sybase—Not supported by Adaptive Server Enterprise.

- CAST Function [Data Type Conversion] on page 133
- CONVERT Function [Data Type Conversion] on page 144
- MINUTES Function [Date and Time] on page 234
- MONTHS Function [Date and Time] on page 237
- *REPLACE Function [String]* on page 279

- SECOND Function [Date and Time] on page 290
- WEEKS Function [Date and Time] on page 340
- YEAR Function [Date and Time] on page 345
- YEARS Function [Date and Time] on page 346

# HTML\_DECODE Function [HTTP]

Decodes special character entities that appear in HTML literal strings.

Syntax HTML\_DECODE ( string )

Note: CIS functional compensation performance considerations apply.

The **HTML\_DECODE** function is a SQL Anywhere function. See *SQL Anywhere Server - SQL Reference > SQL functions > Functions > HTML\_DECODE function [HTTP].* 

Returns LONG VARCHAR

Note: The result data type is a LONG VARCHAR. If you use HTML\_DECODE in a SELECT INTO statement, you must have an Unstructured Data Analytics Option license or use CAST and set HTML\_DECODE to the correct data type and size.

## HTML\_ENCODE Function [HTTP]

Encodes special characters within strings to be inserted into HTML documents.

Syntax

HTML\_ENCODE ( string )

Note: CIS functional compensation performance considerations apply.

The **HTML\_ENCODE** function is a SQL Anywhere function. See *SQL Anywhere Server - SQL Reference > SQL functions > Functions > HTML\_ENCODE function [HTTP].* 

Returns LONG VARCHAR

Note: The result data type is a LONG VARCHAR. If you use HTML\_ENCODE in a SELECT INTO statement, you must have an Unstructured Data Analytics Option license or use CAST and set HTML\_ENCODE to the correct data type and size.

# HTML\_PLAN Function [String]

Returns query plans in an HTML format string.

Syntax

HTML\_PLAN ( string-expression )

Note: CIS functional compensation performance considerations apply.

#### Parameters

| Parameter         | Description                                                                                                    |
|-------------------|----------------------------------------------------------------------------------------------------|
| string-expression | SQL statement for which the plan is to be generated. It is primarily a <b>SELECT</b> statement but can be an <b>UPDATE</b> or <b>DELETE</b> statement. |

If you do not provide an argument to the **HTML\_PLAN** function, the query plan is returned to you from the cache. If there is no query plan in the cache, this message appears:

No plan available

The behavior of the **HTML\_PLAN** function is controlled by database options QUERY\_PLAN\_TEXT\_ACCESS and QUERY\_PLAN\_TEXT\_CACHING. If QUERY\_PLAN\_TEXT\_ACCESS is OFF (the default), this message appears:

Plan not available. The database option QUERY\_PLAN\_TEXT\_ACCESS is OFF

If QUERY\_PLAN\_TEXT\_ACCESS is ON, and the query plan for the string expression is available in the cache maintained on the server, the query plan from the cache is returned to you.

See Reference: Statements and Options > Database Options > Alphabetical List of Options > QUERY\_PLAN\_TEXT\_ACCESS Option. See Reference: Statements and Options > Database Options > Alphabetical List of Options > QUERY\_PLAN\_TEXT\_CACHING Option.

The HTML\_PLAN function can be used to return query plans to Interactive SQL using SELECT, UPDATE, DELETE, INSERT SELECT, and SELECT INTO.

Users can view the query plan for cursors opened for Sybase IQ queries. To obtain the query plan for the most recently opened cursor, use:

SELECT HTML\_PLAN ( );

With QUERY\_PLAN\_AFTER\_RUN option OFF, the plan appears after **OPEN CURSOR** or **CLOSE CURSOR**. However, if QUERY\_PLAN\_AFTER\_RUN is ON, **CLOSE CURSOR** must be executed before you request the plan.

See *Reference: Statements and Options > Database Options > Alphabetical List of Options > QUERY\_PLAN\_AFTER\_RUN Option.* 

For information on viewing the query optimizer's execution plan for a SQL statement in the Plan Viewer window in Interactive SQL, see *SQL Anywhere Server - Database Administration > Administering your database > SQL Anywhere graphical administration tools > Using Interactive SQL > Using the Plan Viewer to view graphical plans.* 

When you request an **HTML\_PLAN** for a SQL Anywhere query or for an OMNI/CIS decomposed query, the following message is returned:

```
No plan. \ensuremath{\mathsf{HTML\_PLAN}} function is not supported for this type of statement or database.
```

### Examples

The following example passes a **SELECT** statement as a string parameter and returns the HTML plan for executing the query. It saves the plan in the file hplan.html.

```
SELECT HTML_PLAN ('SELECT * FROM Employees');
OUTPUT to 'C:\hplan.html' HEXADECIMAL ASIS QUOTE '';
```

The **OUTPUT TO** clause **HEXADECIMAL ASIS** is useful for text that contains formatting characters such as tabs or carriage returns. When set to **ASIS**, values are written as is, without any escaping, even if the values contain control characters.

The following example returns the HTML query plan from the cache, if available.

```
SELECT HTML_PLAN ( );
```

#### Standards and Compatibility

- SQL—Vendor extension to ISO/ANSI SQL grammar.
- Sybase—Not supported by Adaptive Server Enterprise.

## See also

• GRAPHICAL\_PLAN Function [String] on page 193

## **HTTP\_DECODE** Function [HTTP]

Decodes special characters within strings for use with HTTP.

Syntax HTTP\_DECODE ( string )

Note: CIS functional compensation performance considerations apply.

The HTTP\_DECODE function is a SQL Anywhere function. See *SQL Anywhere Server* - *SQL Reference* > *SQL functions* > *Functions* > *HTTP\_DECODE function [HTTP]*.

# HTTP\_ENCODE Function [HTTP]

Encodes special characters in strings for use with HTTP.

Syntax HTTP\_ENCODE ( string )

Note: CIS functional compensation performance considerations apply.

The HTTP\_ENCODE function is a SQL Anywhere function. See *SQL Anywhere Server* - *SQL Reference* > *SQL functions* > *Functions* > *HTTP\_ENCODE function [HTTP]*.

# HTTP\_HEADER Function [HTTP]

Gets the value of an HTTP header.

Syntax HTTP HEADER ( field-name )

Note: CIS functional compensation performance considerations apply.

The HTTP\_HEADER function is a SQL Anywhere function. See *SQL Anywhere Server* - *SQL Reference* > *SQL functions* > *Functions* > *HTTP\_HEADER function [HTTP]*.

Returns LONG VARCHAR

**Note:** The result data type is a LONG VARCHAR. If you use **HTTP\_HEADER** in a **SELECT INTO** statement, you must have an Unstructured Data Analytics Option license or use **CAST** and set **HTTP\_HEADER** to the correct data type and size.

## HTTP\_VARIABLE function [HTTP]

Gets the value of an HTTP variable.

Syntax

**HTTP\_VARIABLE** ( var-name [ [ , instance ] , header-field )

Note: CIS functional compensation performance considerations apply.

The HTTP\_VARIABLE function is a SQL Anywhere function. See *SQL Anywhere Server*-*SQL Reference* > *SQL functions* > *Functions* > *HTTP\_VARIABLE function [HTTP]*.

Returns LONG VARCHAR Note: The result data type is a LONG VARCHAR. If you use HTTP\_VARIABLE in a SELECT INTO statement, you must have an Unstructured Data Analytics Option license or use CAST and set HTTP\_VARIABLE to the correct data type and size.

## **IFNULL Function [Miscellaneous]**

Returns the first nonnull expression, or NULL.

If the first expression is the NULL value, then the value of the second expression is returned. If the first expression is not NULL, the value of the third expression is returned. If the first expression is not NULL and there is no third expression, then the NULL value is returned.

Syntax

```
IFNULL ( expression1, expression2 [ , expression3 ] )
```

Parameters

| Parameter   | Description                                                                                                    |
|-------------|----------------------------------------------------------------------------------------------------|
| expression1 | The expression to be evaluated. Its value determines whether <i>expression2</i> or <i>expression3</i> is returned. |
| expression2 | The return value if <i>expression1</i> is NULL                                                                     |
| expression3 | The return value if <i>expression1</i> is not NULL.                                                                |

## Table 74. Parameters

## Returns

The data type returned depends on the data type of *expression-2* and *expression-3*.

## Examples

The following statement returns the value -66:

SELECT IFNULL( NULL, -66 ) FROM iq\_dummy

The following statement returns NULL, because the first expression is not NULL and there is no third expression:

SELECT IFNULL( -66, -66 ) FROM iq\_dummy

## Standards and compatibility

- SQL—Transact-SQL extension to ISO/ANSI SQL grammar.
- Sybase—Not supported by Adaptive Server Enterprise.

# **INDEX\_COL Function [System]**

Returns the name of the indexed column.

Syntax

```
INDEX_COL ( table-name, index-id, key_# [ , user-id ] )
```

#### Parameters

| Parameter  | Definition                                                                                                    |
|------------|----------------------------------------------------------------------------------------------------|
| table-name | A table name.                                                                                                    |
| index-id   | The index ID of an index of <i>table-name</i> .                                                                                                    |
| key_#      | A key in the index specified by <i>index-id</i> . This parameter specifies the column number in the index. For a single column index, <i>key_</i> #is equal to 0. For a multicolumn index, <i>key_</i> #is equal to 0 for the first column, 1 for the second column, and so on. |
| user-id    | The user ID of the owner of <i>table-name</i> . If <i>user-id</i> is not specified, this value defaults to the caller's user ID                                                                                                    |

Standards and Compatibility

- SQL—Vendor extension to ISO/ANSI SQL grammar.
- Sybase—Adaptive Server Enterprise function implemented for Sybase IQ.

#### See also

• OBJECT\_ID Function [System] on page 248

## **INSERTSTR Function [String]**

Inserts a string into another string at a specified position.

#### Syntax

```
\ensuremath{\mathsf{INSERTSTR}} ( <code>numeric-expression, string-expression1, string-expression2</code> )
```

## Parameters

| Parameter          | Definition                                                                                                    |
|--------------------|----------------------------------------------------------------------------------------------------|
| numeric-expression | The position after which <i>string-expression2</i> is to be inserted. Use zero to insert a string at the beginning. |
| string-expression1 | The string into which <i>string-expression2</i> is to be inserted.                                                  |
| string-expression2 | The string to be inserted.                                                                                          |

Table 75. Parameters

#### Returns LONG VARCHAR

**Note:** The result data type is a LONG VARCHAR. If you use **INSERTSTR** in a **SELECT INTO** statement, you must have an Unstructured Data Analytics Option license or use **CAST** and set **INSERTSTR** to the correct data type and size.

## Example

The following statement returns the value "backoffice":

SELECT INSERTSTR( 0, 'office ', 'back' ) FROM iq\_dummy

## Standards and Compatibility

- SQL—Vendor extension to ISO/ANSI SQL grammar.
- Sybase—Not supported in Adaptive Server Enterprise. The STUFF function is equivalent and is supported in both Adaptive Server Enterprise and Sybase IQ.

# **INTTOHEX Function [Data Type Conversion]**

Returns the hexadecimal equivalent of a decimal integer.

Syntax INTTOHEX ( integer-expression )

Parameters

| Table | 76. | Parameters |
|-------|-----|------------|
|-------|-----|------------|

| Parameter          | Description                                 |
|--------------------|---------------------------------------------|
| integer-expression | The integer to be converted to hexadecimal. |

*Returns* VARCHAR

## Examples

The following statement returns the value 3B9ACA00:

SELECT INTTOHEX( 100000000 ) FROM iq\_dummy

The following statement returns the value 00000002540BE400:

SELECT INTTOHEX ( 1000000000) FROM iq\_dummy

### Usage

If data conversion of input to **INTTOHEX** conversion fails, Sybase IQ returns an error, unless the CONVERSION\_ERROR option is OFF. In that case, the result is NULL.

See *Reference: Statements and Options > Database Options > Alphabetical List of Options > CONVERSION\_ERROR Option [TSQL].* 

The database option ASE\_FUNCTION\_BEHAVIOR specifies that output of Sybase IQ functions, including **INTTOHEX** and **HEXTOINT**, be consistent with the output of Adaptive Server Enterprise functions. The default value of ASE\_FUNCTION\_BEHAVIOR is OFF.

See *Reference: Statements and Options > Database Options > Alphabetical List of Options > ASE\_FUNCTION\_BEHAVIOR Option.* 

When the ASE\_FUNCTION\_BEHAVIOR option is disabled (the value is OFF):

- The output of **INTTOHEX** is compatible with SQL Anywhere.
- Depending on the input, the output of **INTTOHEX** can be 8 digits or 16 digits and is left padded with zeros; the return data type is VARCHAR.
- The output of **INTTOHEX** does not have a '0x' or '0X' prefix.
- The input to **INTTOHEX** can be up to a 64-bit integer.

When the ASE\_FUNCTION\_BEHAVIOR option is enabled (the value is ON):

- The output of INTTOHEX is compatible with Adaptive Server Enterprise.
- The output of **INTTOHEX** is always 8 digits and is left-padded with zeros; the return data type is VARCHAR.
- The output of **INTTOHEX** does not have a '0x' or '0X' prefix.
- Sybase IQ **INTTOHEX** assumes input is a 32-bit signed integer; a larger value can overflow and a conversion error can result. For example, the statement:

SELECT INTTOHEX( 100000000 ) FROM iq\_dummy

returns the value 3B9ACA00. But the statement:

SELECT INTTOHEX( 1000000000 ) FROM iq\_dummy

results in a conversion error.

#### Standards and Compatibility

- SQL—Vendor extension to ISO/ANSI SQL grammar.
- Sybase—Compatible with Adaptive Server Enterprise.

#### See also

- BIGINTTOHEX Function [Data Type Conversion] on page 130
- HEXTOBIGINT Function [Data Type Conversion] on page 198
- HEXTOINT Function [Data Type Conversion] on page 199

## **ISDATE Function [Date and Time]**

Tests whether a string argument can be converted to a date.

If a conversion is possible, the function returns 1; otherwise, it returns 0. If the argument is null, 0 is returned.

Syntax

**ISDATE** ( string )

#### Parameters

| Parameter | Description                                                                           |
|-----------|---------------------------------------------------------------------------------------|
| string    | The string to be analyzed to determine whether<br>the string represents a valid date. |

#### Table 77. Parameters

*Returns* INT

#### Example

The following example tests whether the birth\_date column holds valid dates, returning invalid dates as NULL, and valid dates in date format.

(NULL) (NULL) 1990-12-09

## Standards and Compatibility

- SQL—Vendor extension to ISO/ANSI SQL grammar.
- Sybase:
  - SQL Anywhere uses ISO 8601 date interchange formats.
  - Not supported by Adaptive Server Enterprise.

## **ISNULL Function [Miscellaneous]**

Returns the value of the first non-NULL expression in the parameter list.

At least two expressions must be passed to the function.

Syntax

**ISNULL** ( *expression*, *expression* [ ..., *expression* ] )

#### Parameters

| Parameter  | Description                              |
|------------|------------------------------------------|
| expression | An expression to be tested against NULL. |

#### Table 78. Parameters

#### Returns

The return type for this function depends on the expressions specified. That is, when the database server evaluates the function, it first searches for a data type in which all the expressions can be compared. When found, the database server compares the expressions and then returns the result in the type used for the comparison. If the database server cannot find a common comparison type, an error is returned.

#### Example

The following statement returns the value -66:

SELECT ISNULL( NULL ,-66, 55, 45, NULL, 16 ) FROM iq\_dummy

#### Usage

The  $\ensuremath{\mathsf{ISNULL}}$  function is the same as the  $\ensuremath{\mathsf{COALESCE}}$  function.

#### Standards and Compatibility

- SQL—Transact-SQL extension to ISO/ANSI SQL grammar.
- Sybase—Not supported by Adaptive Server Enterprise.

## See also

• COALESCE Function [Miscellaneous] on page 140

## **ISNUMERIC Function [Miscellaneous]**

Tests whether a string argument can be converted to a numeric.

If a conversion is possible, the function returns 1; otherwise, it returns 0. If the argument is null, 0 is returned.

Syntax

**ISNUMERIC** ( string )

Note: CIS functional compensation performance considerations apply.

#### Parameters

| Table 79. | Parameters |
|-----------|------------|
|-----------|------------|

| Parameter | Description                                                                                   |
|-----------|-----------------------------------------------------------------------------------------------|
| string    | The string to be analyzed to determine whether<br>the string represents a valid numeric value |

## Returns

INT

#### Usage

For optimal performance, avoid using **ISNUMERIC** in predicates, where it is processed by the SQL Anywhere portion of the product and cannot take advantage of the performance features of Sybase IQ.

## Example

The following example tests whether the height\_in\_cms column holds valid numeric data, returning invalid numeric data as NULL, and valid numeric data in int format.

```
data height_in_cms
asde
asde
180
156
select case
  when isnumeric(height_in_cms)=0
  then NULL
  else cast(height_in_cms as int)
  end
from MyData
```

Standards and Compatibility

- SQL—Vendor extension to ISO/ANSI SQL grammar.
- Sybase—Not supported by Adaptive Server Enterprise.

# LAG Function [Analytical]

An inter-row function that returns the value of an attribute in a previous row in the table or table partition.

#### Syntax

```
LAG (value_expr) [, offset [, default]]) OVER ([PARTITION BY window partition] ORDER BY window ordering)
```

| Parameter        | Description                                                                                                    |
|------------------|----------------------------------------------------------------------------------------------------|
| value_expr       | Table column or expression defining the offset data to return from the table.                                                                                               |
| offset           | The number of rows above the current row, expressed as a non-negative exact numeric literal, or as a SQL variable with exact numeric data. The permitted range is 0 to 231. |
| default          | The value to return if the <i>offset</i> value goes beyond the scope of the cardinality of the table or partition.                                                          |
| window partition | (Optional) One or more value expressions sepa-<br>rated by commas indicating how you want to di-<br>vide the set of result rows.                                            |
| window ordering  | Defines the expressions for sorting rows within<br>window partitions, if specified, or within the re-<br>sult set if you did not specify a window partition.                |

#### Parameters

## Usage

The LAG function requires an OVER (ORDER\_BY) window specification. The window partitioning clause in the OVER (ORDER\_BY) clause is optional. The OVER (ORDER\_BY) clause must not contain a window frame ROWS/RANGE specification.

You cannot define an analytic expression in *value\_expr*. That is, you cannot nest analytic functions, but you can use other built-in function expressions for *value\_expr*.

You must enter a non-negative numeric data type for *offset*. Entering **0** returns the current row. Entering a negative number generates an error.

The default value of *default* is **NULL**. The data type of *default* must be implicitly convertible to the data type of the *value\_expr* value or else Sybase IQ generates a conversion error.

### Example

The following example returns salary data from the Employees table, partitions the data by department ID, and orders the data according to employee start date. The **LAG** function returns the salary from the previous row (a physical offset of one row) and displays it under the **LAG** (Salary) column:

```
SELECT DepartmentID dID, StartDate, Salary, LAG(Salary, 1)
OVER(PARTITION BY dID ORDER BY StartDate) FROM Employees ORDER BY
1,2;
```

The returned result set is:

| dID | StartDate  | Salary     | Lag(Salary)      |
|-----|------------|------------|------------------|
|     | ========== | =========  | ================ |
| 100 | 1984-08-28 | 45,700.000 | NULL             |
| 100 | 1985-01-01 | 62,000.000 | 45,700.000       |
| 100 | 1985-06-17 | 57,490.000 | 62,000.000       |
| 100 | 1986-06-07 | 72,995.000 | 57,490.000       |
| 100 | 1986-07-01 | 48,023.690 | 72,995.000       |
|     |            |            |                  |
| 200 | 1985-02-03 | 38,500.000 | NULL             |
| 200 | 1985-12-06 | 54,800.000 | 38,500.000       |
| 200 | 1987-02-19 | 39,300.000 | 54,800.000       |
| 200 | 1987-07-10 | 49,500.000 | 39,300.000       |
| 200 | 1988-10-04 | 54,600.000 | 49,500.000       |
| 200 | 1988-11-12 | 39,800.000 | 54,600.000       |
|     |            |            |                  |

## Standards and Compatibility

• SQL—Vendor extension to ISO/ANSI SQL grammar.

#### See also

• LEAD Function [Analytical] on page 219

## LAST\_VALUE Function [Aggregate]

Returns the last value from a set of values.

#### Syntax

LAST\_VALUE (expression [IGNORE NULLS | RESPECT NULLS])

**OVER** (window-spec)

#### Parameters

| Parameter  | Definition                                                            |
|------------|-----------------------------------------------------------------------|
| expression | The expression on which to determine the last value in an ordered set |

### Returns

Data type of the argument.

## Usage

**LAST\_VALUE** returns the last value in a set of values, which is usually an ordered set. If the last value in the set is null, then the function returns NULL unless you specify IGNORE NULLS. If you specify IGNORE NULLS, then **LAST\_VALUE** returns the last non-null value in the set, or NULL if all values are null.

The data type of the returned value is the same as that of the input value.

You cannot use **LAST\_VALUE** or any other analytic function for expression. That is, you cannot nest analytic functions, but you can use other built-in function expressions for expression.

If the window-spec does not contain an **ORDER BY** expression, or if the **ORDER BY** expression is not precise enough to guarantee a unique ordering, then the result is arbitrary. If there is no window-spec, then the result is arbitrary.

You can specify elements of *window-spec* either in the function syntax (inline), or with a **WINDOW** clause in the **SELECT** statement.

Note: DISTINCT is not supported.

## Example

The following example returns the salary of each employee, plus the name of the employee with the highest salary in their department:

```
SELECT GivenName + ' ' + Surname AS employee_name,
Salary, DepartmentID,
LAST_VALUE( employee_name ) OVER Salary_Window AS
highest_paid
FROM Employees
WINDOW Salary_Window AS ( PARTITION BY DepartmentID ORDER BY Salary
RANGE BETWEEN UNBOUNDED PRECEDING
AND UNBOUNDED FOLLOWING )
ORDER BY DepartmentID DESC;
```

The returned result set is:

| employee_name      | Salary     | DepartmentID | highest_paid  |
|--------------------|------------|--------------|---------------|
| Michael Lynch      | 24,903.000 | 500          | Jose Martinez |
| Joseph Barker      | 27,290.000 | 500          | Jose Martinez |
| Sheila Romero      | 27,500.000 | 500          | Jose Martinez |
| Felicia Kuo        | 28,200.000 | 500          | Jose Martinez |
| Jeannette Bertrand | 29,800.000 | 500          | Jose Martinez |
| Jane Braun         | 34,300.000 | 500          | Jose Martinez |
| Anthony Rebeiro    | 34,576.000 | 500          | Jose Martinez |
| Charles Crowley    | 41,700.000 | 500          | Jose Martinez |
| Jose Martinez      | 55,500.800 | 500          | Jose Martinez |
| Doug Charlton      | 28,300.000 | 400          | Scott Evans   |
| Elizabeth Lambert  | 29,384.000 | 400          | Scott Evans   |
| Joyce Butterfield  | 34,011.000 | 400          | Scott Evans   |
| Robert Nielsen     | 34,889.000 | 400          | Scott Evans   |
| Alex Ahmed         | 34,992.000 | 400          | Scott Evans   |
| Ruth Wetherby      | 35,745.000 | 400          | Scott Evans   |
|                    |            |              |               |

Table 80. LAST\_VALUE result set

#### Standards and Compatibility

- SQL—ISO/ANSI SQL compliant. SQL/OLAP feature T612.
- Sybase—Compatible with SQL Anywhere.

## See also

• Windowing Aggregate Function Usage on page 103

## LCASE Function [String]

Converts all characters in a string to lowercase.

### Syntax

```
LCASE ( string-expression )
```

## Parameters

| Parameter         | Description                              |  |
|-------------------|------------------------------------------|--|
| string-expression | The string to be converted to lowercase. |  |

Table 81. Parameters

*Returns* CHAR

NCHAR

LONG VARCHAR

VARCHAR

NVARCHAR

**Note:** The result data type is a LONG VARCHAR. If you use **LCASE** in a **SELECT INTO** statement, you must have an Unstructured Data Analytics Option license or use **CAST** and set **LCASE** to the correct data type and size.

### Example

The following statement returns the value "lower case":

SELECT LCASE( 'LOWER CasE' ) FROM iq\_dummy

## Standards and Compatibility

- SQL—Vendor extension to ISO/ANSI SQL grammar.
- Sybase—LCASE is not supported in Adaptive Server Enterprise; you can use LOWER to get the same functionality.

- LEFT Function [String] on page 220
- LOWER Function [String] on page 228
- *REPLACE Function [String]* on page 279
- *REVERSE Function [String]* on page 283
- RIGHT Function [String] on page 284
- UCASE Function [String] on page 331
- UPPER Function [String] on page 332

# LEAD Function [Analytical]

An inter-row function that returns the value of an attribute in a subsequent row in the table or table partition.

### Syntax

```
LEAD (value_expr) [, offset [, default]]) OVER ([PARTITION BY window partition] ORDER BY window ordering)
```

| Parameter        | Description                                                                                                    |
|------------------|----------------------------------------------------------------------------------------------------|
| value_expr       | Table column or expression defining the offset data to return from the table.                                                                                               |
| offset           | The number of rows below the current row, expressed as a non-negative exact numeric literal, or as a SQL variable with exact numeric data. The permitted range is 0 to 231. |
| default          | The value to return if the <i>offset</i> value goes beyond the scope of the table or partition.                                                                             |
| window partition | (Optional) One or more value expressions sepa-<br>rated by commas indicating how you want to di-<br>vide the set of result rows.                                            |
| window ordering  | Defines the expressions for sorting rows within<br>window partitions, if specified, or within the re-<br>sult set if you did not specify a window partition.                |

#### Parameters

## Usage

The **LEAD** function requires an **OVER** (**ORDER\_BY**) window specification. The window partitioning clause in the **OVER** (**ORDER\_BY**) clause is optional. The **OVER** (**ORDER\_BY**) clause must not contain a window frame **ROWS**/**RANGE** specification.

You cannot define an analytic expression in *value\_expr*. That is, you cannot nest analytic functions, but you can use other built-in function expressions for *value\_expr*.

You must enter a non-negative numeric data type for *offset*. Entering **0** returns the current row. Entering a negative number generates an error.

The default value of *default* is **NULL**. The data type of *default* must be implicitly convertible to the data type of the *value\_expr* value or else Sybase IQ generates a conversion error.

## Example

The following example returns salary data from the Employees table, partitions the data by department ID, and orders the data according to employee start date. The **LEAD** function returns the salary from the next row (a physical offset of one row) and displays it under the **LEAD** (Salary) column:

SELECT DepartmentID dID, StartDate, Salary, LEAD(Salary, 1) OVER(PARTITION BY dID ORDER BY StartDate) FROM Employees ORDER BY 1,2;

#### The returned result set is:

| - |         |             | -          |                   |
|---|---------|-------------|------------|-------------------|
| d | ID      | StartDate   | Salary     | Lead(Salary)      |
| = | ======= | =========== | =========  | ================= |
| 1 | 00      | 1984-08-28  | 45,700.000 | 62,000.000        |
| 1 | 00      | 1985-01-01  | 62,000.000 | 57,490.000        |
| 1 | 00      | 1985-06-17  | 57,490.000 | 72,995.000        |
| 1 | 00      | 1986-06-07  | 72,995.000 | 48,023.690        |
|   | ••      |             |            |                   |
| 1 | 00      | 1990-08-19  | 54,900.000 | NULL              |
| 2 | 00      | 1985-02-03  | 38,500.000 | 39,300.000        |
| 2 | 00      | 1987-02-19  | 39,300.000 | 49,500.000        |
| 2 | 00      | 1987-07-10  | 49,500.000 | 54,600.000        |
| 2 | 00      | 1988-11-28  | 46,200.000 | 34,892.000        |
| 2 | 00      | 1989-06-01  | 34,892.000 | 87,500.000        |
|   | ••      |             |            |                   |
| 2 | 00      | 1993-08-12  | 47,653.000 | NULL              |
|   |         |             |            |                   |

#### Standards and Compatibility

• SQL—Vendor extension to ISO/ANSI SQL grammar.

#### See also

• LAG Function [Analytical] on page 214

## **LEFT Function [String]**

Returns a specified number of characters from the beginning of a string.

#### Syntax

**LEFT** ( string-expression, numeric-expression )

#### Parameters

| Table | 82. | <b>Parameters</b> |
|-------|-----|-------------------|
|-------|-----|-------------------|

| Parameter         | Description |
|-------------------|-------------|
| string-expression | The string. |

| Parameter          | Description                         |
|--------------------|-------------------------------------|
| numeric-expression | The number of characters to return. |

Returns LONG VARCHAR

LONG NVARCHAR

**Note:** The result data type is a LONG VARCHAR. If you use **LEFT** in a **SELECT INTO** statement, you must have an Unstructured Data Analytics Option license or use **CAST** and set **LEFT** to the correct data type and size.

### Example

The following statement returns the value "choco":

SELECT LEFT( 'chocolate', 5 ) FROM iq\_dummy

### Usage

If the string contains multibyte characters, and the proper collation is being used, the number of bytes returned may be greater than the specified number of characters.

**Note:** The result data type of a **LEFT** function is a LONG VARCHAR. If you use **LEFT** in a **SELECT INTO** statement, you must have an Unstructured Data Analytics option license or use **CAST** and set **LEFT** to the correct data type and size.

#### Standards and Compatibility

- SQL—Vendor extension to ISO/ANSI SQL grammar.
- Sybase—Not supported by Adaptive Server Enterprise.

- LCASE Function [String] on page 217
- LOWER Function [String] on page 228
- REPLACE Function [String] on page 279
- *REVERSE Function [String]* on page 283
- *RIGHT Function [String]* on page 284
- UCASE Function [String] on page 331
- UPPER Function [String] on page 332

# LEN Function [String]

Takes one argument as an input of type BINARY or STRING and returns the number of characters, as defined by the database's collation sequence, of a specified string expression, excluding trailing blanks.

The result may differ from the string's byte length for multi-byte character sets.

BINARY and VARBINARY are also allowed, in which case LEN() returns the number of bytes of the input.

LEN is an alias of LENGTH function

Syntax LEN ( string expr )

Parameters

**Table 83. Parameters** 

| Parameters  | Description                            |
|-------------|----------------------------------------|
| string_expr | The string expression to be evaluated. |

#### Example

The following example returns the value 3152:

```
select len(Photo) from Productswhere ID = 500
```

#### Usage

This function is the equivalent of CHAR\_LENGTH ( *string\_expression* ).

#### Permissions

Any user can execute LEN.

Standards and Compatibility

• SQL—Transact-SQL extension to ISO/ANSI SQL grammar.

- BIT\_LENGTH Function [String] on page 131
- *BYTE\_LENGTH Function [String]* on page 132
- CHAR\_LENGTH Function [String] on page 137
- COL\_LENGTH Function [System] on page 141
- DATALENGTH Function [System] on page 155
- *LENGTH Function [String]* on page 223

- *OBJECT\_NAME Function [System]* on page 249
- OCTET\_LENGTH Function [String] on page 250
- *STR\_REPLACE Function [String]* on page 308

# **LENGTH Function [String]**

Returns the number of characters in the specified string.

#### Syntax

**LENGTH** ( string-expression )

### Parameters

| Parameter         | Description |
|-------------------|-------------|
| string-expression | The string. |

Table 84. Parameters

#### Returns INT

Example

The following statement returns the value 9:

SELECT LENGTH( 'chocolate' ) FROM iq\_dummy

## Usage

If the string contains multibyte characters, and the proper collation is being used, **LENGTH** returns the number of characters, not the number of bytes. If the string is of BINARY data type, the **LENGTH** function behaves as **BYTE\_LENGTH**.

The  $\ensuremath{\mathsf{LENGTH}}$  function is the same as the  $\ensuremath{\mathsf{CHAR\_LENGTH}}$  function.

## Standards and Compatibility

- SQL—Vendor extension to ISO/ANSI SQL grammar.
- Sybase—Not supported by Adaptive Server Enterprise. Use the **CHAR\_LENGTH** function instead.

- BIT\_LENGTH Function [String] on page 131
- *BYTE\_LENGTH Function [String]* on page 132
- CHAR\_LENGTH Function [String] on page 137
- *COL\_LENGTH Function [System]* on page 141
- DATALENGTH Function [System] on page 155

- LEN Function [String] on page 222
- OBJECT\_NAME Function [System] on page 249
- OCTET\_LENGTH Function [String] on page 250
- STR\_REPLACE Function [String] on page 308

# LIST function [Aggregate]

Returns a comma-delimited list of values.

## Syntax

```
LIST(
[DISTINCT] string-expresssion
[, 'delimiter-string']
[ORDER BY order-by-expression [ ASC | DESC ], ... ] )
```

Note: CIS functional compensation performance considerations apply.

The **LIST** function [Aggregate] is a SQL Anywhere function. See *SQL Anywhere Server* - *SQL Reference* > *SQL functions* > *Functions* > *LIST function* [*Aggregate*].

Returns LONG VARCHAR

**Note:** The result data type is a LONG VARCHAR. If you use **LIST** in a **SELECT INTO** statement, you must have an Unstructured Data Analytics Option license or use **CAST** and set **LIST** to the correct data type and size.

# LN Function [Numeric]

Returns the natural logarithm of the specified expression.

## Syntax

```
LN ( numeric-expression )
```

## Parameters

| Parameter  | Description                                                                                                    |
|------------|----------------------------------------------------------------------------------------------------|
| expression | Is a column, variable, or expression with a data type that is either exact numeric, approximate numeric, money, or any type that can be implicitly converted to one of these types. For other data types, the <b>LN</b> function generates an error. The return value is of DOUBLE data type. |

## Usage

LN takes one argument. For example, LN (20) returns 2.995732.

The LN function is an alias of the LOG function.

#### Standards and Compatibility

- SQL—Vendor extension to ISO/ANSI SQL grammar.
- Sybase—Not supported by Adaptive Server Enterprise. Use the LOG function instead.

### See also

- LOG Function [Numeric] on page 226
- LOG10 Function [Numeric] on page 227

## LOCATE Function [String]

Returns the position of one string within another.

#### Syntax

```
LOCATE ( string-expression1, string-expression2
[ , numeric-expression ] )
```

#### Parameters

| Parameter          | Description                                                                                                    |
|--------------------|----------------------------------------------------------------------------------------------------|
| string-expression1 | The string to be searched.                                                                                                    |
| string-expression2 | The string for which you are searching. This string is limited to 255 bytes.                                                                                                    |
| numeric-expression | The character position at which to begin the search in the string. The first character is position 1. If the starting offset is negative, <b>LOCATE</b> returns the last matching string offset, rather than the first. A negative offset indicates how much of the end of the string to exclude from the search. The number of bytes excluded is calculated as (-1 * offset) - 1. |

The *numeric-expression* is a 32 bit signed integer for CHAR, VARCHAR, and BINARY columns.

Returns INT

#### Examples

The following statement returns the value 8:

```
SELECT LOCATE( 'office party this week - rsvp as soon as possible',
'party', 2 ) FROM iq_dummy
```

In the second example, the *numeric-expression* starting offset for the search is a negative number.

```
CREATE TABLE t1(name VARCHAR(20), dirname VARCHAR(60));
INSERT INTO t1 VALUES(`m1000','c:\test\functions\locate.sql');
INSERT INTO t1 VALUES(`m1001','d:\test\functions\trim.sql');
COMMIT;
SELECT LOCATE(dirname, `\', -1), dirname FROM t1;
```

The result is:

```
18 c:\test\functions\locate.sql
18 d:\test\functions\trim.sql
```

## Usage

If numeric-expression is specified, the search starts at that offset into the string being searched.

If *numeric-expression* is not specified, **LOCATE** returns only the position of the first instance of the specified string.

The first string can be a long string (longer than 255 bytes), but the second is limited to 255 bytes. If a long string is given as the second argument, the function returns a NULL value.

If any of the arguments is NULL, the result is NULL.

Searching for a zero-length string returns 1.

If the string does not contain the specified string, the LOCATE function returns zero (0).

All the positions or offsets, returned or specified, in the **LOCATE** function are always character offsets and may be different from the byte offset for multibyte data.

If you are licensed to use the Unstructured Data Analytics functionality, you can use this function with large object data.

See Unstructured Data Analytics in Sybase IQ > Function Support.

## Standards and Compatibility

- SQL—Vendor extension to ISO/ANSI SQL grammar.
- Sybase—Not supported by Adaptive Server Enterprise.

## See also

- PATINDEX Function [String] on page 250
- LIKE Conditions on page 39

## LOG Function [Numeric]

Returns the natural logarithm of a number.

LN is an alias of LOG.

Syntax

```
LOG ( numeric-expression )
```

## Parameters

| Table 85. | Parameters |
|-----------|------------|
|-----------|------------|

| Parameter          | Description |
|--------------------|-------------|
| numeric-expression | The number. |

## Returns

This function converts its argument to DOUBLE, performs the computation in doubleprecision floating point, and returns a DOUBLE as the result. If the parameter is NULL, the result is NULL.

## Example

The following statement returns the value 3.912023:

SELECT LOG( 50 ) FROM iq\_dummy

## Standards and Compatibility

- SQL—Vendor extension to ISO/ANSI SQL grammar.
- Sybase—Compatible with Adaptive Server Enterprise.

## See also

- LN Function [Numeric] on page 224
- LOG10 Function [Numeric] on page 227

# LOG10 Function [Numeric]

Returns the base 10 logarithm of a number.

Syntax LOG10 ( numeric-expression )

Parameters

| Table 86. | Parameters |
|-----------|------------|
|-----------|------------|

| Parameter          | Description |
|--------------------|-------------|
| numeric-expression | The number. |

### Returns

This function converts its argument to DOUBLE, and performs the computation in doubleprecision floating point. If the parameter is NULL, the result is NULL.

### Example

The following statement returns the value 1.698970.

SELECT LOG10( 50 ) FROM iq\_dummy

#### Standards and Compatibility

- SQL—Vendor extension to ISO/ANSI SQL grammar.
- Sybase—Compatible with Adaptive Server Enterprise.

## See also

- LN Function [Numeric] on page 224
- LOG Function [Numeric] on page 226

## LOWER Function [String]

Converts all characters in a string to lowercase.

#### Syntax

LOWER ( string-expression )

#### Parameters

#### **Table 87. Parameters**

| Parameter         | Description                 |
|-------------------|-----------------------------|
| string-expression | The string to be converted. |

Returns CHAR NCHAR LONG VARCHAR

VARCHAR

NVARCHAR

**Note:** The result data type is a LONG VARCHAR. If you use **LOWER** in a **SELECT INTO** statement, you must have an Unstructured Data Analytics Option license or use **CAST** and set **LOWER** to the correct data type and size.

## Example

The following statement returns the value "lower case":

SELECT LOWER( 'LOWER Case' ) FROM iq\_dummy

### Standards and Compatibility

- SQL—ISO/ANSI SQL compliant.
- Sybase—Compatible with Adaptive Server Enterprise.

### See also

- *LCASE Function [String]* on page 217
- *LEFT Function [String]* on page 220
- REPLACE Function [String] on page 279
- *REVERSE Function [String]* on page 283
- *RIGHT Function [String]* on page 284
- UCASE Function [String] on page 331
- UPPER Function [String] on page 332

## LTRIM Function [String]

Removes leading blanks from a string.

#### Syntax

LTRIM ( string-expression )

#### Parameters

| Parameter         | Description               |
|-------------------|---------------------------|
| string-expression | The string to be trimmed. |

*Returns* VARCHAR

NVARCHAR

LONG VARCHAR

LONG NVARCHAR

**Note:** The result data type is a LONG VARCHAR. If you use **LTRIM** in a **SELECT INTO** statement, you must have an Unstructured Data Analytics Option license or use **CAST** and set **LTRIM** to the correct data type and size.

#### Example

The following statement returns the value "Test Message" with all leading blanks removed:

SELECT LTRIM( ' Test Message' ) FROM iq\_dummy

Standards and Compatibility

- SQL—Vendor extension to ISO/ANSI SQL grammar.
- Sybase—Compatible with Adaptive Server Enterprise.

## See also

• RTRIM Function [String] on page 289

## **MAX Function [Aggregate]**

Returns the maximum expression value found in each group of rows.

#### Syntax

```
MAX ( expression | DISTINCT column-name )
```

#### Parameters

| Parameter            | Description                                                                                     |
|----------------------|-------------------------------------------------------------------------------------------------|
| expression           | The expression for which the maximum value is to be calculated. This is commonly a column name. |
| DISTINCT column-name | Returns the same as MAX (expression), and is included for completeness.                         |

#### Returns

The same data type as the argument.

#### Example

The following statement returns the value 138948.000, representing the maximum salary in the Employees table:

```
SELECT MAX ( Salary )
FROM Employees
```

## Usage

Rows where expression is NULL are ignored. Returns NULL for a group containing no rows.

#### Standards and Compatibility

- SQL—ISO/ANSI SQL compliant.
- Sybase—Compatible with Adaptive Server Enterprise.

## See also

- Windowing Aggregate Function Usage on page 103
- MIN Function [Aggregate] on page 232

## **MEDIAN Function [Aggregate]**

Returns the median of an expression.

Syntax 1

**MEDIAN**([ALL | DISTINCT] expression)

Syntax 2

**MEDIAN**([ALL | DISTINCT] expression)

**OVER** (window-spec)

#### Parameters

| Parameter  | Description                                                      |
|------------|------------------------------------------------------------------|
| expression | A numeric expression for which a median value is to be computed. |

### Usage

The median is the number separating the higher half of a sample, a population, or a probability distribution, from the lower half.

The data type of the returned value is the same as that of the input value. NULLs are ignored in the calculation of the median value. You can use the optional keyword **DISTINCT** to eliminate duplicate values before the aggregate function is applied. **ALL**, which performs the operation on all rows, is the default.

Note: ROLLUP and CUBE are not supported in the GROUP BY clause with Syntax 1.

Syntax 2 represents usage as a window function in a **SELECT** statement. As such, you can specify elements of *window-spec* either in the function syntax (inline), or with a **WINDOW** clause in the **SELECT** statement.

**Note:** The *window-spec* cannot contain a **ROW**, **RANGE** or **ORDER BY** specification; *window-spec* can only specify a **PARTITION** clause. DISTINCT is not supported if a **WINDOW** clause is used.

## Example

The following query returns the median salary for each department in Florida:

```
SELECT DepartmentID, Surname, Salary,
MEDIAN(Salary) OVER (PARTITION BY DepartmentID) "Median"
FROM Employees
WHERE State IN ('FL')
```

The returned result is:

| DepartmentID | Surname  | Salary     | Median     |
|--------------|----------|------------|------------|
| 100          | Lull     | 87,900.000 | 73,870.000 |
| 100          | Gowda    | 59,840.000 | 73,870.000 |
| 200          | Sterling | 64,900.000 | 76,200.000 |
| 200          | Kelly    | 87,500.000 | 76,200.000 |
| 300          | Litton   | 58,930.000 | 58,930.000 |
| 400          | Francis  | 53,870.000 | 38,70.000  |
| 400          | Charlton | 28,300.000 | 53,870.000 |
| 400          | Evans    | 68,940.000 | 53,870.000 |

| Table | 88. | MEDIAN | result set |
|-------|-----|--------|------------|
|-------|-----|--------|------------|

## Standards and Compatibility

• SQL—Vendor extension to ISO/ANSI SQL grammar.

## See also

• Windowing Aggregate Function Usage on page 103

## **MIN Function [Aggregate]**

Returns the minimum expression value found in each group of rows.

Syntax

```
MIN ( expression | DISTINCT column-name )
```

#### Parameters

| Parameter            | Description                                                                                     |
|----------------------|-------------------------------------------------------------------------------------------------|
| expression           | The expression for which the minimum value is to be calculated. This is commonly a column name. |
| DISTINCT column-name | Returns the same as MIN ( expression ), and is included for completeness.                       |

#### Returns

The same data type as the argument.

## Example

The following statement returns the value 24903.000, representing the minimum salary in the Employees table:

```
SELECT MIN ( Salary )
FROM Employees
```

## Usage

Rows where expression is NULL are ignored. Returns NULL for a group containing no rows.

Standards and Compatibility

- SQL—ISO/ANSI SQL compliant.
- Sybase—Compatible with Adaptive Server Enterprise.

#### See also

- Windowing Aggregate Function Usage on page 103
- MAX Function [Aggregate] on page 230

## **MINUTE Function [Date and Time]**

Returns a number from 0 to 59 corresponding to the minute component of the specified date/ time value.

#### Syntax

```
MINUTE ( datetime-expression )
```

#### Parameters

| Parameter           | Description          |
|---------------------|----------------------|
| datetime-expression | The date/time value. |

#### Returns SMALLINT

*Example* The following statement returns the value 22:

SELECT MINUTE( '1998-07-13 12:22:34' ) FROM iq\_dummy

#### Standards and Compatibility

- SQL—Vendor extension to ISO/ANSI SQL grammar.
- Sybase—Compatible with Adaptive Server Enterprise.

## **MINUTES Function [Date and Time]**

Returns the number of minutes since an arbitrary date and time, the number of whole minutes between two specified times, or adds the specified integer-expression number of minutes to a time.

#### Syntax

```
MINUTES ( datetime-expression
| datetime-expression, datetime-expression
| datetime-expression, integer-expression )
```

#### Parameters

| Parameter           | Description                                                                                                    |
|---------------------|----------------------------------------------------------------------------------------------------|
| datetime-expression | A date and time.                                                                                                    |
| integer-expression  | The number of minutes to be added to the <i>date-time-expression</i> . If <i>integer-expression</i> is negative, the appropriate number of minutes are subtracted from the date/time. If you supply an integer expression, the <i>datetime-expression</i> must be explicitly cast as a datetime data type |

Returns INT

## TIMESTAMP

Examples

Returns the value 1051125487:

SELECT MINUTES( '1998-07-13 06:07:12' ) FROM iq\_dummy

Returns the value 240, to signify the difference between the two times:

SELECT MINUTES( '1999-07-13 06:07:12', '1999-07-13 10:07:12') FROM iq\_dummy

Returns the datetime value 1999-05-12 21:10:07.000:

```
SELECT MINUTES( CAST( '1999-05-12 21:05:07'
AS DATETIME ), 5) FROM iq_dummy
```

#### Usage

The second syntax returns the number of whole minutes from the first date/time to the second date/time. The number might be negative.

### Standards and Compatibility

- SQL—Vendor extension to ISO/ANSI SQL grammar.
- Sybase—Not supported in Adaptive Server Enterprise.

## See also

- CAST Function [Data Type Conversion] on page 133
- CONVERT Function [Data Type Conversion] on page 144
- HOURS Function [Date and Time] on page 201
- MONTHS Function [Date and Time] on page 237
- REPLACE Function [String] on page 279
- SECOND Function [Date and Time] on page 290
- WEEKS Function [Date and Time] on page 340
- YEAR Function [Date and Time] on page 345
- YEARS Function [Date and Time] on page 346

## **MOD Function [Numeric]**

Returns the remainder when one whole number is divided by another.

#### Syntax

**MOD** ( dividend, divisor )

#### Parameters

| Parameters Description |                                              |
|------------------------|----------------------------------------------|
| dividend               | The dividend, or numerator of the division.  |
| divisor                | The divisor, or denominator of the division. |

Returns SMALLINT

INT

NUMERIC

Example

The following statement returns the value 2:

SELECT MOD( 5, 3 ) FROM iq\_dummy

#### Usage

Division involving a negative *dividend* gives a negative or zero result. The sign of the *divisor* has no effect.

## Standards and Compatibility

- SQL—Vendor extension to ISO/ANSI SQL grammar.
- Sybase—Not supported in Adaptive Server Enterprise. The % operator is used as a modulo operator in Adaptive Server Enterprise.

## See also

• REMAINDER Function [Numeric] on page 278

## **MONTH Function [Date and Time]**

Returns a number from 1 to 12 corresponding to the month of the given date.

Syntax MONTH ( date-expression )

#### Parameters

| Parameters      | Description        |
|-----------------|--------------------|
| date-expression | A date/time value. |

#### Returns SMALLINT

## Example

The following statement returns the value 7:

SELECT MONTH( '1998-07-13' ) FROM iq\_dummy

Standards and Compatibility

- SQL—Vendor extension to ISO/ANSI SQL grammar.
- Sybase—Not supported by Adaptive Server Enterprise.

## **MONTHNAME Function [Date and Time]**

Returns the name of the month from the specified date expression.

Syntax

**MONTHNAME** ( date-expression )

Parameters

| Parameter       | Description         |
|-----------------|---------------------|
| date-expression | The datetime value. |

Returns VARCHAR

## Example

The following statement returns the value **September**, when the DATE\_ORDER option is set to the default value of *ymd*.

SELECT MONTHNAME( '1998-09-05' ) FROM iq\_dummy

See *Reference: Statements and Options > Database Options > Alphabetical List of Options > DATE\_ORDER Option.* 

## Standards and Compatibility

- SQL—Vendor extension to ISO/ANSI SQL grammar.
- Sybase—Not supported by Adaptive Server Enterprise.

## **MONTHS Function [Date and Time]**

Returns the number of months since an arbitrary starting date/time or the number of months between two specified date/times, or adds the specified integer-expression number of months to a date/time.

#### Syntax

```
MONTHS ( date-expression
| date-expression, datetime-expression
| date-expression, integer-expression )
```

#### Parameters

| Parameter          | Description                                                                                                    |
|--------------------|----------------------------------------------------------------------------------------------------|
| date-expression    | A date and time.                                                                                                    |
| integer-expression | The number of months to be added to the <i>date-expression</i> . If <i>integer-expression</i> is negative, the appropriate number of months are subtracted from the date/time value. If you supply an integer expression, the <i>date-expression</i> must be explicitly cast as a datetime data type. |

*Returns* INT

TIMESTAMP

### Examples

The following statement returns the value 23982:

SELECT MONTHS( '1998-07-13 06:07:12' ) FROM iq\_dummy

The following statement returns the value 2, to signify the difference between the two dates:

```
SELECT MONTHS( '1999-07-13 06:07:12',
'1999-09-13 10:07:12') FROM iq_dummy
```

The following statement returns the datetime value 1999-10-12 21:05:07.000:

```
SELECT MONTHS( CAST( '1999-05-12 21:05:07'
AS DATETIME ), 5) FROM ig_dummy
```

### Usage

The first syntax returns the number of months since an arbitrary starting date. This number is often useful for determining whether two date/time expressions are in the same month in the same year.

```
MONTHS( invoice_sent ) = MONTHS( payment_received )
```

Comparing the **MONTH** function would incorrectly include a payment made 12 months after the invoice was sent.

The second syntax returns the number of months from the first date to the second date. The number might be negative. It is calculated from the number of the first days of the month between the two dates. Hours, minutes and seconds are ignored.

The third syntax adds *integer-expression* months to the given date. If the new date is past the end of the month (such as **MONTHS** ('1992-01-31', 1)) the result is set to the last day of the month. If *integer-expression* is negative, the appropriate number of months are subtracted from the date. Hours, minutes and seconds are ignored.

## Standards and Compatibility

- SQL—Vendor extension to ISO/ANSI SQL grammar.
- Sybase—Not supported by Adaptive Server Enterprise.

## See also

- CAST Function [Data Type Conversion] on page 133
- CONVERT Function [Data Type Conversion] on page 144
- HOURS Function [Date and Time] on page 201
- MINUTES Function [Date and Time] on page 234

- REPLACE Function [String] on page 279
- SECOND Function [Date and Time] on page 290
- WEEKS Function [Date and Time] on page 340
- YEAR Function [Date and Time] on page 345
- YEARS Function [Date and Time] on page 346

## **NEWID Function [Miscellaneous]**

Generates a UUID (Universally Unique Identifier) value.

The returned UUID value is a binary. A UUID is the same as a GUID (Globally Unique Identifier).

Syntax

NEWID ()

### Parameters

There are no parameters associated with NEWID().

## *Returns* UNIQUEIDENTIFIER

## Example

The following statement creates the table t1 and then updates the table, setting the value of the column uid\_col to a unique identifier generated by the **NEWID** function, if the current value of the column is NULL.

```
CREATE TABLE t1 (uid_col int);
UPDATE t1
SET uid_col = NEWID()
WHERE uid_col IS NULL
```

If you execute the following statement,

```
SELECT NEWID()
```

the unique identifier is returned as a BINARY (16). For example, the value might be 0xd3749fe09cf446e399913bc6434f1f08. You can convert this string into a readable format using the **UUIDTOSTR**() function.

## Usage

The **NEWID**() function generates a unique identifier value.

UUIDs can be used to uniquely identify objects in a database. The values are generated such that a value produced on one computer does not match that produced on another, hence they can also be used as keys in replication and synchronization environments.

The **NEWID** function is supported only in the following positions:

- **SELECT** list of a top level query block
- SET clause of an UPDATE statement
- VALUES clause of INSERT...VALUES

You can use a value generated by the **NEWID** function as a column default value in a Sybase IQ table.

## Standards and Compatibility

- SQL—Vendor extension to ISO/ANSI SQL grammar.
- Sybase—Not supported by Adaptive Server Enterprise.

## See also

- *Binary Data Types* on page 78
- STRTOUUID Function [String] on page 311
- UUIDTOSTR Function [String] on page 334
- Character Data Types on page 69
- Binary Data Types on page 689

## **NEXT\_CONNECTION Function [System]**

Returns the next connection number, or the first connection if the parameter is NULL.

### Syntax

**NEXT\_CONNECTION** ( {connection-id }, {database-id } )

Note: CIS functional compensation performance considerations apply.

Returns INT

Parameters

| Parameter     | Description                                                                                                    |
|---------------|----------------------------------------------------------------------------------------------------|
| connection-id | An integer, usually returned from a previous call<br>to <b>NEXT_CONNECTION</b> . If <i>connection-id</i> is<br>NULL, <b>NEXT_CONNECTION</b> returns the most<br>recent connection ID.                                                                     |
| database-id   | An integer representing one of the databases on<br>the current server. If you supply no <i>database-id</i> ,<br>the current database is used. If you supply NULL,<br>then <b>NEXT_CONNECTION</b> returns the next con-<br>nection regardless of database. |

## Usage

You can use **NEXT\_CONNECTION** to enumerate the connections to a database. To get the first connection, pass NULL; to get each subsequent connection, pass the previous return value. The function returns NULL when there are no more connections.

**NEXT\_CONNECTION** can be used to enumerate the connections to a database. Connection IDs are generally created in monotonically increasing order. This function returns the next connection ID in reverse order.

To get the connection ID value for the most recent connection, enter NULL as the *connection-id*. To get the subsequent connection, enter the previous return value. The function returns NULL when there are no more connections in the order.

**NEXT\_CONNECTION** is useful if you want to disconnect all the connections created before a specific time. However, because **NEXT\_CONNECTION** returns the connection IDS in reverse order, connections made after the function is started are not returned. If you want to ensure that all connections are disconnected, prevent new connections from being created before you run **NEXT\_CONNECTION**.

## Standards and Compatibility

• SQL—Vendor extension to ISO/ANSI SQL grammar.

## Examples

The following statement returns an identifier for the first connection on the current database. The identifier is an integer value like 10.

SELECT NEXT\_CONNECTION( NULL );

The following statement returns a value like 5.

SELECT NEXT\_CONNECTION( 10 );

The following call returns the next connection ID in reverse order from the specified *connection-id* on the current database.

SELECT NEXT\_CONNECTION( connection-id );

The following call returns the next connection ID in reverse order from the specified *connection-id* (regardless of database).

SELECT NEXT\_CONNECTION( connection-id, NULL );

The following call returns the next connection ID in reverse order from the specified *connection-id* on the specified database.

SELECT NEXT\_CONNECTION( connection-id, database-id );

The following call returns the first (earliest) connection (regardless of database).

SELECT NEXT\_CONNECTION( NULL, NULL );

The following call returns the first (earliest) connection on the specified database.

```
SELECT NEXT_CONNECTION( NULL, database-id );
```

# NEXT\_DATABASE Function [System]

Returns the next database ID number, or the first database if the parameter is NULL.

#### Syntax

**NEXT\_DATABASE** ( { **NULL** | database-id } )

Note: CIS functional compensation performance considerations apply.

#### Parameters

| Parameter   | Description                                              |
|-------------|----------------------------------------------------------|
| database-id | An integer that specifies the ID number of the database. |

#### Returns INT

## Examples

The following statement returns the value 0, the first database value:

SELECT NEXT\_DATABASE( NULL ) FROM iq\_dummy

The following statement returns NULL, indicating that there are no more databases on the server:

SELECT NEXT\_DATABASE( 0 ) FROM iq\_dummy

## Usage

You can use **NEXT\_DATABASE** to enumerate the databases running on a database server. To get the first database, pass NULL; to get each subsequent database, pass the previous return value. The function returns NULL when there are no more databases.

## Standards and Compatibility

- SQL—Transact-SQL extension to ISO/ANSI SQL grammar.
- Sybase—Not supported by Adaptive Server Enterprise.

## See also

- COL\_NAME Function [System] on page 141
- *DB\_ID Function [System]* on page 176
- DB\_NAME Function [System] on page 177
- *DB\_PROPERTY Function [System]* on page 178

- OBJECT\_ID Function [System] on page 248
- *OBJECT\_NAME Function [System]* on page 249

# **NEXT\_HTTP\_HEADER Function [HTTP]**

Gets the next HTTP header name.

Syntax

**NEXT\_HTTP\_HEADER** ( header-name )

Note: CIS functional compensation performance considerations apply.

The NEXT\_HTTP\_HEADER function is a SQL Anywhere function. See *SQL Anywhere* Server - SQL Reference > SQL functions > Functions > NEXT\_HTTP\_HEADER function [HTTP].

Note: This reference points to SQL Anywhere documentation.

Returns LONG VARCHAR

Note: The result data type is a LONG VARCHAR. If you use NEXT\_HTTP\_HEADER in a SELECT INTO statement, you must have an Unstructured Data Analytics Option license or use CAST and set NEXT\_HTTP\_HEADER to the correct data type and size.

## NEXT\_HTTP\_VARIABLE Function [HTTP]

Get the next HTTP variable name.

Syntax

**NEXT\_HTTP\_VARIABLE** ( var-name )

Note: CIS functional compensation performance considerations apply.

The NEXT\_HTTP\_VARIABLE function is a SQL Anywhere function. See *SQL Anywhere* Server - SQL Reference > SQL functions > Functions > NEXT\_HTTP\_VARIABLE function [HTTP].

*Returns* LONG VARCHAR

Note: The result data type is a LONG VARCHAR. If you use NEXT\_HTTP\_VARIABLE in a SELECT INTO statement, you must have an Unstructured Data Analytics Option license or use CAST and set NEXT\_HTTP\_VARIABLE to the correct data type and size.

# NOW Function [Date and Time]

Returns the current date and time. This is the historical syntax for CURRENT TIMESTAMP.

Syntax NOW (\*)

Returns TIMESTAMP

#### Example

The following statement returns the current date and time.

SELECT NOW(\*) FROM iq\_dummy

#### Standards and Compatibility

- SQL—Vendor extension to ISO/ANSI SQL grammar.
- Sybase—Not supported by Adaptive Server Enterprise.

## **NTILE Function [Analytical]**

Distributes query results into a specified number of buckets and assigns the bucket number to each row in the bucket.

#### Syntax

```
NTILE ( expression1 )
OVER ( ORDER BY expression2 [ ASC | DESC ] )
```

#### Parameters

| Parameter   | Description                                                                                                    |
|-------------|----------------------------------------------------------------------------------------------------|
| expression1 | A constant integer from 1 to 32767, which speci-<br>fies the number of buckets.                                                              |
| expression2 | A sort specification that can be any valid expres-<br>sion involving a column reference, aggregates, or<br>expressions invoking these items. |

## Example

The following example uses the **NTILE** function to determine the sale status of car dealers. The dealers are divided into four groups based on the number of cars each dealer sold. The dealers with ntile = 1 are in the top 25% for car sales.

```
SELECT dealer_name, sales,
NTILE(4) OVER ( ORDER BY sales DESC )
FROM carSales;
```

| d | ealer_name | sales | ntile |
|---|------------|-------|-------|
| В | oston      | 1000  | 1     |
| W | orcester   | 950   | 1     |
| Ρ | rovidence  | 950   | 1     |
| S | F          | 940   | 1     |
| L | owell      | 900   | 2     |
| S | eattle     | 900   | 2     |
| N | atick      | 870   | 2     |
| Ν | lew Haven  | 850   | 2     |
| Ρ | ortland    | 800   | 3     |
| Н | ouston     | 780   | 3     |
| Н | artford    | 780   | 3     |
| D | ublin      | 750   | 3     |
| А | ustin      | 650   | 4     |
| D | allas      | 640   | 4     |
| D | over       | 600   | 4     |
|   |            |       |       |

To find the top 10% of car dealers by sales, you specify **NTILE(10)** in the example **SELECT** statement. Similarly, to find the top 50% of car dealers by sales, specify **NTILE(2)**.

## Usage

**NTILE** is a rank analytical function that distributes query results into a specified number of buckets and assigns the bucket number to each row in the bucket. You can divide a result set into one-hundredths (percentiles), tenths (deciles), fourths (quartiles), or other numbers of groupings.

NTILE requires an OVER (ORDER BY) clause. The ORDER BY clause specifies the parameter on which ranking is performed and the order in which the rows are sorted in each group. This ORDER BY clause is used only within the OVER clause and is *not* an ORDER BY for the SELECT. No aggregation functions in the rank query are allowed to specify DISTINCT.

The **OVER** clause indicates that the function operates on a query result set. The result set is the rows that are returned after the **FROM**, **WHERE**, **GROUP BY**, and **HAVING** clauses have all been evaluated. The **OVER** clause defines the data set of the rows to include in the computation of the rank analytical function.

The ASC or DESC parameter specifies the ordering sequence ascending or descending. Ascending order is the default.

**NTILE** is allowed only in the select list of a **SELECT** or **INSERT** statement or in the **ORDER BY** clause of the **SELECT** statement. **NTILE** can be in a view or a union. The **NTILE** function cannot be used in a subquery, a **HAVING** clause, or in the select list of an **UPDATE** or **DELETE** statement. Only one **NTILE** function is allowed per query.

#### Standards and Compatibility

- SQL—Vendor extension to ISO/ANSI SQL grammar.
- Sybase—Not supported by Adaptive Server Enterprise or SQL Anywhere

## See also

- PERCENTILE\_CONT Function [Analytical] on page 254
- PERCENTILE\_DISC Function [Analytical] on page 256
- YEAR Function [Date and Time] on page 345

# **NULLIF Function [Miscellaneous]**

Provides an abbreviated CASE expression by comparing expressions.

## Syntax

```
NULLIF ( expression1, expression2 )
```

## Parameters

| Parameter   | Description                   |
|-------------|-------------------------------|
| expression1 | An expression to be compared. |
| expression2 | An expression to be compared. |

## Returns

Data type of the first argument.

## Examples

The following statement returns a:

SELECT NULLIF( 'a', 'b' ) FROM iq\_dummy

The following statement returns NULL:

SELECT NULLIF( 'a', 'a' ) FROM iq\_dummy

## Usage

NULLIF compares the values of the two expressions.

If the first expression equals the second expression, NULLIF returns NULL.

If the first expression does not equal the second expression, or if the second expression is NULL, **NULLIF** returns the first expression.

The NULLIF function provides a short way to write some CASE expressions. NULLIF is equivalent to:

```
CASE WHEN expression1 = expression2 THEN NULL ELSE expression1 END
```

## Standards and Compatibility

- SQL—Transact-SQL extension to ISO/ANSI SQL grammar.
- Sybase—Not supported by Adaptive Server Enterprise.

## See also

- CASE Expressions on page 28
- NULLIF Function for Abbreviated CASE Expressions on page 29

# NUMBER Function [Miscellaneous]

Generates numbers starting at 1 for each successive row in the results of the query.

Syntax NUMBER (\*)

Returns INT

## Usage

Use the **NUMBER** function only in a select list or a **SET** clause of an **UPDATE** statement. For example, the following statement updates each row of the seq\_id column with a number 1 greater than the previous row. The number is applied in the order specified by the **ORDER BY** clause.

update empl set seq\_id = number(\*) order by empl\_id

In an **UPDATE** statement, if the **NUMBER**(\*) function is used in the **SET** clause and the **FROM** clause specifies a one-to-many join, **NUMBER**(\*) generates unique numbers that increase, but may not increment sequentially due to row elimination.

**NUMBER** can also be used to generate primary keys when using the **INSERT** from **SELECT** statement, although using **IDENTITY/AUTOINCREMENT** is a preferred mechanism for generating sequential primary keys.

Note: A syntax error is generated if you use NUMBER in a DELETE statement, WHERE clause, HAVING clause, ORDER BY clause, subquery, query involving aggregation, any constraint, GROUP BY, DISTINCT, a query containing UNION ALL, or a derived table.

## Example

The following statement returns this numbered list:

| number(*) |  |
|-----------|--|
| 1         |  |
| 2         |  |
| 3         |  |
| 4         |  |

#### number(\*)

SELECT NUMBER( \* ) FROM Departments WHERE DepartmentID > 10

5

### Standards and Compatibility

- SQL—Vendor extension to ISO/ANSI SQL grammar.
- Sybase—Not supported by Adaptive Server Enterprise.

# **OBJECT\_ID Function [System]**

Returns the object ID.

Syntax

**OBJECT\_ID** ( object-name )

#### Parameters

#### Table 89. Parameters

| Parameter   | Description             |
|-------------|-------------------------|
| object-name | The name of the object. |

#### Examples

The following statement returns the object ID 100209 of the Customers table:

SELECT OBJECT\_ID ('CUSTOMERS') FROM iq\_dummy

#### Standards and Compatibility

- SQL—Vendor extension to ISO/ANSI SQL grammar.
- Sybase—Adaptive Server Enterprise function implemented for Sybase IQ.

#### See also

- COL\_NAME Function [System] on page 141
- *DB\_ID Function [System]* on page 176
- DB\_NAME Function [System] on page 177
- *DB\_PROPERTY Function [System]* on page 178
- NEXT\_DATABASE Function [System] on page 242
- OBJECT\_NAME Function [System] on page 249
- INDEX\_COL Function [System] on page 208

# **OBJECT\_NAME** Function [System]

Returns the object name.

Syntax

```
OBJECT_NAME ( object-id [ , database-id ] )
```

Parameters

| Table 90. Falameters | Table | 90. | <b>Parameters</b> |
|----------------------|-------|-----|-------------------|
|----------------------|-------|-----|-------------------|

| Parameter   | Description      |
|-------------|------------------|
| object-id   | The object ID.   |
| database-id | The database ID. |

#### Examples

The following statement returns the name "customer:"

SELECT OBJECT\_NAME ( 100209 ) FROM iq\_dummy

#### Standards and Compatibility

- SQL—Vendor extension to ISO/ANSI SQL grammar.
- Sybase—Adaptive Server Enterprise function implemented for Sybase IQ.

## See also

- *BIT\_LENGTH Function [String]* on page 131
- *BYTE\_LENGTH Function [String]* on page 132
- *CHAR\_LENGTH Function [String]* on page 137
- COL\_LENGTH Function [System] on page 141
- DATALENGTH Function [System] on page 155
- LEN Function [String] on page 222
- LENGTH Function [String] on page 223
- OCTET\_LENGTH Function [String] on page 250
- STR\_REPLACE Function [String] on page 308
- COL NAME Function [System] on page 141
- *DB\_ID Function [System]* on page 176
- DB\_NAME Function [System] on page 177
- *DB\_PROPERTY Function [System]* on page 178
- *NEXT\_DATABASE Function [System]* on page 242
- OBJECT\_ID Function [System] on page 248

# **OCTET\_LENGTH Function [String]**

Returns an unsigned 64-bit value containing the byte length of the column parameter.

Syntax

**OCTET\_LENGTH**( column-name )

Parameters

| Parameter   | Description           |
|-------------|-----------------------|
| column-name | The name of a column. |

#### Usage

The return value of a NULL argument is NULL.

The **OCTET\_LENGTH** function supports all Sybase IQ data types.

If you are licensed to use the Unstructured Data Analytics functionality, you can use this function with large object data.

See Unstructured Data Analytics in Sybase IQ > Function Support.

#### Standards and Compatibility

• Sybase—Not supported by SQL Anywhere or Adaptive Server Enterprise.

#### See also

- *BIT\_LENGTH Function [String]* on page 131
- BYTE\_LENGTH Function [String] on page 132
- CHAR\_LENGTH Function [String] on page 137
- COL\_LENGTH Function [System] on page 141
- DATALENGTH Function [System] on page 155
- *LEN Function [String]* on page 222
- *LENGTH Function [String]* on page 223
- *OBJECT\_NAME Function [System]* on page 249
- *STR\_REPLACE Function [String]* on page 308

## **PATINDEX Function [String]**

Returns the starting position of the first occurrence of a specified pattern.

Syntax

```
PATINDEX ( '%pattern%', string-expression )
```

#### Parameters

| Parameter         | Description                                                                                                    |
|-------------------|----------------------------------------------------------------------------------------------------|
| pattern           | The pattern for which you are searching. This string is limited to 126 bytes for patterns with wildcards. If the leading percent wildcard is omitted, <b>PATINDEX</b> returns one (1) if the pattern occurs at the beginning of the string, and zero if not. If <i>pattern</i> starts with a percent wildcard, then the two leading percent wildcards are treated as one.<br>Patterns without wildcards (percent % or underscore _) can be up to 255 bytes in length. |
| string-expression | The string to be searched for the pattern.                                                                                                    |

Returns INT

### Examples

The following statement returns the value 2:

SELECT PATINDEX( '%hoco%', 'chocolate' ) FROM iq\_dummy

The following statement returns the value 11:

SELECT PATINDEX ('%4\_5\_', '0a1A 2a3A 4a5A') FROM iq\_dummy

#### Usage

**PATINDEX** returns the starting position of the first occurrence of the pattern. If the string being searched contains more than one instance of the string pattern, **PATINDEX** returns only the position of the first instance.

The pattern uses the same wildcards as the **LIKE** comparison. This table lists the pattern wildcards.

| Wildcard      | Matches                                                |
|---------------|--------------------------------------------------------|
| _(underscore) | Any one character                                      |
| % (percent)   | Any string of zero or more characters                  |
| []            | Any single character in the specified range or set     |
| [^]           | Any single character not in the specified range or set |

Table 91. PATINDEX pattern wildcards

If the pattern is not found, **PATINDEX** returns zero (0).

Searching for a pattern longer than 126 bytes returns NULL.

Searching for a zero-length string returns 1.

If any of the arguments is NULL, the result is zero (0).

All the positions or offsets, returned or specified, in the **PATINDEX** function are always character offsets and may be different from the byte offset for multibyte data.

**PATINDEX** returns a 32 bit unsigned integer position for CHAR and VARCHAR columns.

If you are licensed to use the Unstructured Data Analytics functionality, you can use this function with large object data.

See Unstructured Data Analytics in Sybase IQ > Function Support.

### Standards and Compatibility

- SQL—Vendor extension to ISO/ANSI SQL grammar.
- Sybase—Compatible with Adaptive Server Enterprise.

### See also

- LIKE Conditions on page 39
- LOCATE Function [String] on page 225

## PERCENT\_RANK Function [Analytical]

Computes the (fractional) position of one row returned from a query with respect to the other rows returned by the query, as defined by the **ORDER BY** clause.

Returns a decimal value between 0 and 1.

#### Syntax

```
PERCENT_RANK() OVER ( ORDER BY expression [ ASC | DESC ] )
```

#### Parameters

| Parameter  | Description                                                                                                    |  |
|------------|----------------------------------------------------------------------------------------------------|--|
| expression | A sort specification that can be any valid expres-<br>sion involving a column reference, aggregates, or<br>expressions invoking these items. |  |

#### Returns

The **PERCENT\_RANK** function returns a DOUBLE value between 0 and 1.

#### Example

The following statement illustrates the use of the **PERCENT\_RANK** function:

SELECT s\_suppkey, SUM(s\_acctBal) AS sum\_acctBal, PERCENT\_RANK() OVER ( ORDER BY SUM(s\_acctBal) DESC ) AS percent\_rank\_all FROM supplier GROUP BY s\_suppkey; sum\_acctBal s suppkev percent rank all supplier#011 200000 0 supplier#002 200000 0 supplier#013 123000 0.3333 supplier#004 110000 0.5 supplier#035 0.5 110000 supplier#006 50000 0.8333 supplier#021 10000 1

## Usage

**PERCENT\_RANK** is a rank analytical function. The percent rank of a row R is defined as the rank of a row in the groups specified in the **OVER** clause minus one divided by the number of total rows in the groups specified in the **OVER** clause minus one. **PERCENT\_RANK** returns a value between 0 and 1. The first row has a percent rank of zero.

The PERCENT\_RANK of a row is calculated as

(Rx - 1) / (NtotalRow - 1)

where *Rx* is the rank position of a row in the group and *NtotalRow* is the total number of rows in the group specified by the **OVER** clause.

**PERCENT\_RANK** requires an **OVER (ORDER BY)** clause. The **ORDER BY** clause specifies the parameter on which ranking is performed and the order in which the rows are sorted in each group. This **ORDER BY** clause is used only within the **OVER** clause and is *not* an **ORDER BY** for the **SELECT**. No aggregation functions in the rank query are allowed to specify **DISTINCT**.

The **OVER** clause indicates that the function operates on a query result set. The result set is the rows that are returned after the **FROM**, **WHERE**, **GROUP BY**, and **HAVING** clauses have all been evaluated. The **OVER** clause defines the data set of the rows to include in the computation of the rank analytical function.

The ASC or DESC parameter specifies the ordering sequence ascending or descending. Ascending order is the default.

**PERCENT\_RANK** is allowed only in the select list of a **SELECT** or **INSERT** statement or in the **ORDER BY** clause of the **SELECT** statement. **PERCENT\_RANK** can be in a view or a union. The **PERCENT\_RANK** function cannot be used in a subquery, a **HAVING** clause, or in the select list of an **UPDATE** or **DELETE** statement. Only one rank analytical function is allowed per query.

#### Standards and Compatibility

- SQL—Vendor extension to ISO/ANSI SQL grammar.
- Sybase—Not supported by Adaptive Server Enterprise or SQL Anywhere.

# PERCENTILE\_CONT Function [Analytical]

Given a percentile, returns the value that corresponds to that percentile. Assumes a continuous distribution data model.

**Note:** If you are simply trying to compute a percentile, use the **NTILE** function instead, with a value of 100.

#### Syntax

```
PERCENTILE_CONT ( expression1 )
WITHIN GROUP ( ORDER BY expression2 [ ASC | DESC ] )
```

#### Parameters

| Parameter   | Description                                                                                                    |
|-------------|----------------------------------------------------------------------------------------------------|
| expression1 | A constant of numeric data type and range from 0 to 1 (inclusive). If the argument is NULL, a "wrong argument for percentile" error is returned. If the argument value is less than 0 or greater than 1, a "data value out of range" error is returned |
| expression2 | A sort specification that must be a single expres-<br>sion involving a column reference. Multiple ex-<br>pressions are not allowed and no rank analytical<br>functions, set functions, or subqueries are al-<br>lowed in this sort expression.         |

## Example

The following example uses the **PERCENTILE\_CONT** function to determine the 10th percentile value for car sales in a region.

The following data set is used in the example:

| sales | region    | dealer_name |
|-------|-----------|-------------|
| 900   | Northeast | Boston      |
| 800   | Northeast | Worcester   |
| 800   | Northeast | Providence  |
| 700   | Northeast | Lowell      |
| 540   | Northeast | Natick      |
| 500   | Northeast | New Haven   |
| 450   | Northeast | Hartford    |
| 800   | Northwest | SF          |
| 600   | Northwest | Seattle     |
| 500   | Northwest | Portland    |
| 400   | Northwest | Dublin      |
| 500   | South     | Houston     |
| 400   | South     | Austin      |
|       |           |             |

| 300 | South | Dallas |
|-----|-------|--------|
| 200 | South | Dover  |

The following **SELECT** statement contains the **PERCENTILE\_CONT** function:

SELECT region, PERCENTILE\_CONT(0.1)
WITHIN GROUP ( ORDER BY sales DESC )
FROM carSales GROUP BY region;

The result of the **SELECT** statement lists the 10th percentile value for car sales in a region:

| region    | percentile_cont |
|-----------|-----------------|
| Northeast | 840             |
| Northwest | 740             |
| South     | 470             |

#### Usage

The inverse distribution analytical functions return a k-th percentile value, which can be used to help establish a threshold acceptance value for a set of data. The function

**PERCENTILE\_CONT** takes a percentile value as the function argument, and operates on a group of data specified in the **WITHIN GROUP** clause, or operates on the entire data set. The function returns one value per group. If the **GROUP BY** column from the query is not present, the result is a single row. The data type of the results is the same as the data type of its **ORDER BY** item specified in the **WITHIN GROUP** clause. The data type of the **ORDER BY** expression for **PERCENTILE\_CONT** must be numeric.

#### PERCENTILE\_CONT requires a WITHIN GROUP (ORDER BY) clause.

The **ORDER BY** clause, which must be present, specifies the expression on which the percentile function is performed and the order in which the rows are sorted in each group. For the **PERCENTILE\_CONT** function, the data type of this expression must be numeric. This **ORDER BY** clause is used only within the **WITHIN GROUP** clause and is *not* an **ORDER BY** for the **SELECT**.

The **WITHIN GROUP** clause distributes the query result into an ordered data set from which the function calculates a result. The **WITHIN GROUP** clause must contain a single sort item. If the **WITHIN GROUP** clause contains more or less than one sort item, an error is reported.

The ASC or DESC parameter specifies the ordering sequence ascending or descending. Ascending order is the default.

The **PERCENTILE\_CONT** function is allowed in a subquery, a **HAVING** clause, a view, or a union. **PERCENTILE\_CONT** can be used anywhere the simple nonanalytical aggregate functions are used. The **PERCENTILE\_CONT** function ignores the NULL value in the data set.

#### Standards and Compatibility

- SQL—Vendor extension to ISO/ANSI SQL grammar.
- Sybase—Not supported by Adaptive Server Enterprise or SQL Anywhere.

## See also

- NTILE Function [Analytical] on page 244
- PERCENTILE\_DISC Function [Analytical] on page 256

# PERCENTILE\_DISC Function [Analytical]

Given a percentile, returns the value that corresponds to that percentile. Assumes a discrete distribution data model.

**Note:** If you are simply trying to compute a percentile, use the **NTILE** function instead, with a value of 100.

#### Syntax

```
PERCENTILE_DISC ( expression1 )
WITHIN GROUP ( ORDER BY expression2 [ ASC | DESC ] )
```

#### Parameters

| Parameter   | Description                                                                                                    |
|-------------|----------------------------------------------------------------------------------------------------|
| expression1 | A constant of numeric data type and range from 0 to 1 (inclusive). If the argument is NULL, then a "wrong argument for percentile" error is returned. If the argument value is less than 0 or greater than 1, then a "data value out of range" error is returned. |
| expression2 | A sort specification that must be a single expres-<br>sion involving a column reference. Multiple ex-<br>pressions are not allowed and no rank analytical<br>functions, set functions, or subqueries are al-<br>lowed in this sort expression.                    |

## Example

The following example uses the **PERCENTILE\_DISC** function to determine the 10th percentile value for car sales in a region.

The following data set is used in the example:

| sales | region    | dealer_name |
|-------|-----------|-------------|
| 900   | Northeast | Boston      |
| 800   | Northeast | Worcester   |
| 800   | Northeast | Providence  |
| 700   | Northeast | Lowell      |
| 540   | Northeast | Natick      |
| 500   | Northeast | New Haven   |
| 450   | Northeast | Hartford    |
| 800   | Northwest | SF          |
| 600   | Northwest | Seattle     |
| 500   | Northwest | Portland    |
|       |           |             |

| 400 | Northwest | Dublin  |
|-----|-----------|---------|
| 500 | South     | Houston |
| 400 | South     | Austin  |
| 300 | South     | Dallas  |
| 200 | South     | Dover   |

The following **SELECT** statement contains the **PERCENTILE\_DISC** function:

SELECT region, PERCENTILE\_DISC(0.1)
WITHIN GROUP ( ORDER BY sales DESC )
FROM carSales GROUP BY region;

The result of the **SELECT** statement lists the 10th percentile value for car sales in a region:

| region    | percentile_cont |
|-----------|-----------------|
| Northeast | 900             |
| Northwest | 800             |
| South     | 500             |

### Usage

The inverse distribution analytical functions return a k-th percentile value, which can be used to help establish a threshold acceptance value for a set of data. The function

**PERCENTILE\_DISC** takes a percentile value as the function argument and operates on a group of data specified in the **WITHIN GROUP** clause or operates on the entire data set. The function returns one value per group. If the **GROUP BY** column from the query is not present, the result is a single row. The data type of the results is the same as the data type of its **ORDER BY** item specified in the **WITHIN GROUP** clause. **PERCENTILE\_DISC** supports all data types that can be sorted in Sybase IQ.

#### PERCENTILE\_DISC requires a WITHIN GROUP (ORDER BY) clause.

The **ORDER BY** clause, which must be present, specifies the expression on which the percentile function is performed and the order in which the rows are sorted in each group. This **ORDER BY** clause is used only within the **WITHIN GROUP** clause and is *not* an **ORDER BY** for the **SELECT**.

The **WITHIN GROUP** clause distributes the query result into an ordered data set from which the function calculates a result. The **WITHIN GROUP** clause must contain a single sort item. If the **WITHIN GROUP** clause contains more or less than one sort item, an error is reported.

The ASC or DESC parameter specifies the ordering sequence ascending or descending. Ascending order is the default.

The **PERCENTILE\_DISC** function is allowed in a subquery, a **HAVING** clause, a view, or a union. **PERCENTILE\_DISC** can be used anywhere the simple nonanalytical aggregate functions are used. The **PERCENTILE\_DISC** function ignores the NULL value in the data set.

#### Standards and Compatibility

- SQL—Vendor extension to ISO/ANSI SQL grammar.
- Sybase—Not supported by Adaptive Server Enterprise or SQL Anywhere.

## See also

- NTILE Function [Analytical] on page 244
- PERCENTILE\_CONT Function [Analytical] on page 254

## **PI Function [Numeric]**

Returns the numeric value PI.

Syntax

**PI** (\*)

*Returns* DOUBLE

## Example

The following statement returns the value 3.141592653....

SELECT PI( \* ) FROM iq\_dummy

## Standards and Compatibility

- SQL—Vendor extension to ISO/ANSI SQL grammar.
- Sybase—The PI() function is supported in Adaptive Server Enterprise, but PI(\*) is not.

# **POWER Function [Numeric]**

Calculates one number raised to the power of another.

## Syntax

**POWER** ( numeric-expression1, numeric-expression2 )

## Parameters

| Parameter           | Description   |
|---------------------|---------------|
| numeric-expression1 | The base.     |
| numeric-expression2 | The exponent. |

*Returns* DOUBLE

*Example* The following statement returns the value 64:

SELECT Power( 2, 6 ) FROM iq\_dummy

Usage Raises *numeric-expression1* to the power *numeric-expresson2*.

#### Standards and Compatibility

- SQL—Vendor extension to ISO/ANSI SQL grammar.
- Sybase—Compatible with Adaptive Server Enterprise.

# **PROPERTY Function [System]**

Returns the value of the specified server-level property as a string.

Syntax

**PROPERTY** ( { property-id | property-name } )

Note: CIS functional compensation performance considerations apply.

#### Parameters

### Table 92.

| Parameter     | Description                                                                                                    |
|---------------|----------------------------------------------------------------------------------------------------|
| property-id   | An integer that is the property-number of the server-level property. This number can be determined from the <b>PROPERTY_NUMBER</b> function. The <i>property-id</i> is commonly used when looping through a set of properties. |
| property-name | A string giving the name of the property.                                                                                                    |

#### *Returns* VARCHAR

#### Example

The following statement returns the name of the current database server:

SELECT PROPERTY( 'Name' ) FROM iq\_dummy

## Usage

Each property has both a number and a name, but the number is subject to change between versions, and should not be used as a reliable identifier for a given property.

## Standards and Compatibility

• SQL—Vendor extension to ISO/ANSI SQL grammar.

• Sybase—Not supported by Adaptive Server Enterprise.

### See also

- PROPERTY\_NAME Function [System] on page 261
- *PROPERTY\_NUMBER Function [System]* on page 261
- CONNECTION\_PROPERTY Function [System] on page 142
- Properties Available for the Server on page 120
- Properties Available for each Database on page 120
- Connection Properties on page 119

## **PROPERTY\_DESCRIPTION Function [System]**

Returns a description of a property.

#### Syntax

**PROPERTY\_DESCRIPTION** ( { property-id | property-name } )

Note: CIS functional compensation performance considerations apply.

#### Parameters

| Parameter     | Description                                                                                                    |
|---------------|----------------------------------------------------------------------------------------------------|
| property-id   | An integer that is the property number of the property. This number can be determined from the <b>PROPERTY_NUMBER</b> function. The <i>property-id</i> is commonly used when looping through a set of properties. |
| property-name | A string giving the name of the property.                                                                                                    |

#### *Returns* VARCHAR

#### Example

The following statement returns the description "Number of index insertions:"

SELECT PROPERTY\_DESCRIPTION( 'IndAdd' ) FROM iq\_dummy

## Usage

Each property has both a number and a name, but the number is subject to change between releases, and should not be used as a reliable identifier for a given property.

## Standards and Compatibility

• SQL—Vendor extension to ISO/ANSI SQL grammar.

• Sybase—Not supported by Adaptive Server Enterprise.

# PROPERTY\_NAME Function [System]

Returns the name of the property with the supplied property number.

Syntax

**PROPERTY\_NAME** ( property-id )

Note: CIS functional compensation performance considerations apply.

Parameters

| Parameter   | Description                          |
|-------------|--------------------------------------|
| property-id | The property number of the property. |

#### Returns

VARCHAR

#### Example

The following statement returns the property associated with property number 126. The actual property to which this refers changes from version to version.

SELECT PROPERTY\_NAME( 126 ) FROM iq\_dummy

#### Standards and Compatibility

- SQL—Vendor extension to ISO/ANSI SQL grammar.
- Sybase—Not supported by Adaptive Server Enterprise.

#### See also

- PROPERTY Function [System] on page 259
- PROPERTY\_NUMBER Function [System] on page 261
- CONNECTION\_PROPERTY Function [System] on page 142
- Properties Available for the Server on page 120
- Properties Available for each Database on page 120
- Connection Properties on page 119

## PROPERTY\_NUMBER Function [System]

Returns the property number of the property with the supplied property name.

Syntax **PROPERTY\_NUMBER** ( property-name ) Note: CIS functional compensation performance considerations apply.

#### Parameters

| Parameter     | Description      |
|---------------|------------------|
| property-name | A property name. |

## Returns

INT

### Example

The following statement returns an integer value. The actual value changes from version to version.

SELECT PROPERTY\_NUMBER( 'PAGESIZE' ) FROM iq\_dummy

## Standards and Compatibility

- SQL—Vendor extension to ISO/ANSI SQL grammar.
- Sybase—Not supported by Adaptive Server Enterprise.

## See also

- PROPERTY Function [System] on page 259
- PROPERTY\_NAME Function [System] on page 261
- CONNECTION\_PROPERTY Function [System] on page 142
- Properties Available for the Server on page 120
- Properties Available for each Database on page 120
- Connection Properties on page 119

## **QUARTER Function [Date and Time]**

Returns a number indicating the quarter of the year from the supplied date expression.

Syntax QUARTER( date-expression )

Parameters

| Parameter       | Description |
|-----------------|-------------|
| date-expression | A date.     |

Returns INT

# Example

With the **DATE\_ORDER** option set to the default of *ymd*, the following statement returns the value 2:

SELECT QUARTER ( '1987/05/02' ) FROM iq\_dummy

See *Reference: Statements and Options > Database Options > Alphabetical List of Options > DATE\_ORDER Option.* 

## Usage

This table lists the dates in the quarters of the year.

| Quarter | Period (inclusive)       |
|---------|--------------------------|
| 1       | January 1 to March 31    |
| 2       | April 1 to June 30       |
| 3       | July 1 to September 30   |
| 4       | October 1 to December 31 |

Table 93. Values of quarter of the year

## Standards and Compatibility

- SQL—Vendor extension to ISO/ANSI SQL grammar.
- Sybase—Not supported by Adaptive Server Enterprise.

# **RADIANS Function [Numeric]**

Converts a number from degrees to radians.

## Syntax

RADIANS ( numeric-expression )

#### Parameters

| Parameter          | Description                                              |
|--------------------|----------------------------------------------------------|
| numeric-expression | A number, in degrees. This angle is converted to radians |

*Returns* DOUBLE

## Example

The following statement returns a value of approximately 0.5236:

```
SELECT RADIANS( 30 ) FROM iq_dummy
```

Standards and Compatibility

- SQL—Vendor extension to ISO/ANSI SQL grammar.
- Sybase—Not supported by Adaptive Server Enterprise.

# **RAND Function [Numeric]**

Returns a DOUBLE precision, random number x, where  $0 \le x \le 1$ , with an optional seed.

#### Syntax

```
RAND ( [ integer-expression ] )
```

#### Parameters

| Parameter          | Description                                                                                                    |
|--------------------|----------------------------------------------------------------------------------------------------|
| integer-expression | The optional seed used to create a random num-<br>ber. This argument allows you to create repeata-<br>ble random number sequences. |

# Returns

DOUBLE

## Examples

The following statement returns a 5% sampling of a table:

```
SELECT AVG(table1.number_of_cars), AVG(table1.number_of_tvs)FROM
table1 WHERE RAND(ROWID(table1)) < .05 and table1.income < 50000;</pre>
```

The following statement returns a value of approximately 941392926249216914:

SELECT RAND( 4 ) FROM iq\_dummy

# Usage

If **RAND** is called with a **FROM** clause and an argument in a query containing only tables in IQ stores, the function returns an arbitrary but repeatable value.

When no argument is called, **RAND** is a non-deterministic function. Successive calls to **RAND** might return different values. The query optimizer does not cache the results of the **RAND** function

Note: The values returned by **RAND** vary depending on whether you use a **FROM** clause or not and whether the referenced table was created in SYSTEM or in an IQ store.

## Standards and Compatibility

• SQL—Vendor extension to ISO/ANSI SQL grammar.

• Sybase—Compatible with Adaptive Server Enterprise.

# **RANK Function [Analytical]**

Ranks items in a group.

#### Syntax

```
RANK () OVER ( [ PARTITION BY ] ORDER BY expression [ ASC | DESC ] )
```

#### Parameters

| Parameter  | Description                                                                                                    |
|------------|----------------------------------------------------------------------------------------------------|
| expression | A sort specification that can be any valid expres-<br>sion involving a column reference, aggregates, or<br>expressions invoking these items. |

# *Returns* INTEGER

#### Example

This statement illustrates the use of the **RANK** function:

```
SELECT Surname, Sex, Salary, RANK() OVER (PARTITION BY Sex
ORDER BY Salary DESC) AS RANK FROM Employees
WHERE State IN ('CA', 'AZ') AND DepartmentID IN (200, 300)
ORDER BY Sex, Salary DESC;
```

#### The results from the above query:

| Surname  | Sex | Salary    | RANK |
|----------|-----|-----------|------|
|          |     |           |      |
| Savarino | F   | 72300.000 | 1    |
| Jordan   | F   | 51432.000 | 2    |
| Clark    | F   | 45000.000 | 3    |
| Coleman  | М   | 42300.000 | 1    |
| Overbey  | М   | 39300.000 | 2    |
|          |     |           |      |

# Usage

**RANK** is a rank analytical function. The rank of row R is defined as the number of rows that precede R and are not peers of R. If two or more rows are not distinct within the groups specified in the **OVER** clause or distinct over the entire result set, then there are one or more gaps in the sequential rank numbering. The difference between **RANK** and **DENSE\_RANK** is that **DENSE\_RANK** leaves no gap in the ranking sequence when there is a tie. **RANK** leaves a gap when there is a tie.

**RANK** requires an **OVER (ORDER BY)** clause. The **ORDER BY** clause specifies the parameter on which ranking is performed and the order in which the rows are sorted in each group. This **ORDER BY** clause is used only within the **OVER** clause and is *not* an **ORDER BY** for the **SELECT**. No aggregation functions in the rank query are allowed to specify DISTINCT.

The PARTITION BY window partitioning clause in the OVER (ORDER BY) clause is optional.

The ASC or DESC parameter specifies the ordering sequence ascending or descending. Ascending order is the default.

The **OVER** clause indicates that the function operates on a query result set. The result set is the rows that are returned after the **FROM**, **WHERE**, **GROUP BY**, and **HAVING** clauses have all been evaluated. The **OVER** clause defines the data set of the rows to include in the computation of the rank analytical function.

**RANK** is allowed only in the select list of a **SELECT** or **INSERT** statement or in the **ORDER BY** clause of the **SELECT** statement. **RANK** can be in a view or a union. The **RANK** function cannot be used in a subquery, a **HAVING** clause, or in the select list of an **UPDATE** or **DELETE** statement. Only one rank analytical function is allowed per query.

# Standards and Compatibility

- SQL—Vendor extension to ISO/ANSI SQL grammar.
- Sybase—Not supported by Adaptive Server Enterprise or SQL Anywhere.

# See also

• DENSE\_RANK Function [Analytical] on page 180

# **REGR\_AVGX Function [Aggregate]**

Computes the average of the independent variable of the regression line.

Syntax 1

**REGR\_AVGX** (dependent-expression, independent-expression)

Syntax 2

**REGR\_AVGX** (dependent-expression, independent-expression)

**OVER** (window-spec)

## Parameters

| Parameter              | Description                                                |
|------------------------|------------------------------------------------------------|
| dependent-expression   | The variable that is affected by the independent variable. |
| independent-expression | The variable that influences the outcome.                  |

# *Returns* DOUBLE

# Usage

This function converts its arguments to DOUBLE, performs the computation in doubleprecision floating-point, and returns a DOUBLE as the result. If applied to an empty set, then **REGR\_AVGX** returns NULL.

The function is applied to the set of (dependent-expression and independent-expression) pairs after eliminating all pairs for which either dependent-expression or independent-expression is NULL. The function is computed simultaneously during a single pass through the data. After eliminating NULL values, the following computation is then made, where x represents the independent-expression:

AVG (x)

See SQL Anywhere Server - SQL Usage > Querying and Modifying Data > OLAP support > Window functions in SQL Anywhere > Row numbering functions > Mathematical formulas for the aggregate functions.

**Note:** ROLLUP and CUBE are not supported in the **GROUP BY** clause with Syntax 1. DISTINCT is not supported.

Syntax 2 represents usage as a window function in a **SELECT** statement. As such, you can specify elements of *window-spec* either in the function syntax (inline), or with a **WINDOW** clause in the **SELECT** statement.

# Example

The following example calculates the average of the dependent variable, employee age:

```
SELECT REGR_AVGX( Salary, ( YEAR( NOW() ) - YEAR( BirthDate ) ) )FROM
Employees;
```

# Standards and Compatibility

- SQL—ISO/ANSI SQL compliant. SQL/OLAP feature T612.
- Sybase—Compatible with SQL Anywhere.

# See also

• Windowing Aggregate Function Usage on page 103

# **REGR\_AVGY Function [Aggregate]**

Computes the average of the dependent variable of the regression line.

Syntax 1

```
REGR_AVGY(dependent-expression, independent-expression)
```

#### Syntax 2

**REGR\_AVGY**(dependent-expression, independent-expression)

**OVER** (window-spec)

#### Parameters

| Parameter              | Description                                                |
|------------------------|------------------------------------------------------------|
| dependent-expression   | The variable that is affected by the independent variable. |
| independent-expression | The variable that influences the outcome.                  |

# Returns

DOUBLE

# Usage

This function converts its arguments to DOUBLE, performs the computation in doubleprecision floating-point, and returns a DOUBLE as the result. If applied to an empty set, then **REGR\_AVGY** returns NULL.

The function is applied to the set of (dependent-expression and independent-expression) pairs after eliminating all pairs for which either dependent-expression or independent-expression is NULL. The function is computed simultaneously during a single pass through the data. After eliminating NULL values, the following computation is then made, where y represents the dependent-expression:

AVG(y)

See SQL Anywhere Server - SQL Usage > Querying and modifying data > OLAP support > Window functions in SQL Anywhere > Row numbering functions > Mathematical formulas for the aggregate functions.

**Note:** ROLLUP and CUBE are not supported in the **GROUP BY** clause with Syntax 1. DISTINCT is not supported.

Syntax 2 represents usage as a window function in a **SELECT** statement. As such, you can specify elements of *window-spec* either in the function syntax (inline), or with a **WINDOW** clause in the **SELECT** statement.

# Example

The following example calculates the average of the independent variable, employee salary. This function returns the value 49988.6232:

```
SELECT REGR_AVGY( Salary, ( YEAR( NOW( )) - YEAR( BirthDate ) ) )FROM
Employees;
```

Standards and Compatibility

- SQL—ISO/ANSI SQL compliant. SQL/OLAP feature T612.
- Sybase—Compatible with SQL Anywhere.

# **REGR\_COUNT Function [Aggregate]**

Returns an integer that represents the number of non-NULL number pairs used to fit the regression line.

Syntax 1

```
REGR_COUNT(dependent-expression, independent-expression)
```

Syntax 2

```
REGR_COUNT(dependent-expression, independent-expression)
```

**OVER** (window-spec)

#### Parameters

| Parameter              | Description                                                |
|------------------------|------------------------------------------------------------|
| dependent-expression   | The variable that is affected by the independent variable. |
| independent-expression | The variable that influences the outcome.                  |

#### *Returns* INTEGER

Usage

This function returns an UNSIGNED BIGINT as the result.

**Note:** ROLLUP and CUBE are not supported in the **GROUP BY** clause with Syntax 1. DISTINCT is not supported.

Syntax 2 represents usage as a window function in a **SELECT** statement. As such, you can specify elements of *window-spec* either in the function syntax (inline), or with a **WINDOW** clause in the **SELECT** statement.

# Example

The following example returns a value that indicates the number of non-NULL pairs that were used to fit the regression line. This function returns the value 75:

```
SELECT REGR_COUNT( Salary, ( YEAR( NOW() ) -
YEAR( BirthDate ) ) )FROM Employees;
```

# Standards and Compatibility

- SQL—ISO/ANSI SQL compliant. SQL/OLAP feature T612.
- Sybase—Compatible with SQL Anywhere.

# See also

• Windowing Aggregate Function Usage on page 103

# **REGR\_INTERCEPT Function [Aggregate]**

Computes the y-intercept of the linear regression line that best fits the dependent and independent variables.

#### Syntax 1

**REGR\_INTERCEPT**(dependent-expression, independent-expression)

#### Syntax 2

**REGR\_INTERCEPT**(dependent-expression, independent-expression)

**OVER** (window-spec)

#### Parameters

| Parameter              | Description                                                |
|------------------------|------------------------------------------------------------|
| dependent-expression   | The variable that is affected by the independent variable. |
| independent-expression | The variable that influences the outcome.                  |

# *Returns* DOUBLE

# Usage

This function converts its arguments to DOUBLE, performs the computation in doubleprecision floating-point, and returns a DOUBLE as the result. If applied to an empty set, **REGR\_INTERCEPT** returns NULL.

The function is applied to the set of (dependent-expression and *independent-expression*) pairs after eliminating all pairs for which either dependent-expression or independent-expression is NULL. The function is computed simultaneously during a single pass through the data. After eliminating NULL values, the following computation is made, where y represents the dependent-expression and x represents the *independent-expression*:

AVG(y) - REGR\_SLOPE(y, x) \* AVG(x)

See SQL Anywhere Server - SQL Usage > Querying and modifying data > OLAP support > Window functions in SQL Anywhere > Row numbering functions > Mathematical formulas for the aggregate functions.

**Note:** ROLLUP and CUBE are not supported in the **GROUP BY** clause with Syntax 1. DISTINCT is not supported.

Syntax 2 represents usage as a window function in a **SELECT** statement. As such, you can specify elements of *window-spec* either in the function syntax (inline), or with a **WINDOW** clause in the **SELECT** statement.

#### Example

The following example returns the value 1874.5805688517603:

SELECT REGR\_INTERCEPT( Salary, ( YEAR( NOW() ) -YEAR( BirthDate ) ) )FROM Employees;

## Standards and Compatibility

- SQL—ISO/ANSI SQL compliant. SQL/OLAP feature T612.
- Sybase—Compatible with SQL Anywhere.

#### See also

• Windowing Aggregate Function Usage on page 103

# **REGR\_R2 Function [Aggregate]**

Computes the coefficient of determination (also referred to as R-squared or the goodness-offit statistic) for the regression line.

Syntax 1

```
REGR_R2(dependent-expression, independent-expression)
```

Syntax 2

```
REGR_R2(dependent-expression, independent-expression)
```

**OVER** (window-spec)

#### Parameters

| Parameter              | Description                                                |
|------------------------|------------------------------------------------------------|
| dependent-expression   | The variable that is affected by the independent variable. |
| independent-expression | The variable that influences the outcome.                  |

*Returns* DOUBLE

# Usage

This function converts its arguments to DOUBLE, performs the computation in doubleprecision floating-point, and returns a DOUBLE as the result. If applied to an empty set, then **REGR\_R2** returns NULL.

**REGR\_R2** is applied to the set of (dependent-expression and *independent-expression*) pairs after eliminating all pairs for which either dependent-expression or *independent-expression* is NULL. Sybase IQ then applies the following algorithm:

- **REGR\_R2** calculates VAR\_POP(x) and returns NULL if VAR\_POP(x) = 0; otherwise, it calculates VAR\_POP(y) and returns the value 1 if VAR\_POP(y) = 0.
- If neither VAR\_POP(x) or VAR\_POP(y) is zero, the return value is POWER(CORR(y,x), 2)

where y represents the *dependent-expression* and x represents the *independent-expression*.

See SQL Anywhere Server - SQL Usage > Querying and modifying data > OLAP support > Window functions in SQL Anywhere > Row numbering functions > Mathematical formulas for the aggregate functions.

**Note:** ROLLUP and CUBE are not supported in the **GROUP BY** clause with Syntax 1. **DISTINCT** is not supported.

Syntax 2 represents usage as a window function in a **SELECT** statement. As such, you can specify elements of *window-spec* either in the function syntax (inline), or with a **WINDOW** clause in the **SELECT** statement.

## Example

The following example returns the value 0.19379959710325653:

```
SELECT REGR_R2( Salary, ( YEAR( NOW() ) - YEAR( BirthDate ) ) )FROM
Employees;
```

# Standards and Compatibility

- SQL—ISO/ANSI SQL compliant. SQL/OLAP feature T612.
- Sybase—Compatible with SQL Anywhere.

# See also

• Windowing Aggregate Function Usage on page 103

# **REGR\_SLOPE Function [Aggregate]**

Computes the slope of the linear regression line, fitted to non-NULL pairs.

## Syntax 1

**REGR\_SLOPE**(dependent-expression, independent-expression)

#### Syntax 2

**REGR\_SLOPE**(dependent-expression, independent-expression)

**OVER** (window-spec)

#### Parameters

| Parameter              | Description                                                |
|------------------------|------------------------------------------------------------|
| dependent-expression   | The variable that is affected by the independent variable. |
| independent-expression | The variable that influences the outcome.                  |

# Returns

DOUBLE

## Usage

This function converts its arguments to DOUBLE, performs the computation in doubleprecision floating-point, and returns a DOUBLE as the result. If applied to an empty set, then **REGR\_SLOPE** returns NULL.

REGR\_SLOPE is applied to the set of (dependent-expression and independent-expression) pairs after eliminating all pairs for which either dependent-expression or independent-expression is NULL. The function is computed simultaneously during a single pass through the data. After eliminating NULL values, the following computation is made, where y represents the dependent-expression and x represents the independent-expression:

COVAR\_POP(x, y) / VAR\_POP(y)

See SQL Anywhere Server - SQL Usage > Querying and modifying data > OLAP support > Window functions in SQL Anywhere> Row numbering functions > Mathematical formulas for the aggregate functions.

**Note:** ROLLUP and CUBE are not supported in the **GROUP BY** clause with Syntax 1. DISTINCT is not supported.

Syntax 2 represents usage as a window function in a **SELECT** statement. As such, you can specify elements of *window-spec* either in the function syntax (inline), or with a **WINDOW** clause in the **SELECT** statement.

# Example

The following example returns the value 935.3429749445614:

```
SELECT REGR_SLOPE( Salary, ( YEAR( NOW() ) -
YEAR( BirthDate ) ) )FROM Employees;
```

# Standards and Compatibility

- SQL—ISO/ANSI SQL compliant. SQL/OLAP feature T612.
- Sybase—Compatible with SQL Anywhere.

# See also

• Windowing Aggregate Function Usage on page 103

# **REGR\_SXX Function [Aggregate]**

Computes the slope of the linear regression line, fitted to non-NULL pairs.

## Syntax 1

**REGR\_SXX**(dependent-expression, independent-expression)

Syntax 2

**REGR\_SXX**(dependent-expression, independent-expression)

**OVER** (window-spec)

## Parameters

| Parameter              | Description                                                |
|------------------------|------------------------------------------------------------|
| dependent-expression   | The variable that is affected by the independent variable. |
| independent-expression | The variable that influences the outcome.                  |

# *Returns* DOUBLE

# Usage

This function converts its arguments to DOUBLE, performs the computation in doubleprecision floating-point, and returns a DOUBLE as the result. If applied to an empty set, then **REGR\_SXX** returns NULL.

The function is applied to the set of (dependent-expression and *independent-expression*) pairs after eliminating all pairs for which either dependent-expression or *independent-expression* is NULL. The function is computed simultaneously during a single pass through the data. After eliminating NULL values, the following computation is made, where y represents the dependent-expression and x represents the *independent-expression*:

```
REGR_COUNT(y, x) * VAR_POP(x)
```

See SQL Anywhere Server - SQL Usage > Querying and modifying data > OLAP support > Window functions in SQL Anywhere > Row numbering functions > Mathematical formulas for the aggregate functions.

**Note:** ROLLUP and CUBE are not supported in the **GROUP BY** clause with Syntax 1. DISTINCT is not supported.

Syntax 2 represents usage as a window function in a **SELECT** statement. As such, you can specify elements of *window-spec* either in the function syntax (inline), or with a **WINDOW** clause in the **SELECT** statement.

# Example

The following example returns the value 5916.480000000105:

```
SELECT REGR_SXX( Salary, ( YEAR( NOW() ) - YEAR( BirthDate ) ) )FROM
Employees;
```

Standards and Compatibility

- SQL—ISO/ANSI SQL compliant. SQL/OLAP feature T612.
- Sybase—Compatible with SQL Anywhere.

# See also

• Windowing Aggregate Function Usage on page 103

# **REGR\_SXY Function [Aggregate]**

Returns the sum of products of the dependent and independent variables. Use REGR\_SXY to evaluate the statistical validity of a regression model.

Syntax 1

**REGR\_SXY**(dependent-expression, independent-expression)

Syntax 2

**REGR\_SXY**(dependent-expression, independent-expression)

**OVER** (window-spec)

# Parameters

| Parameter              | Description                                                |
|------------------------|------------------------------------------------------------|
| dependent-expression   | The variable that is affected by the independent variable. |
| independent-expression | The variable that influences the outcome.                  |

*Returns* DOUBLE

# Usage

This function converts its arguments to DOUBLE, performs the computation in doubleprecision floating-point, and returns a DOUBLE as the result. If applied to an empty set, then it returns NULL.

The function is applied to the set of (dependent-expression and *independent-expression*) pairs after eliminating all pairs for which either dependent-expression or *independent-expression* is NULL. The function is computed simultaneously during a single pass through the data. After eliminating NULL values, the following computation is made, where y represents the dependent-expression and x represents the *independent-expression*:

```
REGR_COUNT(x, y) * COVAR_POP(x,
y)
```

See SQL Anywhere Server - SQL Usage > Querying and modifying data > OLAP support > Window functions in SQL Anywhere > Row numbering functions > Mathematical formulas for the aggregate functions.

**Note:** ROLLUP and CUBE are not supported in the **GROUP BY** clause with Syntax 1. DISTINCT is not supported.

Syntax 2 represents usage as a window function in a **SELECT** statement. As such, you can specify elements of *window-spec* either in the function syntax (inline), or with a **WINDOW** clause in the **SELECT** statement.

# Example

The following example returns the value 5533938.004400015.

```
SELECT REGR_SXY( Salary, ( YEAR( NOW() ) - YEAR( BirthDate ) ) )FROM
Employees;
```

# Standards and Compatibility

- SQL—ISO/ANSI SQL compliant. SQL/OLAP feature T612.
- Sybase—Compatible with SQL Anywhere.

# See also

• Windowing Aggregate Function Usage on page 103

# **REGR\_SYY Function [Aggregate]**

Returns values that can evaluate the statistical validity of a regression model.

```
Syntax 1
REGR_SYY(dependent-expression, independent-expression)
```

Syntax 2

**REGR\_SYY**(dependent-expression, independent-expression)

#### **OVER** (window-spec)

#### Parameters

| Parameter              | Description                                                |
|------------------------|------------------------------------------------------------|
| dependent-expression   | The variable that is affected by the independent variable. |
| independent-expression | The variable that influences the outcome.                  |

# *Returns* DOUBLE

## Usage

This function converts its arguments to DOUBLE, performs the computation in doubleprecision floating-point, and returns a DOUBLE as the result. If applied to an empty set, then **REGR\_SYY** returns NULL.

The function is applied to the set of (*dependent-expression* and independent-expression) pairs after eliminating all pairs for which either *dependent-expression* or independent-expression is NULL. The function is computed simultaneously during a single pass through the data. After eliminating NULL values, the following computation is then made, where y represents the *dependent-expression* and x represents the independent-expression:

REGR\_COUNT(x, y) \* VAR\_POP(y)

See SQL Anywhere Server - SQL Usage > Querying and modifying data > OLAP support > Window functions in SQL Anywhere > Row numbering functions > Mathematical formulas for the aggregate functions.

**Note:** ROLLUP and CUBE are not supported in the **GROUP BY** clause with Syntax 1. DISTINCT is not supported.

Syntax 2 represents usage as a window function in a **SELECT** statement. As such, you can specify elements of *window-spec* either in the function syntax (inline), or with a **WINDOW** clause in the **SELECT** statement.

# Example

The following example returns the value 26, 708, 672,843.3002:

```
SELECT REGR_SYY( Salary, ( YEAR( NOW() ) - YEAR( BirthDate ) ) )FROM
Employees;
```

# Standards and Compatibility

- SQL—ISO/ANSI SQL compliant. SQL/OLAP feature T612.
- Sybase—Compatible with SQL Anywhere.

## See also

• Windowing Aggregate Function Usage on page 103

# **REMAINDER Function [Numeric]**

Returns the remainder when one whole number is divided by another.

#### Syntax

```
REMAINDER ( dividend, divisor )
```

#### Parameters

| Parameter | Description                                  |
|-----------|----------------------------------------------|
| dividend  | The dividend, or numerator of the division.  |
| divisor   | The divisor, or denominator of the division. |

#### Returns INTEGER

#### NUMERIC

**Example** The following statement returns the value 2:

```
SELECT REMAINDER( 5, 3 ) FROM iq_dummy
```

# Usage

**REMAINDER** is the same as the **MOD** function.

## Standards and Compatibility

- SQL—Vendor extension to ISO/ANSI SQL grammar.
- Sybase—Not supported in Adaptive Server Enterprise. The % (modulo) operator and the division operator can be used to produce a remainder.

## See also

• MOD Function [Numeric] on page 235

# **REPEAT Function [String]**

Concatenates a string a specified number of times.

#### Syntax

```
REPEAT ( string-expression, integer-expression )
```

# Parameters

| Parameter          | Description                                                                                                    |
|--------------------|----------------------------------------------------------------------------------------------------|
| string-expression  | The string to be repeated.                                                                                               |
| integer-expression | The number of times the string is to be repeated. If <i>integer-expression</i> is negative, an empty string is returned. |

# Returns LONG VARCHAR

## LONG NVARCHAR

**Note:** The result data type is a LONG VARCHAR. If you use **REPEAT** in a **SELECT INTO** statement, you must have an Unstructured Data Analytics Option license or use **CAST** and set REPEAT to the correct data type and size.

# Example

The following statement returns the value "repeatrepeat:"

SELECT REPEAT( 'repeat', 3 ) FROM iq\_dummy

## Standards and Compatibility

- SQL—Vendor extension to ISO/ANSI SQL grammar.
- Sybase—Not supported in Adaptive Server Enterprise, but **REPLICATE** provides the same capabilities.

# See also

- *REPLACE Function [String]* on page 279
- *REPLICATE Function [String]* on page 282

# **REPLACE Function [String]**

Replaces all occurrences of a substring with another substring.

## Syntax

**REPLACE** ( original-string, search-string, replace-string )

## Parameters

If any argument is NULL, the function returns NULL.

| Parameter       | Description                                                                                                    |
|-----------------|----------------------------------------------------------------------------------------------------|
| original-string | The string to be searched. This string can be any length.                                                                                                    |
| search-string   | The string to be searched for and replaced with <i>replace-string</i> . This string is limited to 255 bytes. If <i>search-string</i> is an empty string, the original string is returned unchanged. |
| replace-string  | The replacement string, which replaces <i>search-string</i> . This can be any length. If <i>replace-string</i> is an empty string, all occurrences of <i>search-string</i> are deleted.             |

# Returns LONG VARCHAR

# LONG NVARCHAR

**Note:** The result data type is a LONG VARCHAR. If you use **REPLACE** in a **SELECT INTO** statement, you must have an Unstructured Data Analytics Option license or use **CAST** and set **REPLACE** to the correct data type and size.

# Examples

The following statement returns the value "xx.def.xx.ghi:"

SELECT REPLACE( 'abc.def.abc.ghi', 'abc', 'xx' ) FROM iq\_dummy

The following statement generates a result set containing **ALTER PROCEDURE** statements which, when executed, repair stored procedures that reference a table that has been renamed. (To be useful, the table name must be unique.)

```
SELECT REPLACE(
  replace(proc_defn,'OldTableName','NewTableName'),
  'create procedure',
  'alter procedure')
FROM SYS.SYSPROCEDURE
WHERE proc_defn LIKE '%OldTableName%'
```

Use a separator other than the comma for the **LIST** function:

```
SELECT REPLACE( list( table_id ), ',', '--')
FROM SYS.ISYSTAB
WHERE table_id <= 5</pre>
```

# Usage

The result data type of a **REPLACE** function is a LONG VARCHAR. If you use **REPLACE** in a **SELECT INTO** statement, you must have an Unstructured Data Analytics Option license, or use **CAST** and set **REPLACE** to the correct data type and size.

There are two ways to work around this issue:

• Declare a local temporary table, then perform an **INSERT**:

```
DECLARE local temporary table #mytable
  (name_column char(10)) on commit preserve rows;
INSERT INTO #mytable SELECT REPLACE(name,'0','1') FROM
dummy_table01;
```

• Use CAST:

```
SELECT CAST(replace(name, '0', '1') AS Char(10)) into #mytable
from dummy_table01;
```

If you need to control the width of the resulting column when *replace-string* is wider than *search-string*, use the **CAST** function. For example,

```
CREATE TABLE aa(a CHAR(5));
INSERT INTO aa VALUES('CCCCCC');
COMMIT;
SELECT a, CAST(REPLACE(a,'C','ZZ') AS CHAR(5)) FROM aa;
```

# Standards and Compatibility

- SQL—Vendor extension to ISO/ANSI SQL grammar.
- Sybase—Compatible with Adaptive Server Enterprise.

# See also

- CAST Function [Data Type Conversion] on page 133
- CONVERT Function [Data Type Conversion] on page 144
- HOURS Function [Date and Time] on page 201
- MINUTES Function [Date and Time] on page 234
- MONTHS Function [Date and Time] on page 237
- SECOND Function [Date and Time] on page 290
- WEEKS Function [Date and Time] on page 340
- YEAR Function [Date and Time] on page 345
- YEARS Function [Date and Time] on page 346
- LCASE Function [String] on page 217
- *LEFT Function [String]* on page 220
- LOWER Function [String] on page 228
- *REVERSE Function [String]* on page 283
- *RIGHT Function [String]* on page 284
- UCASE Function [String] on page 331
- UPPER Function [String] on page 332
- *REPEAT Function [String]* on page 278
- *REPLICATE Function [String]* on page 282

# **REPLICATE Function [String]**

Concatenates a string a specified number of times.

#### Syntax

**REPLICATE** ( string-expression, integer-expression )

#### Parameters

| Parameter          | Description                                       |
|--------------------|---------------------------------------------------|
| string-expression  | The string to be repeated.                        |
| integer-expression | The number of times the string is to be repeated. |

#### Returns LONG VARCHAR

#### LONG NVARCHAR

**Note:** The result data type is a LONG VARCHAR. If you use **REPLICATE** in a **SELECT INTO** statement, you must have an Unstructured Data Analytics Option license or use **CAST** and set **REPLICATE** to the correct data type and size.

#### Example

The following statement returns the value "repeatrepeatrepeat:"

SELECT REPLICATE( 'repeat', 3 ) FROM iq\_dummy

#### Usage

**REPLICATE** is the same as the **REPEAT** function.

**Note:** The result data type of a **REPLICATE** function is a LONG VARCHAR. If you use **REPLICATE** in a **SELECT INTO** statement, you must have an Unstructured Data Analytics Option license or use **CAST** and set **REPLICATE** to the correct data type and size.

## Standards and Compatibility

- SQL—Vendor extension to ISO/ANSI SQL grammar.
- Sybase—Compatible with Adaptive Server Enterprise.

## See also

- *REPEAT Function [String]* on page 278
- *REPLACE Function [String]* on page 279

# **REVERSE Function [String]**

Takes one argument as an input of type BINARY or STRING and returns the specified string with characters listed in reverse order.

## Syntax

```
REVERSE ( expression | uchar_expr )
```

#### Parameters

| Parameter  | Description                                                                                                    |
|------------|----------------------------------------------------------------------------------------------------|
| expression | A character or binary-type column name, varia-<br>ble, or constant expression of CHAR, VAR–<br>CHAR, NCHAR, NVARCHAR, BINARY, or<br>VARBINARY type. |

#### Returns LONG VARCHAR

## LONG NVARCHAR

**Note:** The result data type is a LONG VARCHAR. If you use **REVERSE** in a **SELECT INTO** statement, you must have an Unstructured Data Analytics Option license or use **CAST** and set **REVERSE** to the correct data type and size.

## Example 1

```
select reverse("abcd")
----
dcba
```

# Example 2

```
select reverse(0x12345000)
-----
0x00503412
```

# Usage

- **REVERSE**, a string function, returns the reverse of expression.
- If expression is NULL, reverse returns NULL.
- Surrogate pairs are treated as indivisible and are not reversed.

## Permissions

Any user can execute **REVERSE**.

# Standards and Compatibility

• SQL—Transact-SQL extension to ISO/ANSI SQL grammar.

# See also

- String Operators on page 25
- LCASE Function [String] on page 217
- *LEFT Function [String]* on page 220
- LOWER Function [String] on page 228
- REPLACE Function [String] on page 279
- RIGHT Function [String] on page 284
- UCASE Function [String] on page 331
- UPPER Function [String] on page 332

# **RIGHT Function [String]**

Returns the rightmost characters of a string.

## Syntax

**RIGHT** ( string-expression, numeric-expression )

#### Parameters

| Parameter          | Description                                                  |
|--------------------|--------------------------------------------------------------|
| string-expression  | The string to be left-truncated.                             |
| numeric-expression | The number of characters at the end of the string to return. |

Returns LONG VARCHAR

LONG NVARCHAR

**Note:** The result data type is a LONG VARCHAR. If you use **RIGHT** in a **SELECT INTO** statement, you must have an Unstructured Data Analytics Option license or use **CAST** and set **RIGHT** to the correct data type and size.

## Example

The following statement returns the value "olate:"

SELECT RIGHT( 'chocolate', 5 ) FROM iq\_dummy

# Usage

If the string contains multibyte characters, and the proper collation is being used, the number of bytes returned might be greater than the specified number of characters.

# Standards and Compatibility

- SQL—Vendor extension to ISO/ANSI SQL grammar.
- Sybase—Compatible with Adaptive Server Enterprise.

# See also

- *LCASE Function [String]* on page 217
- LEFT Function [String] on page 220
- LOWER Function [String] on page 228
- *REPLACE Function [String]* on page 279
- *REVERSE Function [String]* on page 283
- UCASE Function [String] on page 331
- UPPER Function [String] on page 332

# **ROUND Function [Numeric]**

Rounds the *numeric-expression* to the specified *integer-expression* number of places after the decimal point.

## Syntax

**ROUND** ( numeric-expression, integer-expression )

## Parameters

| Parameter          | Description                                                                                                    |
|--------------------|----------------------------------------------------------------------------------------------------|
| numeric-expression | The number, passed to the function, to be roun-<br>ded.                                                                                                    |
| integer-expression | A positive integer specifies the number of signif-<br>icant digits to the right of the decimal point at<br>which to round. A negative expression specifies<br>the number of significant digits to the left of the<br>decimal point at which to round. |

#### *Returns* NUMERIC

## Examples

The following statement returns the value 123.200:

SELECT ROUND( 123.234, 1 ) FROM iq\_dummy

Additional results of the **ROUND** function are shown in the following table:

| Value    | ROUND (Value)  |
|----------|----------------|
| 123.4567 | round (a.n,4)  |
| 123.4570 | round (a.n,3)  |
| 123.4600 | round (a.n,2)  |
| 123.5000 | round (a.n,1)  |
| 123.0000 | round (a.n, 0) |
| 120.0000 | round (a.n,-1) |
| 100.0000 | round (a.n,-2) |
| 0.0000   | round(a.n,-3)  |

# Standards and Compatibility

- SQL—Vendor extension to ISO/ANSI SQL grammar.
- Sybase—Compatible with Adaptive Server Enterprise.

# See also

• TRUNCNUM Function [Numeric] on page 320

# **ROW\_NUMBER Function [Analytical]**

A ranking function that returns a unique row number for each row in a window partition, restarting the row numbering at the start of every window partition.

If no window partitions exist, the function numbers the rows in the result set from 1 to the cardinality of the table.

## Syntax

```
ROW_NUMBER() OVER ([PARTITION BY window partition] ORDER BY window ordering)
```

## Parameters

| Parameter        | Description                                                                                                    |
|------------------|----------------------------------------------------------------------------------------------------|
| window partition | (Optional) One or more value expressions sepa-<br>rated by commas indicating how you want to di-<br>vide the set of result rows. |

| Parameter       | Description                                                                                                    |
|-----------------|----------------------------------------------------------------------------------------------------|
| window ordering | Defines the expressions for sorting rows within<br>window partitions, if specified, or within the re-<br>sult set if you did not specify a window partition. |

#### Usage

The **ROW\_NUMBER** function requires an **OVER** (**ORDER\_BY**) window specification. The window partitioning clause in the **OVER** (**ORDER\_BY**) clause is optional. The **OVER** (**ORDER\_BY**) clause must not contain a window frame **ROWS/RANGE** specification.

## Example

The following example returns salary data from the Employees table, partitions the result set by department ID, and orders the data according to employee start date. The **ROW\_NUMBER** function assigns each row a row number, and restarts the row numbering for each window partition:

```
SELECT DepartmentID dID, StartDate, Salary,
ROW_NUMBER()OVER(PARTITION BY dID ORDER BY StartDate) FROM Employees
ORDER BY 1,2;
```

The returned result set is:

| dID | StartDate   | Salary     | Row_number()   |
|-----|-------------|------------|----------------|
|     | =========== | =========  | ============== |
| 100 | 1986-10-14  | 42,998.000 | 1              |
| 100 | 1987-07-23  | 39,875.500 | 2              |
| 100 | 1988-03-23  | 37,400.000 | 3              |
| 100 | 1989-04-20  | 42,500.000 | 4              |
| 100 | 1990-01-15  | 42,100.000 | 5              |
| 200 | 1985-02-03  | 38,500.000 | 1              |
| 200 | 1987-02-19  | 39,300.000 | 2              |
| 200 | 1988-11-22  | 39,800.000 | 3              |
| 200 | 1989-06-01  | 34,892.000 | 4              |
| 200 | 1990-05-13  | 33,890.000 | 5              |
| 200 | 1990-07-11  | 37,803.000 | 6              |

## Standards and Compatibility

• SQL—ISO/ANSI SQL compliant. SQL/OLAP feature T611.

# **ROWID Function [Miscellaneous]**

Returns the internal row ID value for each row of the table.

#### Syntax

**ROWID** ( table-name ) ...**FROM** table-name

## Parameters

| Parameter  | Description                                                                                                    |
|------------|----------------------------------------------------------------------------------------------------|
| table-name | The name of the table. Specify the name of the table within the parentheses with either no quotes or with double quotes. |

#### Returns UNSIGNED BIGINT

## Examples

The following statement returns the row ID values 1 through 10:

SELECT ROWID( "PRODUCTS" ) FROM PRODUCTS

| rowid(Products) |  |
|-----------------|--|
| 1               |  |
| 2               |  |
| 3               |  |
|                 |  |
|                 |  |
|                 |  |
| 10              |  |

The following statement returns the product ID and row ID value of all rows with a product ID value less than 400:

```
SELECT PRODUCTS.ID, ROWID ( PRODUCTS )
FROM PRODUCTS
WHERE PRODUCTS.ID < 400
```

| ID  | rowid(Products) |
|-----|-----------------|
| 300 | 1               |
| 301 | 2               |
| 302 | 3               |

The following statement deletes all rows with row ID values greater than 50:

```
DELETE FROM PRODUCTS
WHERE ROWID ( PRODUCTS ) > 50
```

# Usage

You can use the **ROWID** function with other clauses to manipulate specific rows of the table.

You must specify the **FROM** *table-name* clause.

A limitation of the **ROWID** function is that it cannot use a join index of that table, eliminating any performance benefits that would normally use that join index.

# Standards and Compatibility

- SQL—Vendor extension to ISO/ANSI SQL grammar.
- Sybase—Not supported by Adaptive Server Enterprise.

# **RTRIM Function [String]**

Returns a string with trailing blanks removed.

Syntax

```
RTRIM ( string-expression )
```

Parameters

| Parameter         | Description               |
|-------------------|---------------------------|
| string-expression | The string to be trimmed. |

*Returns* VARCHAR

NVARCHAR

LONG VARCHAR

LONG NVARCHAR

**Note:** The result data type is a LONG VARCHAR. If you use **RTRIM** in a **SELECT INTO** statement, you must have an Unstructured Data Analytics Option license or use **CAST** and set **RTRIM** to the correct data type and size.

# Example

The following statement returns the string "Test Message" with all trailing blanks removed.

SELECT RTRIM( 'Test Message ' ) FROM iq\_dummy

## Standards and Compatibility

- SQL—Vendor extension to ISO/ANSI SQL grammar.
- Sybase—Compatible with Adaptive Server Enterprise.

# See also

• LTRIM Function [String] on page 229

# **SECOND Function [Date and Time]**

Returns a number from 0 to 59 corresponding to the second component of the given date/time value.

#### Syntax

SECOND ( datetime-expression )

#### Parameters

| Parameter           | Description          |
|---------------------|----------------------|
| datetime-expression | The date/time value. |

#### Returns SMALLINT

Example

The following statement returns the value 5:

SELECT SECOND( '1998-07-13 08:21:05' ) FROM iq\_dummy

## Standards and Compatibility

- SQL—Vendor extension to ISO/ANSI SQL grammar.
- Sybase—Compatible with Adaptive Server Enterprise.

## See also

- CAST Function [Data Type Conversion] on page 133
- CONVERT Function [Data Type Conversion] on page 144
- HOURS Function [Date and Time] on page 201
- MINUTES Function [Date and Time] on page 234
- MONTHS Function [Date and Time] on page 237
- REPLACE Function [String] on page 279
- WEEKS Function [Date and Time] on page 340
- YEAR Function [Date and Time] on page 345
- YEARS Function [Date and Time] on page 346

# **SECONDS Function [Date and Time]**

Returns the number of seconds since an arbitrary starting date and time, the number of seconds between two times, or adds an integer amount of seconds to a time.

#### Syntax

```
SECONDS ( datetime-expression
    datetime-expression, datetime-expression
    datetime-expression, integer-expression )
```

## Parameters

| Parameter           | Description                                                                                                    |
|---------------------|----------------------------------------------------------------------------------------------------|
| datetime-expression | A date and time.                                                                                                    |
| integer-expression  | The number of seconds to be added to the date-<br>time-expression. If integer-expression is nega-<br>tive, the appropriate number of minutes are sub-<br>tracted from the date/time value. If you supply an<br>integer expression, the datetime-expression must<br>be explicitly cast as a datetime data type. |

#### *Returns* INTEGER

## TIMESTAMP

## Examples

The following statement returns the value 3600:

```
SELECT ( SECONDS( '1998-07-13 06:07:12' ) -
SECONDS( '1998-07-13 05:07:12' )) FROM ig_dummy
```

The following statement returns the value 14400, to signify the difference between the two times:

SELECT SECONDS( '1999-07-13 06:07:12', '1999-07-13 10:07:12' ) FROM iq\_dummy

The following statement returns the datetime value 1999-05-12 21:05:12.000:

SELECT SECONDS( CAST( '1999-05-12 21:05:07'
AS TIMESTAMP ), 5) FROM iq\_dummy

## Usage

The second syntax returns the number of whole seconds from the first date/time to the second date/time. The number might be negative.

Standards and compatibility

- SQL—Vendor extension to ISO/ANSI SQL grammar.
- Sybase—Not supported by Adaptive Server Enterprise.

# **SIGN Function [Numeric]**

Returns the sign of a number.

## Syntax

**SIGN** ( numeric-expression )

# Parameters

| Parameter          | Description                                      |
|--------------------|--------------------------------------------------|
| numeric-expression | The number for which the sign is to be returned. |

## Returns SMALLINT

# Example

The following statement returns the value -1:

```
SELECT SIGN( -550 ) FROM iq_dummy
```

# Usage

For negative numbers, **SIGN** returns -1.

For zero, SIGN returns 0.

For positive numbers, **SIGN** returns 1.

# Standards and Compatibility

- SQL—Vendor extension to ISO/ANSI SQL grammar.
- Sybase—Compatible with Adaptive Server Enterprise.

# SIMILAR Function [String]

Returns an integer between 0 and 100 representing the similarity between two strings.

Syntax

**SIMILAR** ( string-expression1, string-expression2 )

# Parameters

| Parameter          | Description                       |
|--------------------|-----------------------------------|
| string-expression1 | The first string to be compared.  |
| string-expression2 | The second string to be compared. |

Returns SMALLINT

## Example

The following statement returns the value 75:

SELECT SIMILAR( 'toast', 'coast' ) FROM iq\_dummy

This signifies that the two values are 75% similar.

# Usage

The function returns an integer between 0 and 100 representing the similarity between the two strings. The result can be interpreted as the percentage of characters matched between the two strings. A value of 100 indicates that the two strings are identical.

This function can be used to correct a list of names (such as customers). Some customers might have been added to the list more than once with slightly different names. Join the table to itself and produce a report of all similarities greater than 90 percent but less than 100 percent.

# Standards and Compatibility

- SQL—Vendor extension to ISO/ANSI SQL grammar.
- Sybase—Not supported by Adaptive Server Enterprise.

# **SIN Function [Numeric]**

Returns the sine of a number, expressed in radians.

## Syntax

```
SIN ( numeric-expression )
```

## Parameters

| Parameter          | Description            |
|--------------------|------------------------|
| numeric-expression | The angle, in radians. |

*Returns* DOUBLE

# Example

The following statement returns the value 0.496880:

SELECT SIN( 0.52 ) FROM iq\_dummy

# Standards and Compatibility

- SQL—Vendor extension to ISO/ANSI SQL grammar.
- Sybase—Compatible with Adaptive Server Enterprise.

# See also

- COS Function [Numeric] on page 149
- ATAN2 Function [Numeric] on page 128
- *ATAN Function [Numeric]* on page 127
- ASIN Function [Numeric] on page 126
- ACOS Function [Numeric] on page 124
- *COT Function [Numeric]* on page 150
- *TAN Function [Numeric]* on page 318

# **SORTKEY Function [String]**

Generates values that can be used to sort character strings based on alternate collation rules.

## Syntax

```
SORTKEY ( string-expression
[, { collation-id
| collation-name [(collation-tailoring-string)] } ]
```

# Parameters

| Parameter         | Description                                                                                                    |
|-------------------|----------------------------------------------------------------------------------------------------|
| string-expression | The string expression must contain characters<br>that are encoded in the character set of the data-<br>base and must be STRING data type.                                                                                                    |
|                   | If string-expression is NULL, the SORTKEY function returns a null value. An empty string has a different sort-order value than a null string from a database column.                                                                                                    |
|                   | There is no limit on the length of the input string<br>that the SORTKEY function can handle. The re-<br>sult of SORTKEY is always limited to 1024 bytes<br>and is VARBINARY data type. If the actual re-<br>sults exceed 1024 bytes, the result contains only<br>the first 1024 bytes.                                 |
| collation-name    | A string or character variable that specifies the<br>name of the sort order to use. You can also specify<br>the alias char_collation, or, equivalently, db_col-<br>lation, to generate sort-keys as used by the CHAR<br>collation in use by the database.                                                              |
|                   | Similarly, you can specify the alias<br>NCHAR_COLLATION to generate sort-keys as<br>used by the NCHAR collation in use by the da-<br>tabase. However, Sybase IQ does not support<br>NCHAR_COLLATION for Sybase IQ-specific<br>objects. NCHAR_COLLATION is supported for<br>SQL Anywhere objects on a Sybase IQ server. |
| collation-id      | A variable, integer constant, or string that speci-<br>fies the ID number of the sort order to use. This<br>parameter applies only to Adaptive Server Enter-<br>prise collations, which can be referred to by their<br>corresponding collation ID.                                                                     |

| Parameter                  | Description                                                                                                    |
|----------------------------|----------------------------------------------------------------------------------------------------|
| collation-tailoring-string | <ul> <li>(Optional) Specify collation tailoring options</li> <li>(<i>collation-tailoring-string</i>) for additional control over sorting and comparison of characters. These options take the form of keyword=value pairs assembled in parentheses, following the collation name. For example,</li> <li><sup>^</sup>UCA (locale=es; case=Lower-First; accent=respect)'</li> <li><sup>^</sup>The syntax for specifying these options is identical to the COLLATION clause of the CREATE DA-TABASE statement.</li> <li>See Reference: Statements and Options &gt; SQL Statements &gt; CREATE DATABASE Statement.</li> <li>Note: All of the collation tailoring options are supported for SQL Anywhere databases, when specifying the Unicode Collation Algorithm (UCA) collation. For all other collations, only</li> </ul> |
|                            | (UCA) collation. For all other collations, only<br>case sensitivity tailoring is supported.                                                                                                    |

*Returns* BINARY

# Example

The following statement queries the Employees table and returns the FirstName and Surname of all employees, sorted by the sort-key values for the Surname column using the dict collation (Latin-1, English, French, German dictionary):

SELECT Surname, GivenName FROM Employees ORDER BY SORTKEY( Surname, 'dict' );

# Usage

The **SORTKEY** function generates values that can be used to order results based on predefined sort order behavior. This allows you to work with character sort order behaviors that may not be available from the database collation. The returned value is a binary value that contains coded sort order information for the input string that is retained from the **SORTKEY** function.

For example, you can store the values returned by the **SORTKEY** function in a column with the source character string. The following **SELECT** statement retrieves data from table T1 in the sorted order of c1 according to the Thai dictionary:

SELECT rid, c1 from T1 ORDER BY SORTKEY(c1)

You instead store the value returned by **SORTKEY** in a column with the source character string. To retrieve the character data in the required order, the **SELECT** statement needs to include only an **ORDER BY** clause on the column that contains the results of running the **SORTKEY** function:

```
UPDATE T1 SET shadowc1=SORTKEY(c1) FROM T1;
SELECT rid, c1 FROM T1 ORDER BY shadowc1
```

The **SORTKEY** function guarantees that the values it returns for a given set of sort order criteria work for the binary comparisons that are performed on VARBINARY data types.

Generating sort-keys for queries can be expensive. As an alternative for frequently requested sort-keys, consider creating a computed column to hold the sort-key values, and then referencing that column in the **ORDER BY** clause of the query.

If you do not specify a collation name or collation ID, the default is Default Unicode multilingual.

Valid collations are as follows:

- To see collations that are supported by Sybase IQ, listed by label, execute iqinit -1.
- The Adaptive Server Enterprise collations are listed in the table below.

| Description                                         | Collation name | Collation ID |
|-----------------------------------------------------|----------------|--------------|
| Default Unicode multilingual                        | default        | 0            |
| CP 850 Alternative: no accent                       | altnoacc       | 39           |
| CP 850 Alternative: lowercase first                 | altdict        | 45           |
| CP 850 Western European: no case, preference        | altnocsp       | 46           |
| CP 850 Scandinavian dictionary                      | scandict       | 47           |
| CP 850 Scandinavian: no case, preference            | scannocp       | 48           |
| GB Pinyin                                           | gbpinyin       | n/a          |
| Binary sort                                         | binary         | 50           |
| Latin-1 English, French, German dictionary          | dict           | 51           |
| Latin-1 English, French, German no case             | nocase         | 52           |
| Latin-1 English, French, German no case, preference | nocasep        | 53           |
| Latin-1 English, French, German no accent           | noaccent       | 54           |
| Latin-1 Spanish dictionary                          | espdict        | 55           |
| Latin-1 Spanish no case                             | espnocs        | 56           |
| Latin-1 Spanish no accent                           | espnoac        | 57           |

| Description                            | Collation name | Collation ID |
|----------------------------------------|----------------|--------------|
| ISO 8859-5 Russian dictionary          | rusdict        | 58           |
| ISO 8859-5 Russian no case             | rusnocs        | 59           |
| ISO 8859-5 Cyrillic dictionary         | cyrdict        | 63           |
| ISO 8859-5 Cyrillic no case            | cyrnocs        | 64           |
| ISO 8859-7 Greek dictionary            | elldict        | 65           |
| ISO 8859-2 Hungarian dictionary        | hundict        | 69           |
| ISO 8859-2 Hungarian no accents        | hunnoac        | 70           |
| ISO 8859-2 Hungarian no case           | hunnocs        | 71           |
| ISO 8859-5 Turkish dictionary          | turdict        | 72           |
| ISO 8859-5 Turkish no accents          | turnoac        | 73           |
| ISO 8859-5 Turkish no case             | turnocs        | 74           |
| CP 874 (TIS 620) Royal Thai dictionary | thaidict       | 1            |
| ISO 14651 ordering standard            | 14651          | 22           |
| Shift-JIS binary order                 | sjisbin        | 179          |
| Unicode UTF-8 binary sort              | utf8bin        | 24           |
| EUC JIS binary order                   | eucjisbn       | 192          |
| GB2312 binary order                    | gb2312bn       | 137          |
| CP932 MS binary order                  | cp932bin       | 129          |
| Big5 binary order                      | big5bin        | 194          |
| EUC KSC binary order                   | euckscbn       | 161          |

With respect to collation tailoring, full sensitivity is generally the intent when creating sortkeys, so when you specify a non-UCA collation, the default tailoring applied is equivalent to case=Respect. For example, the following two statements are equivalent:

```
SELECT SORTKEY( 'abc', '1252LATIN1' );
SELECT SORTKEY( 'abc', '1252LATIN1(case=Respect)' );
```

When specifying a non-UCA collation, by default, collation tailorings are accent and casesensitive. However, for non-UCA collations, you can override only the case sensitivity using a collation tailoring. For example:

SELECT SORTKEY( 'abc', '1252LATIN1(case=LowerFirst)' );

If the database was created without specifying tailoring options, the following two clauses may generate different sort orders, even if the database collation name is specified for the **SORTKEY** function:

```
ORDER BY string-expression
```

ORDER BY SORTKEY( string-expression, database-collation-name )

Different sort orders may be generated, because the default tailoring settings used for database creation and for the **SORTKEY** function are different. To get the same behavior from **SORTKEY** as for the database collation, either provide a tailoring syntax for *collation-tailoring-string* that matches the settings for the database collation, or specify db\_collation for collation-name. For example:

SORTKEY( expression, 'db\_collation' )

**Note:** Sort-key values created using a version of Sybase IQ earlier than 15.0 do not contain the same values created using version 15.0 and later. This may be a problem for your applications if your pre-15.0 database has sort-key values stored within it, especially if sort-key value comparison is required by your application. Regenerate any sort-key values in your database that were generated using a version of Sybase IQ earlier than 15.0.

#### Standards and Compatibility

• SQL—Vendor extension to ISO/ANSI SQL grammar.

## **SOUNDEX Function [String]**

Returns a number representing the sound of a string.

#### Syntax

```
SOUNDEX ( string-expression )
```

#### Parameters

| Parameters        | Description |
|-------------------|-------------|
| string-expression | The string. |

Returns SMALLINT

Example

The following statement returns two numbers, representing the sound of each name. The **SOUNDEX** value for each argument is 3827.

SELECT SOUNDEX( 'Smith' ), SOUNDEX( 'Smythe' ) FROM iq\_dummy

**SOUNDEX** ('Smith') is equal to **SOUNDEX** ('Smythe').

#### Usage

The **SOUNDEX** function value for a string is based on the first letter and the next three consonants other than H, Y, and W. Doubled letters are counted as one letter. For example:

SOUNDEX( 'apples' ) FROM iq\_dummy

is based on the letters A, P, L, and S.

Multibyte characters are ignored by the SOUNDEX function.

Although it is not perfect, **SOUNDEX** normally returns the same number for words that sound similar and that start with the same letter.

#### Standards and Compatibility

- SQL—Vendor extension to ISO/ANSI SQL grammar.
- Sybase—Compatible with Adaptive Server Enterprise, except that Adaptive Server Enterprise returns a CHAR(4) result and Sybase IQ returns an integer.

#### See also

• DIFFERENCE Function [String] on page 181

## **SPACE Function [String]**

Returns a specified number of spaces.

Syntax

```
SPACE ( integer-expression )
```

#### Parameters

| Parameter          | Description                     |  |
|--------------------|---------------------------------|--|
| integer-expression | The number of spaces to return. |  |

Returns LONG VARCHAR

**Note:** The result data type is a LONG VARCHAR. If you use **SPACE** in a **SELECT INTO** statement, you must have an Unstructured Data Analytics Option license or use **CAST** and set **SPACE** to the correct data type and size.

#### Example

The following statement returns a string containing 10 spaces:

SELECT SPACE( 10 ) FROM iq\_dummy

#### Standards and Compatibility

- SQL—Vendor extension to ISO/ANSI SQL grammar.
- Sybase—Compatible with Adaptive Server Enterprise.

## SQLFLAGGER Function [Miscellaneous]

Returns the conformity of a given SQL statement to a specified standard.

#### Syntax

**SQLFLAGGER** ( sql-standard-string, sql-statement-string )

#### Parameters

| Parameter            | Description                                                                                                    |  |
|----------------------|----------------------------------------------------------------------------------------------------|--|
| sql-standard-string  | <ul> <li>The standard level against which to test compliance. Possible values are the same as for the SQL_FLAGGER_ERROR_LEVEL database option:</li> <li>SQL:2003/Core Test for conformance to core SQL/2003 syntax.</li> <li>SQL:2003/Package Test for conformance to full SQL/2003 syntax.</li> <li>SQL:1999/Core Test for conformance to core SQL/1999 syntax.</li> <li>SQL:1999/Package Test for conformance to full SQL/1999 syntax.</li> <li>SQL:1999/Package Test for conformance to entry-level SQL/1992 syntax.</li> <li>SQL:1992/Entry Test for conformance to entry-level SQL/1992 syntax.</li> <li>SQL:1992/Intermediate Test for conformance to entry-level SQL/1992 syntax.</li> </ul> |  |
| sql-statement-string | The SQL statement to check for conformance.                                                                                                    |  |

#### Returns LONG VARCHAR

**Note:** The result data type is a LONG VARCHAR. If you use **SQLFLAGGER** in a **SELECT INTO** statement, you must have an Unstructured Data Analytics Option license or use **CAST** and set **SQLFLAGGER** to the correct data type and size.

#### Examples

The following statement shows an example of the message that is returned when a disallowed extension is found:

```
SELECT SQLFLAGGER( 'SQL:2003/Package', 'SELECT top 1 dummy_col FROM
sys.dummy ORDER BY dummy_col' );
```

This statement returns the message 'OAWO3 Disallowed language extension detected in syntax near 'top' on line 1'.

The following statement returns '00000' because it contains no disallowed extensions:

```
SELECT SQLFLAGGER( 'SQL:2003/Package', 'SELECT dummy_col FROM
sys.dummy' );
```

#### Usage

You can also use the iqsqlpp SQL Preprocessor Utility to flag any Embedded SQL that is not part of a specified set of SQL92. See *Utility Guide > iqsqlpp SQL Preprocessor Utility*.

Standards and Compatibility

- SQL—Vendor extension to ISO/ANSI SQL grammar.
- Sybase—Compatible with Adaptive Server Enterprise.

## SQRT Function [Numeric]

Returns the square root of a number.

Syntax

```
SQRT ( numeric-expression )
```

#### Parameters

| Parameter          | Description                                               |  |
|--------------------|-----------------------------------------------------------|--|
| numeric-expression | The number for which the square root is to be calculated. |  |

#### Returns DOUBLE

Example The following statement returns the value 3: SELECT SQRT(9) FROM iq\_dummy

#### Standards and Compatibility

- SQL—Vendor extension to ISO/ANSI SQL grammar.
- Sybase—Compatible with Adaptive Server Enterprise.

## **SQUARE Function [Numeric]**

Returns the square of the specified expression as a float.

#### Syntax

```
SQUARE ( numeric-expression )
```

#### Parameters

| Parameter  | Description                                                                                                    |
|------------|----------------------------------------------------------------------------------------------------|
| expression | Is a column, variable, or expression with a data<br>type that is either exact numeric, approximate<br>numeric, money, or any type that can be implicitly<br>converted to one of these types. For other data<br>types, the SQUARE function generates an error.<br>The return value is of DOUBLE data type. |

#### Usage

SQUARE function takes one argument. For example, SQUARE (12.01) returns 144.240100.

#### Standards and Compatibility

- SQL—Vendor extension to ISO/ANSI SQL grammar.
- Sybase—Compatible with Adaptive Server Enterprise.

## **STDDEV Function [Aggregate]**

Returns the standard deviation of a set of numbers.

Syntax STDDEV ([ALL] expression)

#### Parameters

| Parameter  | Description                                                               |  |
|------------|---------------------------------------------------------------------------|--|
| expression | Any numeric data type (FLOAT, REAL, or DOU-<br>BLE precision) expression. |  |

# *Returns* DOUBLE

#### Examples

Given this data:

SELECT Salary FROM Employees WHERE DepartmentID = 300

| Salary     |  |
|------------|--|
| 51432.000  |  |
| 57090.000  |  |
| 42300.000  |  |
| 43700.00   |  |
| 36500.000  |  |
| 138948.000 |  |
| 31200.000  |  |
| 58930.00   |  |
| 75400.00   |  |

The following statement returns the value 32617.8446712838471:

SELECT STDDEV ( Salary ) FROM Employees WHERE DepartmentID = 300

Given this data:

```
SELECT UnitPrice FROM Products WHERE Name = 'Tee Shirt'
```

| Name      | UnitPrice |
|-----------|-----------|
| Tee Shirt | 9.00      |
| Tee Shirt | 14.00     |
| Tee Shirt | 14.00     |

The following statement returns the value 2.88675134594813049:

```
SELECT STDDEV ( UnitPrice ) FROM Products
WHERE Name = 'Tee Shirt'
```

#### Usage

The formula used to calculate **STDDEV** is:

 $stddev = \sqrt{variance}$ 

**STDDEV** returns a result of data type DOUBLE precision floating-point. If applied to the empty set, the result is NULL, which returns NULL for a one-element input set.

**STDDEV** does not support the keyword DISTINCT. A syntax error is returned if you use DISTINCT with **STDDEV**.

#### Standards and Compatibility

- SQL—Vendor extension to ISO/ANSI SQL grammar.
- Sybase—Not supported by Adaptive Server Enterprise.

#### See also

- Windowing Aggregate Function Usage on page 103
- *STDDEV\_SAMP Function [Aggregate]* on page 306
- VARIANCE Function [Aggregate] on page 338

## STDDEV\_POP Function [Aggregate]

Computes the standard deviation of a population consisting of a numeric-expression, as a DOUBLE.

#### Syntax

```
STDDEV_POP ( [ ALL ] expression )
```

#### Parameters

| Parameter  | Description                                                                                                    |  |
|------------|----------------------------------------------------------------------------------------------------|--|
| expression | The expression (commonly a column name)<br>whose population-based standard deviation is<br>calculated over a set of rows. |  |

## *Returns* DOUBLE

#### Examples

The following statement lists the average and variance in the number of items per order in different time periods:

```
SELECT year( ship_date ) AS Year, quarter( ship_date )
AS Quarter, AVG( quantity ) AS Average,
STDDEV_POP ( quantity ) AS Variance
FROM SalesOrderItems GROUP BY Year, Quarter
ORDER BY Year, Quarter;
```

| Year | Quarter | Average   | Variance |
|------|---------|-----------|----------|
| 2000 | 1       | 25.775148 | 14.2794  |
| 2000 | 2       | 27.050847 | 15.0270  |
|      |         |           |          |

#### Usage

Computes the population standard deviation of the provided *value expression* evaluated for each row of the group or partition (if DISTINCT was specified, then each row that remains after duplicates have been eliminated), defined as the square root of the population variance.

$$\sqrt{\frac{\sum (x_i - \bar{x})^2}{n}}$$

Standards and Compatibility

- SQL—Vendor extension to ISO/ANSI SQL grammar.
- Sybase—Not supported by Adaptive Server Enterprise.

#### See also

• Windowing Aggregate Function Usage on page 103

## STDDEV\_SAMP Function [Aggregate]

Computes the standard deviation of a sample consisting of a numeric-expression, as a DOUBLE.

Syntax

STDDEV\_SAMP ( [ ALL ] expression )

#### Parameters

| Parameter  | Description                                                                                                    |  |
|------------|----------------------------------------------------------------------------------------------------|--|
| expression | The expression (commonly a column name)<br>whose sample-based standard deviation is calcu-<br>lated over a set of rows. |  |

## Returns

DOUBLE

#### Examples

The following statement lists the average and variance in the number of items per order in different time periods:

```
SELECT year( ship_date ) AS Year, quarter( ship_date )
AS Quarter, AVG( quantity ) AS Average,
STDDEV_SAMP( quantity ) AS Variance
FROM SalesOrderItems GROUP BY Year, Quarter
ORDER BY Year, Quarter;
```

| Year | Quarter | Average   | Variance |
|------|---------|-----------|----------|
| 2000 | 1       | 25.775148 | 14.3218  |
| 2000 | 2       | 27.050847 | 15.0696  |
|      |         |           |          |

Usage

Note: STDDEV\_SAMP is an alias for STDDEV.

Computes the sample standard deviation of the provided *value expression* evaluated for each row of the group or partition (if DISTINCT was specified, then each row that remains after duplicates have been eliminated), defined as the square root of the sample variance.

NULL returns NULL for a one-element input set.

Standard deviations are computed according to the following formula, which assumes a normal distribution:

$$\sqrt{\frac{\sum (x_i - \bar{x})^2}{(n-1)}}$$

Standards and compatibility

- SQL—Vendor extension to ISO/ANSI SQL grammar.
- Sybase—Not supported by Adaptive Server Enterprise.

#### See also

- Windowing Aggregate Function Usage on page 103
- STDDEV Function [Aggregate] on page 303
- VARIANCE Function [Aggregate] on page 338

## STR Function [String]

Returns the string equivalent of a number.

```
STR ( numeric-expression [ , length [ , decimal ] ] )
```

| Parameter          | Description                                                                                                    |
|--------------------|----------------------------------------------------------------------------------------------------|
| numeric-expression | Any approximate numeric (FLOAT, REAL, or DOUBLE precision) expression.                                                                                                    |
| length             | The number of characters to be returned (includ-<br>ing the decimal point, all digits to the right and left<br>of the decimal point, the sign, if any, and blanks).<br>The default is 10 and the maximum length is 255. |
| decimal            | The number of digits to the right of the decimal point to be returned. The default is 0.                                                                                                    |

#### *Returns* VARCHAR

#### Examples

The following statement returns a string of six spaces followed by 1234, for a total of ten characters:

SELECT STR( 1234.56 ) FROM iq\_dummy

The following statement returns the result 1234.5:

SELECT STR( 1234.56, 6, 1 ) FROM iq\_dummy

#### Usage

If the integer portion of the number cannot fit in the length specified, then the result is NULL. For example, the following statement returns NULL:

SELECT STR( 1234.56, 3 ) FROM iq\_dummy

#### Standards and Compatibility

- SQL—Vendor extension to ISO/ANSI SQL grammar.
- Sybase—Compatible with Adaptive Server Enterprise.

## STR\_REPLACE Function [String]

Takes three arguments as input of type BINARY or STRING and replaces any instances of the second string expression (*string\_expr2*) that occur within the first string expression (*string\_expr1*) with a third expression (*string\_expr3*).

#### Syntax

**REPLACE** ( string\_expr1, string\_expr2, string\_expr3 )

| Parameter    | Description                                                                                                    |
|--------------|----------------------------------------------------------------------------------------------------|
| string_expr1 | The source string, or the string expression to be<br>searched, expressed as CHAR, VARCHAR,<br>UNICHAR, UNIVARCHAR, VARBINARY, or<br>BINARY data type.                                                        |
| string_expr2 | The pattern string, or the string expression to find<br>within the first expression ( <i>string_expr1</i> ) and is<br>expressed as CHAR, VARCHAR, UNICHAR,<br>UNIVARCHAR, VARBINARY, or BINARY<br>data type. |
| string_expr3 | The replacement string expression, expressed as<br>CHAR, VARCHAR, UNICHAR, UNIVARCH-<br>AR, VARBINARY, or BINARY data type.                                                                                  |

**Table 94. Parameters** 

#### Example 1

Replaces the string *def* within the string *cdefghi* with yyy.

```
select replace("cdefghi", "def", "yyy")
------
cyyyghi
(1 row(s) affected)
```

#### Example 2

Replaces all spaces with "toyota"

```
select str_replace ("chevy, ford, mercedes", "","toyota")
-----
chevy,toyotaford,toyotamercedes
(1 row(s) affected)
```

#### Example 3

Accepts NULL in the third parameter and treats it as an attempt to replace *string\_expr2* with NULL, effectively turning STR\_REPLACE into a "string cut" operation. Returns "abcghijklm":

```
select str_replace("abcdefghijklm", "def", NULL)
------
abcghijklm
(1 row affected)
```

# Usage STR\_REPLACE is an alias of REPLACE function.

- Takes any data type as input and returns STRING or BINARY. For example, an empty string passed as an argument ("") is replaced with one space (" ") before further evaluation occurs. This is true for both BINARY and STRING types.
- All arguments can have a combination of BINARY and STRING data types.
- The result length may vary, depending upon what is known about the argument values when the expression is compiled. If all arguments are columns or host variables assigned to constants, Sybase IQ calculates the result length as:

```
result_length = ((s/p)*(r-p)+s)
WHERE
s = length of source string
p = length of pattern string
r = length of replacement string
IF (r-p) <= 0, result length = s</pre>
```

- If Sybase IQ cannot calculate the result length because the argument values are unknown when the expression is compiled, the result length used is 255.
- **RESULT\_LEN** never exceeds 32767.

#### Permissions

Any user can execute STR\_REPLACE.

#### Standards and Compatibility

• SQL—Transact-SQL extension to ISO/ANSI SQL grammar.

#### See also

- BIT\_LENGTH Function [String] on page 131
- BYTE\_LENGTH Function [String] on page 132
- CHAR\_LENGTH Function [String] on page 137
- COL\_LENGTH Function [System] on page 141
- DATALENGTH Function [System] on page 155
- LEN Function [String] on page 222
- *LENGTH Function [String]* on page 223
- OBJECT\_NAME Function [System] on page 249
- OCTET\_LENGTH Function [String] on page 250

## **STRING Function [String]**

Concatenates one or more strings into one large string.

```
STRING ( string-expression [ , ... ] )
```

| Parameter         | Description                                                                                                    |
|-------------------|----------------------------------------------------------------------------------------------------|
| string-expression | A string. If only one argument is supplied, it is<br>converted into a single expression. If more than<br>one argument is supplied, they are concatenated<br>into a single string. A NULL is treated as an<br>empty string ("). |

#### Returns LONG VARCHAR

LONG NVARCHAR

LONG BINARY

**Note:** The result data type is a LONG VARCHAR. If you use **STRING** in a **SELECT INTO** statement, you must have an Unstructured Data Analytics Option license or use **CAST** and set **STRING** to the correct data type and size.

#### Example

The following statement returns the value testing 123:

```
SELECT STRING( 'testing', NULL, 123 )
FROM iq_dummy
```

#### Usage

Numeric or date parameters are converted to strings before concatenation. You can also use the **STRING** function to convert any single expression to a string by supplying that expression as the only parameter.

If all parameters are NULL, STRING returns NULL.

#### Standards and Compatibility

- SQL—Transact-SQL extension to ISO/ANSI SQL grammar.
- Sybase—Not supported by Adaptive Server Enterprise.

## STRTOUUID Function [String]

Converts a string value to a unique identifier (UUID or GUID) value.

```
STRTOUUID ( string-expression )
```

| Parameter         | Description                                                         |
|-------------------|---------------------------------------------------------------------|
| string-expression | A string in the format <i>xxxxxxxx-xxxx-xxxx-xxxx-xxxx-xxxx-xxx</i> |

#### *Returns* UNIQUEIDENTIFIER

#### Example

```
CREATE TABLE T (
  pk uniqueidentifier primary key,
  c1 int);
INSERT INTO T (pk, c1)
VALUES (STRTOUUID
 ('12345678-1234-5678-9012-123456789012'), 1);
```

#### Usage

Converts a string in the format *xxxxxxx-xxxx-xxxx-xxxx-xxxx-xxxxx* where *x* is a hexadecimal digit, to a unique identifier value. If the string is not a valid UUID string, NULL is returned.

You can use **STRTOUUID** to insert UUID values into a Adaptive Server EnterpriseSybase IQ database.

#### Standards and Compatibility

- SQL—Transact-SQL extension to ISO/ANSI SQL grammar.
- Sybase—Not supported by Adaptive Server Enterprise.

#### See also

- Binary Data Types on page 78
- NEWID Function [Miscellaneous] on page 239
- UUIDTOSTR Function [String] on page 334
- Character Data Types on page 69
- Binary Data Types on page 689

## **STUFF Function [String]**

Deletes a number of characters from one string and replaces them with another string.

```
STUFF ( string-expression1, start, length, string-expression2 )
```

| Parameter          | Description                                                                                                    |
|--------------------|----------------------------------------------------------------------------------------------------|
| string-expression1 | The string to be modified by the <b>STUFF</b> function.                                                                      |
| start              | The character position at which to begin deleting characters. The first character in the string is position 1.               |
| length             | The number of characters to delete.                                                                                          |
| string-expression2 | The string to be inserted. To delete a portion of a string using the <b>STUFF</b> function, use a replacement string of NULL |

#### Returns LONG NVARCHAR

#### Example

The following statement returns the value "chocolate pie":

```
SELECT STUFF( 'chocolate cake', 11, 4, 'pie' )
FROM iq_dummy
```

#### Usage

To delete a portion of a string using **STUFF**, use a replacement string of NULL. To insert a string using **STUFF**, use a length of zero.

The STUFF function will return a NULL result in the following situations:

- Any of the first three parameters is a NULL value.
- Either the start or length parameter is a negative value.
- The start parameter is greater than the length of string-expression1.

#### Standards and Compatibility

- SQL—Vendor extension to ISO/ANSI SQL grammar.
- Sybase—Compatible with Adaptive Server Enterprise.

## **SUBSTRING Function [String]**

Returns a substring of a string.

```
Syntax
```

```
{ SUBSTRING | SUBSTR } ( string-expression, start [ , length ] )
```

| Parameter         | Description                                                                                                    |
|-------------------|----------------------------------------------------------------------------------------------------|
| string-expression | The string from which a substring is to be re-<br>turned.                                                                                                    |
| start             | The start position of the substring to return, in<br>characters. A negative starting position specifies<br>a number of characters from the end of the string<br>instead of the beginning. The first character in the<br>string is at position 1.                                                                                  |
| length            | The length of the substring to return, in charac-<br>ters. A positive <i>length</i> specifies that the substring<br>ends <i>length</i> characters to the right of the starting<br>position, while a negative <i>length</i> specifies that the<br>substring ends <i>length</i> characters to the left of the<br>starting position. |

#### Returns LONG VARCHAR

LONG NVARCHAR

#### LONG BINARY

Note: The result data type is a LONG VARCHAR. If you use STRING in a SELECT INTO statement, you must have an Unstructured Data Analytics Option license or use CAST and set STRING to the correct data type and size.

#### Examples

The following statement returns "back":

```
SELECT SUBSTRING ( 'back yard', 1 , 4 )
FROM iq_dummy
```

The following statement returns yard:

```
SELECT SUBSTR ( 'back yard', -1 , -4 )
FROM iq_dummy
```

The following statement returns 0x2233:

```
SELECT SUBSTR ( 0x112233445566, 2, 2 )
FROM iq_dummy
```

#### Usage

If *length* is specified, the substring is restricted to that length. If no length is specified, the remainder of the string is returned, starting at the *start* position.

Both *start* and *length* can be negative. Using appropriate combinations of negative and positive numbers, you can get a substring from either the beginning or end of the string.

If you are licensed to use the Unstructured Data Analytics functionality, you can use this function with large object data.

See Unstructured Data Analytics in Sybase IQ > Function Support.

#### Standards and Compatibility

- SQL—Vendor extension to ISO/ANSI SQL grammar.
- Sybase—SUBSTR is not supported by Adaptive Server Enterprise. Use SUBSTRING instead

#### See also

• CHARINDEX Function [String] on page 139

## SUBSTRING64 Function [String]

The **SUBSTRING64** function returns a variable-length character string of the large object column or variable parameter.

#### Usage

**SUBSTRING64** supports searching LONG VARCHAR and LONG BINARY columns and LONG VARCHAR and LONG BINARY variables of any size of data. Currently, a SQL variable can hold up to 2GB - 1 in length.

If you are licensed to use the Unstructured Data Analytics functionality, you can use this function with large object data.

See Unstructured Data Analytics in Sybase IQ > Function Support.

## SUM Function [Aggregate]

Returns the total of the specified expression for each group of rows.

```
SUM ( expression | DISTINCT column-name )
```

| Parameter            | Description                                                                                                    |
|----------------------|----------------------------------------------------------------------------------------------------|
| expression           | The object to be summed. This is commonly a column name.                                                                                              |
| DISTINCT column-name | Computes the sum of the unique values in <i>col-umn-name</i> for each group of rows. This is of limited usefulness, but is included for completeness. |

Returns

INTEGER

DOUBLE

NUMERIC

#### Example

The following statement returns the value 3749146.740:

SELECT SUM( salary ) FROM Employees

#### Usage

Rows where the specified expression is NULL are not included.

Returns NULL for a group containing no rows.

#### Standards and Compatibility

- SQL—Vendor extension to ISO/ANSI SQL grammar.
- Sybase—Compatible with Adaptive Server Enterprise.

#### See also

- AVG Function [Aggregate] on page 129
- COUNT Function [Aggregate] on page 153
- Windowing Aggregate Function Usage on page 103

## SUSER\_ID Function [System]

Returns an integer user identification number.

Syntax SUSER\_ID ([user-name])

| Parameter | Description    |
|-----------|----------------|
| user-name | The user name. |

#### Returns INT

#### Examples

The following statement returns the user identification number 1:

SELECT SUSER\_ID ('DBA') FROM iq\_dummy

The following statement returns the user identification number 0:

SELECT SUSER\_ID ('SYS') FROM iq\_dummy

#### Standards and Compatibility

- SQL—Vendor extension to ISO/ANSI SQL grammar.
- Sybase—Adaptive Server Enterprise function implemented for Sybase IQ.

#### See also

- SUSER\_NAME Function [System] on page 317
- USER\_ID Function [System] on page 333
- USER\_NAME Function [System] on page 333

### SUSER\_NAME Function [System]

Returns the user name.

Syntax

SUSER\_NAME ( [ user-id ] )

Parameters

| Parameter | Description                     |
|-----------|---------------------------------|
| user-id   | The user identification number. |

*Returns* LONG VARCHAR

Note: The result data type is a LONG VARCHAR. If you use SUSER\_NAME in a SELECT INTO statement, you must have an Unstructured Data Analytics Option license or use CAST and set SUSER\_NAME to the correct data type and size.

#### Examples

The following statement returns the value DBA:

SELECT SUSER\_NAME ( 1 ) FROM iq\_dummy

The following statement returns the value SYS:

SELECT SUSER\_NAME ( 0 ) FROM iq\_dummy

#### Standards and Compatibility

- SQL—Vendor extension to ISO/ANSI SQL grammar.
- Sybase—Sybase IQAdaptive Server Enterprise function implemented for Sybase IQ. In Adaptive Server Enterprise, **SUSER\_NAME** returns the server user name.

#### See also

- SUSER\_ID Function [System] on page 316
- USER\_ID Function [System] on page 333
- USER\_NAME Function [System] on page 333

## **TAN Function [Numeric]**

Returns the tangent of a number.

#### Syntax

TAN ( numeric-expression )

#### Parameters

| Parameter          | Description           |
|--------------------|-----------------------|
| numeric-expression | An angle, in radians. |

## *Returns* DOUBLE

*Example* Returns the value 0.572561:

SELECT TAN( 0.52 ) FROM iq\_dummy

#### Standards and Compatibility

- SQL—Vendor extension to ISO/ANSI SQL grammar.
- Sybase—Compatible with Adaptive Server Enterprise.

#### See also

- COS Function [Numeric] on page 149
- ATAN2 Function [Numeric] on page 128
- ATAN Function [Numeric] on page 127
- ASIN Function [Numeric] on page 126
- ACOS Function [Numeric] on page 124
- *COT Function [Numeric]* on page 150
- *SIN Function [Numeric]* on page 293

## **TODAY Function [Date and time]**

Returns the current date. This is the historical syntax for CURRENT DATE.

Syntax

**TODAY** ( \* )

*Returns* DATE

#### Example

The following statement returns the current day according to the system clock.

SELECT TODAY( \* ) FROM iq\_dummy

#### Standards and Compatibility

- SQL—Vendor extension to ISO/ANSI SQL grammar.
- Sybase—Not supported by Adaptive Server Enterprise.

## **TRIM Function [String]**

Removes leading and trailing blanks from a string.

Syntax TRIM ( string-expression )

#### Parameters

| Parameter         | Description               |
|-------------------|---------------------------|
| string-expression | The string to be trimmed. |

*Returns* VARCHAR NVARCHAR

LONG VARCHAR

#### LONG NVARCHAR

Note: The result data type is a LONG VARCHAR. If you use **TRIM** in a **SELECT INTO** statement, you must have an Unstructured Data Analytics Option license, or use **CAST** and set **TRIM** to the correct data type and size.

#### Example

The following statement returns the value "chocolate" with no leading or trailing blanks.

SELECT TRIM( ' chocolate ' ) FROM iq\_dummy

#### Standards and Compatibility

- SQL—Vendor extension to ISO/ANSI SQL grammar.
- Sybase—Not supported by Adaptive Server Enterprise. Use LTRIM and RTRIM instead

## **TRUNCNUM Function [Numeric]**

Truncates a number at a specified number of places after the decimal point.

#### Syntax

**TRUNCNUM** ( numeric-expression, integer-expression )

#### Parameters

| Parameter          | Description                                                                                                    |
|--------------------|----------------------------------------------------------------------------------------------------|
| numeric-expression | The number to be truncated.                                                                                                    |
| integer-expression | A positive integer specifies the number of signif-<br>icant digits to the right of the decimal point at<br>which to round. A negative expression specifies<br>the number of significant digits to the left of the<br>decimal point at which to round. |

#### Returns NUMERIC

#### Examples

The following statement returns the value 600:

SELECT TRUNCNUM( 655, -2 ) FROM iq\_dummy

The following statement: returns the value 655.340:

SELECT TRUNCNUM( 655.348, 2 ) FROM iq\_dummy

#### Usage

This function is the same as **TRUNCATE**, but does not cause keyword conflicts.

You can use combinations of ROUND, FLOOR, and CEILING to provide similar functionality.

#### Standards and Compatibility

- SQL—Vendor extension to ISO/ANSI SQL grammar.
- Sybase—Not supported by Adaptive Server Enterprise.

#### See also

• ROUND Function [Numeric] on page 285

## TS\_ARMA\_AR Function [Time Series]

Calculates the least-square estimates of parameters for an autoregressive moving average (ARMA) model, and returns the requested autoregressive estimate.

#### Syntax

**TS\_ARMA\_AR** (timeseries\_expression, ar\_count, ar\_elem, method)

**OVER** (window-spec)

**Note:** This function is available only with RAP – The Trading Edition Enterprise. See the *Time Series Guide* for detailed information on this function.

## TS\_ARMA\_CONST Function [Time Series]

Calculates the least-square estimates of parameters for an autoregressive moving average (ARMA) model, and returns an estimated constant.

Syntax

**TS\_ARMA\_CONST** (timeseries\_expression, method)

**OVER** (window-spec)

**Note:** This function is available only with RAP – The Trading Edition Enterprise. See the *Time Series Guide* for detailed information on this function.

### TS\_ARMA\_MA Function [Time Series]

Calculates the least-square estimates of parameters for an autoregressive moving average (ARMA) model, and returns the requested moving average estimate.

Syntax

**TS\_ARMA\_MA** (timeseries\_expression, ma\_count, ma\_elem, method)

**OVER** (window-spec)

## TS\_AUTOCORRELATION function [Time Series]

Calculates the sample autocorrelation function of a stationary time series.

#### Syntax

**TS\_AUTOCORRELATION** (timeseries\_expression, lagmax, lag\_elem)

**OVER** (window-spec)

**Note:** This function is available only with RAP – The Trading Edition Enterprise. See the *Time Series Guide* for detailed information on this function.

## TS\_AUTO\_ARIMA Function [Time Series]

Determines parameters of a multiplicative seasonal autoregressive integrated moving average (ARIMA) model, and produces forecasts that incorporate the effects of outliers whose effects persist beyond the end of the series.

#### Syntax

```
TS_AUTO_ARIMA(<time_value>,<timeseries_expression> [,<max_lag>[,
<critical > [,<epsilon>[,<criterion> [,<confidence>[,<model>[,
<n_predictions>]]]]]])
OVER(window-spec)
```

**Note:** This function is available only with RAP – The Trading Edition Enterprise. See the *Time Series Guide* for detailed information on this function.

## TS\_AUTO\_ARIMA\_OUTLIER Function [Time Series]

Like the **TS\_AUTO\_ARIMA** aggregate function, **TS\_AUTO\_ARIMA\_OUTLIER** accepts an input time series and automatically determines the parameters of a multiplicative seasonal autoregressive integrated moving average (ARIMA) model.

Where **TS\_AUTO\_ARIMA** uses the ARIMA model to forecast values beyond the set of inputs, *TS\_AUTO\_ARIMA\_OUTLIER* uses the ARIMA model to identify the elements of the input time series that are statistical outliers, and returns the outlier type of each one.

#### Syntax

```
TS_AUTO_ARIMA_OUTLIER(<time_value>,<timeseries_expression> [,
<max_lag>[,<critical > [,<epsilon>[,<criterion> [,<confidence>[,
<model>[,<delta>]]]]]])
OVER (window-spec)
```

## TS\_AUTO\_ARIMA\_RESULT\_AIC Function [Time Series]

Retrieves the Akaike's Information Criterion (AIC) output parameter produced by **TS\_AUTO\_ARIMA**.

Syntax

TS\_AUTO\_ARIMA\_ RESULT\_AIC(auto\_arima\_result)

**Note:** This function is available only with RAP – The Trading Edition Enterprise. See the *Time Series Guide* for detailed information on this function.

## TS\_AUTO\_ARIMA\_RESULT\_AICC Function [Time Series]

Retrieves the corrected AIC (AICC) output parameter produced by TS\_AUTO\_ARIMA.

Syntax

TS\_AUTO\_ARIMA\_ RESULT\_AICC(auto\_arima\_result)

**Note:** This function is available only with RAP – The Trading Edition Enterprise. See the *Time Series Guide* for detailed information on this function.

## TS\_AUTO\_ARIMA\_RESULT\_BIC Function [Time Series]

Retrieves the Bayesian Information Criterion (BIC) output parameter produced by **TS\_AUTO\_ARIMA**.

Syntax

TS\_AUTO\_ARIMA\_ RESULT\_BIC(auto\_arima\_result)

**Note:** This function is available only with RAP – The Trading Edition Enterprise. See the *Time Series Guide* for detailed information on this function.

# TS\_AUTO\_ARIMA\_RESULT\_FORECAST\_VALUE Function [Time Series]

Retrieves the forecasted values for the requested outlier free series produced by **TS\_AUTO\_ARIMA**.

Syntax

TS\_AUTO\_ARIMA\_RESULT\_FORECAST\_VALUE(auto\_arima\_result, model\_element\_number)

# TS\_AUTO\_ARIMA\_RESULT\_FORECAST\_ERROR Function [Time Series]

Retrieves the forecasted standard error values for the original input series produced by **TS\_AUTO\_ARIMA**.

Syntax

TS\_AUTO\_ARIMA\_RESULT\_FORECAST\_ERROR(auto\_arima\_result, forecast\_element\_number)

**Note:** This function is available only with RAP – The Trading Edition Enterprise. See the *Time Series Guide* for detailed information on this function.

## TS\_AUTO\_ARIMA\_RESULT\_MODEL\_D Function [Time Series]

Retrieves the *d* value produced by TS\_AUTO\_ARIMA when computing the ARIMA model description.

Syntax

TS\_AUTO\_ARIMA\_ RESULT\_MODEL\_D(auto\_arima\_result)

**Note:** This function is available only with RAP – The Trading Edition Enterprise. See the *Time Series Guide* for detailed information on this function.

## TS\_AUTO\_ARIMA\_RESULT\_MODEL\_P Function [Time Series]

Retrieves the *p* value produced by TS\_AUTO\_ARIMA when computing the ARIMA model description.

Syntax

TS\_AUTO\_ARIMA\_ RESULT\_MODEL\_P(auto\_arima\_result)

**Note:** This function is available only with RAP – The Trading Edition Enterprise. See the *Time Series Guide* for detailed information on this function.

## TS\_AUTO\_ARIMA\_RESULT\_MODEL\_Q [Time Series]

Retrieves the *q* value produced by TS\_AUTO\_ARIMA when computing the ARIMA model description.

Syntax

TS\_AUTO\_ARIMA\_ RESULT\_MODEL\_Q(auto\_arima\_result)

## TS\_AUTO\_ARIMA\_RESULT\_MODEL\_S function [Time Series]

Retrieves the *s* value produced by TS\_AUTO\_ARIMA when computing the ARIMA model description.

Syntax

TS\_AUTO\_ARIMA\_ RESULT\_MODEL\_S(auto\_arima\_result)

**Note:** This function is available only with RAP – The Trading Edition Enterprise. See the *Time Series Guide* for detailed information on this function.

## TS\_AUTO\_ARIMA\_RESULT\_RESIDUAL\_SIGMA [Time Series]

Retrieves the residual standard error of the outlier-free data points.

Syntax

TS\_AUTO\_ARIMA\_ RESULT\_RESIDUAL\_SIGMA (auto\_arima\_result)

**Note:** This function is available only with RAP – The Trading Edition Enterprise. See the *Time Series Guide* for detailed information on this function.

## TS\_AUTO\_UNI\_AR Function [Time Series]

Performs automatic selection and fitting of a univariate autoregressive time series model.

Syntax

**TS\_AUTO\_UNI\_AR** (timeseries\_expression, ar\_count, ar\_elem, method)

**OVER** (window-spec)

**Note:** This function is available only with RAP – The Trading Edition Enterprise. See the *Time Series Guide* for detailed information on this function.

## TS\_BOX\_COX\_XFORM Function [Time Series]

Performs a forward or inverse Box-Cox power transformation.

Syntax

TS\_BOX\_COX\_XFORM (timeseries\_expression, power [, shift [, inverse] ]) OVER (window-spec)

## **TS\_DIFFERENCE** Function [Time Series]

Differences a seasonal or nonseasonal time series.

#### Syntax

TS\_DIFFERENCE(timeseries\_expression, period1 [, period2 [, ...period
10] ]) OVER (window-spec)

**Note:** *This function is available only with RAP – The Trading Edition Enterprise. See the Time Series Guide for detailed information on this function.* 

## TS\_DOUBLE\_ARRAY [Time Series]

A supporting function for the TS\_GARCH function. Constructs a logical array consisting of three to ten constant double precision floating point values, and returns a single varbinary value.

Syntax

TS\_DOUBLE\_ARRAY(xguess1, xguess2, xguess3, [ ... [ , xguess10] ...] ])

**Note:** This function is available only with RAP – The Trading Edition Enterprise. See the Time Series Guide for detailed information on this function.

## TS\_ESTIMATE\_MISSING Function [Time Series]

Estimates the missing values in a time series and returns them as a new time series, interspersed with the original time series.

Syntax

**TS\_ESTIMATE\_MISSING** (timeseries\_expression, method)

**OVER** (window-spec)

**Note:** *This function is available only with RAP – The Trading Edition Enterprise. See the Time Series Guide for detailed information on this function.* 

## **TS\_GARCH Function [Time Series]**

Computes estimates of the parameters of a GARCH (p, q) model.

Syntax

```
TS_GARCH (<time series expression>, <garch_count>, <arch_count>, <xguess_binary_encoding>,[, <max_sigma>])
OVER (window-spec)
```

## TS\_GARCH\_RESULT\_A Function [Time Series]

A supporting function for the TS\_GARCH function. Retrieves the Log-Likelihood output parameter, *A*, produced by the **TS\_GARCH** aggregate function.

Syntax

TS\_GARCH\_RESULT\_A (ts\_garch\_result )

**Note:** This function is available only with RAP – The Trading Edition Enterprise. See the Time Series Guide for detailed information on this function.

## TS\_GARCH\_RESULT\_AIC Function [Time Series]

A supporting function for the TS\_GARCH function. Retrieves the Akaike Information Criterion output parameter, *AIC*, produced by the **TS\_GARCH** aggregate function.

Syntax

**TS\_GARCH\_RESULT\_AIC (***ts\_garch\_result***)** 

**Note:** This function is available only with RAP – The Trading Edition Enterprise. See the Time Series Guide for detailed information on this function.

## TS\_GARCH\_RESULT\_USER [Time Series]

A supporting function for the **TS\_GARCH** function. Accesses each element in the logical array that describes the GARCH(p,q) model.

Syntax

**TS\_GARCH\_RESULT\_USER (***ts\_garch\_result*, *model\_element\_number***)** 

**Note:** This function is available only with RAP – The Trading Edition Enterprise. See the *Time Series Guide* for detailed information on this function.

## TS\_INT\_ARRAY [Time Series]

A supporting function for the TS\_AUTO\_ARIMA function and the TS\_AUTO\_ARIMA\_OUTLIER function. Constructs a logical array of constant integer values encoded as a varbinary value.

Syntax

TS\_INT\_ARRAY(int1, int2, int3, int4, [...[, int10]...])

## TS\_LACK\_OF\_FIT Function [Time Series]

Performs the lack-of-fit test for a univariate time series or transfer function, given the appropriate correlation function.

#### Syntax

```
TS_LACK_OF_FIT (timeseries_expression, p_value, q_value, lagmax, [tolerance])
```

**OVER** (window-spec)

**Note:** This function is available only with RAP – The Trading Edition Enterprise. See the *Time Series Guide* for detailed information on this function.

## TS\_LACK\_OF\_FIT\_P Function [Time Series]

Performs the lack-of-fit test for a univariate time series. This function is identical to the TS\_LACK\_OF\_FIT function, except that it returns the p-value of q, rather than returning q.

Syntax

```
TS_LACK_OF_FIT_P (timeseries_expression, p_value, q_value, lagmax, [tolerance])
```

**OVER** (window-spec)

**Note:** This function is available only with RAP – The Trading Edition Enterprise. See the *Time Series Guide* for detailed information on this function.

## TS\_MAX\_ARMA\_AR Function [Time Series]

Calculates the exact maximum likelihood estimation of the parameters in a univariate ARMA (autoregressive moving average) time series model, and returns the requested autoregressive estimate.

Syntax

```
TS_MAX_ARMA_AR (timeseries_expression, ar_count, ar_elem)
```

**OVER** (window-spec)

## TS\_MAX\_ARMA\_CONST Function [Time Series]

Calculates the exact maximum likelihood estimation of the parameters in a univariate ARMA (autoregressive moving average) time series model, and returns the constant estimate.

Syntax

TS\_MAX\_ARMA\_CONST (timeseries\_expression)

**OVER** (window-spec)

**Note:** This function is available only with RAP – The Trading Edition Enterprise. See the *Time Series Guide* for detailed information on this function.

## TS\_MAX\_ARMA\_LIKELIHOOD Function [Time Series]

Calculates the exact maximum likelihood estimation of the parameters in a univariate ARMA (autoregressive moving average) time series model, and returns likelihood value (ln) for the fitted model.

Syntax

**TS\_MAX\_ARMA\_LIKELIHOOD** (timeseries\_expression)

**OVER** (window-spec)

**Note:** This function is available only with RAP – The Trading Edition Enterprise. See the *Time Series Guide* for detailed information on this function.

## TS\_MAX\_ARMA\_MA Function [Time Series]

Calculates the exact maximum likelihood estimation of the parameters in a univariate ARMA (autoregressive moving average) time series model, and returns the requested moving average estimate.

Syntax

**TS\_MAX\_ARMA\_MA** (timeseries\_expression, ma\_count, ma\_elem)

**OVER** (window-spec)

## TS\_OUTLIER\_IDENTIFICATION Function [Time Series]

Detects and determines outliers and simultaneously estimates the model parameters in a time series where the underlying outlier-free series follows a general seasonal or non-seasonal ARMA model.

#### Syntax

**TS\_OUTLIER\_IDENTIFICATION** (timeseries\_expression, p\_value, q\_value, s\_value, d\_value, [, delta\_value[, critical\_value]])

**OVER** (window-spec)

**Note:** This function is available only with RAP – The Trading Edition Enterprise. See the *Time Series Guide* for detailed information on this function.

## TS\_PARTIAL\_AUTOCORRELATION Function [Time Series]

Calculates the sample partial autocorrelation function of a stationary time series.

Syntax

**TS\_PARTIAL\_AUTOCORRELATION** (timeseries\_expression, lagmax, lag\_elem)

**OVER** (window-spec)

**Note:** This function is available only with RAP – The Trading Edition Enterprise. See the *Time Series Guide* for detailed information on this function.

## TS\_VWAP Function [Time Series]

VWAP stands for volume-weighted average price. **TS\_VWAP** calculates the ratio of the value traded to the total volume traded over a particular time horizon.

VWAP is a measure of the average price of a stock over a defined trading horizon. You can use TS\_VWAP as both a simple and an OLAP-style aggregate function.

Unlike the other time series functions, TS\_VWAP does not call the IMSL libraries.

```
Syntax 1
TS_VWAP (price_expression, volume expression)
```

Syntax 2

**TS\_VWAP** (price\_expression, volume\_expression)

**OVER** (window-spec)

## **UCASE Function [String]**

Converts all characters in a string to uppercase.

#### Syntax

UCASE ( string-expression )

#### Parameters

| Parameter         | Description                              |
|-------------------|------------------------------------------|
| string-expression | The string to be converted to uppercase. |

Returns

VARCHAR

NVARCHAR

LONG VARCHAR

#### LONG NVARCHAR

Note: The result data type is a LONG VARCHAR. If you use UCASE in a SELECT INTO statement, you must have an Unstructured Data Analytics Option license, or use CAST and set UCASE to the correct data type and size.

#### Example

The following statement returns the value "CHOCOLATE":

SELECT UCASE( 'ChocoLate' ) FROM iq\_dummy

#### Standards and Compatibility

- SQL—Vendor extension to ISO/ANSI SQL grammar.
- Sybase—UCASE is not supported by Adaptive Server Enterprise, but UPPER provides the same feature in a compatible manner

#### See also

- *LCASE Function [String]* on page 217
- *LEFT Function [String]* on page 220
- LOWER Function [String] on page 228
- REPLACE Function [String] on page 279
- REVERSE Function [String] on page 283
- RIGHT Function [String] on page 284
- UPPER Function [String] on page 332

## **UPPER Function [String]**

Converts all characters in a string to uppercase.

#### Syntax

**UPPER** ( string-expression )

#### Parameters

| Parameter         | Description                              |
|-------------------|------------------------------------------|
| string-expression | The string to be converted to uppercase. |

Returns

VARCHAR

NVARCHAR

LONG VARCHAR

#### LONG NVARCHAR

Note: The result data type is a LONG VARCHAR. If you use **UPPER** in a **SELECT INTO** statement, you must have an Unstructured Data Analytics Option license, or use **CAST** and set **UPPER** to the correct data type and size.

#### Example

The following statement returns the value "CHOCOLATE":

SELECT UPPER( 'ChocoLate' ) FROM iq\_dummy

#### Standards and Compatibility

- SQL—Vendor extension to ISO/ANSI SQL grammar.
- Sybase—Compatible with Adaptive Server Enterprise.

#### See also

- LCASE Function [String] on page 217
- LEFT Function [String] on page 220
- *LOWER Function [String]* on page 228
- *REPLACE Function [String]* on page 279
- *REVERSE Function [String]* on page 283
- RIGHT Function [String] on page 284
- UCASE Function [String] on page 331

## USER\_ID Function [System]

Returns an integer user identification number.

#### Syntax

**USER\_ID** ( [ user-name ] )

#### Parameters

| Parameter | Description    |
|-----------|----------------|
| user-name | The user name. |

#### Returns INT

## Examples

The following statement returns the user identification number 1:

SELECT USER\_ID ('DBA') FROM iq\_dummy

The following statement returns the user identification number 0:

SELECT USER\_ID ('SYS') FROM iq\_dummy

#### Standards and Compatibility

- SQL—Vendor extension to ISO/ANSI SQL grammar.
- Sybase—Adaptive Server Enterprise function implemented for Sybase IQ.

#### See also

- SUSER\_ID Function [System] on page 316
- SUSER\_NAME Function [System] on page 317
- USER\_NAME Function [System] on page 333

## **USER\_NAME** Function [System]

Returns the user name.

#### Syntax

USER\_NAME ( [ user-id ] )

#### Parameters

| Parameter | Description                     |
|-----------|---------------------------------|
| user-id   | The user identification number. |

#### Returns LONG VARCHAR

**Note:** The result data type is a LONG VARCHAR. If you use **USER\_NAME** in a **SELECT INTO** statement, you must have an Unstructured Data Analytics Option license, or use **CAST** and set **USER\_NAME** to the correct data type and size.

#### Examples

The following statement returns the value "DBA":

SELECT USER\_NAME ( 1 ) FROM iq\_dummy

The following statement returns the value "SYS":

SELECT USER\_NAME ( 0 ) FROM iq\_dummy

#### Standards and Compatibility

- SQL—Vendor extension to ISO/ANSI SQL grammar.
- Sybase—Adaptive Server Enterprise function implemented for Sybase IQ. In Adaptive Server Enterprise, USER\_NAME returns the user name, not the server user name.

#### See also

- SUSER\_ID Function [System] on page 316
- SUSER\_NAME Function [System] on page 317
- USER\_ID Function [System] on page 333

## **UUIDTOSTR Function [String]**

Converts a unique identifier value (UUID, also known as GUID) to a string value.

Syntax

**UUIDTOSTR** ( uuid-expression )

Parameters

| Table 95 | . Parameters |
|----------|--------------|
|----------|--------------|

| Parameter       | Description                |
|-----------------|----------------------------|
| uuid-expression | A unique identifier value. |

*Returns* VARCHAR

#### Example

To convert a unique identifier value into a readable format, execute a query similar to:

CREATE TABLE T3 ( pk uniqueidentifier primary key,cl int); INSERT INTO T3 (pk, cl) values (0x12345678123456789012123456789012, 1) SELECT UUIDTOSTR(pk) FROM T3

### Usage

### Standards and Compatibility

- SQL—Vendor extension to ISO/ANSI SQL grammar.
- Sybase—Not supported by Adaptive Server Enterprise.

### See also

- Binary Data Types on page 78
- NEWID Function [Miscellaneous] on page 239
- STRTOUUID Function [String] on page 311
- Character Data Types on page 69
- Binary Data Types on page 689

### VAR\_POP Function [Aggregate]

Computes the statistical variance of a population consisting of a numeric-expression, as a DOUBLE.

#### Syntax

```
VAR_POP ( [ ALL ] expression )
```

### Parameters

| Parameter  | Description                                                                                                    |  |
|------------|----------------------------------------------------------------------------------------------------|--|
| expression | The expression (commonly a column name)<br>whose population-based variance is calculated<br>over a set of rows. |  |

#### Returns DOUBLE

### Examples

The following statement lists the average and variance in the number of items per order in different time periods:

```
SELECT year( ShipDate ) AS Year, quarter( ShipDate )
AS Quarter, AVG( Quantity ) AS Average,
```

```
VAR_POP( Quantity ) AS Variance
FROM SalesOrderItems GROUP BY Year, Quarter
ORDER BY Year, Quarter
```

| Year | Quarter | Average   | Variance |
|------|---------|-----------|----------|
| 2000 | 1       | 25.775148 | 203.9021 |
| 2000 | 2       | 27.050847 | 225.8109 |
|      |         |           |          |

### Usage

Computes the population variance of the provided *value expression* evaluated for each row of the group or partition (if DISTINCT was specified, then each row that remains after duplicates have been eliminated), defined as the sum of squares of the difference of *value expression*, from the mean of *value expression*, divided by the number of rows (remaining) in the group or partition.

Population-based variances are computed according to the following formula:

$$\frac{\sum (x_i - \bar{x})^2}{n}$$

Standards and Compatibility

- SQL—Vendor extension to ISO/ANSI SQL grammar.
- Sybase—Not supported by Adaptive Server Enterprise.

### See also

• Windowing Aggregate Function Usage on page 103

# VAR\_SAMP Function [Aggregate]

Computes the statistical variance of a sample consisting of a numeric-expression, as a DOUBLE.

### Syntax

```
VAR_SAMP ( [ ALL ] expression )
```

### Parameters

| Parameter  | Description                                                                                                 |
|------------|----------------------------------------------------------------------------------------------------|
| expression | The expression (commonly a column name)<br>whose sample-based variance is calculated over a<br>set of rows. |

# *Returns* DOUBLE

### Examples

The following statement lists the average and variance in the number of items per order in different time periods:

```
SELECT year( ShipDate ) AS Year, quarter( ShipDate )
AS Quarter, AVG( Quantity ) AS Average,
VAR_SAMP( Quantity ) AS Variance
FROM SalesOrderItems GROUP BY Year, Quarter
ORDER BY Year, Quarter
```

| Year | Quarter | Average   | Variance |
|------|---------|-----------|----------|
| 2000 | 1       | 25.775148 | 205.1158 |
| 2000 | 2       | 27.050847 | 227.0939 |
|      |         |           |          |

### Usage

### Note: VAR\_SAMP is an alias of VARIANCE.

Computes the sample variance of *value expression* evaluated for each row of the group or partition (if DISTINCT was specified, then each row that remains after duplicates have been eliminated), defined as the sum of squares of the difference of *value expression*, from the mean of *value expression*, divided by one less than the number of rows (remaining) in the group or partition.

NULL returns NULL for a one-element input set in Sybase IQ 12.7 and later. In versions earlier than 12.7, NULL returned zero.

Variances are computed according to the following formula, which assumes a normal distribution:

$$\frac{\sum (x_i - \bar{x})^2}{n}$$

### Standards and Compatibility

- SQL—Vendor extension to ISO/ANSI SQL grammar.
- Sybase—Not supported by Adaptive Server Enterprise.

### See also

• Windowing Aggregate Function Usage on page 103

# VARIANCE Function [Aggregate]

Returns the variance of a set of numbers.

#### Syntax

**VARIANCE** ( [ ALL ] *expression* )

#### Parameters

| Parameter  | Description                                                                                                    |
|------------|----------------------------------------------------------------------------------------------------|
| expression | Any numeric data type (FLOAT, REAL, or<br>DOUBLE) expression.<br>The expression (commonly a column name)<br>whose sample-based variance is calculated over a<br>set of rows. |

# *Returns* DOUBLE

#### Examples

Given this data:

SELECT Salary FROM Employees WHERE DepartmentID = 300

| salary     |  |
|------------|--|
| 51432.000  |  |
| 57090.000  |  |
| 42300.000  |  |
| 43700.00   |  |
| 36500.000  |  |
| 138948.000 |  |
| 31200.000  |  |
| 58930.00   |  |
| 75400.00   |  |

The following statement returns the value 1063923790.99999994:

SELECT VARIANCE ( Salary ) FROM Employees WHERE DepartmentID = 300

Given this data:

SELECT UnitPrice FROM Products WHERE name = 'Tee Shirt'

| UnitPrice |  |
|-----------|--|
| 9.00      |  |
| 14.00     |  |
| 14.00     |  |

```
SELECT VARIANCE ( UnitPrice ) FROM Products WHERE name = 'Tee Shirt'
```

### Usage

The formula used to calculate VARIANCE is

$$var = \frac{n\sum x^2 - \left(\sum x\right)^2}{n(n-1)}$$

**VARIANCE** returns a result of data type double-precision floating-point. If applied to the empty set, the result is NULL, which returns NULL for a one-element input set.

VARIANCE does not support the keyword DISTINCT. A syntax error is returned if DISTINCT is used with VARIANCE.

Standards and Compatibility

- SQL—Vendor extension to ISO/ANSI SQL grammar.
- Sybase—Not supported by Adaptive Server Enterprise.

### See also

- Windowing Aggregate Function Usage on page 103
- STDDEV Function [Aggregate] on page 303
- STDDEV\_SAMP Function [Aggregate] on page 306

# WEEKS Function [Date and Time]

Returns the number of weeks since an arbitrary starting date/time, returns the number of weeks between two specified date/times, or adds the specified integer-expression number of weeks to a date/time.

#### Syntax

```
WEEKS ( datetime-expression
    datetime-expression, datetime-expression
    datetime-expression, integer-expression )
```

### Parameters

| Parameter           | Description                                                                                                    |
|---------------------|----------------------------------------------------------------------------------------------------|
| datetime-expression | A date and time.                                                                                                    |
| integer-expression  | The number of weeks to be added to the <i>datetime-expression</i> . If <i>integer-expression</i> is negative, the appropriate number of weeks are subtracted from the date/time value. Hours, minutes, and seconds are ignored. If you supply an integer expression, the <i>datetime-expression</i> must be explicitly cast as a DATETIME data type. |

### Returns

Syntax 1 returns an INTEGER.

Syntax 2 returns a TIMESTAMP.

### Examples

The following statement returns the value 104278:

SELECT WEEKS( '1998-07-13 06:07:12' ) FROM iq\_dummy

The following statement returns the value 9, to signify the difference between the two dates:

SELECT WEEKS( '1999-07-13 06:07:12', '1999-09-13 10:07:12' ) FROM iq\_dummy

The following statement returns the timestamp value 1999-06-16 21:05:07.000:

```
SELECT WEEKS( CAST( '1999-05-12 21:05:07'
AS TIMESTAMP ), 5) FROM iq_dummy
```

### Usage

Weeks are defined as going from Sunday to Saturday, as they do in a North American calendar. The number returned by the first syntax is often useful for determining if two dates are in the same week.

```
WEEKS ( invoice_sent ) = WEEKS ( payment_received ) FROM iq_dummy
```

In the second syntax, the value of **WEEKS** is calculated from the number of Sundays between the two dates. Hours, minutes, and seconds are ignored. This function is not affected by the DATE\_FIRST\_DAY\_OF\_WEEK option.

### Standards and Compatibility

- SQL—Vendor extension to ISO/ANSI SQL grammar.
- Sybase—Not supported by Adaptive Server Enterprise.

### See also

- CAST Function [Data Type Conversion] on page 133
- CONVERT Function [Data Type Conversion] on page 144
- HOURS Function [Date and Time] on page 201
- MINUTES Function [Date and Time] on page 234
- MONTHS Function [Date and Time] on page 237
- REPLACE Function [String] on page 279
- SECOND Function [Date and Time] on page 290
- YEAR Function [Date and Time] on page 345
- YEARS Function [Date and Time] on page 346

## WEIGHTED\_AVG Function [Aggregate]

Calculates an arithmetically (or linearly) weighted average.

A weighted average is an average in which each quantity to be averaged is assigned a weight. Weightings determine the relative importance of each quantity that make up the average.

Syntax

WEIGHTED\_AVG (expression)

**OVER** (window-spec)

window-spec: See the Usage section, below.

#### Parameters

| Parameter  | Description                                                        |
|------------|--------------------------------------------------------------------|
| expression | A numeric expression for which a weighted value is being computed. |

### Usage

Use the **WEIGHTED\_AVG** function to create a weighted moving average. In a weighted moving average, weights decrease arithmetically over time. Weights decrease from the highest weight for the most recent data points, down to zero.

### Figure 1: WEIGHTED\_AVG Calculation

$$WMA_M = \frac{np_M + (n-1)p_{M-1} + \dots + 2p_{M-n+2} + p_{M-n+1}}{n + (n-1) + \dots + 2 + 1}$$

To exaggerate the weighting, you can average two or more weighted moving averages together, or use an **EXP\_WEIGHTED\_AVG** function instead.

You can specify elements of *window-spec* either in the function syntax (inline), or with a **WINDOW** clause in the **SELECT** statement.

window-spec:

- Must contain an ORDER BY specifier.
- Cannot contain FOLLOWING or RANGE specifiers.
- The second argument of the ROW specifier—if provided—must be CURRENT ROW.
- Cannot contain NULL values.
- Cannot contain the DISTINCT specifier.
- UNBOUNDED PRECEDING is supported, but may result in poor performance if used

### Example

The following example returns a weighted average of salaries by department for employees in Florida, with the salary of recently hired employees contributing the most weight to the average:

```
SELECT DepartmentID, Surname, Salary,
WEIGHTED_AVG(Salary) OVER (PARTITION BY DepartmentID
ORDER BY YEAR(StartDate) DESC) as "W_AVG"
FROM Employees
WHERE State IN ('FL') ORDER BY DepartmentID
```

The returned result set is:

| DepartmentID | Surname  | Salary     | W_AVG         |
|--------------|----------|------------|---------------|
| 100          | Lull     | 87,900.000 | 87,900.000000 |
| 100          | Gowda    | 59,840.000 | 69,193.333333 |
| 200          | Sterling | 64,900.000 | 64,900.000000 |
| 200          | Kelly    | 87,500.000 | 79,966.666667 |
| 300          | Litton   | 58,930.000 | 58,930.000000 |
| 400          | Evans    | 68,940.000 | 68,940.000000 |

### Table 96. WEIGHTED\_AVG result set

| DepartmentID | Surname  | Salary     | W_AVG         |
|--------------|----------|------------|---------------|
| 400          | Charlton | 28,300.000 | 41,846.666667 |
| 400          | Francis  | 53,870.000 | 47,858.333333 |

Standards and Compatibility

• SQL—Vendor extension to ISO/ANSI SQL grammar.

### See also

- *EXP\_WEIGHTED\_AVG Function [Aggregate]* on page 188
- Windowing Aggregate Function Usage on page 103

# WIDTH\_BUCKET Function [Numerical]

For a given expression, the **WIDTH\_BUCKET** function returns the bucket number that the result of this expression will be assigned after it is evaluated.

### Syntax

WIDTH\_BUCKET ( expression, min\_value, max\_value, num\_buckets )

| Parameter   | Description                                                                                                    |
|-------------|----------------------------------------------------------------------------------------------------|
| expression  | The expression for which the histogram is being created. This expression must evaluate to a numeric or datetime value or to a value that can be implicitly converted to a numeric or datetime value. If <i>expr</i> evaluates to null, then the expression returns null. |
| min_value   | An expression that resolves to the end points of<br>the acceptable range for <i>expr</i> . Must also evaluate<br>to numeric or datetime values and cannot evaluate<br>to null.                                                                                           |
| max_value   | An expression that resolves to the end points of<br>the acceptable range for <i>expr</i> . Must also evaluate<br>to numeric or datetime values and cannot evaluate<br>to null.                                                                                           |
| num_buckets | Is an expression that resolves to a constant indi-<br>cating the number of buckets. This expression<br>must evaluate to a positive integer.                                                                                                    |

### Parameters

### Examples

The following example creates a ten-bucket histogram on the credit\_limit column for customers in Massachusetts in the sample table and returns the bucket number ("Credit Group") for each customer. Customers with credit limits greater than the maximum value are assigned to the overflow bucket, 11:

select EmployeeID, Surname, Salary, WIDTH\_BUCKET(Salary, 29000, 60000, 4) "Wages" from Employees where State = 'FL' order by "Wages"

| EMPLOYEEID | SURNAME  | SALARY    | Wages |
|------------|----------|-----------|-------|
|            |          |           |       |
| 888        | Charlton | 28300.000 | 0     |
| 1390       | Litton   | 58930.000 | 4     |
| 207        | Francis  | 53870.000 | 4     |
| 266        | Gowda    | 59840.000 | 4     |
| 445        | Lull     | 87900.000 | 5     |
| 1021       | Sterling | 64900.000 | 5     |
| 902        | Kelly    | 87500.000 | 5     |
| 1576       | Evans    | 68940.000 | 5     |

When the bounds are reversed, the buckets are open-closed intervals. For example: **WIDTH\_BUCKET** (*credit\_limit, 5000, 0, 5*). In this example, bucket number 1 is (4000, 5000], bucket number 2 is (3000, 4000], and bucket number 5 is (0, 1000]. The overflow bucket is numbered 0 (5000, +infinity), and the underflow bucket is numbered 6 (-infinity, 0].

### Usage

You can generate equiwidth histograms with the **WIDTH\_BUCKET** function. Equiwidth histograms divide data sets into buckets whose interval size (highest value to lowest value) is equal. The number of rows held by each bucket will vary. A related function, **NTILE**, creates equiheight buckets.

Equiwidth histograms can be generated only for numeric, date or datetime data types; therefore, the first three parameters should be all numeric expressions or all date expressions. Other types of expressions are not allowed. If the first parameter is NULL, the result is NULL. If the second or the third parameter is NULL, an error message is returned, as a NULL value cannot denote any end point (or any point) for a range in a date or numeric value dimension. The last parameter (number of buckets) should be a numeric expression that evaluates to a positive integer value; 0, NULL, or a negative value will result in an error.

Buckets are numbered from 0 to (n+1). Bucket 0 holds the count of values less than the minimum. Bucket(n+1) holds the count of values greater than or equal to the maximum specified value.

### Standards and Compatibility

- SQL—Vendor extension to ISO/ANSI SQL grammar.
- Sybase—Not supported by Adaptive Server Enterprise.

# YEAR Function [Date and Time]

Returns a 4-digit number corresponding to the year of the given date/time.

#### Syntax

**YEAR** ( datetime-expression )

### Parameters

| Parameter           | Description      |
|---------------------|------------------|
| datetime-expression | A date and time. |

### Returns

SMALLINT

### Example

The following statement returns the value 1998:

SELECT YEAR( '1998-07-13 06:07:12' ) FROM iq\_dummy

### Usage

The YEAR function is the same as the first syntax of the YEARS function.

### Standards and Compatibility

- SQL—Vendor extension to ISO/ANSI SQL grammar.
- Sybase—Not supported by Adaptive Server Enterprise.

### See also

- CAST Function [Data Type Conversion] on page 133
- CONVERT Function [Data Type Conversion] on page 144
- HOURS Function [Date and Time] on page 201
- MINUTES Function [Date and Time] on page 234
- MONTHS Function [Date and Time] on page 237
- REPLACE Function [String] on page 279
- SECOND Function [Date and Time] on page 290
- WEEKS Function [Date and Time] on page 340
- YEARS Function [Date and Time] on page 346
- NTILE Function [Analytical] on page 244

# YEARS Function [Date and Time]

Returns a 4-digit number corresponding to the year of a given date/time, returns the number of years between two specified date/times, or adds the specified integer-expression number of years to a date/time.

#### Syntax

```
YEARS ( datetime-expression
| datetime-expression, datetime-expression
| datetime-expression, integer-expression )
```

### Parameters

| Parameter          | Description                                                                                                    |
|--------------------|----------------------------------------------------------------------------------------------------|
| datetime-expressio | A date and time.                                                                                                    |
| integer-expression | The number of years to be added to the <i>datetime-expression</i> . If <i>integer-expression</i> is negative, the appropriate number of years are subtracted from the datetime value. If you supply an integer expression, the <i>datetime-expression</i> must be explicitly cast as a DATETIME data type. |

### Returns

Syntax 1 returns an INTEGER.

Syntax 2 returns a TIMESTAMP.

### Examples

The following statement returns the value 1998:

SELECT YEARS( '1998-07-13 06:07:12' ) FROM iq\_dummy

The following statement returns the value 2, to signify the difference between the two dates.

SELECT YEARS( '1997-07-13 06:07:12', '1999-09-13 10:07:12' ) FROM iq\_dummy

The following statement returns the YEARS(cast('1999-05-12 21:05:07' as timestamp), 5) value 2004-05-12 21:05:07.000:

SELECT YEARS( CAST( '1999-05-12 21:05:07'
AS TIMESTAMP ), 5) FROM iq\_dummy

### Usage

The first syntax of the **YEARS** function is the same as the **YEAR** function.

The second syntax returns the number of years from the first date to the second date, calculated from the number of first days of the year between the two dates. The number might be negative. Hours, minutes, and seconds are ignored. For example, the following statement returns 2, which is the number of first days of the year between the specified dates:

SELECT YEARS ( '2000-02-24', '2002-02-24' ) FROM iq\_dummy

The next statement also returns 2, even though the difference between the specified dates is not two full calendar years. The value 2 is the number of first days of the year (in this case January 01, 2001 and January 01, 2002) between the two dates.

```
SELECT YEARS ( '2000-02-24', '2002-02-20' ) FROM iq_dummy
```

The third syntax adds an *integer-expression* number of years to the given date. If the new date is past the end of the month (such as **SELECT YEARS** ( **CAST** ( '1992-02-29' AS **TIMESTAMP** ), 1 )), the result is set to the last day of the month. If *integer-expression* is negative, the appropriate number of years is subtracted from the date. Hours, minutes, and seconds are ignored.

### Standards and compatibility

- SQL—Vendor extension to ISO/ANSI SQL grammar.
- Sybase—Not supported by Adaptive Server Enterprise.

### See also

- CAST Function [Data Type Conversion] on page 133
- CONVERT Function [Data Type Conversion] on page 144
- HOURS Function [Date and Time] on page 201
- MINUTES Function [Date and Time] on page 234
- MONTHS Function [Date and Time] on page 237
- REPLACE Function [String] on page 279
- SECOND Function [Date and Time] on page 290
- WEEKS Function [Date and Time] on page 340
- YEAR Function [Date and Time] on page 345

## YMD Function [Date and Time]

Returns a date value corresponding to the given year, month, and day of the month.

### Syntax

```
\mathbf{YMD} ( integer-expression1, integer-expression2, integer-expression3 )
```

### Parameters

| Parameter           | Description                                                                                           |
|---------------------|----------------------------------------------------------------------------------------------------|
| integer-expression1 | The year.                                                                                             |
| integer-expression2 | The number of the month. If the month is outside the range $1-12$ , the year is adjusted accordingly. |
| integer-expression3 | The day number. The day is allowed to be any integer, the date is adjusted accordingly.               |

# *Returns* DATE

### Examples

The following statement returns the value 1998-06-12:

SELECT YMD( 1998, 06, 12 ) FROM iq\_dummy

If the values are outside their normal range, the date adjusts accordingly. For example, the following statement returns the value 1993-03-01:

SELECT YMD( 1992, 15, 1 ) FROM iq\_dummy

The following statement returns the value 1993-02-28:

SELECT YMD ( 1992, 15, 1-1 ) FROM iq\_dummy

The following statement returns the value 1992-02-29:

SELECT YMD ( 1992, 3, 1-1 ) FROM iq\_dummy

### Standards and Compatibility

- SQL—Vendor extension to ISO/ANSI SQL grammar.
- Sybase—Not supported by Adaptive Server Enterprise.

# **Differences from Other SQL Dialects**

Sybase IQ conforms to the ANSI SQL89 standard, but has many additional features that are defined in the IBM DB2 and SAA specifications, as well as in the ANSI SQL92 standard.

Certain Sybase IQ features are not found in many other SQL implementations.

# Dates

Sybase IQ has date, time, and timestamp types that include year, month, day, hour, minutes, seconds, and fraction of a second. For insertions or updates to date fields, or comparisons with date fields, a free-format date is supported.

In addition, the following operations are allowed on dates:

| Date Operation | Description                                        |
|----------------|----------------------------------------------------|
| date + integer | Add the specified number of days to a date.        |
| date - integer | Subtract the specified number of days from a date. |
| date - date    | Compute the number of days between two dates.      |
| date + time    | Make a timestamp out of a date and time.           |

Table 97. Date Operations

Also, many functions are provided for manipulating dates and times.

# Integrity

Sybase IQ supports both entity and referential integrity.

This has been implemented via the following two extensions to the **CREATE TABLE** and **ALTER TABLE**.

```
PRIMARY KEY ( column-name, ... )
[NOT NULL] FOREIGN KEY [role-name]
       [(column-name, ...)]
       REFERENCES table-name [(column-name, ...)]
       [ CHECK ON COMMIT ]
```

The PRIMARY KEY clause declares the primary key for the relation. IQ will then enforce the uniqueness of the primary key, and ensure that no column in the primary key contains the NULL value.

The FOREIGN KEY clause defines a relationship between this table and another table. This relationship is represented by a column (or columns) in this table which must contain values in the primary key of another table. The system then ensures referential integrity for these columns; whenever these columns are modified or a row is inserted into this table, these columns are checked to ensure that either one or more is NULL or the values match the corresponding columns for some row in the primary key of the other table. For more information, see **CREATE TABLE** statement.

# Joins

Sybase IQ allows **automatic joins** between tables.

In addition to the **NATURAL** and **OUTER** join operators supported in other implementations, Sybase IQ allows **KEY** joins between tables based on foreign-key relationships. This reduces the complexity of the **WHERE** clause when performing joins.

# Updates

Sybase IQ allows more than one table to be referenced by UPDATE.

Views defined on more than one table can also be updated. Many SQL implementations do not allow updates on joined tables.

# **Altering Tables**

ALTER TABLE has been extended.

In addition to changes for entity and referential integrity, the following types of alterations are allowed:

```
ADD column data-type
MODIFY column data-type
DELETE column
RENAME new-table-name
RENAME old-column TO new-column
```

You can use **MODIFY** to change the maximum length of a character column, as well as converting from one data type to another.

# **Subqueries Not Always Allowed**

Unlike SQL Anywhere, Sybase IQ does not allow subqueries to appear wherever expressions are allowed.

Sybase IQ supports subqueries only as allowed in the SQL-1989 grammar, plus in the **SELECT** list of the top level query block or in the **SET** clause of an **UPDATE** statement. Sybase IQ does not support SQL Anywhere extensions.

Many SQL implementations allow subqueries only on the right side of a comparison operator. For example, the following command is valid in Sybase IQ but not valid in most other SQL implementations.

```
SELECT SurName,
BirthDate,
( SELECT DepartmentName
FROM Departments
WHERE DepartmentID = Employees.EmployeeID
AND DepartmentID = 200 )
FROM Employees
```

# **Additional Functions**

Sybase IQ supports several functions not in the ANSI SQL definition.

### See also

• SQL Functions on page 99

# Cursors

When using Embedded SQL, cursor positions can be moved arbitrarily on the FETCH statement. Cursors can be moved forward or backward relative to the current position or a given number of records from the beginning or end of the cursor.

Differences from Other SQL Dialects

# **Physical Limitations**

Limitations exist on the size of objects and the number of objects in Sybase IQ databases. In most cases, computer memory and disk drive are more limiting factors.

For limitations that apply to only one platform, see the platform-specific documentation.

| Item                             | Limitation                                                                                                    |
|----------------------------------|----------------------------------------------------------------------------------------------------|
| Catalog file size                | Maximum is 1TB for all platforms. Windows systems with NTFS support the 1TB maximum.                                                              |
| Database name size               | 250 bytes                                                                                                    |
| Database size                    | Maximum database size approximates the number of files times the file size on a particular platform, depending on the maximum disk configuration. |
|                                  | Refer to your operating system documentation for kernel parameters that affect the maximum number of files.                                       |
| Dbfile size                      | Determined by the operating system file size                                                                                                    |
| Dbspace size                     | Raw device: Maximum size is 4T.                                                                                                    |
|                                  | File system device: Maximum size is 4TB                                                                                                    |
|                                  | Operating system file: Maximum size supported by the operating system                                                                             |
|                                  | Sybase does not recommend creating dbspaces on NAS (Network Attached Storage) devices                                                             |
| Field size                       | 255 bytes for BINARY, 32,767 bytes for VARBINA-<br>RY                                                                                             |
|                                  | 32,767 for CHAR, VARCHAR                                                                                                    |
|                                  | Up to 512 TB for 128 KB pages or 1 PB for 512 KB pages for LONG BINARY, LONG VARCHAR                                                              |
| IQ page size                     | Must be between 64KB and 512KB                                                                                                    |
| Maximum key size                 | 255 bytes for single-column index. 5300 bytes for mul-<br>ticolumn index                                                                          |
| Maximum length of string literal | 32KB                                                                                                    |

Table 98. Sybase IQ Database Object Size and Number Limitations

| Item                                                    | Limitation                                                                                                    |
|---------------------------------------------------------|----------------------------------------------------------------------------------------------------|
| Maximum length of SQL statement                         | The maximum length of SQL statements is limited to the<br>amount of memory available for the IQ catalog, and to<br>the size of the catalog stack                                                                                                    |
|                                                         | If your SQL statements are long, increase the catalog stack size using <b>-gss</b> , and increase catalog memory cache size using <b>-c</b> or a combination of <b>-ch</b> and <b>-cl</b>                                                                                     |
|                                                         | When printing the SQL statement in error messages, the text is limited to the IQ catalog page size. To print long commands, you can start the server with an increased <b>-gp</b> setting, although in general Sybase recommends that you use the default of <b>-gp</b> 4096. |
| Maximum length of variable-length FILLER col-<br>umn    | 512 bytes                                                                                                    |
| Maximum number of dbfiles                               | The total number of files that can be opened depends on<br>the number of unique file descriptors that an operating<br>system can support                                                                                                    |
| Maximum number of users (connected and con-<br>current) | 1000 on 64-bit platforms AIX, HP, Linux, and Sun So-<br>laris                                                                                                    |
|                                                         | 200 on 64-bit platforms on Windows                                                                                                    |
| Maximum size of temp extract file                       | Set by TEMP_EXTRACT_SIZEn option. Platform limits are:                                                                                                    |
|                                                         | AIX & HP-UX: 0 – 64GB                                                                                                    |
|                                                         | Sun Solaris: 0 – 512GB                                                                                                    |
|                                                         | Windows: 0 – 128GB                                                                                                    |
|                                                         | Linux: 0 – 512GB                                                                                                    |
| Number of columns per table                             | Sybase IQ supports up to 45,000 columns in a table. You may see performance degradation if you have more than 10,000 columns in a table. The limit on the number of columns per table that allow NULLs is approximately 8*(database-page-size - 30).                          |
| Number of events per database                           | 2^31 - 1 = 2 147 483 647                                                                                                    |
| Number of files per database                            | Operating system limit that user can adjust; for example, using NOFILE. Typically, 2047 files per database                                                                                                    |
| Number of indexes                                       | 2^32 (~4,000,000) per table                                                                                                    |
| Number of rows per table                                | Limited by table size, upper limit 2^48 -1                                                                                                    |
| Number of stored procedures per database                | 2^32 - 1 = 4 294 967 295                                                                                                    |

| Item                                                                                     | Limitation                                                                                                    |
|------------------------------------------------------------------------------------------|----------------------------------------------------------------------------------------------------|
| Number of tables or views in a single <b>FROM</b> clause                                 | 16 – 64, depending on the query, with join optimizer turned on                                                                                        |
| Number of tables or views referenced per query                                           | 512                                                                                                    |
| Number of tables per database                                                            | 4,293,918,719                                                                                                    |
| Number of tables per join index (number of tables that can be joined in one query block) | 31                                                                                                    |
| Number of tables referenced per transaction                                              | No limit.                                                                                                    |
| Number of UNION branches per query                                                       | 512. If each branch has multiple tables in the <b>FROM</b> clause, the limit on tables per query reduces the number of <b>UNION</b> branches allowed. |
| Number of values in an IN list                                                           | 250,000                                                                                                    |
| Row size                                                                                 | Sybase recommends a limit of half the page size                                                                                                    |
| Table size                                                                               | Limited by database size                                                                                                    |

### See also

• *String Functions* on page 114

**Physical Limitations** 

# **System Procedures**

Use the system-supplied stored procedures in Sybase IQ databases to retrieve system information.

Sybase IQ includes the following kinds of system procedures:

- System functions that are implemented as stored procedures.
- Catalog stored procedures, for displaying system information in tabular form.
- Multiplex stored procedures, which include both of the above types of procedures, for multiplex server operations.

See Using Sybase IQ Multiplex > Multiplex Reference > System Procedures.

• Transact-SQL system and catalog procedures.

System stored procedures related specifically to Large Object data, including **sp\_iqsetcompression** and **sp\_iqshowcompression**, are described in *Unstructured Data Analytics in Sybase IQ > Stored Procedure Support.* 

# Syntax Rules for Stored Procedures

Use of parentheses and quotes in stored procedure calls varies, depending on whether you enter the procedure name directly, as you can in Interactive SQL, or invoke it with a **CALL** statement.

Some variations are permitted because the product supports both Sybase IQ SQL and Transact-SQL syntax. If you need Transact-SQL compatibility, be sure to use Transact-SQL syntax.

| Syntax                        | Syntax type | Explanation                                                   |
|-------------------------------|-------------|---------------------------------------------------------------|
| procedure_name ('par-<br>am') | Sybase IQ   | Quotes are required if you enclose parameters in parentheses. |
| procedure_name 'param'        | Sybase IQ   | Parentheses are optional if you enclose parameters in quotes. |

**Table 99. Stored Procedure Syntax Variations** 

| Syntax                                 | Syntax type                      | Explanation                                                                                                    |
|----------------------------------------|----------------------------------|----------------------------------------------------------------------------------------------------|
| procedure_name param                   | Transact-SQL                     | If you omit quotes around parameters, you must also omit parentheses.                                                                           |
|                                        |                                  | <b>Note:</b> Quotes are always required<br>around parameters when the owner is<br>specified. For example, assuming the<br>owner is <i>dba</i> , |
|                                        |                                  | <pre>sp_iqtablesize 'dba.emp1' requires quotes around the parameters. sp_iqtablesize emp1 does not.</pre>                                       |
| procedure_name                         | Sybase IQ IQ or Transact-<br>SQL | Use this syntax if you run a procedure<br>with no parameters directly in Interac-<br>tive SQL, and the procedure has no pa-<br>rameters.        |
| call procedure_name<br>(param='value') | Sybase IQ                        | Use this syntax to call a procedure that passes a parameter value.                                                                              |

When you use Transact-SQL stored procedures, you must use the Transact-SQL syntax.

# **Understanding Statistics Reported by Stored Procedures**

Many stored procedures report information on the state of Sybase IQ at the time the procedure executes.

This means that you get a snapshot view. For example, a report column that lists space in use by a connection shows only the space in use at the instant the procedure executes, not the maximum space used by that connection.

To monitor Sybase IQ usage over an extended period, use the Sybase IQ monitor, which collects and reports statistics from the time you start the monitor until you stop it, at an interval you specify.

# **System Stored Procedures**

System stored procedures carry out System Administrator tasks in the IQ main store.

System stored procedures are owned by the user ID dbo.

**Note:** By default, the maximum length of column values displayed by Interactive SQL Classic is 30 characters. This might be inadequate for displaying output of stored procedures such as **sp\_iqstatus**. To avoid truncated output, increase the length by selecting Command > Options

from the Interactive SQL menu select and enter a higher value for Limit Display Columns, Limit Output Columns, or both.

### sa\_char\_terms System Procedure

Breaks a CHAR string into terms and returns each term as a row along with its position.

See Unstructured Data Analytics in Sybase IQ > Stored Procedure Support > Managing Terms in a TEXT Index > sa\_char\_terms System Procedure.

### sa\_dependent\_views system procedure

Returns the list of all dependent views for a given table or view.

#### Syntax

```
sa_dependent_views( 'tbl_name ' [, ' owner_name ] ' )
```

### Arguments

- *tbl\_name* Use this CHARACTER parameter to specify the name of the table or view.
- *owner\_name* Use this optional CHARACTER parameter to specify the owner for *tbl\_name*.

### Result set

| Column name | Data type        | Description                           |
|-------------|------------------|---------------------------------------|
| table_id    | UNSIGNED INTEGER | The object ID of the table or view.   |
| dep_view_id | UNSIGNED INTEGER | The object ID of the dependent views. |

### Remarks

Use this procedure to obtain the list of IDs of dependent views. Alternatively, you can use the procedure in a statement that returns more information about the views, such as their names.

No errors are generated if no existing tables satisfy the specified criteria for table and owner names. Also:

- *tbl\_name* is optional and has a default value of NULL.
- If both *owner* and *tbl\_name* are null, information is returned on all tables that have dependent views.
- If *tbl\_name* is null but *owner* is specified, information is returned on all tables owned by the specified owner.
- If *tbl\_name* is specified but *owner* is null, information is returned on any one of the tables with the specified name.

By default, execution of the procedure does not require any permissions and assumes that PUBLIC has access to the catalog. DBAs can control access as needed on the view and/or the catalog.

Permissions None

Side effects None

### Examples

In this example, the sa\_dependent\_views system procedure is used to obtain the list of IDs for the views that are dependent on the SalesOrders table. The procedure returns the table\_id for SalesOrders, and the dep\_view\_id for the dependent view, ViewSalesOrders.

CALL sa\_dependent\_views( 'SalesOrders' );

In this example, the sa\_dependent\_views system procedure is used in a SELECT statement to obtain the list of names of views dependent on the SalesOrders table. The procedure returns the ViewSalesOrders view.

```
SELECT t.table_name FROM SYSTAB t,
sa_dependent_views( 'SalesOrders' ) v
WHERE t.table_id = v.dep_view_id;
```

## sa\_external\_library\_unload Procedure

Unloads an external library.

See Unstructured Data Analytics in Sybase IQ > Stored Procedure Support > External Library Identification > sa\_external\_library\_unload System Procedure.

## sa\_list\_external\_library Procedure

Lists the external libraries currently loaded in the server.

See Unstructured Data Analytics in Sybase IQ > Stored Procedure Support > Identifying External Libraries > sa\_list\_external\_library Procedure.

## sa\_nchar\_terms system Procedure

Breaks an NCHAR string into terms and returns each term as a row along with its position.

See Unstructured Data Analytics in Sybase IQ>Stored Procedure Support>Managing Terms in a TEXT index> sa\_nchar\_terms System Procedure.

# sa\_text\_index\_vocab Procedure

Lists all terms that appear in a **TEXT** index, and the total number of indexed values that each term appears in.

See Unstructured Data Analytics in Sybase IQ > Stored Procedure Support > Managing Terms in a TEXT Index > sa\_text\_index\_vocab System Procedure.

### sa\_get\_user\_status system procedure

Allows you to determine the current status of users.

Syntax

sa\_get\_user\_status( )

Arguments

None

#### Result set

| Column name     | Data type    | Description                                                |
|-----------------|--------------|------------------------------------------------------------|
| user_id         | UNSIGNED INT | A unique number identifying the user.                      |
| user_name       | CHAR(128)    | The name of the user.                                      |
| connections     | INT          | The current number of connec-<br>tions by this user.       |
| failed_logins   | UNSIGNED INT | The number of failed login at-<br>tempts made by the user. |
| last_login_time | TIMESTAMP    | The time the user last logged in.                          |
| locked          | TINYINT      | Indicates if the user account is locked.                   |
| reason_locked   | LONG VARCHAR | The reason the account is locked.                          |

### Remarks

This procedure returns a result set that shows the current status of users. In addition to basic user information, the procedure includes a column indicating if the user has been locked out and a column with a reason for the lockout. Users can be locked out for the following reasons: locked due to policy, password expiry, or too many failed attempts.

A user without DBA authority can obtain user information by creating and executing a cover procedure owned by a DBA.

### Permissions

DBA authority is required to view information about all users. Users without DBA authority can view their own information. In addition, users without DBA authority can view information about other users by executing a cover procedure owned by a DBA.

Side effects None

### Example

The following example uses the sa\_get\_user\_status system procedure to return the status of database users.

CALL sa\_get\_user\_status;

### sp\_expireallpasswords Procedure

Causes all user passwords to expire immediately.

Syntax1

call sp\_expireallpasswords

Syntax2

sp\_expireallpasswords

Permissions

DBA or USER ADMIN authority required.

### Examples

Causes all user passwords to expire immediately:

call sp\_expireallpasswords

### See also

- sp\_iqaddlogin Procedure on page 363
- sp\_iqcopyloginpolicy Procedure on page 394
- sp\_iqmodifyadmin Procedure on page 457
- *sp\_iqmodifylogin Procedure* on page 458
- sp\_iqpassword Procedure on page 465

### sp\_iqaddlogin Procedure

Adds a new Sybase IQ user account to the specified login policy.

### Syntax1

```
call sp_iqaddlogin (`username_in', `pwd',
[ 'password_expiry_on_next_login '] [ , 'policy_name '] )
```

### Syntax2

```
sp_iqaddlogin `username_in', `pwd', [ 'password_expiry_on_next_login ']
[ , 'policy_name ']
```

### Syntax3

```
sp_iqaddlogin username_in, pwd, [ password_expiry_on_next_login ] [ ,
policy_name ]
```

### Usage

| Parameter                     | Description                                                                                                    |
|-------------------------------|----------------------------------------------------------------------------------------------------|
| username_in                   | The user's login name. Login names must con-<br>form to the rules for identifiers                                                                          |
| pwd                           | The user's password. Passwords must conform to rules for passwords, that is, they must be valid identifiers.                                               |
| password_expiry_on_next_login | (Optional) Specifies whether user's password ex-<br>pires as soon as this user's login is created. De-<br>fault setting is OFF (password does not expire). |
| policy_name                   | (Optional) Creates the user under the named login<br>policy. If unspecified, user is created under the<br>root login policy.                               |

### Table 100. Parameters

A username\_in/pwd created using **sp\_iqaddlogin** and set to expire in one day is valid all day tomorrow and invalid on the following day. In other words, a login created today and set to expire in *n* days are not usable once the date changes to the (n+1)th day.

### Permissions

Requires DBA authority.

### Description

Adds a new Sybase IQ user account, assigns a login policy to the user and adds the user to the ISYSUSER system table. If the user already has a user ID for the database but is not in

ISYSUSER, (for example, if the user ID was added using the **GRANT CONNECT** statement or Sybase Central), **sp\_iqaddlogin** adds the user to the table.

If you do not specify a login policy name when calling the procedure, Sybase IQ assigns the user to the root login policy.

**Note:** If the maximum number of logins for a login policy is unlimited, then a user belonging to that login policy can have an unlimited number of connections.

The first user login forces a password change and assigns a login policy to the newly created user. Sybase recommends that you use **CREATE USER** to create new users, although, for backward compatibility, **sp\_iqaddlogin** is still supported.

See *Reference: Statements and Options > SQL Statements > CREATE USER Statement.* 

### Examples

These calls add the user rose with a password irk324 under the login policy named expired\_password. This example assumes the expired\_password login policy already exists.

```
call sp_iqaddlogin('rose', 'irk324', 'ON', 'expired_password')
```

sp\_iqaddlogin 'rose','irk324', 'ON', 'expired\_password'

### See also

- sp\_expireallpasswords Procedure on page 362
- *sp\_iqcopyloginpolicy Procedure* on page 394
- *sp\_iqmodifyadmin Procedure* on page 457
- *sp\_iqmodifylogin Procedure* on page 458
- *sp\_iqpassword Procedure* on page 465
- sp\_iqdroplogin Procedure on page 414

### sp\_iqbackupdetails Procedure

Shows all the dbfiles included in a particular backup.

Syntax sp\_iqbackupdetails backup\_id

Parameters

| Parameter | Description                                                 |
|-----------|-------------------------------------------------------------|
| backup_id | Specifies the backup operation transaction iden-<br>tifier. |

**Note:** You can obtain the backup\_id value from the SYSIQBACKUPHISTORY table. Run the following query: select \* from sysiqbackuphistory

### Permissions

DBA authority required. Users without DBA authority must be granted EXECUTE permission to run the stored procedure.

### Description

sp\_iqbackupdetails returns the following:

| Column name         | Description                                                                                                    |
|---------------------|----------------------------------------------------------------------------------------------------|
| backup_id           | Identifier for the backup transaction.                                                                                                    |
| backup_time         | Time of the backup.                                                                                                    |
| backup_type         | Type of backup: "Full," "Incremental since incremental," or "Incremental since full."                                                               |
| selective_type      | Subtype of backup: "All inclusive", "All RW files in RW dbspaces", "Set of RO dbspace/file."                                                        |
| depends_on_id       | Identifier for previous backup that the backup depends on.                                                                                          |
| dbspace_id          | Identifier for the dbspace being backed up.                                                                                                    |
| dbspace_name        | Name of the dbspace from SYSIQBACKUPHISTORYDETAIL. If dbspace name matches the dbspace name in SYSDBSPACE for a given dbspace_id. Otherwise "null." |
| dbspace_rwstatus    | "ReadWrite" or "Read Only."                                                                                                    |
| dbspace_createid    | Dbspace creation transaction identifier.                                                                                                    |
| dbspace_alterid     | Alter DBSPACE read-write mode transaction identifier.                                                                                               |
| dbspace_online      | Status. Values are "Online" or "Offline."                                                                                                    |
| dbspace_size        | Size of dbspace, in KB, at time of backup.                                                                                                    |
| dbspace_backup_size | Size of data, in KB, backed up in the dbspace.                                                                                                    |
| dbfile_id           | Identifier for the dbfile being backed up                                                                                                    |
| dbfile_name         | The logical file name, if it was not renamed after the backup operation. If renamed, "null."                                                        |
| dbfile_rwstatus     | "ReadWrite" or "Read Only".                                                                                                    |

| Table 102. sp | _iqbackupdetails | columns |
|---------------|------------------|---------|
|---------------|------------------|---------|

| Column name        | Description                                                                                                    |
|--------------------|----------------------------------------------------------------------------------------------------|
| dbfile_createid    | Dbfile creation transaction identifier.                                                                                                    |
| dbfile_alterid     | Alter DBSPACE alter FILE read-write mode transaction identifier                                                                                                   |
| dbfile_size in MB  | Size of the dbfile, in KB.                                                                                                    |
| dbfile_backup_size | Size of the dbfile backup, in KB.                                                                                                    |
| dbfile_path        | The dbfile path from SYSBACKUPDETAIL, if it matches the physical file path ("file_name") in SYSDBFILE for a given dbspace_id and the dbfile_id. Otherwise "null." |

### Example

Sample output from **sp\_iqbackupdetails**:

| backup_id backup_time<br>epends_on_id<br>883 2008-09-23 13:58:49.<br>inclusive 0 | backup_type selective_type d<br>0 Full All |
|----------------------------------------------------------------------------------|--------------------------------------------|
|                                                                                  | ace_rwstatus dbspace_createid<br>Write 0   |
|                                                                                  | dbspace_size dbspace_backup_size           |
| dbfile_id 0 0                                                                    | 2884 2884 0                                |
| dbfile_name dbfile_rwstatus dbfi                                                 | le_createid dbfile_alterid                 |
| dbfile_size<br>system ReadWrite                                                  | 0 0 2884                                   |
| dbfile_backup_size dbfile_path<br>2884 C:\\Documents<br>\demo\\iqdemo.db         | and Settings<br>\All Users<br>\SybaseIQ    |

### See also

• SYSIQBACKUPHISTORY System View on page 608

### sp\_iqbackupsummary Procedure

Summarizes backup operations performed.

Syntax

```
sp_iqbackupsummary [ timestamp or backup_id ]
```

### Parameters

| Parameter              | Description                                                                                                    |
|------------------------|----------------------------------------------------------------------------------------------------|
| timestamp or backup_id | Specifies the interval for which to report backup<br>operations. If you specify a timestamp or a back-<br>up ID, only those records with backup_time<br>greater than or equal to the time you enter are<br>returned. If you specify no timestamp, the proce-<br>dure returns all the backup records in ISYSIQ-<br>BACKUPHISTORY. |

Table 103. Parameters

### Permissions

DBA authority required. Users without DBA authority must be granted EXECUTE permission to run the stored procedure.

### Description

sp\_iqbackupsummary returns the following:

| Column name    | Description                                                                                 |
|----------------|---------------------------------------------------------------------------------------------|
| backup_id      | Identifier for the backup transaction                                                       |
| backup_time    | Time of the backup                                                                          |
| backup_type    | Type of backup: "Full," "Incremental since incremental," or "Incre-<br>mental since full"   |
| selective_type | Subtype of backup: "All Inclusive", "All RW files in RW dbspaces", "Set of RO dbspace/file" |
| virtual_type   | Type of virtual backup: "Non-virtual," "Decoupled," or "Encapsula-<br>ted"                  |
| depends_on_id  | Identifier for backup that the backup depends on                                            |
| creator        | Creator of the backup                                                                       |
| backup_size    | Size, in KB, of the backup                                                                  |
| user_comment   | User comment                                                                                |
| backup_command | The backup statement issued (minus the comment)                                             |

### Example

Sample output of **sp\_iqbackupsummary**:

### sp\_iqcardinality\_analysis Procedure

Helps you generate indexes by analyzing the cardinality of the columns in the table and recommending the indexes to add.

**sp\_iqcardinality\_analysis** can generate an optional SQL script containing ready-to-execute SQL statements for index creation.

**sp\_iqcardinality\_analysis** operates independently of the Index Advisor. The Index Advisor gives recommendations based on the usage of a column in actual queries, but only considers cardinality in the case where the column has an LF or HG index, and distinct count allows rebuilding 1-byte FP and 2-byte FP indexes. **sp\_iqcardinality\_analysis** considers cardinality in all cases, but does not include the Index Advisor recommendations in its index recommendation list.

**sp\_iqcardinality\_analysis** does not include HNG and CMP indexes in its list of recommendations. Recommended indexes include:

- LF index
- HG index
- 1-byte FP
- 2-byte FP
- 3-byte FP
- Conversion of 2-byte FP to 1-byte FP
- Primary Key Constraint (HG index)
- Unique Constraint (HG index)
- DATE/TIME/DTTM index
- WD index
- WORD index

**Note:** Executing **sp\_iqcardinality\_analysis** against a wide table may take several minutes, depending on the complexity of the column data types and indexes already existing on the table.

### Syntax

sp\_iqcardinality\_analysis ( [ 'table\_name' ], [ 'table\_owner' ], [ 'script' ] )

| Parameter   | Description                                                                                                    |
|-------------|----------------------------------------------------------------------------------------------------|
| table_name  | Name of the table.                                                                                                    |
| table_owner | Name of the table owner. If this parameter is not specified, then the procedure looks for a table owned by the current user.                                                                                                    |
| script      | Generates a SQL script containing ready-to-exe-<br>cute SQL statements that create the indexes, and<br>displays index recommendations. If this option is<br>not specified, then the console displays:<br>• table_name<br>• table_owner<br>• column_name<br>• cardinality<br>• index_type<br>• index recommendation |

### Usage

If you do not specify any parameters, then IQ displays **create\_index** SQL statements for all columns in all tables owned by the current user.

If you specify *script*, you can redirect the output to generate the script file:

OUTPUT TO 'indexfile.sql' FORMAT ASCII QUOTE '';

*Permissions* Requires DBA authority.

Example 1
sp\_iqcardinality\_analysis 'onebytefp', 'DBA'

| ta-<br>ble_name | ta-<br>ble_own-<br>er | col-<br>umn_name | car-<br>dinali-<br>ty | index<br>type  | index recommenda-<br>tion                                                                                                    |
|-----------------|-----------------------|------------------|-----------------------|----------------|----------------------------------------------------------------------------------------------------|
| onebytefp       | DBA                   | c1               | 10                    | One Byte<br>FP | Column 'c1' has no One<br>Byte FP index and cardinal-<br>ity is less than 256One<br>Byte FP index can be cre-<br>atedCall the stored proce-<br>dure: sp_iqrebuildindex<br>'onebytefp','column c1 255' |
| onebytefp       | DBA                   | c1               | 10                    | LF             | Column 'c1' has no LF in-<br>dex and cardinality is less<br>than 1000LF index can be<br>created using CREATE IN-<br>DEX statement: CREATE<br>LF INEDX<br>IQ_T400_c1_LF ON<br>DBA.onebytefp (c1)       |

### Table 105. Example 1 console output

### Example 2

sp\_iqcardinality\_analysis 'onebytefp', 'DBA', 'script'

### Table 106. Example 2 console output

### index recommendation

--Column 'c1' has no One Byte FP index and cardinality is less than 256. --One Byte FP index can be created. --Call the stored procedure: sp\_iqrebuildindex 'onebytefp','column c1 255' --Column 'c1' has no LF index and cardinality is less than 1000. --LF index can be created using CREATE INDEX statement: CREATE LF INDEX IQ\_T400\_c1\_LF ON onebytefp (c1)

### sp\_iqcheckdb Procedure

Checks validity of the current database. Optionally corrects allocation problems for dbspaces or databases.

**sp\_iqcheckdb** reads all storage in the database. On successful completion, the database free list (an internal allocation map) is updated to reflect the true storage allocation for the database. **sp\_iqcheckdb** then generates a report listing the actions it has performed.

If an error is found, **sp\_iqcheckdb** reports the name of the object and the type of error. **sp\_iqcheckdb** does not update the free list if errors are detected.

**sp\_iqcheckdb** also allows you to check the consistency of a specified table, index, index type, or the entire database.

**Note: sp\_iqcheckdb** is the user interface to the IQ database consistency checker (DBCC) and is sometimes referred to as **DBCC**.

#### Syntax

sp\_iqcheckdb 'mode target [ ... ] [ resources resource-percent ]'

This is the general syntax of **sp\_iqcheckdb**. There are three modes for checking database consistency, and one for resetting allocation maps. The syntax for each mode is listed separately below. If mode and target are not both specified in the parameter string, Sybase IQ returns the error message:

At least one mode and target must be specified to DBCC.

#### Parameters

mode: { allocation | check | verify } | dropleaks

*target*: [ indextype *index-type* [...] ] database | database resetclocks | { [ indextype *index-type* ] [...] table *table-name* [ partition *partition-name* ] [...] | index *index-name* | [...] dbspace *dbspace-name*}

#### Allocation Mode

sp\_iqcheckdb 'allocation target [ resources resource-percent ]'

Check Mode

sp\_iqcheckdb 'check target [ resources resource-percent ]'

Verify mode

sp\_iqcheckdb 'verify target [ resources resource-percent ]'

#### Dropleaks Mode

sp\_iqcheckdb 'dropleaks target [ resources resource-percent ]'

Usage

### Table 107. Parameters

| Parameter | Description                                               |
|-----------|-----------------------------------------------------------|
| database  | If the target is a database, all dbspaces must be online. |

| Parameter  | Description                                                                                                    |  |
|------------|----------------------------------------------------------------------------------------------------|--|
| index-type | One of the following index types: <b>FP</b> , <b>CMP</b> , <b>LF</b> , <b>HG</b> , <b>HNG</b> , <b>WD</b> , <b>DATE</b> , <b>TIME</b> , <b>DTTM</b> , <b>TEXT</b> .                                                                                          |  |
|            | If the specified <i>index-type</i> does not exist in the target, an error message is returned. If multiple index types are specified and the target contains only some of these index types, the existing index types are processed by <b>sp_iqcheckdb</b> . |  |
| index-name | May contain owner and table qualifiers:<br>[[owner.]table-name.]index-<br>name                                                                                                    |  |
|            | If <i>owner</i> is not specified, current user and data-<br>base owner (dbo) are substituted in that order. If<br><i>table</i> is not specified, <i>index-name</i> must be unique.                                                                           |  |
| table-name | May contain an owner qualifier: [own-er.]table-name                                                                                                    |  |
|            | If <i>owner</i> is not specified, current user and data-<br>base owner (dbo) are substituted in that order.<br><i>table-name</i> cannot be a temporary or pre-join ta-<br>ble.                                                                               |  |
|            | Note: If either the table name or the index name<br>contains spaces, enclose the <i>table-name</i> or <i>index-</i><br><i>name</i> parameter in double quotation marks:<br>sp_iqcheckdb 'check index<br>"dbo.sstab.i2" resources 75'                         |  |
|            | If <i>owner</i> is not specified, current user and data-<br>base owner (dbo) are substituted in that order.<br><i>table-name</i> cannot be a temporary or pre-join ta-<br>ble.                                                                               |  |
|            | <b>Note:</b> If either the table name or the index name contains spaces, enclose the <i>table-name</i> or <i>index-name</i> parameter in double quotation marks:                                                                                             |  |
|            | sp_iqcheckdb 'check index<br>"dbo.sstab.i2" resources 75'<br>                                                                                                    |  |

| Parameter        | Description                                                                                                    |
|------------------|----------------------------------------------------------------------------------------------------|
| partition-name   | The <i>partition-name</i> parameter contains no quali-<br>fiers. If it contains spaces, enclose it in double<br>quotation marks.                                                                                                    |
|                  | The partition filter causes <b>sp_iqcheckdb</b> to ex-<br>amine a subset of the corresponding table's rows<br>that belong to that partition. A partition filter on a<br>table and table target without the partition filter<br>are semantically equivalent when the table has<br>only one partition.                                                                                                    |
| dbspace-name     | The <i>dbspace-name</i> parameter contains no quali-<br>fiers. If it contains spaces, enclose it in double<br>quotation marks.                                                                                                    |
|                  | The dbspace target examines a subset of the da-<br>tabase's pages that belong to that dbspace. The<br>dbspace must be online. The dbspace and data-<br>base target are semantically equivalent when the<br>table has only one dbspace.                                                                                                    |
| resource-percent | The input parameter <i>resource-percent</i> must be an integer greater than zero. The resources percentage allows you to limit the CPU utilization of the database consistency checker by controlling the number of threads with respect to the number of CPUs. If <i>resource-percent</i> = 100 (the default value), then one thread is created per CPU. If <i>resource-percent</i> > 100, then there are more threads than CPUs, which might increase performance for some machine configurations. The minimum number of threads is one. |

**Note:** The **sp\_iqcheckdb** parameter string must be enclosed in single quotes and cannot be greater than 255 bytes in length.

Allocation problems can be repaired in dropleaks mode.

### Permissions

DBA authority required. Users without DBA authority must be granted EXECUTE permission to run the stored procedure.

### Description

**sp\_iqcheckdb** checks the allocation of every block in the database and saves the information in the current session until the next **sp\_iqdbstatistics** procedure is issued. **sp\_iqdbstatistics** displays the latest result from the most recent execution of **sp\_iqcheckdb**.

**sp\_iqcheckdb** can perform several different functions, depending on the parameters specified.

### Allocation Mode

Checks allocation with blockmap information for the entire database, a specific index, a specific index type, a specific partition, specific table, or a specific dbspace. Does not check index consistency.

Detects duplicate blocks (blocks for which two or more objects claim ownership) or extra blocks (unallocated blocks owned by an object).

Detects leaked blocks (allocated blocks unclaimed by any object in the specified target) for database or dbspace targets.

When the target is a partitioned table, **allocation mode**:

- Checks metadata of all the table's partition allocation bitmaps
- Checks metadata of the tables allocation bitmap
- Verifies that blockmap entries are consistent with the table's allocation bitmap
- Verifies that none of the table's partition allocation bitmaps overlap
- Checks that rows defined in the table's partition allocation bitmaps form a superset of the table's existence bitmap
- Checks that rows defined in the table's partition allocation bitmaps form a superset of the table's allocation bitmap

**Note: sp\_iqcheckdb** cannot check all allocation problems if you specify the name of a single index, index type, or table in the input parameter string.

Run in allocation mode:

- To detect duplicate or unowned blocks (use database or specific tables or indexes as the target)
- If you encounter page header errors

The DBCC option **resetclocks** is used only with allocation mode. **resetclocks** is used with forced recovery to convert a multiplex secondary server to a coordinator. For information on multiplex capability, see *Using Sybase IQ Multiplex*. **resetclocks** corrects the values of internal database versioning clocks, in the event that these clocks are behind. Do not use the **resetclocks** option for any other purpose, unless you contact Sybase IQ Technical Support.

The **resetclocks** option must be run in single-user mode and is allowed only with the DBCC statement **allocation database**. The syntax of **resetclocks** is:

sp\_iqcheckdb 'allocation database resetclocks'

# Check Mode

Verifies that all database pages can be read for the entire database, specific index, specific index type, specific table, specific partition, or specific dbspace. If the table is partitioned, then check mode will check the table's partition allocation bitmaps.

Run in check mode if metadata, null count, or distinct count errors are returned when running a query.

### Verify Mode

Verifies the contents of non-FP indexes with their corresponding FP indexes for the entire database, a specific index, a specific index type, specific table, specific partition, or specific dbspace. If the specified target contains all data pages for the FP and corresponding non-FP indexes, then verify mode detects the following inconsistencies:

- Missing key a key that exists in the FP but not in the non-FP index.
- Extra key a key that exists in the non-FP index but not in the FP index.
- Missing row a row that exists in the FP but not in the non-FP index.
- Extra row a row that exists in the non-FP index but not in the FP index.

If the specified target contains only a subset of the FP pages, then verify mode can detect only the following inconsistencies:

- Missing key
- Missing row

If the target is a partitioned table, then verify mode also verifies that each row in the table or table partition has been assigned to the correct partition.

Run in verify mode if metadata, null count, or distinct count errors are returned when running a query.

**Note: sp\_iqcheckdb** does not check referential integrity or repair referential integrity violations.

### Dropleaks Mode

When the Sybase IQ server runs in single-node mode, you can use dropleaks mode with either a database or dbspace target to reset the allocation map for the entire database or specified dbspace targets. If the target is a dbspace, then the dropleaks operation must also prevent read-write operations on the named dbspace. All dbspaces in the database or dbspace list must be online.

For information on running dropleaks mode on a multiplex, see U*sing Sybase IQ Multiplex*.

The following examples illustrate the use of the **sp\_iqcheckdb** procedure.

### Example 1

In this example, **sp\_iqcheckdb** checks the allocation for the entire database: sp\_iqcheckdb 'allocation database'

### Example 2

In the second example, **sp\_iqcheckdb** performs a detailed check on indexes i1, i2, and dbo.tl.i3. If you do not specify a new mode, **sp\_iqcheckdb** applies the same mode to the remaining targets, as shown in the following command:

sp\_iqcheckdb 'verify index i1 index i2 index dbo.t1.i3'

# Example 3

You can combine all modes and run multiple checks on a database in a single session. In the following example, **sp\_iqcheckdb** performs a quick check of partition p1 in table t2, a detailed check of index i1, and allocation checking for the entire database using half of the CPUs:

sp\_iqcheckdb 'check table t2 partition p1 verify index i1
allocation database resources 50'

### Example 4

This example checks all indexes of the type **FP** in the database:

sp\_iqcheckdb 'check indextype FP database'

# Example 5

The following example verifies the **FP** and **HG** indexes in the table t1 and the **LF** indexes in the table t2:

```
sp_iqcheckdb 'verify indextype FP indextype HG table t1 indextype LF
table t2'
```

# Example 6

The following example illustrates one of the three "LVC cells" messages in the output of **sp\_iqcheckdb**:

The **sp\_iqcheckdb** LVC cells messages include:

- Unowned LVC cells
- Duplicate LVC cell rows
- Unallocated LVC cell rows

These messages indicate inconsistencies with a VARCHAR, VARBINARY, LONG BINARY (BLOB), or LONG VARCHAR (CLOB) column. Unowned LVC cells represent a small amount

of unusable disk space and can safely be ignored. Duplicate and Unallocated LVC cells are serious errors that can be resolved only by dropping the damaged columns.

To drop a damaged column, create a new column from a copy of the old column, then drop the original column and rename the new column to the old column.

**Note:** LVC is a VARCHAR or VARBINARY column with a width greater than 255. LONG BINARY (BLOB) and LONG VARCHAR (CLOB) also use LVC.

# DBCC performance

The execution time of DBCC varies, depending on the size of the database for an entire database check, the number of tables or indexes specified, and the size of the machine. Checking only a subset of the database (that is, only specified tables, indexes, or index types) requires less time than checking an entire database.

The processing time of **sp\_iqcheckdb** dropleaks mode depends on the number of dbspace targets.

This table summarizes the actions and output of the four **sp\_iqcheckdb** modes.

| Mode       | Errors detected   | Output                     | Speed         |
|------------|-------------------|----------------------------|---------------|
| Allocation | Allocation errors | Allocation statistics only | 4TB per hour  |
| Check      | Allocation errors | All available statistics   | 60GB per hour |
|            | Most index errors |                            |               |
| Verify     | Allocation errors | All available statistics   | 15GB per hour |
|            | All index errors  |                            |               |
| Dropleaks  | Allocation errors | Allocation statistics only | 4TB per hour  |

 Table 108. Actions and output of sp\_iqcheckdb modes

# Output

Depending on the execution mode, **sp\_iqcheckdb** output includes summary results, errors, informational statistics, and repair statistics. The output may contain as many as three results sets, if you specify multiple modes in a single session. Error statistics are indicated by asterisks (\*\*\*\*\*), and appear only if errors are detected.

The output of **sp\_iqcheckdb** is also copied to the Sybase IQ message file .iqmsg. If the **DBCC\_LOG\_PROGRESS** option is ON, **sp\_iqcheckdb** sends progress messages to the IQ message file, allowing the user to follow the progress of the DBCC operation as it executes.

# Output Example

The following is an example of the output you see when you run **sp\_iqcheckdb 'allocation database'** and there is leaked space. Leaked space is a block that is allocated according to the

database free list (an internal allocation map), but DBCC finds that the block is not part of any database object. In this example, DBCC reports 32 leaked blocks.

| 3                                       | 1 -                   | -                                       |                                          |
|-----------------------------------------|-----------------------|-----------------------------------------|------------------------------------------|
|                                         | Stat<br>============= | Value                                   | Flags<br>=============================== |
| =====<br>DBCC Allocation                | -                     |                                         | 1                                        |
| ======================================= |                       | ===== =================                 | ===========                              |
| ** DBCC Status                          |                       | Errors Detected                         | ****                                     |
|                                         |                       | ===== ================================= |                                          |
| =====                                   |                       |                                         |                                          |
| Allocation Summa                        |                       | =====                                   |                                          |
| =====                                   |                       |                                         |                                          |
| Blocks Total                            | rrent Version         | 8192<br> 4954                           |                                          |
| Blocks in Al                            |                       | 4954                                    |                                          |
| Blocks in Us                            |                       | 4986                                    |                                          |
| % Blocks in 1                           | Jse                   | 60                                      |                                          |
| ** Blocks Leaked                        | 1                     | 32                                      | ****                                     |
|                                         |                       | <br>==========================          |                                          |
| =====                                   |                       | I                                       | I                                        |
| Allocation Stat                         | istics                |                                         |                                          |
|                                         |                       | ===== ================================= | ===========                              |
|                                         |                       |                                         |                                          |
| Marked Logica<br>Marked Physic          |                       | 8064                                    |                                          |
| Marked Physic<br>Marked Pages           | CAL BIOCKS            | 504                                     |                                          |
| Blocks in Fr                            | eelist                | 126553                                  |                                          |
| Imaginary Bl                            |                       | 121567                                  |                                          |
| Highest PBN                             |                       | 5432                                    |                                          |
| ** 1st Unowned H                        |                       | 452                                     | ****                                     |
| Total Free B                            |                       | 3206                                    |                                          |
| Usable Free 1<br>% Free Space           |                       | 3125                                    |                                          |
| Max Blocks P                            | -                     | 16                                      |                                          |
| 1 Block Page                            | _                     | 97                                      |                                          |
| 3 Block Page                            | e Count               | 153                                     |                                          |
| 4 Block Page                            | e Count               | 14                                      |                                          |
| 9 Block Hold                            | e Count               | 2                                       |                                          |
| 16 Block Hole                           | e Count               | 194                                     |                                          |
| Database Obj                            | ects Checked          | 1                                       |                                          |
| B-Array Coun                            |                       | 1                                       |                                          |
| Blockmap Ide                            |                       | 1                                       |                                          |
| =====Connection                         |                       | ===== ================================= |                                          |
|                                         |                       | ·                                       |                                          |

# sp\_iqcheckoptions Procedure

For the connected user, **sp\_iqcheckoptions** displays a list of the current value and the default value of database and server startup options that have been changed from the default.

### Syntax

### sp\_iqcheckoptions

### Permissions

None. The DBA sees all options set on a permanent basis for all groups and users and sees temporary options set for DBA. Users who are not DBAs see their own temporary options. All users see nondefault server startup options.

### Usage

Requires no parameters. Returns one row for each option that has been changed from the default value. The output is sorted by option name, then by user name.

# Description

For the connected user, the **sp\_iqcheckoptions** stored procedure displays a list of the current value and the default value of database and server startup options that have been changed from the default. **sp\_iqcheckoptions** considers all Sybase IQ and SQL Anywhere database options. Sybase IQ modifies some SQL Anywhere option defaults, and these modified values become the new default values. Unless the new Sybase IQ default value is changed again, **sp\_iqcheckoptions** does not list the option.

When **sp\_iqcheckoptions** is run, the DBA sees all options set on a permanent basis for all groups and users and sees temporary options set for DBA. Users who are not DBAs see their own temporary options. All users see nondefault server startup options.

| Column name   | Description                                                                                                    |
|---------------|----------------------------------------------------------------------------------------------------|
| User_name     | The name of the user or group for whom the option has been set. At database creation, all options are set for the public group. Any option that has been set for a group or user other than public is displayed. |
| Option_name   | The name of the option.                                                                                                    |
| Current_value | The current value of the option.                                                                                                    |
| Default_value | The default value of the option.                                                                                                    |
| Option_type   | "Temporary" for a TEMPORARY option, else "Permanent".                                                                                                    |

| Table 109. sp | _iqcheckoptions | columns |
|---------------|-----------------|---------|
|---------------|-----------------|---------|

### Examples

In these examples, the temporary option APPEND\_LOAD is set to ON and the group mygroup has the option MAX\_WARNINGS set to 9. The user joel has a temporary value of 55 set for MAX\_WARNINGS.

| In the first example, <b>sp_iq</b> | checkoptions is | s run by the DBA. |
|------------------------------------|-----------------|-------------------|
|------------------------------------|-----------------|-------------------|

| User_nam<br>n_type | e Option_name      | Current_  | _value   | Default_value  | Optio    |
|--------------------|--------------------|-----------|----------|----------------|----------|
| DBA                | Ansi_update_constr | CURSORS   | Of       | f Pe           | ermanent |
| PUBLIC             | Ansi_update_constr | Cursors   | Of       | f Pe           | ermanent |
| DBA                | Append_Load        | ON        | OFE      | r Te           | emporary |
| DBA                | Checkpoint_time    | 20        | 60       | Te             | emporary |
| DBA                | Connection_authent | Company=M | iyComp;  | Te             | emporary |
|                    |                    | Applicat  | tion=DBT | ols;Signa      |          |
| DBA                | Login_procedure    | DBA.sp_i  | lq_proce | sp_login_envi  | r Perma  |
| nent               |                    |           |          |                |          |
| PUBLIC             | Login_procedure    | DBA.sp_i  | lq_proce | sp_login_envi  | r Perma  |
| nent               |                    |           |          |                |          |
| mygroup            | Max_Warnings       | 9         | 2814     | 74976710655 Pe | ermanent |
| DBA                | Thread_count       | 25        | 0        | Te             | emporary |

In the second example, **sp\_iqcheckoptions** is run by the user joel.

| User_nam | ne Option_name     | Current_val  | ue Default    | _value Optio   |
|----------|--------------------|--------------|---------------|----------------|
| n_type   |                    |              |               |                |
| joel     | Ansi_update_constr | CURSORS      | Off           | Permanent      |
| PUBLIC   | Ansi_update_constr | Cursors      | Off           | Permanent      |
| joel     | Checkpoint_time    | 20           | 60            | Temporary      |
| joel     | Connection_authent | Company=MyCo | mp;           | Temporary      |
| -        |                    | Application  | n=DBTools;Sig | na             |
| joel     | Login_procedure    | DBA.sp_iq_p  | roce sp_login | n_envir Perma  |
| nent     |                    |              |               |                |
| PUBLIC   | Login_procedure    | DBA.sp_iq_p  | roce sp_login | n_envir Perma  |
| nent     |                    |              |               |                |
| joel     | Max_Warnings       | 55           | 28147497671   | 0655 Temporary |
| joel     | Thread_count       | 25           | 0             | Temporary      |
|          |                    |              |               |                |

# sp\_iqclient\_lookup Procedure

Allows a client application to determine the Sybase IQ user account responsible for a particular data stream, as observed in a network analyzer originating from a specific client IP address/port.

#### Syntax

```
sp_iqclient_lookup [ 'IPaddress' ], [ Port ], [ UserID ]
```

### Parameters

| Parameter | Description                                                      |
|-----------|------------------------------------------------------------------|
| IPaddress | Specifies the IP address of the originating client application.  |
| Port      | Specifies the port number of the originating client application. |
| UserID    | Specifies the Sybase IQ user ID.                                 |

Table 110. Parameters

### Permissions

DBA authority required. Users without DBA authority must be granted EXECUTE permission to run the stored procedure.

### Description

The **sp\_iqclient\_lookup** procedure takes the client IP address and port number and returns a single row containing Number (the connection ID), IPaddress, Port, and UserID.

```
1> sp_iqclient_lookup '158.76.235.71',3360
2> go
Number IPaddress Port UserID
-----
15 158.76.235.71 3360 rdeniro
```

Optionally, you can pass a third argument to select only the UserID. If no arguments are passed, sp\_iqclient\_lookup returns all current logins with their IP addresses and port numbers. For example:

sp\_iqclient\_lookup

| Number | IPaddress                | Port | UserID  |
|--------|--------------------------|------|---------|
|        |                          |      |         |
| 11     | 162.66.131.36            | 2082 | mbrando |
| 21     | 162.66.100.233           | 1863 | apacino |
| 22     | 162.66.100.206           | 8080 | jcaan   |
| 23     | 162.66.100.119           | 6901 | rduvall |
| 24     | 162.66.100.125           | 7001 | dkeaton |
| 25     | 162.66.100.124           | 6347 | jcazale |
| •      | affected)<br>status = 0) |      |         |

If a client application is not using TCP/IP or for internal connections, the address appears as 127.0.0.1.

**Note:** This information is available for logged on users only. No historical login data is kept on the server for this purpose.

### Side Effects

The **sp\_iqclient\_lookup** stored procedure may impact server performance, which varies from one installation to another. Finding the login name entails scanning through all current active connections on the server; therefore, the impact may be greater on servers with large numbers of connections. Furthermore, this information cannot be cached as it is dynamic — sometimes highly dynamic. It is, therefore, a matter for the local system administrator to manage the use of this stored procedure, as well as monitor the effects on the server, just as for any other client application that uses server facilities.

### Examples

Shows IP addresses for UserID jcazale:

| sp | _iqcli@ | ent_lookup 1 | null, | null, | jcazale |
|----|---------|--------------|-------|-------|---------|
|    |         |              |       |       |         |
| Nu | mber    | IPaddress    |       | Port  | UserID  |
|    |         |              |       |       |         |
|    |         |              |       |       |         |
| 11 |         | 162.66.131   | .36   | 2082  | jcazale |
| 15 |         | 164.66.131   | .36   | 1078  | jcazale |

Shows IP addresses from client IP 162.66.131.36:

sp\_iqclient\_lookup '162.66.131.36'

| Number | IPaddress     | Port | UserID  |
|--------|---------------|------|---------|
|        |               |      |         |
| 11     | 162.66.131.36 | 2082 | jcazale |
| 12     | 162.66.131.36 | 1078 | jcaan   |
|        |               |      |         |

Note: The result is empty when the user specifies an incorrect argument.

# sp\_iqcolumn Procedure

Displays information about columns in a database.

Syntax1

```
sp_iqcolumn ( [ table_name ],[ table_owner ], [table_loc] )
```

Syntax2

```
sp_iqcolumn [ table_name='table_name' ],[ table_owner='tableowner' ],
[table_loc='table_loc']
```

### Usage

| Syntax  | Description                                                                                                    |
|---------|----------------------------------------------------------------------------------------------------|
| Syntax1 | If you specify <i>table_owner</i> without specifying <i>table_name</i> , you must substitute NULL for <i>table_name</i> . For example, sp_iqcolumn NULL, DBA. |
| Syntax2 | The parameters can be specified in any order.<br>Enclose <i>'table_name'</i> and <i>'table_owner'</i> in single quotes.                                       |

# Permissions

DBA authority required. Users without DBA authority must be granted EXECUTE permission to run the stored procedure.

# Description

Displays information about columns in a database. Specifying the *table\_name* parameter returns the columns only from tables with that name. Specifying the table\_owner parameter returns only tables owned by that user. Specifying both *table\_name* and table\_owner parameters chooses the columns from a unique table, if that table exists. Specifying table\_loc returns only tables that are defined in that segment type. Specifying no parameters returns all columns for all tables in a database. **sp\_iqcolumn** does not return column information for system tables.

| Column name | Description                                                                                                    |  |  |
|-------------|----------------------------------------------------------------------------------------------------|--|--|
| table_name  | The name of the table                                                                                                    |  |  |
| table_owner | The owner of the table                                                                                                    |  |  |
| column_name | The name of the column                                                                                                    |  |  |
| domain_name | The data type                                                                                                    |  |  |
| width       | The precision of numeric data types that have precision and scale or<br>the storage width of numeric data types without scale; the width of<br>character data types |  |  |
| scale       | The scale of numeric data types                                                                                                    |  |  |
| nulls       | 'Y' if the column can contain NULLS, 'N' if the column cannot contain NULLS                                                                                         |  |  |

| Table 111. sp | _iqcolumn columns |
|---------------|-------------------|
|---------------|-------------------|

| Column name     | Description                                                                                                    |
|-----------------|----------------------------------------------------------------------------------------------------|
| default         | 'Identity/Autoincrement' if the column is an identity/autoincrement column, null if not.                                                                                                    |
| cardinality     | The distinct count, if known, by indexes                                                                                                    |
| est_cardinality | The estimated number of distinct values, set to 255 automatically if<br>the column was created with the MINIMIZE_STORAGE option<br>ON, or a user-supplied value from the IQ UNIQUE constraint speci-<br>fied in <b>CREATE TABLE</b>                                                      |
| location        | TEMP = IQ temporary store, MAIN = IQ main store, SYSTEM = catalog store                                                                                                    |
| isPartitioned   | 'Y' if the column belongs to a partitioned table and has one or more<br>partitions whose dbspace is different from the table partition's<br>dbspace, 'N' if the column's table is not partitioned or each partition of<br>the column resides in the same dbspace as the table partition. |
| remarks         | User comments added with the <b>COMMENT</b> statement                                                                                                    |
| check           | the check constraint expression                                                                                                    |

## See also

- *sp\_iqconstraint Procedure* on page 390
- *sp\_iqdatatype Procedure* on page 398
- *sp\_iqevent Procedure* on page 420
- *sp\_iqhelp Procedure* on page 426
- sp\_iqindex and sp\_iqindex\_alt Procedures on page 433
- *sp\_iqjoinindex Procedure* on page 447
- sp\_iqpkeys Procedure on page 467
- *sp\_iqprocparm Procedure* on page 472
- sp\_iq\_reset\_identity Procedure on page 480
- *sp\_iqtable Procedure* on page 501
- *sp\_iqview Procedure* on page 515

### sp\_iqcolumn Procedure Example

Use the example as a reference for  $\ensuremath{\text{sp\_iqcolumn}}$  usage.

The following variations in syntax both return all of the columns in the table Departments:

sp\_iqcolumn Departments

```
call sp_iqcolumn (table_name='Departments')
```

| table_name<br>nulls def | table_owner        | column_name |              | domain_name | e width     | scale            |                  |
|-------------------------|--------------------|-------------|--------------|-------------|-------------|------------------|------------------|
| Departments             | GROUPO             | De          | partmentID   |             | integer     | 4                | 0                |
| N (NU<br>Departments    | ,                  | De          | partmentNam  | ne          | char        | 40               | 0                |
| N (NU<br>Departments    | LL)<br>GROUPO      | De          | partmentHea  | ıd          | integer     | 4                | 0                |
| Y (NU                   | LL)                |             | _            |             | -           |                  |                  |
| cardinality<br>5        | est_cardinal:<br>5 | ity         | Main         | Ν           | Partitioned | (NULL)           | check<br>(NULL)  |
| 0<br>5                  | 5<br>5             |             | Main<br>Main | N<br>N      |             | (NULL)<br>(NULL) | (NULL)<br>(NULL) |

The following variation in syntax returns all of the columns in all of the tables owned by table owner DBA.

sp\_iqcolumn table\_owner='DBA'

# sp\_iqcolumnuse Procedure

Reports detailed usage information for columns accessed by the workload.

#### Syntax

sp\_iqcolumnuse

### Permissions

DBA authority required. Users without DBA authority must be granted EXECUTE permission to run the stored procedure.

### Description

Columns from tables created in SYSTEM are not reported.

| Column name                     | Description                |  |  |  |
|---------------------------------|----------------------------|--|--|--|
| TableName                       | Table name                 |  |  |  |
| ColumnName Column name          |                            |  |  |  |
| Owner                           | User name of column owner  |  |  |  |
| UID** Column Unique Identifier  |                            |  |  |  |
| LastDT Date/time of last access |                            |  |  |  |
| NRef                            | Number of query references |  |  |  |

Table 112. sp\_iqcolumnuse columns

\*\*UID is a number assigned by the system that uniquely identifies the instance of the column (where instance is defined when an object is created).

For more information on column indexes, see *Reference: Statements and Options > Database Options, Alphabetical List of Options > INDEX\_ADVISOR option.* 

### Example

Sample output from the **sp\_iqcolumnuse** procedure:

| TableName              |           | mnName     | Owner | UID        | LastDT |          |
|------------------------|-----------|------------|-------|------------|--------|----------|
| NRef<br>orders         |           | derdate    | DBA   |            | 151    | 20070917 |
| 22:41:22 1<br>orders   | 3<br>Ogh  | ippriority | DBA   |            | 154    | 20070917 |
| 22:41:22 1             | _         | ibbiioticà | DDA   |            | 134    |          |
| lineitem<br>22:41:22 1 | _         | derkey     | DBA   |            | 186    | 20070917 |
| lineitem               | l_ex      | tendedp    | DBA   |            | 191    | 20070917 |
| 22:41:22 1<br>lineitem | -         | scount     | DBA   |            | 192    | 20070917 |
| 22:41:22 1             | 3         |            |       |            |        |          |
| lineitem<br>22:41:22 1 | _         | ipdate     | DBA   |            | 196    | 20070917 |
| #tmp1                  | -         | ession     | DBA   | 1000000000 | 1218   | 20070917 |
| 22:57:36<br>#tmp1      | 1<br>expr | ession     | DBA   | 1000000000 | 1222   | 20070917 |
| 22:41:58               | 1         |            |       |            |        |          |
| • • •                  |           |            |       |            |        |          |

Note: The long numbers in the example above are temporary IDs.

### See also

- sp\_iqindexadvice Procedure on page 437
- *sp\_iqindexuse Procedure* on page 446
- *sp\_iqtableuse Procedure* on page 506
- *sp\_iqunusedcolumn Procedure* on page 510
- sp\_iqunusedindex Procedure on page 511
- sp\_iqunusedtable Procedure on page 513
- sp\_iqworkmon Procedure on page 521

# sp\_iqconnection Procedure

Shows information about connections and versions, including which users are using temporary dbspace, which users are keeping versions alive, what the connections are doing inside Sybase IQ, connection status, database version status, and so on.

Syntax

sp\_iqconnection [ connhandle ]

# Usage

The input parameter *connhandle* is equal to the Number connection property and is the ID number of the connection. The **connection\_property** system function returns the connection ID:

SELECT connection\_property ( 'Number' )

When called with an input parameter of a valid *connhandle*, **sp\_iqconnection** returns the one row for that connection only.

### Permissions

DBA authority required. Users without DBA authority must be granted EXECUTE permission to run the stored procedure.

### Description

**sp\_iqconnection** returns a row for each active connection. The columns ConnHandle, Name, Userid, LastReqTime, ReqType, CommLink, NodeAddr, and LastIdle are the connection properties Number, Name, Userid, LastReqTime, ReqType, CommLink, NodeAddr, and LastIdle respectively, and return the same values as the system function **sa\_conn\_info**. The additional columns return connection data from the Sybase IQ side of the Sybase IQ engine. Rows are ordered by ConnCreateTime.

The column MPXServerName stores information related to multiplex Inter-Node Communication (INC), as shown:

| Server where run      | MPXServerName column content                                                                                                    |  |  |
|-----------------------|----------------------------------------------------------------------------------------------------|--|--|
| Simplex server        | NULL (All connections are local/user connec-<br>tions.)                                                                                                    |  |  |
| Multiplex coordinator | <ul> <li>NULL for local/user connections</li> <li>Contains value of secondary node's server<br/>name (source of connection) for every INC<br/>connection (either on-demand or dedicated<br/>heartbeat connection.</li> </ul> |  |  |
| Multiplex secondary   | <ul> <li>NULL for local/user connections</li> <li>Contains value of coordinator's server name (source of connection).</li> </ul>                                                                                             |  |  |

In Java applications, specify Sybase IQ-specific connection properties from TDS clients in the RemotePWD field. This example, where **myconnection** becomes the IQ connection name, shows how to specify IQ specific connection parameters:

p.put("RemotePWD",",,CON=myconnection");

See SQL Anywhere *Server – Programming*.

| Column name         | Description                                                                                                    |
|---------------------|----------------------------------------------------------------------------------------------------|
| ConnHandle          | The ID number of the connection.                                                                                                    |
| Name                | The name of the server.                                                                                                    |
| Userid              | The user ID for the connection.                                                                                                    |
| LastReqTime         | The time at which the last request for the specified connection started.                                                                                                    |
| ReqType             | A string for the type of the last request.                                                                                                    |
| IQCmdType           | The current command executing on the Sybase IQ side, if any. The command type reflects commands defined at the implementation level of the engine. These commands consists of transaction commands, DDL and DML commands for data in the IQ store, internal IQ cursor commands, and special control commands such as <b>OPEN</b> and <b>CLOSE DB</b> , <b>BACKUP</b> , <b>RESTORE</b> , and others.                                                                                                    |
| LastIQCmdTime       | The time the last IQ command started or completed on the IQ side of the Sybase IQ engine on this connection.                                                                                                    |
| IQCursors           | The number of cursors open in the IQ store on this connection.                                                                                                    |
| LowestIQCursorState | The IQ cursor state, if any. If multiple cursors exist on the connection, the state displayed is the lowest cursor state of all the cursors; that is, the furthest from completion. Cursor state reflects internal Sybase IQ implementation detail and is subject to change in the future. For this version, cursor states are: NONE, INI-TIALIZED, PARSED, DESCRIBED, COSTED, PREPARED, EXECUTED, FETCHING, END_OF_DATA, CLOSED and COMPLETED. As suggested by the names, cursor state changes at the end of the operation. A state of PRE-PARED, for example, indicates that the cursor is executing. |
| IQthreads           | The number of Sybase IQ threads currently assigned to the connection. Some threads may be assigned but idle. This column can help you determine which connections are using the most resources.                                                                                                    |
| TxnID               | The transaction ID of the current transaction on the connection. This is the same<br>as the transaction ID displayed in the .iqmsg file by the BeginTxn, CmtTxn,<br>and PostCmtTxn messages, as well as the Txn ID Seq logged when the database<br>is opened.                                                                                                    |
| ConnCreateTime      | The time the connection was created.                                                                                                    |
| TempTableSpaceKB    | The number of kilobytes of IQ temporary store space in use by this connection for data stored in IQ temp tables.                                                                                                    |

Table 114. sp\_iqconnection columns

| Column name     | Description                                                                                                    |
|-----------------|----------------------------------------------------------------------------------------------------|
| TempWorkSpaceKB | The number of kilobytes of IQ temporary store space in use by this connection for<br>working space such as sorts, hashes, and temporary bitmaps. Space used by<br>bitmaps or other objects that are part of indexes on Sybase IQ temporary tables<br>are reflected in TempTableSpaceKB.                                     |
| IQConnID        | The ten-digit connection ID displayed as part of all messages in the .iqmsg file. This is a monotonically increasing integer unique within a server session.                                                                                                    |
| satoiq_count    | An internal counter used to display the number of crossings from the SQL Any-<br>where side to the IQ side of the Sybase IQ engine. This might be occasionally<br>useful in determining connection activity. Result sets are returned in buffers of<br>rows and do not increment satoiq_count or iqtosa_count once per row. |
| iqtosa_count    | An internal counter used to display the number of crossings from the IQ side to<br>the SQL Anywhere side of the Sybase IQ engine. This might be occasionally<br>useful in determining connection activity.                                                                                                    |
| CommLink        | The communication link for the connection. This is one of the network protocols supported by Sybase IQ, or is local for a same-machine connection.                                                                                                    |
| NodeAddr        | The node for the client in a client/server connection.                                                                                                    |
| LastIdle        | The number of ticks between requests.                                                                                                    |
| MPXServerName   | If an INC connection, the varchar(128) value contains the name of the multiplex server where the INC connection originates. NULL if not an INC connection.                                                                                                    |
| LSName          | The logical server name of the connection. NULL if logical server context is unknown or not applicable.                                                                                                    |

# Example

The following is an example of **sp\_iqconnection** output:

| ConnHandle Name Userid LastReqTime ReqType                                        |
|-----------------------------------------------------------------------------------|
| 1 'SQL_DBC_100525210' 'DBA' '2011-03-28 09:29:24.466' 'OPEN'                      |
|                                                                                   |
| IQCmdType LastIQCmdTime IQCursors LowestIQCursorState                             |
|                                                                                   |
| 'IQUTILITYOPENCURSOR' 2011-03-28 09:29:24.0 0 'NONE'                              |
|                                                                                   |
| IQthreads TxnID ConnCreateTime TempTableSpaceKB TempWorkSpaceKB                   |
|                                                                                   |
| 0 3352568 2011-03-28 09:29:20.0 0 0                                               |
|                                                                                   |
| IQconnID satoiq_count iqtosa_count CommLink NodeAdd LastIdle MPXServerName LSName |
|                                                                                   |
| 34 43 2 'local' '' 244 (NULL) Finance_LS                                          |

# sp\_iqconstraint Procedure

Lists referential integrity constraints defined using **CREATE TABLE** or **ALTER TABLE** for the specified table or column.

#### Syntax

sp\_iqconstraint ['table-name', 'column-name', 'table-owner' ]

### Permissions

DBA authority required. Users without DBA authority must be granted EXECUTE permission to run the stored procedure.

### Description

If table name and column name are omitted, reports all referential integrity constraints for all tables including temporary ones in the current connected database. The information includes unique or primary key constraint, referential constraint, and associated role name that are defined by the **CREATE TABLE** and/or **ALTER TABLE** statements.

### Example

This is sample output that displays all primary key/foreign key pairs where either the candidate key or foreign key contains column ck1 for owner bob in all tables:

```
call sp_iqconstraint('','ckl','bob')
```

```
PTAB1 bob ASIQ_IDX_T27_HG unique ck1,ck2 selftab bob CK6FK3 Y
ASIQ_IDX_T42_HG ck1,ck2PTAB2 bob ASIQ_IDX_T27_HG unique ck1,ck2
selftab bob CK6FK4 Y
ASIQ_IDX_T206_I42_HG ck1,ck2selftab bob ASIQ_IDX_T26_HG unique
ck1,ck2 selftab bob CK3FK1 Y
ASIQ_IDX_T206_I42_HG ck1,ck2
```

The columns displayed are:

- Primary enforced table
- Table owner
- Candidate key index
- Primary key or Unique
- Primary key columns
- Foreign table
- Foreign table owner
- Foreign key role name
- Enforced status ("Y" for enforced, "N" for unenforced)
- Foreign key index
- Foreign key columns
- Location ("TEMP," "MAIN," or "SYSTEM")

## See also

- *sp\_iqcolumn Procedure* on page 382
- *sp\_iqdatatype Procedure* on page 398
- *sp\_iqevent Procedure* on page 420
- *sp\_iqhelp Procedure* on page 426
- sp\_iqindex and sp\_iqindex\_alt Procedures on page 433
- sp\_iqjoinindex Procedure on page 447
- sp\_iqpkeys Procedure on page 467
- *sp\_iqprocparm Procedure* on page 472
- *sp\_iq\_reset\_identity Procedure* on page 480
- *sp\_iqtable Procedure* on page 501
- *sp\_iqview Procedure* on page 515

# sp\_iqcontext Procedure

Tracks and displays, by connection, information about statements that are currently executing.

Syntax

**sp\_iqcontext** [ connhandle ]

# Usage

The input parameter *connhandle* is equal to the Number connection property and is the ID number of the connection. For example, **SELECT CONNECTION\_PROPERTY('NUMBER')**.

When called with an input parameter of a valid *connhandle*, **sp\_iqcontext** returns the information only for that connection.

# Permissions

DBA authority required. Users without DBA authority must be granted EXECUTE permission to run the stored procedure.

Distributed Query Processing (DQP) worker threads will not be shown if you do not have MULTIPLEX ADMIN or DBA authority for the server that is the leader node of the thread.

# Description

**sp\_iqcontext** lets the DBA determine what statements are running on the system at any given moment, and identify the user and connection that issued the statement. With this information, you can use this utility to:

- Match the statement text with the equivalent line in **sp\_iqconnection** to get resource usage and transactional information about each connection
- Match the statement text to the equivalent line in the SQL log created when the **-zr** server option is set to ALL or SQL

- Use connection information to match the statement text in **sp\_iqcontext** to the equivalent line in the .iqmsg file, which includes the query plan, when Sybase IQ can collect it
- Match statement text to an IQ stack trace (stktrc-yyyymmdd-hhnnss\_#.iq), if one is produced
- Collate this information with an operating system stack trace that might be produced, such as pstack on Sun Solaris

The maximum size of statement text collected is the page size of the catalog store.

| Column name         | Description                                                                                                    |
|---------------------|----------------------------------------------------------------------------------------------------|
| ConnOrCursor        | CONNECTION, CURSOR, or DQP.                                                                                                    |
| ConnHandle          | The ID number of the connection or 0 for DQP.                                                                                                    |
| Name                | The name of the server (leader name).                                                                                                    |
| Userid              | The user ID for the connection, cursor, or DQP worker.                                                                                                    |
| numIQCursors        | If column 1 is CONNECTION, the number of cursors open on this connection.                                                                                                    |
|                     | If column 1 is CURSOR, a number assigned sequentially to cursors associated with this connection.                                                                                        |
|                     | If column 1 is DQP, then 0. CONNECTION can also return a value of 0.                                                                                                    |
| IQthreads           | The number of IQ threads currently assigned to the connection.<br>Some threads may be assigned but idle. For DQP threads, indicates<br>the number of threads assigned to the DQP worker. |
| TxnID               | The transaction ID of the current transaction. In the case of a worker thread, indicates the leader's transaction ID.                                                                    |
| ConnOrCurCreateTime | The time this connection, cursor, or DQP worker was created.                                                                                                    |
| IQConnID            | The connection ID displayed as part of all messages in the .iqmsg file. This is a monotonically increasing integer unique within a server session.                                       |

Table 115. sp\_iqcontext columns

| Column name      | Description                                                                                                    |
|------------------|----------------------------------------------------------------------------------------------------|
| IQGovernPriority | A value that indicates the order in which the queries of a user are<br>queued for execution. 1 indicates high priority, 2 (the default) me-<br>dium priority, and 3 low priority. A value of -1 indicates that IQ-<br>GovernPriority does not apply to the operation. Set the IQGovern-<br>Priority value with the database option IQGOVERN_PRIORI-<br>TY.<br>For DQP connections, this column displays No command. |
|                  | Tor DQT connections, this column displays two continente.                                                                                                    |
| CmdLine          | First 4096 characters of the user command being executed.<br>For DQP connections, this column displays No command.                                                                                                    |
| Attributes       | Unique ID for the query being distributed.                                                                                                    |

# Example

The following example shows an excerpt from output when sp\_iqcontext is issued with no parameter, producing results for all current connections. Column names are truncated due to space considerations.

```
ConnOrCu.. ConnHandle Name UserId numIO.. IOthr.. TxnID Conn.. IOcon..
IQGov.. Cmd.. Attributes
CONNECTION 2 sun7bar dbo 0 0 0 2010-08-04 15:15:40.0 15 No command NO
COMMAND
CONNECTION 7 sun7bar dbo 0 0 0 2010-08-04 15:16:00.0 32 No command NO
COMMAND
CONNECTION 10 sun7bar dbo 0 0 0 2010-08-04 15:16:21.0 46 No command NO
COMMAND
. . .
CONNECTION 229 sun7bar DBA 0 0 1250445 2010-08-05 18:28:16.0 50887 2
select server name,
inc_state, coordinator_failover from sp_iqmpxinfo() order by server_name
. . .
DOP 0 dbsrv2873 node c1DBA 0 1 10000 2010-08-05 18:28:16.0 no command no
command Ouery ID:
12345; Condition: c1 > 100;
DQP 0 dbsrv2873_node_c1DBA 0 1 10001 2010-08-05 18:28:16.0 no command no
command Query ID:
12346; Node #12 Join (Hash);
```

The first line of output shows connection 2 (IQ connection ID 15). This connection is on server sun7bar, user dbo. This connection was not executing a command when sp\_iqcontext was issued.

Connection 229 shows the user command being executed (the command contains less than the maximum 4096 characters the column can display). The 2 before the user command fragment indicates that this is a medium priority query.

The connection handle (2 for the first connection in this example) identifies results in the **-zr** log. The IQ connection ID (15 for the first connection in this example) identifies results in the .iqmsg file. On UNIX systems, you can use **grep** to locate all instances of the connection handle or connection ID, making it easy to correlate information from all sources.

The second-last line (TxnID 10000) shows a DQP worker thread. The worker connection is running two invariant conditions.

The last line (TxnID 10001) shows connection is running a hash join.

### See also

- CONNECTION\_PROPERTY Function [System] on page 142
- *sp\_iqshowpsexe Procedure* on page 484

# sp\_iqcopyloginpolicy Procedure

Creates a new login policy by copying an existing one.

Syntax1

```
call sp_iqcopyloginpolicy (`existing-policy-name', `new-policy-name')
```

Syntax2

```
sp_iqcopyloginpolicy `existing-policy-name', `new-policy-name'
```

Syntax3

**sp\_iqcopyloginpolicy** existing-policy-name, new-policy-name policy\_name ]

Usage

| Table | 116. | Parameters |
|-------|------|------------|
|-------|------|------------|

| Parameter            | Description                                         |
|----------------------|-----------------------------------------------------|
| existing policy name | The login policy to copy.                           |
| new policy name      | Name of the new login policy to create (CHAR(128)). |

Permissions

Requires DBA authority.

### Examples

The following stored procedure creates a new login policy named *lockeduser* by copying the login policy option values from the existing login policy named *root*.

call sp\_iqcopyloginpolicy ('root','lockeduser')

# See also

- *sp\_expireallpasswords Procedure* on page 362
- *sp\_iqaddlogin Procedure* on page 363
- *sp\_iqmodifyadmin Procedure* on page 457
- *sp\_iqmodifylogin Procedure* on page 458
- sp\_iqpassword Procedure on page 465

# sp\_iqcursorinfo Procedure

Displays detailed information about cursors currently open on the server.

### Syntax

sp\_iqcursorinfo [ cursor-name ] [, conn-handle ]

### Permissions

DBA authority required. Users without DBA authority must be granted EXECUTE permission to run the stored procedure.

| Usage |
|-------|
|-------|

| Parameter   | Description                                                                                                    |
|-------------|----------------------------------------------------------------------------------------------------|
| cursor-name | The name of the cursor. If only this parameter is specified, <b>sp_iqcursorinfo</b> returns information about all cursors that have the specified name in all connections.<br>The login policy to copy. |
| conn-handle | An integer representing the connection ID. If only<br>this parameter is specified, <b>sp_iqcursorinfo</b> re-<br>turns information about all cursors in the speci-<br>fied connection.                  |

The **sp\_iqcursorinfo** procedure can be invoked without any parameters. If no parameters are specified, **sp\_iqcursorinfo** returns information about all cursors currently open on the server. If both parameters are specified, **sp\_iqcursorinfo** reports information about all of the cursors that have the specified name and are in the specified connection.

If you do not specify the first parameter, but specify the second parameter, you must substitute NULL for the omitted parameter. For example, sp\_iqcursorinfo NULL, 1.

| Syntax                       | Output                                                                      |
|------------------------------|-----------------------------------------------------------------------------|
| sp_iqcursorinfo              | Displays information about all cursors currently open on the server         |
| sp_iqcursorinfo 'cursor1'    | Displays information about the all cursors named cursor1 in all connections |
| sp_iqcursorinfo NULL, 3      | Displays information about all cursors in connection 3                      |
| sp_iqcursorinfo 'cursor2', 4 | Displays information about all the cursors named cursor2 in connection 4    |

Table 117. sp\_iqcursorinfo usage examples

### Description

The **sp\_iqcursorinfo** stored procedure displays detailed information about cursors currently open on the server. The **sp\_iqcursorinfo** procedure enables database administrators to monitor cursor status using just one stored procedure and view statistics such as how many rows have been updated, deleted, and inserted.

If you specify one or more parameters, the result is filtered by the specified parameters. For example, if *cursor-name* is specified, only information about the specified cursor is displayed. If *conn-handle* is specified, **sp\_iqcursorinfo** returns information only about cursors in the specified connection. If no parameters are specified, **sp\_iqcursorinfo** displays information about all cursors currently open on the server.

The **sp\_iqcursorinfo** procedure returns information in the following columns:

| Column name | Description                                                                                                    |
|-------------|----------------------------------------------------------------------------------------------------|
| Name        | The name of the cursor                                                                                                    |
| ConnHandle  | The ID number of the connection                                                                                                    |
| IsUpd       | Y: the cursor is updatable; N otherwise                                                                                                    |
| IsHold      | Y: the cursor is a hold cursor; N otherwise                                                                                                    |
| IQConnID    | The ten digit connection ID displayed as part of all messages in the .iqmsg file. This number is a monotonically increasing integer unique within a server session. |
| UserID      | User ID (or user name) for the user who created and ran the cursor                                                                                                  |
| CreateTime  | The time of cursor creation                                                                                                    |
| CurrentRow  | The current position of the cursor in the result set                                                                                                    |

Table 118. sp\_iqcursorinfo columns

| Column name | Description                                                                                                    |
|-------------|----------------------------------------------------------------------------------------------------|
| NumFetch    | The number of times the cursor fetches a row. The same row can be fetched more than once.                             |
| NumUpdate   | The number of times the cursor updates a row, if the cursor is updatable. The same row can be updated more than once. |
| NumDelete   | The number of times the cursor deletes a row, if the cursor is updatable.                                             |
| NumInsert   | The number of times the cursor inserts a row, if the cursor is updatable.                                             |
| RWTabOwner  | The owner of the table that is opened in RW mode by the cursor.                                                       |
| RWTabName   | The name of the table that is opened in RW mode by the cursor.                                                        |
| CmdLine     | The first 4096 characters of the command the user executed                                                            |

See System Administration Guide: Volume 2 > Using Procedures and Batches > Using Cursors in Procedures. For information about cursors in transactions, see System Administration Guide: Volume 1 > Transactions and Versioning > Cursors in Transactions.

For CURSOR database options, see *Reference: Statements and Options > Database Options > Alphabetical List of Options.* 

For CURSOR statements, see *Reference: Statements and Options > SQL Statements*.

### Example

sp igcursorinfo

Display information about all cursors currently open on the server:

| sp_rqcurse         |                                  |             |                |          |                            |    |
|--------------------|----------------------------------|-------------|----------------|----------|----------------------------|----|
| Name               | ConnHandle                       | IsUpd       | IsHold         | IQConnl  | ID User]                   | ΕD |
| <br>crsr1<br>crsr2 | 1<br>3                           | Ч<br>N      | N<br>N         | 11<br>11 |                            |    |
| CreateTime         | 2                                | CurrentRow  | NumFe          | tch      | NumUpdate                  |    |
|                    | 5 15:24:36.000<br>5 15:38:38.000 | 19<br>20000 | 10000<br>20000 |          | 200000000                  |    |
| NumDelete          | NumInsert                        | RWTabOwn    | ner RV         | VTabName | CmdLir                     | ıe |
| 20000000           | 3000000000                       | D           | BA             | testl    | call procl(<br>call proc2( |    |

Reference: Building Blocks, Tables, and Procedures

# sp\_iqdatatype Procedure

Displays information about system data types and user-defined data types.

#### Syntax

sp\_iqdatatype [ type-name ], [ type-owner ], [ type-type ]

#### Permissions

DBA authority required. Users without DBA authority must be granted EXECUTE permission to run the stored procedure.

Usage

| Parameter  | Description                                                                                                    |  |
|------------|----------------------------------------------------------------------------------------------------|--|
| type-name  | The name of the data type.                                                                                                    |  |
| type-owner | The name of the creator of the data type.                                                                                                    |  |
| type-type  | <ul> <li>The type of data type. Allowed values are:</li> <li>SYSTEM: displays information about system defined data types (data types owned by user SYS or dbo) only</li> <li>ALL: displays information about user and system data types</li> <li>Any other value: displays information about user data types</li> </ul> |  |

### Table 119. Parameters

The **sp\_iqdatatype** procedure can be invoked without any parameters. If no parameters are specified, only information about user-defined data types (data types not owned by dbo or SYS) is displayed by default.

If you do not specify either of the first two parameters, but specify the next parameter in the sequence, you must substitute NULL for the omitted parameters. For example, sp\_iqdatatype NULL, NULL, SYSTEM and sp\_iqdatatype NULL, user1.

| Syntax        | Output                                                                 |  |
|---------------|------------------------------------------------------------------------|--|
| sp_iqdatatype | Displays information about all user-defined data types in the database |  |

Table 120. sp\_iqdatatype usage examples

| Syntax                                 | Output                                                                                                    |
|----------------------------------------|----------------------------------------------------------------------------------------------------|
| sp_iqdatatype country_t                | Displays information about the user-defined data type named country_t                                                                                                    |
| sp_iqdatatype non_existing_type        | No rows returned, as the data type non_exist-<br>ing_type does not exist                                                                                                    |
| sp_iqdatatype NULL, DBA                | Displays information about all user-defined data types owned by DBA                                                                                                    |
| sp_iqdatatype country_t, DBA           | Displays information about the data type country_t owned by DBA                                                                                                    |
| sp_iqdatatype rowid                    | rowid is a system-defined data type. If there is no user-<br>defined data type also named rowid, no rows are returned.<br>(By default, only user-defined data types are returned.) |
| sp_iqdatatype rowid, SYS               | No rows returned, as the data type rowid is not a user-<br>defined data type (by default, only user-defined data types<br>are returned)                                            |
| sp_iqdatatype NULL, NULL, SYS-<br>TEM  | Displays information about all system defined data types (owned by dbo or SYS)                                                                                                    |
| sp_iqdatatype rowid, NULL, SYS-<br>TEM | Displays information about the system data type rowid                                                                                                    |
| sp_iqdatatype NULL, NULL, 'ALL'        | Displays information about the user-defined and system data types                                                                                                    |

# Description

The **sp\_iqdatatype** stored procedure displays information about system and user-defined data types in a database. User-defined data types are also referred to as domains. Predefined domain names are not included in the **sp\_iqdatatype** output.

If you specify one or more parameters, the **sp\_iqdatatype** result is filtered by the specified parameters. For example, if *type-name* is specified, only information about the specified data type is displayed. If *type-owner* is specified, **sp\_iqdatatype** only returns information about data types owned by the specified owner. If no parameters are specified, **sp\_iqdatatype** displays information about all the user-defined data types in the database.

The **sp\_iqdatatype** procedure returns information in the following columns:

| Column name | Description                                                                                                    |
|-------------|----------------------------------------------------------------------------------------------------|
| type_name   | The name of the data type                                                                                                    |
| creator     | The owner of the data type                                                                                                    |
| nulls       | Y indicates the user-defined data type allows nulls; N indicates the data type does not allow nulls and U indicates the null value for the data type is unspecified. |
| width       | Displays the length of string columns, the precision of numeric columns, and the number of bytes of storage for all other data types                                 |
| scale       | Displays the number of digits after the decimal point for numeric data type columns and zero for all other data types                                                |
| "default"   | The default value for the data type                                                                                                    |
| "check"     | The CHECK condition for the data type                                                                                                    |

Table 121. sp\_iqdatatype columns

### Example

Display information about the user-defined data type country\_t:

sp\_iqdatatype country\_t

| type_name | creator | nulls | width | scale | "default" | "check" |
|-----------|---------|-------|-------|-------|-----------|---------|
| country_t | DBA     | U     | 15    | 0     | (NULL)    | (NULL)  |

### See also

- *sp\_iqcolumn Procedure* on page 382
- *sp\_iqconstraint Procedure* on page 390
- *sp\_iqevent Procedure* on page 420
- *sp\_iqhelp Procedure* on page 426
- sp\_iqindex and sp\_iqindex\_alt Procedures on page 433
- sp\_iqjoinindex Procedure on page 447
- *sp\_iqpkeys Procedure* on page 467
- *sp\_iqprocparm Procedure* on page 472
- *sp\_iq\_reset\_identity Procedure* on page 480
- *sp\_iqtable Procedure* on page 501
- *sp\_iqview Procedure* on page 515

# sp\_iqdbsize Procedure

Displays the size of the current database.

### Syntax

sp\_iqdbsize([ main ] )

### Permissions

DBA authority required. Users without DBA authority must be granted EXECUTE permission to run the stored procedure.

### Description

Returns the total size of the database. Also returns the number of pages required to hold the database in memory and the number of IQ pages when the database is compressed (on disk).

| Column name      | Description                                                                                                    |
|------------------|----------------------------------------------------------------------------------------------------|
| Database         | The path name of the database file.                                                                                                    |
| Physical Blocks  | Total database size in blocks.                                                                                                    |
|                  | An IQ database consists of one or more dbspaces. Each dbspace has<br>a fixed size, which is originally specified in units of megabytes. This<br>megabyte quantity is converted to blocks using the IQ page size and<br>the corresponding block size for that IQ page size. The Physical<br>Blocks column reflects the cumulative total of each Sybase IQ<br>dbspace size, represented in blocks.                             |
| KBytes           | The total size of the database in kilobytes. This value is the total size of the database in blocks (Physical Blocks in the previous <b>sp_iqdb-size</b> column) multiplied by the block size. The block size depends on the IQ page size.                                                                                                    |
| Pages            | The total number of IQ pages necessary to represent in memory all of<br>the data stored in tables and join indexes, as well as the metadata for<br>these objects. This value is always greater than or equal to the value<br>of Compressed Pages (the next <b>sp_iqdbsize</b> column).                                                                                                    |
| Compressed Pages | The total number of IQ pages necessary to store on disk the data in tables and join indexes as well as the metadata for these objects. This value is always less than or equal to the value of Pages (the previous <b>sp_iqdbsize</b> column), because Syabse IQ compresses pages when the IQ page is written from memory to disk. The <b>sp_iqdbsize</b> Compressed Pages column represents the number of compressed pages. |

| Table 122. sp_iqdbsize columns | <b>Fable</b> | e 122. sp | iqdbsize | columns |
|--------------------------------|--------------|-----------|----------|---------|
|--------------------------------|--------------|-----------|----------|---------|

| Column name    | Description                                                                                                    |
|----------------|----------------------------------------------------------------------------------------------------|
| NBlocks        | The total size in blocks used to store the data in tables and join indexes. This value is always less than or equal to the <b>sp_iqdbsize</b> Physical Blocks value. |
| Catalog Blocks | The total size in blocks used to store the metadata for tables and join indexes.                                                                                     |

You can use this procedure in a multiplex environment. See *Using Sybase IQ Multiplex* > *Multiplex Reference* > *System Procedures* > *sp\_iqdbsize Procedure.* 

### Example

Displays size information for the database iqdemo:

sp\_iqdbsize

Database

```
PhysicalBlocks KBytes Pages CompressedPages NBlocks CatalogBlocks
/system1/sybase/IQ-15_4/demo/iqdemo.db
1280 522 688 257 1119 18
```

# sp\_iqdbspace Procedure

Displays detailed information about each IQ dbspace.

Syntax

```
sp_iqdbspace [ dbspace-name ]
```

### Permissions

DBA authority required. Users without DBA authority must be granted EXECUTE permission to run the stored procedure.

### Description

You can use the information from **sp\_iqdbspace** to determine whether data must be moved, and for data that has been moved, whether the old versions have been deallocated. **sp\_iqdbspace** displays this information:

| Column name | Description                                                                                                    |  |
|-------------|----------------------------------------------------------------------------------------------------|--|
| DBSpaceName | Name of the dbspace as specified in the <b>CREATE DBSPACE</b> statement.<br>Dbspace names are always case-insensitive, regardless of the <b>CREATE DA-TABASECASE IGNORE</b> or <b>CASE RESPECT</b> specification. |  |

| Table 123. sp | _iqdbspace | columns |
|---------------|------------|---------|
|---------------|------------|---------|

| Column name | Description                                                                                                    |
|-------------|----------------------------------------------------------------------------------------------------|
| DBSpaceType | Type of the dbspace (MAIN, SHARED_TEMP, or TEMPORARY).                                                                                       |
| Writable    | T (writable) or F (not writable).                                                                                                    |
| Online      | T (online) or F (offline).                                                                                                    |
| Usage       | Percent of dbspace currently in use by all files in the dbspace.                                                                             |
| TotalSize   | Total size of all files in the dbspace in the units B (bytes), K (kilobytes), M (megabytes), G (gigabytes), T (terabytes), or P (petabytes). |
| Reserve     | Total reserved space that can be added to all files in the dbspace.                                                                          |
| NumFiles    | Number of files in the dbspace.                                                                                                    |
| NumRWFiles  | Number of read/write files in the dbspace.                                                                                                   |
| Stripingon  | T (On) or F (Off).                                                                                                    |
| StripeSize  | Amount of data written to the dbspace before moving to the next dbspace, if disk striping is on.                                             |
| BlkTypes    | Space used by both user data and internal system structures.                                                                                 |
| OkToDrop    | 'Y' indicates the dbspace can be dropped; otherwise 'N'.                                                                                     |

Values of the BlkTypes block type identifiers:

| Identifier | Block type                     |
|------------|--------------------------------|
| А          | Active Version                 |
| В          | Backup Structures              |
| С          | Checkpoint Log                 |
| D          | Database Identity              |
| F          | Free list                      |
| G          | Global Free list Manager       |
| Н          | Header Blocks of the free list |
| Ι          | Index advice storage           |
| М          | Multiplex CM*                  |
| 0          | Old Version                    |

# Table 124. sp\_iqdbspace block types

| Identifier | Block type         |
|------------|--------------------|
| Т          | Table use          |
| U          | Index use          |
| Ν          | Column use         |
| Х          | Drop at checkpoint |

\*The multiplex commit identity block (actually 128 blocks) exists in all IQ databases, even though it is not used by simplex databases.

For information on multiplex capability, see *Using Sybase IQ Multiplex > Multiplex Reference > System Procedures > sp\_iqdbspace Procedure.* 

### Example

The following output displays information about dbspaces.

sp\_iqdbspace;

**Note:** The following example shows objects in the iqdemo database to better illustrate output. Note that iqdemo includes a sample user dbspace named iq\_main that may not be present in your own databases.

| DBSpa-<br>ceName        | DBSpa-<br>ceType | Writ-<br>able | On-<br>line | Us-<br>ag<br>e | To-<br>tal<br>Size | Re-<br>ser<br>ve | N<br>u<br>m<br>Fil<br>es | Num<br>RWF<br>iles | Stri-<br>pin-<br>gon | Str<br>ipe<br>Siz<br>e | Blk<br>Typ<br>es                      | Ok<br>To<br>Dr<br>op |
|-------------------------|------------------|---------------|-------------|----------------|--------------------|------------------|--------------------------|--------------------|----------------------|------------------------|---------------------------------------|----------------------|
| IQ_MAIN                 | MAIN             | Т             | Т           | 55             | 75M                | 200<br>M         | 1                        | 1                  | Т                    | 1K                     | 1H,<br>5169<br>A,<br>190              | N                    |
| IQ SYS-<br>TEM_<br>MAIN | MAIN             | Т             | Τ           | 21             | 300<br>M           | 50M              | 1                        | 1                  | F                    | 8K                     | 1H,<br>7648<br>F,<br>32D,<br>128<br>M | Ν                    |
| IQ_SYS-<br>TEM_<br>TEMP | TEMPO-<br>RARY   | Т             | Т           | 1              | 100<br>M           | 50M              | 1                        | 1                  | F                    | 8K                     | 1H,<br>64F,<br>32A                    | N                    |

# See also

- *sp\_iqindexinfo Procedure* on page 440
- *sp\_iqdbspaceinfo Procedure* on page 405
- *sp\_iqspaceinfo Procedure* on page 486

# sp\_iqdbspaceinfo Procedure

Displays the size of each object and subobject used in the specified table or join index.

# Syntax

```
sp_iqdbspaceinfo [ dbspace-name ] [ , owner_name ] [ ,
object_name ] [ , object-type ]
```

# Permissions

DBA authority required. Users without DBA authority must be granted EXECUTE permission to run the stored procedure.

# Usage

| Parameter    | Description                                                                                                    |
|--------------|----------------------------------------------------------------------------------------------------|
| dbspace_name | If specified, <b>sp_iqdbspaceinfo</b> displays one line<br>for each table that has any component in the<br>specified dbspace. Otherwise, the procedure<br>shows information for all dbspaces in the data-<br>base.                                                                  |
| owner_name   | Owner of the object. If specified, <b>sp_iqdbspa-</b><br><b>ceinfo</b> displays output only for tables and join<br>indexes with the specified owner. If not specified,<br><b>sp_iqdbspaceinfo</b> displays information on tables<br>and join indexes for all users in the database. |
| object_name  | Name of the table or join index . If not specified, <b>sp_iqdbspaceinfo</b> displays information on all tables and join indexes in the database.                                                                                                    |
| object_type  | Valid object types are <b>table</b> (for table informa-<br>tion) or <b>joinindex</b> (for join index information). If<br>unspecified, object type defaults to <b>table</b> .                                                                                                    |

All parameters are optional and any parameter may be supplied independent of another parameter's value.

The **sp\_iqdbspaceinfo** stored procedure supports wildcard characters for interpreting *dbspace\_name*, *object\_name*, and *owner\_name*. It shows information for all dbspaces that match the given pattern in the same way the **LIKE** clause matches patterns inside queries.

### Description

**sp\_iqdbspaceinfo** shows the DBA the amount of space used by objects that reside on each dbspace. The DBA can use this information to determine which objects must be relocated before a dbspace can be dropped. The sub-object columns display sizes reported in integer quantities followed by the suffix B, K, M, G, T, or P, representing bytes, kilobytes, megabytes, gigabytes, terabytes, and petabytes, respectively.

For tables, **sp\_iqdbspaceinfo** displays sub-object sizing information for all sub-objects (using integer quantities with the suffix B, K, M, G, T, or P). For join indexes, the procedure displays sizing information for the join index and all of its associated sub-objects. The output is sorted by *dbspace\_name*, *object\_name*, and *owner\_name*.

| Column name       | Description                                                                                                    |
|-------------------|----------------------------------------------------------------------------------------------------|
| dbspace_name      | Name of the dbspace.                                                                                                    |
| object_type       | Type of the object (table or joinindex only).                                                                                                    |
| owner             | Name of the owner of the object.                                                                                                    |
| object_name       | Name of the object (of type tables and join indexes only) located on the dbspace.                                                                             |
| object_id         | Global object ID of the object.                                                                                                    |
| id                | Table id or join-index ID of the object.                                                                                                    |
| columns           | Size of column storage space on the given dbspace.                                                                                                    |
| indexes           | Size of index storage space on the given dbspace. Does not use system-<br>generated indexes (for example, HG indexes in unique constraints or FP<br>indexes). |
| metadata          | Size of storage space for metadata objects on the given dbspace.                                                                                              |
| primary_key       | Size of storage space for primary key related objects on the given dbspace.                                                                                   |
| unique_constraint | Size of storage space for unique constraint-related objects on the given dbspace.                                                                             |
| foreign_key       | Size of storage space for foreign-key-related objects on the given dbspace.                                                                                   |
| dbspace_online    | Indicates if the dbspace is online ( <b>Y</b> ) or offline ( <b>N</b> ).                                                                                      |

Table 125. sp\_iqdbspaceinfo columns

**Note:** If you run sp\_iqdbspaceinfo against a server you have started with the -r switch (readonly), you see the error Msg 13768, Level 14, State 0: SQL Anywhere Error -757: Modifications not permitted for read-only database. This behavior is expected. The error does not occur on other stored procedures such as sp\_iqdbspace, sp\_iqfile, sp\_iqdbspaceobjectinfo or sp\_iqobjectinfo.

You can use this procedure in a mulitplex environment. See *Using Sybase IQ Multiplex* > *Multiplex Reference* > *System Procedures* > *sp\_iqdbspaceinfo Procedure.* 

#### Examples

Displays the size of all objects and sub-objects in all tables in all dbspaces in the database:

**Note:** The following three examples show objects in the iqdemo database to better illustrate output. Note that iqdemo includes a sample user dbspace named iq\_main that may not be present in your own databases.

| SD | adbsr | paceinfo |
|----|-------|----------|
|    |       |          |

| dbspace_        |          | bject_ty | pe ow | ner   | object_name   | oł   | oject_id | id    |
|-----------------|----------|----------|-------|-------|---------------|------|----------|-------|
| column          |          |          |       |       |               |      |          |       |
| iq_main         |          | ble      | DBA   |       | np1           | 3689 |          | 96K   |
| iq_main         |          | ble      | DBA   | -     | _dummy        | 3686 |          | 24K   |
| iq_main         |          | ble      | DBA   |       | ale           | 3698 |          | 96K   |
| iq_main<br>288K | t        | able     | GF    | ROUPO | Contacts      |      | 3538     | 732   |
| iq_main<br>240K | t        | able     | GF    | ROUPO | Customers     |      | 3515     | 731   |
| ig main         | tal      | ble      | GROU  | PO De | partments     | 3632 | 2 738    | 72K   |
| iq_main<br>408K | t        | able     | GF    | ROUPO | Employees     |      | 3641     | 739   |
| iq_main<br>72K  | t        | able     | GF    | ROUPO | FinancialCod  | es   | 3612     | 736   |
| iq main         | tal      | ole      | GROUI | DO Fi | nancialData   | 3621 | L 737    | 96K   |
| iq_main         |          | able     |       | ROUPO | Products      | 0021 |          | 2 011 |
| 3593            |          | 72K      | 0.    |       | 11000000      |      |          |       |
| iq_main         |          | able     | GF    | ROUPO | SalesOrderIt  | ems  | 3580     | 734   |
| 120K            |          |          |       |       |               |      |          |       |
| iq_main         | t        | able     | GF    | ROUPO | SalesOrders   |      | 3565     | 733   |
| 144K            |          |          |       |       |               |      |          |       |
| indexes         | metadata | primar   | y_key | uniq  | ue_constraint | fore | ign_key  | dbsp  |
| ace_onli        | ne       |          |       |       |               |      |          |       |
| 0B              | 1.37M    | 0B       |       | 0B    |               | 0B   |          | Y     |
| 0B              | 464K     | 0B       |       | 0B    |               | 0B   |          | Y     |
| 0B              | 1.22M    | 0B       |       | 0B    |               | 0B   |          | Y     |
| 0B              | 5.45M    | 24K      |       | 0B    |               | 48K  |          | Y     |
| 48K             | 4.63M    | 24K      |       | 0B    |               | 0B   |          | Y     |
| 0в              | 1.78M    | 24K      |       | 0B    |               | 48K  |          | Y     |
| 0в              | 8.03M    | 24K      |       | 0B    |               | 48K  |          | Y     |
| 0в              | 1.53M    | 24K      |       | 0B    |               | 0B   |          | Y     |
| 0в              | 2.19M    | 24K      |       | 0B    |               | 48K  |          | Y     |
| 192K            | 4.67M    | 24K      |       | 0B    |               | 0B   |          | Y     |
| 0B              | 2.7M     | 24K      |       | 0B    |               | 1041 | C        | Y     |
| 0B              | 3.35M    | 24K      |       | 0B    |               | 1441 | C        | Y     |

Displays the size of all objects and sub-objects owned by a specified user in a specified dbspace in the database:

| dbspace_1            | name ol  | ject_ty | pe   | owne | er  | object_name   | ol   | bject  | _id | id   |
|----------------------|----------|---------|------|------|-----|---------------|------|--------|-----|------|
| columns              | 3        |         | -    |      |     | -             |      | -      |     |      |
| iq_main<br>288K      | ta       | able    |      | GROU | JPO | Contacts      |      | 3538   |     | 732  |
| iq_main<br>240K      | ta       | able    |      | GROU | IPO | Customers     |      | 3515   |     | 731  |
| iq main              | tab      | le      | GRO  | OUPO | De  | partments     | 363  | 2      | 738 | 72K  |
| iq_main<br>408K      | ta       | able    |      | GROU | IPO | Employees     |      | 3641   |     | 739  |
| iq_main<br>72K       | ta       | able    |      | GROU | JPO | FinancialCode | 25   | 3612   |     | 736  |
| iq_main              | tab      | le      | GRC  | OUPO | Fi  | nancialData   | 362  | 1      | 737 | 96K  |
| iq_main<br>272K      | ta       | able    |      | GROU | JPO | Products      |      | 3593   |     | 735  |
| iq_main<br>120K      | ta       | able    |      | GROU | IPO | SalesOrderIte | ems  | 3580   |     | 734  |
| iq_main<br>144K      | ta       | able    |      | GROU | IPO | SalesOrders   |      | 3565   |     | 733  |
| indexes<br>ace onlim | metadata | primar  | y_ke | y u  | niq | ue_constraint | fore | eign_} | cey | dbsp |
| 0B                   | 5.45M    | 24K     |      | C    | B   |               | 48K  |        |     | Y    |
| 48K                  | 4.63M    | 24K     |      |      | B   |               | 0B   |        |     | Ŷ    |
| 0B                   | 1.78M    | 24K     |      |      | B   |               | 48K  |        |     | Ŷ    |
| 0B                   | 8.03M    | 24K     |      | C    | B   |               | 48K  |        |     | Y    |
| 0B                   | 1.53M    | 24K     |      | C    | B   |               | 0B   |        |     | Y    |
| 0в                   | 2.19M    | 24K     |      | C    | В   |               | 48K  |        |     | Y    |
| 192K                 | 4.67M    | 24K     |      | C    | B   |               | 0B   |        |     | Y    |
| 0B                   | 2.7M     | 24K     |      | C    | B   |               | 104  | К      |     | Y    |
| 0B                   | 3.35M    | 24K     |      | C    | B   |               | 144  | K      |     | Y    |

sp\_iqdbspaceinfo iq\_main,GROUPO

Displays the size of a specified object and its sub-objects owned by a specified user in a specified dbspace in the database:

sp\_iqdbspaceinfo iq\_main,GROUPO,Departments

| dbspace_name<br>columns | object_type   | owner object_name    | object_id   | id   |
|-------------------------|---------------|----------------------|-------------|------|
| iq_main                 | table G       | ROUPO Departments    | 3632 738    | 72K  |
|                         | ata primary_k | ey unique_constraint | foreign_key | dbsp |
| ace_online<br>0B 1.78M  | 24K           | 0B                   | 48K         | Y    |

#### See also

- *sp\_iqindexinfo Procedure* on page 440
- *sp\_iqdbspace Procedure* on page 402
- *sp\_iqspaceinfo Procedure* on page 486

# sp\_iqdbspaceobjectinfo Procedure

Lists objects of type table and join index and their sub-objects (columns, indexes, metadata, primary keys, unique constraints, foreign keys, and partitions) for a given dbspace.

### Syntax

```
sp_iqdbspaceobjectinfo [ dbspace-name ] [ , owner_name ] [ ,
object_name ] [ , object-type ]
```

## Permissions

DBA authority required. Users without DBA authority must be granted EXECUTE permission to run the stored procedure.

## Usage

All parameters are optional and any parameter may be supplied independent of the value of other parameters.

| Parameter    | Description                                                                                                    |
|--------------|----------------------------------------------------------------------------------------------------|
| dbspace-name | If specified, <b>sp_iqdbspaceobjectinfo</b> displays<br>output only for the specified dbspace. Otherwise,<br>it shows information for all dbspaces in the data-<br>base.                                                                                                    |
| owner-name   | Owner of the object. If specified, <b>sp_iqdbspa-</b><br><b>ceobjectinfo</b> displays output only for tables and<br>join indexes with the specified owner. If not<br>specified, <b>sp_iqdbspaceobjectinfo</b> displays in-<br>formation for tables and join indexes for all users<br>in the database. |
| object-name  | Name of the table or join index. If not specified,<br><b>sp_iqdbspaceobjectinfo</b> displays information<br>for all tables and join indexes in the database.                                                                                                    |
| object-type  | Valid object types are <b>table</b> (for table informa-<br>tion) or <b>joinindex</b> (for join index information). If<br>unspecified, object type defaults to <b>table</b> .                                                                                                    |

Table 126. Parameters

The **sp\_iqdbspaceobjectinfo** stored procedure supports wildcard characters for interpreting *dbspace\_name*, *object\_name*, and *owner\_name*. It displays information for all dbspaces that match the given pattern in the same way as the **LIKE** clause matches patterns inside queries.

## Description

For tables, **sp\_iqdbspaceobjectinfo** displays summary information for all associated subobjects. For join indexes, it displays sizing information for the join index and for all of its associated sub-objects. The output of the stored procedure is sorted by dbspace\_name, owner and object\_name.

**sp\_iqdbspaceobjectinfo** displays the following information, based on the input parameter values:

| Column name       | Description                                                                                                    |
|-------------------|----------------------------------------------------------------------------------------------------|
| dbspace_name      | Name of the dbspace.                                                                                                    |
| dbspace_id        | Identifier of the dbspace.                                                                                                    |
| object_type       | Table or join index.                                                                                                    |
| owner             | Name of the owner of the object.                                                                                                    |
| object_name       | Name of the object (of type tables and join indexes only) located on the dbspace.                                                                                                    |
| object_id         | Global object id of the object.                                                                                                    |
| id                | Table id or join-index id of the object.                                                                                                    |
| columns           | Number of table columns which are located on the given dbspace. If a column or one of the column-partitions is located on a dbspace, it is counted to be present on that dbspace. The result is displayed in the form n/N (n out of total N columns of the table are on the given dbspace).                    |
| indexes           | Number of user defined indexes on the table which are located on the given dbspace. Displayed in the form n/N (n out of total N indexes on the table are on the given dbspace). This does not contain indexes which are system generated, such as FP indexes and HG indexes in the case of unique constraints. |
| metadata          | Boolean field (Y/N) to denote if the metadata information of the sub-<br>object is also located on this dbspace.                                                                                                    |
| primary_key       | Boolean field (1/0) to denote if the primary key of the table, if any, is located on this dbspace.                                                                                                    |
| unique_constraint | Number of unique constraints on the table which are located on the given dbspace. Displayed in the form n/N (n out of total N unique constraints on the table are in the given dbspace).                                                                                                    |
| foreign_key       | Number of foreign_keys on the table which are located on the given dbspace. Displayed in the form n/N (n out of total N foreign keys on the table are in the given dbspace).                                                                                                    |

Table 127. sp\_iqdbspaceobjectinfo columns

| Column name Description |                                                                                                    |
|-------------------------|----------------------------------------------------------------------------------------------------|
| partitions              | Number of partitions of the table which are located on the given dbspace. Displayed in the form $n/N$ (n out of total N partitions of the table are in the given dbspace). |

### Examples

**Note:** The following two examples show objects in the iqdemo database to better illustrate output. Note that iqdemo includes a sample user dbspace named iq\_main that may not be present in your own databases.

Displays information about a specific dbspace in the database:

sp\_iqdbspaceobjectinfo iq\_main

| dbspace_name                                                          | dbspace_id  | object                | _type                                         | owner     | objec | t_name o                               | obje | ect_i                                         |
|-----------------------------------------------------------------------|-------------|-----------------------|-----------------------------------------------|-----------|-------|----------------------------------------|------|-----------------------------------------------|
| d id column:<br>iq_main<br>741 4/4                                    | 16387       | table                 |                                               | DBA       | empl  |                                        | 36   | 589                                           |
| iq_main<br>740 1/1                                                    | 16387       | table                 |                                               | DBA       | iq_du | immy                                   | 36   | 586                                           |
| iq_main<br>742 4/4                                                    | 16387       | table                 |                                               | DBA       | sale  |                                        | 36   | 598                                           |
| iq_main<br>732 12/12                                                  | 16387       | table                 |                                               | GROUPO    | Conta | lcts                                   | 35   | 538                                           |
| iq_main<br>731 10/10                                                  | 16387       | table                 |                                               | GROUPO    | Custo | omers                                  | 35   | 515                                           |
| iq_main<br>738 3/3                                                    | 16387       | table                 |                                               | GROUPO    | Depar | tments                                 | 36   | 532                                           |
| iq_main<br>739 21/21                                                  | 16387       | table                 |                                               | GROUPO    | Emplo | yees                                   | 36   | 541                                           |
| iq_main<br>736 3/3                                                    | 16387       | table                 |                                               | GROUPO    | Finan | cialCode                               | s 36 | 512                                           |
| iq_main<br>737 4/4                                                    | 16387       | table                 |                                               | GROUPO    | Finan | cialData                               | 36   | 521                                           |
| iq_main<br>735 8/8                                                    | 16387       | table                 |                                               | GROUPO    | Produ | lcts                                   | 35   | 593                                           |
| iq_main<br>734 5/5                                                    | 16387       | table                 |                                               | GROUPO    | Sales | OrderIte                               | ns35 | 580                                           |
| iq_main<br>733 6/6                                                    | 16387       | table                 |                                               | GROUPO    | Sales | Orders                                 | 35   | 565                                           |
|                                                                       | data priman | ry_key                | unique                                        | e_constra | aint  | foreign_}                              | cey  | part                                          |
| itions<br>0/0 Y<br>0/0 Y<br>0/0 Y<br>0/0 Y<br>1/1 Y<br>0/0 Y<br>0/0 Y |             | 0<br>0<br>1<br>1<br>1 | 0/0<br>0/0<br>0/0<br>0/0<br>0/0<br>0/0<br>0/0 |           |       | 0/0<br>0/0<br>1/1<br>0/0<br>1/1<br>1/1 |      | 0/0<br>0/0<br>0/0<br>0/0<br>0/0<br>0/0<br>0/0 |
| 0/0 Y<br>0/0 Y                                                        |             | 1<br>1                | 0/0<br>0/0                                    |           |       | 0/0<br>1/1                             |      | 0/0<br>0/0                                    |

System Procedures

| 4/4 | Y | 1 | 0/0 | 0/0 | 0/0   |
|-----|---|---|-----|-----|-------|
| 0/0 | Y | 1 | 0/0 | 2/2 | 0 / 0 |
| 0/0 | Y | 1 | 0/0 | 3/3 | 0/0   |

Displays information about the objects owned by a specific user in a specific dbspace in the database:

sp\_iqdbspaceobjectinfo iq\_main,GROUPO

| dbspace_<br>id id |        |       | ce_id  | object | _type      | owner    | obje | ct_name    | ob  | ject_      |
|-------------------|--------|-------|--------|--------|------------|----------|------|------------|-----|------------|
| iq_main           |        | 16387 |        | table  |            | GROUPO   | Cont | acts       | 35  | 38         |
| iq_main           | 10/10  | 16387 |        | table  |            | GROUPO   | Cust | omers      | 35  | 15         |
| iq_main           |        |       |        | table  |            | GROUPO   | Depa | rtments    | 36  | 32         |
| iq_main           |        |       |        | table  |            | GROUPO   | Empl | oyees      | 36  | 41         |
| iq_main           |        |       |        | table  |            | GROUPO   | Fina | ncialCodes | 36  | 12         |
| iq_main           |        | 16387 |        | table  |            | GROUPO   | Fina | ncialData  | 36  | 21         |
| iq_main           |        | 16387 |        | table  |            | GROUPO   | Prod | ucts       | 35  | 93         |
| iq_main           | - , -  | 16387 |        | table  |            | GROUPO   | Sale | sOrderItem | s35 | 80         |
| iq_main           |        | 16387 |        | table  |            | GROUPO   | Sale | sOrders    | 35  | 65         |
|                   |        | 1     |        |        |            |          |      | 6          |     |            |
| indexes<br>itions | metac  | lata  | primar | су_кеу | unique     | e_constr | aint | foreign_k  | ∋у  | part       |
| 0/0               | Y      |       |        | 1      | 0/0        |          |      | 1/1        |     | 0/0        |
| 1/1               | Y      |       |        | 1      | 0/0        |          |      | 0/0        |     | 0/0        |
| 0/0               | Y      |       |        | 1      | - / -      |          |      | 1/1        |     | 0/0        |
| 0/0               | Y      |       |        | 1      | 0/0        |          |      | 1/1        |     | 0/0        |
| 0/0               | Y      |       |        | 1      | 0/0        |          |      | 0/0        |     | 0/0        |
| 0/0               | Y      |       |        | 1      | 0/0        |          |      | 1/1        |     | 0/0        |
| 4/4<br>0/0        | Y<br>Y |       |        | 1      | 0/0<br>0/0 |          |      | 0/0<br>2/2 |     | 0/0<br>0/0 |
| 0/0               | r<br>Y |       |        | 1      | 0/0        |          |      | 3/3        |     | 0/0        |
|                   |        |       |        |        |            |          |      |            |     |            |

Uses **sp\_iqdbspaceobjectinfo** to construct commands that can be used to move objects. In this example, the commands move all tables on dbspace\_x to dbspace\_y.

SELECT 'ALTER TABLE ' || owner || '.' ||
object\_name || ' MOVE TO dbspace\_y;'
FROM sp\_iqdbspaceobjectinfo()
WHERE object\_type = 'table' AND
dbspace\_name = 'dbspace\_x';

The following **ALTER TABLE** commands are the result:

ALTER TABLE DBA.dt1 MOVE TO dbspace\_y; ALTER TABLE DBA.dt2 MOVE TO dbspace\_y; ALTER TABLE DBA.dt3 MOVE TO dbspace\_y;

# sp\_iqdbstatistics Procedure

Reports results of the most recent **sp\_iqcheckdb**.

#### Syntax

sp\_iqdbstatistics

#### Permissions

DBA authority required. Users without DBA authority must be granted EXECUTE permission to run the stored procedure.

### Description

Displays the database statistics collected by the most recent execution of **sp\_iqcheckdb**.

For more information on the use of **sp\_iqcheckdb** and the interpretation of the **sp\_iqcheckdb** output, see *System Administration Guide: Volume 1 > System Recovery and Database Repair.* 

## Example

The following example shows the output from **sp\_iqdbstatistics**. For this example, the most recent execution of **sp\_iqcheckdb** was the command **sp\_iqcheckdb** 'allocation database'.

| DB Statistics                 | Value                                   | Flags   |
|-------------------------------|-----------------------------------------|---------|
|                               |                                         | ======  |
|                               | 1                                       | 1       |
| DBCC Allocation Mode Report   |                                         |         |
|                               | === =============================       | ======  |
|                               |                                         |         |
| ** DBCC Status                | Errors Detected                         | ****    |
| DBCC Work units Dispatched    | 163                                     |         |
| DBCC Work units Completed     | 163                                     |         |
|                               | === =================================== | ======= |
| =====                         |                                         |         |
| Allocation Summary            |                                         |         |
|                               | === =================================== | ======= |
| =====                         |                                         |         |
| Blocks Total                  | 8192                                    |         |
| Blocks in Current Version     | 4954                                    |         |
| Blocks in All Versions        | 4954                                    |         |
| Blocks in Use                 | 4986                                    |         |
| % Blocks in Use               | 60                                      |         |
| ** Blocks Leaked              | 32                                      | ****    |
|                               |                                         |         |
|                               | === =================================== | ======= |
| =====                         |                                         |         |
| Allocation Statistics         |                                         |         |
|                               | === =================================== | ======= |
| =====                         |                                         |         |
| Blocks Created in Current TXN | 382                                     |         |
| Blocks To Drop in Current TXN | 382                                     |         |
| -                             |                                         |         |

| Total Free Blocks<br>Usable Free Blocks<br>% Free Space Fragmented<br>Max Blocks Per Page<br>1 Block Page Count<br>3 Block Page Count | 8064         4954         504         126553         121567         5432         52         3206         3125         2         16         97         153         14 |
|----------------------------------------------------------------------------------------------------|----------------------------------------------------------------------------------------------------|
| 4 Block Page Count<br>9 Block Hole Count<br>16 Block Hole Count                                                                       | 14  <br> 2<br> 194                                                                                                    |
| Database Objects Checked<br>B-Array Count<br>Blockmap Identity Count                                                                  | 1<br>1<br>1<br>================================                                                                                                    |
| =====<br>Connection Statistics                                                                                                    | <br> =======                                                                                                    |
| =====                                                                                                    |                                                                                                    |

# sp\_iqdroplogin Procedure

Drops a Sybase IQ user account.

Syntax1 call sp\_iqdroplogin (`userid')

Syntax2

sp\_iqdroplogin `userid'

Syntax3 sp\_iqdroplogin userid

Syntax4 sp\_iqdroplogin (`userid')

### Permissions

DBA authority required. Users without DBA authority must be granted EXECUTE permission to run the stored procedure.

## Usage

| Parameter | Description                  |
|-----------|------------------------------|
| userid    | User ID of the user to drop. |

## Table 128. Parameters

### Description

sp\_iqdroplogin drops the specified user.

## Examples

The following stored procedure calls remove the user rose.

sp\_iqdroplogin 'rose'

sp\_iqdroplogin rose

call sp\_iqdroplogin ('rose')

## See also

• sp\_iqaddlogin Procedure on page 363

# sp\_iqemptyfile Procedure

Empties a dbfile and moves the objects in the dbfile to another available read-write dbfile in the same dbspace.

## Syntax

**sp\_iqemptyfile** ( logical-file--name )

## Permissions

DBA authority required. Users without DBA authority must be granted EXECUTE permission to run the stored procedure.

## Description

**sp\_iqemptyfile** empties a dbfile. The dbspace must be read-only before you can execute the **sp\_iqemptyfile** procedure. The procedure moves the objects in the file to another available read-write dbfile in the same dbspace. If there is no other read-write dbfile available, then Sybase IQ displays an error message.

**Note:** In a multiplex environment, you can run **sp\_iqemptyfile** only on the coordinator. There must be one read-write dbspace available for the procedure to succeed.

## Example

The following empties dbfile dbfile1:

```
sp_iqemptyfile 'dbfile1'
```

# sp\_iqestjoin Procedure

Estimates the space needed to create join indexes for the tables you specify.

### Syntax

```
sp_iqestjoin ( table1_name, table1_row_#, table2_name,
table2_row_#, relation, iq_page_size )
```

### Permissions

DBA authority required. Users without DBA authority must be granted EXECUTE permission to run the stored procedure.

### Description

Returns the amount of space a join index uses based on the tables being joined. This procedure assumes that the database was created with the default block size for the specified IQ page size (or else the estimate is incorrect).

If you specify unqualified table names, then ensure that you are the owner of the tables being joined. If you are not the table owner, then provide a qualified table name for each table, such as 'owner.tablename'.

| Name         | Datatype  | Description                                                                                                    |
|--------------|-----------|----------------------------------------------------------------------------------------------------|
| table1_name  | char(256) | Name of the first table in the join.                                                                                                    |
| table1_row_# | int       | Number of rows in the first table that participates in the join.                                                                                       |
| table2_name  | char(256) | Name of the second table in the join.                                                                                                    |
| table2_row_# | int       | Number of rows in the second table that participates in the join.                                                                                      |
| relation     | char(9)   | Type of join, which can be "one>>many" or "one>>one"<br>(do not leave any spaces between the words and the op-<br>erator). The default is "one>>many". |
| iq_page_size | smallint  | The page size defined for the IQ segment of the database (must be a power of 2 between 1024 and 524288; the default is 131072).                        |

Table 129. sp\_iqestjoin parameters

### Example

```
call sp_iqestjoin ( 'Customers', 1500000, 'SalesOrders', 15000000,
'one>>many', 65536 )
```

| Cases               | Indexsize | Create time | Msg |
|---------------------|-----------|-------------|-----|
| Table1:Customers    |           |             |     |
| Rows: 1500000       |           |             |     |
| Columns:            |           |             |     |
| 8                   |           |             |     |
| Width:              |           |             |     |
| 223                 |           |             |     |
| Table2: SalesOrders |           |             |     |
| Rows: 15000000      |           |             |     |
| Columns:            |           |             |     |
| 9                   |           |             |     |
| Width:              |           |             |     |
| 134                 |           |             |     |
| IQpagesize:         |           |             |     |
| 65536               |           |             |     |
| Min Case            | 48001024  | 3h0m/CPU    |     |
| Max Case            | 95449088  | 9h6m/CPU    |     |
| Avg Case            | 70496256  | 5h53m/CPU   |     |

# sp\_iqestdbspaces Procedure

Estimates the number and size of dbspaces needed for a given total index size.

Syntax

```
sp_iqestdbspaces ( db_size_in_bytes, iq_page_size,
min_#_of_bytes, max_#_of_bytes )
```

## Permissions

DBA authority required. Users without DBA authority must be granted EXECUTE permission to run the stored procedure.

## Description

Displays information about the number and size of dbspace segments based on the size of the database, the IQ page size, and the range of bytes per dbspace segment. This procedure

assumes that the database was created with the default block size for the specified IQ page size (or else the estimate is incorrect).

| Name             | Datatype         | Description                                                                                                    |
|------------------|------------------|----------------------------------------------------------------------------------------------------|
| db_size_in_bytes | deci-<br>mal(16) | Size of the database in bytes.                                                                                                   |
| iq_page_size     | smallint         | The page size defined for the IQ segment of the database (must be a power of 2 between 65536 and 524288; the default is 131072). |
| min_#_of_bytes   | int              | The minimum number of bytes per dbspace segment.<br>The default is 20,000,000 (20MB).                                            |
| max_#_of_bytes   | int              | The maximum number of bytes per dbspace segment.<br>The default is 2,146,304,000 (2.146GB).                                      |

Table 130. sp\_iqestdbspaces parameters

## Usage

**sp\_iqestdbspaces** displays four types of recommendations, depending on how much of the data is unique:

| Recommendation | Description                                                                                                    |
|----------------|----------------------------------------------------------------------------------------------------|
| min            | If there is little variation in data, you can choose to<br>create only the dbspace segments of the sizes<br>recommended as <b>min</b> . These recommendations<br>reflect the best possible compression on data with<br>the least possible variation. |
| avg            | If your data has an average amount of variation, create the dbspace segments recommended as <b>min</b> , plus additional segments of the sizes recommended as <b>avg</b> .                                                                           |
| max            | If your data has a high degree of variation (many unique values), create the dbspace segments recommended as <b>min</b> , <b>avg</b> , and <b>max</b> .                                                                                              |

Table 131. Recommendations

| Recommendation | Description                                                                                                    |
|----------------|----------------------------------------------------------------------------------------------------|
| spare          | If you are uncertain about the number of unique values in your data, create the dbspace segments recommended as <b>min</b> , <b>avg</b> , <b>max</b> , and <b>spare</b> . You can always delete unused segments after loading your data, but creating too few can cost you some time. |

## sp\_iqestdbspaces Procedure Example

Use the example as a reference for **sp\_iqestdbspaces** usage.

sp\_iqestdbspaces 1200000000, 65536, 500000000, 2146304000

| dbspace files | Туре  | Size       | Msg |
|---------------|-------|------------|-----|
| 1             | min   | 2146304000 |     |
| 2             | min   | 2146304000 |     |
| 3             | min   | 507392000  |     |
| 4             | avg   | 2146304000 |     |
| 5             | max   | 2053697536 |     |
| 6             | spare | 1200001024 |     |

This example estimates the size and number of dbspace segments needed for a 12GB database. Sybase IQ recommends that you create a minimum of 3 segments (listed as **min**) for the best compression, if you expect little uniqueness in the data. If the data has an average amount of variation, 1 more segment (listed as **avg**) should be created. Data with a lot of variation (many unique values, requiring extensive indexing), may require 1 more segment (listed as **max**). You can ensure that your initial load succeeds by creating a spare segment of 1200001024 bytes. Once you have loaded the database, you can delete any unused dbspace segments.

## Using sp\_iqestdbspaces With Other System Stored Procedures

You need to run two stored procedures to provide the *db\_size\_in\_bytes* parameter needed by **sp\_iqestdbspaces**.

Results of **sp\_iqestdbspaces** are only estimates, based on the average size of an index. The actual size depends on the data stored in the tables, particularly on how much variation there is in the data.

Sybase strongly recommends that you create the spare dbspace segments, because you can delete them later if they are unused.

- 1. Run sp\_iqestjoin for all the table pairs you expect to join frequently.
- 2. Select one of the suggested index sizes for each pair of tables.

- 3. Total the index sizes you selected for all tables.
- 4. Run sp\_iqestspace for all tables.
- 5. Total all of the RAW DATA index sizes returned by **sp\_iqestspace**.
- 6. Add the total from step 3 to the total from step 5 to determine total index size.
- 7. Use the total index size calculated in step 6 as the *db\_size\_in\_bytes* parameter in **sp\_iqestdbspaces**.

## sp\_iqestspace Procedure

Estimates the amount of space needed to create an index based on the number of rows in the table.

### Syntax

sp\_iqestspace ( table\_name, #\_of\_rows, iq\_page\_size )

## Permissions

DBA authority required. Users without DBA authority must be granted EXECUTE permission to run the stored procedure.

## Description

Displays the amount of space that a database requires based on the number of rows in the underlying database tables and on the database IQ page size. This procedure assumes that the database was created with the default block size for the specified IQ page size (or else the estimate is incorrect). This table lists the **sp\_iqestspace** parameters.

| Name         | Datatype  | Description                                                                                                    |
|--------------|-----------|----------------------------------------------------------------------------------------------------|
| table_name   | char(256) | Name of the table                                                                                                    |
| #_of_rows    | int       | Number of rows in the table                                                                                                    |
| iq_page_size | smallint  | The page size defined for the IQ segment of the database<br>(must be a power of 2 between 65536 and 524288; the<br>default is 131072) |

Table 132. sp\_iqestspace parameters

# sp\_iqevent Procedure

Displays information about system and user-defined events.

### Syntax

sp\_iqevent [ event-name ], [ event-owner ], [ event-type ]

## Permissions

DBA authority required. Users without DBA authority must be granted EXECUTE permission to run the stored procedure.

## Usage

| Parameter   | Description                                                                                                    |
|-------------|----------------------------------------------------------------------------------------------------|
| event-name  | The name of the event.                                                                                                    |
| event-owner | The owner of the event.                                                                                                    |
| event-type  | <ul> <li>The type of event. Allowed values are:</li> <li>SYSTEM: displays information about system events (events owned by user SYS or dbo) only</li> <li>ALL: displays information about user and system events</li> <li>Any other value: displays information about user events</li> </ul> |

| Table 133. Para | ameter |
|-----------------|--------|
|-----------------|--------|

The **sp\_iqevent** procedure can be invoked without any parameters. If no parameters are specified, only information about user events (events not owned by dbo or SYS) is displayed by default.

If you do not specify either of the first two parameters, but specify the next parameter in the sequence, you must substitute NULL for the omitted parameters. For example, sp\_iqevent NULL, NULL, SYSTEM and sp\_iqevent NULL, user1.

| Syntax                        | Output                                                           |
|-------------------------------|------------------------------------------------------------------|
| sp_iqevent                    | Displays information about all user events in the database       |
| sp_iqevent e1                 | Displays information about the event e1                          |
| sp_iqevent non_existing_event | No rows returned, as the event non_existing_event does not exist |
| sp_iqevent NULL, DBA          | Displays information about all events owned by DBA               |
| sp_iqevent e1, DBA            | Displays information about the event e1 owned by DBA             |

Table 134. sp\_iqevent usage examples

| Syntax                                    | Output                                                                                                    |
|-------------------------------------------|----------------------------------------------------------------------------------------------------|
| sp_iqevent ev_iqbegintxn                  | ev_iqbegintxn is a system-defined event. If there is no<br>user-defined event also named ev_iqbegintxn, no<br>rows are returned. (By default only user-defined events are<br>returned.) |
| sp_iqevent ev_iqbegintxn, dbo             | No rows returned, as the event ev_iqbegintxn is not a user event (by default only user events returned)                                                                                 |
| sp_iqevent NULL, NULL, SYSTEM             | Displays information about all system events (owned by dbo or SYS)                                                                                                    |
| sp_iqevent ev_iqbegintxn, NULL,<br>SYSTEM | Displays information about the system event ev_iqbe-<br>gintxn                                                                                                    |
| sp_iqevent ev_iqbegintxn, dbo, ALL        | Displays information about the system event ev_iqbe-<br>gintxn owned by dbo                                                                                                    |

## Description

The **sp\_iqevent** stored event displays information about events in a database. If you specify one or more parameters, the result is filtered by the specified parameters. For example, if *event-name* is specified, only information about the specified event is displayed. If *event-owner* is specified, **sp\_iqevent** only returns information about events owned by the specified owner. If no parameters are specified, **sp\_iqevent** displays information about all the user events in the database.

The **sp\_iqevent** procedure returns information in the following columns:

| Column name | Description                                                                  |  |
|-------------|------------------------------------------------------------------------------|--|
| event_name  | The name of the event                                                        |  |
| event_owner | The owner of the event                                                       |  |
| event_type  | For system events, the event type as listed in the SYSEVENTTYPE system table |  |
| enabled     | Indicates whether or not the event is allowed to fire (Y/N)                  |  |
| action      | The event handler definition                                                 |  |
| condition   | The WHERE condition used to control firing of the event handler              |  |

Table 135. sp\_iqevent columns

| Column name | Description                                                                                                    |
|-------------|----------------------------------------------------------------------------------------------------|
| location    | <ul> <li>The location where the event is allowed to fire:</li> <li>C = consolidated</li> <li>R = remote</li> <li>A = all</li> </ul> |
| remarks     | A comment string                                                                                                    |

### Examples

Display information about the user-defined event e1:

sp\_iqevent el

| event_name       | event_owne    | r event_type      | enabled | action |
|------------------|---------------|-------------------|---------|--------|
| el               | DBA           | (NULL)            | Y       | (NULL) |
| condition (NULL) | location<br>A | remarks<br>(NULL) |         |        |

Display information about all system events:

sp\_iqevent NULL, NULL, SYSTEM

| event_name<br>ev igbegintxn | event_ov<br>dbo | mer event_type<br>IOTLVAvaila | hle | enabled<br>Y | action<br>begin call     |
|-----------------------------|-----------------|-------------------------------|-----|--------------|--------------------------|
| _ 1 3                       |                 | ~                             |     | dbo          | .sp_iqlog                |
| ev_iqmpxcompa               | ct dbo          | (NULL)                        | N   | be           | egin Declare<br>_Catalog |
| condition                   | location        | remarks                       |     |              |                          |
| (                           | A               | (NULL)                        |     |              |                          |
| (NULL)                      | A               | (NULL)                        |     |              |                          |

### See also

- *sp\_iqcolumn Procedure* on page 382
- *sp\_iqconstraint Procedure* on page 390
- *sp\_iqdatatype Procedure* on page 398
- *sp\_iqhelp Procedure* on page 426
- *sp\_iqindex and sp\_iqindex\_alt Procedures* on page 433
- *sp\_iqjoinindex Procedure* on page 447
- *sp\_iqpkeys Procedure* on page 467
- *sp\_iqprocparm Procedure* on page 472
- *sp\_iq\_reset\_identity Procedure* on page 480
- *sp\_iqtable Procedure* on page 501
- *sp\_iqview Procedure* on page 515

# sp\_iqfile Procedure

Displays detailed information about each dbfile in a dbspace.

Syntax sp\_iqfile [ dbspace-name ]

### Permissions

DBA authority required. Users without DBA authority must be granted EXECUTE permission to run the stored procedure.

### Description

**sp\_iqfile** displays the usage, properties, and types of data in each dbfile in a dbspace. You can use this information to determine whether data must be moved, and for data that has been moved, whether the old versions have been deallocated.

**sp\_iqfile** displays the following information:

| Column name | Description                                                                                                    |
|-------------|----------------------------------------------------------------------------------------------------|
| DBSpaceName | Name of the dbspace as specified in the <b>CREATE DBSPACE</b> statement.<br>Dbspace names are always case-insensitive, regardless of the <b>CREATE DATABASECASE IGNORE</b> or <b>CASE RESPECT</b> specification. |
| DBFileName  | Logical file name.                                                                                                    |
| Path        | Location of the physical file or raw partition.                                                                                                    |
| SegmentType | Type of dbspace (MAIN or TEMPORARY).                                                                                                    |
| RWMode      | Mode of the dbspace: read-write (RW) or read-only (RO).                                                                                                    |
| Online      | T (online) or F (offline).                                                                                                    |
| Usage       | Percent of dbspace currently in use by this file in the dbspace.                                                                                                    |
| DBFileSize  | Current size of the file or raw partition. For a raw partition, this size value can be less than the physical size.                                                                                              |
| Reserve     | Reserved space that can be added to this file in the dbspace.                                                                                                    |
| StripeSize  | Amount of data written to the file before moving to the next file, if disk striping is on.                                                                                                    |
| BlkTypes    | Space used by both user data and internal system structures.                                                                                                    |
| FirstBlk    | First IQ block number assigned to the file.                                                                                                    |

Table 136. sp\_iqfile columns

| Column name | Description                                           |  |
|-------------|-------------------------------------------------------|--|
| LastBlk     | Last IQ block number assigned to the file.            |  |
| OkToDrop    | 'Y' indicates the file can be dropped; otherwise 'N'. |  |

The values of the block type identifiers:

| Identifier | Block Type                     |
|------------|--------------------------------|
| А          | Active Version                 |
| В          | Backup Structures              |
| С          | Checkpoint Log                 |
| D          | Database Identity              |
| F          | Free list                      |
| G          | Global Free list Manager       |
| Н          | Header Blocks of the Free List |
| Ι          | Index Advice Storage           |
| М          | Multiplex CM*                  |
| 0          | Old Version                    |
| Т          | Table Use                      |
| U          | Index Use                      |
| Ν          | Column Use                     |
| Х          | Drop at Checkpoint             |

## Table 137. sp\_iqfile block types

\*The multiplex commit identity block (actually 128 blocks) exists in all IQ databases, even though it is not used by simplex databases.

### Example

Displays information about the files in the dbspaces:

sp\_iqfile;

```
sp_iqfile;
DBSpaceName,DBFileName,Path,SegmentType,RWMode,Online,
Usage,DBFileSize,Reserve,StripeSize,BlkTypes,FirstBlk,
LastBlk,OkToDrop
```

```
'IQ SYSTEM MAIN', 'IQ SYSTEM MAIN', '/sun1-c1/users/smith/mpx/m/
mpx db.ig', 'MAIN', 'RW', 'T', '21', '
2.92G', '0B', '1K', '1H, 76768F, 32D, 19A, 1850, 128M, 34B, 32C'
,1,384000,'N'
'mpx_main1','mpx_main1','/sun1-c1/users/smith/mpx/m/
mpx_main1.iq','MAIN','RW','T','1'
,'100M','0B','1K','1H',1045440,1058239,'N'
'IQ_SHARED_TEMP', 'sharedfile1_bcp', '/sun1-c1/users/smith/mpx/m/
f1','SHARED_TEMP','RO','T','0',
'50M','0B','1K','1H',1,6400,'N'
'IQ_SHARED_TEMP', 'sharedfile2_bcp', '/sun1-c1/users/smith/mpx/m/
f2','SHARED_TEMP','RO','T','0',
'50M', '0B', '1K', '1H', 1045440, 1051839, 'N'
'IQ SYSTEM TEMP', 'IQ SYSTEM TEMP', '/sun1-c1/users/smithmpx/m/
mpx_db.iqtmp', 'TEMPORARY', 'RW',
'T', '1', '2.92G', '0B', '1K', '1H, 64F, 33A', 1, 384000, 'N'
```

# sp\_iqhelp Procedure

Displays information about system and user-defined objects and data types.

#### Syntax

```
sp_iqhelp [ obj-name ], [ obj-owner ], [ obj-category ], [ obj-type ]
```

### Permissions

DBA authority required. Users without DBA authority must be granted EXECUTE permission to run the stored procedure.

Usage

## Table 138. Parameters

| Parameter | Description              |
|-----------|--------------------------|
| obj-name  | The name of the object.  |
| obj-owner | The owner of the object. |

| Parameter    | Description                                                                                                    |
|--------------|----------------------------------------------------------------------------------------------------|
| obj-category | An optional parameter that specifies the category of the object.                                                                                                    |
|              | Columns, constraints, and indexes are associated<br>with tables and cannot be queried directly. When<br>a table is queried, the information about columns,<br>indexes, and constraints associated with that table<br>is displayed.                                                                                                    |
|              | If the specified object category is not one of the allowed values, an "Invalid object category" error is returned.                                                                                                    |
| obj-type     | <ul> <li>The type of object. Allowed values are:</li> <li>SYSTEM: displays information about system objects (objects owned by user SYS or dbo) only</li> <li>ALL: displays information about all objects By default, only information about non-system objects is displayed. If the specified object type is not SYSTEM or ALL, an "In-valid object type" error is returned.</li> </ul> |

## Table 139. sp\_iqhelp obj-category parameter values

| object-type parameter | Specifies                                        |
|-----------------------|--------------------------------------------------|
| "table"               | The object is a base table                       |
| "view"                | The object is an view                            |
| "procedure"           | The object is a stored procedure or function     |
| "event"               | The object is an event                           |
| "datatype"            | The object is a system or user-defined data type |

The **sp\_iqhelp** procedure can be invoked without any parameters. If no parameters are specified, **sp\_iqhelp** displays information about all independent objects in the database, that is, base tables, views, stored procedures, functions, events, and data types.

If you do not specify any of the first three parameters, but specify the next parameter in the sequence, you must substitute NULL for the omitted parameters. For example, sp\_iqhelp NULL, NULL, NULL, SYSTEM and sp\_iqhelp NULL, user1, "table".

Enclose the *obj-category* parameter in single or double quotes., except when NULL.

If **sp\_iqhelp** does not find an object in the database that satisfies the specified description, the error "No object found for the given description" is returned.

| Syntax                                | Output                                                                                                    |  |
|---------------------------------------|----------------------------------------------------------------------------------------------------|--|
| sp_iqhelp                             | Displays summary information about all user-defined tables, views, procedures, events, and data types in the database |  |
| sp_iqhelp t1, u1, "table"             | Displays information about table t1 owned by user u1 and the columns, indexes, and constraints associated with t1     |  |
| sp_iqhelp NULL, u1, "view"            | Displays information about view $v1$ owned by user $u1$ and the columns associated with $v1$                          |  |
| sp_iqhelp sp2                         | Displays information about the procedure sp2 and the parameters of sp2                                                |  |
| sp_iqhelp e1                          | Displays information about the event e1                                                                               |  |
| sp_iqhelp dt1                         | Displays information about the data type dt1                                                                          |  |
| sp_iqhelp NULL, NULL, NULL,<br>SYSTEM | Displays summary information about all system objects (owned by dbo or SYS)                                           |  |
| sp_iqhelp non_existing_obj            | Error "Object 'non_existing_obj' not found" returned, as the object non_existing_obj does not exist                   |  |
| sp_iqhelp NULL, non_existing_user     | Error "User 'non_existing_user' not found" returned, as the user <b>non_existing_user</b> does not exist              |  |
| sp_iqhelp t1, NULL, "apple"           | Error "Invalid object category 'apple'" returned, as " <b>apple</b> " is not an allowed value for <i>objcategory</i>  |  |
| sp_iqhelp t1, NULL, NULL, "USER"      | Error "Invalid object type 'USER'" re-<br>turned, as " <b>USER</b> " is not an allowed value for <i>obj-type</i>      |  |

Table 140. sp\_iqhelp usage examples

## Description

The **sp\_iqhelp** stored procedure displays information about system and user-defined objects and data types in an IQ database. Objects supported by **sp\_iqhelp** are tables, views, columns, indexes, join indexes, constraints, stored procedures, functions, events, and data types.

If you specify one or more parameters, the result is filtered by the specified parameters. For example, if *obj-name* is specified, only information about the specified object is displayed. If

*obj-owner* is specified, **sp\_iqhelp** returns information only about objects owned by the specified owner. If no parameters are specified, **sp\_iqhelp** displays summary information about all user-defined tables, views, procedures, events, and data types in the database.

The **sp\_iqhelp** procedure returns either summary or detailed information, depending on whether the specified parameters match multiple objects or a single object. The output columns of **sp\_iqhelp** are similar to the columns displayed by the stored procedures **sp\_iqtable**, **sp\_iqindex**, **sp\_iqview**, and **sp\_iqconstraint**.

When multiple objects match the specified **sp\_iqhelp** parameters, **sp\_iqhelp** displays summary information about those objects.

| Object type                        | Columns displayed                                                                                          |  |
|------------------------------------|----------------------------------------------------------------------------------------------------|--|
| base table                         | table_name, table_owner, server_type, location, table_constraints, re-<br>marks                            |  |
| view                               | view_name, view_creator, view_def, server_type, location, remarks                                          |  |
| stored procedure                   | proc_name, proc_creator, proc_defn, replicate, srvid, remarks                                              |  |
| function                           | proc_name, proc_creator, proc_defn, replicate, remarks                                                     |  |
| event                              | event_name, event_creator, enabled, location, event_type, action, exter-<br>nal_action, condition, remarks |  |
| system and user-defined data types | type_name, creator, nulls, width, scale, default, check                                                    |  |

Table 141. sp\_iqhelp summary information

When a single object matches the specified **sp\_iqhelp** parameters, **sp\_iqhelp** displays detailed information about the object.

| Object type           | Description                                                                                                    | Columns                                                                                                    |
|-----------------------|----------------------------------------------------------------------------------------------------|----------------------------------------------------------------------------------------------------|
| table                 | Displays information about the speci-<br>fied base table, its columns, indexes,<br>constraints, and join indexes (if the ta-<br>ble participates in any join indexes) | <ul> <li>Table columns: table_name, table_owner,<br/>server_type, location, table_constraints, re-<br/>marks</li> <li>Column columns: column_name, do-<br/>main_name, width, scale, nulls, default,<br/>check, pkey, user_type, cardinality, est_car-<br/>dinality, remarks</li> <li>Index columns: index_name, column_name,<br/>index_type, unique_index, location, remarks</li> <li>Constraint columns: constraint_name (role),<br/>column_name, index_name, constraint_type,<br/>foreigntable_name, foreigntable_owner, for-<br/>eigncolumn_name, iforeignindex_name, lo-<br/>cation</li> <li>Join index columns: joinindex_name, creator,<br/>left_table_name, left_table_owner, left_col-<br/>umn_name, join_type, right_table_name,<br/>right_table_owner, right_column_name,<br/>key_type, valid, remarks</li> </ul> |
| view                  | Displays information about the speci-<br>fied view and its columns                                                                                                    | <ul> <li>View columns: view_name, view_creator, view_def, server_type, location, remarks</li> <li>Column columns: column_name, do-main_name, width, scale, nulls, default, check, pkey, user_type, cardinality, est_cardinality, remarks</li> </ul>                                                                                                    |
| stored proce-<br>dure | Displays information about the speci-<br>fied procedure and its parameters                                                                                            | <ul> <li>Procedure columns: proc_name, proc_creator, proc_defn, replicate, srvid, remarks</li> <li>Parameter columns: parameter_name, type, width, scale, default, mode</li> </ul>                                                                                                    |
| function              | Displays information about the speci-<br>fied function and its parameters                                                                                             | <ul> <li>Function columns: proc_name, proc_creator,<br/>proc_defn, replicate, srvid, remarks</li> <li>Parameter columns: parameter_name, type,<br/>width, scale, default, mode</li> </ul>                                                                                                    |

# Table 142. sp\_iqhelp detailed information

| Object type | Description                                             | Columns                                                                                                    |
|-------------|---------------------------------------------------------|----------------------------------------------------------------------------------------------------|
| event       | Displays information about the speci-<br>fied event     | • Event columns: event_name, event_creator,<br>enabled, location, event_type, action, exter-<br>nal_action, condition, remarks |
| data type   | Displays information about the speci-<br>fied data type | • Data type columns: type_name, creator, nulls, width, scale, default, check                                                   |

**Note:** Procedure definitions (proc-defn) of system procedures are encrypted and hidden from view.

For descriptions of the individual output columns, refer to the related stored procedure. For example, for a description of the table column, see the **sp\_iqtable** procedure.

#### Examples

Display detailed information about the table sale:

sp\_iqhelp sale

```
Table name Table owner Server type Location dbspace id isPartitioned
table_constraints
Main 16387 N
       DBA
                    IO
sale
Remarks table_constraints
column_name domain_name width scale nulls default cardinality
prod_id integer 4 0 Y (NULL) 0
month_num integer 4 0 Y (NULL) 0
rep_id integer 4 0 Y (NULL) 0
sales integer 4 0 Y (NULL) 0
  est_cardinality isPartitioned remarks check
                   Ν
                                           ( NULL )
( NULL )
( NULL )
  0
                                   (NULL)
                                   (NULL)
(NULL)
(NULL)
  0
                   N
  0
                   N
  0
                   Ν
                                              (NULL)
              column_name index_type unique_index location
index_name
===========
                   ------
                                                         ========
ASIQ_IDX_T463_C2_FP month_num FP N
ASIQ_IDX_T463_C1_FP prod_id FP N
ASIQ_IDX_T463_C3_FP rep_id FP N
ASIO_IDX_T463_C4_FP sales FP N
                                                         Main
ASIQ_IDX_T463_C1_FP prod_id
ASIQ_IDX_T463_C3_FP rep_id
ASIQ_IDX_T463_C4_FP sales
                                                         Main
                                                         Main
                               FP
                                           N
                                                         Main
  remarks
```

====== (NULL) (NULL) (NULL) (NULL)

Display detailed information about the procedure sp\_customer\_list:

## See also

- sp\_iqcolumn Procedure on page 382
- *sp\_iqconstraint Procedure* on page 390
- *sp\_iqdatatype Procedure* on page 398
- *sp\_iqevent Procedure* on page 420
- sp\_iqindex and sp\_iqindex\_alt Procedures on page 433
- sp\_iqjoinindex Procedure on page 447
- sp\_iqpkeys Procedure on page 467
- *sp\_iqprocparm Procedure* on page 472
- *sp\_iq\_reset\_identity Procedure* on page 480
- *sp\_iqtable Procedure* on page 501
- *sp\_iqview Procedure* on page 515

## sp\_iqhelp Compatibility with Adaptive Server Enterprise

The Sybase IQ **sp\_iqhelp** stored procedure is similar to the Adaptive Server Enterprise **sp\_help** procedure, which displays information about any database object listed in the SYSOBJECTS system table and about system and user-defined data types.

Sybase IQ has some architectural differences from Adaptive Server Enterprise in terms of types of objects supported and the namespace of objects. In Adaptive Server Enterprise, all

objects (tables, views, stored procedures, logs, rules, defaults, triggers, check constraints, referential constraints, and temporary objects) are stored in the SYSOBJECTS system table and are in the same namespace. The objects supported by Sybase IQ (tables, views, stored procedures, events, primary keys, and unique, check, and referential constraints) are stored in different system tables and are in different namespaces. For example, in Sybase IQ a table can have the same name as an event or a stored procedure.

Because of the architectural differences between Sybase IQ and Adaptive Server Enterprise, the types of objects supported by and the syntax of Sybase IQ **sp\_iqhelp** are different from the supported objects and syntax of Adaptive Server Enterprise **sp\_help**; however, the type of information about database objects that is displayed by both stored procedures is similar.

# sp\_iqindex and sp\_iqindex\_alt Procedures

Lists information about indexes.

Syntax 1

sp\_iqindex ( [ table\_name ],[column\_name ],[table\_owner ] )

Syntax 2

```
sp_iqindex [table_name='tablename' ],
[column_name='columnname' ],[table_owner='tableowner' ]
```

Syntax 3

sp\_iqindex\_alt ( [ table\_name ],[column\_name ],[table\_owner ] )

Syntax 4

sp\_iqindex\_alt [table\_name='tablename' ],
[column\_name='columnname' ],[table\_owner='tableowner' ]

## Permissions

DBA authority required. Users without DBA authority must be granted EXECUTE permission to run the stored procedure.

Usage

| Parameter | Description                                                                                                    |
|-----------|----------------------------------------------------------------------------------------------------|
| Syntax 1  | If you do not specify either of the first two parameters, but specify the next parameter in the sequence, you must substitute NULL for the omitted parameters. For example, sp_iqin-dex NULL, NULL, DBA and sp_iqin-dex Departments, NULL, DBA. |

Table 143. Parameters

| Parameter      | Description                                                                                                    |
|----------------|----------------------------------------------------------------------------------------------------|
| Syntax2        | You can specify the parameters in any order. Enclose them in single quotes.                                                |
| Syntax 3 and 4 | Produces slightly different output when a multi-<br>column index is present. Allows the same options<br>as Syntax 1 and 2. |

## Description

Displays information about indexes in the database. Specifying one of the parameters returns the indexes from only that table, column, or tables owned by the specified user. Specifying more than one parameter filters the results by all of the parameters specified. Specifying no parameters returns all indexes for all tables in the database.

| Column name  | Description                                                              |
|--------------|--------------------------------------------------------------------------|
| table_name   | The name of the table                                                    |
| table_owner  | The owner of the table                                                   |
| column_name  | The name of the column; multiple names can appear in a multicolumn index |
| index_type   | The abbreviated index type (for example, <b>HG</b> , <b>LF</b> )         |
| index_name   | The name of the index                                                    |
| unique_index | 'U' indicates the index is a unique index; otherwise, 'N'                |
| location     | TEMP = IQ temporary store, MAIN = IQ store, SYSTEM = catalog store       |
| remarks      | User comments added with the <b>COMMENT</b> statement                    |

Table 144. sp\_iqindex and sp\_iqindex\_alt columns

**sp\_iqindex** always produces one line per index. **sp\_iqindex\_alt** produces one line per index per column if there is a multicolumn index.

## See also

- *sp\_iqcolumn Procedure* on page 382
- *sp\_iqconstraint Procedure* on page 390
- *sp\_iqdatatype Procedure* on page 398
- *sp\_iqevent Procedure* on page 420
- *sp\_iqhelp Procedure* on page 426
- *sp\_iqjoinindex Procedure* on page 447
- *sp\_iqpkeys Procedure* on page 467

- *sp\_iqprocparm Procedure* on page 472
- *sp\_iq\_reset\_identity Procedure* on page 480
- sp\_iqtable Procedure on page 501
- sp\_iqview Procedure on page 515

### sp\_iqindex and sp\_iqindex\_alt Procedure Examples

Use the example as a reference for **sp\_iqindex** and **sp\_iqindex\_alt** usage.

The following variations in syntax both return all indexes on columns with the name DepartmentID:

call sp\_iqindex (NULL, 'DepartmentID')

| sp_iqindex | column | _name= | 'DepartmentID' |
|------------|--------|--------|----------------|
|------------|--------|--------|----------------|

| table_<br>name   | ta-<br>ble_<br>own<br>er | col-<br>umn_<br>name | in-<br>dex<br>-<br>type | index_name              | uniqu<br>e_ in-<br>dex | loca-<br>tion | dbspa<br>ce_id | re-<br>marks |
|------------------|--------------------------|----------------------|-------------------------|-------------------------|------------------------|---------------|----------------|--------------|
| Depart-<br>ments | GRO<br>UPO               | Depart-<br>mentID    | FP                      | ASIQ_IDX_T201_C<br>1_FP | Ν                      | Main          | 16387          | (NULL<br>)   |
| Depart-<br>ments | GRO<br>UPO               | Depart-<br>mentID    | HG                      | ASIQ_IDX_T201_C<br>1_HG | U                      | Main          | 16387          | (NULL<br>)   |
| Employ-<br>ees   | GRO<br>UPO               | Depart-<br>mentID    | FP                      | ASIQ_IDX_T202_C<br>5_FP | N                      | Main          | 16387          | (NULL<br>)   |

The following variations in syntax both return all indexes in the table Departments that is owned by table owner GROUPO:

sp\_iqindex Departments,NULL,GROUPO

sp\_iqindex table\_name='Departments',table\_owner='DBA'

| table_<br>name   | ta-<br>ble_<br>own<br>er | col-<br>umn_<br>name       | in-<br>dex<br>-<br>type | index_name              | uniq<br>ue_<br>index | loca-<br>tion | dbsp<br>ace_i<br>d | re-<br>marks |
|------------------|--------------------------|----------------------------|-------------------------|-------------------------|----------------------|---------------|--------------------|--------------|
| Depart-<br>ments | GRO<br>UPO               | Depart-<br>mentHea-<br>dID | FP                      | ASIQ_IDX_T201_C<br>3_FP | N                    | Main          | 16387              | (NULL<br>)   |
| Depart-<br>ments | GRO<br>UPO               | Depart-<br>mentID          | FP                      | ASIQ_IDX_T201_C<br>1_FP | N                    | Main          | 16387              | (NULL<br>)   |

| table_<br>name   | ta-<br>ble_<br>own<br>er | col-<br>umn_<br>name     | in-<br>dex<br>-<br>type | index_name              | uniq<br>ue_<br>index | loca-<br>tion | dbsp<br>ace_i<br>d | re-<br>marks |
|------------------|--------------------------|--------------------------|-------------------------|-------------------------|----------------------|---------------|--------------------|--------------|
| Depart-<br>ments | GRO<br>UPO               | Depart-<br>mentID        | HG                      | ASIQ_IDX_T201_C<br>1_HG | U                    | Main          | 16387              | (NULL<br>)   |
| Depart-<br>ments | GRO<br>UPO               | Depart-<br>ment-<br>Name | FP                      | ASIQ_IDX_T201_C<br>2_FP | Ν                    | Main          | 16387              | (NULL<br>)   |

The following variations in syntax for **sp\_iqindex\_alt** both return indexes on the table Employees that contain the column City. The index emp\_loc is a multicolumn index on the columns City and State. **sp\_iqindex\_alt** displays one row per column for a multicolumn index.

sp\_iqindex\_alt Employees,City

| table_<br>name | table_<br>owner | col-<br>umn_<br>name | in-<br>dex<br>-<br>type | index_name              | uniqu<br>e_ in-<br>dex | dbspa<br>ce_id | re-<br>marks |
|----------------|-----------------|----------------------|-------------------------|-------------------------|------------------------|----------------|--------------|
| Employ-<br>ees | GROUP<br>O      | City                 | FP                      | ASIQ_IDX_T452_C7<br>_FP | N                      | 16387          | (NULL<br>)   |
| Employ-<br>ees | GROUP<br>O      | City                 | HG                      | emp_loc                 | N                      | 16387          | (NULL<br>)   |
| Employ-<br>ees | GROUP<br>O      | State                | HG                      | emp_loc                 | N                      | 16387          | (NULL<br>)   |

The output from **sp\_iqindex** for the same table and column is slightly different:

sp\_iqindex Employees,City

sp\_iqindex table\_name='Employee',column\_name='City'

| table_<br>name | ta-<br>ble_<br>own<br>er | col-<br>umn_<br>name | in-<br>dex<br>_<br>type | index_name              | uniqu<br>e_ in-<br>dex | dbsp<br>ace_i<br>d | loca-<br>tion | re-<br>mark<br>s |
|----------------|--------------------------|----------------------|-------------------------|-------------------------|------------------------|--------------------|---------------|------------------|
| Em-<br>ployees | GRO<br>UPO               | City                 | FP                      | ASIQ_IDX_T452_<br>C7_FP | Ν                      | 16387              | Main          | (NULL<br>)       |

| table_<br>name | ta-<br>ble_<br>own<br>er | col-<br>umn_<br>name | in-<br>dex<br>-<br>type | index_name | uniqu<br>e_ in-<br>dex | dbsp<br>ace_i<br>d | loca-<br>tion | re-<br>mark<br>s |
|----------------|--------------------------|----------------------|-------------------------|------------|------------------------|--------------------|---------------|------------------|
| Em-<br>ployees | GRO<br>UPO               | City,Stat<br>e       | HG                      | emp_loc    | Ν                      | 16387              | Main          | (NULL<br>)       |

# sp\_iqindexadvice Procedure

Displays stored index advice messages. Optionally clears advice storage.

### Syntax

```
sp_iqindexadvice ( [ resetflag ] )
```

## Permissions

DBA authority required. Users without DBA authority must be granted EXECUTE permission to run the stored procedure.

### Usage

| Parameter | Description                                                                                                    |
|-----------|----------------------------------------------------------------------------------------------------|
| resetflag | Lets the caller clear the index advice storage. If <i>resetflag</i> is nonzero, all advice is removed after the last row has been retrieved. |

### Table 145. Parameters

## Description

Allows users to query aggregated index advisor messages using SQL. Information can be used to help decide which indexes or schema changes will affect the most queries.

## INDEX\_ADVISOR columns:

| Table 146. sp_ | _iqindexadvice | columns |
|----------------|----------------|---------|
|----------------|----------------|---------|

| Column name | Description                         |  |
|-------------|-------------------------------------|--|
| Advice      | Unique advice message               |  |
| NInst       | Number of instances of message      |  |
| LastDT      | Last date/time advice was generated |  |

## Examples

Sample output from the **sp\_iqindexadvice** procedure:

| Advice                                                                   | NInst | LastDT                  |
|--------------------------------------------------------------------------|-------|-------------------------|
| Add a CMP index on DBA.tb (c2, c3) Predicate: (tb.c2 = tb.c3)            | 2073  | 2009-04-07 16:37:31.000 |
| Convert HG index on DBA.tb.c4 to a unique HG                             | 812   | 2009-04-06 10:01:15.000 |
| Join Key Columns DBA.ta.c1 and DBA.tb.c1 have mis-<br>matched data types | 911   | 2009-02-25 20:59:01.000 |

## Table 147. Sample sp\_iqindexadvice output

### See also

- *sp\_iqcolumnuse Procedure* on page 385
- sp\_iqindexuse Procedure on page 446
- *sp\_iqtableuse Procedure* on page 506
- *sp\_iqunusedcolumn Procedure* on page 510
- *sp\_iqunusedindex Procedure* on page 511
- *sp\_iqunusedtable Procedure* on page 513
- *sp\_iqworkmon Procedure* on page 521

## sp\_iqindexfragmentation Procedure

Reports information about the percentage of page space taken up within the B-trees, garrays, and bitmap structures in Sybase IQ indexes.

For garrays, the fill percentage calculation does not take into account the reserved space within the garray groups, which is controlled by the **GARRAY\_FILL\_FACTOR\_PERCENT** option.

#### Syntax

```
dbo.sp_iqindexfragmentation ( `target ` )
target: table table-name | index index-name [...]
```

### Permissions

DBA authority required. Users without DBA authority must be granted EXECUTE permission to run the stored procedure.

Usage

| Parameter  | Description                                                                                 |
|------------|---------------------------------------------------------------------------------------------|
| table-name | Target <b>table</b> <i>table-name</i> reports on all nondefault indexes in the named table. |

## Table 148. Parameter

| Parameter  | Description                                                                                                    |
|------------|----------------------------------------------------------------------------------------------------|
| index-name | Target <b>index</b> <i>index-name</i> reports on the named<br>index. Each index-name is a qualified index<br>name. You can specify multiple indexes within<br>the table, but you must repeat the <b>index</b> keyword<br>with each index specified. |

## Example

Reports the internal index fragmentation for nonunique **HG** index cidhg in table Customers:

dbo.sp\_iqindexfragmentation ( 'index customers.cidhg ' )

| Index               | Index type  | btree node pages | GAR-<br>RAY_FILL_FAC-<br>TOR_PERCENT |  |
|---------------------|-------------|------------------|--------------------------------------|--|
| dba.customers.cidhg | HG          | 3                | 75                                   |  |
| SQLCODE             | 0           |                  |                                      |  |
| Fill Percent        | btree pages | garray pages     | bitmap pages                         |  |
| 0 - 10%             | 0           | 0                | 0                                    |  |
| 11 - 20%            | 0           | 0                | 0                                    |  |
| 21 - 30%            | 0           | 0                | 0                                    |  |
| 31-40%              | 0           | 0                | 22                                   |  |
| 41 - 50%            | 0           | 0                | 0                                    |  |
| 51 - 60%            | 0           | 0                | 10                                   |  |
| 61 - 70%            | 2           | 0                | 120                                  |  |
| 71 - 80%            | 138         | 3                | 64                                   |  |
| 81 - 90%            | 24          | 122              | 14                                   |  |
| 91 - 100%           | 18          | 1                | 0                                    |  |

According to this output, of the 182 B-tree pages in nonunique **HG** index cidhg, 2 are between 61% and 70% full, 138 are 71% to 80% full, 24 are 81% - 90% full, and 18 are 91% - 100% full. Usage for garray and bitmap pages is reported in the same manner. All percentages are truncated to the nearest percentage point. **HG** indexes also display the value of option GARRAY\_FILL\_FACTOR\_PERCENT. Those index types that use a B-tree also display the number of node (nonleaf) pages. These are **HG**, **LF**, **WD**, **DATE**, and **DTTM**.

If an error occurred during execution of the stored procedure for this index, the SQLCODE would be nonzero.

## See also

- *sp\_iqindexmetadata Procedure* on page 442
- *sp\_iqindexinfo Procedure* on page 440
- *sp\_iqindexsize Procedure* on page 443
- *sp\_iqrebuildindex Procedure* on page 475
- *sp\_iqrowdensity Procedure* on page 482

# sp\_iqindexinfo Procedure

Displays the number of blocks used per index per main dbspace for a given object. If the object resides on several dbspaces, **sp\_iqindexinfo** returns the space used in all dbspaces, as shown in the example.

## Syntax

```
sp_iqindexinfo `{ database
  [ table table-name | index index-name ] [...] }
  [ resources resource-percent ]'
```

## Permissions

DBA authority required. Users without DBA authority must be granted EXECUTE permission to run the stored procedure.

## Usage

You can request index information for the entire database, or you can specify any number of table or index parameters. If a table name is specified, **sp\_iqindexinfo** returns information on all indexes in the table. If an index name is specified, only the information on that index is returned.

You cannot specify a join index by name. Use the database keyword to display join indexes.

If the specified *table-name* or *index-name* is ambiguous or the object cannot be found, an error is returned.

By default in a multiplex database, **sp\_iqindexinfo** displays information about the shared IQ store on a secondary node. If individual tables or indexes are specified, the store to display is automatically selected.

*resource-percent* must be an integer greater than 0. The resources percentage allows you to limit the CPU utilization of the **sp\_iqindexinfo** procedure by specifying the percent of total CPUs to use.

You can use this procedure in a multiplex environment. See Using Sybase IQ Multiplex.

## Description

**sp\_iqindexinfo** shows the DBA on which dbspaces a given object resides. The DBA can use this information to determine which dbspaces must be given **relocate** mode to relocate the object.

The results of **sp\_iqindexinfo** are from the point of view of the version seen by the transaction running the command. Blocks used by other versions are not shown.

| Column name  | Description                                                                                                    |  |
|--------------|----------------------------------------------------------------------------------------------------|--|
| Object       | Table, index, or join index name                                                                                                    |  |
| Dbspace_name | Name of the dbspace                                                                                                    |  |
| ObjSize      | Size of data for this object on this dbspace                                                                                                    |  |
| DBSpPct      | Percent of dbspace used by this object                                                                                                    |  |
| MinBlk       | First block used by this object on this dbspace                                                                                                    |  |
| MaxBlk       | Last block used by this object on this dbspace; useful for determining which objects must be relocated before the dbspace is resized to a smaller size |  |

## Table 149. sp\_iqindexinfo columns

## Examples

Displays index information about the table t2:

```
sp_iqindexinfo 'table t2';
```

| Object                         | dbspace_name        | Obj-<br>Size | DBSpP<br>ct | MinBlk  | MaxBlk  |
|--------------------------------|---------------------|--------------|-------------|---------|---------|
| t2                             | IQ_SYS-<br>TEM_MAIN | 32K          | 1           | 84      | 107     |
| t2                             | dbspacedb2          | 160K         | 2           | 1045495 | 1045556 |
| t2                             | dbspacedb3          | 8K           | 1           | 2090930 | 2090930 |
| t2.DBA.ASIQ_IDX_T430_C1_F<br>P | IQ_SYS-<br>TEM_MAIN | 136K         | 2           | 126     | 321     |
| t2.DBA.ASIQ_IDX_T430_C1_F<br>P | dbspacedb3          | 152K         | 2           | 2091032 | 2091053 |
| t2.DBA.t2c1hng                 | dbspacedb2          | 136K         | 2           | 1045537 | 1045553 |

## See also

• *sp\_iqdbspace Procedure* on page 402

- *sp\_iqdbspaceinfo Procedure* on page 405
- sp\_iqspaceinfo Procedure on page 486
- *sp\_iqindexmetadata Procedure* on page 442
- *sp\_iqindexfragmentation Procedure* on page 438
- sp\_iqindexsize Procedure on page 443

# sp\_iqindexmetadata Procedure

Displays index metadata for a given index.

You can optionally restrict the output to only those indexes on a specified table, and to only those indexes belonging to a specified owner.

Syntax

```
dbo.sp_iqindexmetadata { 'index-name'
[, 'table-name' [, 'owner-name' ] ] }
```

### Permissions

DBA authority required. Users without DBA authority must be granted EXECUTE permission to run the stored procedure.

### Usage

Specifying a table name limits output to those indexes belonging to that table. Specifying an owner name limits output to indexes owned by that owner. Omitted parameters default to NULL. You can specify only one index per procedure.

### Description

The first row of output is the owner name, table name, and index name for the index.

Subsequent rows of output are specific to the type of index specified.

| Index type               | Metadata returned                                                                                                    |
|--------------------------|----------------------------------------------------------------------------------------------------|
| CMP, DATE, DTTM,<br>TIME | Type, Version                                                                                                    |
| FP                       | Type, Version, LookupPages, Style, LookupEntries, 1stLookupPage, Large-<br>LOBs, SmallLOBs, IQ Unique, LOB Compression (only if column datatype<br>is LONG VARCHAR or LONG BINARY) |
| HG                       | Type, Version, Distinct Keys                                                                                                    |
| HNG                      | Type, Version, BitsPerBlockmap, NumberOfBits                                                                                                    |
| LD                       | Type, Version <ld>, Version, Distinct Keys</ld>                                                                                                    |

Table 150. sp\_iqindexmetadata output rows

| Index type | Metadata returned                                                                     |
|------------|---------------------------------------------------------------------------------------|
| LF         | Type, Version, IndexStatus, NumberOfBlockmaps, BitsPerBlockmap, Dis-<br>tinct Keys    |
| WD         | Type, Version, KeySize, Delimiters, DelimiterCount, MaxKeyWordLength, PermitEmptyWord |

#### Examples

The following command displays index information about the **HG** index hg\_index\_col54:

```
sp_iqindexmetadata 'hg_index_col54' , 'metal' , 'DBA';
```

| 'DBA',           | 'metal' | 'hg_index_col54' |
|------------------|---------|------------------|
| 'Type',          | 'HG',   | "                |
| 'Version',       | '2',    | "                |
| 'Distinct Keys', | '0',    | "                |

#### See also

- *sp\_iqindexfragmentation Procedure* on page 438
- *sp\_iqindexinfo Procedure* on page 440
- *sp\_iqindexsize Procedure* on page 443

# sp\_iqindexsize Procedure

Gives the size of the specified index.

Syntax

sp\_iqindexsize [ [ owner.] table.] index\_name

### Permissions

DBA authority required. Users without DBA authority must be granted EXECUTE permission to run the stored procedure.

Description

| Column name | Description                                                     |  |  |
|-------------|-----------------------------------------------------------------|--|--|
| Username    | Index owner.                                                    |  |  |
| Indexname   | Index for which results are returned, including the table name. |  |  |

### Table 151. sp\_iqindexsize columns

| Column name      | Description                                                                                                    |
|------------------|----------------------------------------------------------------------------------------------------|
| Туре             | Index type.                                                                                                    |
| Info             | Component of the IQ index for which the KBytes, Pages, and Com-<br>pressed Pages are being reported. The components vary by index<br>type. For example, the default (FP) index includes BARRAY (barray)<br>and Bitmap (bm) components. The Low_Fast (LF) index includes B-<br>tree (bt) and Bitmap (bm) components. |
| KBytes           | Physical object size in KB.                                                                                                    |
| Pages            | Number of IQ pages needed to hold the object in memory.                                                                                                    |
| Compressed Pages | Number of IQ pages when the object is compressed (on disk).                                                                                                    |

Returns the total size of the index in bytes and kilobytes, and an Info column that describes the component of the IQ index for which the KBytes, Pages, and Compressed Pages are reported. The components described vary by index type. For example, the default (FP) index includes BARRAY (barray) and Bitmap (bm) components. The Low\_Fast (LF) index includes B-tree (bt) and Bitmap (bm) components.

Also returns the number of pages required to hold the object in memory and the number of IQ pages when the index is compressed (on disk).

You must specify the *index\_name* parameter with this procedure. To restrict results to this index name in a single table, include *owner.table*. when specifying the index.

## Example

sp\_iqindexsize ASIQ\_IDX\_T452\_C19\_FP

| User-<br>name | Indexname                           | Тур<br>е | Info   | KByte<br>s | Pa-<br>ges | Com-<br>pressed<br>Pages |
|---------------|-------------------------------------|----------|--------|------------|------------|--------------------------|
| DBA           | Employ-<br>ees.ASIQ_IDX_T452_C19_FP | FP       | Total  | 288        | 4          | 2                        |
| DBA           | Employ-<br>ees.ASIQ_IDX_T452_C19_FP | FP       | vdo    | 0          | 0          | 0                        |
| DBA           | Employ-<br>ees.ASIQ_IDX_T452_C19_FP | FP       | bt     | 0          | 0          | 0                        |
| DBA           | Employ-<br>ees.ASIQ_IDX_T452_C19_FP | FP       | garray | 0          | 0          | 0                        |

| User-<br>name | Indexname                           | Typ<br>e | Info          | KByte<br>s | Pa-<br>ges | Com-<br>pressed<br>Pages |
|---------------|-------------------------------------|----------|---------------|------------|------------|--------------------------|
| DBA           | Employ-<br>ees.ASIQ_IDX_T452_C19_FP | FP       | bm            | 136        | 2          | 1                        |
| DBA           | Employ-<br>ees.ASIQ_IDX_T452_C19_FP | FP       | barray        | 152        | 2          | 1                        |
| DBA           | Employ-<br>ees.ASIQ_IDX_T452_C19_FP | FP       | dpstor<br>e   | 0          | 0          | 0                        |
| DBA           | Employ-<br>ees.ASIQ_IDX_T452_C19_FP | FP       | large-<br>lob | 0          | 0          | 0                        |
| DBA           | Employ-<br>ees.ASIQ_IDX_T452_C19_FP | FP       | txtPst        | 0          | 0          | 0                        |

CREATE TEXT INDEX ti ON Employees( Street ) IMMEDIATE REFRESH;sp\_iqindexsize 'ti';

| User-<br>name | Indexname           | Тур<br>е | Info          | KByte<br>s | Pa-<br>ges | Com-<br>pressed<br>Pages |
|---------------|---------------------|----------|---------------|------------|------------|--------------------------|
| GROUPO        | GROUPO.Employees.ti | TEX<br>T | Total         | 896        | 12         | 6                        |
| GROUPO        | GROUPO.Employees.ti | TEX<br>T | vdo           | 0          | 0          | 0                        |
| GROUPO        | GROUPO.Employees.ti | TEX<br>T | bt            | 304        | 4          | 2                        |
| GROUPO        | GROUPO.Employees.ti | TEX<br>T | garray        | 152        | 2          | 1                        |
| GROUPO        | GROUPO.Employees.ti | TEX<br>T | bm            | 136        | 2          | 1                        |
| GROUPO        | GROUPO.Employees.ti | TEX<br>T | barray        | 152        | 2          | 1                        |
| GROUPO        | GROUPO.Employees.ti | TEX<br>T | dpstor<br>e   | 0          | 0          | 0                        |
| GROUPO        | GROUPO.Employees.ti | TEX<br>T | large-<br>lob | 0          | 0          | 0                        |

| User-<br>name | Indexname           | Тур<br>e | Info   | KByte<br>s | Pa-<br>ges | Com-<br>pressed<br>Pages |
|---------------|---------------------|----------|--------|------------|------------|--------------------------|
| GROUPO        | GROUPO.Employees.ti | TEX<br>T | txtPst | 304        | 4          | 2                        |

### See also

- *sp\_iqindexmetadata Procedure* on page 442
- *sp\_iqindexfragmentation Procedure* on page 438
- *sp\_iqindexinfo Procedure* on page 440

# sp\_iqindexuse Procedure

Reports detailed usage information for secondary (non-FP) indexes accessed by the workload.

#### Syntax

#### sp\_iqindexuse

#### Permissions

DBA authority required. Users without DBA authority must be granted EXECUTE permission to run the stored procedure.

### Description

Each secondary index accessed by the workload displays a row. Indexes that have not been accessed do not appear. Index usage is broken down by optimizer, constraint, and query usage.

Indexes from tables created in SYSTEM are not reported.

| Column name | Description                            |  |  |
|-------------|----------------------------------------|--|--|
| IndexName   | Index name                             |  |  |
| TableName   | Table name                             |  |  |
| Owner       | User name of index owner               |  |  |
| UID**       | Index unique identifier                |  |  |
| Туре        | Index type                             |  |  |
| LastDT      | Date/time of last access               |  |  |
| NOpt        | Number of metadata/uniqueness accesses |  |  |
| NQry        | Number of query accesses               |  |  |

Table 152. sp\_iqindexuse columns

| Column name | Description                                                   |
|-------------|---------------------------------------------------------------|
| NConstraint | Number of accesses for unique or referential integrity checks |

\*\*UID is a number assigned by the system that uniquely identifies the instance of the index (where instance is defined when an object is created).

### Example

Sample output from the **sp\_iqindexuse** procedure.

| IndexName<br>NOry NConstra  | TableName<br>int | Owner | UID        | Туре | LastDT   | NOpt |
|-----------------------------|------------------|-------|------------|------|----------|------|
| n_nationkey_hg              | nation           | DBA   | 29         | HG   | 20070917 |      |
| 22:08:06~ 12                | 0 12             |       |            |      |          |      |
| n_regionkey_hg              | nation           | DBA   | 31         | HG   | 20070917 |      |
| 22:08:06~ 12                | 0 0              |       |            |      |          |      |
| r_regionkey_hg              | region           | DBA   | 47         | HG   | 20070917 |      |
| 22:08:06~ 12                | 0 12             |       | <i>с</i> , |      | 00000000 |      |
| s_suppkey_hg                | supplier         | DBA   | 64         | HG   | 20070917 |      |
| 22:08:06~ 12                | 0 12             | גםם   | 87         | HG   | 20070917 |      |
| p_partkey_hg<br>22:08:06~ 6 | part<br>0 6      | DBA   | 87         | HG   | 20070917 |      |
| s suppkey hq                | supplier         | DBA   | 64         | HG   | 20070917 |      |
| 22:08:06~ 12                | 0 12             | DBA   | 01         | 110  | 20070917 |      |
|                             | 0 12             |       |            |      |          |      |
| •••                         |                  |       |            |      |          |      |

### See also

- *sp\_iqcolumnuse Procedure* on page 385
- sp\_iqindexadvice Procedure on page 437
- sp\_iqtableuse Procedure on page 506
- *sp\_iqunusedcolumn Procedure* on page 510
- sp\_iqunusedindex Procedure on page 511
- sp\_iqunusedtable Procedure on page 513
- *sp\_iqworkmon Procedure* on page 521

# sp\_iqjoinindex Procedure

Displays information about join indexes.

### Syntax

```
sp_igjoinindex [ left-table-name ], [ left-column-name ], [ left-table-
owner ], [ right-table-name ], [ right-column-name ], [ right-table-
owner ]
```

### Permissions

DBA authority required. Users without DBA authority must be granted EXECUTE permission to run the stored procedure.

#### Usage

The **sp\_iqjoinindex** procedure can be invoked without any parameters. If no parameters are specified, **sp\_iqjoinindex** displays information about all join indexes on IQ base tables. Join index tables are always IQ base tables. Join index tables cannot be temporary tables, remote tables, or proxy tables.

| Parameter         | Description                                                             |
|-------------------|-------------------------------------------------------------------------|
| left-table-name   | The name of the table that forms the left side of the join operation.   |
| left-column-name  | The name of the column that is part of the left side of the join.       |
| left-table-owner  | The owner of the table that forms the left side of the join operation.  |
| right-table-name  | The name of the table that forms the right side of the join operation.  |
| right-column-name | The name of the column that is part of the right side of the join.      |
| right-table-owner | The owner of the table that forms the right side of the join operation. |

Table 153. Parameters

If you do not specify any of the first five parameters, but specify the next parameter in the sequence, you must substitute NULL for the omitted parameters. For example, sp\_iqjoinindex NULL, NULL, NULL, t2, n2, DB' and sp\_iqjoinindex t1, NULL, NULL, t2.

| Syntax                                             | Output                                                                                                    |
|----------------------------------------------------|----------------------------------------------------------------------------------------------------|
| sp_iqjoinindex                                     | Displays information about all the join indexes                                                              |
| sp_iqjoinindex t1, NULL, DBA                       | Displays information about all join indexes in which tl<br>owned by DBA forms the left side of the operation |
| sp_iqjoinindex t2, n1, DBA                         | Displays join index information with column n1 of table t2<br>owned by DBA as left side of the join          |
| sp_iqjoinindex NULL, NULL, DBA,<br>NULL, NULL, DBA | Displays information about all join indexes in which the left<br>and right side tables are owned by DBA      |

| Table 154. sp | _iqjoinindex | usage | examples |
|---------------|--------------|-------|----------|
|---------------|--------------|-------|----------|

| Syntax                                             | Output                                                                                                    |
|----------------------------------------------------|----------------------------------------------------------------------------------------------------|
| sp_iqjoinindex NULL, NULL,<br>NULL, t2, NULL, NULL | Displays information about all join indexes in which the table $t2$ is on the right side of the join operation                                                              |
| sp_iqjoinindex t1, n1, DBA, t2, n1,<br>DBA         | Displays information about join indexes in which the left side<br>is column $n1$ of table $t1$ owned by DBA and the right side is<br>column $n1$ of table $t2$ owned by DBA |
| sp_iqjoinindex non_existing_table                  | No rows returned, as the table <b>non_existing_table</b> does not exist                                                                                                    |
| sp_iqjoinindex NULL, NULL, non_existing_user       | No rows returned, as the user <b>non_existing_user</b> does not exist                                                                                                    |

## Description

The **sp\_iqjoinindex** stored procedure displays information about join indexes in a database. If you specify one or more parameters, the result is filtered by the specified parameters. For example, if *left-table-name* is specified, **sp\_iqjoinindex** displays all the join indexes in which that table forms the left side of the join. If *left-table-owner* is specified, **sp\_iqjoinindex** only returns join indexes in which the left table is owned by the specified owner. If no parameters are specified, **sp\_iqjoinindex** displays information about all join indexes in the database.

The **sp\_iqjoinindex** procedure returns information in the following columns:

| Column name       | Description                                                                         |
|-------------------|-------------------------------------------------------------------------------------|
| joinindex_name    | The name of the join index.                                                         |
| creator           | The owner of the join index.                                                        |
| left_table_name   | The name of the table that forms the left side of the join operation.               |
| left_table_owner  | The name of the owner of the table that forms the left side of the join operation.  |
| left_column_name  | The name of the column that is part of the left side of the join.                   |
| join_type         | The only currently supported value is "=".                                          |
| right_table_name  | The name of the table that forms the right side of the join operation.              |
| right_table_owner | The name of the owner of the table that forms the right side of the join operation. |
| right_column_name | The name of the column that is part of the right side of the join.                  |

### Table 155. sp\_iqjoinindex columns

| Column name | Description                                                                                                    |
|-------------|----------------------------------------------------------------------------------------------------|
| key_type    | <ul> <li>Defines the type of join on the keys:</li> <li>NATURAL: a natural join</li> <li>KEY: a key join</li> <li>ON: a left outer/right outer/full join</li> </ul> |
| valid       | Indicates whether this join index needs to be synchronized. 'Y' means that it does not require synchronization; 'N' means that it does require synchronization.     |
| remarks     | A comment string.                                                                                                    |
| dbspace_id  | Name of the dbspace in which specified join indexes reside.                                                                                                    |

#### Examples

Displays information about the join index in which table t1 forms the left side of the join operation:

sp\_iqjoinindex t1

```
joinnidex_name creator left_table_name left_table_owner left_column_
name
join type right table name right table owner right column name key t
ype
valid dbspace id remarks
t1_t2_t3_join DBA
                       t1
                                        DBA
                                                         n1
                          DBA
                                                             NATURAL
         t2
                                           n1
=
Y
     16387
            (NULL)
```

Displays information about the join index in which table t 2 forms the left side of the join operation:

```
sp_iqjoinindex t2
joinnidex_name creator left_table_name left_table_owner left_column_
name
join_type right_table_name right_table_owner right_column_name key_t
ype
valid dbspace_id remarks
t1_t2_t3_join DBA
                        t2
                                        DBA
                                                          n1
         t3
                          DBA
                                            n1
                                                              NATURAL
=
Y
     (NULL)
t1_t2_t3_join DBA
                        t2
                                        DBA
                                                          name
         t3
                          DBA
                                            name
                                                              NATURAL
=
Υ
     16387
            ((NULL)
```

Displays information about join indexes in which the left side is column name of table t2 owned by DBA and the right side is column name of table t3 owned by DBA:

sp\_iqjoinindex t2, name, DBA, t3, name, DBA

```
joinindex_name creator left_table_name left_table_owner left_column_
name
join_type right_table_name right_table_owner right_column_name key_t
ype
valid dbspace_id remarks
t1_t2_t3_join DBA t2 DBA name
= t3 DBA name NATURAL
Y 16387 ((NULL)
```

## See also

- *sp\_iqcolumn Procedure* on page 382
- *sp\_iqconstraint Procedure* on page 390
- *sp\_iqdatatype Procedure* on page 398
- sp\_iqevent Procedure on page 420
- *sp\_iqhelp Procedure* on page 426
- sp\_iqindex and sp\_iqindex\_alt Procedures on page 433
- sp\_iqpkeys Procedure on page 467
- *sp\_iqprocparm Procedure* on page 472
- sp\_iq\_reset\_identity Procedure on page 480
- *sp\_iqtable Procedure* on page 501
- *sp\_iqview Procedure* on page 515

# sp\_iqjoinindexsize Procedure

Gives the size of the specified join index.

#### Syntax

sp\_iqjoinindexsize ( join\_index\_name )

#### Permissions

DBA authority required. Users without DBA authority must be granted EXECUTE permission to run the stored procedure.

### Description

Returns the total size of the index in bytes, KBytes, and NBlocks (IQ blocks). Also returns the number of pages required to hold the join index in memory and the number of IQ pages when the join index is compressed (on disk). You must specify the *join\_index\_name* parameter with this procedure.

| Column name | Description             |
|-------------|-------------------------|
| Username    | Owner of the join index |

### Table 156. sp\_iqjoinindexsize columns

| Column name      | Description                                                |
|------------------|------------------------------------------------------------|
| JoinIndexName    | Join index for which results are returned                  |
| Number of Tables | Number of tables in the join index                         |
| KBytes           | Physical object size in KB                                 |
| Pages            | Number of IQ pages needed to hold the object in memory     |
| Compressed Pages | Number of IQ pages when the object is compressed (on disk) |
| NBlocks          | Number of IQ blocks                                        |

### Example

sp\_iqjoinindexsize ( 't1t2' )

| User-<br>name | JoinIndex-<br>Name | Number<br>of Tables | KByte<br>s | Pages | Com-<br>pressed<br>Pages | NBlocks |
|---------------|--------------------|---------------------|------------|-------|--------------------------|---------|
| DBA           | t1t2               | 2                   | 13         | 15    | 4                        | 26      |

# sp\_iqImconfig Procedure

Controls license management configurations, displays and sets license type and status.

#### Syntax 1

sp\_iqlmconfig 'edition', { 'SE' | 'SA' | 'EE' }

## Table 157. Summary information for "edition" parameter

| Торіс           | Value                                                                          |
|-----------------|--------------------------------------------------------------------------------|
| Default         | 'EE' (Enterprise Edition)                                                      |
| Range of values | 'SE' (Small Business) 'SA' (Single Applica-<br>tion) 'EE' (Enterprise Edition) |
| Status          | Static                                                                         |

## Syntax 2

```
sp_iqlmconfig 'license type', { 'CP' | 'DT' | 'SF' | 'AC' | 'BC' |
'CH' | 'DH' | 'SH' | 'AH' | 'BH' }
```

| Торіс           | Value                                                                                                    |
|-----------------|----------------------------------------------------------------------------------------------------|
| Default         | 'DT' (Development and Testing)                                                                                                    |
| Range of values | 'AC' (OEM CPU License) 'AH' (OEM CPU<br>License Chip) 'BC' (OEM Standby Li-<br>cense) 'BH' (OEM Standby License<br>Chip) 'CP' (CPU License) 'CH' (CPU Li-<br>cense Chip) 'DH' (Development and Testing<br>License Chip) 'DT' (Development and Test-<br>ing) 'EV' (Evaluation) 'SF' (Standby CPU<br>License) 'SH' (Standby CPU License Chip) |
| Status          | Static                                                                                                    |

Table 158. Summary information for "license type" parameter

### Syntax 3

```
sp_iqlmconfig 'email severity', { 'ERROR' | 'WARNING'
| 'INFORMATIONAL' | 'NONE' }
```

NONE designates that e-mail notification is disabled.

## Syntax 4

```
sp_iqlmconfig 'smtp host', '<host name>' | '
```

Table 159. Parameters

| Parameter | Description                                       |
|-----------|---------------------------------------------------|
| host name | Specifies SMTP host used for e-mail notification. |

## Syntax 5

```
sp_iqlmconfig 'email sender', '<email address>' |
```

### Table 160. Parameters

| Parameter                  | Description                                                             |
|----------------------------|-------------------------------------------------------------------------|
| <email address=""></email> | Specifies the sender's e-mail address used for e-<br>mail notification. |

## Syntax 6

```
sp_iqlmconfig 'email recipients', '<email recipients>' |
```

| Parameter                     | Description                                                                                          |
|-------------------------------|----------------------------------------------------------------------------------------------------|
| <email recipients=""></email> | Specifies a comma-separated list of e-mail ad-<br>dresses to whom e-mail notifications will be sent. |

## Table 161. Parameters

#### Syntax 7

sp\_iqlmconfig

#### Permissions

DBA permissions necessary.

#### Usage

At startup, **sp\_iqlmconfig** checks the edition type and license type of the license specified.

- If the specified license is not found, the server falls to grace mode.
- The specified license type becomes valid only when a non-null edition value is specified.
- If **sp\_iqlmconfig** is called with no parameters (Syntax 3), it displays all the information above, as well as other information, such as:
  - Product Edition and License Type
  - Which of the optional licenses are in use
  - License count
  - E-mail information
  - General information about the license

## See also

• Properties Available for the Server on page 120

# sp\_iqlocks Procedure

Shows information about locks in the database, for both the IQ store and the catalog store.

### Syntax

```
sp_iqlocks ([connection,] [[owner.]table_name] max_locks,]
[sort_order])
```

### Permissions

DBA authority required. Users without DBA authority must be granted EXECUTE permission to run the stored procedure.

## Usage

Optional **sp\_iqlocks** parameters you can specify to restrict results:

| Parameter        | Data Type | Description                                                                                                    |
|------------------|-----------|----------------------------------------------------------------------------------------------------|
| connection       | integer   | Connection ID. With this option, the procedure re-<br>turns information about locks for the specified con-<br>nection only. Default is zero, which returns informa-<br>tion about all connections.                                                                                                |
| owner.table_name | char(128) | Table name. With this option, the procedure returns<br>information about locks for the specified table only.<br>Default is NULL, which returns information about all<br>tables in the database. If you do not specify owner, it is<br>assumed that the caller of the procedure owns the<br>table. |
| max_locks        | integer   | Maximum number of locks for which to return infor-<br>mation. Default is 0, which returns all lock informa-<br>tion.                                                                                                    |
| sort_order       | char(1)   | <ul><li>Order in which to return information:</li><li>C sorts by connection (default)</li><li>T sorts by table_name</li></ul>                                                                                                    |

Table 162. Optional sp\_iqlocks parameters

### Description

Displays information about current locks in the database. Depending on the options you specify, you can restrict results to show locks for a single connection, a single table, or a specified number of locks.

sp\_iqlocks displays the following information, sorted as specified in the sort\_order parameter:

Table 163. sp\_iqlocks columns

| Column     | Data type    | Description                                                                                                    |
|------------|--------------|----------------------------------------------------------------------------------------------------|
| conn_name  | VARCHAR(128) | The name of the current connection.                                                                                                    |
| conn_id    | INTEGER      | Connection ID that has the lock.                                                                                                    |
| user_id    | CHAR(128)    | User associated with this connection ID.                                                                                                    |
| table_type | CHAR(6)      | The type of table. This type is either BASE for a table, GLBTMP for global temporary table, or MVIEW for a materialized view.<br>Materialized views are only supported for SQL Anywhere tables in the IQ catalog store. |

| Column         | Data type       | Description                                                                                                    |
|----------------|-----------------|----------------------------------------------------------------------------------------------------|
| creator        | VARCHAR(128)    | The owner of the table.                                                                                                    |
| table_name     | VARCHAR(128)    | Table on which the lock is held.                                                                                                    |
| index_id       | INTEGER         | The index ID or NULL                                                                                                    |
| lock_class     | CHAR(8)         | <ul> <li>String of characters indicating the type of lock:</li> <li>S – share.</li> <li>SW – share and write.</li> <li>EW – exclusive and write.</li> <li>E – exclusive.</li> <li>P – phantom.</li> <li>A – antiphantom.</li> <li>W – write.</li> <li>All locks listed have one of S, E, EW, or SW, and may also have P, A, or both. Phantom and antiphantom locks also have a qualifier of T or *:</li> <li>T – the lock is with respect to a sequential scan.</li> <li>* – the lock is with respect to all scans.</li> <li><i>mnn</i> – Index number; the lock is with respect to a particular index.</li> <li>Sybase IQ obtains a share lock before a write lock. If a connection has exclusive lock, share lock does not appear. For write locks, if a connection has allexclusive, share, and write locks, it is EW.</li> </ul> |
| lock_duration  | CHAR(11)        | The duration of the lock. One of Transaction, Po-<br>sition, or Connection.                                                                                                    |
| lock_type      | CHAR(9)         | Value identifying the lock (dependent on the lock class)                                                                                                    |
| row_identifier | UNSIGNED BIGINT | The identifier for the row or NULL.                                                                                                    |

If **sp\_iqlocks** cannot find the connection ID or user name of the user who has a lock on a table, it displays a 0 (zero) for the connection ID and User unavailable for the user name.

**Note:** Exclusive, phantom, or antiphantom locks can be placed on SQL Anywhere tables, but not on Sybase IQ tables. Unless you have explicitly taken out locks on a table in the catalog store, you never see these types of locks (or their qualifiers T, \*, and *nnn*) in a Sybase IQ database. For information on how locking works in SQL Anywhere tables, see *SQL Anywhere Server – SQL Usage*.

### Examples

The example shows the **sp\_iqlocks** procedure call and its output in a Sybase IQ database. The procedure is called with all default options, so that the output shows all locks, sorted by connection.

```
call sp_iqlocks()
```

```
conn_name conn_id user_id table_type creator
                                     table name
_____ __ _____ _____
      70187172 'mary' BASE
conl
                              DBA
                                      t1
index_id
                lock_class lock_duration lock_type row_iden
tifier
_____
                ----- ------ -------
                                             ========
_____
ASIQ_IDX_T452_C19_FP Table Position
                                     Table
                                             1
```

# sp\_iqmodifyadmin Procedure

Sets an option on a named login policy to a certain value. If no login policy is specified, the option is set on the root policy. In a multiplex, sp\_iqmodifyadmin takes an optional parameter that is the multiplex server name.

#### Syntax1

```
call sp_iqmodifyadmin (`policy_option_name', `value_in' ,
['login_policy_name'] )
```

#### Syntax2

```
sp_iqmodifyadmin `policy_option_name', `value_in' ,'login_policy_name '
```

#### Syntax3

sp\_iqmodifyadmin policy\_option\_name, value\_in, ,login\_policy\_name

Syntax 4

```
sp_iqmodifyadmin `policy_option_name',
`value_in' ,'login_policy_name ' ,'server_name '
```

Usage

| Table 164. | Parameters |
|------------|------------|
|------------|------------|

| Parameter          | Description                            |
|--------------------|----------------------------------------|
| policy_option_name | The login policy option to be changed. |
| value_in           | New value for the login policy option. |

| Parameter         | Description                                                                  |
|-------------------|------------------------------------------------------------------------------|
| login_policy_name | Name of the login policy whose login policy op-<br>tion needs to be changed. |

Permissions

Requires DBA authority.

#### Examples

Sets the login option locked to ON for the policy named *lockeduser*.

call sp\_iqmodifyadmin ('locked','on','lockeduser')

Sets the login option locked to ON for the policy named *lockeduser* on the multiplex server named Writer1:

call sp\_iqmodifyadmin ('locked','on','lockeduser','Writer1')

## See also

- *sp\_expireallpasswords Procedure* on page 362
- *sp\_iqaddlogin Procedure* on page 363
- *sp\_iqcopyloginpolicy Procedure* on page 394
- *sp\_iqmodifylogin Procedure* on page 458
- *sp\_iqpassword Procedure* on page 465

# sp\_iqmodifylogin Procedure

Assigns a user to a login policy.

Syntax1

**call sp\_iqmodifylogin** 'userid', ['login\_policy\_name']

Syntax2

sp\_iqmodifylogin 'userid', ['login\_policy\_name']

*Permissions* DBA authority required.

## Usage

| Parameter         | Description                                                                                                    |
|-------------------|----------------------------------------------------------------------------------------------------|
| userid            | Variable that holds the name of the account to modify.                                                                                                    |
| login_policy_name | (Optional) Specifies the name of the login policy<br>to which the user will be assigned. If no login<br>policy name is specified, the user is assigned to<br>the root login policy. |

Table 165. Parameters

## Examples

Assigns user joe to a login policy named expired\_password:

sp\_iqmodifylogin 'joe', 'expired\_password'

Assigns user joe to the root login policy:

call sp\_iqmodifylogin ('joe')

## See also

- sp\_expireallpasswords Procedure on page 362
- sp\_iqaddlogin Procedure on page 363
- *sp\_iqcopyloginpolicy Procedure* on page 394
- *sp\_iqmodifyadmin Procedure* on page 457
- *sp\_iqpassword Procedure* on page 465

# sp\_iqmpxcheckdqpconfig Procedure

**sp\_iqmpxcheckdqpconfig** is a diagnostic tool that checks the DQP configuration for the current connection. If DQP fails, run **sp\_iqmpxcheckdqpconfig** to determine if DQP configuration issues are causing the query distribution failure.

Syntax

### sp\_iqmpxcheckdqpconfig

## Permissions

No special privileges are required to execute the procedure.

# Description

## Table 166. Column Descriptions

| Column Name | Description                                                          |
|-------------|----------------------------------------------------------------------|
| DiagMsgID   | Uniquely identifies a diagnostic message                             |
| Description | Diagnostic message describing the issue found with DQP configuration |

| DiagMsgID | Description                                                                                                    |
|-----------|----------------------------------------------------------------------------------------------------|
| 0         | No issues found with DQP con-<br>figuration                                                                                                    |
| 1         | Database is a simplex                                                                                                    |
| 2         | Multiplex is running in sin-<br>gle-node configuration mode                                                                                                    |
| 3         | Login policy option dqp_ena-<br>bled is set to OFF                                                                                                    |
| 4         | Temporary dqp_enabled connec-<br>tion option is set to OFF                                                                                                    |
| 5         | Logical server context has<br>only one member node                                                                                                    |
| 6         | Coordinator does not partici-<br>pate in DQP since its named<br>membership in the logical<br>server is currently ineffec-<br>tive                                                                                                  |
| 7         | Coordinator does not partici-<br>pate in DQP since its logical<br>membership in the logical<br>server is currently ineffec-<br>tive because ALLOW_COORDINA-<br>TOR_AS_MEMBER option in Root<br>Logical server policy set to<br>OFF |

# Table 167. Diagnostic Messages

| DiagMsgID | Description                                            |
|-----------|--------------------------------------------------------|
| 8         | There is no dbfile in<br>IQ_SHARED_TEMP dbspace        |
| 9         | All dbfiles in IQ_SHARED_TEMP<br>dbspace are READ ONLY |
| 10        | IQ_SHARED_TEMP dbspace is dy-<br>namically offline     |

### Example

Sample output from the **sp\_iqmpxcheckdqpconfig** procedure:

| diagmsgid<br>3<br>5 | description<br>Login policy option dqp_enabled is set to OFF<br>Logical server context has only one member node                                                                                                    |
|---------------------|----------------------------------------------------------------------------------------------------|
| 6                   | Coordinator does not participate in DQP since its<br>named membership in the logical server is<br>currently ineffective                                                                                             |
| 7                   | Coordinator does not participate in DQP since<br>its logical membership in the logical server<br>is currently ineffective because<br>ALLOW_COORDINATOR_AS_MEMBER option in Root<br>Logical server policy set to OFF |
| 8                   | There is no dbfile in IQ_SHARED_TEMP dbspace                                                                                                    |

# sp\_iqmpxfilestatus procedure

When executed on the coordinator node, displays file status for every shared dbfile on every included secondary node.

Shared dbfiles include all files in IQ\_SYSTEM\_MAIN, IQ\_SHARED\_TEMP, and user dbspaces. When executed on a secondary node, displays file status for only the current node. Users must be licensed for the Multiplex Grid Option to run secondary nodes. For complete information, including syntax, see *Using Sybase IQ Multiplex*.

# sp\_iqmpxincconnpoolinfo Procedure

If run on the coordinator node, displays INC connection pool status for every node. If executed on a secondary node, displays INC connection pool status for just the current node.

Users must be licensed for the Multiplex Grid Option to run secondary nodes. For **sp\_iqmpxincconnpoolinfo** syntax and complete description, see *Using Sybase IQ Multiplex*.

# sp\_iqmpxincheartbeatinfo Procedure

If run on the coordinator node, displays INC heartbeat status for every node. If executed on a secondary node, displays INC heartbeat status for just the current node.

Users must be licensed for the Multiplex Grid Option to run secondary nodes. For **sp\_iqmpxincheartbeatinfo** syntax and complete description, see *Using Sybase IQ Multiplex*.

# sp\_iqmpxinfo Procedure

If run on the coordinator node, displays complete multiplex configuration info for all nodes. If run on a secondary node, displays complete multiplex configuration info for only that node.

Users must be licensed for the Multiplex Grid Option to run secondary nodes. For **sp\_iqmpxinfo** syntax and complete description, see *Using Sybase IQ Multiplex*.

# sp\_iqmpxvalidate Procedure

Checks multiplex configuration for inconsistencies.

For sp\_iqmpxvalidate syntax and complete description, see Using Sybase IQ Multiplex.

# sp\_iqmpxversioninfo Procedure

Shows the current version information for this server.

For sp\_iqmpxversioninfo syntax and complete description, see Using Sybase IQ Multiplex.

# sp\_iqobjectinfo Procedure

Returns partitions and dbspace assignments of database objects and sub-objects.

#### Syntax

sp\_iqobjectinfo [ owner\_name ] [ , object\_name ] [ , object-type ]

### Permissions

DBA authority required. Users without DBA authority must be granted EXECUTE permission to run the stored procedure.

### Usage

| Parameter   | Description                                                                                                    |
|-------------|----------------------------------------------------------------------------------------------------|
| owner_name  | Owner of the object. If specified, <b>sp_iqobjectinfo</b><br>displays output only for tables and join indexes<br>with the specified owner. If not specified,<br><b>sp_iqobjectinfo</b> displays information on tables<br>and join indexes for all users in the database. |
| object_name | Name of the table or join index. If not specified, <b>sp_iqobjectinfo</b> displays information on all tables and join indexes in the database.                                                                                                    |
| object-type | Valid object types are <b>table</b> (the default) or <b>join-</b><br><b>index</b> .                                                                                                    |
|             | If the object-type is a table, it must be enclosed in quotation marks.                                                                                                    |

Table 168. Parameter

All parameters are optional, and any parameter may be supplied independent of the value of another parameter.

Sybase recommends that you use input parameters with **sp\_iqobjectinfo**; you can query the results of the **sp\_iqobjectinfo** and it performs better if you use input parameters rather than using predicates in the **WHERE** clause of the query. For example, Query A is written as:

```
SELECT COUNT(*) FROM sp_iqobjectinfo()
WHERE owner = 'DBA'
AND object_name = 'tab_case510'
AND object_type = 'table'
AND sub_object_name is NULL
AND dbspace_name = 'iqmain7'
AND partition_name = 'P1'
```

Query B is Query A rewritten to use **sp\_iqobjectinfo** input parameters:

```
SELECT COUNT(*) FROM sp_iqobjectinfo('DBA','tab_case510','table')
WHERE sub_object_name is NULL
AND dbspace_name = 'iqmain7'
AND PARTITION_NAME = 'P1'
```

Query B returns results faster than Query A. When the input parameters are passed to **sp\_iqobjectinfo**, the procedure compares and joins fewer records in the system tables, thus doing less work compared to Query A. In Query B, the predicates are applied in the procedure itself and the procedure returns a smaller result set, so a smaller number of predicates is applied in the query.

The **sp\_iqobjectinfo** stored procedure supports wildcard characters for interpreting *owner\_name*, *object\_name*, and *object\_type*. It shows information for all dbspaces that match the given pattern in the same way the **LIKE** clause matches patterns inside queries.

#### Description

Returns all the partitions and the dbspace assignments of a particular or all database objects (of type table and join index only) and its sub-objects. The sub-objects are columns, indexes, primary key, unique constraints, and foreign keys.

| Column name     | Description                                                                                                    |
|-----------------|----------------------------------------------------------------------------------------------------|
| owner           | Name of the owner of the object.                                                                                                    |
| object_name     | Name of the object (of type table and join index only) located on the dbspace.                                                                                                    |
| sub_object_name | Name of the object located on the dbspace.                                                                                                    |
| object_type     | Type of the object (column, index, primary key, unique constraint, foreign key, partition, join index or table).                                                                                                    |
| object_id       | Global object id of the object.                                                                                                    |
| id              | Table id or join-index id of the object.                                                                                                    |
| dbspace_name    | Name of the dbspace on which the object resides. The string "[multiple]" is displayed for a special meta row for partitioned objects. The [multiple] row indicates that multiple rows follow in the output to describe the table or column. |
| partition_name  | Name of the partition for the given object.                                                                                                    |

#### Examples

**Note:** The following two examples show objects in the iqdemo database to better illustrate output. Note that iqdemo includes a sample user dbspace named iq\_main that may not be present in your own databases.

Displays information about partitions and dbspace assignments of a specific database object and sub-objects owned by a specific user:

sp\_iqobjectinfo GROUPO,Departments

| owner<br>ect id | object_name<br>id  | <pre>sub_object_name</pre> | object_type | obj |
|-----------------|--------------------|----------------------------|-------------|-----|
| GROUPO          | Departments<br>738 | (NULL)                     | table       | 3   |
| GROUPO<br>633   | Departments<br>738 | DepartmentID               | column      | 3   |
| GROUPO<br>634   | Departments<br>738 | DepartmentName             | column      | 3   |
| GROUPO          | Departments        | DepartmentHeadID           | column      | 3   |

```
635 738
GROUPO Departments DepartmentsKey
                                                   primary
key 83
              738
GROUPO Departments FK_DepartmentHeadID_EmployeeID foreign
key 92 738
dbspace_name partition_name
iq_main
               (NULL)
iq_main
iq_main
iq_main
iq_main
iq_main
                (NULL)
               (NULL)
                (NULL)
                (NULL)
iq_main
                (NULL)
```

Displays information about partitions and dbspace assignments of a specific database object and sub-objects owned by a specific user for *object-type* table:

```
sp_iqobjectinfo DBA,sale,'table'
```

| owner   | object_name | e sub_object_name | object_type | object_id | id  |  |
|---------|-------------|-------------------|-------------|-----------|-----|--|
| DBA     | sale        | (NULL)            | table       | 3698      | 742 |  |
| DBA     | sale        | prod_id           | column      | 3699      | 742 |  |
| DBA     | sale        | month_num         | column      | 3700      | 742 |  |
| DBA     | sale        | rep_id            | column      | 3701      | 742 |  |
| DBA     | sale        | sales             | column      | 3702      | 742 |  |
|         |             |                   |             |           |     |  |
| dbspac  | e_name      | partition_name    |             |           |     |  |
| iq_main | n           | (NULL)            |             |           |     |  |
| iq_mai  | n           | (NULL)            |             |           |     |  |
| iq_main | n           | (NULL)            |             |           |     |  |
| iq_mai  | n           | (NULL)            |             |           |     |  |
| iq mai  | n           | (NULL)            |             |           |     |  |

## sp\_iqpassword Procedure

Changes a user's password.

Syntax1

```
call sp_iqpassword (`caller_password', `new_password' [, `user_name'])
```

#### Syntax2

```
sp_iqpassword `caller_password', `new_password' [, `user_ name']
```

#### Permissions

None to set your own password; DBA or PERMS ADMIN authority required to set other users' passwords.

## Usage

| Parameter       | Description                                                                                                    |
|-----------------|----------------------------------------------------------------------------------------------------|
| caller_password | Your password. When you are changing your own<br>password, this is your old password. When the<br>DBA or PERMS ADMIN is changing another<br>user's password, caller_password is the DBA or<br>PERMS ADMIN password. |
| new_password    | New password for the user, or for loginname.                                                                                                    |
| user_name       | Login name of the user whose password is being<br>changed by the DBA or PERMS ADMIN. Do<br>not specify user_name when changing your own<br>password.                                                                |

Table 170. Parameters

## Description

A user password is an identifier. Any user can change his or her own password using **sp\_iqpassword**. The DBA or PERMS ADMIN authority can change the password of any existing user.

The preferred way to create a user is by using the **CREATE USER** statement.

Identifiers have a maximum length of 128 bytes. They must be enclosed in double quotes or square brackets if any of these conditions are true:

- The identifier contains spaces.
- The first character of the identifier is not an alphabetic character (as defined below).
- The identifier contains a reserved word.
- The identifier contains characters other than alphabetic characters and digits. *Alphabetic characters* include the alphabet, as well as the underscore character (\_), at sign (@), number sign (#), and dollar sign (\$). The database collation sequence dictates which characters are considered alphabetic or digit characters.

# Examples

Changes the password of the logged in user from irk103 to exP984:

sp\_iqpassword 'irk103', 'exP984'

Changes the password of user joe from eprr45 to pdi032 only if the logged in user has DBA or PERMS ADMIN privileges or the user is joe himself:

```
call sp_iqpassword ('eprr45', 'pdi932', 'joe')
```

## See also

- *sp\_expireallpasswords Procedure* on page 362
- sp\_iqaddlogin Procedure on page 363
- *sp\_iqcopyloginpolicy Procedure* on page 394
- *sp\_iqmodifyadmin Procedure* on page 457
- *sp\_iqmodifylogin Procedure* on page 458

# sp\_iqpkeys Procedure

Displays information about primary keys and primary key constraints by table, column, table owner, or for all Sybase IQ tables in the database.

Syntax

```
sp_iqpkeys { [ table-name ], [ column-name ], [ table-owner ] }
```

## Permissions

DBA authority required. Users without DBA authority must be granted EXECUTE permission to run the stored procedure.

## Usage

| Parameter   | Description                                                                                                    |
|-------------|----------------------------------------------------------------------------------------------------|
| table-name  | The name of a base or global temporary table. If<br>specified, the procedure returns information<br>about primary keys defined on the specified table<br>only. |
| column-name | The name of a column. If specified, the procedure returns information about primary keys on the specified column only.                                         |
| table-owner | The owner of a table or table. If specified, the procedure returns information about primary keys on tables owned by the specified owner only.                 |

## Table 171. Parameter

One or more of the parameters can be specified. If you do not specify either of the first two parameters, but specify the next parameter in the sequence, you must substitute NULL for the omitted parameters. If none of the parameters are specified, a description of all primary keys on all tables in the database is displayed. If any of the specified parameters is invalid, no rows are displayed in the output.

| Syntax                          | Output                                                                                        |
|---------------------------------|-----------------------------------------------------------------------------------------------|
| sp_iqpkeys sales                | Displays information about primary keys defined on table sales                                |
| sp_iqpkeys sales, NULL, DBA     | Displays information about primary keys defined on table sales owned by DBA                   |
| sp_iqpkeys sales, store_id, DBA | Displays information about primary key defined on column store_id of table sales owned by DBA |
| sp_iqpkeys NULL, NULL, DBA      | Displays information about primary keys defined on all tables owned by DBA                    |

### Table 172. sp\_iqpkeys usage examples

#### Description

The **sp\_iqpkeys** stored procedure displays the following information about primary keys on base and global temporary tables in a database:

| Column name     | Description                                                   |  |
|-----------------|---------------------------------------------------------------|--|
| table_name      | The name of the table                                         |  |
| table_owner     | The owner of the table                                        |  |
| column_name     | The name of the column(s) on which the primary key is defined |  |
| column_id       | The column ID                                                 |  |
| constraint_name | The name of the primary key constraint                        |  |
| constraint_id   | The primary key constraint ID                                 |  |

Table 173. sp\_iqpkeys columns

**Note:** The **sp\_iqpkeys** stored procedure exists only in databases created with Sybase IQ version 12.6 or later.

### Examples

Display the primary keys defined on columns of table sales1:

sp\_iqpkeys sales1 table\_name table\_owner column\_name column\_id constraint\_name constra int\_id sales1 DBA store\_id 1 MA114 114

Display the primary keys defined on columns of table sales2:

```
sp_iqpkeys sales2
```

table\_name table\_owner column\_name column\_id constraint\_name constra int\_id sales2 DBA store\_id, 1,2 MA115 115 order num

Display the primary keys defined on the column store\_id of table sales2:

```
sp_iqpkeys sales2, store_id
table_name table_owner column_name column_id constraint_name constra
int_id
sales2 DBA store_id 1 MA115 115
```

#### See also

- *sp\_iqcolumn Procedure* on page 382
- *sp\_iqconstraint Procedure* on page 390
- *sp\_iqdatatype Procedure* on page 398
- *sp\_iqevent Procedure* on page 420
- *sp\_iqhelp Procedure* on page 426
- sp\_iqindex and sp\_iqindex\_alt Procedures on page 433
- sp\_iqjoinindex Procedure on page 447
- *sp\_iqprocparm Procedure* on page 472
- *sp\_iq\_reset\_identity Procedure* on page 480
- *sp\_iqtable Procedure* on page 501
- *sp\_iqview Procedure* on page 515

# sp\_iqprocedure Procedure

Displays information about system and user-defined procedures.

#### Syntax

sp\_iqprocedure [ proc-name ], [ proc-owner ], [ proc-type ]

#### Permissions

DBA authority required. Users without DBA authority must be granted EXECUTE permission to run the stored procedure.

Usage

| Parameter  | Description                 |
|------------|-----------------------------|
| proc-name  | The name of the procedure.  |
| proc-owner | The owner of the procedure. |

#### Table 174. Parameters

| Parameter | Description                                                                                                    |
|-----------|----------------------------------------------------------------------------------------------------|
| proc-type | The type of procedure. Allowed values are:                                                                                                    |
|           | <ul> <li>SYSTEM: displays information about system procedures (procedures owned by user SYS or dbo) only</li> <li>ALL: displays information about user and system procedures</li> <li>Any other value: displays information about user procedures</li> </ul> |

The **sp\_iqprocedure** procedure can be invoked without any parameters. If no parameters are specified, only information about user-defined procedures (procedures not owned by dbo or SYS) is displayed by default.

If you do not specify either of the first two parameters, but specify the next parameter in the sequence, you must substitute NULL for the omitted parameters. For example, sp\_iqprocedure NULL, NULL, SYSTEM and sp\_iqprocedure NULL, user1.

| Syntax                           | Output                                                                                                    |
|----------------------------------|----------------------------------------------------------------------------------------------------|
| sp_iqprocedure                   | Displays information about all procedures in the database not<br>owned by dbo or SYS                                                                                                    |
| sp_iqprocedure sp_test           | Displays information about the procedure <b>sp_test</b>                                                                                                    |
| sp_iqprocedure non_existing_proc | No rows returned, as the procedure <b>non_existing_proc</b> does not exist                                                                                                    |
| sp_iqprocedure NULL, DBA         | Displays information about all procedures owned by DBA                                                                                                    |
| sp_iqprocedure sp_test, DBA      | Displays information about the procedure <b>sp_test</b> owned by DBA                                                                                                    |
| sp_iqprocedure sp_iqtable        | The procedure <b>sp_iqtable</b> is not a system procedure. If there is no user-defined procedure also named <b>sp_iqtable</b> , no rows are returned. (By default only user-defined procedures are returned.) |
| sp_iqprocedure sp_iqtable, dbo   | No rows returned, as the procedure <b>sp_iqtable</b> is not a user procedure (by default only user procedures returned)                                                                                       |

Table 175. sp\_iqprocedure usage examples

| Syntax                                     | Output                                                                         |
|--------------------------------------------|--------------------------------------------------------------------------------|
| sp_iqprocedure NULL, NULL, SYS-<br>TEM     | Displays information about all system procedures (owned by dbo or SYS)         |
| sp_iqprocedure sp_iqtable, NULL,<br>'YSTEM | Displays information about the system procedure <b>sp_iqtable</b>              |
| sp_iqprocedure sp_iqtable, dbo, ALL        | Displays information about the system procedure <b>sp_iqtable</b> owned by dbo |

### Description

The **sp\_iqprocedure** stored procedure displays information about procedures in a database. If you specify one or more parameters, the result is filtered by the specified parameters. For example, if *proc-name* is specified, only information about the specified procedure is displayed. If *proc-owner* is specified, **sp\_iqprocedure** returns only information about procedures owned by the specified owner. If no parameters are specified, **sp\_iqprocedure** displays information about all the user-defined procedures in the database.

The **sp\_iqprocedure** procedure returns information in the following columns:

| Column name | Description                                                                                          |
|-------------|----------------------------------------------------------------------------------------------------|
| proc_name   | The name of the procedure                                                                            |
| proc_owner  | The owner of the procedure                                                                           |
| proc_defn   | The command used to create the procedure. For hidden procedures, the keyword 'HIDDEN' is displayed.  |
| replicate   | Displays Y if the procedure is a primary data source in a Replication Server installation; N if not. |
| srvid       | Indicates the remote server, if the procedure is on a remote database server                         |
| remarks     | A comment string                                                                                     |

Table 176. sp\_iqprocedure columns

### Examples

Displays information about the user-defined procedure sp\_test:

| sp_iqproced         | lure sp_test |                                                              |           |        |        |
|---------------------|--------------|--------------------------------------------------------------|-----------|--------|--------|
| proc_name<br>emarks | proc_owner   | proc_defn                                                    | replicate | srvid  | r      |
| sp_test             | DBA c        | <pre>procedure DBA.sp_test(in integer) begin message's</pre> | nl        | (NULL) | (NULL) |

| Displays i | nformation | about all | procedures | owned by | user DBA: |
|------------|------------|-----------|------------|----------|-----------|
|            |            |           |            |          |           |

| sp_iqproced         | ure NULL, D | A                                                                |           |        |        |
|---------------------|-------------|------------------------------------------------------------------|-----------|--------|--------|
| proc_name<br>emarks | proc_owne   | proc_defn                                                        | replicate | srvid  | l r    |
| sp_test             | DBA         | reate procedure<br>DBA.sp_test(in<br>integer)<br>begin message's | nl        | (NULL) | (NULL) |
| sp_dept             | DBA         | <pre>reate procedure DBA.sp_dept() }</pre>                       | N         | (NULL) | (NULL) |

# sp\_iqprocparm Procedure

Displays information about stored procedure parameters, including result set variables and SQLSTATE/SQLCODE error values.

#### Syntax

sp\_iqprocparm [ proc-name ], [ proc-owner ], [ proc-type ]

#### Permissions

DBA authority required. Users without DBA authority must be granted EXECUTE permission to run the stored procedure.

#### Usage

| Parameter  | Description                                                                                                    |
|------------|----------------------------------------------------------------------------------------------------|
| proc-name  | The name of the procedure.                                                                                                    |
| proc-owner | The owner of the procedure.                                                                                                    |
| proc-type  | <ul> <li>The type of procedure. Allowed values are:</li> <li>SYSTEM: displays information about system procedures (procedures owned by user SYS or dbo) only</li> <li>ALL: displays information about user and system procedures</li> <li>Any other value: displays information about user procedures</li> </ul> |

### Table 177. Parameters

You can invoke **sp\_iqprocparm** without parameters. If you do not specify any parameters, input/output and result parameters of user-defined procedures (procedures not owned by dbo or SYS) appear.

If you do not specify either of the first two parameters, but specify the next parameter in the sequence, you must substitute NULL for the omitted parameters. For example, sp\_iqprocparm NULL, NULL, SYSTEM and sp\_iqprocparm NULL, user1.

| Syntax                                    | Output                                                                                                    |
|-------------------------------------------|----------------------------------------------------------------------------------------------------|
| sp_iqprocparm                             | Displays parameters for all procedures in the database not owned by dbo or SYS                                                                                                    |
| sp_iqprocparm sp_test                     | Displays information about the procedure <b>sp_test</b>                                                                                                    |
| sp_iqprocparm non_existing_proc           | No rows returned, as the procedure <b>non_existing_proc</b> does not exist                                                                                                    |
| sp_iqprocparm NULL, DBA                   | Displays parameters for all procedures owned by DBA                                                                                                    |
| sp_iqprocparm sp_test, DBA                | Displays parameters for the procedure <b>sp_test</b> owned by DBA                                                                                                    |
| sp_iqprocparm sp_iqtable                  | <b>sp_iqtable</b> is a system procedure. If there is no user-defined procedure also named <b>sp_iqtable</b> , no rows are returned. (By default, only user-defined procedures are returned.) |
| sp_iqprocparm sp_iqtable, dbo             | No rows returned, as the procedure <b>sp_iqtable</b> is not a user procedure. (By default, only user procedures are returned.)                                                               |
| sp_iqprocparm NULL, NULL, SYS-<br>TEM     | Displays parameters for all system procedures (owned by dbo or SYS)                                                                                                    |
| sp_iqprocparm sp_iqtable, NULL,<br>SYSTEM | Displays parameters of the system procedure <b>sp_iqtable</b>                                                                                                    |
| sp_iqprocparm sp_iqtable, dbo, ALL        | Displays parameters of the system procedure <b>sp_iqtable</b> owned by dbo                                                                                                    |

 Table 178. sp\_iqprocparm usage examples

## Description

The **sp\_iqprocparm** stored procedure displays information about stored procedure parameters, including result set variables and SQLSTATE/SQLCODE error values. If you specify one or more parameters, the result is filtered by the specified parameters. For example, if *proc-name* is specified, only information about parameters to the specified procedure displays. If *proc-owner* is specified, **sp\_iqprocparm** only returns information about parameters are specified, **sp\_iqprocparm** displays information about parameters to all the user-defined procedures in the database.

The **sp\_iqprocparm** procedure returns information in the following columns:

| Column name | Description                                                                                                    |
|-------------|----------------------------------------------------------------------------------------------------|
| proc_name   | The name of the procedure                                                                                                    |
| proc_owner  | The owner of the procedure                                                                                                    |
| parm_name   | The name of the parameter                                                                                                    |
| parm_type   | <ul> <li>The type of parameter is one of the following values:</li> <li>normal parameter (variable)</li> <li>result variable: used with procedures that return result sets</li> <li>SQLSTATE error value</li> <li>SQLCODE error value</li> </ul>                                                                                                    |
| parm_mode   | <ul> <li>The mode of the parameter: whether a parameter supplies a value to the procedure, returns a value, does both, or does neither. Parameter mode is one of the following:</li> <li>in: parameter supplies a value to the procedure</li> <li>out: parameter returns a value</li> <li>inout: parameter supplies as well as returns a value</li> <li>NULL: parameter neither supplies nor returns a value</li> </ul> |
| domain_name | The name of the data type of the parameter as listed in the SYSDOMAIN system table                                                                                                    |
| width       | The length of string parameters, the precision of numeric parameters, and the number of bytes of storage for all other data types                                                                                                    |
| scale       | The number of digits after the decimal point for numeric data type parameters and zero for all other data types                                                                                                    |
| default     | The default value of the parameter, held as a string                                                                                                    |

Table 179. sp\_iqprocparm columns

### Examples

Display information about the parameters of the user-defined procedure sp\_test:

```
sp_iqprocparm sp_test

proc_name proc_owner parm_name parm_type parm_mode domain_name widt

h scale default

sp_test DBA ID

normal in integer 4 0 (NULL)

Did if in the other states of the states of the states of
```

Display information about the parameters of the system procedure **sp\_iqshowcompression**:

sp\_iqprocparm sp\_iqshowcompression, dbo, system

| proc_name<br>domain_name width s |          | parm_name :<br>.t | parm_type | parm_mode |
|----------------------------------|----------|-------------------|-----------|-----------|
| sp_iqshowcompression             |          | @owner_name       | normal    | in        |
| char 128 (                       | ) (NULL) |                   |           |           |
| sp_iqshowcompression             | dbo      | @table_name       | normal    | in        |
| char 128 (                       | (NULL)   |                   |           |           |
| sp_iqshowcompression             | dbo      | @column_name      | normal    | in        |
| char 128 (                       | (NULL)   |                   |           |           |
| sp_iqshowcompression             | dbo      | Column            | result    | out       |
| char 128 (                       | (NULL)   |                   |           |           |
| sp igshowcompression             | dbo      | Compression       | result    | out       |
| char 3 (                         | (NULL)   | -                 |           |           |

#### See also

- *sp\_iqcolumn Procedure* on page 382
- sp\_iqconstraint Procedure on page 390
- sp\_iqdatatype Procedure on page 398
- sp\_iqevent Procedure on page 420
- *sp\_iqhelp Procedure* on page 426
- sp\_iqindex and sp\_iqindex\_alt Procedures on page 433
- sp\_iqjoinindex Procedure on page 447
- sp\_iqpkeys Procedure on page 467
- *sp\_iq\_reset\_identity Procedure* on page 480
- *sp\_iqtable Procedure* on page 501
- *sp\_iqview Procedure* on page 515

### sp\_iqrebuildindex Procedure

Rebuilds one or more indexes on a table with the original **IQ UNIQUE** value specified in the **CREATE TABLE** statement, or a new **IQ UNIQUE** value to change storage required and/or query performance.

To rebuild an index other than the default index, specify the index name.

Syntax

sp\_iqrebuildindex (table\_name, index\_clause)

#### Permissions

You must have EXECUTE permission to run this procedure. You must have INSERT permission on a table to rebuild an index on that table.

## Usage

| Parameter    | Description                                                                                                    |
|--------------|----------------------------------------------------------------------------------------------------|
| table_name   | Partial or fully qualified table name on which the<br>index rebuild process takes place. If the user both<br>owns the table and executes the procedure, a par-<br>tially qualified name may be used; otherwise, the<br>table name must be fully qualified.                                    |
| index_clause | One or more of the following strings, separated by spaces:                                                                                                    |
|              | column column_name [count]                                                                                                    |
|              | index index_name                                                                                                    |
|              | Each <i>column_name</i> or <i>index_name</i> must refer to<br>a column or index on the specified table. If you<br>specify a <i>column_name</i> or <i>index_name</i> multiple<br>times, the procedure returns an error and no index<br>is rebuilt.                                             |
|              | The <i>count</i> is a nonnegative number that represents the <b>IQ UNIQUE</b> value. In a <b>CREATE TABLE</b> statement, <b>IQ UNIQUE (count)</b> approximates how many distinct values can be in a given column. The number of distinct values affects query speed and storage requirements. |

### Table 180. Parameters

You must specify the keywords column and index. These keywords are not case-sensitive.

**Note:** This procedure does not support **TEXT** indexes. To rebuild a **TEXT** index you must drop and re-create the index.

## Description

If you specify a column name, the procedure rebuilds the default index for that column, and no index name is needed. Specifying the name of the default index assigned by Sybase IQ in addition to the column name in this situation returns an error. If you omit *count* after the *column\_name*, value 0 (zero) is used as the default.

If the default index is a one-byte index, **sp\_iqrebuildindex** always rebuilds it as a one-byte index no matter what **IQ UNIQUE** value the user specified.

For one-byte default indexes, if the specified value in *column\_name (count)* is 0 or greater than 256, the column's cardinality value is used to update the approx\_unique\_count column in SYS.SYSIQCOLUMN.

**sp\_iqrebuildindex** rebuilds a **WD** index on a column of data type LONG VARCHAR (CLOB).

If the default index is a two-byte index, and the specified count is 0 or greater than 65536, the column's cardinality value determines whether to rebuild the default into a one-byte or twobyte index, and that value is used to update the approx\_unique\_count column in **SYS.SYSIQCOLUMN**.

If you specify a nonzero **IQ UNIQUE** value, the default index is rebuilt as a one-byte, two-byte, or flat default index, with exceptions described above.

If you specify an **IQ UNIQUE** value of zero or no **IQ UNIQUE** value, the MINIMIZE\_STORAGE option controls how the index is rebuilt:

- If MINIMIZE\_STORAGE option is set ON, the index is rebuilt as a one-byte default index first, and converted to two-byte or flat if necessary.
- If MINIMIZE\_STORAGE is set OFF, the index is rebuilt using the default for the data type.

### Examples

Rebuilds the default index on column Surname:

sp\_iqrebuildindex `emp1`, `column dept\_id`

or:

```
call sp_iqrebuildindex (`empl1`, `column dept_id`)
```

Creates a flat default index on column c1:

CREATE TABLE mytable (c1 int IQ UNIQUE 100000000)

Converts the default one-byte index to a two-byte index:

sp\_iqrebuildindex `mytable`, `column c1 1024`

or:

```
call sp_iqrebuildindex (`mytable`, `column c1 1024`)
```

**Note:** Users can expect to see a temporary performance drop when **sp\_iqrebuildindex** runs on a large HG index.

### See also

- *sp\_iqindexfragmentation Procedure* on page 438
- *sp\_iqrowdensity Procedure* on page 482

# sp\_iqrename Procedure

Renames user-created tables, columns, indexes, constraints (unique, primary key, foreign key, and check), stored procedures, and functions.

#### Syntax

sp\_iqrename object-name, new-name [, object-type ]

#### Permissions

Must be the owner of the table or have DBA authority or alter permission on the object. Requires exclusive access to the object.

#### Usage

| Parameter Description |                                                                                                    |  |
|-----------------------|----------------------------------------------------------------------------------------------------|--|
| Falameter             | Description                                                                                                    |  |
| object-name           | The original name of the user-created object.                                                                                                    |  |
|                       | Optionally, <i>owner-name</i> can be specified as part<br>of <i>object-name</i> as <i>owner-name.object-name</i> ,<br>where <i>owner-name</i> is the name of the owner of<br>the object being renamed. If <i>owner-name</i> is not<br>specified, the user calling <b>sp_iqrename</b> is as-<br>sumed to be the owner of the object. The object is<br>successfully renamed only if the user calling<br><b>sp_iqrename</b> has the required permissions to re-<br>name the object. |  |
|                       | If the object to be renamed is a column, index, or<br>constraint, you <i>must</i> specify the name of the table<br>with which the object is associated. For a column,<br>index, or constraint, <i>object-name</i> can be of the<br>form <i>table-name.object-name</i> or <i>owner-name.ta-<br/>ble-name.object-name</i> .                                                                                                    |  |
| new-name              | The new name of the object. The name must con-<br>form to the rules for identifiers and must be<br>unique for the type of object being renamed.                                                                                                    |  |
| object-type           | An optional parameter that specifies the type of<br>the user-created object being renamed, that is, the<br>type of the object <i>object-name</i> . The <i>object-type</i><br>parameter can be specified in either upper or<br>lowercase.                                                                                                    |  |

Table 181. Parameters

Values for the object-type parameter:

### Table 182. sp\_iqrename object-type parameter values

| object-type parameter | Specifies                            |
|-----------------------|--------------------------------------|
| column                | The object being renamed is a column |

| object-type parameter     | Specifies                                                                                         |  |
|---------------------------|---------------------------------------------------------------------------------------------------|--|
| index                     | The object being renamed is an index                                                              |  |
| constraint                | The object being renamed is a unique, primary key, check, or referential (foreign key) constraint |  |
| procedure                 | The object being renamed is a function                                                            |  |
| object-type not specified | The object being renamed is a table                                                               |  |

**Warning!** You must change appropriately the definition of any dependent object (procedures, functions, and views) on an object being renamed by **sp\_iqrename**. The **sp\_iqrename** procedure does not automatically update the definitions of dependent objects. You must change these definitions manually.

#### Description

The **sp\_iqrename** stored procedure renames user-created tables, columns, indexes, constraints (unique, primary key, foreign key, and check), and functions.

If you attempt to rename an object with a name that is not unique for that type of object, **sp\_iqrename** returns the message "Item already exists."

**sp\_iqrename** does not support renaming a view, a procedure, an event or a data type. The message "Feature not supported." is returned by **sp\_iqrename**, if you specify **event** or **datatype** as the *object-type* parameter.

You can also rename using the **RENAME** clause of the **ALTER TABLE** statement and **ALTER INDEX** statement. See *Reference: Statements and Options*.

#### Examples

Renames the table titles owned by user shweta to books:

sp\_iqrename shweta.titles, books

Renames the column id of the table books to isbn:

sp\_iqrename shweta.books.id, isbn, column

Renames the index idindex on the table books to isbnindex:

sp\_iqrename books.idindex, isbnindex, index

Renames the primary key constraint prim\_id on the table books to prim\_isbn: sp\_igrename books.prim\_id, prim\_isbn, constraint

Reference: Building Blocks, Tables, and Procedures

# sp\_iq\_reset\_identity Procedure

Sets the seed of the Identity/Autoincrement column associated with the specified table to the specified value.

#### Syntax

sp\_iq\_reset\_identity (table\_name, table\_owner, value)

#### Usage

You must specify *table\_name*, *table owner*, and *value*.

#### Permissions

None required.

#### Description

The Identity/Autoincrement column stores a number that is automatically generated. The values generated are unique identifiers for incoming data. The values are sequential, are generated automatically, and are never reused, even when rows are deleted from the table. The seed value specified replaces the default seed value and persists across database shutdowns and failures.

#### See also

- *sp\_iqcolumn Procedure* on page 382
- *sp\_iqconstraint Procedure* on page 390
- *sp\_iqdatatype Procedure* on page 398
- sp\_iqevent Procedure on page 420
- *sp\_iqhelp Procedure* on page 426
- sp\_iqindex and sp\_iqindex\_alt Procedures on page 433
- *sp\_iqjoinindex Procedure* on page 447
- sp\_iqpkeys Procedure on page 467
- *sp\_iqprocparm Procedure* on page 472
- *sp\_iqtable Procedure* on page 501
- *sp\_iqview Procedure* on page 515

#### sp\_iq\_reset\_identity Procedure Example

Use the example as a reference for **sp\_iq\_reset\_identity** usage.

The following example creates an Identity column with a starting seed of 50: CREATE TABLE mytable(c1 INT identity)

```
call sp_iq_reset_identity('mytable', 'dba', 50)
```

# sp\_iqrestoreaction Procedure

Shows what restore actions are needed to bring database to a consistent state with a given past date.

#### Syntax

```
sp_iqrestoreaction [ timestamp ]
```

Usage

| Table | 183. | Parameters |
|-------|------|------------|
|-------|------|------------|

| Parameter | Description                     |  |
|-----------|---------------------------------|--|
| timestamp | Specifies the past date target. |  |

#### Permissions

DBA authority required. Users without DBA authority must be granted EXECUTE permission to run the stored procedure.

#### Description

sp\_iqrestoreaction returns an error if the database cannot be brought to a consistent state for the timestamp. Otherwise, suggests restore actions that will return the database to a consistent state.

The common point to which the database can be restored coincides with the last backup time that backed up read-write files just before the specified timestamp. The backup may be all-inclusive or read-write files only.

Output may not be in exact ascending order based on backup time. If a backup archive consists of multiple read-only dbfiles, it may contain multiple rows (with the same backup time and backup id).

If you back up a read-only dbfile or dbspace multiple times, the restore uses the last backup. The corresponding backup time could be after the specified timestamp, as long as the dbspace/dbfile alter ID matches the dbspace/dbfile alter ID recorded in the last read-write backup that is restored.

sp\_iqrestoreaction returns the following:

| Column name     | Description                           |  |
|-----------------|---------------------------------------|--|
| sequence_number | Orders the steps to be taken          |  |
| backup_id       | Identifier for the backup transaction |  |

Table 184. sp\_iqrestoreaction columns

| Column name         | Description                                                                                                |  |
|---------------------|----------------------------------------------------------------------------------------------------|--|
| backup_archive_list | List of archive files in the backup                                                                        |  |
| backup_time         | Time of the backup taken                                                                                   |  |
| virtual_type        | Type of virtual backup: "Non-virtual," "Decoupled," or "Encapsula-<br>ted"                                 |  |
| restore_dbspace     | Can be empty. Indicates that all dbspaces are to be restored from the backup archive                       |  |
| restore_dbfile      | Could be empty. Indicates that all dbfiles in the given dbspace are to be restored from the backup archive |  |
| backup_comment      | User comment                                                                                               |  |

#### Example

Sample output of **sp\_iqrestoreaction**:

| sequence_num                                           | ber back<br>1 | up_id<br>1192 | backup_archive_list backup_time<br>c:\\\\temp\\\bl 2008-09-23 | e |
|--------------------------------------------------------|---------------|---------------|---------------------------------------------------------------|---|
| 14:47:40.0<br>14:48:05.01                              | 2             | 1201          | c:\\\\temp\\\b2.inc 2008-09-23                                |   |
| 14:48:13.0                                             | 3             | 1208          | c:///temp///b3.inc 2008-09-23                                 |   |
| virtual_type<br>Nonvirtual<br>Nonvirtual<br>Nonvirtual | restore       | _dbspac       | e restore_dbfile backup_comment                               | t |

# sp\_iqrowdensity Procedure

Reports information about the internal row fragmentation for a table at the FP index level.

#### Syntax

```
dbo.sp_iqrowdensity (`target `)
target:(table_name | (column column-name (...))
```

#### Permissions

DBA authority required. Users without DBA authority must be granted EXECUTE permission to run the stored procedure.

#### Usage

| Parameter   | Description                                                                                                    |
|-------------|----------------------------------------------------------------------------------------------------|
| table-name  | Target table <i>table-name</i> reports on all columns in the named table.                                                                                                    |
| column-name | Target column <i>column-name</i> reports on the<br>named column in the target table. You may spec-<br>ify multiple target columns, but must repeat the<br>keyword each time. |

You must specify the keywords table and column. These keywords are not case-sensitive.

# Description

sp\_iqrowdensity measures row fragmentation at the default index level. Density is the ratio of the minimum number of pages required by an index for existing table rows to the number of pages actually used by the index. This procedure returns density as a number such that 0 < density < 1. For example, if an index that requires 8 pages minimum storage occupies 10 pages, its density is .8.

The density reported does not indicate the number of disk pages that may be reclaimed by re-creating or reorganizing the default index.

This procedure displays information about the row density of a column, but does not recommend further action. You must determine whether or not to re-create, reorganize, or rebuild an index.

# Example

Reports the row density on column ID in table SalesOrders:

```
sp_iqrowdensity('column groupo.SalesOrders.ID')
```

| Tablename            | ColumnName | IndexType       | Density |
|----------------------|------------|-----------------|---------|
| 'GROUPO.SalesOrders' | 'ID'       | 'Flat style FP' | '1.0'   |

# See also

- *sp\_iqindexfragmentation Procedure* on page 438
- sp\_iqrebuildindex Procedure on page 475

# sp\_iqsharedtempdistrib procedure

Returns diagnostic information about how shared temp space is distributed among nodes of the multiplex and whether that space is usable or quarantined.

Users must be licensed for the Multiplex Grid Option to run secondary nodes. For **sp\_iqsharedtempdistrib** syntax and complete description, see *Using Sybase IQ Multiplex*.

# sp\_iqshowpsexe Procedure

Displays information about the settings of database options that control the priority of tasks and resource usage for connections.

#### Syntax

```
sp_iqshowpsexe [ connection-id ]
```

#### Permissions

DBA authority required. Users without DBA authority must be granted EXECUTE permission to run the stored procedure.

#### Usage

| Parameter     | Description                                                                                                    |  |
|---------------|----------------------------------------------------------------------------------------------------|--|
| connection-id | An integer representing the connection ID.<br>If <i>connection-id</i> is specified, <b>sp_iqshowpsexe</b><br>returns information only about the specified con-<br>nection. If <i>connection-id</i> is not specified, <b>sp_iq-</b><br><b>showpsexe</b> returns information about all con-<br>nections.<br>If the specified <i>connection-id</i> does not exist, |  |
|               | <b>sp_iqshowpsexe</b> returns no rows.                                                                                                    |  |

#### Table 185. Parameters

# Description

The **sp\_iqshowpsexe** stored procedure displays information about the settings of database options that control the priority of tasks and resource usage for connections, which is useful to database administrators for performance tuning.

| Column name  | Description                                                                                                    |  |
|--------------|----------------------------------------------------------------------------------------------------|--|
| connectionid | The connection ID                                                                                                    |  |
| application  | Information about the client application that opened the connection.<br>Includes the <b>AppInfo</b> connection property information: HOST: the<br>host name of the client machine EXE: the name of the client exe-<br>cutable (Windows only) APPINFO: the APPINFO in the client con-<br>nection string, if specified |  |
| userid       | Login name of the user that opened the connection                                                                                                    |  |

Table 186. sp\_iqshowpsexe columns

| Column name            | Description                                                                                                    |  |
|------------------------|----------------------------------------------------------------------------------------------------|--|
| iqgovern_priority      | Value of the database option IQGOVERN_PRIORITY that as-<br>signs a priority to each query waiting in the -iqgovern queue. By<br>default, this option has a value of 2 (MEDIUM). The values 1, 2, and<br>3 are shown as HIGH, MEDIUM, and LOW, respectively. |  |
| max_query_time         | Value of the database option MAX_QUERY_TIME that sets a limit, so that the optimizer can disallow very long queries. By default, this option is disabled and has a value of 0.                                                                              |  |
| query_row_limit        | Value if the database option QUERY_ROWS_RE-<br>TURNED_LIMIT that sets the row threshold for rejecting queries<br>based on the estimated size of the result set. The default is 0, which<br>means there is no limit.                                         |  |
| query_temp_space_limit | Value of the database option QUERY_TEMP_SPACE_LIMIT (in MB) that constrains the use of temporary IQ dbspace by user queries. The default value is 2000MB.                                                                                                   |  |
| max_cursors            | Value of the database option MAX_CURSOR_COUNT that speci-<br>fies a resource governor to limit the maximum number of cursors a<br>connection can use at once. The default value is 50. A value of 0<br>implies no limit.                                    |  |
| max_statements         | Value of the database option MAX_STATEMENT_COUNT that specifies a resource governor to limit the maximum number of pre-<br>pared statements that a connection can use at once. The default value is 100. A value of 0 implies no limit.                     |  |

For information about the database options referenced in the columns, see *Reference: Statements and Options.* 

**Note:** The **AppInfo** property may not be available from Open Client or jConnect applications such as Interactive SQL or Sybase Central. If the **AppInfo** property is not available, the application column is blank.

# Example

Display information about the settings of database options that control the priority of tasks and resource usage for connection ID 2:

sp\_iqshowpsexe 2

| connectio     | 2 HC               |           | XP;EXE=C:\\Program<br>?\\dbisqlg.exe; | n Files\\Sybase\\    |
|---------------|--------------------|-----------|---------------------------------------|----------------------|
| userid<br>DBA | iqgovern<br>MEDIUM | _priority | <pre>max_query_time 0</pre>           | query_row_limit<br>0 |

| query_temp_space_limit | max_statements | max_cursors |
|------------------------|----------------|-------------|
| 2000                   | 50             | 100         |

#### See also

- CONNECTION\_PROPERTY Function [System] on page 142
- sp\_iqcontext Procedure on page 391

# sp\_iqspaceinfo Procedure

Displays the number of blocks used by each object in the current database and the name of the dbspace in which the object is located.

Syntax

```
sp_iqspaceinfo [`main
| [table table-name | index index-name] [...] `]
```

#### Permissions

DBA authority required. Users without DBA authority must be granted EXECUTE permission to run the stored procedure.

#### Description

For the current database, displays the object name, number of blocks used by each object, and the name of the dbspace. **sp\_iqspaceinfo** requires no parameters.

The information returned by **sp\_iqspaceinfo** is helpful in managing dbspaces.

You can use this procedure in a multiplex environment. See Using Sybase IQ Multiplex.

#### Example

The following output is from the **sp\_iqspaceinfo** stored procedure run on the iqdemo database. Output for some tables and indexes have been removed in this example.

| Name                                                                                                    | NBlocks                                     | dbspace_name                                                                                             |
|----------------------------------------------------------------------------------------------------|---------------------------------------------|----------------------------------------------------------------------------------------------------|
| Contacts<br>SalesOrderItems.DBA.ASIQ_IDX_T205_C5_FP<br>Contacts.DBA.ASIQ_IDX_T206_C10_FP<br>Contacts.DBA.ASIQ_IDX_T206_C1_FP<br><br>Contacts.DBA.ASIQ_IDX_T206_C9_FP<br>Contacts.DBA.ASIQ_IDX_T206_I11_HG | NBIOCKS<br>19<br>56<br>55<br>61<br>55<br>19 | IQ_SYSTEM_MAIN<br>IQ_SYSTEM_MAIN<br>IQ_SYSTEM_MAIN<br>IQ_SYSTEM_MAIN<br>IQ_SYSTEM_MAIN<br>IQ_SYSTEM_MAIN |
| Customers<br>Customers.DBA.ASIO IDX T207 C1 FP                                                                                                    | 20<br>61                                    | IQ_SYSTEM_MAIN<br>IO SYSTEM MAIN                                                                         |
| Customers.DBA.ASIQ_IDA_1207_C1_FP<br>Customers.DBA.ASIQ_IDX_T207_C2_FP                                                                                                    | 55                                          | IQ_SISTEM_MAIN<br>IQ_SYSTEM_MAIN                                                                         |
| <br>Customers.DBA.ASIQ_IDX_T207_I10_HG<br>                                                                                                    | 19                                          | IQ_SYSTEM_MAIN                                                                                           |

## See also

- sp\_iqindexinfo Procedure on page 440
- *sp\_iqdbspace Procedure* on page 402
- sp\_iqdbspaceinfo Procedure on page 405

# sp\_iqspaceused Procedure

Shows information about space available and space used in the IQ store, IQ temporary store, and IQ global and local shared temporary stores.

#### Syntax

## Permissions

DBA authority required. Users without DBA authority must be granted EXECUTE permission to run the stored procedure.

#### Usage

**sp\_iqspaceused** returns eight values as unsigned bigint out parameters. This system stored procedure can be called by user-defined stored procedures to determine the amount of main and temporary IQ store space in use.

#### Description

**sp\_iqspaceused** returns a subset of the information provided by **sp\_iqstatus**, but allows the user to return the information in SQL variables to be used in calculations.

| Column name | Description                                                                                                    |
|-------------|----------------------------------------------------------------------------------------------------|
| mainKB      | The total IQ main store space in kilobytes.                                                                               |
| mainKBUsed  | The number of kilobytes of IQ main store space<br>used by the database. (Secondary multiplex no-<br>des return '(Null)'.) |
| tempKB      | The total IQ temporary store space in kilobytes.                                                                          |
| tempKBUsed  | The total IQ temporary store space in kilobytes.                                                                          |

Table 187. sp\_iqspaceused columns

| Column name       | Description                                                                                                    |
|-------------------|----------------------------------------------------------------------------------------------------|
| shTempTotalKB     | The total IQ global shared temporary store space in kilobytes.                                                    |
| shTempTotalKBUsed | The total IQ global shared temporary store<br>space in kilobytes. (Secondary multiplex nodes<br>return '(Null)'.) |
| shTempLocalKB     | The total IQ local shared temporary store space in kilobytes.                                                     |
| shTempLocalKBUsed | The number of kilobytes of IQ local shared temporary store space in use by the database.                          |

#### Example

**sp\_iqspaceused** requires eight output parameters. The following example shows the creation of a user-defined stored procedure **myspace** that declares the eight output parameters and then calls **sp\_iqspaceused**:

```
create procedure dbo.myspace()
begin
 declare mt unsigned bigint;
 declare mu unsigned bigint;
 declare tt unsigned bigint;
 declare tu unsigned bigint;
 declare gt unsigned bigint;
 declare qu unsigned bigint;
 declare lt unsigned bigint;
 declare lu unsigned bigint;
 call sp_iqspaceused(mt,mu,tt,tu,gt,gu,lt,lu);
 select cast(mt/1024 as unsigned bigint) as mainMB,
         cast(mu/1024 as unsigned bigint) as mainusedMB,
        mu*100/mt as mainPerCent,
         cast(tt/1024 as unsigned bigint) as tempMB,
         cast(tu/1024 as unsigned bigint) as tempusedMB,
        tu*100/tt as tempPerCent;
         cast(gt/1024 as unsigned bigint) as shTempTotalKB,
         cast(qu/1024 as unsigned bigint) as shTempTotalKBUsed,
        gu*100/gt as globalshtempPerCent;
         cast(lt/1024 as unsigned bigint) as shTempLocalMB,
         cast(lu/1024 as unsigned bigint) as shTempLocalKBUsed,
        lu*100/lt as localshtempPerCent;
```

end

To display the output of **sp\_iqspaceused**, run the procedure **myspace**: myspace

# sp\_iqstatistics Procedure

Returns serial number, name, description, value, and unit specifier for each available statistic, or a specified statistic.

#### Syntax

sp\_iqstatistics [ stat\_name ]

#### Usage

| Parameter | Description                                                      |
|-----------|------------------------------------------------------------------|
| stat_name | (Optional) VARCHAR parameter specifying the name of a statistic. |

#### Permissions

DBA authority required. Users without DBA authority must be granted EXECUTE permission to run the stored procedure.

## Description

When **stat\_name** is provided, **sp\_iqstatistics** returns one row for the given statistic, or zero rows if the name is invalid. When invoked without any parameter, **sp\_iqstatistics** returns all statistics.

#### Result Set

| Column name | Data type        | Description                  |
|-------------|------------------|------------------------------|
| stat_num    | UNSIGNED INTEGER | Serial number of a statistic |
| stat_name   | VARCHAR(255)     | Name of statistic            |
| stat_desc   | VARCHAR(255)     | Description of statistic     |
| stat_value  | LONG VARCHAR     | Value of statistic           |
| stat_unit   | VARCHAR(128)     | Unit specifier               |

The following statistics may be returned:

| stat<br>_nu<br>m | stat_name    | stat_desc                                                                             | stat_uni<br>t |
|------------------|--------------|---------------------------------------------------------------------------------------|---------------|
| 0                | CpuTotalTime | Total CPU time in seconds consumed<br>by the IQ server since last server start-<br>up | Second        |

| stat<br>_nu<br>m | stat_name                      | stat_desc                                                                              | stat_uni<br>t |
|------------------|--------------------------------|----------------------------------------------------------------------------------------|---------------|
| 1                | CpuUserTime                    | CPU user time in seconds consumed by the IQ server since last server startup           | Second        |
| 2                | CpuSystemTime                  | CPU system time in seconds consumed<br>by the IQ server since last server start-<br>up | Second        |
| 3                | ThreadsFree                    | Number of IQ threads free                                                              | N/A           |
| 4                | ThreadsInUse                   | Number of IQ threads in use                                                            | N/A           |
| 5                | MemoryAllocated                | Allocated memory in megabytes                                                          | MB            |
| 6                | MemoryMaxAllocated             | Max allocated memory in megabytes                                                      | MB            |
| 7                | MainCacheCurrentSize           | Main cache current size in megabytes                                                   | MB            |
| 8                | MainCacheFinds                 | Main cache total number of lookup re-<br>quests                                        | N/A           |
| 9                | MainCacheHits                  | Main cache total number of hits                                                        | N/A           |
| 10               | MainCachePagesPinned           | Main cache number of pages pinned                                                      | Page          |
| 11               | MainCachePagesPinnedPercentage | Percentage of main cache pages pinned                                                  | %             |
| 12               | MainCachePagesDirtyPercentage  | Percentage of main cache pages dirtied                                                 | %             |
| 13               | MainCachePagesInUsePercentage  | Percentage of main cache pages in use                                                  | %             |
| 14               | TempCacheCurrentSize           | Temporary cache current size in meg-<br>abytes                                         | MB            |
| 15               | TempCacheFinds                 | Temporary cache total number of look-<br>up requests                                   | N/A           |
| 16               | TempCacheHits                  | Temporary cache total number of hits                                                   | N/A           |
| 17               | TempCachePagesPinned           | Temporary cache number of pages pin-<br>ned                                            | Page          |
| 18               | TempCachePagesPinnedPercentage | Percentage of temporary cache pages pinned                                             | %             |
| 19               | TempCachePagesDirtyPercentage  | Percentage of temporary cache pages dirtied                                            | %             |

| stat<br>_nu<br>m | stat_name                                | stat_desc                                                                    | stat_uni<br>t |
|------------------|------------------------------------------|------------------------------------------------------------------------------|---------------|
| 20               | TempCachePagesInUsePercentage            | Percentage of temporary cache pages in use                                   | %             |
| 21               | MainStoreDiskReads                       | Number of kilobytes read from main store                                     | KB            |
| 22               | MainStoreDiskWrites                      | Number of kilobytes written to main store                                    | KB            |
| 23               | TempStoreDiskReads                       | Number of kilobytes read from main store                                     | KB            |
| 24               | TempStoreDiskWrites                      | Number of kilobytes written to main store                                    | KB            |
| 25               | ConnectionsTotalConnections              | Total number of connections since server startup                             | N/A           |
| 26               | ConnectionsTotalDisonnections            | Total number of disconnections since server startup                          | N/A           |
| 27               | ConnectionsActive                        | Number of active connections                                                 | N/A           |
| 28               | OperationsWaiting                        | Number of operations waiting for IQ resource governor                        | N/A           |
| 29               | OperationsActive                         | Number of active concurrent opera-<br>tions admitted by IQ resource governor | N/A           |
| 30               | OperationsActiveLoadTableState-<br>ments | Number of active LOAD TABLE state-<br>ments                                  | N/A           |

### Examples

Displays a single statistic, the total CPU time:

sp\_iqstatistics 'CPUTotalTime'

Displays all statistics for MainCache%:

SELECT \* from sp\_iqstatistics() WHERE stat\_name LIKE 'MainCache%'

# sp\_iqstatus Procedure

Displays a variety of Sybase IQ status information about the current database.

S*yntax* sp\_iqstatus

#### Permissions

DBA authority required. Users without DBA authority must be granted EXECUTE permission to run the stored procedure.

#### Description

Shows status information about the current database, including the database name, creation date, page size, number of dbspace segments, block usage, buffer usage, I/O, backup information, and so on.

**sp\_iqstatus** displays an out-of-space status for main and temporary stores. If a store runs into an out-of-space condition, **sp\_iqstatus** shows Y in the store's out-of-space status display value.

**sp\_iqspaceused** returns a subset of the same information as provided by **sp\_iqstatus**, but allows the user to return the information in SQL variables to be used in calculations.

To display space that can be reclaimed by dropping connections, use **sp\_iqstatus** and add the results from the two returned rows:

```
(DBA)> select * from sp_iqstatus() where name like '%Versions:%'
Execution time: 6.25 seconds
Name Value
Other Versions: 2 = 1968Mb
Active Txn Versions: 1 = C:2175Mb/D:2850Mb
```

(First 2 rows)

The above example output shows that one active write transaction created 2175MB and destroyed 2850 MB of data. The total data consumed in transactions and not yet released is 4818MB, or 1968MB + 2850MB = 4818MB.

**sp\_iqstatus** does not show blocks that will be deallocated at the next checkpoint. These blocks do however, appear in **sp\_iqdbspace** output as type X.

You can use this procedure in a multiplex environment. See Using Sybase IQ Multiplex.

#### Example

**Note:** The following example shows objects in the iqdemo database to better illustrate output. Note that iqdemo includes a sample user dbspace named iq\_main that may not be present in your own databases.

The following output is from the **sp\_iqstatus** stored procedure:

```
        Sybase IQ (TM)
        Copyright (c) 1992-2010 by Sybase, Inc.
All rights reserved.

        Version:
        15.3.0/090416/P/MS/Windows/2010/
32bit/2010-04-16 02:11:41

        Time Now:
        2010-04-21 13:48:22.319
```

Build Time: 2010-04-16 02:15:39 23 on 03/18/1999 File Format: Server mode: IO Server 2 Catalog Format: Stored Procedure Revision: 1 Page Size: 131072/8192blksz/16bpp Number of Main DB Files : 2 Main Store Out Of Space: Ν Number of Local Temp DB Files : 1 Local Temp Store Out Of Space: Ν DB Blocks: 1-3200 IQ\_SYSTEM\_MAIN DB Blocks: 1045440-1055039 iq\_main Local Temp Blocks: 1-1600 IQ\_SYSTEM\_TEMP Create Time: 2009-04-03 11:30:20.674 Update Time: 2009-04-03 11:34:33.040 Main IO Buffers: 255, 32Mb Temporary IO Buffers: 191, 24Mb 5915 of 11200, 52%=46Mb, Max Main IQ Blocks Used: Block#:105278 Local Temporary IQ Blocks Used: 65 of 800, 8%=0Mb, Max Block#: 0 Main Reserved Blocks Available: 1600 of 1600, 100%=6Mb Local Temporary Reserved Blocks Available: 6400 of 6400, 100%=50Mb IO Dynamic Memory: Current: 69mb, Max: 70mb Used: 17, Locked: 0 Main IQ Buffers: Used: 4, Locked: 0 Temporary IQ Buffers: Main IO I/O: I: L1581/P14 O: C3/D163/P161 D:34 C:97.1 Temporary IQ I/O: I: L6627/P0 O: C1086/D1166/P83 D:1082 C:100.0 Other Versions: 0 = 0MbActive Txn Versions: 0 = C:OMb/D:OMbLast Full Backup ID: Ο Last Full Backup Time: Last Backup ID: 0 Last Backup Type: None Last Backup Time: 1 DB Updated: Blocks in next ISF Backup: 0 Blocks: =0Mb Blocks in next ISI Backup: 0 Blocks: =0Mb DB File Encryption Status: OFF

The following is a key to understanding the Main IQ I/O and Temporary IQ I/O output codes:

- I: Input
- L: Logical pages read ("Finds")
- P: Physical pages read
- O: Output
- C: Pages created
- D: Pages dirtied

- P: Physically written
- D: Pages destroyed
- C: Compression ratio

# See also

- sp\_iqtransaction Procedure on page 506
- *sp\_iqversionuse Procedure* on page 514

# sp\_iqsysmon Procedure

Monitors multiple components of Sybase IQ, including the management of buffer cache, memory, threads, locks, I/O functions, and CPU utilization.

## Batch Mode Syntax

```
sp_iqsysmon start_monitor
sp_iqsysmon stop_monitor [, "section(s)" ]
or
sp_iqsysmon "time-period" [, "section(s)" ]
```

## File Mode Syntax

```
sp_iqsysmon start_monitor, `filemode' [, "monitor-options" ]
sp_iqsysmon stop_monitor
```

# Permissions

DBA authority required. Users without DBA authority must be granted EXECUTE permission to run the stored procedure.

| Parameter     | Description                                                   |
|---------------|---------------------------------------------------------------|
| start_monitor | Starts monitoring.                                            |
| stop_monitor  | Stops monitoring and displays the report.                     |
| time-period   | The time period for monitoring. Must be in the form HH:MM:SS. |

# Batch Mode Usage

| Parameter | Description                                                                                                    |
|-----------|----------------------------------------------------------------------------------------------------|
| section(s | The abbreviation for one or more sections to be<br>displayed by <b>sp_iqsysmon</b> . When more than one<br>section is specified, the section abbreviations<br>must be separated by spaces and the list must be<br>enclosed in single or double quotes. The default is<br>to display all sections.<br>For the sections related to IQ store, you can spec-<br>ify main or temporary store by prefixing the sec-<br>tion abbreviation with "m" or "t", respectively.<br>Without the prefix, both stores are monitored. For<br>example, if you specify "mbufman", only the IQ<br>main store buffer manager is monitored. If you<br>specify "mbufman tbufman" or "bufman", both<br>the main and temporary store buffer managers are<br>monitored. |

# Table 188. sp\_iqsysmon report section abbreviations

| Report section or IQ component | Abbreviation  |
|--------------------------------|---------------|
| Buffer manager                 | (m/t)bufman   |
| Buffer pool                    | (m/t)bufpool  |
| Prefetch management            | (m/t)prefetch |
| Free list management           | (m/t)freelist |
| Buffer allocation              | (m/t)bufalloc |
| Memory management              | memory        |
| Thread management              | threads       |
| CPU utilization                | сри           |
| Transaction management         | txn           |
| Server context statistics      | server        |
| Catalog statistics             | catalog       |

Note: The Sybase IQ components Disk I/O and lock manager are not currently supported by sp\_iqsysmon.

# File Mode Usage

| Parameter       | Description                                                                                                    |
|-----------------|----------------------------------------------------------------------------------------------------|
| start_monitor   | Starts monitoring.                                                                                                    |
| stop_monitor    | Stops monitoring and writes the remaining output to the log file.                                                                                                    |
| filemode        | Specifies that <b>sp_iqsysmon</b> is running in file<br>mode. In file mode, a sample of statistics is dis-<br>played for every interval in the monitoring period.<br>By default, the output is written to a log file<br>named <i>dbname.connid-iqmon</i> . Use the <b>file_suf-</b><br><b>fix</b> option to change the suffix of the output file.<br>See the <i>monitor_options</i> parameter for a descrip-<br>tion of the <b>file_suffix</b> option. |
| monitor_options | The monitor_options string                                                                                                    |

| Table 189. Parameters | Table | 189. | Parameters |
|-----------------------|-------|------|------------|
|-----------------------|-------|------|------------|

The *monitor\_options* string can include one or more options:

| monitor_options string option | Description                                                                                                    |
|-------------------------------|----------------------------------------------------------------------------------------------------|
| -interval seconds             | Specifies the reporting interval in seconds. A sample of monitor statistics is output to the log file after every interval. The default is every 60 seconds, if the <b>-interval</b> option is not specified. The minimum reporting interval is 2 seconds. If the interval specified for this option is invalid or less than 2 seconds, the interval is set to 2 seconds.                                                                                                    |
|                               | The first display shows the counters from the start<br>of the server. Subsequent displays show the dif-<br>ference from the previous display. You can usu-<br>ally obtain useful results by running the monitor<br>at the default interval of 60 seconds during a<br>query with performance problems or during a<br>time of day with performance problems. A very<br>short interval may not provide meaningful re-<br>sults. The interval should be proportional to the<br>job time; 60 seconds is usually more than enough<br>time. |
| -file_suffix suffix           | Creates a monitor output file named<br>dbname.connid-suffix. If you do not<br>specify the <b>-file_suffix</b> option, the suffix defaults<br>to iqmon. If you specify the <b>-file_suffix</b> option<br>and do not provide a suffix or provide a blank<br>string as a suffix, no suffix is used.                                                                                                    |
| -append or -truncate          | Directs <b>sp_iqsysmon</b> to append to the existing<br>output file or truncate the existing output file,<br>respectively. Truncate is the default. If both op-<br>tions are specified, the option specified later in the<br>string is effective.                                                                                                    |

| monitor_options string option | Description                                                                                                    |
|-------------------------------|----------------------------------------------------------------------------------------------------|
| -section section(s)           | Specifies the abbreviation of one or more sections<br>to write to the monitor log file. The default is to<br>write all sections. The abbreviations specified in<br>the sections list in file mode are the same abbre-<br>viations used in batch mode. When more than one<br>section is specified, spaces must separate the sec-<br>tion abbreviations. |
|                               | If the <b>-section</b> option is specified with no sec-<br>tions, none of the sections are monitored. An in-<br>valid section abbreviation is ignored and a warn-<br>ing is displayed in the IQ message file.                                                                                                    |

# Usage Syntax Examples

| Syntax                                         | Result                                                                                                    |  |
|------------------------------------------------|----------------------------------------------------------------------------------------------------|--|
| sp_iqsysmon start_monitor                      | Starts the monitor in batch mode and displays all sec-                                                               |  |
| sp_iqsysmon stop_monitor                       | tions for main and temporary store                                                                                   |  |
| sp_iqsysmon start_monitor                      | Starts the monitor in batch mode and displays the                                                                    |  |
| sp_iqsysmon stop_monitor "mbufman mbuf-        | Buffer Manager and Buffer Pool statistics for main                                                                   |  |
| pool"                                          | store                                                                                                    |  |
| sp_iqsysmon "00:00:10", "mbufpool memo-<br>ry" | Runs the monitor in batch mode for 10 seconds and displays the consolidated statistics at the end of the time period |  |
| sp_iqsysmon start_monitor, 'filemode', "-in-   | Starts the monitor in file mode and writes to the log                                                                |  |
| terval 5 -sections mbufpool memory"            | file every 5 seconds the statistics for Main Buffer Pool                                                             |  |
| sp_iqsysmon stop_monitor                       | and Memory Manager                                                                                                   |  |

#### Table 191. sp\_iqsysmon usage examples

#### Description

The **sp\_iqsysmon** stored procedure monitors multiple components of Sybase IQ, including the management of buffer cache, memory, threads, locks, I/O functions, and CPU utilization.

The **sp\_iqsysmon** procedure supports two modes of monitoring:

• Batch mode

In batch mode, **sp\_iqsysmon** collects the monitor statistics for the period between starting and stopping the monitor or for the time period specified in the *time-period* parameter. At the end of the monitoring period, **sp\_iqsysmon** displays a list of consolidated statistics.

**sp\_iqsysmon** in batch mode is similar to the Adaptive Server Enterprise procedure **sp\_sysmon**.

• File mode

In file mode, **sp\_iqsysmon** writes the sample statistics in a log file for every interval period between starting and stopping the monitor.

The first display in file mode shows the counters from the start of the server. Subsequent displays show the difference from the previous display.

**sp\_iqsysmon** in file mode is similar to the **IQ UTILITIES** command **START MONITOR** and **STOP MONITOR** interface.

#### Batch Mode Examples

Prints monitor information after 10 minutes:

```
sp_iqsysmon "00:10:00"
```

Prints only the Memory Manager section of the sp\_iqsysmon report after 5 minutes:

```
sp_iqsysmon "00:05:00", memory
```

Starts the monitor, executes two procedures and a query, stops the monitor, then prints only the Buffer Manager section of the report:

```
sp_iqsysmon start_monitor
go
execute proc1
go
execute proc2
go
select sum(total_sales) from titles
go
sp_iqsysmon stop_monitor, bufman
go
```

Prints only the Main Buffer Manager and Main Buffer Pool sections of the report after 20 minutes:

sp\_iqsysmon "00:02:00", "mbufman mbufpool"

#### File Mode Examples

Truncates and writes information to the log file every 2 seconds between starting the monitor and stopping the monitor:

```
sp_iqsysmon start_monitor, `filemode', `-interval 2'
.
.
.
sp_iqsysmon stop_monitor
```

Appends output for only the Main Buffer Manager and Memory Manager sections to an ASCII file with the name dbname.connid-testmon. For the database iqdemo, writes results in the file iqdemo.2-testmon:

sp\_iqsysmon start\_monitor, `filemode',
"-file\_suffix testmon -append -section mbufman memory"

. . . sp\_iqsysmon stop\_monitor

## Example

Run the monitor in batch mode for 10 seconds and display the consolidated statistics at the end of the time period

sp\_iqsysmon "00:00:10", "mbufpool memory" -----Buffer Pool (Main) \_\_\_\_\_ STATS-NAME TOTAL NONE BTREEV BTREEF BV VDO DBEXT DBID SORT 
 MAME
 INTRE
 INTRE
 INTRE
 INTRE
 INTRE
 INTRE
 INTRE
 INTRE
 INTRE
 INTRE
 INTRE
 INTRE
 INTRE
 INTRE
 INTRE
 INTRE
 INTRE
 INTRE
 INTRE
 INTRE
 INTRE
 INTRE
 INTRE
 INTRE
 INTRE
 INTRE
 INTRE
 INTRE
 INTRE
 INTRE
 INTRE
 INTRE
 INTRE
 INTRE
 INTRE
 INTRE
 INTRE
 INTRE
 INTRE
 INTRE
 INTRE
 INTRE
 INTRE
 INTRE
 INTRE
 INTRE
 INTRE
 INTRE
 INTRE
 INTRE
 INTRE
 INTRE
 INTRE
 INTRE
 INTRE
 INTRE
 INTRE
 INTRE
 INTRE
 INTRE
 INTRE
 INTRE
 INTRE
 INTRE
 INTRE
 INTRE
 INTRE
 INTRE
 INTRE
 INTRE
 INTRE
 INTRE
 INTRE
 INTRE
 INTRE
 INTRE
 INTRE
 INTRE
 INTRE
 INTRE
 INTRE
 INTRE
 INTRE
 INTRE
 INTRE
 INTRE
 INTRE
 <thI 0 0 0 0 0 STORE GARRAY BARRAY BLKMAP HASH CKPT BM TEST CMID RIDCA LOB 
 O
 O
 O
 O
 O
 O
 O
 O
 O
 O
 O
 O
 O
 O
 O
 O
 O
 O
 O
 O
 O
 O
 O
 O
 O
 O
 O
 O
 O
 O
 O
 O
 O
 O
 O
 O
 O
 O
 O
 O
 O
 O
 O
 O
 O
 O
 O
 O
 O
 O
 O
 O
 O
 O
 O
 O
 O
 O
 O
 O
 O
 O
 O
 O
 O
 O
 O
 O
 O
 O
 O
 O
 O
 O
 O
 O
 O
 O
 O
 O
 O
 O
 O
 O
 O
 O
 O
 O
 O
 O
 O
 O
 O
 O
 O
 O
 O
 O
 O
 O
 O
 O
 O
 O
 O
 O
 O
 0 0 0 0 0 0 STATS-NAME VALUE 127 ( 100.0 %) Pages InUse 4 ( 3.1 %) ( 0.8 %) Dirty 1 Pinned 0 ( 0.0 %) Flushes 0 FlushedBufferCount 0 GetPageFrame 0 GetPageFrameFailure 0 GotEmptyFrame 0 Washed 0 TimesSweepersWoken 0 washTeamSize 0 ( 20.5 %) WashMaxSize 26 washNBuffers 4 ( 3.1 %) washNDirtyBuffers 1 ( 0.8 응) 3 (2.4 %) washSignalThreshold washNActiveSweepers 0 1 washIntensity -----Memory Manager ------STATS-NAME VALUE

| MemAllocated      | 43616536 | ( | 42594 KB) |  |
|-------------------|----------|---|-----------|--|
| MemAllocatedMax   | 43735080 | í | 42710 KB) |  |
|                   | 10,00000 | , | ,         |  |
| MemAllocatedEver  | 0        | ( | 0 KB)     |  |
| MemNAllocated     | 67079    |   |           |  |
| MemNAllocatedEver | 0        |   |           |  |
| MemNTimesLocked   | 0        |   |           |  |
| MemNTimesWaited   | 0        | ( | 0.0 %)    |  |
|                   |          |   |           |  |

# sp\_iqtable Procedure

Displays information about tables in the database.

Syntax1

sp\_iqtable ( [ table\_name ],[table\_owner ],[table\_type ] )

Syntax2

```
sp_iqtable [table_name='tablename'],
[table_owner='tableowner'],[table_type='tabletype']
```

#### Permissions

DBA authority required. Users without DBA authority must be granted EXECUTE permission to run the stored procedure.

#### Usage: Syntax1

If you do not specify either of the first two parameters, but specify the next parameter in the sequence, you must substitute NULL for the omitted parameters. For example, sp\_iqtable NULL,NULL,TEMP and sp\_iqtable NULL,dbo,SYSTEM.

Note: The *table\_type* values ALL and VIEW must be enclosed in single quotes in Syntax1.

#### Usage: Syntax2

The parameters can be specified in any order. Enclose them in single quotes.

The allowed values for the *table\_type* parameter:

| table_type value | Information displayed               |  |  |
|------------------|-------------------------------------|--|--|
| SYSTEM           | System tables                       |  |  |
| ТЕМР             | Global temporary tables             |  |  |
| VIEW             | Views                               |  |  |
| ALL              | IQ tables, system tables, and views |  |  |
| any other value  | IQ tables                           |  |  |

| Table 192. sp | _iqtable table_ | _type values |
|---------------|-----------------|--------------|
|---------------|-----------------|--------------|

#### Description

Specifying one parameter returns only the tables that match that parameter. Specifying more than one parameter filters the results by all of the parameters specified. Specifying no parameters returns all Sybase IQ tables in the database. There is no method for returning the names of local temporary tables.

| Column name       | Description                                                                                                    |  |  |
|-------------------|----------------------------------------------------------------------------------------------------|--|--|
| table_name        | The name of the table.                                                                                                    |  |  |
| table_type        | BASE – a base table.                                                                                                    |  |  |
|                   | MAT VIEW - a materialized view. (SA tables only)                                                                                                    |  |  |
|                   | GBL TEMP - a global temporary table.                                                                                                    |  |  |
|                   | PARTITION - a table partition (this table is for internal use only and cannot be used by Sybase IQ users).                                                                                                    |  |  |
|                   | VIEW – a view.                                                                                                    |  |  |
|                   | JVT – a join virtual table.                                                                                                    |  |  |
| table_owner       | The owner of the table                                                                                                    |  |  |
| server_type       | IQ – an object created in the IQ store.                                                                                                    |  |  |
|                   | SA – an object created in the SA store.                                                                                                    |  |  |
|                   | All views are created in the SA store.                                                                                                    |  |  |
| location          | TEMP – IQ temporary store.                                                                                                    |  |  |
|                   | MAIN – IQ store.                                                                                                    |  |  |
|                   | SYSTEM – catalog store.                                                                                                    |  |  |
| dbspace_id        | Name of the dbspace where the table resides.                                                                                                    |  |  |
| isPartitioned     | 'Y' if the column belongs to a partitioned table and has one or more<br>partitions whose dbspace is different from the table partition's<br>dbspace, 'N' if the column's table is not partitioned or each partition of<br>the column resides in the same dbspace as the table partition. |  |  |
| remarks           | User comments added with the <b>COMMENT</b> statement.                                                                                                    |  |  |
| table_constraints | Constraints against the table.                                                                                                    |  |  |

| Table 193. sp | _iqtable columns |
|---------------|------------------|
|---------------|------------------|

#### See also

• *sp\_iqcolumn Procedure* on page 382

- sp\_iqconstraint Procedure on page 390
- *sp\_iqdatatype Procedure* on page 398
- *sp\_iqevent Procedure* on page 420
- *sp\_iqhelp Procedure* on page 426
- *sp\_iqindex and sp\_iqindex\_alt Procedures* on page 433
- *sp\_iqjoinindex Procedure* on page 447
- *sp\_iqpkeys Procedure* on page 467
- *sp\_iqprocparm Procedure* on page 472
- *sp\_iq\_reset\_identity Procedure* on page 480
- *sp\_iqview Procedure* on page 515

## sp\_iqtable Procedure Examples

Use the examples as reference for **sp\_iqtable** usage.

The following variations in syntax both return information about the table Departments:

sp\_iqtable ('Departments')

sp\_iqtable table\_name='Departments'

| Table_name  | ble_name Table_type |        | Server_type | location |
|-------------|---------------------|--------|-------------|----------|
| Departments | BASE                | GROUPO | IQ          | Main     |

| dbspace_id isPartitioned |   | Remarks | table_constraints |
|--------------------------|---|---------|-------------------|
| 16387                    | Ν | (NULL)  | (NULL)            |

The following variations in syntax both return all tables that are owned by table owner GROUPO:

```
sp_iqtable NULL,GROUPO
```

```
sp_iqtable table_owner='GROUPO'
```

| Table_name     | Table_type | Table_owner | Server_type | location |
|----------------|------------|-------------|-------------|----------|
| Contacts       | BASE       | GROUPO      | IQ          | Main     |
| Customers      | BASE       | GROUPO      | IQ          | Main     |
| Departments    | BASE       | GROUPO      | IQ          | Main     |
| Employees      | BASE       | GROUPO      | IQ          | Main     |
| FinancialCodes | BASE       | GROUPO      | IQ          | Main     |
| FinancialData  | BASE       | GROUPO      | IQ          | Main     |

| Table_name      | Table_type | Table_owner | Server_type | location |
|-----------------|------------|-------------|-------------|----------|
| Products        | BASE       | GROUPO      | IQ          | Main     |
| SalesOrders     | BASE       | GROUPO      | IQ          | Main     |
| SalesOrderItems | BASE       | GROUPO      | IQ          | Main     |

| dbspace_id | isPartitioned | Remarks | table_constraints |
|------------|---------------|---------|-------------------|
| 16387      | N             | (NULL)  | (NULL)            |
| 16387      | N             | (NULL)  | (NULL)            |
| 16387      | N             | (NULL)  | (NULL)            |
| 16387      | Ν             | (NULL)  | (NULL)            |
| 16387      | Ν             | (NULL)  | (NULL)            |
| 16387      | Ν             | (NULL)  | (NULL)            |
| 16387      | Ν             | (NULL)  | (NULL)            |
| 16387      | Ν             | (NULL)  | (NULL)            |
| 16387      | Ν             | (NULL)  | (NULL)            |

# sp\_iqtablesize Procedure

Returns the size of the specified table.

#### Syntax

sp\_iqtablesize ( table\_owner.table\_name )

# Permissions

DBA authority required. Users without DBA authority must be granted EXECUTE permission to run the stored procedure.

# Description

Returns the total size of the table in KBytes and NBlocks (IQ blocks). Also returns the number of pages required to hold the table in memory, and the number of IQ pages that are compressed when the table is compressed (on disk). You must specify the *table\_name* parameter with this procedure. If you are the owner of *table\_name*, then you do not have to specify the *table\_owner* parameter.

| Column name     | Description                                                                         |
|-----------------|-------------------------------------------------------------------------------------|
| Ownername       | Name of owner                                                                       |
| Tablename       | Name of table                                                                       |
| Columns         | Number of columns in the table                                                      |
| KBytes          | Physical table size in KB                                                           |
| Pages           | Number of IQ pages needed to hold the table in memory                               |
| CompressedPages | Number of IQ pages that are compressed, when the table is com-<br>pressed (on disk) |
| NBlocks         | Number of IQ blocks                                                                 |

Table 194. sp\_iqtablesize columns

Pages is the total number of IQ pages for the table. The unit of measurement for pages is IQ page size. All in-memory buffers (buffers in the IQ buffer cache) are the same size.

IQ pages on disk are compressed. Each IQ page on disk uses 1 to 16 blocks. If the IQ page size is 128KB, then the IQ block size is 8KB. In this case, an individual on-disk page could be 8, 16, 24, 32, 40, 48, 56, 64, 72, 80, 88, 96, 104, 112, 120, or 128 KB.

If you divide the KBytes value by page size, you see the average on-disk page size.

**Note:** Sybase IQ always reads and writes an entire page, not blocks. For example, if an individual page compresses to 88K, then IQ reads and writes the 88K in one I/O. The average page is compressed by a factor of 2 to 3.

NBlocks is Kbytes divided by IQ block size.

CompressedPages is the number of pages that are compressed. For example, if Pages is 1000 and CompressedPages is 992, this means that 992 of the 1000 pages are compressed. CompressedPages divided by Pages is usually near 100%, because most pages compress. An empty page is not compressed, since Sybase IQ does not write empty pages. IQ pages compress well, regardless of the fullness of the page.

Example

call sp\_iqtablesize ('dba.emp1')

| Owner-<br>name | Table-<br>name | Col-<br>umns | KBytes | Pages | Compressed-<br>Pages | NBloc<br>ks |
|----------------|----------------|--------------|--------|-------|----------------------|-------------|
| DBA            | emp1           | 4            | 1504   | 24    | 14                   | 188         |

# sp\_iqtableuse Procedure

Reports detailed usage information for tables accessed by the workload.

#### Syntax

sp\_iqtableuse

#### Permissions

DBA authority required. Users without DBA authority must be granted EXECUTE permission to run the stored procedure.

#### Description

Tables created in SYSTEM are not reported.

| Column name | Description                |
|-------------|----------------------------|
| TableName   | Table name                 |
| Owner       | User name of table owner   |
| UID**       | Table unique identifier    |
| LastDT      | Date/time of last access   |
| NRef        | Number of query references |

#### Table 195. sp\_iqtableuse columns

\*\*UID is a number assigned by the system that uniquely identifies the instance of the table (where instance is defined when an object is created).

#### See also

- *sp\_iqcolumnuse Procedure* on page 385
- sp\_iqindexadvice Procedure on page 437
- *sp\_iqindexuse Procedure* on page 446
- *sp\_iqunusedcolumn Procedure* on page 510
- *sp\_iqunusedindex Procedure* on page 511
- *sp\_iqunusedtable Procedure* on page 513
- *sp\_iqworkmon Procedure* on page 521

# sp\_iqtransaction Procedure

Shows information about transactions and versions.

Syntax

#### sp\_iqtransaction

## Permissions

DBA authority required. Users without DBA authority must be granted EXECUTE permission to run the stored procedure.

#### Description

**sp\_iqtransaction** returns a row for each transaction control block in the Sybase IQ transaction manager. The columns Name, Userid, and ConnHandle are the connection properties **Name**, **Userid**, and **Number**, respectively. Rows are ordered by TxnID.

**sp\_iqtransaction** output does not contain rows for connections that do not have a transaction started. To see all connections, use **sp\_iqconnection**.

**Note:** Although you can use **sp\_iqtransaction** to identify users who are blocking other users from writing to a table, **sp\_iqlocks** is a better choice for this purpose.

You can use this procedure in a multiplex environment. See Using Sybase IQ Multiplex.

| Column name | Description                                                                                                    |
|-------------|----------------------------------------------------------------------------------------------------|
| Name        | The name of the application.                                                                                                    |
| Userid      | The user ID for the connection.                                                                                                    |
| TxnID       | The transaction ID of this transaction control block. The transaction ID is assigned during begin transaction. This is the same as the transaction ID displayed in the .iqmsg file by the BeginTxn, CmtTxn and PostCmtTxn messages as well as the Txn ID Seq logged when the database is opened.                                                                                                    |
| CmtID       | The ID assigned by the transaction manager when the transaction commits. It is zero for active transactions.                                                                                                    |
| VersionID   | In simplex databases, the VersionID is displayed as zero. For the multiplex coordinator, the VersionID is the same as the TxnID of the active transaction and VersionID is the same as the CmtID of a committed transaction. In multiplex secondary servers, the VersionID is the CmtID of the transaction that created the database version on the multiplex coordinator. It is used internally by the Sybase IQ in-memory catalog and the IQ transaction manager to uniquely identify a database version to all nodes within a multiplex database. |

# Table 196. sp\_iqtransaction columns

| Column name     | Description                                                                                                    |
|-----------------|----------------------------------------------------------------------------------------------------|
| State           | The state of the transaction control block. This variable reflects internal Sybase IQ implementation details and is subject to change in the future. At the time of this writing, transaction states are NONE, ACTIVE, ROLLING_BACK, ROLLED_BACK, COMMITTING, COMMITTED, and APPLIED.                                                                                                    |
|                 | NONE, ROLLING_BACK, ROLLED_BACK, COMMITTING and AP-<br>PLIED are transient states with a very small life-span.                                                                                                    |
|                 | ACTIVE indicates that the transaction is active.                                                                                                    |
|                 | COMMITTED indicates that the transaction has completed and is waiting to be<br>APPLIED at which point a version that is not visible to any transaction will be<br>garbage collected.                                                                                                    |
|                 | Once the transaction state is ROLLED_BACK, COMMITTED, or AP-<br>PLIED, it will cease to own any locks other than those held by open cursors.                                                                                                    |
| ConnHandle      | The ID number of the connection.                                                                                                    |
| IQConnID        | The ten-digit connection ID displayed as part of all messages in the .iqmsg file. This is a monotonically increasing integer unique within a server session.                                                                                                    |
| MainTableKBCr   | The number of kilobytes of IQ store space created by this transaction.                                                                                                    |
| MainTableKBDr   | The number of kilobytes of IQ store space dropped by this transaction, but which persist on disk in the store because the space is visible in other database versions or other savepoints of this transaction.                                                                                                    |
| TempTableKBCr   | The number of kilobytes of IQ temporary store space created by this transac-<br>tion for storage of IQ temporary table data.                                                                                                    |
| TempTableKBDr   | The number of kilobytes of IQ temporary table space dropped by this trans-<br>action, but which persist on disk in the IQ temporary store because the space is<br>visible to IQ cursors or is owned by other savepoints of this transaction.                                                                                                    |
| TempWorkSpaceKB | For ACTIVE transactions, this is a snapshot of the work space in use at this instant by this transaction, such as sorts, hashes, and temporary bitmaps. The number varies depending on when you run <b>sp_iqtransaction</b> . For example, the query engine might create 60MB in the temporary cache but release most of it quickly, even though query processing continues. If you run <b>sp_iqtransaction</b> after the query finishes, this column shows a much smaller number. When the transaction is no longer active, this column is zero.<br>For ACTIVE transactions, this column is the same as the TempWorkSpaceKB column of <b>sp_iqconnection</b> . |

| Column name   | Description                                                                                                    |
|---------------|----------------------------------------------------------------------------------------------------|
| TxnCreateTime | The time the transaction began. All Sybase IQ transactions begin implicitly as soon as an active connection is established or when the previous transaction commits or rolls back.                                                                                                    |
| CursorCount   | The number of open Sybase IQ cursors that reference this transaction control block. If the transaction is ACTIVE, it indicates the number of open cursors created within the transaction. If the transaction is COMMITTED, it indicates the number of HOLD cursors that reference a database version owned by this transaction control block. |
| SpCount       | The number of savepoint structures that exist within the transaction control<br>block. Savepoints may be created and released implicitly. Therefore, this<br>number does not indicate the number of user-created savepoints within the<br>transaction.                                                                                        |
| SpNumber      | The active savepoint number of the transaction. This is an implementation detail and might not reflect a user-created savepoint.                                                                                                    |
| MPXServerName | The value indicates if an active transaction is from an inter-node communica-<br>tion (INC) connection. If from INC connection, the value is the name of the<br>multiplex server where the transaction originates. NULL if not from an INC<br>connection. Always NULL if the transaction is not active.                                       |
| GlobalTxnID   | The value indicates the global transaction ID associated with the current trans-<br>action. Zero if there is no associated global transaction.                                                                                                    |

# Example

Here is an example of **sp\_iqtransaction** output:

|        | 1       |        | <i>a</i> |             | <u> </u>    | a 11            | T00 TD   |
|--------|---------|--------|----------|-------------|-------------|-----------------|----------|
| Name   | Userid  | TxnID  | Cmtid    | VersionID   | State       | ConnHandle      | IQCONNID |
| =====  | = ===== | =====  | =====    | ========    | =========   | ==========      | =        |
| =====  | ==      |        |          |             |             |                 |          |
| red2   | DBA     | 10058  | 10700    | 10058       | COMMITTED   | 419740283       | 14       |
| blue1  | DBA     | 10568  | 0        | 10568       | ACTIVE      | 640038605       | 17       |
|        | DBA     | 10604  | 0        | 10604       | ACTIVE      | 2094200996      | 18       |
| fromSC | J DBA   | 10619  | 0        | 10619       | ACTIVE      | 954498130       | 20       |
| blue2  | DBA     | 10634  | 10677    | 10634       | COMMITTED   | 167015670       | 21       |
| ntJava | 2 DBA   | 10676  | 0        | 10676       | ACTIVE      | 1779741471      | 24       |
| blue2  | DBA     | 10678  | 0        | 10678       | ACTIVE      | 167015670       | 21       |
| nt1    | DBA     | 10699  | 0        | 10699       | ACTIVE      | 710225777       | 28       |
| red2   | DBA     | 10701  | 0        | 10701       | ACTIVE      | 419740283       | 14       |
|        | DBA     | 16687  | 0        | 16687       | ACTIVE      | 1306718536      | 23       |
|        |         |        |          |             |             |                 |          |
| MainTa | bleKBCr | Ma     | ainTabl  | eKBDr Te    | empTableKBC | r TempTable     | KBDr     |
|        | ======= | ====== | ======   | ===== ===== | =========== | =============== | =====    |
|        | 0       |        |          | 0           | 65824       |                 | 0        |
|        | 0       |        |          | 0           | 0           |                 | 0        |
|        | 0       |        |          | 0           | 0           |                 | 0        |
|        |         |        |          |             |             |                 |          |

#### System Procedures

| 0<br>3960<br>0<br>2400<br>0<br>0<br>0 | 0<br>152<br>0<br>1992<br>0<br>0<br>0               | 0<br>0<br>0<br>2912<br>0 | 0<br>0<br>0<br>22096<br>0 |
|---------------------------------------|----------------------------------------------------|--------------------------|---------------------------|
| TempWorkSp<br>SpNumber                | paceKB TxnCreateTime                               | CursorCour               | it SpCount                |
|                                       |                                                    | =========                | ====== =====              |
| 0                                     | 2009-06-26 13:17:27.612                            | 1                        | 3 2                       |
| 102592                                | 2009-06-26 13:27:28.491                            | 1                        | 1 0                       |
| 0                                     | 2009-06-26 13:30:27.548                            | 0                        | 1 0                       |
| 0                                     | 2009-06-26 13:31:27.151                            | 0                        | 24 262                    |
| 0                                     | 2009-06-26 13:35:02.128                            | 0                        | 0 0                       |
| 128                                   | 2009-06-26 13:43:58.805<br>2009-06-26 13:45:28.379 | 0                        | 39 408<br>1 0             |
| 128                                   | 2009-06-26 13:45:28.379                            | 0                        | 42 413                    |
| 680                                   | 2009-06-26 14:05:15.759<br>2009-06-26 14:57:51.104 | 0                        | 42 $4132 20$              |
| 080                                   | 2009-06-26 15:09:30.319                            | 1                        | 1 0                       |
| 0                                     | 2009-00-20 13:09:30.319                            | 0                        | I U                       |
| MPXServerN                            | Jame GlobalTxnID                                   |                          |                           |
|                                       |                                                    |                          |                           |
| ( N                                   | IULL) O                                            |                          |                           |
| ( N                                   | IULL) O                                            |                          |                           |
| ( N                                   | IULL) O                                            |                          |                           |
| ( N                                   | IULL) O                                            |                          |                           |
| •                                     | IULL) O                                            |                          |                           |
|                                       | IULL) 0                                            |                          |                           |
|                                       | IULL) O                                            |                          |                           |
|                                       | IULL) O                                            |                          |                           |
|                                       | IULL) O                                            |                          |                           |
| ( N                                   | IULL) 0                                            |                          |                           |

#### See also

- *sp\_iqstatus Procedure* on page 491
- *sp\_iqversionuse Procedure* on page 514

# sp\_iqunusedcolumn Procedure

Reports IQ columns that were not referenced by the workload.

#### Syntax

#### sp\_iqunusedcolumn

#### Permissions

DBA authority required. Users without DBA authority must be granted EXECUTE permission to run the stored procedure.

#### Description

Columns from tables created in SYSTEM or local temporary tables are not reported.

| Column name | Description               |
|-------------|---------------------------|
| TableName   | Table name                |
| ColumnName  | Column name               |
| Owner       | User name of column owner |

#### Table 197. sp\_iqunusedcolumn columns

#### Example

Sample output from the **sp\_iqunusedcolumn** procedure:

| TableName       | ColumnName          | Owner  |
|-----------------|---------------------|--------|
| SalesOrders     | ID                  | GROUPO |
| SalesOrders     | CustomerID          | GROUPO |
| SalesOrders     | OrderDate           | GROUPO |
| SalesOrders     | FinancialCode       | GROUPO |
| SalesOrders     | Region              | GROUPO |
| SalesOrders     | SalesRepresentative | GROUPO |
| SalesOrderItems | ID                  | GROUPO |
| SalesOrderItems | LineID              | GROUPO |
| SalesOrderItems | ProductID           | GROUPO |
| SalesOrderItems | Quantity            | GROUPO |
| SalesOrderItems | ShipDate            | GROUPO |
| Contacts        | ID                  | GROUPO |
| Contacts        | Surname             | GROUPO |
| Contacts        | GivenName           | GROUPO |
|                 |                     |        |

#### See also

- *sp\_iqcolumnuse Procedure* on page 385
- *sp\_iqindexadvice Procedure* on page 437
- *sp\_iqindexuse Procedure* on page 446
- *sp\_iqtableuse Procedure* on page 506
- *sp\_iqunusedindex Procedure* on page 511
- *sp\_iqunusedtable Procedure* on page 513
- *sp\_iqworkmon Procedure* on page 521

# sp\_iqunusedindex Procedure

Reports IQ secondary (non-FP) indexes that were not referenced by the workload.

Syntax sp\_iqunusedindex

#### Permissions

DBA authority required. Users without DBA authority must be granted EXECUTE permission to run the stored procedure.

## Description

Indexes from tables created in SYSTEM or local temporary tables are not reported.

| Column name | Description              |  |  |
|-------------|--------------------------|--|--|
| IndexName   | Index name               |  |  |
| TableName   | Table name               |  |  |
| Owner       | User name of index owner |  |  |
| IndexType   | Index type               |  |  |

| Table 198. sp igun | usedindex columns |
|--------------------|-------------------|
|--------------------|-------------------|

#### Example

Sample output from the **sp\_iqunusedindex** procedure:

| IndexName            | TableName       | Owner  | IndexType |
|----------------------|-----------------|--------|-----------|
| ASIQ_IDX_T450_I7_HG  | SalesOrders     | GROUPO | HG        |
| ASIQ_IDX_T450_C6_HG  | SalesOrders     | GROUPO | HG        |
| ASIQ_IDX_T450_C4_HG  | SalesOrders     | GROUPO | HG        |
| ASIQ_IDX_T450_C2_HG  | SalesOrders     | GROUPO | HG        |
| ASIQ_IDX_T451_I6_HG  | SalesOrderItems | GROUPO | HG        |
| ASIQ_IDX_T451_C3_HG  | SalesOrderItems | GROUPO | HG        |
| ASIQ_IDX_T451_C1_HG  | SalesOrderItems | GROUPO | HG        |
| ASIQ_IDX_T452_I11_HG | Contacts        | GROUPO | HG        |
| ASIQ_IDX_T453_I10_HG | Contacts        | GROUPO | HG        |
| ASIQ_IDX_T454_I4_HG  | FinancialCodes  | GROUPO | HG        |
| ASIQ_IDX_T455_I5_HG  | FinancialData   | GROUPO | HG        |
| ASIQ_IDX_T455_C3_HG  | FinancialData   | GROUPO | HG        |
| ASIQ_IDX_T456_I8_HG  | Products        | GROUPO | HG        |
| ASIQ_IDX_T457_I4_HG  | Departments     | GROUPO | HG        |
| ASIQ_IDX_T457_C3_HG  | Departments     | GROUPO | HG        |
| ASIQ_IDX_T458_I21_HG | Departments     | GROUPO | HG        |
| ASIQ_IDX_T458_C5_HG  | Departments     | GROUPO | HG        |

## See also

- *sp\_iqcolumnuse Procedure* on page 385
- *sp\_iqindexadvice Procedure* on page 437
- *sp\_iqindexuse Procedure* on page 446

- *sp\_iqtableuse Procedure* on page 506
- sp\_iqunusedcolumn Procedure on page 510
- *sp\_iqunusedtable Procedure* on page 513
- *sp\_iqworkmon Procedure* on page 521

# sp\_iqunusedtable Procedure

Reports IQ tables that were not referenced by the workload.

#### Syntax

#### sp\_iqunusedtable

#### Permissions

DBA authority required. Users without DBA authority must be granted EXECUTE permission to run the stored procedure.

#### Description

Tables created in SYSTEM and local temporary tables are not reported.

| Column name | Description              |  |
|-------------|--------------------------|--|
| TableName   | Table name               |  |
| Owner       | User name of table owner |  |

#### Table 199. sp\_iqunusedtable columns

#### Example

The following table illustrates sample output from the **sp\_iqunusedtable** procedure.

| TableName       | Owner FinancialCodes | GROUPO |
|-----------------|----------------------|--------|
| Contacts        | GROUPO Employees     | GROUPO |
| empl            | DBA SalesOrders      | GROUPO |
| FinancialData   | GROUPO Departments   | GROUPO |
| SalesOrderItems | GROUPO Products      | GROUP  |
| iq_dummy        | DBA Customers        | GROUPO |
| sale            | DBA                  |        |

#### See also

- *sp\_iqcolumnuse Procedure* on page 385
- sp\_iqindexadvice Procedure on page 437
- sp\_iqindexuse Procedure on page 446
- *sp\_iqtableuse Procedure* on page 506
- sp\_iqunusedcolumn Procedure on page 510
- *sp\_iqunusedindex Procedure* on page 511

• *sp\_iqworkmon Procedure* on page 521

# sp\_iqversionuse Procedure

Displays version usage for the IQ main store.

#### Syntax

#### sp\_iqversionuse

#### Permissions

DBA authority required. Users without DBA authority must be granted EXECUTE permission to run the stored procedure.

#### Description

The **sp\_iqversionuse** system stored procedure helps troubleshoot situations where the databases uses excessive storage space due to multiple table versions.

If out-of-space conditions occur or **sp\_iqstatus** shows a high percentage of main blocks in use on a multiplex server, run **sp\_iqversionuse** to find out which versions are being used and the amount of space that can be recovered by releasing versions.

The amount of space is expressed as a range because the actual amount typically depends on which other versions are released. The actual amount of space released can be anywhere between the values of MinKBRelease and MaxKBRelease. The oldest version always has MinKBRelease equal to MaxKBRelease.

WasReported indicates whether version usage information has been sent from the secondary server to the coordinator. WasReported is 0 initially on a coordinator for new versions. WasReported changes to 1 once the database server replicates version usage information back to the coordinator.

**Note:** The WasReported column is used in a multiplex setting. For more information on multiplex, see *Using Sybase IQ Multiplex*.

| Column name | Description                                                                                                    |
|-------------|----------------------------------------------------------------------------------------------------|
| VersionID   | In simplex databases, the VersionID is displayed as zero. For the multiplex coordinator, the VersionID is the same as the TxnID of the active transaction and VersionID is the same as the CmtID of a committed transaction. In multiplex secondary servers, the VersionID is the CmtID of the transaction that created the database version on the multiplex coordinator. It is used internally by the Sybase IQ in-memory catalog and the IQ transaction manager to uniquely identify a database version to all nodes within a multiplex database. |

| Table | 200. | sp_ | iqversionuse | columns |
|-------|------|-----|--------------|---------|
|-------|------|-----|--------------|---------|

| Column name  | Description                                                                     |  |
|--------------|---------------------------------------------------------------------------------|--|
| Server       | The server to which users of this version are connected                         |  |
| IQConnID     | The connection ID using this version                                            |  |
| WasReported  | Indicates whether the server has received usage information for this version    |  |
| MinKBRelease | The minimum amount of space returned once this version is no longer in use      |  |
| MaxKBRelease | The maximum amount of space returned once this version is no lon-<br>ger in use |  |

## Example

The following table illustrates sample output from the **sp\_iqversionuse** system procedure:

#### See also

- sp\_iqstatus Procedure on page 491
- *sp\_iqtransaction Procedure* on page 506

# sp\_iqview Procedure

Displays information about views in a database.

Syntax1

sp\_iqview ([view\_name],[view\_owner],[view\_type])

Syntax2

```
sp_iqview [view_name='viewname'],
[view_owner='viewowner'],[view_type='viewtype']
```

#### Permissions

DBA authority required. Users without DBA authority must be granted EXECUTE permission to run the stored procedure.

Usage: Syntax1
sp\_iqview NULL,NULL,SYSTEM

If you do not specify either of the first two parameters, but specify the next parameter in the sequence, you must substitute NULL for the omitted parameters. For example: sp\_iqview NULL,NULL,SYSTEM and sp\_iqview deptview,NULL,'ALL'.

Note: The *view\_type* value ALL must be enclosed in single quotes in Syntax1.

#### Usage: Syntax2

The parameters can be specified in any order. Enclose them in single quotes.

The allowed values for the *view\_type* parameter:

| view_type value | Information displayed |
|-----------------|-----------------------|
| SYSTEM          | System views          |
| ALL             | User and system views |
| any other value | User views            |

| Table 201. sp_iqview view_type values |
|---------------------------------------|
|---------------------------------------|

#### Description

Specifying one of the parameters returns only the views with the specified view name or views that are owned by the specified user. Specifying more than one parameter filters the results by all of the parameters specified. Specifying no parameters returns all user views in a database.

| Column name | Description                                                          |  |
|-------------|----------------------------------------------------------------------|--|
| view_name   | The name of the view                                                 |  |
| view_owner  | The owner of the view                                                |  |
| view_def    | The view definition as specified in the <b>CREATE VIEW</b> statement |  |
| remarks     | User comments added with the <b>COMMENT</b> statement                |  |

**sp\_iqview** returns a view definition greater than 32K characters without truncation.

#### See also

- *sp\_iqcolumn Procedure* on page 382
- *sp\_iqconstraint Procedure* on page 390
- *sp\_iqdatatype Procedure* on page 398
- *sp\_iqevent Procedure* on page 420
- *sp\_iqhelp Procedure* on page 426
- sp\_iqindex and sp\_iqindex\_alt Procedures on page 433
- *sp\_iqjoinindex Procedure* on page 447

- *sp\_iqpkeys Procedure* on page 467
- sp\_iqprocparm Procedure on page 472
- *sp\_iq\_reset\_identity Procedure* on page 480
- sp\_iqtable Procedure on page 501

### sp\_iqview Procedure Examples

Use the examples as a reference for **sp\_iqview** usage.

The following variations in syntax both return information about the view deptview:

call sp\_iqview('ViewSalesOrders')

sp\_iqview view\_name='ViewSalesOrders'

The following variations in syntax both return all views that are owned by view owner GROUPO:

sp\_iqview NULL,GROUPO

sp\_iqview view\_owner='GROUPO'

| view_name       | view_owner | view_def                                                                                                    | remarks |
|-----------------|------------|----------------------------------------------------------------------------------------------------|---------|
| ViewSalesOrders | GROUPO     | Create views GROUPO , ViewSalesOr-<br>ders( ID, LineID, ProductID, Quantity, Or-<br>derDate, ShipDate, Region, SalesRepre-<br>sentativeName | (NULL)  |

# sp\_iqwho Procedure

Displays information about all current users and connections, or about a particular user or connection.

Syntax

```
sp_iqwho [ { connhandle | user-name } [, arg-type ] ]
```

#### Permissions

DBA authority required. Users without DBA authority must be granted EXECUTE permission to run the stored procedure.

### Description

The **sp\_iqwho** stored procedure displays information about all current users and connections, or about a particular user or connection.

| Column name | Description              |  |
|-------------|--------------------------|--|
| ConnHandle  | The SA connection handle |  |

### Table 203. sp\_iqwho columns

| Column name      | Description                                                                                                    |  |
|------------------|----------------------------------------------------------------------------------------------------|--|
| IQConnID         | The Sybase IQ specific connection ID                                                                                                    |  |
| Userid           | The name of the user that opened the connection "ConnHandle"                                                                                                    |  |
| BlockedOn        | The connection on which a particular connection is blocked; 0 if not blocked on any connection                                                                               |  |
| BlockUserid      | The owner of the blocking connection; NULL if there is no blocking connection                                                                                                |  |
| ReqТуре          | The type of the request made through the connection; DO_NOTHING if no command is issued                                                                                      |  |
| IQCmdType        | The type of Sybase IQ command issued from the connection; NONE if no command is issued                                                                                       |  |
| IQIdle           | The time in seconds since the last Sybase IQ command was issued through<br>the connection; in case of no last Sybase IQ command, the time since<br>'01-01-2000' is displayed |  |
| SAIdle           | The time in seconds since the last SA request was issued through the con-<br>nection; in case of no last SA command, the time since '01-01-2000' is<br>displayed             |  |
| IQCursors        | The number of active cursors in the connection; 0 if no cursors                                                                                                    |  |
| IQThreads        | The number of threads with the connection. At least one thread is started as soon as the connection is opened, so the minimum value for IQThreads is 1.                      |  |
| TempTableSpaceKB | The size of temporary table space in kilobytes; 0 if no temporary table space is used                                                                                        |  |
| TempWorkSpaceKB  | The size of temporary workspace in kilobytes; 0 if no temporary workspace is used                                                                                            |  |

# Table 204. Mapping of sp\_who and sp\_iqwho columns

| sp_who column | sp_iqwho column                                                         |  |
|---------------|-------------------------------------------------------------------------|--|
| fid           | Family to which a lock belongs; omitted, as not applicable to Sybase IQ |  |
| spid          | ConnHandle, IQConnID                                                    |  |
| status        | IQIdle, SAIdle                                                          |  |
| loginame      | Userid                                                                  |  |
| origname      | User alias; omitted, as not applicable to Sybase IQ                     |  |

| sp_who column | sp_iqwho column                                                                                           |  |
|---------------|----------------------------------------------------------------------------------------------------|--|
| hostname      | Name of the host on which the server is running; currently not supported                                  |  |
| blk_spid      | BlockedOn                                                                                                 |  |
| dbname        | Omitted, as there is one server and one database for Sybase IQ and they are the same for every connection |  |
| cmd           | ReqType, IQCmdType                                                                                        |  |
| block_xloid   | BlockUserid                                                                                               |  |

### Usage

# Table 205. Parameters

| Parameter  | Description                                                                                                    |
|------------|----------------------------------------------------------------------------------------------------|
| connhandle | An integer representing the connection ID. If this parameter is specified, <b>sp_iqwho</b> returns information only about the specified connection. If the specified connection is not open, no rows are displayed in the output.                                                                                                    |
| user-name  | A char(255) parameter representing a user login<br>name. If this parameter is specified, <b>sp_iqwho</b><br>returns information only about the specified user.<br>If the specified user has not opened any connec-<br>tions, no rows are displayed in the output. If the<br>specified user name does not exist in the database,<br><b>sp_iqwho</b> returns the error message "User<br>user-name does not exist"                                                                                                    |
| arg-type   | The <i>arg-type</i> parameter is optional and can be<br>specified only when the first parameter has been<br>specified. The only value for <i>arg-type</i> is " <b>user</b> ". If<br>the <i>arg-type</i> value is specified as " <b>user</b> ", <b>sp_iq-</b><br><b>who</b> interprets the first parameter as a user name,<br>even if the first parameter is numeric. If any value<br>other than " <b>user</b> " is specified for <i>arg-type</i> , <b>sp_iq-</b><br><b>who</b> returns the error<br>"Invalid parameter."<br>Enclose the <i>arg-type</i> value in double quotes. |

If no parameters are specified, **sp\_iqwho** displays information about all currently active connections and users.

Either a connection handle or a user name can be specified as the first **sp\_iqwho** parameter. The parameters *connhandle* and *user-name* are exclusive and optional. Only one of these parameters can be specified at a time. By default, if the first parameter is numeric, the parameter is assumed to be a connection handle. If the first parameter is not numeric, it is assumed to be a user name.

Sybase IQ allows numeric user names. The *arg-type* parameter directs **sp\_iqwho** to interpret a numeric value in the first parameter as a user name. For example:

sp\_iqwho 1, "user"

When the *arg-type* "**user**" is specified, **sp\_iqwho** interprets the first parameter 1 as a user name, not as a connection ID. If a user named 1 exists in the database, **sp\_iqwho** displays information about connections opened by user 1.

| Syntax                     | Output                                                                                                    |
|----------------------------|----------------------------------------------------------------------------------------------------|
| sp_iqwho                   | Displays all active connections                                                                                                    |
| sp_iqwho 3                 | Displays information about connection 3                                                                                                    |
| sp_iqwho "DBA"             | Displays connections opened by user DBA                                                                                                    |
| sp_iqwho 3, "user"         | Interprets 3 as a user name and displays connections opened by<br>user 3. If user 3 does not exist, returns the error "User 3<br>does not exist" |
| sp_iqwho non-existing-user | Returns error "User non-existing-user does not exist"                                                                                            |
| sp_iqwho 3, "xyz"          | Returns the error "Invalid parameter: xyz"                                                                                                    |

| Table 206. sp_iqwho usage examples | Table | 206. | sp i | iawho | usage | examples |
|------------------------------------|-------|------|------|-------|-------|----------|
|------------------------------------|-------|------|------|-------|-------|----------|

### sp\_iqwho Procedure Example

Use the example as a reference for **sp\_iqwho** usage.

Display all active connections:

```
ConnHandle IQConnID Userid ReqType
                                          IQCmdType
                                                                Blocked
On BlockUserid IQCursors
IQThreads IQIdle SAIdle TempTableSpaceKB TempWorkSpaceKB
12
           118
                     DBA
                            CURSOR OPEN IOUTILITYOPENCURSOR
                                                                0
    (NULL)
                0
1
                 0
                         0
                                        0
          1
                                                                0
13
           119
                     shweta DO_NOTHING
                                          NONE
                0
    (NULL)
1
     16238757
                470
                         0
                                        0
```

### sp\_iqwho compatibility with Adaptive Server Enterprise

The Sybase IQ **sp\_iqwho** stored procedure incorporates the Sybase IQ equivalents of columns displayed by the Adaptive Server Enterprise **sp\_who** procedure.

Some Adaptive Server Enterprise columns are omitted, as they are not applicable to Sybase IQ.

# sp\_iqworkmon Procedure

Controls collection of workload monitor usage information, and reports monitoring collection status. **sp\_iqworkmon** collects information only for queries (SQL statements containing a **FROM** clause). You cannot use **sp\_iqworkmon** for **INSERT** or **LOAD** statements.

Syntax

```
sp_iqworkmon [ 'action' ] [ , 'mode' ]
```

action = `start' , `stop' , 'status' , `reset'

mode = `index' , `table' , `column' , `all'

For example:

sp\_iqworkmon 'start' , 'all'

If one argument is specified, it can only be action. For example:

sp\_iqworkmon `stop'

#### Permissions

DBA authority required. Users without DBA authority must be granted EXECUTE permission to run the stored procedure.

#### Usage

| Parameter | Description                                                                                                    |
|-----------|----------------------------------------------------------------------------------------------------|
| action    | <ul> <li>Specifies the control action to apply. A value of <i>start</i> starts monitoring for the specified mode immediately. A value of <i>stop</i> stops monitoring immediately. A value of <i>status</i> (the default) displays the current status without changing state.</li> <li>The statistics are persisted until they are cleared with the <i>reset</i> argument, or until the server is restarted. Statistics collection does not automatically resume after a server restart, and it needs to be restarted using <i>start</i>.</li> </ul> |

### Table 207. Parameters

| Parameter | Description                                                                                                    |
|-----------|----------------------------------------------------------------------------------------------------|
| mode      | Specifies the type of monitoring to control. The INDEX, TABLE, and COLUMN keywords individually control monitoring of index usage, table usage, and column usage respectively. The default ALL keyword controls monitoring of all usage monitoring features simultaneously. |

There is always a result set when you execute **sp\_iqworkmon**. If you specify a specific mode (such as index), only the row for that mode appears.

Usage is collected only for SQL statements containing a **FROM** clause; for example, **SELECT**, **UPDATE**, and **DELETE**.

| Column name | Description                      |  |
|-------------|----------------------------------|--|
| MonMode     | Table, index, or column          |  |
| Status      | Started or stopped               |  |
| Rowcount    | Current number of rows collected |  |

Table 208. sp\_iqworkmon columns

### Example

Sample output from the **sp\_iqworkmon** procedure:

| MonMode | Status  | Rowcount index | started    | 15 |
|---------|---------|----------------|------------|----|
| table   | started | 10 column      | started 31 |    |

# See also

- *sp\_iqcolumnuse Procedure* on page 385
- sp\_iqindexadvice Procedure on page 437
- sp\_iqindexuse Procedure on page 446
- *sp\_iqtableuse Procedure* on page 506
- *sp\_iqunusedcolumn Procedure* on page 510
- *sp\_iqunusedindex Procedure* on page 511
- *sp\_iqunusedtable Procedure* on page 513

# **Catalog Stored Procedures**

Catalog store stored procedures return result sets displaying database server, database, and connection properties in tabular form.

These procedures are owned by the dbo user ID. The PUBLIC group has EXECUTE permission on them.

# sa\_ansi\_standard\_packages system procedure

Returns information about the non-core SQL extensions used in a SQL statement.

#### Syntax

```
sa_ansi_standard_packages( standard, statement )
```

#### Arguments

- standard The standard to use for the core extensions. One of SQL:1999 or SQL:2003.
- *statement* The SQL statement to evaluate.

#### Remarks

If there are no non-core extensions used for the statement, the result set is empty.

Permissions None

Side effects None

#### Example

Following is an example call to the sa\_ansi\_standard\_packages system procedure:

#### System Procedures

The query generates the following result set:

| package_id | package_name                   |  |
|------------|--------------------------------|--|
| T612       | Advanced OLAP operations       |  |
| T611       | Elementary OLAP operations     |  |
| F591       | Derived tables                 |  |
| T431       | Extended grouping capabilities |  |

# sa\_audit\_string system procedure

Adds a string to the transaction log.

Syntax

```
sa_audit_string( string )
```

#### Arguments

• *string* – A string of characters to add to the transaction log.

#### Remarks

If auditing is turned on, this system procedure adds a comment to the auditing information stored in the transaction log. The string can be a maximum of 200 bytes.

*Permissions* DBA authority

Side effects None

### Example

The following example uses sa\_audit\_string to add a comment to the transaction log: CALL sa\_audit\_string( 'Auditing test' );

# sa\_checkpoint\_execute System Procedure

Allows the execution of shell commands during a checkpoint.

Syntax

sa\_checkpoint\_execute 'shell\_commands'

#### Parameters

| Parameter      | Description                                                                                                    |
|----------------|----------------------------------------------------------------------------------------------------|
| shell_commands | One or more user commands to be executed in a system shell. The shell commands are specific to the system shell. Commands are separated by a semicolon (;). |

#### Permissions None.

### Description

Allows users to execute shell commands to copy a running database from the middle of a checkpoint operation, when the server is quiescent. The copied database can be started and goes through normal recovery, similar to recovery following a system failure.

**sa\_checkpoint\_execute** initiates a checkpoint, and then executes a system shell from the middle of the checkpoint, passing the user commands to the shell. The server then waits for the shell to complete, creating an arbitrary size time window during which to copy database files. Most database activity stops while the checkpoint is executing, so the duration of the shell commands should be limited to acceptable user response time.

If the shell commands return a nonzero status, **sa\_checkpoint\_execute** returns an error.

Do not use the **sa\_checkpoint\_execute** with interactive commands, as the server must wait until the interactive command is killed. Supply override flags to disable prompting for any shell commands that might become interactive; in other words, the **COPY**, **MOVE**, and **DELETE** commands might prompt for confirmation.

The intended use of **sa\_checkpoint\_execute** is with disk mirroring, to split mirrored devices.

When using sa\_checkpoint\_execute to copy iqdemo.\* files to another directory, all files are copied except the .db and .log files. Error -910 is returned.

This error not a product defect but a Windows limitation; the Windows copy command cannot copy catalog files while they are open by the database.

# Example

Assuming you have created a subdirectory named backup, the following statement issues a checkpoint, copies all of the **iqdemo** database files to the backup subdirectory, and completes the checkpoint:

sa\_checkpoint\_execute 'cp iqdemo.\* backup/'

# sa\_conn\_activity system procedure

Returns the most recently-prepared SQL statement for each connection to the specified database on the server.

#### Syntax

```
sa_conn_activity( [ connidparm ] )
```

### Arguments

• *connidparm* – Use this optional INTEGER parameter to specify the connection ID number.

| Column name   | Data type    | Description                                                                                                    |
|---------------|--------------|----------------------------------------------------------------------------------------------------|
| Number        | INT          | Returns the ID number of the connection.                                                                                                    |
| Name          | VARCHAR(255) | Returns the name of the current connection.                                                                                                    |
|               |              | Temporary connection names<br>have INT: prepended to the<br>connection name.                                                                                                    |
| Userid        | VARCHAR(255) | Returns the user ID for the con-<br>nection.                                                                                                    |
| DBNumber      | INT          | Returns the ID number of the database.                                                                                                    |
| LastReqTime   | VARCHAR(255) | Returns the time at which the<br>last request for the specified<br>connection started. This proper-<br>ty can return an empty string for<br>internal connections, such as<br>events. |
| LastStatement | LONG VARCHAR | Returns the most recently pre-<br>pared SQL statement for the<br>current connection.                                                                                                 |

#### Result set

# Remarks

The sa\_conn\_activity system procedure returns a result set consisting of the most recentlyprepared SQL statement for each connection, if the server has been told to collect the information. Recording of statements must be enabled for the database server before calling sa\_conn\_activity. To do this, specify the -zl option when starting the database server, or execute the following:

CALL sa\_server\_option('RememberLastStatement','ON');

This procedure is useful when the database server is busy and you want to obtain information about the last SQL statement prepared for each connection. This feature can be used as an alternative to request logging.

If *connidparm* is not specified, then information is returned for all connections to all databases running on the database server. If *connidparm* is less than zero, option values for the current connection are returned.

Because of tenant database isolation rules, when this system procedure is run in the cloud it returns only information about the current tenant database.

Permissions None

Side effects None

# sa\_conn\_info system procedure

Reports connection property information.

Syntax

sa\_conn\_info( [ connidparm ] )

#### Arguments

• connidparm – This optional INTEGER parameter specifies the connection ID number.

| Column name | Data type    | Description                                                                  |
|-------------|--------------|------------------------------------------------------------------------------|
| Number      | INTEGER      | Returns the ID number of the connection.                                     |
| Name        | VARCHAR(255) | Returns the ID number of the connection.                                     |
|             |              | Temporary connection names<br>have INT: prepended to the<br>connection name. |
| Userid      | VARCHAR(255) | Returns the user ID for the con-<br>nection.                                 |

| Column name | Data type    | Description                                                                                                    |
|-------------|--------------|----------------------------------------------------------------------------------------------------|
| DBNumber    | INTEGER      | Returns the ID number of the database.                                                                                                    |
| LastReqTime | VARCHAR(255) | Returns the time at which the<br>last request for the specified<br>connection started. This proper-<br>ty can return an empty string for<br>internal connections, such as<br>events. |
| ReqType     | VARCHAR(255) | Returns the type of the last re-<br>quest. If a connection has been<br>cached by connection pooling,<br>its ReqType value is CON-<br>NECT_POOL_CACHE.                                |
| CommLink    | VARCHAR(255) | Returns the communication link<br>for the connection. This is one<br>of the network protocols sup-<br>ported by SQL Anywhere, or<br>local for a same-computer con-<br>nection.       |
| NodeAddr    | VARCHAR(255) | Returns the address of the client in a client/server connection.                                                                                                    |
| ClientPort  | INTEGER      | Returns the client's TCP/IP port<br>number or 0 if the connection<br>isn't a TCP/IP connection.                                                                                      |
| ServerPort  | INTEGER      | Returns the database server's TCP/IP port number or 0.                                                                                                    |
| BlockedOn   | INTEGER      | Returns zero if the current con-<br>nection isn't blocked, or if it is<br>blocked, the connection number<br>on which the connection is<br>blocked because of a locking<br>conflict.  |

| Column name      | Data type       | Description                                                                                                    |
|------------------|-----------------|----------------------------------------------------------------------------------------------------|
| LockRowID        | UNSIGNED BIGINT | Returns the identifier of the locked row.                                                                                                    |
|                  |                 | LockRowID is NULL if the<br>connection is not waiting on a<br>lock associated with a row (that<br>is, it is not waiting on a lock, or it<br>is waiting on a lock that has no<br>associated row).                                                                                                    |
| LockIndexID      | INTEGER         | Returns the identifier of the locked index.                                                                                                    |
|                  |                 | LockIndexID is -1 if the lock is<br>associated with all indexes on<br>the table in LockTable. LockIn-<br>dexID is NULL if the connec-<br>tion is not waiting on a lock as-<br>sociated with an index (that is, it<br>is not waiting on a lock, or it is<br>waiting on a lock that has no<br>associated index). |
| LockTable        | VARCHAR(255)    | Returns the name of the table<br>associated with a lock if the<br>connection is currently waiting<br>for a lock. Otherwise, LockTa-<br>ble returns an empty string.                                                                                                    |
| UncommitOps      | INTEGER         | Returns the number of uncom-<br>mitted operations.                                                                                                    |
| ParentConnection | INTEGER         | Returns the connection ID of the<br>connection that created a tem-<br>porary connection to perform a<br>database operation (such as per-<br>forming a backup or creating a<br>database). For other types of<br>connections, this property re-<br>turns NULL.                                                   |

# Remarks

If you specify the connection ID number, the sa\_conn\_info system procedure returns a result set consisting of connection properties for the supplied connection. If no *connidparm* is supplied, this system procedure returns information for all current connections to databases on

the server. If *connidparm* is less than zero, option values for the current connection are returned.

In a block situation, the BlockedOn value returned by this procedure allows you to check which users are blocked, and who they are blocked on. The sa\_locks system procedure can be used to display the locks held by the blocking connection.

For more information based on any of these properties, you can execute something similar to the following:

```
SELECT *, DB_NAME( DBNumber ),
CONNECTION_PROPERTY( 'LastStatement', Number )
FROM sa_conn_info( );
```

The value of LockRowID can be used to look up a lock in the output of the sa\_locks procedure.

The value in LockIndexID can be used to look up a lock in the output of the sa\_locks procedure. Also, the value in LockIndexID corresponds to the primary key of the ISYSIDX system table, which can be viewed using the SYSIDX system view.

Every lock has an associated table, so the value of LockTable can be used to unambiguously determine whether a connection is waiting on a lock.

Because of tenant database isolation rules, when this system procedure is run in the cloud it returns only information about the current tenant database.

Permissions None

Side effects None

### Examples

The following example uses the sa\_conn\_info system procedure to return a result set summarizing connection properties for all connections to the server.

```
CALL sa_conn_info( );
```

| Number | Name             | Userid | DBNumber |  |
|--------|------------------|--------|----------|--|
| 79     |                  | DBA    | 0        |  |
| 46     | Sybase Central 1 | DBA    | 0        |  |
|        |                  |        |          |  |

The following example uses the sa\_conn\_info system procedure to return a result set showing which connection created a temporary connection.

SELECT Number, Name, ParentConnection FROM sa\_conn\_info();

Connection 8 created the temporary connection that executed a CREATE DATABASE statement.

 Number
 Name
 ParentConnection

 1000000048
 INT: CreateDB
 8

 9
 SQL\_DBC\_14675af8
 (NULL)

 8
 SQL\_DBA\_152d5ac0
 (NULL)

# sa\_conn\_list System Procedure

Returns a result set containing connection IDs.

Syntax

sa\_conn\_list ([ connidparm ] [ ,dbidparm])

#### Arguments

- connidparm Use this optional INTEGER parameter to specify the connection ID number.
- *dbidparm* Use this optional INTEGER parameter to specify the database ID number.

#### Result Set

| Column Name | Data Type | Description               |
|-------------|-----------|---------------------------|
| Number      | INTEGER   | The connection ID number. |

See Also

*SQL Anywhere Server - SQL Reference > System procedures > Alphabetical list of system procedures > sa\_conn\_list system procedure* 

Note: This reference points to SQL Anywhere documentation.

# sa\_conn\_properties System Procedure

Reports connection property information.

Syntax

sa\_conn\_properties ( [ connidparm ] )

See SQL Anywhere Server - SQL Reference > System procedures > Alphabetical list of system procedures > sa\_conn\_properties system procedure.

Note: This reference points to SQL Anywhere documentation.

# sa\_db\_info system procedure

Reports database property information.

# Syntax

sa\_db\_info( [ dbidparm ] )

#### Arguments

• *dbidparm* – Use this optional INTEGER parameter to specify the database ID number.

| Column name | Data type    | Description                                                                                                    |
|-------------|--------------|----------------------------------------------------------------------------------------------------|
| Number      | INTEGER      | Returns the ID number of the connection.                                                                                                    |
| Alias       | VARCHAR(255) | Returns the database name.                                                                                                    |
| File        | VARCHAR(255) | Returns the file name of the da-<br>tabase root file, including path.                                                                                                    |
| ConnCount   | INTEGER      | Returns the number of connec-<br>tions to the database. The prop-<br>erty value does not include con-<br>nections used for internal oper-<br>ations, but it does include con-<br>nections used for events and ex-<br>ternal environment support. |
| PageSize    | INTEGER      | Returns the page size of the da-<br>tabase, in bytes.                                                                                                    |
| LogName     | VARCHAR(255) | Returns the file name of the transaction log, including path.                                                                                                    |

#### Result set

#### Remarks

If you specify a database ID, sa\_db\_info returns a single row containing the Number, Alias, File, ConnCount, PageSize, and LogName for the specified database.

If *dbidparm* is not supplied, properties for all databases are returned.

Because of tenant database isolation rules, when this system procedure is run in the cloud it returns only information about the current tenant database.

Permissions None Side effects None

# Example

The following statement returns a row for each database that is running on the server: CALL sa\_db\_info( );

| Property  | Value                                                                            |
|-----------|----------------------------------------------------------------------------------|
| Number    | 0                                                                                |
| Alias     | demo                                                                             |
| File      |                                                                                  |
| ConnCount | 1                                                                                |
| PageSize  | 4096                                                                             |
| LogName   | C:\Documents and Settings\All<br>Users\Program Data\SybaseIQ<br>\demo\iqdemo.log |

# sa\_db\_properties system procedure

Reports database property information.

#### Syntax

```
sa_db_properties( [ dbidparm ] )
```

#### Arguments

• *dbidparm* – Use this optional INTEGER parameter to specify the database ID number.

| Column name     | Data type    | Description                             |
|-----------------|--------------|-----------------------------------------|
| Number          | INTEGER      | The database ID number.                 |
| PropNum         | INTEGER      | The database property number.           |
| PropName        | VARCHAR(255) | The database property name.             |
| PropDescription | VARCHAR(255) | The database property descrip-<br>tion. |
| Value           | LONG VARCHAR | The database property value.            |

#### Result set

### Remarks

If you specify a database ID, the sa\_db\_properties system procedure returns the database ID number and the PropNum, PropName, PropDescription, and Value for each available database property. Values are returned for all database properties and statistics related to databases. Valid properties with NULL values are also returned.

If dbidparm is not specified, properties for all databases are returned.

Because of tenant database isolation rules, when this system procedure is run in the cloud it returns only information about the current tenant database.

Permissions None

Side effects None

### Example

The following example uses the sa\_db\_properties system procedure to return a result set summarizing database property information for all databases.

| Number | PropNum | PropName  |  |
|--------|---------|-----------|--|
| 0      | 0       | ConnCount |  |
| 0      | 1       | IdleCheck |  |
| 0      | 2       | IdleWrite |  |
|        |         |           |  |

CALL sa\_db\_properties( );

# sa\_disable\_auditing\_type system procedure

Disables auditing of specific events.

#### Syntax

sa\_disable\_auditing\_type(' types ')

#### Arguments

- *types* Use this VARCHAR(128) parameter to specify a comma-delimited string containing one or more of the following values:
  - **all** disables all types of auditing.
  - **connect** disables auditing of both successful and failed connection attempts.

- connectFailed disables auditing of failed connection attempts.
- **DDL** disables auditing of DDL statements.
- **options** disables auditing of public options.
- **permission** disables auditing of permission checks, user checks, and SETUSER statements.
- permissionDenied disables auditing of failed permission and user checks.
- **triggers** disables auditing in response to trigger events.

#### Remarks

You can use the sa\_disable\_auditing\_type system procedure to disable auditing of one or more categories of information.

Setting this option to all disables all auditing. You can also disable auditing by setting the PUBLIC.auditing option to Off.

*Permissions* DBA authority

Side effects None

Example
To disable all auditing:
CALL sa\_disable\_auditing\_type( 'all' );

# sa\_disk\_free\_space system procedure

Reports information about space available for a dbspace, transaction log, transaction log mirror, and/or temporary file.

Syntax

sa\_disk\_free\_space( [ p\_dbspace\_name ] )

Arguments

• *p\_dbspace\_name* – Use this VARCHAR(128) parameter to specify the name of a dbspace, transaction log file, transaction log mirror file, or temporary file.

If there is a dbspace called log, mirror, or temp, you can prefix the keyword with an underscore. For example, use \_log to get information about the log file if a dbspace called log exists.

Specify SYSTEM to get information about the main database file, TEMPORARY or TEMP to get information about the temporary file, TRANSLOG to get information about the transaction log, or TRANSLOGMIRROR to get information about the transaction log mirror.

| Column name  | Data type       | Description                                                                                             |
|--------------|-----------------|----------------------------------------------------------------------------------------------------|
| dbspace_name | VARCHAR(128)    | This is the dbspace name, trans-<br>action log file, transaction log<br>mirror file, or temporary file. |
| free_space   | UNSIGNED BIGINT | The number of free bytes on the volume.                                                                 |
| total_space  | UNSIGNED BIGINT | The total amount of disk space<br>available on the drive where the<br>dbspace resides.                  |

#### Result set

### Remarks

If the  $p\_dbspace\_name$  parameter is not specified or is NULL, then the result set contains one row for each dbspace, plus one row for each of the transaction log, transaction log mirror, and temporary file, if they exist. If  $p\_dbspace\_name$  is specified, then exactly one or zero rows are returned (zero if no such dbspace exists, or if log or mirror is specified and there is no log or mirror file).

Permissions DBA authority

Side effects None

#### Example

The following example uses the sa\_disk\_free\_space system procedure to return a result set containing information about available space.

```
CALL sa_disk_free_space( );
```

| dbspace_name | free_space  | total_space |
|--------------|-------------|-------------|
| system       | 10952101888 | 21410402304 |
| translog     | 10952101888 | 21410402304 |
| temporary    | 10952101888 | 21410402304 |

# sa\_enable\_auditing\_type system procedure

Enables auditing and specifies which events to audit.

#### Syntax

```
sa_enable_auditing_type( 'types' )
```

#### Arguments

- *types* Use this VARCHAR(128) parameter to specify a comma-delimited string containing one or more of the following values:
  - **all** enables all types of auditing.
  - **connect** enables auditing of both successful and failed connection attempts.
  - connectFailed enables auditing of failed connection attempts.
  - **DDL** enables auditing of DDL statements.
  - options enables auditing of public options.
  - **permission** enables auditing of permission checks, user checks, and SETUSER statements.
  - permissionDenied enables auditing of failed permission and user checks.
  - triggers enables auditing after a trigger event.

#### Remarks

sa\_enable\_auditing\_type works in conjunction with the PUBLIC.auditing option to enable auditing of specific types of information.

If you set the PUBLIC.auditing option to On, and do not specify which type of information to audit, the default setting (all) takes effect. In this case, all types of auditing information are recorded.

If you set the PUBLIC.auditing option to On, and disable all types of auditing using sa\_disable\_auditing\_type, no auditing information is recorded. To re-establish auditing, you must use sa\_enable\_auditing\_type to specify which type of information you want to audit.

If you set the PUBLIC.auditing option to Off, then no auditing information is recorded, regardless of the sa\_enable\_auditing\_type setting.

Permissions DBA authority

Side effects None

Example
To enable only option auditing:
CALL sa\_enable\_auditing\_type( 'options' );

# sa\_eng\_properties system procedure

Reports database server property information.

#### Syntax

sa\_eng\_properties( )

#### Result set

| Column name     | Data type    | Description                               |
|-----------------|--------------|-------------------------------------------|
| PropNum         | INTEGER      | The database server property number.      |
| PropName        | VARCHAR(255) | The database server property name.        |
| PropDescription | VARCHAR(255) | The database server property description. |
| Value           | LONG VARCHAR | The database server property value.       |

#### Remarks

Returns the PropNum, PropName, PropDescription, and Value for each available server property. Values are returned for all database server properties and statistics related to database servers.

# Permissions

None

### Side effects None

### Example

The following statement returns a set of available server properties

CALL sa\_eng\_properties( );

| PropNum | PropName  |  |
|---------|-----------|--|
| 1       | IdleWrite |  |
| 2       | IdleChkPt |  |
|         |           |  |

# sa\_flush\_cache system procedure

Empties all pages for the current database in the database server cache.

#### Syntax

sa\_flush\_cache( )

#### Remarks

Database administrators can use this procedure to empty the contents of the database server cache for the current database. This is useful in performance measurement to ensure repeatable results.

Permissions DBA authority

Side effects None

# sa\_make\_object system procedure

Ensures that a skeletal instance of an object exists before executing an ALTER statement.

#### Syntax

```
sa_make_object(
    objtype,
    objname
  [, owner
  [, tabname ] ]
)
objtype:
'procedure'
| 'function'
| 'view'
| 'trigger'
| 'service'
```

# | 'event'

### Arguments

- *objtype* Use this CHAR(30) parameter to specify the type of object being created. If objtype is 'trigger', this argument specifies the owner of the table on which the trigger is to be created.
- *objname* Use this CHAR(128) parameter to specify the name of the object to be created.
- *owner* Use this optional CHAR(128) parameter to specify the owner of the object to be created. The default value is CURRENT USER.

• *tabname* – This CHAR(128) parameter is required only if objtype is 'trigger', in which case you use it to specify the name of the table on which the trigger is to be created.

### Remarks

This procedure is useful in scripts that are run repeatedly to create or modify a database schema. A common problem in such scripts is that the first time they are run, a CREATE statement must be executed, but subsequent times an ALTER statement must be executed. This procedure avoids the necessity of querying the system views to find out whether the object exists.

To use the procedure, follow it by an ALTER statement that contains the entire object definition.

#### Permissions

Resource authority is required to create or modify database objects

Side effects Automatic commit

#### Examples

The following statements ensure that a skeleton procedure definition is created, define the procedure, and grant permissions on it. A script file containing these instructions could be run repeatedly against a database without error.

The following example uses the sa\_make\_object system procedure to add a skeleton web service.

CALL sa\_make\_object( 'service','my\_web\_service');

### sa\_rowgenerator system procedure

Returns a result set with rows between a specified start and end value.

#### Syntax

```
sa_rowgenerator(
  [ rstart
  [, rend
  [, rstep ] ] ]
)
```

## Arguments

- *rstart* Use this optional INTEGER parameter to specify the starting value. The default value is 0.
- *rend* Use this optional INTEGER parameter to specify the ending value that is greater than or equal to *rstart*. The default value is 100.
- *rstep* Use this optional INTEGER parameter to specify the increment by which the sequence values are increased. The default value is 1.

#### Result set

| Column name | Data type | Description      |
|-------------|-----------|------------------|
| row_num     | INTEGER   | Sequence number. |

## Remarks

The sa\_rowgenerator procedure can be used in the FROM clause of a query to generate a sequence of numbers. This procedure is an alternative to using the RowGenerator system table. You can use sa\_rowgenerator for such tasks as:

- generating test data for a known number of rows in a result set.
- generating a result set with rows for values in every range. For example, you can generate a row for every day of the month, or you can generate ranges of zip codes.
- generating a query that has a specified number of rows in the result set. This may be useful for testing the performance of queries.

No rows are returned if you do not specify correct start and end values and a positive non-zero step value.

You can emulate the behavior of the RowGenerator table with the following statement:

```
SELECT row_num FROM sa_rowgenerator( 1, 255 );
```

Permissions None

Side effects None

# Example

The following query returns a result set containing one row for each day of the current month.

```
SELECT DATEADD( day, row_num-1,
        YMD( DATEPART( year, CURRENT DATE ),
        DATEPART( month, CURRENT DATE ), 1 ) )
   AS day_of_month
   FROM sa_rowgenerator( 1, 31, 1 )
   WHERE DATEPART( month, day_of_month ) =
```

```
DATEPART( month, CURRENT DATE ) ORDER BY row_num;
```

The following query shows how many employees live in zip code ranges (0-9999), (10000-19999), ..., (90000-99999). Some of these ranges have no employees, which causes a warning.

The sa\_rowgenerator procedure can be used to generate these ranges, even though no employees have a zip code in the range.

```
SELECT row_num AS r1, row_num+9999
AS r2, COUNT( PostalCode ) AS zips_in_range
FROM sa_rowgenerator( 0, 99999, 10000 ) D LEFT JOIN Employees
ON PostalCode BETWEEN r1 AND r2
GROUP BY r1, r2
ORDER BY 1;
```

The following example generates 10 rows of data and inserts them into the NewEmployees table:

```
INSERT INTO NewEmployees ( ID, Salary, Name )
SELECT row_num,
   CAST( RAND() * 1000 AS INTEGER ),
   'Mary'
FROM sa_rowgenerator( 1, 10 );
```

The following example uses the sa\_rowgenerator system procedure to create a view containing all integers. The value 2147483647 in this example represents the maximum signed integer that is supported.

```
CREATE VIEW Integers AS
SELECT row_num AS n
FROM sa_rowgenerator( 0, 2147483647, 1 );
```

This example uses the sa\_rowgenerator system procedure to create a view containing dates from 0001-01-01 to 9999-12-31. The value 3652058 in this example represents the number of days between 0001-01-01 and 9999-12-31, the earliest and latest dates that are supported.

```
CREATE VIEW Dates AS
SELECT DATEADD( day, row_num, '0001-01-01' ) AS d
FROM sa_rowgenerator( 0, 3652058, 1 );
```

The following query returns all years between 1900 and 2058 that have 54 weeks.

```
SELECT DATEADD ( day, row_num, '1900-01-01' ) AS d, DATEPART ( week, d ) w FROM sa_rowgenerator ( 0, 63919, 1 ) WHERE w = 54;
```

# sa\_server\_option system procedure

Overrides a server option while the server is running.

#### Syntax

```
sa_server_option(
    opt,
    val
    )
```

#### Arguments

- opt Use this CHAR(128) parameter to specify a server option name.
- *val* Use this CHAR(128) parameter to specify the new value for the server option.

#### Remarks

Database administrators can use this procedure to override some database server options temporarily, without restarting the database server.

The option values that are changed using this procedure are reset to their default values when the server shuts down. If you want to change an option value every time the server is started, you can specify the corresponding database server option when the database server is started if one exists (these are listed in the rightmost column in the table below).

| Option name                              | Values                      | Default |
|------------------------------------------|-----------------------------|---------|
| AutoMultiProgrammingLevel                | YES, NO                     | YES     |
| AutoMultiProgrammingLevel-<br>Statistics | YES, NO                     | NO      |
| CacheSizingStatistics                    | YES, NO                     | NO      |
| CollectStatistics                        | YES, NO                     | YES     |
| ConnsDisabled                            | YES, NO                     | NO      |
| ConnsDisabledForDB                       | YES, NO                     | NO      |
| ConsoleLogFile                           | filename                    |         |
| ConsoleLogMaxSize                        | <i>file-size</i> , in bytes |         |
| CurrentMultiProgrammingLe-<br>vel        | Integer                     | 20      |
| DatabaseCleaner                          | ON, OFF                     | ON      |

The following option settings can be changed:

| Option name              | Values                                        | Default                                                                                                    |
|--------------------------|-----------------------------------------------|----------------------------------------------------------------------------------------------------|
| DeadlockLogging          | ON, OFF, RESET, CLEAR                         | OFF                                                                                                    |
| DebuggingInformation     | YES, NO                                       | NO                                                                                                    |
| DropBadStatistics        | YES, NO                                       | YES                                                                                                    |
| DropUnusedStatistics     | YES, NO                                       | YES                                                                                                    |
| IdleTimeout              | Integer, in minutes                           | 240                                                                                                    |
| IPAddressMonitorPeriod   | Integer, in seconds                           | 120 for portable devices, 0 oth-<br>erwise                                                                     |
| LivenessTimeout          | Integer, in seconds                           | 120                                                                                                    |
| MaxMultiProgrammingLevel | Integer                                       | Four times the CurrentMulti-<br>ProgrammingLevel value                                                         |
| MessageCategoryLimit     | Integer                                       | 400                                                                                                    |
| MinMultiProgrammingLevel | Integer                                       | The minimum of the value of the<br>-gtc server option and the num-<br>ber of logical CPUs on the com-<br>puter |
| OptionWatchAction        | MESSAGE, ERROR                                | MESSAGE                                                                                                    |
| OptionWatchList          | comma-separated list of data-<br>base options |                                                                                                    |
| ProcedureProfiling       | YES, NO, RESET, CLEAR                         | NO                                                                                                    |
| ProfileFilterConn        | connection-id                                 |                                                                                                    |
| ProfileFilterUser        | user-id                                       |                                                                                                    |
| QuittingTime             | valid date and time                           |                                                                                                    |
| RememberLastPlan         | YES, NO                                       | NO                                                                                                    |
| RememberLastStatement    | YES, NO                                       | NO                                                                                                    |
| RequestFilterConn        | connection-id, -1                             |                                                                                                    |
| RequestFilterDB          | database-id, -1                               |                                                                                                    |
| RequestLogFile           | filename                                      |                                                                                                    |

| Option name        | Values                                                                                              | Default |
|--------------------|----------------------------------------------------------------------------------------------------|---------|
| RequestLogging     | SQL, HOSTVARS, PLAN,<br>PROCEDURES, TRIGGERS,<br>OTHER, BLOCKS, RE-<br>PLACE, ALL, YES, NONE,<br>NO | NONE    |
| RequestLogMaxSize  | <i>file-size</i> , in bytes                                                                         |         |
| RequestLogNumFiles | Integer                                                                                             |         |
| RequestTiming      | YES, NO                                                                                             | NO      |
| SecureFeatures     | feature-list                                                                                        |         |
| StatisticsCleaner  | ON, OFF                                                                                             | ON      |
| WebClientLogFile   | filename                                                                                            |         |
| WebClientLogging   | ON, OFF                                                                                             | OFF     |

- AutoMultiProgrammingLevel When set to YES, the database server automatically adjusts its multiprogramming level, which controls the maximum number of tasks that can be active at a time. If you choose to control the multiprogramming level manually by setting this option to NO, you can still set the initial, minimum, and maximum values for the multiprogramming level.
- **AutoMultiProgrammingLevelStatistics** When set to YES, statistics for automatic multiprogramming level adjustments appear in the database server message log.
- **CacheSizingStatistics** When set to YES, display cache information in the database server messages window whenever the cache size changes.
- **CollectStatistics** When set to YES, the database server collects Performance Monitor statistics.
- **ConnsDisabled** When set to YES, no other connections are allowed to any databases on the database server.
- **ConnsDisabledForDB** When set to YES, no other connections are allowed to the current database.
- **ConsoleLogFile** The name of the file used to record database server message log information. Specifying an empty string stops logging to the file. Any backslash characters in the path must be doubled because this is a SQL string.
- **ConsoleLogMaxSize** The maximum size, in bytes, of the file used to record database server message log information. When the database server message log file reaches the size specified by either this property or the -on server option, the file is renamed with the extension .old appended (replacing an existing file with the same name if one exists). The database server message log file is then restarted.

- **CurrentMultiProgrammingLevel** Sets the multiprogramming level of the database server.
- **DatabaseCleaner** Do not change the setting of this option except on the recommendation of iAnywhere Technical Support.
- **DeadlockLogging** Controls deadlock logging. The value deadlock\_logging is also supported. Deadlock logging options can also be configured in the **Database Properties** window in Sybase Central. The following values are supported:
  - **ON** Enables deadlock logging.
  - OFF Disables deadlock logging and leaves the deadlock data available for viewing.
  - **RESET** Clears the logged deadlock data, if any exists, and then enables deadlock logging.
  - **CLEAR** Clears the logged deadlock data, if any exists, and then disables deadlock logging.

Once deadlock logging is enabled, you can use the sa\_report\_deadlocks system procedure to retrieve deadlock information from the database.

- **DebuggingInformation** Displays diagnostic messages and other messages for troubleshooting purposes. The messages appear in the database server messages window.
- **DropBadStatistics** Allows automatic statistics management to drop statistics that return bad estimates from the database.
- **DropUnusedStatistics** Allows automatic statistics management to drop statistics that have not been used for 90 consecutive days from the database.
- **IdleTimeout** Disconnects TCP/IP connections that have not submitted a request for the specified number of minutes. This prevents inactive connections from holding locks indefinitely.
- **IPAddressMonitorPeriod** Sets the time to check for new IP addresses in seconds. The minimum value is 10 and the default is 0. For portable devices, the default value is 120 seconds.
- **LivenessTimeout** A liveness packet is sent periodically across a client/server TCP/IP network to confirm that a connection is intact. If the network server runs for a LivenessTimeout period without detecting a liveness packet, the communication is severed.
- **MaxMultiProgrammingLevel** Sets the maximum database server multiprogramming level.
- **MessageCategoryLimit** Sets the minimum number of messages of each severity and category that can be retrieved using the sa\_server\_messages system procedure.
- **MinMultiProgrammingLevel** Sets the minimum database server multiprogramming level.
- **OptionWatchAction** Specifies the action the database server should take when an attempt is made to set an option in the list. The supported values are MESSAGE and ERROR. When OptionWatchAction is set to MESSAGE, and an option specified by OptionWatchList is set, a message appears in the database server messages window indicating that the option being set is on the options watch list.

When OptionWatchAction is set to ERROR, an error is returned indicating that the option cannot be set because it is on the options watch list.

You can view the current setting for this property by executing the following query: SELECT DB\_PROPERTY( 'OptionWatchAction');

• **OptionWatchList** – Specifies a comma-separated list of database options that you want to be notified about, or have the database server return an error for, when they are set. The string length is limited to 128 bytes. By default, it is an empty string. For example, the following command adds the automatic\_timestamp, float\_as\_double, and tsql\_hex\_constant option to the list of options being watched:

```
CALL sa_server_option( 'OptionWatchList','automatic_timestamp,
```

```
float_as_double,tsql_hex_constant' )
```

You can view the current setting for this property by executing the following query: SELECT DB\_PROPERTY( 'OptionWatchList');

- **ProcedureProfiling** Controls procedure profiling for stored procedures, functions, events, and triggers. Procedure profiling shows you how long it takes your stored procedures, functions, events, and triggers to execute. You can also set procedure profiling options on the **Database Properties** window in Sybase Central
  - YES enables procedure profiling for the database you are currently connected to.
  - NO disables procedure profiling and leaves the profiling data available for viewing.
  - **RESET** returns the profiling counters to zero, without changing the YES or NO setting.
  - CLEAR returns the profiling counters to zero and disables procedure profiling.

Once profiling is enabled, you can use the sa\_procedure\_profile\_summary and sa\_procedure\_profile system procedures to retrieve profiling information from the database.

- **ProfileFilterConn** Instructs the database server to capture profiling information for a specific connection ID, without preventing other connections from using the database. When connection filtering is enabled, the value returned for SELECT PROPERTY( 'ProfileFilterConn') is the connection ID of the connection being monitored. If no ID has been specified, or if connection filtering is disabled, the value returned is -1.
- **ProfileFilterUser** Instructs the database server to capture profiling information for a specific user ID.
- QuittingTime Instructs the database server to shut down at the specified time.
- **RememberLastPlan** Instructs the database server to capture the long text plan of the last query executed on the connection. This setting is also controlled by the -zp server option.

When RememberLastPlan is turned on, you can obtain the textual representation of the plan of the last query executed on the connection by querying the value of the LastPlanText connection property:

SELECT CONNECTION\_PROPERTY( 'LastPlanText' );

• **RememberLastStatement** – Instructs the database server to capture the most recently prepared SQL statement for each database running on the server. For stored procedure calls, only the outermost procedure call appears, not the statements within the procedure.

When RememberLastStatement is turned on, you can obtain the current value of the LastStatement for a connection by querying the value of the LastStatement connection property:

SELECT CONNECTION\_PROPERTY( 'LastStatement' );

When client statement caching is enabled, and a cached statement is reused, this property returns an empty string.

When RememberLastStatement is turned on, the following statement returns the most recently-prepared statement for the specified connection:

SELECT CONNECTION\_PROPERTY( 'LastStatement', connection-id );

The sa\_conn\_activity system procedure returns this same information for all connections.

**Warning!** When -zl is specified, or when the RememberLastStatement server setting is turned on, any user can call the sa\_conn\_activity system procedure or obtain the value of the LastStatement connection property to find out the most recently-prepared SQL statement for any other user. This option should be used with caution and turned off when it is not required.

• **RequestFilterConn** – Filter the request logging information so that only information for a particular connection is logged. This can help reduce the size of the request log file when monitoring a database server with many active connections or multiple databases. You can obtain the connection ID by executing the following:

CALL sa\_conn\_info( );

To specify a specific connection to be logged once you have obtained the connection ID, execute the following:

CALL sa\_server\_option( 'RequestFilterConn', connection-id );

Filtering remains in effect until it is explicitly reset, or until the database server is shut down. To reset filtering, use the following statement:

CALL sa\_server\_option( 'RequestFilterConn', -1 );

• **RequestFilterDB** – Filter the request logging information so that only information for a particular database is logged. This can help reduce the size of the request log file when monitoring a server with multiple databases. You can obtain the database ID by executing the following statement when you are connected to the desired database:

SELECT CONNECTION\_PROPERTY( 'DBNumber' );

To specify that only information for a particular database is to be logged, execute the following:

CALL sa\_server\_option( 'RequestFilterDB', database-id );

Filtering remains in effect until it is explicitly reset, or until the database server is shut down. To reset filtering, use the following statement:

CALL sa\_server\_option( 'RequestFilterDB', -1 );

• **RequestLogFile** – The name of the file used to record request information. Specifying an empty string stops logging to the request log file. If request logging is enabled, but the request log file was not specified or has been set to an empty string, the server logs requests to the database server messages window. Any backslash characters in the path must be doubled as this is a SQL string.

When client statement caching is enabled, the max\_client\_statements\_cached option should be set to 0 to disable client statement caching while the request log is captured, if the log will be analyzed using the tracetime.pl Perl script.

- **RequestLogging** This call turns on logging of individual SQL statements sent to the database server for use in troubleshooting, in conjunction with the database server -zr and -zo options. Values can be combinations of the following, separated by either a plus sign (+), or a comma:
  - **PLAN** enables logging of execution plans (short form). Execution plans for procedures are also recorded if logging of procedures (PROCEDURES) is enabled.
  - **HOSTVARS** enables logging of host variable values. If you specify HOSTVARS, the information listed for SQL is also logged.
  - **PROCEDURES** enables logging of statements executed from within procedures.
  - **TRIGGERS** enables logging of statements executed from within triggers.
  - **OTHER** enables logging of additional request types not included by SQL, such as FETCH and PREFETCH. However, if you specify OTHER but do not specify SQL, it is the equivalent of specifying SQL+OTHER. Including OTHER can cause the log file to grow rapidly and could negatively impact server performance.
  - **BLOCKS** enables logging of details showing when a connection is blocked and unblocked on another connection.
  - **REPLACE** at the start of logging, the existing request log is replaced with a new (empty) one of the same name. Otherwise, the existing request log is opened and new entries are appended to the end of the file.
  - ALL logs all supported information. This is equivalent to specifying SQL+PLAN +HOSTVARS+PROCEDURES+TRIGGERS+OTHER+BLOCKS. This setting can cause the log file to grow rapidly and could negatively impact server performance.
  - NO or NONE turns off logging to the request log.

You can view the current setting for this property by executing the following query: SELECT PROPERTY( 'RequestLogging' );

• **RequestLogMaxSize** – The maximum size of the file used to record request logging information, in bytes. If you specify 0, then there is no maximum size for the request logging file, and the file is never renamed. This is the default value.

When the request log file reaches the size specified by either the sa\_server\_option system procedure or the -zs server option, the file is renamed with the extension .old appended

(replacing an existing file with the same name if one exists). The request log file is then restarted.

• RequestLogNumFiles - The number of request log file copies to retain.

If request logging is enabled over a long period of time, the request log file can become large. The -zn option allows you to specify the number of request log file copies to retain.

• **RequestTiming** – Instructs the database server to maintain timing information for each connection. This feature is turned off by default. When it is turned on, the database server maintains cumulative timers for each connection that indicate how much time the connection spent in the server in each of several states. You can use the sa\_performance\_diagnostics system procedure to obtain a summary of this timing information, or you can retrieve individual values by inspecting the following connection properties:

ReqCountUnscheduled ReqTimeUnscheduled ReqCountActive ReqTimeActive ReqCountBlockIO ReqTimeBlockIO ReqCountBlockLock ReqTimeBlockLock ReqCountBlockContention ReqTimeBlockContention

When the RequestTiming server property is on, there is a small overhead for each request to maintain the additional counters.

• SecureFeatures – Allows you to enable or disable secure features of a database server that is already running. The *feature-list* is a comma-separated list of feature names or feature sets. By adding a feature to the list, you limit its availability. To remove items from the list of secure features, specify a minus sign (-) before the secure feature name.

Any changes you make to enable or disable features take effect immediately for the connection. The settings do not affect the connection that executes the sa\_server\_option system procedure; you must disconnect and reconnect to see the change.

**Note:** To use the sa\_server\_option system procedure to enable or disable features, you must have specified a key with the -sk option when starting the database server, and set the value of the secure\_feature\_key database option to the key you specified for -sk (for example, SET TEMPORARY OPTION secure\_feature\_key =

'j978kls12'). Setting the secure\_feature\_key database option to the -sk value allows you to change the setting for secure features.

For example, to disable two features and enable a third, you would use this syntax:

```
CALL sa_server_option('SecureFeatures',
'CONSOLE_LOG,WEBCLIENT_LOG,-REQUEST_LOG' );
```

After executing this statement, CONSOLE\_LOG, and WEBCLIENT\_LOG are added to the list of secure features, and REQUEST\_LOG is removed from the list.

• **StatisticsCleaner** – The statistics cleaner fixes statistics that give bad estimates by performing scans on tables. By default the statistics cleaner runs in the background and has a minimal impact on performance.

Turning off the statistics cleaner does not disable the statistic governor, but when the statistics cleaner is turned off, statistics are only created or fixed when a query is run.

- WebClientLogFile The name of the web service client log file. The web service client log file is truncated each time you use the -zoc server option or the WebClientLogFile property to set or reset the file name. Any backslash characters in the path must be doubled because this is a string.
- WebClientLogging This option enables and disables logging of web service clients. The information that is logged includes HTTP requests and response data. Specify ON to start logging to the web service client log file, and specify OFF to stop logging to the file.

#### Permissions

The following options, which are related to application profiling or request logging, require either DBA or PROFILE authority:

ProcedureProfiling ProfileFilterConn ProfileFilterUser RequestFilterDB RequestLogFile RequestLogging RequestLogMaxSize RequestLogNumFiles

All other options require DBA authority.

Side effects None

#### Example

The following statement disallows new connections to the database server: CALL sa\_server\_option( 'ConnsDisabled', 'YES');

The following statement disallows new connections to the current database: CALL sa\_server\_option( 'ConnsDisabledForDB', 'YES');

The following statement enables logging of all SQL statements, procedure calls, plans, blocking and unblocking events, and specifies that a new request log be started:

```
CALL sa_server_option( 'RequestLogging', 'SQL+PROCEDURES+BLOCKS+PLAN +REPLACE' );
```

# sa\_set\_http\_header system procedure

Permits a web service to set an HTTP response header.

#### Syntax

```
sa_set_http_header(
fldname,
val
)
```

#### Arguments

- *fldname* Use this CHAR(128) parameter to specify a string containing the name of one of the HTTP header fields.
- *val* Use this LONG VARCHAR parameter to specify the value to which the named parameter should be set. Setting a response header to NULL, effectively removes it.

#### Remarks

Setting the special header field @HttpStatus sets the status code returned with the request. The status code is also known as the response code. For example, the following script sets the status code to 404 Not Found:

CALL sa\_set\_http\_header( '@HttpStatus', '404' );

You can create a user-defined status message by specifying a three digit status code with an optional colon-delimited text message. For example, the following script outputs a status code with the message "999 User Code":

```
CALL sa_set_http_header( '@HttpStatus', '999:User Code' );
```

**Note:** A user defined status text message is not translated into a database character-set when logged using the LogOptions protocol option.

The body of the error message is inserted automatically. Only valid HTTP error codes can be used. Setting the status to an invalid code causes a SQL error.

The sa\_set\_http\_header procedure always overwrites the existing header value of the header field when called.

Response headers generated automatically by the database server can be removed. For example, the following command removes the Expires response header:

CALL sa\_set\_http\_header( 'Expires', NULL );

Permissions None Side effects None

### Example

The following example sets the Content-Type header field to text/html. CALL sa\_set\_http\_header( 'Content-Type', 'text/html');

# sa\_set\_http\_option system procedure

Permits a web service to set an HTTP option for process control.

#### Syntax

```
sa_set_http_option(
    optname,
    val
    )
```

#### Arguments

• *optname* – Use this CHAR(128) parameter to specify a string containing the name of one of the HTTP options.

The supported options are:

- **CharsetConversion** Use this option to control whether the result set is to be automatically converted from the character set encoding of the database to the character set encoding of the client. The only permitted values are ON and OFF. The default value is ON.
- AcceptCharset Use this option to specify the web server's preferences for a response character set encoding. One or more character set encodings may be specified in order of preference. The syntax for this option conforms to the syntax used for the HTTP Accept-Charset request-header field specification in RFC2616 Hypertext Transfer Protocol.

An HTTP client such as a web browser may provide an Accept-Charset request header which specifies a list of character set encodings ordered by preference. Optionally, each encoding may be given an associated quality value (q=qvalue) which represents the client's preference for that encoding. By default, the quality value is 1 (q=1). Here is an example:

```
Accept-Charset: iso-8859-5, utf-8;q=0.8
```

A plus sign (+) in the AcceptCharset HTTP option value may be used as a shortcut to represent the current database character set encoding. The plus sign also indicates that the database character set encoding should take precedence if the client also specifies the encoding in its list, regardless of the quality value assigned by the client.

An asterisk (\*) in the AcceptCharset HTTP option may be used to indicate that the web service should use a character set encoding preferred by the client, as long as it is also supported by the server, when client and server do not have an intersecting list.

When sending the response, the first character set encoding preferred by both client and web service is used. The client's order of preference takes precedence. If no mutual encoding preference exists, then the web service's most preferred encoding is used, unless an asterisk (\*) appears in the web service list in which case the client's most preferred encoding is used.

If the AcceptCharset HTTP option is not used, the most preferred character set encoding specified by the client and supported by the server is used. If none of the encodings specified by the client are supported (or the client does not send an Accept-Charset request header) then the database character set encoding is used.

If a client does not send an Accept-Charset header then one of the following actions are taken:

- If the AcceptCharset HTTP option has not been specified then the web server will use the database character set encoding.
- If the AcceptCharset HTTP option has been specified then the web server will use its most preferred character set encoding.

If a client does send an Accept-Charset header then one of the following actions are taken:

- If the AcceptCharset HTTP option has not been specified then the web server will attempt to use one of the client's preferred character set encodings, starting with the most preferred encoding. If the web server does not support any of the client's preferred encodings, it will use the database character set encoding.
- If the AcceptCharset HTTP option has been specified then the web server will attempt to use the first preferred character set encoding common to both lists, starting with the client's most preferred encoding. For example, if the client sends an Accept-Charset header listing, in order of preference, encodings iso-a, iso-b, and iso-c and the web server prefers iso-b, then iso-a, and finally iso-c, then iso-a will be selected.

```
Web client: iso-a, iso-b, iso-c
Web server: iso-b, iso-a, iso-c
```

If the intersection of the two lists is empty, then the web server's first preferred character set is used. From the following example, encoding iso-d will be used.

```
Web client: iso-a, iso-b, iso-c
Web server: iso-d, iso-e, iso-f
```

If an asterisk ('\*') was included in the AcceptCharset HTTP option, then emphasis would be placed on the client's choice of encodings, resulting in iso-a being used. Essentially, the use of an asterisk guarantees that the intersection of the two lists will not be empty.

The ideal situation occurs when both client and web service use the database character set encoding since this eliminates the need for character set translation and improves the response time of the web server.

Note that if the CharsetConversion option has been set to OFF, then AcceptCharset processing is not performed.

• SessionID – Use this option to create, delete or rename an HTTP session. The database connection is persisted when a web service sets this option to create an HTTP session but sessions are not persisted across server restarts. If already within a session context, this call will rename the session to the new session ID. When called with a NULL value, the session will be deleted when the web service terminates.

The generated session keys are limited to 128 characters in length and unique across databases if multiple databases are loaded.

- SessionTimeout Use this option to specify the amount of time, in minutes, that the HTTP session persists during inactivity. This time-out period is reset whenever an HTTP request uses the given session. The session is automatically deleted when the SessionTimeout is exceeded.
- *val* Use this LONG VARCHAR parameter to specify the value to which the named option should be set.

#### Remarks

Use this procedure within statements or procedures that handle web services to set options.

When sa\_set\_http\_option is called from within a procedure invoked through a web service, and either the option or option value is invalid, an error is returned.

Permissions None

Side effects None

#### Examples

The following example illustrates the use of sa\_set\_http\_option to indicate the web service's preference for database character set encoding. The UTF-8 encoding is specified as a second choice. The asterisk (\*) indicates that the web service is willing to use the character set encoding most preferred by the client, provided that it is supported by the web server.

CALL sa\_set\_http\_option( 'AcceptCharset', '+,UTF-8,\*');

The following example illustrates the use of sa\_set\_http\_option to correctly identify the character encoding in use by the web service. In this example, the web server is connected to a 1251CYR database and is prepared to serve HTML documents containing the Cyrillic alphabet to any web browser.

```
CREATE PROCEDURE cyrillic_html()
RESULT (html_doc XML)
```

```
BEGIN
  DECLARE pos INT;
  DECLARE charset VARCHAR(30);
  CALL sa_set_http_option( 'AcceptCharset', 'iso-8859-5, utf-8' );
  SET charset = CONNECTION PROPERTY( 'CharSet' );
  -- Change any IANA labels like ISO 8859-5:1988
  -- to ISO 8859-5 for Firefox.
  SET pos = LOCATE( charset, ':' );
  IF pos > 0 THEN
    SET charset = LEFT( charset, pos - 1 );
  END IF;
  CALL sa set http header( 'Content-Type', 'text/html; charset=' ||
        charset );
  SELECT '<!DOCTYPE HTML PUBLIC "-//W3C//DTD HTML 4.01//EN">' ||
    XMLCONCAT (
      XMLELEMENT('HTML',
        XMLELEMENT ( 'HEAD',
          XMLELEMENT('TITLE', 'Cyrillic characters')
        ),
        XMLELEMENT ( 'BODY',
          XMLELEMENT('H1', 'First 5 lowercase Russian letters'),
          XMLELEMENT('P', UNISTR('\u0430\u0431\u0432\u0433\u0434'))
        )
      )
    );
END;
CREATE SERVICE cyrillic
TYPE 'RAW'
AUTHORIZATION OFF
USER DBA
AS CALL cyrillic_html();
```

To illustrate the process of establishing the correct character set encoding to use, consider the following Accept-Charset header delivered by a web browser such as Firefox to the web service. It indicates that the browser prefers ISO-8859-1 and UTF-8 encodings but is willing to accept others.

```
Accept-Charset: ISO-8859-1,utf-8;q=0.7,*;q=0.7
```

The web service will not accept the ISO-8859-1 character set encoding since the web page to be transmitted contains Cyrillic characters. The web service prefers ISO-8859-5 or UTF-8 encodings as indicated by the call to sa\_set\_http\_option. In this example, the UTF-8 encoding will be chosen since it is agreeable to both parties. The database connection property 'CharSet' indicates which encoding has been selected by the web service. The sa\_set\_http\_header procedure is used to indicate the HTML document's encoding to the web browser.

Content-Type: text/html; charset=UTF-8

If the web browser does not specify an Accept-Charset, then the web service defaults to its first preference, ISO-8859-5. The sa\_set\_http\_header procedure is used to indicate the HTML document's encoding.

```
Content-Type: text/html; charset=ISO_8859-5
```

The following example sets a unique HTTP session identifier:

```
DECLARE sessionid VARCHAR(30);
DECLARE tm TIMESTAMP;
SET tm = NOW(*);
SET sessionid = 'MySessions_' ||
CONVERT( VARCHAR, SECONDS(tm)*1000 + DATEPART(millisecond,tm));
CALL sa_set_http_option('SessionID', sessionid);
```

The following example sets the time-out for an HTTP session to 5 minutes:

```
CALL sa_set_http_option('SessionTimeout', '5');
```

# sa\_table\_page\_usage system procedure

Reports information about the page usage of database tables.

#### Syntax

sa\_table\_page\_usage( )

#### Result set

| Column name | Data type        | Description                                                        |
|-------------|------------------|--------------------------------------------------------------------|
| TableId     | UNSIGNED INTEGER | The table ID.                                                      |
| TablePages  | INTEGER          | The number of table pages used by the table.                       |
| PctUsedT    | INTEGER          | The percentage of used table page space.                           |
| IndexPages  | INTEGER          | The number of index pages used by the table.                       |
| PctUsedI    | INTEGER          | The percentage of used index page space.                           |
| PctOfFile   | INTEGER          | The percentage of the total da-<br>tabase file the table occupies. |
| TableName   | CHAR(128)        | The table name.                                                    |

#### Remarks

The results include the same information provided by the Information utility. When the progress\_messages database option is set to Raw or Formatted, progress messages are sent from the database server to the client while the sa\_table\_page\_usage system procedure is running.

*Permissions* DBA authority

Side effects None

# sa\_validate system procedure

Validates all, or parts, of a database.

#### Syntax

```
sa_validate(
  [ tbl_name [, owner_name ] ]
)
```

#### Arguments

- *tbl\_name* Use this optional VARCHAR(128) parameter to specify the name of a table or materialized view to validate.
- *owner\_name* Use this optional VARCHAR(128) parameter to specify an owner. When specified by itself, all tables and materialized views owned by the owner are validated.

*Permissions* DBA authority

Side effects None

#### Remarks

| Argument specified      | Type of validation                                                                                                    |
|-------------------------|----------------------------------------------------------------------------------------------------|
| None                    | All tables, materialized views, and indexes in the database are validated. The database itself is also validated, including checksum validation. |
| owner_name              | All tables, materialized views, and indexes owned by the specified user are validated.                                                           |
| tbl_name                | The specified table, or materialized view, and all of its indexes, that are owned by the current user are validated.                             |
| owner_name and tbl_name | The specified table, or materialized view, and all of its indexes, that are owned by the specified user are validated.                           |

The values for *tbl\_name* and *owner\_name* are strings and must be enclosed in quotes.

The procedure returns a single column named Messages. Errors returned during validation appear in the column. If validation succeeds without error, the column contains No error detected.

**Warning!** Validating a table or an entire database should be performed while no connections are making changes to the database; otherwise, errors may be reported indicating some form of database corruption even though no corruption actually exists.

#### Example

The following statement performs a validation of tables and materialized views owned by DBA:

```
CALL sa_validate( owner_name = 'DBA' );
```

### sa\_verify\_password system procedure

Validates the password of the current user.

#### Syntax

sa\_verify\_password( curr\_pswd )

#### Arguments

• *curr\_pwsd* – Use this CHAR(128) parameter to specify the password of the current database user.

#### Remarks

This procedure is used by sp\_password. If the password matches, it is accepted. If the password does not match, an error is returned.

Permissions None

Side effects None

# sp\_login\_environment system procedure

Sets connection options when users log in.

Syntax

```
sp_login_environment( )
```

#### Remarks

sp\_login\_environment is the default procedure called by the login\_procedure database option.

It is recommended that you do not edit this procedure. Instead, to change the login environment, set the login\_procedure option to point to a different procedure.

Here is the text of the sp\_login\_environment procedure:

```
CREATE PROCEDURE dbo.sp_login_environment( )
BEGIN
IF connection_property( 'CommProtocol' ) = 'TDS' THEN
CALL dbo.sp_tsql_environment( )
END IF
END;
```

Permissions None

Side effects None

### sp\_remote\_columns System Procedure

Produces a list of the columns in a remote table, and a description of their data types.

The server must be defined with the CREATE SERVER statement to use this system procedure.

Syntax

```
sp_remote_columns ( @servername , @tablename [, @table_owner ] [,
@table_qualifier ]] )
```

See *SQL* Anywhere Server - *SQL* Reference > System procedures > Alphabetical list of system procedures > sp\_remote\_columns system procedure.

Note: This reference points to SQL Anywhere documentation.

#### sp\_remote\_exported\_keys system procedure

Provides information about tables with foreign keys on a specified primary table.

The server must be defined with the CREATE SERVER statement to use this system procedure.

#### Syntax

```
sp_remote_exported_keys(
   server_name
   , sp_name
   [, sp_owner
   [, sp_qualifier ]]
)
```

#### Arguments

• *server\_name* – Use this CHAR(128) parameter to specify the server the primary table is located on.

- *sp\_name* Use this CHAR(128) parameter to specify the table containing the primary key.
- *sp\_owner* Use this optional CHAR(128) parameter to specify the primary table's owner.
- *sp\_qualifier* Use this optional CHAR(128) parameter to specify the database containing the primary table.

| Column name | Data type | Description                                         |
|-------------|-----------|-----------------------------------------------------|
| pk_database | CHAR(128) | The database containing the pri-<br>mary key table. |
| pk_owner    | CHAR(128) | The owner of the primary key table.                 |
| pk_table    | CHAR(128) | The primary key table.                              |
| pk_column   | CHAR(128) | The name of the primary key column.                 |
| fk_database | CHAR(128) | The database containing the for-<br>eign key table. |
| fk_owner    | CHAR(128) | The foreign key table's owner.                      |
| fk_table    | CHAR(128) | The foreign key table.                              |
| fk_column   | CHAR(128) | The name of the foreign key column.                 |
| key_seq     | SMALLINT  | The key sequence number.                            |
| fk_name     | CHAR(128) | The foreign key name.                               |
| pk_name     | CHAR(128) | The primary key name.                               |

| Result set |
|------------|
|------------|

#### Remarks

This procedure provides information about the remote tables that have a foreign key on a particular primary table. The result set for the sp\_remote\_exported\_keys system procedure includes the database, owner, table, column, and name for both the primary and the foreign key, and the foreign key sequence for the foreign key columns. The result set may vary because of the underlying ODBC and JDBC calls, but information about the table and column for a foreign key is always returned.

# Permissions

None

Side effects None

#### Example

This example uses named parameters when calling the system procedure, and returns information about the remote tables with foreign keys on the SYSOBJECTS table, in the production database, on a server named asetest:

```
CALL sp_remote_exported_keys(
    @server_name='asetest',
    @sp_name='sysobjects',
    @sp_qualifier='production' );
```

# sp\_remote\_imported\_keys system procedure

Provides information about remote tables with primary keys that correspond to a specified foreign key.

The server must be defined with the CREATE SERVER statement to use this system procedure.

#### Syntax

```
sp_remote_imported_keys(
server_name
, sp_name
[, sp_owner
[, sp_qualifier ]]
```

#### Arguments

- *server\_name* Use this optional CHAR(128) parameter to specify the server the foreign key table is located on. A value is required for this parameter.
- *sp\_name* Use this optional CHAR(128) parameter to specify the table containing the foreign key. A value is required for this parameter.
- *sp\_owner* Use this optional CHAR(128) parameter to specify the foreign key table's owner.
- *sp\_qualifier* Use this optional CHAR(128) parameter to specify the database containing the foreign key table.

#### Result set

| Column name | Data type | Description                                         |
|-------------|-----------|-----------------------------------------------------|
| pk_database | CHAR(128) | The database containing the pri-<br>mary key table. |

| Column name | Data type | Description                                         |
|-------------|-----------|-----------------------------------------------------|
| pk_owner    | CHAR(128) | The owner of the primary key table.                 |
| pk_table    | CHAR(128) | The primary key table.                              |
| pk_column   | CHAR(128) | The name of the primary key column.                 |
| fk_database | CHAR(128) | The database containing the for-<br>eign key table. |
| fk_owner    | CHAR(128) | The foreign key table's owner.                      |
| fk_table    | CHAR(128) | The foreign key table.                              |
| fk_column   | CHAR(128) | The name of the foreign key column.                 |
| key_seq     | SMALLINT  | The key sequence number.                            |
| fk_name     | CHAR(128) | The foreign key name.                               |
| pk_name     | CHAR(128) | The primary key name.                               |

#### Remarks

Foreign keys reference a row in a separate table that contains the corresponding primary key. This procedure allows you to obtain a list of the remote tables with primary keys that correspond to a particular foreign table. The sp\_remote\_imported\_keys result set includes the database, owner, table, column, and name for both the primary and the foreign key, and the foreign key sequence for the foreign key columns. The result set may vary because of the underlying ODBC and JDBC calls, but information about the table and column for a primary key is always returned.

Permissions

None

Side effects None

#### Example

The following example uses named parameters when calling the procedure, and returns the tables with primary keys that correspond to a foreign key on the SYSOBJECTS table in the asetest server:

```
CALL sp_remote_imported_keys(
@server_name='asetest',
```

```
@sp_name='sysobjects',
@sp_qualifier='production' );
```

# sp\_remote\_primary\_keys System Procedure

Provides primary key information about remote tables using remote data access.

Syntax

```
sp_remote_primary_keys( @server_name [, @table_name [, @table_owner
[, @table_qualifier ] ]])
```

See *SQL* Anywhere Server - *SQL* Reference > System procedures > Alphabetical list of system procedures > sp\_remote\_imported\_keys system procedure.

Note: This reference points to SQL Anywhere documentation.

### sp\_remote\_tables system procedure

Returns a list of the tables on a server.

The server must be defined with the CREATE SERVER statement to use this system procedure.

#### Syntax

```
sp_remote_tables(
  server_name
 [, table_name
 [, table_owner
 [, table_qualifier
 [, with_table_type ] ] ]]
```

#### Arguments

- *server\_name* Use this CHAR(128) parameter to specify the server the remote table is located on.
- *table\_name* Use this optional CHAR(128) parameter to specify the remote table.
- *table\_owner* Use this optional CHAR(128) parameter to specify the owner of the remote table.
- *table\_qualifier* Use this optional CHAR(128) parameter to specify the database in which *table\_name* is located.
- *with\_table\_type* Use this optional BIT parameter to specify the type of remote table. This argument is a bit type and accepts two values, 0 (the default) and 1. You must enter the value 1 if you want the result set to include a column that lists table types.

| Column name | Data type | Description                                                                                                    |
|-------------|-----------|----------------------------------------------------------------------------------------------------|
| database    | CHAR(128) | The name of the remote data-<br>base.                                                                                                    |
| owner       | CHAR(128) | The name of the remote data-<br>base owner.                                                                                                    |
| table-name  | CHAR(128) | The remote table.                                                                                                    |
| table-type  | CHAR(128) | Specifies the table type. The<br>value depends on the type of re-<br>mote server. For example, TA-<br>BLE, VIEW, SYS, and GBL<br>TEMP are possible values. |

#### Result set

#### Remarks

It may be helpful when you are configuring your database server to get a list of the remote tables available on a particular server. This procedure returns a list of the tables on a server.

The procedure accepts five parameters. If a table, owner, or database name is given, the list of tables will be limited to only those that match the arguments.

#### Standards and compatibility

• Sybase – Supported by Open Client/Open Server.

Permissions None

Side effects None

#### Examples

To get a list of all the Microsoft Excel worksheets available from an ODBC data source referenced by a server named excel:

CALL sp\_remote\_tables( 'excel' );

To get a list of all the tables owned by fred in the production database in an Adaptive Server Enterprise server named asetest:

```
CALL sp_remote_tables( 'asetest', null, 'fred', 'production' );
```

#### sp\_servercaps system procedure

Displays information about a remote server's capabilities.

The server must be defined with the CREATE SERVER statement to use this system procedure.

#### Syntax

```
sp_servercaps( sname )
```

#### Arguments

• *sname* – Use this CHAR(64) parameter to specify a server defined with the CREATE SERVER statement. *sname* must be the same server name used in the CREATE SERVER statement.

#### Remarks

This procedure displays information about a remote server's capabilities. The capability information is used to determine how much of a SQL statement can be forwarded to a remote server. The ISYSCAPABILITY system table, which lists the server capabilities, is not populated until a connection is made to the first remote server.

#### Standards and compatibility

• Sybase – Supported by Open Client/Open Server.

Permissions None

Side effects None

#### Example

To display information about the remote server testasa: CALL sp\_servercaps( 'testasa' );

#### sp\_tsql\_environment system procedure

Sets connection options when users connect from jConnect or Open Client applications.

Syntax

sp\_tsql\_environment( )

#### Remarks

The sp\_login\_environment procedure is the default procedure specified by the login\_procedure database option. For each new connection, the procedure specified by

login\_procedure is called. If the connection uses the TDS communications protocol (that is, if it is an Open Client or jConnect connection), then sp\_login\_environment in turn calls sp\_tsql\_environment.

This procedure sets database options so that they are compatible with default Adaptive Server Enterprise behavior.

If you want to change the default behavior, it is recommended that you create new procedures and alter your login\_procedure option to point to these new procedures.

Permissions None

Side effects None

#### Example

Here is the text of the sp\_tsql\_environment procedure:

```
CREATE PROCEDURE dbo.sp_tsql_environment()
BEGIN
   IF db_property( 'IQStore' ) = 'Off' THEN
        -- SQL Anywhere datastore
        SET TEMPORARY OPTION close on endtrans='OFF';
   END IF;
   SET TEMPORARY OPTION ansinull='OFF';
   SET TEMPORARY OPTION tsql_variables='ON';
   SET TEMPORARY OPTION ansi blanks='ON';
   SET TEMPORARY OPTION chained='OFF';
   SET TEMPORARY OPTION guoted_identifier='OFF';
   SET TEMPORARY OPTION allow nulls by default='OFF';
   SET TEMPORARY OPTION on tsgl error='CONTINUE';
   SET TEMPORARY OPTION isolation_level='1';
   SET TEMPORARY OPTION date_format='YYYY-MM-DD';
   SET TEMPORARY OPTION timestamp_format='YYYY-MM-DD HH:NN:SS.SSS';
   SET TEMPORARY OPTION time format='HH:NN:SS.SSS';
   SET TEMPORARY OPTION date_order='MDY';
   SET TEMPORARY OPTION escape_character='OFF';
```

END

# Adaptive Server Enterprise System and Catalog Procedures

Adaptive Server Enterprise provides system and catalog procedures to carry out many administrative functions and to obtain system information. Sybase IQ supports some of these procedures.

System procedures are built-in stored procedures used for getting reports from and updating system tables. Catalog stored procedures retrieve information from the system tables in tabular form.

**Note:** While these procedures perform the same functions as they do in Adaptive Server Enterprise and pre-version 12 Sybase IQ, they are not identical. If you have preexisting scripts that use these procedures, you might want to examine the procedures. To see the text of a stored procedure, run:

sp\_helptext 'owner.procedure\_name'

For all system stored procedures delivered by Sybase, the owner is dbo. To see the text of a stored procedure of the same name owned by a different user, you must specify that user, for example:

sp\_helptext 'myname.myprocedure'

# Adaptive Server Enterprise System Procedures

Adaptive Server Enterprise system procedures provided in Sybase IQ:

| Table 209. ASE system procedures provided in Sybase ig                                          |                                                                                                    |                                                                                                    |
|-------------------------------------------------------------------------------------------------|----------------------------------------------------------------------------------------------------|----------------------------------------------------------------------------------------------------|
| System procedure                                                                                | Description                                                                                                    | Permissions                                                                                                    |
| sp_addgroup group-name                                                                          | Adds a group to a database                                                                                                 | Requires DBA or PERMS ADMIN<br>to change an existing user to a group.<br>Requires DBA or USER ADMIN<br>and PERMS ADMIN to create a new<br>user and change to a group.                          |
| <pre>sp_addlogin userid, pass-<br/>word[, defdb [, deflanguage<br/>[, fullname]]]</pre>         | Adds a new user account to a database                                                                                      | Requires DBA or USER ADMIN authority.                                                                                                    |
| <b>sp_addmessage</b> <i>message-</i><br><i>num, message_text [, lan-</i><br><i>guage]</i>       | Adds user-defined messages to<br>SYSUSERMESSAGES for<br>use by stored procedure <b>PRINT</b><br>and <b>RAISERROR</b> calls | Requires DBA or RESOURCE au-<br>thority.                                                                                                    |
| <b>sp_addtype</b> <i>typename, da-</i><br><i>ta-type, [, "identity"   null-</i><br><i>type]</i> | Creates a user-defined data<br>type. Sybase IQ does not sup-<br>port IDENTITY columns.                                     | Requires DBA or RESOURCE au-<br>thority.                                                                                                    |
| <b>sp_adduser</b> userid [,<br>name_in_db [, grpname]]                                          | Adds a new user to a database                                                                                              | Requires DBA or USER ADMIN<br>authority to create a new user. Re-<br>quires DBA or USER ADMIN and<br>PERMS ADMIN authority to create<br>a new user and add the user to the<br>group specified. |
| sp_changegroup new-<br>group-name, userid                                                       | Changes a user's group or adds a user to a group                                                                           | Requires DBA or PERMS ADMIN authority.                                                                                                    |
| <b>sp_dboption</b> [dbname,<br>optname, {true   false}]                                         | Displays or changes database options                                                                                       | None required.                                                                                                    |

Table 209. ASE system procedures provided in Sybase IQ

| System procedure                                                                      | Description                                                                                                    | Permissions                                                                                                    |
|---------------------------------------------------------------------------------------|----------------------------------------------------------------------------------------------------|----------------------------------------------------------------------------------------------------|
| sp_dropgroup group-<br>name                                                           | Drops a group from a database                                                                                               | Requires DBA or PERMS ADMIN authority.                                                                                                    |
| sp_droplogin userid                                                                   | Drops a user from a database                                                                                                | Requires DBA or USER ADMIN authority.                                                                                                    |
| <b>sp_dropmessage</b> <i>mes-</i><br><i>sage-number</i> [, language]                  | Drops user-defined messages                                                                                                 | Requires DBA or RESOURCE authority.                                                                                                    |
| sp_droptype typename                                                                  | Drops a user-defined data type                                                                                              | Requires DBA or RESOURCE autority.                                                                                                    |
| sp_dropuser userid                                                                    | Drops a user from a database                                                                                                | Requires DBA or USER ADMIN authority.                                                                                                    |
| <b>sp_getmessage</b> message-<br>num, @msg-var output [,<br>language]                 | Retrieves stored message<br>strings from SYSUSERMES-<br>SAGES for <b>PRINT</b> and <b>RAIS-</b><br><b>ERROR</b> statements. | None required.                                                                                                    |
| sp_helptext 'owner.object-<br>name'                                                   | Displays the text of a system procedure or view                                                                             | None required.                                                                                                    |
| <b>sp_password</b> <i>call-</i><br><i>er_passwd, new_passwd</i> [,<br><i>userid</i> ] | Adds or changes a password for<br>a user ID                                                                                 | Requires DBA authority or PERMS<br>ADMIN authority for users without<br>DBA authority to change the pass-<br>words of other users. You may<br>change your own password without<br>these authorities. |

**Note:** Procedures like **sp\_dropuser** provide minimal compatibility with Adaptive Server Enterprise stored procedures. If you are accustomed to Adaptive Server Enterprise (or Sybase IQ 11.x) stored procedures, compare their text with Sybase IQ 12 procedures before using the procedure in Interactive SQL. To compare, use the command:

sp\_helptext 'owner.procedure\_name'

For system stored procedures delivered by Sybase, the owner is always dbo. To see the text of a stored procedure of the same name owned by a different user, you must specify that user, for example:

sp\_helptext 'myname.myprocedure'

#### See also

• Users, Groups, and Permissions on page 698

# Adaptive Server Enterprise Catalog Procedures

Sybase IQ implements most of the Adaptive Server Enterprise catalog procedures with the exception of the sp\_column\_privileges procedure.

Sybase IQ also has similar customized stored procedures for some of these Adaptive Server Enterprise catalog procedures.

| ASE catalog procedure                                                                                                    | Description                                                                     | IQ proce-<br>dure   |
|----------------------------------------------------------------------------------------------------|---------------------------------------------------------------------------------|---------------------|
| <b>sp_columns</b> <i>table-name</i> [, <i>table-owner</i> ] [, <i>table-qualifier</i> ] [, <i>column-name</i> ]                                                                      | Returns the data types of the specified column                                  |                     |
| <b>sp_fkeys</b> <i>pktable_name</i> [, <i>pktable-owner</i> ][,<br><i>pktable-qualifier</i> ] [, <i>fktable-name</i> ] [, <i>fkta-<br/>ble_owner</i> ] [, <i>fktable-qualifier</i> ] | Returns foreign-key information about the specified table                       |                     |
| <b>sp_pkeys</b> <i>table-name</i> [, <i>table_owner</i> ] [, <i>table_qualifier</i> ]                                                                                                | Returns primary-key information for a single table                              | sp_iqpkeys          |
| <pre>sp_special_columns table_name [, table-<br/>owner ] [, table-qualifier ] [, col-type ]</pre>                                                                                    | Returns the optimal set of columns that<br>uniquely identify a row in a table   |                     |
| <pre>sp_sproc_columns proc-name [, proc_own-<br/>er ] [, proc-qualifier] [, column-name ]</pre>                                                                                      | Returns information about the input and return parameters of a stored procedure | sp_iqproc-<br>parm  |
| <pre>sp_stored_procedures [ sp-name ] [, sp-own-<br/>er ] [, sp-qualifier ]</pre>                                                                                                    | Returns information about one or more stored procedures                         | sp_iqproce-<br>dure |
| <b>sp_tables</b> <i>table-name</i> [, <i>table-owner</i> ] [, <i>table-qualifier</i> ] [, <i>table-type</i> ]                                                                        | Returns a list of objects that can appear in a <b>FROM</b> clause               |                     |

Table 210. ASE catalog procedures implemented in Sybase IQ

The following Adaptive Server Enterprise catalog procedures are not supported:

- sp\_column\_privileges
- sp\_databases
- sp\_datatype\_info
- sp\_server\_info

# **SQL Anywhere Supported Procedures**

Sybase IQ supports the SQL Anywhere system procedures.

See *SQL* Anywhere Server - *SQL* Reference > System Objects > System procedures > Alphabetical list of system procedures.

The **sa\_get\_table\_definition** procedure is only supported for SQL Anywhere tables. If run against an IQ table, the procedure returns the error not implemented for IQ tables.

System Procedures

# **System Tables and Views**

These topics describes the system tables, system views, consolidated views, compatibility views, and ASE T-SQL compatibility views supported by Sybase IQ.

# **System Tables**

The structure of every Sybase IQ database is described in a number of system tables. The system tables are designed for internal use.

The DUMMYsystem table is the only system table you are permitted to access directly. For all other system tables, you access their underlying data through their corresponding views.

| System table      | Internal use only? |
|-------------------|--------------------|
| DUMMY             | No                 |
| ISYSARTICLE       | Yes                |
| ISYSARTICLECOL    | Yes                |
| ISYSATTRIBUTE     | Yes                |
| ISYSATTRIBUTENAME | Yes                |
| ISYSCAPABILITY    | Yes                |
| ISYSCHECK         | Yes                |
| ISYSCOLPERM       | Yes                |
| ISYSCOLSTAT       | Yes                |
| ISYSCONSTRAINT    | Yes                |
| ISYSDBFILE        | Yes                |
| ISYSDBSPACE       | Yes                |
| ISYSDBSPACEPERM   | Yes                |
| ISYSDEPENDENCY    | Yes                |
| ISYSDOMAIN        | Yes                |
| ISYSEVENT         | Yes                |
| ISYSEXTERNENV     | Yes                |

Table 211. List of system tables

| System table              | Internal use only? |
|---------------------------|--------------------|
| ISYSEXTERNENVOBJECT       | Yes                |
| ISYSEXTERNLOGIN           | Yes                |
| ISYSFKEY                  | Yes                |
| ISYSGROUP                 | Yes                |
| ISYSHISTORY               | Yes                |
| ISYSIDX                   | Yes                |
| ISYSIDXCOL                | Yes                |
| ISYSIQBACKUPHISTORY       | Yes                |
| ISYSIQBACKUPHISTORYDETAIL | Yes                |
| ISYSIQDBFILE              | Yes                |
| ISYSIQDBSPACE             | Yes                |
| ISYSIQIDX                 | Yes                |
| ISYSIQINFO                | Yes                |
| ISYSIQJOINIDX             | Yes                |
| ISYSIQJOINIXCOLUMN        | Yes                |
| ISYSIQLOGICALSERVER       | Yes                |
| ISYSIQLOGINPOLICYLSINFO   | Yes                |
| ISYSIQLSLOGINPOLICYOPTION | Yes                |
| ISYSIQLSMEMBER            | Yes                |
| ISYSIQLSPOLICY            | Yes                |
| ISYSIQLSPOLICYOPTION      | Yes                |
| ISYSIQMPXSERVER           | Yes                |
| ISYSIQPARTITIONCOLUMN     | Yes                |
| ISYSIQTAB                 | Yes                |
| ISYSIQTABCOL              | Yes                |
| ISYSJAR                   | Yes                |
| ISYSJARCOMPONENT          | Yes                |
| ISYSJAVACLASS             | Yes                |

| System table          | Internal use only? |
|-----------------------|--------------------|
| ISYSLOGINMAP          | Yes                |
| ISYSLOGINPOLICY       | Yes                |
| ISYSLOGINPOLICYOPTION | Yes                |
| ISYSMVOPTION          | Yes                |
| ISYSMVOPTIONNAME      | Yes                |
| ISYSOBJECT            | Yes                |
| ISYSOPTION            | Yes                |
| ISYSOPTSTAT           | Yes                |
| ISYSPARTITION         | Yes                |
| ISYSPARTITIONKEY      | Yes                |
| ISYSPARTITIONSCHEME   | Yes                |
| ISYSPHYSIDX           | Yes                |
| ISYSPROCEDURE         | Yes                |
| ISYSPROCPARM          | Yes                |
| ISYSPROCPERM          | Yes                |
| ISYSPROXYTAB          | Yes                |
| ISYSPUBLICATION       | Yes                |
| ISYSREMARK            | Yes                |
| ISYSREMOTEOPTION      | Yes                |
| ISYSREMOTEOPTIONTYPE  | Yes                |
| ISYSREMOTETYPE        | Yes                |
| ISYSREMOTEUSER        | Yes                |
| ISYSSCHEDULE          | Yes                |
| ISYSSERVER            | Yes                |
| ISYSSOURCE            | Yes                |
| ISYSSQLSERVERTYPE     | Yes                |
| ISYSSUBPARTITIONKEY   | Yes                |
| ISYSSUBSCRIPTION      | Yes                |

| System table      | Internal use only? |
|-------------------|--------------------|
| ISYSSYNC          | Yes                |
| ISYSSYNCPROFILE   | Yes                |
| ISYSSYNCSCRIPT    | Yes                |
| ISYSTAB           | Yes                |
| ISYSTABCOL        | Yes                |
| ISYSTABLEPERM     | Yes                |
| ISYSTEXTCONFIG    | Yes                |
| ISYSTEXTIDX       | Yes                |
| ISYSTEXTIDXTAB    | Yes                |
| ISYSTRIGGER       | Yes                |
| ISYSTYPEMAP       | Yes                |
| ISYSUSER          | Yes                |
| ISYSUSERAUTHORITY | Yes                |
| ISYSUSERMESSAGE   | Yes                |
| ISYSUSERTYPE      | Yes                |
| ISYSVIEW          | Yes                |
| ISYSWEBSERVICE    | Yes                |

# SYS.DUMMY Table Versus IQ\_DUMMY Table

The DUMMY system table is provided as a table that always has exactly one row.

This can be useful for extracting information from the database, as in the following example that gets the current user ID and the current date from the database

SELECT USER, today(\*) FROM SYS.DUMMY

Queries using the DUMMY table are run by SQL Anywhere (the catalog store), rather than by Sybase IQ. You can create a dummy table in the Sybase IQ database. For example:

CREATE TABLE iq\_dummy (dummy\_col INT NOT NULL);

and use this table explicitly:

SELECT NOW() FROM iq\_dummy;

### **DUMMY system table**

| Column name | Column type | Column con-<br>straint | Table constraints |
|-------------|-------------|------------------------|-------------------|
| dummy_col   | INTEGER     | NOT NULL               |                   |

The DUMMY table is provided as a read-only table that always has exactly one row. This can be useful for extracting information from the database, as in the following example that gets the current user ID and the current date from the database.

SELECT USER, today(\*) FROM IQ.DUMMY;

SELECT USER, today(\*);

**dummy\_col** – This column is not used. It is present because a table cannot be created with no columns.

The cost of reading from the IQ.DUMMY table is less than the cost of reading from a similar user-created table because there is no latch placed on the table page of IQ.DUMMY.

Access plans are not constructed with scans of the IQ.DUMMY table. Instead, references to IQ.DUMMY are replaced with a Row Constructor algorithm, which virtualizes the table reference. This eliminates contention associated with the use of IQ.DUMMY. Note that DUMMY still appears as the table and/or correlation name in short, long, and graphical plans.

# **System Views**

Use the system views to view the contents of the system tables.

A number of predefined system views are provided that present the information in the system tables in a readable format.

The definitions for the system views are included with their descriptions. Some of these definitions are complicated, but you do not need to understand them to use the views.

# **Consolidated Views**

Consolidated views provide data in a form more frequently required by users.

For example, consolidated views often provide commonly needed joins. Consolidated views differ from system views in that they are not just a straightforward view of raw data in an underlying system table. For example, many of the columns in the system views are unintelligible ID values, whereas in the consolidated views, they are readable names.

Consolidated views such as SYSCATALOG and SYSINDEXES are common to both Sybase IQ and SQL Anywhere. For definitions of these and other consolidated views, see *SQL Anywhere Server - SQL Reference > Views > Consolidated views.* 

# **Compatibility Views**

Compatibility views are deprecated views provided for compatibility with earlier versions of SQL Anywhere and Sybase IQ.

Where possible, use system views and consolidated views instead of compatibility views, as support for compatibility views may be eliminated in future versions of Sybase IQ.

For detailed information on compatibility views, see *SQL Anywhere Server - SQL Reference* > *Views* > *Compatibility views*.

# ASE T-SQL Compatibility Views

Sybase IQ provides a set of views owned by the special user DBO, which correspond to the Adaptive Server Enterprise system tables and views.

#### See also

• Transact-SQL Compatibility Views on page 678

# SYSARTICLE system view

Each row of the SYSARTICLE system view describes an article in a publication. The underlying system table for this view is ISYSARTICLE.

| Column name       | Data type    | Description                                                                                                    |
|-------------------|--------------|----------------------------------------------------------------------------------------------------|
| publication_id    | UNSIGNED INT | The publication of which the ar-<br>ticle is a part.                                                                             |
| table_id          | UNSIGNED INT | Each article consists of columns<br>and rows from a single table.<br>This column contains the table<br>ID for this table.        |
| where_expr        | LONG VARCHAR | For articles that contain a subset<br>of rows defined by a WHERE<br>clause, this column contains the<br>search condition.        |
| subscribe_by_expr | LONG VARCHAR | For articles that contain a subset<br>of rows defined by a SUB-<br>SCRIBE BY expression, this<br>column contains the expression. |
| query             | CHAR(1)      | Indicates information about the article type to the database server.                                                             |
| alias             | VARCHAR(256) | The alias for the article.                                                                                                    |

| Column name          | Data type | Description                                                                         |
|----------------------|-----------|-------------------------------------------------------------------------------------|
| schema_change_active | BIT       | 1 if the table and publication are<br>part of a synchronization sche-<br>ma change. |

#### Constraints on underlying system table

PRIMARY KEY (publication\_id, table\_id)

```
FOREIGN KEY (publication_id) references SYS.ISYSPUBLICATION (publication_id)
```

```
FOREIGN KEY (table_id) references SYS.ISYSTAB (table_id)
```

# SYSARTICLECOL system view

Each row of the SYSARTICLECOL system view identifies a column in an article. The underlying system table for this view is ISYSARTICLECOL.

| Column name    | Data type    | Description                                                                    |
|----------------|--------------|--------------------------------------------------------------------------------|
| publication_id | UNSIGNED INT | A unique identifier for the pub-<br>lication of which the column is a<br>part. |
| table_id       | UNSIGNED INT | The table to which the column belongs.                                         |
| column_id      | UNSIGNED INT | The column identifier, from the SYSTABCOL system view.                         |

#### Constraints on underlying system table

PRIMARY KEY (publication\_id, table\_id, column\_id)

FOREIGN KEY (publication\_id, table\_id) references SYS.ISYSARTICLE (publication\_id, table\_id)

FOREIGN KEY (table\_id, column\_id) references SYS.ISYSTABCOL (table\_id, column\_id)

# SYSARTICLECOLS consolidated view

Each row in the SYSARTICLECOLS view identifies a column in an article.

The tables and columns that make up this view are provided in the SQL statement below. To learn more about a particular table or column, use the links provided beneath the view definition.

```
ALTER VIEW "SYS"."SYSARTICLECOLS"
as select p.publication_name,t.table_name,c.column_name
from SYS.ISYSARTICLECOL as ac
join SYS.ISYSPUBLICATION as p on p.publication_id =
ac.publication_id
```

```
join SYS.ISYSTAB as t on t.table_id = ac.table_id
join SYS.ISYSTABCOL as c on c.table_id = ac.table_id
and c.column_id = ac.column_id
```

# SYSARTICLES consolidated view

Each row in the SYSARTICLES view describes an article in a publication.

The tables and columns that make up this view are provided in the SQL statement below. To learn more about a particular table or column, use the links provided beneath the view definition.

```
ALTER VIEW "SYS"."SYSARTICLES"
as select ul.user_name as publication_owner,p.publication_name,
u2.user_name as table_owner,t.table_name,
a.where_expr,a.subscribe_by_expr,a.alias
from SYS.ISYSARTICLE as a
    join SYS.ISYSPUBLICATION as p on(a.publication_id =
p.publication_id)
    join SYS.ISYSTAB as t on(a.table_id = t.table_id)
    join SYS.ISYSUSER as ul on(p.creator = ul.user_id)
    join SYS.ISYSUSER as u2 on(t.creator = u2.user_id)
```

# SYSCAPABILITIES consolidated view

Each row in the SYSCAPABILITIES view specifies the status of a capability for a remote database server. This view gets its data from the ISYSCAPABILITY and ISYSCAPABILITYNAME system tables.

The tables and columns that make up this view are provided in the SQL statement below. To learn more about a particular table or column, use the links provided beneath the view definition.

```
ALTER VIEW "SYS"."SYSCAPABILITIES"
as select
ISYSCAPABILITY.capid,ISYSCAPABILITY.srvid,property('RemoteCapabilit
y',ISYSCAPABILITY.capid) as capname,ISYSCAPABILITY.capvalue
from SYS.ISYSCAPABILITY
```

# SYSCAPABILITY system view

Each row of the SYSCAPABILITY system view specifies the status of a capability on a remote database server. The underlying system table for this view is ISYSCAPABILITY.

| Column name | Data type    | Description                                                                                   |
|-------------|--------------|-----------------------------------------------------------------------------------------------|
| capid       | INTEGER      | The ID of the capability, as lis-<br>ted in the SYSCAPABILITY-<br>NAME system view.           |
| srvid       | UNSIGNED INT | The server to which the capabil-<br>ity applies, as listed in the SYS-<br>SERVER system view. |

| Column name | Data type | Description                  |
|-------------|-----------|------------------------------|
| capvalue    | CHAR(128) | The value of the capability. |

#### Constraints on underlying system table

PRIMARY KEY (capid, srvid)

```
FOREIGN KEY (srvid) references SYS.ISYSSERVER (srvid)
```

# SYSCAPABILITYNAME system view

Each row in the SYSCAPABILITYNAME system view provides a name for each capability ID in the SYSCAPABILITY system view.

| Column name | Data type      | Description                                   |
|-------------|----------------|-----------------------------------------------|
| capid       | INTEGER        | A number uniquely identifying the capability. |
| capname     | VARCHAR(32000) | The name of the capability.                   |

#### Remarks

The SYSCAPABILITYNAME system view is defined using a combination of sa\_rowgenerator and the following server properties:

RemoteCapability MaxRemoteCapability

# SYSCATALOG consolidated view

Each row in the SYSCATALOG view describes a system table.

The tables and columns that make up this view are provided in the SQL statement below. To learn more about a particular table or column, use the links provided beneath the view definition.

```
ALTER VIEW "SYS". "SYSCATALOG" ( creator,
  tname,dbspacename,tabletype,ncols,primary_key,"check",
  remarks )
  as select u.user_name,tab.table_name,dbs.dbspace_name,
    if tab.table_type_str = 'BASE' then 'TABLE' else
tab.table type str endif,
    (select count() from SYS.ISYSTABCOL
      where ISYSTABCOL.table_id = tab.table_id),
    if ix.index_id is null then 'N' else 'Y' endif,
   null,
   rmk.remarks
    from SYS.SYSTAB as tab
     join SYS.ISYSDBSPACE as dbs on(tab.dbspace_id = dbs.dbspace_id)
     join SYS.ISYSUSER as u on u.user_id = tab.creator
     left outer join SYS.ISYSIDX as ix on(tab.table_id = ix.table_id
and ix.index_id = 0)
```

```
left outer join SYS.ISYSREMARK as rmk on(tab.object_id =
rmk.object_id)
```

# SYSCHECK system view

Each row in the SYSCHECK system view provides the definition for a named check constraint in a table. The underlying system table for this view is ISYSCHECK.

| Column name | Data type    | Description                                                                 |
|-------------|--------------|-----------------------------------------------------------------------------|
| check_id    | UNSIGNED INT | A number that uniquely identi-<br>fies the constraint in the data-<br>base. |
| check_defn  | LONG VARCHAR | The CHECK expression.                                                       |

Constraints on underlying system table

PRIMARY KEY (check\_id)

```
FOREIGN KEY (check_id) references SYS.ISYSCONSTRAINT (constraint_id)
```

# SYSCOLAUTH consolidated view

Each row in the SYSCOLAUTH view describes the set of privileges (UPDATE, SELECT, or REFERENCES) granted on a column.

The tables and columns that make up this view are provided in the SQL statement below. To learn more about a particular table or column, use the links provided beneath the view definition.

```
ALTER VIEW
"SYS"."SYSCOLAUTH"( grantor,grantee,creator,tname,colname,
    privilege_type,is_grantable )
    as select ul.user_name,u2.user_name,u3.user_name,tab.table_name,
    col.columm_name,cp.privilege_type,cp.is_grantable
    from SYS.ISYSCOLPERM as cp
        join SYS.ISYSUSER as u1 on ul.user_id = cp.grantor
        join SYS.ISYSUSER as u2 on u2.user_id = cp.grantee
        join SYS.ISYSUSER as tab on tab.table_id = cp.table_id
        join SYS.ISYSUSER as u3 on u3.user_id = tab.creator
        join SYS.ISYSTABCL as col on col.table_id = cp.table_id
        and col.column_id = cp.column_id
```

# SYSCOLLATION compatibility view (deprecated)

The SYSCOLLATION compatibility view contains the collation sequence information for the database. It is obtainable via built-in functions and is not kept in the catalog. Following is definition for this view:

```
ALTER VIEW "SYS"."SYSCOLLATION"
as select 1 as collation_id,
DB_PROPERTY('Collation') as collation_label,
DB_EXTENDED_PROPERTY('Collation','Description') as
collation_name,
```

```
cast(DB_EXTENDED_PROPERTY('Collation','LegacyData') as
binary(1280)) as collation_order
```

# SYSCOLLATIONMAPPINGS compatibility view (deprecated)

The SYSCOLLATIONMAPPINGS compatibility view contains only one row with the database collation mapping. It is obtainable via built-in functions and is not kept in the catalog. Following is definition for this view:

```
ALTER VIEW "SYS"."SYSCOLLATIONMAPPINGS"
as select DB_PROPERTY('Collation') as collation_label,
DB_EXTENDED_PROPERTY('Collation','Description') as
collation_name,
DB_PROPERTY('Charset') as cs_label,
DB_EXTENDED_PROPERTY('Collation','ASESensitiveSortOrder') as
so_case_label,
DB_EXTENDED_PROPERTY('Collation','ASEInsensitiveSortOrder') as
so_caseless_label,
DB_EXTENDED_PROPERTY('Charset','java') as jdk_label
```

# SYSCOLPERM system view

The GRANT statement can give UPDATE, SELECT, or REFERENCES permission to individual columns in a table. Each column with UPDATE, SELECT, or REFERENCES permission is recorded in one row of the SYSCOLPERM system view. The underlying system table for this view is ISYSCOLPERM.

| Column name    | Data type    | Description                                                                                                    |
|----------------|--------------|----------------------------------------------------------------------------------------------------|
| table_id       | UNSIGNED INT | The table number for the table containing the column.                                                                                                    |
| grantee        | UNSIGNED INT | The user number of the user ID<br>that is given permission on the<br>column. If the grantee is the user<br>number for the special PUBLIC<br>user ID, the permission is given<br>to all user IDs. |
| grantor        | UNSIGNED INT | The user number of the user ID that grants the permission.                                                                                                    |
| column_id      | UNSIGNED INT | This column number, together<br>with the table_id, identifies the<br>column for which permission<br>has been granted.                                                                            |
| privilege_type | SMALLINT     | The number in this column in-<br>dicates the kind of column per-<br>mission (16=REFERENCES,<br>1=SELECT, or 8=UPDATE).                                                                           |

| Column name  | Data type | Description                                                                    |
|--------------|-----------|--------------------------------------------------------------------------------|
| is_grantable | CHAR(1)   | Indicates if the permission on<br>the column was granted WITH<br>GRANT OPTION. |

#### Constraints on underlying system table

PRIMARY KEY (table\_id, grantee, grantor, column\_id, privilege\_type)
FOREIGN KEY (table\_id, column\_id) references SYS.ISYSTABCOL
(table\_id, column\_id)
FOREIGN KEY (grantor) references SYS.ISYSUSER (user\_id)
FOREIGN KEY (grantee) references SYS.ISYSUSER (user\_id)

# SYSCOLSTAT system view

The SYSCOLSTAT system view contains the column statistics, including histograms, that are used by the optimizer. The contents of this view are best retrieved using the sa\_get\_histogram stored procedure or the Histogram utility. The underlying system table for this view is ISYSCOLSTAT.

| Column name  | Data type    | Description                                                                                                    |
|--------------|--------------|----------------------------------------------------------------------------------------------------|
| table_id     | UNSIGNED INT | A number that uniquely identi-<br>fies the table or materialized<br>view to which the column be-<br>longs.                                                  |
| column_id    | UNSIGNED INT | A number that, together with ta-<br>ble_id, uniquely identifies the<br>column.                                                                              |
| format_id    | SMALLINT     | For system use only.                                                                                                    |
| update_time  | TIMESTAMP    | The time of the last update of the column statistics.                                                                                                    |
| density      | FLOAT        | An estimate of the average se-<br>lectivity of a single value for the<br>column, not counting the large<br>single value selectivities stored<br>in the row. |
| max_steps    | SMALLINT     | For system use only.                                                                                                    |
| actual_steps | SMALLINT     | For system use only.                                                                                                    |
| step_values  | LONG BINARY  | For system use only.                                                                                                    |
| frequencies  | LONG BINARY  | For system use only.                                                                                                    |

#### Constraints on underlying system table

```
PRIMARY KEY (table_id, column_id)
FOREIGN KEY (table_id, column_id) references SYS.ISYSTABCOL
(table_id, column_id)
```

# SYSCOLSTATS consolidated view

The SYSCOLSTATS view contains the column statistics that are stored as histograms and used by the optimizer.

The tables and columns that make up this view are provided in the SQL statement below. To learn more about a particular table or column, use the links provided beneath the view definition.

```
ALTER VIEW "SYS"."SYSCOLSTATS"
as select u.user_name,t.table_name,c.column_name,
s.format_id,s.update_time,s.density,s.max_steps,
s.actual_steps,s.step_values,s.frequencies
from SYS.ISYSCOLSTAT as s
join SYS.ISYSTABCOL as c on(s.table_id = c.table_id
and s.column_id = c.column_id)
join SYS.ISYSTAB as t on(t.table_id = c.table_id)
join SYS.ISYSUSER as u on(u.user_id = t.creator)
```

# SYSCOLUMN compatibility view (deprecated)

The SYSCOLUMN view is provided for compatibility with older versions of the software that offered a SYSCOLUMN system table. However, the previous SYSCOLUMN table has been replaced by the ISYSTABCOL system table, and its corresponding SYSTABCOL system view, which you should use instead.

The tables and columns that make up this view are provided in the SQL statement below. To learn more about a particular table or column, use the links provided beneath the view definition.

```
ALTER VIEW "SYS". "SYSCOLUMN"
  as select b.table_id,
    b.column_id,
    if c.sequence is null then 'N' else 'Y' endif as pkey,
    b.domain id,
    b.nulls,
    b.width,
    b.scale,
    b.object id,
   b.max_identity,
    b.column_name,
    r.remarks,
    b. "default",
    b.user_type,
    b.column_type
    from SYS.SYSTABCOL as b
      left outer join SYS.ISYSREMARK as r on(b.object_id =
```

```
r.object_id)
    left outer join SYS.ISYSIDXCOL as c on(b.table_id = c.table_id
and b.column_id = c.column_id and c.index_id = 0)
```

# SYSCOLUMNS consolidated view

Each row in the SYSCOLUMNS view describes one column of each table and view in the catalog.

The tables and columns that make up this view are provided in the SQL statement below. To learn more about a particular table or column, use the links provided beneath the view definition.

```
ALTER VIEW
"SYS"."SYSCOLUMNS" ( creator, cname, tname, coltype, nulls, length,
  syslength, in_primary_key, colno, default_value,
  column_kind,remarks )
  as select
u.user_name,col.column_name,tab.table_name,dom.domain_name,
   col.nulls,col.width,col.scale,if ixcol.sequence is null then 'N'
else 'Y' endif,col.column_id,
    col."default",col.column_type,rmk.remarks
    from SYS.SYSTABCOL as col
      left outer join SYS.ISYSIDXCOL as ixcol on(col.table_id =
ixcol.table_id and col.column_id = ixcol.column_id and
ixcol.index id = 0)
      join SYS.ISYSTAB as tab on(tab.table_id = col.table_id)
      join SYS.ISYSDOMAIN as dom on(dom.domain id = col.domain id)
      join SYS.ISYSUSER as u on u.user_id = tab.creator
      left outer join SYS.ISYSREMARK as rmk on(col.object_id =
rmk.object_id)
```

# SYSCOLUMNS ASE Compatibility View

This view is owned by user DBO. syscolumns contains one row for every column in every table and view, and a row for each parameter in a procedure.

#### See also

- Tables in Each Adaptive Server Enterprise Database on page 679
- SYSCOMMENTS ASE Compatibility View on page 587
- SYSINDEXES ASE Compatibility View on page 607
- SYSIQOBJECTS ASE Compatibility View on page 619
- SYSIQVINDEX ASE Compatibility View on page 623
- SYSOBJECTS ASE Compatibility View on page 629
- SYSTYPES ASE Compatibility View on page 670
- SYSUSERS ASE Compatibility View on page 676

# SYSCOMMENTS ASE Compatibility View

syscomments contains entries for each view, rule, default, trigger, table constraint, partition, procedure, computed column, function-based index key, and other forms of compiled objects.

This view is owned by user DBO.

The text column contains the original definition statements. If the text column is longer than 255 bytes, the entries span rows. Each object can occupy as many as 65,025 rows.

#### See also

- Tables in Each Adaptive Server Enterprise Database on page 679
- SYSCOLUMNS ASE Compatibility View on page 586
- SYSINDEXES ASE Compatibility View on page 607
- SYSIQOBJECTS ASE Compatibility View on page 619
- SYSIQVINDEX ASE Compatibility View on page 623
- SYSOBJECTS ASE Compatibility View on page 629
- SYSTYPES ASE Compatibility View on page 670
- SYSUSERS ASE Compatibility View on page 676

### SYSCONSTRAINT system view

Each row in the SYSCONSTRAINT system view describes a named constraint in the database. The underlying system table for this view is ISYSCONSTRAINT.

| Column name     | Data type       | Description                                                                                                    |
|-----------------|-----------------|----------------------------------------------------------------------------------------------------|
| constraint_id   | UNSIGNED INT    | The unique ID for the con-<br>straint.                                                                                                    |
| constraint_type | CHAR(1)         | <ul> <li>The type of constraint:</li> <li>C – column check constraint</li> <li>T – table constraint</li> <li>P – primary key</li> <li>F – foreign key</li> <li>U – unique constraint</li> </ul> |
| ref_object_id   | UNSIGNED BIGINT | The object ID of the column,<br>table, or index to which the con-<br>straint applies.                                                                                                    |
| table_object_id | UNSIGNED BIGINT | The object ID of the table to which the constraint applies.                                                                                                    |
| constraint_name | CHAR(128)       | The name of the constraint.                                                                                                    |

```
Constraints on underlying system table

PRIMARY KEY (constraint_id)

FOREIGN KEY (ref_object_id) references SYS.ISYSOBJECT (object_id)

FOREIGN KEY (table_object_id) references SYS.ISYSOBJECT (object_id)

UNIQUE Constraint (table_object_id, constraint_name)
```

# SYSDBFILE system view

Each row in the SYSDBFILE system view describes a dbspace file. The underlying system table for this view is ISYSDBFILE.

| Column name | Data type    | Description                                                                                                    |
|-------------|--------------|----------------------------------------------------------------------------------------------------|
| dbfile_id   | SMALLINT     | For internal use only.                                                                                                    |
| dbspace_id  | SMALLINT     | Each dbspace file in a database<br>is assigned a unique number.<br>The system dbspace contains all<br>system objects and has a<br>dbspace_id of 0.                                                           |
| dbfile_name | CHAR(128)    | The file name for the dbspace.<br>For dbspaces other than system<br>and TEMPORARY, the file<br>name can be changed using the<br>following statement:<br>ALTER DBSPACE dbspace<br>RENAME 'new-file-<br>name'; |
| file_name   | LONG VARCHAR | A unique name for the dbspace.<br>It is used in the CREATE TA-<br>BLE command.                                                                                                    |
| lob_map     | LONG VARBIT  | For internal use only.                                                                                                    |

#### Constraints on underlying system table

```
PRIMARY KEY (dbfile_id)
FOREIGN KEY (dbspace_id) references SYS.ISYSDBSPACE (dbspace_id)
UNIQUE Index (file_name)
```

# SYSDBSPACE system view

Each row in the SYSDBSPACE system view describes a dbspace file. The underlying system table for this view is ISYSDBSPACE.

| Column name  | Data type       | Description                                                                                                    |
|--------------|-----------------|----------------------------------------------------------------------------------------------------|
| dbspace_id   | SMALLINT        | Unique number identifying the dbspace. The system dbspace contains all system objects and has a dbspace_id of 0.                                                                                                    |
| object_id    | UNSIGNED BIGINT | The file name for the dbspace.<br>For the system dbspace, the value is the name of the database<br>file when the database was cre-<br>ated and is for informational<br>purposes only; it cannot be<br>changed. For other dbspaces,<br>the file name can be changed<br>using the following statement:<br>ALTER DBSPACE dbspace<br>RENAME 'new-file-<br>name'; |
| dbspace_name | CHAR(128)       | A unique name for the dbspace.<br>It is used in the CREATE TA-<br>BLE command.                                                                                                    |
| store_type   | TINYINT         | For internal use only.                                                                                                    |

#### Constraints on underlying system table

PRIMARY KEY (dbspace\_id)

```
FOREIGN KEY (object_id) references SYS.ISYSOBJECT (object_id) MATCH UNIQUE FULL
```

# SYSDBSPACEPERM System View

Each row in the SYSDBSPACEPERM system view describes a permission on a dbspace file. The underlying system table for this view is ISYSDBSPACEPERM.

The SYSDBSPACEPERM view is a SQL Anywhere system view. See *SQL Anywhere Server*-*SQL Reference* > *Views* > *System views* > *SYSDBFILE system view*.

Note: This reference points to SQL Anywhere documentation.

# SYSDEPENDENCY system view

Each row in the SYSDEPENDENCY system view describes a dependency between two database objects. The underlying system table for this view is ISYSDEPENDENCY.

A dependency exists between two database objects when one object references another object in its definition. For example, if the query specification for a view references a table, the view is said to be dependent on the table. The database server tracks dependencies of views on tables, views, materialized views, and columns.

| Column name   | Data type       | Description                             |
|---------------|-----------------|-----------------------------------------|
| ref_object_id | UNSIGNED BIGINT | The object ID of the referenced object. |
| dep_object_id | UNSIGNED BIGINT | The ID of the referencing object.       |

#### Constraints on underlying system table

PRIMARY KEY (ref\_object\_id, dep\_object\_id)
FOREIGN KEY (ref\_object\_id) references SYS.ISYSOBJECT (object\_id)
FOREIGN KEY (dep\_object\_id) references SYS.ISYSOBJECT (object\_id)

#### SYSDOMAIN system view

The SYSDOMAIN system view records information about built-in data types (also called domains). The contents of this view does not change during normal operation. The underlying system table for this view is ISYSDOMAIN.

| Column name | Data type | Description                                                                                                    |
|-------------|-----------|----------------------------------------------------------------------------------------------------|
| domain_id   | SMALLINT  | The unique number assigned to<br>each data type. These numbers<br>cannot be changed.                                                       |
| domain_name | CHAR(128) | The name of the data type nor-<br>mally found in the CREATE<br>TABLE command, such as<br>CHAR or INTEGER.                                  |
| type_id     | SMALLINT  | The ODBC data type. This val-<br>ue corresponds to the value for<br>data_type in the Transact-SQL-<br>compatibility dbo.SYSTYPES<br>table. |

| Column name | Data type | Description                                                                                                    |
|-------------|-----------|----------------------------------------------------------------------------------------------------|
| "precision" | SMALLINT  | The number of significant digits<br>that can be stored using this data<br>type. The column value is<br>NULL for non-numeric data<br>types. |

Constraints on underlying system table PRIMARY KEY (domain\_id)

# **SYSEVENT** system view

Each row in the SYSEVENT system view describes an event created with CREATE EVENT. The underlying system table for this view is ISYSEVENT.

| Column name     | Data type       | Description                                                                                                    |
|-----------------|-----------------|----------------------------------------------------------------------------------------------------|
| event_id        | UNSIGNED INT    | The unique number assigned to each event.                                                                                    |
| object_id       | UNSIGNED BIGINT | The internal ID for the event,<br>uniquely identifying it in the<br>database.                                                |
| creator         | UNSIGNED INT    | The user number of the owner of<br>the event. The name of the user<br>can be found by looking in the<br>SYSUSER system view. |
| event_name      | VARCHAR(128)    | The name of the event.                                                                                                    |
| enabled         | CHAR(1)         | Indicates whether the event is allowed to fire.                                                                              |
| location        | CHAR(1)         | The location where the event is<br>to fire:<br>C = consolidated<br>R = remote<br>A = all                                     |
| event_type_id   | UNSIGNED INT    | For system events, the event<br>type as listed in the SYSE-<br>VENTTYPE system view.                                         |
| action          | LONG VARCHAR    | The event handler definition.<br>An obfuscated value indicates a<br>hidden event.                                            |
| external_action | LONG VARCHAR    | For system use only.                                                                                                    |

| Column name | Data type    | Description                                                           |
|-------------|--------------|-----------------------------------------------------------------------|
| condition   | LONG VARCHAR | The condition used to control firing of the event handler.            |
| remarks     | LONG VARCHAR | Remarks for the event; this col-<br>umn comes from ISYSRE-<br>MARK.   |
| source      | LONG VARCHAR | The original source for the event; this column comes from ISYSSOURCE. |

PRIMARY KEY (event\_id)

```
FOREIGN KEY (creator) references SYS.ISYSUSER (user_id)
```

```
FOREIGN KEY (object_id) references SYS.ISYSOBJECT (object_id) MATCH UNIQUE FULL
```

UNIQUE Index (event\_name)

### **SYSEVENTTYPE System View**

The SYSEVENTTYPE system view defines the system event types that can be referenced by CREATE EVENT.

The SYSEVENTTYPE view is a SQL Anywhere system view. See *SQL Anywhere Server* - *SQL Reference* > *Views* > *System views* > *SYSEVENT system view*.

Note: This reference points to SQL Anywhere documentation.

### SYSEXTERNENV system view

Many external runtime environments are supported, including embedded SQL and ODBC applications written in C/C++, and applications written in Java, Perl, PHP, or languages such as C# and Visual Basic that are based on the Microsoft .NET Framework Common Language Runtime (CLR).

Each row in the SYSEXTERNENV system view describes the information needed to identify and launch each of the external environments. The underlying system table for this view is ISYSEXTERNENV.

| Column name | Data type       | Description                                            |
|-------------|-----------------|--------------------------------------------------------|
| object_id   | unsigned bigint | A unique identifier for the ex-<br>ternal environment. |
| name        | char(128)       | The name of the external envi-<br>ronment or language. |

| Column name         | Data type    | Description                                                                                                    |
|---------------------|--------------|----------------------------------------------------------------------------------------------------|
| scope               | char(1)      | Identifies if the external envi-<br>ronment is launched as one-per-<br>connection (C), or one-per-da-<br>tabase (D). |
| support_result_sets | char(1)      | Identifies the external environ-<br>ments that can return result sets<br>to the user.                                |
| location            | long varchar | Identifies the location where the<br>main executable for the envi-<br>ronment can be found.                          |
| options             | long varchar | Identifies the options required<br>on the command line to launch<br>the external environment.                        |
| user_id             | unsigned int | For internal use only.                                                                                               |

PRIMARY KEY (object\_id)

FOREIGN KEY (object\_id) references SYS.ISYSOBJECT (object\_id) MATCH UNIQUE FULL

FOREIGN KEY (user\_id) references SYS.ISYSUSER (user\_id)

UNIQUE Index (name)

# SYSEXTERNENVOBJECT system view

Many external runtime environments are supported, including embedded SQL and ODBC applications written in C/C++, and applications written in Java, Perl, PHP, or languages such as C# and Visual Basic that are based on the Microsoft .NET Framework Common Language Runtime (CLR).

Each row in the SYSEXTERNENVOBJECT system view describes an installed external object. The underlying system table for this view is ISYSEXTERNENVOBJECT.

| Column name | Data type       | Description                                                                            |
|-------------|-----------------|----------------------------------------------------------------------------------------|
| object_id   | unsigned bigint | A unique identifier for the ex-<br>ternal object.                                      |
| extenv_id   | unsigned bigint | The unique identifier for the ex-<br>ternal environment (SYSEX-<br>TERNENV.object_id). |
| owner       | unsigned int    | Identifies the creator/owner of the external object.                                   |

| Column name | Data type    | Description                                                                                 |
|-------------|--------------|---------------------------------------------------------------------------------------------|
| name        | long varchar | Identifies the name of the exter-<br>nal object as specified in the IN-<br>STALL statement. |
| contents    | long binary  | The contents of the external object.                                                        |
| update_time | timestamp    | Identifies the last time the object was modified (or installed).                            |

```
PRIMARY KEY (object_id)
FOREIGN KEY (object_id) references SYS.ISYSOBJECT (object_id) MATCH
UNIQUE FULL
FOREIGN KEY (extenv_id) references SYS.ISYSEXTERNENV (object_id)
FOREIGN KEY (owner) references SYS.ISYSUSER (user_id)
UNIQUE Index (name)
```

# SYSEXTERNLOGIN system view

Each row in the SYSEXTERNLOGIN system view describes an external login for remote data access. The underlying system table for this view is ISYSEXTERNLOGIN.

**Note:** Previous versions of the catalog contained a SYSEXTERNLOGINS system table. That table has been renamed to be ISYSEXTERNLOGIN (without an 'S'), and is the underlying table for this view.

| Column name     | Data type      | Description                                                |
|-----------------|----------------|------------------------------------------------------------|
| user_id         | UNSIGNED INT   | The user ID on the local data-<br>base.                    |
| srvid           | UNSIGNED INT   | The remote server, as listed in the SYSSERVER system view. |
| remote_login    | VARCHAR(128)   | The login name for the user, for the remote server.        |
| remote_password | VARBINARY(128) | The password for the user, for the remote server.          |

#### Constraints on underlying system table

PRIMARY KEY (user\_id, srvid)

FOREIGN KEY (user\_id) references SYS.ISYSUSER (user\_id)

```
FOREIGN KEY (srvid) references SYS.ISYSSERVER (srvid)
```

#### SYSFILE compatibility view (deprecated)

Each row in the SYSFILE system view describes a dbspace for a database. Every database consists of one or more dbspaces; each dbspace corresponds to an operating system file.

dbspaces are automatically created for the main database file, temporary file, transaction log file, and transaction log mirror file. Information about the transaction log, and transaction log mirror dbspaces does not appear in the SYSFILE system view.

```
ALTER VIEW "SYS"."SYSFILE"
  as select b.dbfile id as file id,
    if b.dbspace_id = 0 and b.dbfile_id = 0 then
      db property('File')
    else
      if b.dbspace_id = 15 and b.dbfile_id = 15 then
        db_property('TempFileName')
      else
        b.file_name
      endif
    endif as file_name,
    a.dbspace name,
    a.store_type,
    b.lob_map,
    b.dbspace id
    from SYS.ISYSDBSPACE as a
      join SYS.ISYSDBFILE as b on(a.dbspace_id = b.dbspace_id)
```

#### SYSFKCOL compatibility view (deprecated)

Each row of SYSFKCOL describes the association between a foreign column in the foreign table of a relationship and the primary column in the primary table. This view is deprecated; use the SYSIDX and SYSIDXCOL system views instead.

The tables and columns that make up this view are provided in the SQL statement below. To learn more about a particular table or column, use the links provided beneath the view definition.

```
ALTER VIEW "SYS"."SYSFKCOL"
as select a.table_id as foreign_table_id,
a.index_id as foreign_key_id,
a.column_id as foreign_column_id,
a.primary_column_id
from SYS.ISYSIDXCOL as a
,SYS.ISYSIDX as b
where a.table_id = b.table_id
and a.index_id = b.index_id
and b.index_category = 2
```

### SYSFKEY system view

Each row in the SYSFKEY system view describes a foreign key constraint in the system. The underlying system table for this view is ISYSFKEY.

| Column name      | Data type    | Description                                                                                                    |
|------------------|--------------|----------------------------------------------------------------------------------------------------|
| foreign_table_id | UNSIGNED INT | The table number of the foreign table.                                                                                                    |
| foreign_index_id | UNSIGNED INT | The index number for the for-<br>eign key.                                                                                                    |
| primary_table_id | UNSIGNED INT | The table number of the primary table.                                                                                                    |
| primary_index_id | UNSIGNED INT | The index number of the pri-<br>mary key.                                                                                                    |
| match_type       | TINYINT      | The matching type for the con-<br>straint. Matching types include:                                                                                                    |
|                  |              | <ul> <li>0 – Use the default matching</li> <li>1 – SIMPLE</li> <li>2 – FULL</li> <li>129 – SIMPLE UNIQUE</li> <li>130 – FULL UNIQUE</li> </ul>                                                                      |
| check_on_commit  | CHAR(1)      | Indicates whether INSERT and<br>UPDATE statements should<br>wait until the COMMIT to<br>check if foreign keys are still<br>valid.                                                                                   |
| nulls            | CHAR(1)      | Indicates whether the columns<br>in the foreign key are allowed to<br>contain the NULL value. Note<br>that this setting is independent<br>of the nulls setting in the col-<br>umns contained in the foreign<br>key. |

#### Constraints on underlying system table

```
PRIMARY KEY (foreign_table_id, foreign_index_id)
FOREIGN KEY (foreign_table_id, foreign_index_id) references
SYS.ISYSIDX (table_id, index_id)
FOREIGN KEY (primary_table_id, primary_index_id) references
SYS.ISYSIDX (table_id, index_id)
```

# SYSFOREIGNKEY compatibility view (deprecated)

The SYSFOREIGNKEY view is provided for compatibility with older versions of the software that offered a SYSFOREIGNKEY system table. However, the previous SYSFOREIGNKEY system table has been replaced by the ISYSFKEY system table, and its corresponding SYSFKEY system view, which you should use instead.

A foreign key is a relationship between two tables—the foreign table and the primary table. Every foreign key is defined by one row in SYSFOREIGNKEY and one or more rows in SYSFKCOL. SYSFOREIGNKEY contains general information about the foreign key while SYSFKCOL identifies the columns in the foreign key and associates each column in the foreign key with a column in the primary key of the primary table.

The tables and columns that make up this view are provided in the SQL statement below. To learn more about a particular table or column, use the links provided beneath the view definition.

```
ALTER VIEW "SYS", "SYSFOREIGNKEY"
 as select b.foreign_table_id,
   b.foreign_index_id as foreign_key_id,
   a.object_id,
   b.primary_table_id,
   p.root,
   b.check on commit,
   b.nulls,
   a.index name as role,
   r.remarks,
   b.primary_index_id,
   a.not enforced as fk not enforced,
   10 as hash limit
   from(SYS.ISYSIDX as a left outer join SYS.ISYSPHYSIDX as p
on(a.table_id = p.table_id and a.phys_index_id = p.phys_index_id))
     left outer join SYS.ISYSREMARK as r on(a.object_id =
r.object_id)
     ,SYS.ISYSFKEY as b
   where a.table_id = b.foreign_table_id
   and a.index_id = b.foreign_index_id
```

### SYSFOREIGNKEYS consolidated view

Each row in the SYSFOREIGNKEYS view describes one foreign key for each table in the catalog.

The tables and columns that make up this view are provided in the SQL statement below. To learn more about a particular table or column, use the links provided beneath the view definition.

```
ALTER VIEW "SYS"."SYSFOREIGNKEYS"( foreign_creator,
foreign_tname,
primary_creator,primary_tname,role,columns )
as select fk_up.user_name,fk_tab.table_name,pk_up.user_name,
    pk_tab.table_name,ix.index_name,
    (select list(string(fk_col.column_name,' IS ',
```

```
pk_col.column_name)
     order by fkc.table id, fkc.index id, fkc."sequence")
     from SYS.ISYSIDXCOL as fkc
        join SYS.ISYSTABCOL as fk_col on(
       fkc.table_id = fk_col.table_id
       and fkc.column id = fk col.column id)
       ,SYS.ISYSTABCOL as pk_col
     where fkc.table_id = fk.foreign_table_id
     and fkc.index id = fk.foreign index id
     and pk_col.table_id = fk.primary_table_id
     and pk_col.column_id = fkc.primary_column_id)
   from SYS.ISYSFKEY as fk
     join SYS.ISYSTAB as fk_tab on fk_tab.table_id =
fk.foreign table id
      join SYS.ISYSUSER as fk_up on fk_up.user_id = fk_tab.creator
     join SYS.ISYSTAB as pk_tab on pk_tab.table_id =
fk.primary table id
     join SYS.ISYSUSER as pk_up on pk_up.user_id = pk_tab.creator
     join SYS.ISYSIDX as ix on ix.table_id = fk.foreiqn_table_id and
ix.index_id = fk.foreign_index_id
```

### SYSGROUP system view

There is one row in the SYSGROUP system view for each member of each group. This view describes the many-to-many relationship between groups and members. A group may have many members, and a user may be a member of many groups. The underlying system table for this view is ISYSGROUP.

| Column name  | Data type    | Description                   |
|--------------|--------------|-------------------------------|
| group_id     | UNSIGNED INT | The user number of the group. |
| group_member | UNSIGNED INT | The user number of a member.  |

#### Constraints on underlying system table

```
PRIMARY KEY (group_id, group_member)
FOREIGN KEY group_id (group_id) references SYS.ISYSUSER (user_id)
FOREIGN KEY group_member (group_member) references SYS.ISYSUSER
(user_id)
```

#### SYSGROUPS consolidated view

There is one row in the SYSGROUPS view for each member of each group. This view describes the many-to-many relationship between groups and members. A group may have many members, and a user may be a member of many groups.

The tables and columns that make up this view are provided in the SQL statement below. To learn more about a particular table or column, use the links provided beneath the view definition.

```
ALTER VIEW "SYS"."SYSGROUPS"( group_name, member_name )
```

as select g.user\_name,u.user\_name
from SYS.ISYSGROUP,SYS.ISYSUSER as g,SYS.ISYSUSER as u
where ISYSGROUP.group\_id = g.user\_id and ISYSGROUP.group\_member =
u.user\_id

# SYSHISTORY system view

Each row in the SYSHISTORY system view records a system operation on the database, such as a database start, a database calibration, and so on. The underlying system table for this view is ISYSHISTORY.

| Column name | Data type | Description                                                                                                    |
|-------------|-----------|----------------------------------------------------------------------------------------------------|
| operation   | CHAR(128) | The type of operation per-<br>formed on the database file. The<br>operation must be one of the<br>following values:                                                                                                    |
|             |           | <ul> <li>INIT – Information about when the database was created.</li> <li>UPGRADE – Information about when the database was upgraded.</li> <li>START – Information about when the database was started using a specific version of the database server on a particular operating system.</li> <li>LAST_START – Information about the most recent time the database server was started. A LAST_START operation is converted to a START operation when the database is started with a different version of the database server and/or on a different operating system than those values currently stored in the LAST_START row.</li> <li>DTT – Information about the second to last Disk Transfer Time (DTT) calibration operation performed on the dbspace. That is, information about the second to last execution of either an ALTER DATA-BASE CALIBRATE or ALTER DATABASE RE-STORE DEFAULT CALI-</li> </ul> |
|             |           | <ul> <li>BRATION statement.</li> <li>LAST_DTT – Information about the <i>most recent</i> DTT calibration operation performed on the dbspace. That</li> </ul>                                                                                                    |

| Column name   | Data type    | Description                                                                                                    |
|---------------|--------------|----------------------------------------------------------------------------------------------------|
|               |              | <ul> <li>is, information about the most recent execution of either an ALTER DATA-BASE CALIBRATE or ALTER DATABASE RESTORE DEFAULT CALIBRATION statement.</li> <li>LAST_BACKUP – Information about the last back-up, including date and time of the backup, the backup type, the files that were backed up, and the version of database server that performed the backup.</li> </ul>                                                                                 |
| object_id     | UNSIGNED INT | For any operation other than<br>DTT and LAST_DTT, the value<br>in this column will be 0. For<br>DTT and LAST_DTT opera-<br>tions, this is the dbspace_id of<br>the dbspace as defined in the<br>SYSDBSPACE system view.                                                                                                    |
| sub_operation | CHAR(128)    | <ul> <li>For any operation other than<br/>DTT and LAST_DTT, the value<br/>in this column will be a set of<br/>empty single quotes ("). For<br/>DTT and LAST_DTT opera-<br/>tions, this column contains the<br/>type of sub-operation per-<br/>formed on the dbspace. Values<br/>include:</li> <li>DTT_SET – The dbspace<br/>calibration has been set.</li> <li>DTT_UNSET – The<br/>dbspace calibration has<br/>been restored to the default<br/>setting.</li> </ul> |
| version       | CHAR(128)    | The version and build number<br>of the database server used to<br>perform the operation.                                                                                                    |
| platform      | CHAR(128)    | The operating system on which the operation was carried out.                                                                                                    |

| Column name | Data type    | Description                                                                                                    |
|-------------|--------------|----------------------------------------------------------------------------------------------------|
| first_time  | TIMESTAMP    | The date and time the database<br>was first started on a particular<br>operating system with a partic-<br>ular version of the software.                                                                         |
| last_time   | TIMESTAMP    | The most recent date and time<br>the database was started on a<br>particular operating system<br>with a particular version of the<br>software.                                                                  |
| details     | LONG VARCHAR | This column stores information<br>such as command line options<br>used to start the database server<br>or the capability bits enabled for<br>the database. This information<br>is for use by technical support. |

PRIMARY KEY (operation, object\_id, version, platform)

### SYSIDX system view

Each row in the SYSIDX system view defines a logical index in the database. The underlying system table for this view is ISYSIDX.

| Column name   | Data type       | Description                                                                                                    |
|---------------|-----------------|----------------------------------------------------------------------------------------------------|
| table_id      | UNSIGNED INT    | Uniquely identifies the table to which this index applies.                                                                                                    |
| index_id      | UNSIGNED INT    | A unique number identifying the index within its table.                                                                                                    |
| object_id     | UNSIGNED BIGINT | The internal ID for the index,<br>uniquely identifying it in the<br>database.                                                                                                    |
| phys_index_id | UNSIGNED INT    | Identifies the underlying physi-<br>cal index used to implement the<br>logical index. This value is<br>NULL for indexes on temporary<br>tables or remote tables. Other-<br>wise, the value corresponds to<br>the object_id of a physical index<br>in the SYSPHYSIDX system<br>view. |

| Column name    | Data type | Description                                                                                                    |
|----------------|-----------|----------------------------------------------------------------------------------------------------|
| dbspace_id     | SMALLINT  | The ID of the file in which the<br>index is contained. This value<br>corresponds to an entry in the<br>SYSDBSPACE system view.                                                                                                    |
| file_id        | SMALLINT  | DEPRECATED. This column is<br>present in SYSVIEW, but not in<br>the underlying system table<br>ISYSIDX. The contents of this<br>column is the same as<br>dbspace_id and is provided for<br>compatibility. Use dbspace_id<br>instead. |
| index_category | TINYINT   | <ul> <li>The type of index. Values include:</li> <li>1 – Primary key</li> <li>2 – Foreign key</li> <li>3 – Secondary index (includes unique constraints)</li> <li>4 – Text indexes</li> </ul>                                        |
| "unique"       | TINYINT   | Indicates whether the index is a<br>unique index (1), a non-unique<br>index (4), or a unique constraint<br>(2). A unique index prevents<br>two rows in the indexed table<br>from having the same values in<br>the index columns.     |
| index_name     | CHAR(128) | The name of the index.                                                                                                    |
| not_enforced   | CHAR(1)   | For system use only.                                                                                                    |
| file_id        | SMALLINT  | For system use only.                                                                                                    |

PRIMARY KEY (table\_id, index\_id)

FOREIGN KEY (table\_id) references SYS.ISYSTAB (table\_id)

FOREIGN KEY (object\_id) references SYS.ISYSOBJECT (object\_id) MATCH UNIQUE FULL

FOREIGN KEY (table\_id, phys\_index\_id) references SYS.ISYSPHYSIDX
(table\_id, phys\_index\_id)

UNIQUE Index (index\_name, table\_id, index\_category)

# SYSIDXCOL system view

Each row in the SYSIDXCOL system view describes one column of an index described in the SYSIDX system view. The underlying system table for this view is ISYSIDXCOL.

| Column name       | Data type    | Description                                                                                                    |
|-------------------|--------------|----------------------------------------------------------------------------------------------------|
| table_id          | UNSIGNED INT | Identifies the table to which the index applies.                                                                                                    |
| index_id          | UNSIGNED INT | Identifies the index to which the<br>column applies. Together, ta-<br>ble_id and index_id identify one<br>index described in the SYSIDX<br>system view.                                                                                    |
| sequence          | SMALLINT     | Each column in an index is as-<br>signed a unique number starting<br>at 0. The order of these numbers<br>determines the relative signifi-<br>cance of the columns in the in-<br>dex. The most important col-<br>umn has sequence number 0. |
| column_id         | UNSIGNED INT | Identifies which column of the<br>table is indexed. Together, ta-<br>ble_id and column_id identify<br>one column described in the<br>SYSCOLUMN system view.                                                                                |
| "order"           | CHAR(1)      | Indicates whether the column in<br>the index is kept in ascend-<br>ing(A) or descending(D) order.<br>This value is NULL for text in-<br>dexes.                                                                                             |
| primary_column_id | UNSIGNED INT | The ID of the primary key col-<br>umn that corresponds to this<br>foreign key column. The value<br>is NULL for non foreign key<br>columns.                                                                                                 |

#### Constraints on underlying system table

```
PRIMARY KEY (table_id, index_id, column_id)
FOREIGN KEY (table_id, index_id) references SYS.ISYSIDX (table_id, index_id)
FOREIGN KEY (table_id, column_id) references SYS.ISYSTABCOL
(table_id, column_id)
```

### SYSINDEX compatibility view (deprecated)

The SYSINDEX view is provided for compatibility with older versions of the software that offered a SYSINDEX system table. However, the SYSINDEX system table has been replaced by the ISYSIDX system table, and its corresponding SYSIDX system view, which you should use instead.

The tables and columns that make up this view are provided in the SQL statement below. To learn more about a particular table or column, use the links provided beneath the view definition.

```
ALTER VIEW "SYS". "SYSINDEX"
  as select b.table_id,
   b.index_id,
   b.object_id,
   p.root,
   b.dbspace_id,
   case b. "unique"
   when 1 then 'Y'
   when 2 then 'U'
   when 3 then 'M'
   when 4 then 'N'
   when 5 then 'Y'
   else 'I'
   end as "unique",
   t.creator,
   b.index_name,
   r.remarks,
    10 as hash_limit,
   b.dbspace_id as file_id
    from(SYS.ISYSIDX as b left outer join SYS.ISYSPHYSIDX as p
on(b.table_id = p.table_id and b.phys_index_id = p.phys_index_id))
      left outer join SYS.ISYSREMARK as r on(b.object_id =
r.object_id)
      ,SYS.ISYSTAB as t
    where t.table_id = b.table_id
    and b.index_category = 3
```

#### SYSINDEXES consolidated view

Each row in the SYSINDEXES view describes one index in the database. As an alternative to this view, you could also use the SYSIDX and SYSIDXCOL system views.

The tables and columns that make up this view are provided in the SQL statement below. To learn more about a particular table or column, use the links provided beneath the view definition.

```
ALTER VIEW "SYS"."SYSINDEXES"( icreator,
iname,fname,creator,tname,indextype,
colnames,interval,level_num )
as select u.user_name,idx.index_name,dbs.dbspace_name,u.user_name,
tab.table_name,
case idx.index_category
```

```
when 1 then 'Primary Key'
   when 2 then 'Foreign Key'
   when 3 then(
     if idx. "unique" = 4 then 'Non-unique'
      else if idx. "unique" = 2 then 'UNIQUE constraint'
        else if idx."unique" = 5 then 'UNIOUE NULLS NOT DISTINCT'
          else 'UNIOUE'
          endif
        endif
      endif) when 4 then 'Text Index' end, (select
list(string(c.column_name,
     if ixc. "order" = 'A' then ' ASC' else ' DESC' endif) order by
      ixc.table_id asc,ixc.index_id asc,ixc.sequence asc)
      from SYS.ISYSIDXCOL as ixc
        join SYS.ISYSTABCOL as c on(
       c.table_id = ixc.table_id
       and c.column id = ixc.column id)
     where ixc.index_id = idx.index_id
     and ixc.table id = idx.table id),
    0,0
   from SYS.ISYSTAB as tab
     join SYS.ISYSDBSPACE as dbs on(tab.dbspace_id = dbs.dbspace_id)
      join SYS.ISYSIDX as idx on(idx.table_id = tab.table_id)
      join SYS.ISYSUSER as u on u.user id = tab.creator
```

# SYSINDEXES ASE Compatibility View

sysindexes contains one row for each clustered index, one row for each nonclustered index, one row for each table that has no clustered index, and one row for each table that contains text or image columns.

This table also contains one row for each function-based index or index created on a computed column.

This view is owned by user DBO.

#### See also

- Tables in Each Adaptive Server Enterprise Database on page 679
- SYSCOLUMNS ASE Compatibility View on page 586
- SYSCOMMENTS ASE Compatibility View on page 587
- SYSIQOBJECTS ASE Compatibility View on page 619
- SYSIQVINDEX ASE Compatibility View on page 623
- SYSOBJECTS ASE Compatibility View on page 629
- SYSTYPES ASE Compatibility View on page 670
- SYSUSERS ASE Compatibility View on page 676

# SYSINFO compatibility view (deprecated)

The SYSINFO view indicates the database characteristics, as defined when the database was created. It always contains only one row. This view is obtainable via built-in functions and is not kept in the catalog. Following is the definition for the SYSINFO view:

```
ALTER VIEW "SYS"."SYSINFO"( page_size,
encryption,
blank_padding,
case_sensitivity,
default_collation,
database_version )
as select db_property('PageSize'),
if db_property('Encryption') <> 'None' then 'Y' else 'N' endif,
if db_property('BlankPadding') = 'On' then 'Y' else 'N' endif,
if db_property('CaseSensitive') = 'On' then 'Y' else 'N' endif,
db_property('Collation'),
NULL
```

# SYSIQBACKUPHISTORY System View

This view presents group information from ISYSIQBACKUPHISTORY in a readable format. Each row in this view describes a particular backup operation that finished successfully.

| Column name | Column type     | Column con-<br>straint | Description                                                                                          |
|-------------|-----------------|------------------------|----------------------------------------------------------------------------------------------------|
| bu_id       | unsigned bigint | NOT NULL               | Transaction identifier<br>of the checkpoint of the<br>operation. Backup ID<br>for backup operations. |
| bu_time     | timestamp       | NOT NULL               | Time of backup opera-<br>tion that is recorded in<br>backup record.                                  |
| type        | tinyint         | NOT NULL               | Backup type: 0 =<br>FULL 1 = INCRE-<br>MENTAL 2 = INCRE-<br>MENTAL SINCE<br>FULL                     |

The view SYSIQBACKUP projects equivalent string values for columns type, subtype, and bkp\_virtual.

| Column name    | Column type     | Column con-<br>straint | Description                                                                                                    |
|----------------|-----------------|------------------------|----------------------------------------------------------------------------------------------------|
| selective_type | tinyint         | NOT NULL               | Backup subtype: 0 =<br>ALL (backs up all<br>dbfiles) 1 = READ/<br>WRITE ONLY (backs<br>up all read-write files)<br>2 = READ ONLY<br>(backs up a particular<br>read-only file) |
| virtual_type   | tinyint         | NOT NULL               | Backup virtual type: 0<br>= NONE 1 = DECOU-<br>PLED 2 = ENCAPSU-<br>LATED                                                                                                    |
| dependson_id   | unsigned bigint | NULL                   | NULL for FULL back-<br>up                                                                                                    |
| cmd            | long varchar    | NOT NULL               | Full text of command                                                                                                    |
| creator        | char(128)       | NOT NULL               | User who issued back-<br>up command                                                                                                    |
| version        | unsigned int    | NOT NULL               | Backup version                                                                                                    |

Primary key (bu\_id)

#### See also

• sp\_iqbackupdetails Procedure on page 364

# SYSIQBACKUPHISTORYDETAIL System View

This view describes all the dbfile records present in the database at backup time. Each row in this view describes a particular backup operation that finished successfully.

It presents group information from ISYSIQBACKUPHISTORYDETAIL in a readable format. The column constraint for each column is NOT NULL.

| Column name | Column type     | Description                                                                                        |
|-------------|-----------------|----------------------------------------------------------------------------------------------------|
| bu_id       | unsigned bigint | Transaction identifier of the check-<br>point of the operation. Backup ID<br>for backup operation. |
| dbspace_id  | smallint        | The dbspace ID of which this dbfile record is associated.                                          |

| Column name          | Column type     | Description                                                                                          |
|----------------------|-----------------|----------------------------------------------------------------------------------------------------|
| dbfile_id            | smallint        | The dbfile ID present in dbspace during ongoing backup operation                                     |
| dbspace_rwstatus     | char(1)         | T indicates read-write                                                                               |
| dbspace_createid     | unsigned bigint | The transaction ID of the transac-<br>tion that created the dbspace                                  |
| dbspace_alterid      | unsigned bigint | Transaction ID that marked the dbspace RO. If not marked, then the create ID                         |
| dbspace_online       | char(1)         | T indicates online                                                                                   |
| dbfile_rwstatus      | char(1)         | T indicates read-write                                                                               |
| dbfile_createid      | unsigned bigint | The transaction ID of the transac-<br>tion that created this dbfile                                  |
| dbfile_alterid       | unsigned bigint | The transaction ID of the transac-<br>tion that last altered the read-write<br>status of this dbfile |
| is_backed_up         | char(1)         | Indicates that the dbfile is backed<br>up in this backup                                             |
| start_block          | unsigned bigint | Start block for the dbfile                                                                           |
| num_blocks           | unsigned bigint | Total number of blocks in dbfile                                                                     |
| num_blocks_backed_up | unsigned bigint | Total number of blocks backed up                                                                     |
| dbspace_name         | char(128)       | Dbspace name                                                                                         |
| dbfile_name          | char(128)       | Logical file name of the dbfile                                                                      |
| dbfile_path          | long varchar    | Physical path of the file                                                                            |

Primary key (bu\_id, dbfile\_id)

Foreign key (txn\_id) references SYS.ISYSBACKUPHISTORY

# SYSIQCOLUMN System View (Deprecated)

SYSIQCOLUMN has been replaced by the SYSIQTABCOL system view.

#### See also

• SYSIQTABCOL System View on page 621

# SYSIQDBFILE System View

Presents group information from ISYSIQDBFILE in a readable format.

#### Note: This view replaces the deprecated system view SYSIQFILE.

| Column name   | Column type     | Description                                                                                                    |
|---------------|-----------------|----------------------------------------------------------------------------------------------------|
| dbfile_id     | small int       | Unique ID for the dbfile                                                                                                 |
| start_block   | rowid           | Number of the first block                                                                                                |
| block_count   | rowid           | Number of blocks for this file (dbspace)                                                                                 |
| reserve_size  | rowid           | Pre-allocated file system space for the dbspace                                                                          |
| allocated     | char(1)         | Defines whether the segment is<br>pre-allocated (T) or auto-allo-<br>cated (F)                                           |
| data_offset   | unsigned int    | Identifies the byte location of<br>where the Sybase IQ data starts,<br>relative to the beginning of the<br>raw partition |
| create_time   | timestamp       | Date and time the file was created                                                                                       |
| last_modified | timestamp       | Date and time the file was last modified                                                                                 |
| read_write    | char(1)         | T indicates read-write                                                                                                   |
| online        | char(1)         | T indicates online                                                                                                    |
| create_txn_id | unsigned bigint | Transaction ID that created the dbfile                                                                                   |
| alter_txn_id  | unsigned bigint | Transaction ID that last modi-<br>fied read_write status                                                                 |
| server_id     | unsigned int    | Multiplex server name                                                                                                    |
| file_name     | text            | the IQ dbspace name used by<br>the multiplex server to open the<br>IQ dbspace                                            |

Constraints on underlying system table:

Foreign key (server\_id) references SYS.ISYSIQMPXSERVER

Unique (server\_id, file\_name)

#### See also

• SYSIQFILE System View (Deprecated) on page 612

# SYSIQDBSPACE System View

Presents group information from ISYSIQDBSPACE in a readable format.

| Column name    | Column type     | Description                                                                                                    |
|----------------|-----------------|----------------------------------------------------------------------------------------------------|
| dbspace_id     | small int       | Each dbspace in a database is as-<br>signed a unique number (dbspace<br>ID)                                                  |
| last_modified  | timestamp       | Time at which the dbspace's read-<br>write status was last modified                                                          |
| segment_type   | char(8)         | Segment type: Main, Temp or Msg                                                                                              |
| read_write     | char(1)         | 'T' – read writable, 'F' – read only                                                                                         |
| online         | char(1)         | 'T' – online; 'F' – offline                                                                                                  |
| create_txn_id  | unsigned bigint | Transaction ID that create the dbspace                                                                                       |
| alter_txn_id   | unsigned bigint | Transaction ID that last modified read_write status                                                                          |
| striping_on    | char(1)         | 'T' – disk striping on; 'F' – disk strip-<br>ing off                                                                         |
| stripe_size_kb | unsigned int    | Number of kilobytes written to each<br>file of the dbspace before the disk<br>striping algorithm moves to the next<br>dbfile |

Constraints on underlying system table:

Primary key (dbspace\_id)

Foreign key (dbspace\_id) references SYS.ISYSDBSPACE(dbspace\_id)

### SYSIQFILE System View (Deprecated)

SYSIQFILE has been replaced by the SYSIQDBFILE system view.

#### See also

• SYSIQDBFILE System View on page 611

# SYSIQIDX System View

Presents group information from ISYSIQIDX in a readable format. Each row in the SYSIQIDX view describes an IQ index.

| Column name            | Column type   | Description                                                                                                    |
|------------------------|---------------|----------------------------------------------------------------------------------------------------|
| table_id               | unsigned int  | The table number uniquely identifies the table to which this index applies                                                            |
| index_id               | unsigned int  | Each index for one particular table is assigned a unique index number                                                                 |
| index_type             | char(4)       | Index type                                                                                                    |
| index_owner            | char(4)       | Index owner                                                                                                    |
| max_key                | unsigned int  | For internal use                                                                                                    |
| identity_location      | hs_vdorecid   | For internal use                                                                                                    |
| identity_size          | unsigned int  | For internal use                                                                                                    |
| identity_location_size | unsigned int  | For internal use                                                                                                    |
| link_table_id          | unsigned int  | For internal use                                                                                                    |
| link_index_id          | unsigned int  | For internal use                                                                                                    |
| delimited_by           | varchar(1024) | (WD indexes only) List of sep-<br>arators used to parse a column's<br>string into the words to be stored<br>in that column's WD index |
| limit                  | unsigned int  | (WD indexes only) Maximum<br>word length for WD index                                                                                 |

Note: This view replaces the deprecated system view SYSIQINDEX.

Constraints on underlying system table:

Primary key (table\_id, index\_id)

Foreign key (table\_id, index\_id) references SYS.ISYIDX

Foreign key (link\_table\_id, link\_index\_id, table\_id, index\_id) references SYS.ISYSIDX

# **SYSIQINFO System View**

Presents group information from ISYSIQINFO in a readable format.

The ISYSIQINFO system table indicates the database characteristics as defined when the Sybase IQ database was created using **CREATE DATABASE**. It always contains only one row.

| Column name         | Column type           | Description                                                                                                    |
|---------------------|-----------------------|----------------------------------------------------------------------------------------------------|
| create_time         | TIMESTAMP NOT NULL    | Date and time that the database was created                                                                     |
| update_time         | TIMESTAMP NOT NULL    | Date and time of the last update                                                                                |
| file_format_version | UNSIGNED INT NOT NULL | File format number of files for this database                                                                   |
| cat_format_version  | UNSIGNED INT NOT NULL | Catalog format number for this database                                                                         |
| sp_format_version   | UNSIGNED INT NOT NULL | Stored procedure format number for this database                                                                |
| block_size          | UNSIGNED INT NOT NULL | Block size specified for the data-<br>base                                                                      |
| chunk_size          | UNSIGNED INT NOT NULL | Number of blocks per page as de-<br>termined by the block size and<br>page size specified for the data-<br>base |
| file_format_date    | CHAR(10) NOT NULL     | Date when file format number was last changed                                                                   |
| dbsig               | BINARY(136) NOT NULL  | Used internally by catalog                                                                                      |
| commit_txn_id       | unsigned bigint       | For internal use                                                                                                |
| rd_commit_txn_id    | unsigned bigint       | For internal use                                                                                                |
| multiplex name      | CHAR(128) NULL        | Name of the multiplex that this database is a member of                                                         |

| Column name         | Column type  | Description                                                                                                    |
|---------------------|--------------|----------------------------------------------------------------------------------------------------|
| last_multiplex_mode | TINYINT NULL | <ul> <li>(Column unused in Sybase IQ<br/>15.3) Mode of the server that last<br/>opened the catalog read-write.<br/>One of the following values.</li> <li>0 – Single Node.</li> <li>1 – Reader.</li> <li>2 – Coordinator.</li> <li>3 – Writer.</li> </ul> |

# SYSIQJOINIDX System View

Presents group information from ISYSIQJOINIDX in a readable format. Each row in the SYSIQJOINIDX view describes an IQ join index.

| Column name        | Column type         | Description                                                               |
|--------------------|---------------------|---------------------------------------------------------------------------|
| joinindex_id       | unsigned int        | Each join index is assigned a unique number that is the pri-<br>mary key. |
| jvt_id             | unsigned int        | For internal use.                                                         |
| dbspace_id         | smallint            | ID of the dbspace.                                                        |
| joinindex_name     | char(128)           | Defines the name of the join in-<br>dex.                                  |
| joinindex_type     | char(12)            | For internal use.                                                         |
| creator            | unsigned int        | The number of the user that cre-<br>ated the join index.                  |
| join_info_location | hs_vdorecid         | For internal use.                                                         |
| join_info_loc_size | unsigned int        | For internal use.                                                         |
| join_info_size     | unsigned int        | For internal use.                                                         |
| block_map          | hs_blockmapidentity | For internal use.                                                         |
| block_map_size     | unsigned int        | For internal use.                                                         |
| vdo                | hs_vdoidentity      | For internal use.                                                         |
| vdo_size           | unsigned_int        | For internal use.                                                         |

Note: This view replaces the deprecated system view SYSIQJOININDEX.

| Column name   | Column type     | Description                                                                                                    |
|---------------|-----------------|----------------------------------------------------------------------------------------------------|
| commit_txn_id | unsigned bigint | For internal use.                                                                                                    |
| txn_id        | unsigned bigint | For internal use.                                                                                                    |
| valid         | char(1)         | Indicates whether this join in-<br>dex needs to be synchronized. Y<br>indicates that it does not require<br>synchronization, N indicates<br>that it does require synchroni-<br>zation. |

Primary key (joinindex\_id)

Foreign key (jvt\_id) references SYS.ISYSTAB

Foreign key (dbspace\_id) references SYS.ISYSDBSPACE

Foreign key (creator) references SYS.ISYSUSER

Unique (jvt\_id, commit\_txn\_id, txn\_id)

#### See also

• SYSIQJOININDEX System View (Deprecated) on page 616

### SYSIQJOININDEX System View (Deprecated)

SYSIQJOININDEX has been replaced by the SYSIQJOINIDX system view.

#### See also

• SYSIQJOINIDX System View on page 615

### SYSIQJOINIXCOLUMN System View

Presents group information from ISYSIQJOINIXCOLUMN in a readable format. Each row in the SYSIQJOINIXCOLUMN view describes an IQ join index.

ALTER VIEW "SYS"."SYSIQJOINIXCOLUMN" as select \* from SYS.ISYSIQJOINIXCOLUMN

| Column name  | Column type     | Description                                        |
|--------------|-----------------|----------------------------------------------------|
| joinindex_id | unsigned bigint | Corresponds to a join index value in SYSIQJOINIDX. |

| Column name     | Column type  | Description                                                                                                    |
|-----------------|--------------|----------------------------------------------------------------------------------------------------|
| left_table_id   | unsigned int | Corresponds to a table value in SYSTAB that forms the left side of the join operation.                                                          |
| left_column_id  | unsigned int | Corresponds to a column value<br>in SYSTABCOL that is part of<br>the left side of the join.                                                     |
| join_type       | char(4)      | Only value currently supported is "=".                                                                                                    |
| right_table_id  | unsigned int | Corresponds to a table value in<br>SYSTAB that forms the right<br>side of the join operation                                                    |
| right_column_id | unsigned int | Corresponds to a column value<br>in SYSTABCOL that is part of<br>the right side of the join.                                                    |
| order_num       | unsigned int | For internal use.                                                                                                    |
| left_order_num  | unsigned int | For internal use.                                                                                                    |
| right_order_num | unsigned int | For internal use.                                                                                                    |
| key_type        | char(8)      | Defines the type of join on the<br>keys. 'NATURAL' is a natural<br>join, 'KEY' is a key join, 'ON'<br>is a left outer/right outer/full<br>join. |
| coalesce        | char(1)      | Not used.                                                                                                    |

Primary key (joinindex\_id, left\_table\_id, left\_column\_id, right\_table\_id, right\_column\_id)

Foreign key (joinindex\_id) references SYS.ISYSIQJOINIDX

Foreign key (left\_table\_id, column\_id) references SYS.ISYSTABCOL

Foreign key (right\_table\_id, column\_id) references SYS.ISYSTABCOL

### SYSIQJOINIXTABLE System View

Presents group information from ISYSIQJOINIXTABLE in a readable format. Each row in the SYSIQJOINIXTABLE view describes an IQ join index.

ALTER VIEW "SYS"."SYSIQJOINIXTABLE" as select \* from SYS.ISYSIQJOINIXTABLE

| Column name  | Column type     | Description                                                                  |
|--------------|-----------------|------------------------------------------------------------------------------|
| table_id     | unsigned int    | Corresponds to a table value in SYSTAB that is included in a join operation. |
| joinindex_id | unsigned bigint | Corresponds to a join index val-<br>ue in SYSIQJOINIDX.                      |
| active       | unsigned int    | Defines the number of times the table is used in the join index.             |

Primary key (table\_id, joinindex\_id)

Foreign key (table\_id) references SYS.ISYSTAB

Foreign key (joinindex\_id) references SYS.ISYSIQJOINIDX

# SYSIQLOGICALSERVER System View

Presents information from the ISYSIQLOGICALSERVER table, which stores the logical server and the correspondence between logical server and associated logical server policy information.

See Using Sybase IQ Multiplex > Multiplex Reference > System Views > SYSIQLOGICALSERVER System View.

# SYSIQLOGINPOLICYLSINFO System View

Presents group information from the ISYSIQLOGINPOLICYLSINFO table, which stores the login policy logical server assignment information.

See Using Sybase IQ Multiplex > Multiplex Reference > System Views > SYSIQLOGINPOLICYLSINFO System View.

# SYSIQLSLOGINPOLICYOPTION System View

Presents group information from the ISYSIQLOGINPOLICYLSINFO table, which stores the login policy logical server assignment information.

See Using Sybase IQ Multiplex > Multiplex Reference > System Views > SYSIQLSLOGINPOLICYOPTION System View.

# SYSIQLSMEMBER System View

Presents group information from the ISYSIQLSMEMBER table, which stores the logical server membership information.

See Using Sybase IQ Multiplex > Multiplex Reference > System Views > SYSIQLSMEMBER System View.

# SYSIQLSMEMBERS Consolidated View

This view describes all user-defined logical server memberships.

See Using Sybase IQ Multiplex > Multiplex Reference > System Views > SYSIQLSMEMBERS Consolidated View.

### SYSIQLSLOGINPOLICIES Consolidated View

This view describes all the logical server assignments from the login policies.

See Using Sybase IQ Multiplex > Multiplex Reference > System Views > SYSIQLSLOGINPOLICIES Consolidated View

# SYSIQLSPOLICY System View

Presents group information from the ISYSIQLSPOLICY table, which stores the logical server policies.

See Using Sybase IQ Multiplex > Multiplex Reference > System Views > SYSIQLSPOLICY System View.

### SYSIQLSPOLICYOPTION System View

Presents group information from the ISYSIQLSPOLICYOPTION table, which stores the logical server policy options.

See Using Sybase IQ Multiplex > Multiplex Reference > System Views > SYSIQLSPOLICYOPTION System View.

# SYSIQMPXSERVER System View

Presents a readable version of the table ISYSIQMPXSERVER, which stores membership properties and version status data for the given multiplex node.

Users must be licensed for the Multiplex Grid Option to run secondary nodes. See *Using Sybase IQ Multiplex*.

### SYSIQOBJECTS ASE Compatibility View

sysiqobjects presents one row for each system table, user table, view, procedure, trigger, event, join index, constraint, domain (sysdomain), domain (sysusertype), column, and index. This view is owned by user DBO.

#### See also

- Tables in Each Adaptive Server Enterprise Database on page 679
- SYSCOLUMNS ASE Compatibility View on page 586
- SYSCOMMENTS ASE Compatibility View on page 587
- SYSINDEXES ASE Compatibility View on page 607

- SYSIQVINDEX ASE Compatibility View on page 623
- SYSOBJECTS ASE Compatibility View on page 629
- SYSTYPES ASE Compatibility View on page 670
- SYSUSERS ASE Compatibility View on page 676

### SYSIQPARTITIONCOLUMN System View

Presents group information from ISYSIQPARTITIONCOLUMN in a readable format.

```
ALTER VIEW "SYS"."SYSIQPARTITIONCOLUMN"
as select * from SYS.ISYSIQPARTITIONCOLUMN
```

Each row in the SYSIQPARTITIONCOLUMN view describes a column in a partition described in the SYSIQPARTITION view in a partitioned table described in the SYSPARTITIONSCHEME view. SYSIQPARTITIONCOLUMN only describes partitions of columns that are not stored on the dbspace of the partition.

| Column name           | Column type     | Description                                                                       |
|-----------------------|-----------------|-----------------------------------------------------------------------------------|
| partitioned_object_id | unsigned bigint | Unique ID assigned to each par-<br>titioned object (table)                        |
| partition_id          | unsigned int    | Identifies a partition in a partitioned table.                                    |
| column_id             | unsigned int    | The column ID of the column.                                                      |
| dbspace_id            | smallint        | The dbspace ID of the dbspace<br>where this column of the partition<br>is stored. |

Constraints on underlying system table:

Primary key (partitioned\_object\_id, partition\_id, column\_id)

Foreign key (partitioned\_object\_id, partition\_id) references SYS.ISYSPARTITION

Foreign key (dbspace\_id) references SYS.ISYSDBSPACE

### **SYSIQTAB System View**

Presents group information from ISYSIQTAB in a readable format. Each row in the SYSIQTAB view describes an IQ table.

```
ALTER VIEW "SYS"."SYSIQTAB"
as select * from SYS.ISYSIQTAB
```

Note: This view replaces the deprecated system view SYSIQTABLE.

| Column name        | Column type         | Description                                                                              |
|--------------------|---------------------|------------------------------------------------------------------------------------------|
| table_id           | unsigned int        | Each table is assigned a unique<br>number (the table number) that<br>is the primary key. |
| block_map          | hs_blockmapidentity | For internal use.                                                                        |
| block_map_size     | unsigned int        | For internal use.                                                                        |
| vdo                | hs_vdoidentity      | For internal use.                                                                        |
| vdoid_size         | unsigned int        | For internal use.                                                                        |
| info_location      | hs_vdorecid         | Not used. Always zero.                                                                   |
| info_recid_size    | unsigned int        | Not used. Always zero.                                                                   |
| info_location_size | unsigned int        | Not used. Always zero.                                                                   |
| commit_txn_id      | unsigned bigint     | For internal use.                                                                        |
| txn_id             | unsigned bigint     | For internal use.                                                                        |
| join_id            | unsigned int        | For internal use.                                                                        |
| update_time        | timestamp           | Last date and time the IQ table was modified.                                            |

Primary key (table\_id)

#### See also

• SYSIQTABLE System View (Deprecated) on page 622

### SYSIQTABCOL System View

Presents group information from ISYSIQTABCOL in a readable format. Each row in the SYSIQTABCOL view describes a column in an IQ table.

```
ALTER VIEW "SYS"."SYSIQTABCOL"
as select * from SYS.ISYSIQTABCOL
```

Note: This view replaces the deprecated system view SYSIQCOLUMN.

| Column name | Column type  | Description                                                                                                    |
|-------------|--------------|----------------------------------------------------------------------------------------------------|
| table_id    | unsigned int | The table number uniquely<br>identifies the table to which this<br>column belongs. It corresponds<br>to the table_id column of SYS-<br>TAB. |

| Column name         | Column type  | Description                                                                                                    |
|---------------------|--------------|----------------------------------------------------------------------------------------------------|
| column_id           | unsigned int | Each table starts numbering col-<br>umns at 1. The order of column<br>numbers determines the order<br>that columns are displayed in<br>the command select * from ta-<br>ble. |
| link_table_id       | unsigned int | For internal use.                                                                                                    |
| link_column_id      | unsigned int | For internal use.                                                                                                    |
| max_length          | unsigned int | Indicates the maximum length allowed by the column.                                                                                                    |
| approx_unique_count | rowid        | Approximate number of unique values (cardinality) of this col-<br>umn.                                                                                                    |
| cardinality         | rowid        | The actual number of unique values (cardinality) of this col-<br>umn.                                                                                                    |
| has_data            | char(1)      | Indicates that the column con-<br>tains data (T/F).                                                                                                    |
| has_original        | char(1)      | Indicates the join index has the original data (T/F).                                                                                                    |
| original_not_null   | char(1)      | Indicates the join index column<br>with the original data was NOT<br>NULL (T/F).                                                                                             |
| original_unique     | char(1)      | Indicates the join index column<br>with the original data was<br>UNIQUE (T/F).                                                                                               |

Primary key (table\_id)

#### See also

• SYSIQCOLUMN System View (Deprecated) on page 610

# SYSIQTABLE System View (Deprecated)

SYSIQTABLE has been replaced by the SYSIQTAB system view.

#### See also

• SYSIQTAB System View on page 620

# SYSIQVINDEX ASE Compatibility View

sysiqvindex provides one row for each non-FP IQ index.

This view is owned by user DBO.

#### See also

- Tables in Each Adaptive Server Enterprise Database on page 679
- SYSCOLUMNS ASE Compatibility View on page 586
- SYSCOMMENTS ASE Compatibility View on page 587
- SYSINDEXES ASE Compatibility View on page 607
- SYSIQOBJECTS ASE Compatibility View on page 619
- SYSOBJECTS ASE Compatibility View on page 629
- SYSTYPES ASE Compatibility View on page 670
- SYSUSERS ASE Compatibility View on page 676

# SYSIXCOL compatibility view (deprecated)

The SYSIXCOL view is provided for compatibility with older versions of the software that offered a SYSIXCOL system table. However, the SYSIXCOL system table has been replaced by the ISYSIDXCOL system table, and its corresponding SYSIDXCOL system view. You should switch to using the SYSIDXCOL system view.

Each row of the SYSIXCOL describes a column in an index. The tables and columns that make up this view are provided in the SQL statement below. To learn more about a particular table or column, use the links provided beneath the view definition.

```
ALTER VIEW "SYS"."SYSIXCOL"
as select a.table_id,
a.index_id,
a.sequence,
a.column_id,
a."order"
from SYS.ISYSIDXCOL as a
,SYS.ISYSIDX as b
where a.table_id = b.table_id
and a.index_id = b.index_id
and b.index_category = 3
```

### SYSJAR system view

Each row in the SYSJAR system view defines a JAR file stored in the database. The underlying system table for this view is ISYSJAR.

| Column name | Data type | Description                               |
|-------------|-----------|-------------------------------------------|
| jar_id      | INTEGER   | A unique number identifying the JAR file. |

| Column name | Data type       | Description                                                                      |
|-------------|-----------------|----------------------------------------------------------------------------------|
| object_id   | UNSIGNED BIGINT | The internal ID for the JAR file,<br>uniquely identifying it in the<br>database. |
| creator     | UNSIGNED INT    | The user number of the creator of the JAR file.                                  |
| jar_name    | LONG VARCHAR    | The name of the JAR file.                                                        |
| jar_file    | LONG VARCHAR    | The external file name of the JAR file within the database.                      |
| update_time | TIMESTAMP       | The time the JAR file was last updated.                                          |

PRIMARY KEY (jar\_id)

```
FOREIGN KEY (object_id) references SYS.ISYSOBJECT (object_id) MATCH UNIQUE FULL
```

UNIQUE Index (jar\_name)

### SYSJARCOMPONENT system view

Each row in the SYSJAR system view defines a JAR file component. The underlying system table for this view is ISYSJARCOMPONENT.

| Column name    | Data type    | Description                                         |
|----------------|--------------|-----------------------------------------------------|
| component_id   | INTEGER      | The primary key containing the id of the component. |
| jar_id         | INTEGER      | A field containing the ID number of the JAR.        |
| component_name | LONG VARCHAR | The name of the component.                          |
| component_type | CHAR(1)      | The type of the component.                          |
| contents       | LONG BINARY  | The byte code of the JAR file.                      |

#### Constraints on underlying system table

```
PRIMARY KEY (component_id)
```

FOREIGN KEY (jar\_id) references SYS.ISYSJAR (jar\_id)

# SYSJAVACLASS system view

Each row in the SYSJAVACLASS system view describes one Java class stored in the database. The underlying system table for this view is ISYSJAVACLASS.

| Column name  | Data type       | Description                                                                  |
|--------------|-----------------|------------------------------------------------------------------------------|
| class_id     | INTEGER         | The unique number for the Java class. Also the primary key for the table.    |
| object_id    | UNSIGNED BIGINT | The internal ID for the Java class, uniquely identifying it in the database. |
| creator      | UNSIGNED INT    | The user number of the creator of the class.                                 |
| jar_id       | INTEGER         | The id of the JAR file from which the class came.                            |
| class_name   | LONG VARCHAR    | The name of the Java class.                                                  |
| public       | CHAR(1)         | Indicates whether the class is public (Y) or private (N).                    |
| component_id | INTEGER         | The id of the component in the SYSJARCOMPONENT system view.                  |
| update_time  | TIMESTAMP       | The last update time of the class.                                           |

#### Constraints on underlying system table

PRIMARY KEY (class\_id)

FOREIGN KEY (object\_id) references SYS.ISYSOBJECT (object\_id) MATCH UNIQUE FULL

FOREIGN KEY (creator) references SYS.ISYSUSER (user\_id)

FOREIGN KEY (component\_id) references SYS.ISYSJARCOMPONENT (component\_id)

#### SYSLOGINMAP system view

The SYSLOGINMAP system view contains one row for each user that can connect to the database using either an integrated login, or Kerberos login. As a security measure, only users

with DBA authority can view the contents of this view. The underlying system table for this view is ISYSLOGINMAP.

| Column name  | Data type       | Description                                                                                                    |
|--------------|-----------------|----------------------------------------------------------------------------------------------------|
| login_mode   | TINYINT         | The type of login: 1 for integra-<br>ted logins, 2 for Kerberos log-<br>ins.                                   |
| login_id     | VARCHAR(1024)   | Either the integrated login user<br>profile name, or the Kerberos<br>principal that maps to data-<br>base_uid. |
| object_id    | UNSIGNED BIGINT | A unique identifier, one for each<br>mapping between user ID and<br>database user ID.                          |
| database_uid | UNSIGNED INT    | The database user ID to which the login ID is mapped.                                                          |

#### Constraints on underlying system table

PRIMARY KEY (login\_mode, login\_id) FOREIGN KEY (object\_id) references SYS.ISYSOBJECT (object\_id) MATCH UNIQUE FULL

FOREIGN KEY (database\_uid) references SYS.ISYSUSER (user\_id)

# SYSLOGINPOLICY system view

The underlying system table for this view is ISYSLOGINPOLICY.

| Column name       | Data type       | Description                               |
|-------------------|-----------------|-------------------------------------------|
| login_policy_id   | UNSIGNED BIGINT | A unique identifier for the login policy. |
| login_policy_name | CHAR(128)       | The name of the login policy.             |

#### Constraints on underlying system table

```
PRIMARY KEY (login_policy_id)
FOREIGN KEY (login_policy_id) references SYS.ISYSOBJECT (object_id)
```

UNIQUE Index (login\_policy\_name)

# SYSLOGINPOLICYOPTION system view

| The underlying system | table for this view | v is ISYSLOGINI | POLICYOPTION. |
|-----------------------|---------------------|-----------------|---------------|
|                       |                     |                 |               |

| Column name        | Data type       | Description                                               |
|--------------------|-----------------|-----------------------------------------------------------|
| login_policy_id    | UNSIGNED BIGINT | A unique identifier for the login policy.                 |
| login_option_name  | CHAR(128)       | The name of the login policy.                             |
| login_option_value | LONG VARCHAR    | The value of the login policy at the time it was created. |

#### Constraints on underlying system table

PRIMARY KEY (login\_policy\_id, login\_option\_name)

```
FOREIGN KEY (login_policy_id) references SYS.ISYSLOGINPOLICY
(login_policy_id)
```

### SYSLOGINS ASE Compatibility View

This view is owned by user DBO. syslogins contains one row for each valid Adaptive Server Enterprise user account.

#### SYSMVOPTION system view

Each row in the SYSMVOPTION system view describes the setting of one option value for a materialized view or text index at the time of its creation. The name of the option can be found in the SYSMVOPTIONNAME system view. The underlying system table for this view is ISYSMVOPTION.

| Column name    | Data type       | Description                                                                                                    |
|----------------|-----------------|----------------------------------------------------------------------------------------------------|
| view_object_id | UNSIGNED BIGINT | The object ID of the material-<br>ized view.                                                                                       |
| option_id      | UNSIGNED INT    | A unique number identifying<br>the option in the database. To<br>see the option name, see the<br>SYSMVOPTIONNAME sys-<br>tem view. |
| option_value   | LONG VARCHAR    | The value of the option when the materialized view was created.                                                                    |

Constraints on underlying system table

```
PRIMARY KEY (view_object_id, option_id)
```

FOREIGN KEY (view\_object\_id) references SYS.ISYSOBJECT (object\_id)

FOREIGN KEY (option\_id) references SYS.ISYSMVOPTIONNAME (option\_id)

### SYSMVOPTIONNAME system view

Each row in the SYSMVOPTION system view gives the name option value for a materialized view or text index at the time of its creation. The value for the option can be found in the SYSMVOPTION system view. The underlying system table for this view is ISYSMVOPTIONNAME.

| Column name | Data type    | Description                                               |
|-------------|--------------|-----------------------------------------------------------|
| option_id   | UNSIGNED INT | A number uniquely identifying the option in the database. |
| option_name | CHAR(128)    | The name of the option.                                   |

#### Constraints on underlying system table

PRIMARY KEY (option\_id)

UNIQUE Index (option\_name)

### SYSOBJECT system view

Each row in the SYSOBJECT system view describes a database object. The underlying system table for this view is ISYSOBJECT.

| Column name | Data type       | Description                                                                    |
|-------------|-----------------|--------------------------------------------------------------------------------|
| object_id   | UNSIGNED BIGINT | The internal ID for the object,<br>uniquely identifying it in the<br>database. |

| Column name     | Data type  | Description                                                                                                    |
|-----------------|------------|----------------------------------------------------------------------------------------------------|
| status          | TINYINT    | The status of the object. Values include:                                                                                                    |
|                 |            | <ul> <li>1 (valid) – The object is<br/>available for use by the da-<br/>tabase server. This status is<br/>synonymous with ENA-<br/>BLED. That is, if you EN-<br/>ABLE an object, the status<br/>changes to VALID.</li> <li>2 (invalid) – An attempt to<br/>recompile the object after<br/>an internal operation has<br/>failed, for example, after a<br/>schema-altering modifica-<br/>tion to an object on which it<br/>depends. The database serv-<br/>er continues to try to recom-<br/>pile the object whenever it is<br/>referenced in a statement.</li> <li>4 (disabled) – The object<br/>has been explicitly disabled<br/>by the user, for example us-<br/>ing an ALTER TA-<br/>BLEDISABLE VIEW<br/>DEPENDENCIES state-<br/>ment.</li> </ul> |
| object_type     | TINYINT    | Type of object.                                                                                                    |
| creation_time   | TIMESTAMP  | The date and time when the object was created.                                                                                                    |
| object_type_str | CHAR (128) | Type of object.                                                                                                    |

PRIMARY KEY (object\_id)

# SYSOBJECTS ASE Compatibility View

sysobjects contains one row for each table, view, stored procedure, extended stored procedure, log, rule, default, trigger, check constraint, referential constraint, computed column, function-based index key, and temporary object, and other forms of compiled objects.

This view is owned by user DBO.

It also contains one row for each partition condition ID when object type is N.

#### See also

- Tables in Each Adaptive Server Enterprise Database on page 679
- SYSCOLUMNS ASE Compatibility View on page 586
- SYSCOMMENTS ASE Compatibility View on page 587
- SYSINDEXES ASE Compatibility View on page 607
- SYSIQOBJECTS ASE Compatibility View on page 619
- SYSIQVINDEX ASE Compatibility View on page 623
- SYSTYPES ASE Compatibility View on page 670
- SYSUSERS ASE Compatibility View on page 676

## **SYSOPTION system view**

The SYSOPTION system view contains the options one row for each option setting stored in the database. Each user can have their own setting for a given option. In addition, settings for the PUBLIC user ID define the default settings to be used for users that do not have their own setting. The underlying system table for this view is ISYSOPTION.

| Column name | Data type    | Description                                         |
|-------------|--------------|-----------------------------------------------------|
| user_id     | UNSIGNED INT | The user number to whom the option setting applies. |
| "option"    | CHAR(128)    | The name of the option.                             |
| "setting"   | LONG VARCHAR | The current setting for the op-<br>tion.            |

Constraints on underlying system table

```
PRIMARY KEY (user_id, "option")
```

FOREIGN KEY (user\_id) references SYS.ISYSUSER (user\_id)

### SYSOPTIONS consolidated view

Each row in the SYSOPTIONS view describes one option created using the SET command. Each user can have their own setting for each option. In addition, settings for the PUBLIC user define the default settings to be used for users that do not have their own setting.

The tables and columns that make up this view are provided in the SQL statement below. To learn more about a particular table or column, use the links provided beneath the view definition.

```
ALTER VIEW "SYS"."SYSOPTIONS"( user_name, "option", setting )
as select u.user_name,opt."option",opt.setting
from SYS.ISYSOPTION as opt
join SYS.ISYSUSER as u on opt.user_id = u.user_id
```

### SYSOPTSTAT system view

The SYSOPTSTAT system view stores the cost model calibration information as computed by the ALTER DATABASE CALIBRATE statement. The contents of this view are for internal

use only and are best accessed via the sa\_get\_dtt system procedure. The underlying system table for this view is ISYSOPTSTAT.

| Column name | Data type    | Description          |
|-------------|--------------|----------------------|
| stat_id     | UNSIGNED INT | For system use only. |
| group_id    | UNSIGNED INT | For system use only. |
| format_id   | SMALLINT     | For system use only. |
| data        | LONG BINARY  | For system use only. |

#### Constraints on underlying system table

PRIMARY KEY (stat\_id, group\_id, format\_id)

# **SYSPARTITION System View**

Presents group information from ISYSPARTITION in a readable format.

Each row in the SYSPARTITION view describes a partitioned object (table or index) in the database.

```
ALTER VIEW "SYS"."SYSPARTITION"
as select * from SYS.ISYSPARTITION
```

| Column name           | Column type     | Description                                                                                                    |
|-----------------------|-----------------|----------------------------------------------------------------------------------------------------|
| partitioned_object_id | unsigned bigint | Unique number assigned to each partitioned object (table)                                                                |
| partition_id          | unsigned int    | Identifies a partition in a parti-<br>tioned table.                                                                      |
| partition_object_id   | unsigned bigint | Each table partition is an object<br>itself and is assigned a unique<br>number from the table object or<br>index object. |
| partition_values      | long varchar    | Contains the upper bound for this range partition.                                                                       |
| position              | unsigned int    | Ordinal number of partition.                                                                                             |
| partition_name        | char(128)       | Name of partition                                                                                                    |

Constraints on underlying system table:

Primary key (partitioned\_object\_id, partition\_id)

Unique (partition\_object\_id, position)

Foreign key (partition\_object\_id) references SYS.ISYSOBJECT

Foreign key (partitioned\_object\_id) references SYS.ISYSOBJECT

# SYSPARTITIONKEY System View

Presents group information from ISYSPARTITIONKEY in a readable format.

Each row in the SYSPARTITIONKEY view describes a partitioned object (table or index) in the database.

```
ALTER VIEW "SYS"."SYSPARTITIONKEY"
as select * from SYS.ISYSPARTITIONKEY
```

| Column name           | Column type     | Description                                                                                                    |
|-----------------------|-----------------|----------------------------------------------------------------------------------------------------|
| partitioned_object_id | unsigned bigint | Each partitioned object (table) is assigned a unique object number.                                                                                |
| column_id             | unsigned int    | The column ID identifies the table column as part of the partitioning key.                                                                         |
| position              | smallint        | Position of this column in the par-<br>titioning key. Position is 0 based.<br>A position of 0 indicates the 1st<br>column in the partitioning key. |

Constraints on underlying system table:

Primary key (partitioned\_object\_id, column\_id)

Foreign key (partitioned\_object\_id) references SYS.ISYSOBJECT

### SYSPARTITIONSCHEME System View

Presents group information from ISYSPARTITIONSCHEME in a readable format.

Each row in the SYSPARTITIONSCHEME view describes a partitioned object (table or index) in the database.

```
ALTER VIEW "SYS"."SYSPARTITIONSCHEME"
as select * from SYS.ISYSPARTITIONSCHEME
```

| Column name           | Column type     | Description                                                                                                    |
|-----------------------|-----------------|----------------------------------------------------------------------------------------------------|
| partitioned_object_id | unsigned bigint | Each partitioned object (table) is assigned a unique number                                                    |
| partition_method      | tinyint         | The partitioning method for this table. Valid values: 1– for range Sybase IQ supports only range partitioning. |
| subpartition_method   | tinyint         | Reserved for future use.                                                                                       |

Constraints on underlying system table:

Primary key (partitioned\_object\_id)

Foreign key (partitioned\_object\_id) references SYS.ISYSOBJECT

### SYSPHYSIDX system view

Each row in the SYSPHYSIDX system view defines a physical index in the database. The underlying system table for this view is ISYSPHYSIDX.

| Column name       | Data type         | Description                                                                                |
|-------------------|-------------------|--------------------------------------------------------------------------------------------|
| table_id          | UNSIGNED INT      | The object ID of the table to which the index corresponds.                                 |
| phys_index_id     | UNSIGNED INT      | The unique number of the phys-<br>ical index within its table.                             |
| root              | INTEGER           | Identifies the location of the<br>root page of the physical index<br>in the database file. |
| key_value_count   | UNSIGNED INT      | The number of distinct key values in the index.                                            |
| leaf_page_count   | UNSIGNED INT      | The number of leaf index pages.                                                            |
| depth             | UNSIGNED SMALLINT | The depth (number of levels) of the physical index.                                        |
| max_key_distance  | UNSIGNED INT      | For system use only.                                                                       |
| seq_transitions   | UNSIGNED INT      | For system use only.                                                                       |
| rand_transitions  | UNSIGNED INT      | For system use only.                                                                       |
| rand_distance     | UNSIGNED INT      | For system use only.                                                                       |
| allocation_bitmap | LONG VARBIT       | For system use only.                                                                       |
| long_value_bitmap | LONG VARBIT       | For system use only.                                                                       |

#### Constraints on underlying system table

PRIMARY KEY (table\_id, phys\_index\_id)

#### SYSPROCAUTH consolidated view

Each row in the SYSPROCAUTH view describes a set of privileges granted on a procedure. As an alternative, you can also use the SYSPROCPERM system view.

```
ALTER VIEW "SYS"."SYSPROCAUTH"( grantee,
  creator,procname )
  as select ul.user_name,u2.user_name,p.proc_name
   from SYS.ISYSPROCEDURE as p
    join SYS.ISYSPROCPERM as pp on(p.proc_id = pp.proc_id)
    join SYS.ISYSUSER as ul on ul.user_id = pp.grantee
    join SYS.ISYSUSER as u2 on u2.user_id = p.creator
```

### SYSPROCEDURE system view

Each row in the SYSPROCEDURE system view describes one procedure in the database. The underlying system table for this view is ISYSPROCEDURE.

| Column name  | Data type       | Description                                                                                                 |
|--------------|-----------------|----------------------------------------------------------------------------------------------------|
| proc_id      | UNSIGNED INT    | Each procedure is assigned a unique number (the procedure number).                                          |
| creator      | UNSIGNED INT    | The owner of the procedure.                                                                                 |
| object_id    | UNSIGNED BIGINT | The internal ID for the proce-<br>dure, uniquely identifying it in<br>the database.                         |
| proc_name    | CHAR(128)       | The name of the procedure. One creator cannot have two procedures with the same name.                       |
| proc_defn    | LONG VARCHAR    | The definition of the procedure.                                                                            |
| remarks      | LONG VARCHAR    | Remarks about the procedure.<br>This value is stored in the ISYS-<br>REMARK system table.                   |
| replicate    | CHAR(1)         | This property is for internal use only.                                                                     |
| srvid        | UNSIGNED INT    | If the procedure is a proxy for a procedure on a remote database server, indicates the remote server.       |
| source       | LONG VARCHAR    | The preserved source for the procedure. This value is stored in the ISYSSOURCE system table.                |
| avg_num_rows | FLOAT           | Information collected for use in<br>query optimization when the<br>procedure appears in the FROM<br>clause. |

| Column name | Data type   | Description                                                                                                 |
|-------------|-------------|----------------------------------------------------------------------------------------------------|
| avg_cost    | FLOAT       | Information collected for use in<br>query optimization when the<br>procedure appears in the FROM<br>clause. |
| stats       | LONG BINARY | Information collected for use in<br>query optimization when the<br>procedure appears in the FROM<br>clause. |

PRIMARY KEY (proc\_id)

FOREIGN KEY (srvid) references SYS.ISYSSERVER (srvid)

```
FOREIGN KEY (object_id) references SYS.ISYSOBJECT (object_id) MATCH UNIQUE FULL
```

FOREIGN KEY (creator) references SYS.ISYSUSER (user\_id)

UNIQUE Index (proc\_name, creator)

### SYSPROCPARM system view

Each row in the SYSPROCPARM system view describes one parameter to a procedure in the database. The underlying system table for this view is ISYSPROCPARM.

| Column name | Data type    | Description                                                                                                    |
|-------------|--------------|----------------------------------------------------------------------------------------------------|
| proc_id     | UNSIGNED INT | Uniquely identifies the proce-<br>dure to which the parameter be-<br>longs.                                                                                                    |
| parm_id     | SMALLINT     | Each procedure starts number-<br>ing parameters at 1. The order of<br>parameter numbers corresponds<br>to the order in which they were<br>defined. For functions, the first<br>parameter has the name of the<br>function and represents the re-<br>turn value for the function. |

| Column name   | Data type | Description                                                                                                    |
|---------------|-----------|----------------------------------------------------------------------------------------------------|
| parm_type     | SMALLINT  | The type of parameter is one of the following:                                                                                                    |
|               |           | <ul> <li>0 – Normal parameter (variable)</li> <li>1 – Result variable - used with a procedure that returns result sets</li> <li>2 – SQLSTATE error value</li> <li>3 – SQLCODE error value</li> <li>4 – Return value from function</li> </ul> |
| parm_mode_in  | CHAR(1)   | Indicates whether the parameter<br>supplies a value to the proce-<br>dure (IN or INOUT parame-<br>ters).                                                                                                    |
| parm_mode_out | CHAR(1)   | Indicates whether the parameter<br>returns a value from the proce-<br>dure (OUT or INOUT parame-<br>ters) or columns in the RESULT<br>clause.                                                                                                |
| domain_id     | SMALLINT  | Identifies the data type for the<br>parameter, by the data type<br>number listed in the SYSDO-<br>MAIN system view.                                                                                                    |
| width         | BIGINT    | Contains the length of a string<br>parameter, the precision of a nu-<br>meric parameter, or the number<br>of bytes of storage for any other<br>data type.                                                                                    |
| scale         | SMALLINT  | For numeric data types, the<br>number of digits after the deci-<br>mal point. For all other data<br>types, the value of this column is<br>1.                                                                                                 |
| user_type     | SMALLINT  | The user type of the parameter, if applicable.                                                                                                    |
| parm_name     | CHAR(128) | The name of the procedure parameter.                                                                                                    |

| Column name   | Data type      | Description                                                                                                    |
|---------------|----------------|----------------------------------------------------------------------------------------------------|
| "default"     | LONG VARCHAR   | Default value of the parameter.<br>Provided for informational pur-<br>poses only.                                                         |
| remarks       | LONG VARCHAR   | Always returns NULL. Provi-<br>ded to allow the use of previous<br>versions of ODBC drivers with<br>newer personal database serv-<br>ers. |
| base_type_str | VARCHAR(32767) | The annotated type string rep-<br>resenting the physical type of<br>the parameter.                                                        |

PRIMARY KEY (proc\_id, parm\_id)

```
FOREIGN KEY (proc_id) references SYS.ISYSPROCEDURE (proc_id)
```

FOREIGN KEY (domain\_id) references SYS.ISYSDOMAIN (domain\_id)

```
FOREIGN KEY (user_type) references SYS.ISYSUSERTYPE (type_id)
```

### SYSPROCPARMS consolidated view

Each row in the SYSPROCPARMS view describes a parameter to a procedure in the database.

```
ALTER VIEW "SYS"."SYSPROCPARMS" ( creator,
 procname, parmname, parm_id, parmtype, parmmode, parmdomain,
 length,scale,"default",user_type )
  as select
up.user_name,p.proc_name,pp.parm_name,pp.parm_id,pp.parm_type,
    if pp.parm mode in = 'Y' and pp.parm mode out = 'N' then 'IN'
    else if pp.parm_mode_in = 'N' and pp.parm_mode_out = 'Y' then
'OUT'
      else 'INOUT'
      endif
endif,dom.domain_name,pp.width,pp.scale,pp."default",ut.type_name
    from SYS.SYSPROCPARM as pp
      join SYS.ISYSPROCEDURE as p on p.proc_id = pp.proc_id
      join SYS.ISYSUSER as up on up.user_id = p.creator
      join SYS.ISYSDOMAIN as dom on dom.domain_id = pp.domain_id
      left outer join SYS.ISYSUSERTYPE as ut on ut.type_id =
pp.user_type
```

# SYSPROCPERM system view

Each row of the SYSPROCPERM system view describes a user granted permission to execute a procedure. Only users who have been granted permission can execute a procedure. The underlying system table for this view is ISYSPROCPERM.

| Column name | Data type    | Description                                                                                            |
|-------------|--------------|----------------------------------------------------------------------------------------------------|
| proc_id     | UNSIGNED INT | The procedure number uniquely<br>identifies the procedure for<br>which permission has been<br>granted. |
| grantee     | UNSIGNED INT | The user number of the user re-<br>ceiving the permission.                                             |

Constraints on underlying system table

PRIMARY KEY (proc\_id, grantee)

FOREIGN KEY (grantee) references SYS.ISYSUSER (user\_id)

FOREIGN KEY (proc\_id) references SYS.ISYSPROCEDURE (proc\_id)

### SYSPROCS consolidated view

The SYSPROCS view shows the procedure or function name, the name of its creator and any comments recorded for the procedure or function.

The tables and columns that make up this view are provided in the ALTER VIEW statement below.

```
ALTER VIEW "SYS"."SYSPROCS"( creator,
  procname,remarks )
  as select u.user_name,p.proc_name,r.remarks
    from SYS.ISYSPROCEDURE as p
      join SYS.ISYSUSER as u on u.user_id = p.creator
      left outer join SYS.ISYSREMARK as r on(p.object_id =
r.object_id)
```

### SYSPROXYTAB system view

Each row of the SYSPROXYTAB system view describes the remote parameters of one proxy table. The underlying system table for this view is ISYSPROXYTAB.

| Column name     | Data type       | Description                                                                           |
|-----------------|-----------------|---------------------------------------------------------------------------------------|
| table_object_id | UNSIGNED BIGINT | The object ID of the proxy table.                                                     |
| existing_obj    | CHAR(1)         | Indicates whether the proxy ta-<br>ble previously existed on the re-<br>mote server . |

| Column name     | Data type    | Description                                                          |
|-----------------|--------------|----------------------------------------------------------------------|
| srvid           | UNSIGNED INT | The unique ID for the remote server associated with the proxy table. |
| remote_location | LONG VARCHAR | The location of the proxy table on the remote server.                |

PRIMARY KEY (table\_object\_id)

FOREIGN KEY (table\_object\_id) references ISYSOBJECT (object\_id) MATCH UNIQUE FULL

FOREIGN KEY (srvid) references SYS.ISYSSERVER (srvid)

## SYSPUBLICATION system view

Each row in the SYSPUBLICATION system view describes a publication. The underlying system table for this view is ISYSPUBLICATION.

| Column name      | Data type       | Description                                                                                 |
|------------------|-----------------|---------------------------------------------------------------------------------------------|
| publication_id   | UNSIGNED INT    | A number uniquely identifying the publication.                                              |
| object_id        | UNSIGNED BIGINT | The internal ID for the publica-<br>tion, uniquely identifying it in<br>the database.       |
| creator          | UNSIGNED INT    | The owner of the publication.                                                               |
| publication_name | CHAR(128)       | The name of the publication.                                                                |
| remarks          | LONG VARCHAR    | Remarks about the publication.<br>This value is stored in the ISYS-<br>REMARK system table. |
| type             | CHAR(1)         | This column is deprecated.                                                                  |

| Column name | Data type    | Description                                                                                                    |
|-------------|--------------|----------------------------------------------------------------------------------------------------|
| sync_type   | UNSIGNED INT | <ul> <li>The type of synchronization for the publication. Values include:</li> <li><b>0</b> (logscan) – This is a regular publication that uses the transaction log to upload all relevant data that has changed since the last upload.</li> <li><b>1</b> (scripted upload) – For this publication, the transaction log is ignored and the upload is defined by the user using stored procedures. Information about the stored procedures is stored in the ISYSSYNCSCRIPT system table.</li> <li><b>2</b> (download only) – This is a download-only publication; no data is uploaded.</li> </ul> |

PRIMARY KEY (publication\_id)

```
FOREIGN KEY (object_id) references SYS.ISYSOBJECT (object_id) MATCH UNIQUE FULL
```

FOREIGN KEY (creator) references SYS.ISYSUSER (user\_id)

UNIQUE Index (publication\_name, creator)

### SYSPUBLICATIONS consolidated view

Each row in the SYSPUBLICATIONS view describes a publication.

```
ALTER VIEW "SYS"."SYSPUBLICATIONS"
as select u.user_name as creator,
p.publication_name,
r.remarks,
p.type,
case p.sync_type
when 0 then 'logscan'
when 1 then 'scripted upload'
when 2 then 'download only'
```

```
else 'invalid'
end as sync_type
from SYS.ISYSPUBLICATION as p
join SYS.ISYSUSER as u on u.user_id = p.creator
left outer join SYS.ISYSREMARK as r on(p.object_id =
r.object_id)
```

## SYSREMARK system view

Each row in the SYSREMARK system view describes a remark (or comment) for an object. The underlying system table for this view is ISYSREMARK.

| Column    | Data type       | Description                                                   |
|-----------|-----------------|---------------------------------------------------------------|
| object_id | UNSIGNED BIGINT | The internal ID for the object that has an associated remark. |
| remarks   | LONG VARCHAR    | The remark or comment associ-<br>ated with the object.        |

#### Constraints on underlying system table

PRIMARY KEY (object\_id)

```
FOREIGN KEY (object_id) references SYS.ISYSOBJECT (object_id) MATCH UNIQUE FULL
```

### SYSREMOTEOPTION System View

Each row in the SYSREMOTEOPTION system view describes the value of a SQL Remote message link parameter. The underlying system table for this view is ISYSREMOTEOPTION.

Some columns in this view contain potentially sensitive data. For that reason, access to this view is restricted to users with DBA authority. The SYSREMOTEOPTION2 view provides public access to the data in this view except for the potentially sensitive columns.

The SYSREMOTEOPTION view is a SQL Anywhere system view. See SQL Anywhere Server - SQL Reference > Views > System views > SYSREMOTEOPTION system view.

Note: This reference points to SQL Anywhere documentation.

#### SYSREMOTEOPTION2 consolidated view

Presents, in a more readable format, the columns from SYSREMOTEOPTION and SYSREMOTEOPTIONTYPE that do not contain sensitive data.

```
ALTER VIEW "SYS"."SYSREMOTEOPTION2"
as select ISYSREMOTEOPTION.option_id,
```

```
ISYSREMOTEOPTION.user_id,
SYS.HIDE_FROM_NON_DBA(ISYSREMOTEOPTION.setting) as setting
from SYS.ISYSREMOTEOPTION
```

### SYSREMOTEOPTIONS consolidated view

Each row of the SYSREMOTEOPTIONS view describes the values of a message link parameter. Some columns in this view contain potentially sensitive data. For that reason, access to this view is restricted to users with DBA authority. The SYSREMOTEOPTION2 view provides public access to the insensitive data.

The tables and columns that make up this view are provided in the SQL statement below. To learn more about a particular table or column, use the links provided beneath the view definition.

```
ALTER VIEW "SYS"."SYSREMOTEOPTIONS"
as select srt.type_name,
sup.user_name,
srot."option",
SYS.HIDE_FROM_NON_DBA(sro.setting) as setting
from SYS.ISYSREMOTETYPE as srt
,SYS.ISYSREMOTEOPTIONTYPE as srot
,SYS.ISYSREMOTEOPTION as sro
,SYS.ISYSREMOTEOPTION as sro
,SYS.ISYSUSER as sup
where srt.type_id = srot.type_id
and srot.option_id = sro.option_id
and sro.user_id = sup.user_id
```

### SYSREMOTEOPTIONTYPE system view

Each row in the SYSREMOTEOPTIONTYPE system view describes one of the message link parameters. The underlying system table for this view is ISYSREMOTEOPTIONTYPE.

| Column    | Data type    | Description                                                            |
|-----------|--------------|------------------------------------------------------------------------|
| option_id | UNSIGNED INT | An identification number for the message link parameter.               |
| type_id   | SMALLINT     | An identification number for the message type that uses the parameter. |
| "option"  | VARCHAR(128) | The name of the message link parameter.                                |

Constraints on underlying system table

PRIMARY KEY (option\_id)

FOREIGN KEY (type\_id) references SYS.ISYSREMOTETYPE (type\_id)

# SYSREMOTETYPE system view

The SYSREMOTETYPE system view contains information about SQL Remote. The underlying system table for this view is ISYSREMOTETYPE.

| Column name       | Data type       | Description                                                                                                    |
|-------------------|-----------------|----------------------------------------------------------------------------------------------------|
| type_id           | SMALLINT        | Identifies which of the message<br>systems supported by SQL Re-<br>mote is to be used to send mes-<br>sages to the user. |
| object_id         | UNSIGNED BIGINT | The internal ID for the remote type, uniquely identifying it in the database.                                            |
| type_name         | CHAR(128)       | The name of the message sys-<br>tem supported by SQL Remote.                                                             |
| publisher_address | LONG VARCHAR    | The address of the remote data-<br>base publisher.                                                                       |
| remarks           | LONG VARCHAR    | Remarks about the remote type.<br>This value is stored in the ISYS-<br>REMARK system table.                              |

#### Constraints on underlying system table

PRIMARY KEY (type\_id)

```
FOREIGN KEY (object_id) references SYS.ISYSOBJECT (object_id) MATCH UNIQUE FULL
```

UNIQUE Index (type\_name)

### SYSREMOTETYPES consolidated view

Each row of the SYSREMOTETYPES view describes one of the message types, including the publisher address.

```
ALTER VIEW "SYS"."SYSREMOTETYPES"
as select rt.type_id,rt.type_name,rt.publisher_address,rm.remarks
from SYS.ISYSREMOTETYPE as rt
    left outer join SYS.ISYSREMARK as rm on(rt.object_id =
rm.object_id)
```

# SYSREMOTEUSER system view

Each row in the SYSREMOTEUSER system view describes a user ID with REMOTE permissions (a subscriber), together with the status of messages that were sent to and from that user. The underlying system table for this view is ISYSREMOTEUSER.

| Column name  | Data type       | Description                                                                                                    |
|--------------|-----------------|----------------------------------------------------------------------------------------------------|
| user_id      | UNSIGNED INT    | The user number of the user with REMOTE permissions.                                                           |
| consolidate  | CHAR(1)         | Indicates whether the user was<br>granted CONSOLIDATE per-<br>missions (Y) or REMOTE per-<br>missions (N).     |
| type_id      | SMALLINT        | Identifies which of the message<br>systems is used to send messag-<br>es to the user.                          |
| address      | LONG VARCHAR    | The address to which messages<br>are to be sent. The address must<br>be appropriate for the ad-<br>dress_type. |
| frequency    | CHAR(1)         | How frequently messages are sent.                                                                              |
| send_time    | TIME            | The next time messages are to be sent to this user.                                                            |
| log_send     | UNSIGNED BIGINT | Messages are sent only to sub-<br>scribers for whom log_send is<br>greater than log_sent.                      |
| time_sent    | TIMESTAMP       | The time the most recent mes-<br>sage was sent to this subscriber.                                             |
| log_sent     | UNSIGNED BIGINT | The log offset for the most re-<br>cently sent operation.                                                      |
| confirm_sent | UNSIGNED BIGINT | The log offset for the most re-<br>cently confirmed operation<br>from this subscriber.                         |
| send_count   | INTEGER         | How many messages have been sent.                                                                              |
| resend_count | INTEGER         | Counter to ensure that messages are applied only once at the sub-<br>scriber database.                         |

| Column name      | Data type       | Description                                                                                                    |
|------------------|-----------------|----------------------------------------------------------------------------------------------------|
| time_received    | TIMESTAMP       | The time when the most recent message was received from this subscriber.                                                       |
| log_received     | UNSIGNED BIGINT | The log offset in the subscriber's database for the operation that was most recently received at the current database.         |
| confirm_received | UNSIGNED BIGINT | The log offset in the subscriber's database for the most recent op-<br>eration for which a confirmation message has been sent. |
| receive_count    | INTEGER         | How many messages have been received.                                                                                          |
| rereceive_count  | INTEGER         | Counter to ensure that messages are applied only once at the current database.                                                 |

```
PRIMARY KEY (user_id)
```

```
FOREIGN KEY (user_id) references SYS.ISYSUSER (user_id)
```

```
FOREIGN KEY (type_id) references SYS.ISYSREMOTETYPE (type_id)
```

```
UNIQUE Index (type_id, address)
```

### SYSREMOTEUSERS consolidated view

Each row of the SYSREMOTEUSERS view describes a user ID with REMOTE permissions (a subscriber), together with the status of messages that were sent to and from that user.

```
ALTER VIEW "SYS"."SYSREMOTEUSERS"
as select
u.user_name,r.consolidate,t.type_name,r.address,r.frequency,
r.send_time,
(if r.frequency = 'A' then null else if r.frequency = 'P' then
if r.time_sent is null then current timestamp
else(select min(minutes(a.time_sent,60*hour(a.send_time)
+minute(seconds(a.send_time,59))))
from SYS.ISYSREMOTEUSER as a where a.frequency = 'P'
and a.send_time = r.send_time)
endif
else if current date+r.send_time
```

# SYSSCHEDULE System View

Each row in the SYSSCHEDULE system view describes a time at which an event is to fire, as specified by the SCHEDULE clause of CREATE EVENT.

The underlying system table for this view is ISYSSCHEDULE.

The SYSSCHEDULE view is a SQL Anywhere system view. See *SQL Anywhere Server - SQL Reference > Views > System views > SYSSCHEDULE system view.* 

Note: This reference points to SQL Anywhere documentation.

# SYSSERVER system view

Each row in the SYSSERVER system view describes a remote server. The underlying system table for this view is ISYSSERVER.

**Note:** Previous versions of the catalog contained a SYSSERVERS system table. That table has been renamed to be ISYSSERVER (without an 'S'), and is the underlying table for this view.

| Column name | Data type    | Description                                                         |
|-------------|--------------|---------------------------------------------------------------------|
| srvid       | UNSIGNED INT | An identifier for the remote server.                                |
| srvname     | VARCHAR(128) | The name of the remote server.                                      |
| srvclass    | LONG VARCHAR | The server class, as specified in the CREATE SERVER state-<br>ment. |
| srvinfo     | LONG VARCHAR | Server information.                                                 |
| srvreadonly | CHAR(1)      | Whether the server is read-only.                                    |

Constraints on underlying system table

```
PRIMARY KEY (srvid)
```

# SYSSOURCE system view

Each row in the SYSSOURCE system view contains the source code, if applicable, for an object listed in the SYSOBJECT system view. The underlying system table for this view is ISYSSOURCE.

| Column name | Data type       | Description                                                                                                    |
|-------------|-----------------|----------------------------------------------------------------------------------------------------|
| object_id   | UNSIGNED BIGINT | The internal ID for the object<br>whose source code is being de-<br>fined.                                                                                    |
| source      | LONG VARCHAR    | This column contains the origi-<br>nal source code for the object if<br>the preserve_source_format da-<br>tabase option is On when the<br>object was created. |

#### Constraints on underlying system table

```
PRIMARY KEY (object_id)
```

```
FOREIGN KEY (object_id) references SYS.ISYSOBJECT (object_id) MATCH UNIQUE FULL
```

# SYSSQLSERVERTYPE system view

The SYSSQLSERVERTYPE system view contains information relating to compatibility with Adaptive Server Enterprise. The underlying system table for this view is ISYSSQLSERVERTYPE.

| Column name          | Data type    | Description                                            |
|----------------------|--------------|--------------------------------------------------------|
| ss_user_type         | SMALLINT     | The Adaptive Server Enterprise user type.              |
| ss_domain_id         | SMALLINT     | The Adaptive Server Enterprise domain ID.              |
| ss_type_name         | VARCHAR (30) | The Adaptive Server Enterprise type name.              |
| primary_sa_domain_id | SMALLINT     | The corresponding SQL Any-<br>where primary domain ID. |
| primary_sa_user_type | SMALLINT     | The corresponding SQL Any-<br>where primary user type. |

Constraints on underlying system table

PRIMARY KEY (ss\_user\_type)

# SYSSUBPARTITIONKEY System View

This view is reserved for future use. Sybase IQ 15.4 does not support subpartitioning.

## SYSSUBSCRIPTION system view

Each row in the SYSSUBSCRIPTION system view describes a subscription from one user ID (which must have REMOTE permissions) to one publication. The underlying system table for this view is ISYSSUBSCRIPTION.

| Column name    | Data type       | Description                                                                      |
|----------------|-----------------|----------------------------------------------------------------------------------|
| publication_id | UNSIGNED INT    | The identifier for the publica-<br>tion to which the user ID is sub-<br>scribed. |
| user_id        | UNSIGNED INT    | The ID of the user who is sub-<br>scribed to the publication.                    |
| subscribe_by   | CHAR(128)       | The value of the SUBSCRIBE<br>BY expression, if any, for the<br>subscription.    |
| created        | UNSIGNED BIGINT | The offset in the transaction log<br>at which the subscription was<br>created.   |
| started        | UNSIGNED BIGINT | The offset in the transaction log<br>at which the subscription was<br>started.   |

#### Constraints on underlying system table

PRIMARY KEY (publication\_id, user\_id, subscribe\_by)

```
FOREIGN KEY (publication_id) references SYS.ISYSPUBLICATION (publication_id)
```

FOREIGN KEY (user\_id) references SYS.ISYSUSER (user\_id)

#### SYSSUBSCRIPTIONS consolidated view

Each row describes a subscription from one user ID (which must have REMOTE permissions) to one publication.

```
ALTER VIEW "SYS"."SYSSUBSCRIPTIONS"
as select p.publication_name,u.user_name,s.subscribe_by,s.created,
s.started
from SYS.ISYSSUBSCRIPTION as s
```

```
join SYS.ISYSPUBLICATION as p on(p.publication_id =
s.publication_id)
join SYS.ISYSUSER as u on u.user_id = s.user_id
```

# SYSSYNC system view

The SYSSYNC system view contains information relating to synchronization. Some columns in this view contain potentially sensitive data. For that reason, access to this view is restricted to users with DBA authority. The SYSSYNC2 view provides public access to the data in this view except for the potentially sensitive columns. The underlying system table for this view is ISYSSYNC.

| Column name        | Data type       | Description                                                                                                    |
|--------------------|-----------------|----------------------------------------------------------------------------------------------------|
| sync_id            | UNSIGNED INT    | A number that uniquely identi-<br>fies the row.                                                                                      |
| type               | CHAR(1)         | This value is always D.                                                                                                    |
| publication_id     | UNSIGNED INT    | A publication_id found in the SYSPUBLICATION system view.                                                                            |
| progress           | UNSIGNED BIGINT | The log offset of the last successful upload.                                                                                        |
| site_name          | CHAR(128)       | A user name.                                                                                                    |
| "option"           | LONG VARCHAR    | Synchronization options.                                                                                                    |
| server_connect     | LONG VARCHAR    | The address or URL of the serv-<br>er.                                                                                               |
| server_conn_type   | LONG VARCHAR    | The communication protocol, such as TCP/IP, to use when synchronizing.                                                               |
| last_download_time | TIMESTAMP       | Indicates the last time a down-<br>load stream was received from<br>the server.                                                      |
| last_upload_time   | TIMESTAMP       | Indicates the last time (meas-<br>ured at the server) that informa-<br>tion was successfully uploaded.<br>The default is jan-1-1900. |
| created            | UNSIGNED BIGINT | The log offset at which the sub-<br>scription was created.                                                                           |

| Column name       | Data type       | Description                                                                                                    |
|-------------------|-----------------|----------------------------------------------------------------------------------------------------|
| log_sent          | UNSIGNED BIGINT | The log progress up to which<br>information has been uploaded.<br>It is not necessary that an ac-<br>knowledgement of the upload<br>be received for the entry in this<br>column to be updated. |
| generation_number | INTEGER         | For file-base downloads, the last<br>generation number received for<br>this subscription. The default is<br>0.                                                                                 |
| extended_state    | VARCHAR(1024)   | For internal use only.                                                                                                    |
| script_version    | CHAR(128)       | Indicates the script version used<br>by the CREATE and ALTER<br>SYNCHRONIZATION SUB-<br>SCRIPTION statements and the<br>START SYNCHRONIZATION<br>SCHEMA CHANGE state-<br>ment.                 |
| subscription_name | CHAR (128)      | The name of the subscription.                                                                                                    |

PRIMARY KEY (sync\_id)

```
FOREIGN KEY (publication_id) references SYS.ISYSPUBLICATION (publication_id)
```

UNIQUE Index (publication\_id, site\_name)

UNIQUE Index (subscription\_name)

### SYSSYNC2 consolidated view

The SYSSYNC2 view provides public access to the data found in the SYSSYNC system view—information relating to synchronization—without exposing potentially sensitive data.

```
ALTER VIEW "SYS"."SYSSYNC2"
as select ISYSSYNC.sync_id,
ISYSSYNC.type,
ISYSSYNC.publication_id,
ISYSSYNC.progress,
ISYSSYNC.site_name,
SYS.HIDE_FROM_NON_DBA(ISYSSYNC."option") as "option",
SYS.HIDE_FROM_NON_DBA(ISYSSYNC.server_connect) as
```

```
server_connect,
    ISYSSYNC.server_conn_type,
    ISYSSYNC.last_download_time,
    ISYSSYNC.last_upload_time,
    ISYSSYNC.created,
    ISYSSYNC.log_sent,
    ISYSSYNC.generation_number,
    ISYSSYNC.extended_state,
    ISYSSYNC.script_version,
    ISYSSYNC.subscription_name
    from SYS.ISYSSYNC
```

# SYSSYNCPUBLICATIONDEFAULTS consolidated view

The SYSSYNCPUBLICATIONDEFAULTS view provides the default synchronization settings associated with publications involved in synchronization.

The tables and columns that make up this view are provided in the SQL statement below. To learn more about a particular table or column, use the links provided beneath the view definition.

```
ALTER VIEW "SYS"."SYSSYNCPUBLICATIONDEFAULTS"
as select s.sync_id,
p.publication_name,
SYS.HIDE_FROM_NON_DBA(s."option") as "option",
SYS.HIDE_FROM_NON_DBA(s.server_connect) as server_connect,
s.server_conn_type
from SYS.ISYSSYNC as s join SYS.ISYSPUBLICATION as p
on(p.publication_id = s.publication_id) where
s.site_name is null
```

# SYSSYNCS consolidated view

The SYSSYNCS view contains information relating to synchronization. Some columns in this view contain potentially sensitive data. For that reason, access to this view is restricted to users with DBA authority.

```
ALTER VIEW "SYS"."SYSSYNCS"
as select p.publication_name,s.progress,s.site_name,
SYS.HIDE_FROM_NON_DBA(s."option") as "option",
SYS.HIDE_FROM_NON_DBA(s.server_connect) as server_connect,
s.server_conn_type,s.last_download_time,
s.last_upload_time,s.created,s.log_sent,s.generation_number,
s.extended_state
from SYS.ISYSSYNC as s
left outer join SYS.ISYSPUBLICATION as p
on p.publication_id = s.publication_id
```

# SYSSYNCSCRIPT system view

Each row in the SYSSYNCSCRIPT system view identifies a stored procedure for scripted upload. This view is almost identical to the SYSSYNCSCRIPTS view, except that the values in this view are in their raw format.

| Column name     | Data type       | Description                                                                 |
|-----------------|-----------------|-----------------------------------------------------------------------------|
| pub_object_id   | UNSIGNED BIGINT | The object ID of the publication to which the script belongs.               |
| table_object_id | UNSIGNED BIGINT | The object ID of the table to which the script applies.                     |
| type            | UNSIGNED INT    | The type of upload procedure.                                               |
| proc_object_id  | UNSIGNED BIGINT | The object ID of the stored pro-<br>cedure to use for the publica-<br>tion. |

The underlying system table for this view is ISYSSYNCSCRIPT.

#### Constraints on underlying system table

```
PRIMARY KEY (pub_object_id, table_object_id, type)
FOREIGN KEY (pub_object_id) references SYS.ISYSOBJECT (object_id)
FOREIGN KEY (table_object_id) references SYS.ISYSOBJECT (object_id)
FOREIGN KEY (proc_object_id) references SYS.ISYSOBJECT (object_id)
```

# SYSSYNCSCRIPTS consolidated view

Each row in the SYSSYNCSCRIPTS view identifies a stored procedure for scripted upload. This view is almost identical to the SYSSYNCSCRIPT system view, except that the values are in human-readable format, as opposed to raw data.

```
ALTER VIEW "SYS"."SYSSYNCSCRIPTS"

as select p.publication_name,

t.table_name,

case s.type

when 0 then 'upload insert'

when 1 then 'upload delete'

when 2 then 'upload update'

else 'unknown'

end as type,

c.proc_name

from SYS.ISYSSYNCSCRIPT as s

join SYS.ISYSPUBLICATION as p on p.object_id = s.pub_object_id

join SYS.ISYSTAB as t on t.object_id = s.table_object_id

join SYS.ISYSPROCEDURE as c on c.object_id = s.proc_object_id
```

# SYSSYNCSUBSCRIPTIONS consolidated view

The SYSSYNCSUBSCRIPTIONS view contains the synchronization settings associated with synchronization subscriptions.

The tables and columns that make up this view are provided in the SQL statement below. To learn more about a particular table or column, use the links provided beneath the view definition.

```
ALTER VIEW "SYS", "SYSSYNCSUBSCRIPTIONS"
 as select s.sync id,
   p.publication_name,
   s.progress,
   s.site name,
   SYS.HIDE_FROM_NON_DBA(s."option") as "option",
   SYS.HIDE FROM NON DBA(s.server_connect) as server_connect,
   s.server_conn_type,
   s.last_download_time,
   s.last_upload_time,
   s.created,
   s.log_sent,
   s.generation number,
   s.extended_state
   from SYS.ISYSSYNC as s join SYS.ISYSPUBLICATION as p
on(p.publication_id = s.publication_id)
   where s.publication_id is not null and
   s.site name is not null and exists
    (select 1 from SYS.SYSSYNCUSERS as u
      where s.site name = u.site name)
```

### SYSSYNCUSERS consolidated view

A view of synchronization settings associated with synchronization users.

```
ALTER VIEW "SYS"."SYSSYNCUSERS"
as select ISYSSYNC.sync_id,
ISYSSYNC.site_name,
SYS.HIDE_FROM_NON_DBA(ISYSSYNC."option") as "option",
SYS.HIDE_FROM_NON_DBA(ISYSSYNC.server_connect) as
server_connect,
ISYSSYNC.server_conn_type
from SYS.ISYSSYNC where
ISYSSYNC.publication_id is null
```

# SYSTAB system view

Each row of the SYSTAB system view describes one table or view in the database. Additional information for views can be found in the SYSVIEW system view. The underlying system table for this view is ISYSTAB.

| Column name      | Data type       | Description                                                                                                    |
|------------------|-----------------|----------------------------------------------------------------------------------------------------|
| table_id         | UNSIGNED INT    | Each table is assigned a unique number (the table number).                                                                                                    |
| dbspace_id       | SMALLINT        | A value indicating which dbspace contains the table.                                                                                                    |
| count            | UNSIGNED BIGINT | The number of rows in the table<br>or materialized view. This value<br>is updated during each success-<br>ful checkpoint. This number is<br>used to optimize database ac-<br>cess. The count is always 0 for a<br>non-materialized view or re-<br>mote table.                                                                                                    |
| creator          | UNSIGNED INT    | The user number of the owner of the table or view.                                                                                                    |
| table_page_count | INTEGER         | The total number of main pages used by the underlying table.                                                                                                    |
| ext_page_count   | INTEGER         | The total number of extension pages used by the underlying table.                                                                                                    |
| commit_action    | INTEGER         | For global temporary tables, 0<br>indicates that the ON COMMIT<br>PRESERVE ROWS clause was<br>specified when the table was<br>created, 1 indicates that the ON<br>COMMIT DELETE ROWS<br>clause was specified when the<br>table was created (the default<br>behavior for temporary tables),<br>and 3 indicates that the NOT<br>TRANSACTIONAL clause<br>was specified when the table<br>was created. For non-temporary<br>tables, commit_action is always<br>0. |

| Column name       | Data type       | Description                                                                                                    |
|-------------------|-----------------|----------------------------------------------------------------------------------------------------|
| share_type        | INTEGER         | For global temporary tables, 4<br>indicates that the SHARE BY<br>ALL clause was specified when<br>the table was created, and 5 in-<br>dicates that the SHARE BY<br>ALL clause was <i>not</i> specified<br>when the table was created. For<br>non-temporary tables,<br>share_type is always 5 because<br>the SHARE BY ALL clause<br>cannot be specified when creat-<br>ing non-temporary tables. |
| object_id         | UNSIGNED BIGINT | The object ID of the table.                                                                                                    |
| last_modified_at  | TIMESTAMP       | The time at which the data in the<br>table was last modified. This<br>column is only updated at<br>checkpoint time.                                                                                                    |
| last_modified_tsn | UNSIGNED BIGINT | A sequence number assigned to<br>the transaction that modified the<br>table.                                                                                                    |
| file_id           | SMALLINT        | DEPRECATED. This column is<br>present in SYSVIEW, but not in<br>the underlying system table<br>ISYSTAB. The contents of this<br>column is the same as<br>dbspace_id and is provided for<br>compatibility. Use dbspace_id<br>instead.                                                                                                    |
| table_name        | CHAR(128)       | The name of the table or view.<br>One creator cannot have two ta-<br>bles or views with the same<br>name.                                                                                                    |

| Column name        | Data type    | Description                                                                                                    |
|--------------------|--------------|----------------------------------------------------------------------------------------------------|
| table_type         | TINYINT      | <ul> <li>The type of table or view. Values include:</li> <li>1 – Base table</li> <li>2 – Materialized view</li> <li>3 – Global temporary table</li> <li>4 – Local temporary table</li> <li>5 – Text index base table</li> <li>6 – Text index global temporary table</li> <li>21 – View</li> </ul> |
| replicate          | CHAR(1)      | This value is for internal use on-<br>ly.                                                                                                    |
| server_type        | TINYINT      | <ul> <li>The location of the data for the underlying table. Values include:</li> <li>1 – Local server</li> <li>3 – Remote server</li> </ul>                                                                                                    |
| tab_page_list      | LONG VARBIT  | For internal use only. The set of<br>pages that contain information<br>for the table, expressed as a bit-<br>map.                                                                                                    |
| ext_page_list      | LONG VARBIT  | For internal use only. The set of<br>pages that contain row exten-<br>sions and large object (LOB)<br>pages for the table, expressed as<br>a bitmap.                                                                                                    |
| pct_free           | UNSIGNED INT | The PCT_FREE specification<br>for the table, if one has been<br>specified; otherwise, NULL.                                                                                                    |
| clustered_index_id | UNSIGNED INT | The ID of the clustered index for<br>the table. If none of the indexes<br>are clustered, then this field is<br>NULL.                                                                                                    |
| encrypted          | CHAR(1)      | Whether the table or material-<br>ized view is encrypted.                                                                                                    |

| Column name    | Data type | Description                                                                                                    |
|----------------|-----------|----------------------------------------------------------------------------------------------------|
| table_type_str | CHAR(9)   | <ul> <li>Readable value for table_type.<br/>Values include:</li> <li>BASE – Base table</li> <li>MAT VIEW – Materialized view</li> <li>GBL TEMP – Global temporary table</li> <li>VIEW – View</li> </ul> |

```
FOREIGN KEY (dbspace_id) references SYS.ISYSDBSPACE (dbspace_id)
FOREIGN KEY (object_id) references SYS.ISYSOBJECT (object_id)
PRIMARY KEY (table_id)
FOREIGN KEY (creator) references SYS.ISYSUSER (user_id)
UNIQUE Index (table_name, creator)
```

## SYSTABAUTH consolidated view

The SYSTABAUTH view contains information from the SYSTABLEPERM system view, but in a more readable format.

```
ALTER VIEW "SYS"."SYSTABAUTH"( grantor,
grantee,screator,stname,tcreator,ttname,
selectauth,insertauth,deleteauth,
updateauth,updatecols,alterauth,referenceauth )
as select ul.user_name,u2.user_name,u3.user_name,tabl.table_name,
u4.user_name,tab2.table_name,tp.selectauth,tp.insertauth,
tp.deleteauth,tp.updateauth,tp.updatecols,tp.alterauth,
tp.referenceauth
from SYS.ISYSTABLEPERM as tp
join SYS.ISYSUSER as ul on ul.user_id = tp.grantor
join SYS.ISYSUSER as u2 on u2.user_id = tp.grantee
join SYS.ISYSUSER as u3 on u3.user_id = tp.stable_id
join SYS.ISYSUSER as u3 on u3.user_id = tp.stable_id
join SYS.ISYSUSER as u4 on u4.user_id = tb.stable_id
```

# SYSTABCOL system view

The SYSTABCOL system view contains one row for each column of each table and view in the database. The underlying system table for this view is ISYSTABCOL.

| Column name  | Data type       | Description                                                                                                    |
|--------------|-----------------|----------------------------------------------------------------------------------------------------|
| table_id     | UNSIGNED INT    | The object ID of the table or view to which the column belongs.                                                                                                    |
| column_id    | UNSIGNED INT    | The ID of the column. For each table, column numbering starts at 1.                                                                                                    |
|              |                 | The column_id value deter-<br>mines the order of columns in<br>the result set when SELECT * is<br>used. It also determines the col-<br>umn order for an INSERT state-<br>ment when a list of column<br>names is not provided. |
| domain_id    | SMALLINT        | The data type for the column,<br>indicated by a data type number<br>listed in the SYSDOMAIN sys-<br>tem view.                                                                                                    |
| nulls        | CHAR(1)         | Indicates whether NULL values are allowed in the column.                                                                                                    |
| width        | UNSIGNED INT    | The length of a string column,<br>the precision of numeric col-<br>umns, or the number of bytes of<br>storage for any other data type.                                                                                        |
| scale        | SMALLINT        | The number of digits after the<br>decimal point for NUMERIC or<br>DECIMAL data type columns.<br>For string columns, a value of 1<br>indicates character-length se-<br>mantics and 0 indicates byte-<br>length semantics.      |
| object_id    | UNSIGNED BIGINT | The object ID of the table col-<br>umn.                                                                                                    |
| max_identity | BIGINT          | The largest value of the column,<br>if it is an AUTOINCREMENT,<br>IDENTITY, or GLOBAL AU-<br>TOINCREMENT column.                                                                                                    |

| Column name   | Data type    | Description                                                                                                    |
|---------------|--------------|----------------------------------------------------------------------------------------------------|
| column_name   | CHAR(128)    | The name of the column.                                                                                                    |
| "default"     | LONG VARCHAR | The default value for the col-<br>umn. This value, if specified, is<br>only used when an INSERT<br>statement does not specify a<br>value for the column.                                                                                                    |
| user_type     | SMALLINT     | The data type, if the column is defined using a user-defined da-<br>ta type.                                                                                                    |
| column_type   | CHAR(1)      | The type of column (C=compu-<br>ted column, and R=other col-<br>umns).                                                                                                    |
| compressed    | TINYINT      | Whether this column is stored in a compressed format.                                                                                                    |
| collect_stats | TINYINT      | Whether the system automati-<br>cally collects and updates sta-<br>tistics on this column.                                                                                                    |
| inline_max    | SMALLINT     | The maximum number of bytes<br>of a BLOB to store in a row. A<br>NULL value indicates that ei-<br>ther the default value has been<br>applied, or that the column is not<br>a character or binary type. A<br>non-NULL inline_max value<br>corresponds to the INLINE val-<br>ue specified for the column us-<br>ing the CREATE TABLE or<br>ALTER TABLE statement.                                                      |
| inline_long   | SMALLINT     | The number of duplicate bytes<br>of a BLOB to store in a row if<br>the BLOB size exceeds the in-<br>line_max value. A NULL value<br>indicates that either the default<br>value has been applied, or that<br>the column is not a character or<br>binary type. A non-NULL in-<br>line_long value corresponds to<br>the PREFIX value specified for<br>the column using the CREATE<br>TABLE or ALTER TABLE<br>statement. |

| Column name   | Data type       | Description                                                                                                    |
|---------------|-----------------|----------------------------------------------------------------------------------------------------|
| lob_index     | TINYINT         | Whether to build indexes on<br>BLOB values in the column that<br>exceed an internal threshold<br>size (approximately eight data-<br>base pages). A NULL value in-<br>dicates either that the default is<br>applied, or that the column is not<br>BLOB type. A value of 1 indi-<br>cates that indexes will be built.<br>A value of 0 indicates that no<br>indexes will be built. A non-<br>NULL lob_index value corre-<br>sponds to whether INDEX or<br>NO INDEX was specified for<br>the column using the CREATE<br>TABLE or ALTER TABLE<br>statement. |
| base_type_str | VARCHAR(32,767) | The annotated type string representing the physical type of the column.                                                                                                    |

```
PRIMARY KEY (table_id, column_id)
FOREIGN KEY (table_id) references SYS.ISYSTAB (table_id)
FOREIGN KEY (domain_id) references SYS.ISYSDOMAIN (domain_id)
FOREIGN KEY (object_id) references SYS.ISYSOBJECT (object_id) MATCH
UNIQUE FULL
```

#### FOREIGN KEY (user\_type) references SYS.ISYSUSERTYPE (type\_id)

### SYSTABLE compatibility view (deprecated)

The SYSTABLE view is provided for compatibility with older versions of the software that offered a SYSTABLE system table. However, the SYSTABLE system table has been replaced by the ISYSTAB system table, and its corresponding SYSTAB system view, which you should use instead.

Each row of SYSTABLE view describes one table in the database.

The tables and columns that make up this view are provided in the SQL statement below. To learn more about a particular table or column, use the links provided beneath the view definition.

```
ALTER VIEW "SYS"."SYSTABLE"
as select b.table_id,
b.file_id,
```

```
b.count,
    0 as first page,
    b.commit_action as last_page,
    COALESCE(ph.root,0) as primary_root,
    b.creator.
    0 as first ext page,
    0 as last_ext_page,
    b.table_page_count,
    b.ext page count,
    b.object id,
    b.table_name,
    b.table_type_str as table_type,
    v.view_def,
    r.remarks,
    b.replicate,
    p.existing_obj,
    p.remote_location,
    'T' as remote_objtype,
    p.srvid,
    case b.server_type
    when 1 then 'SA'
    when 2 then 'IO'
    when 3 then 'OMNI'
    else 'INVALID'
    end as server_type,
    10 as primary_hash_limit,
    0 as page_map_start,
    s.source,
    b. "encrypted"
    from SYS.SYSTAB as b
      left outer join SYS.ISYSREMARK as r on(b.object_id =
r.object_id)
      left outer join SYS.ISYSSOURCE as s on(b.object_id =
s.object_id)
      left outer join SYS.ISYSVIEW as v on(b.object_id =
v.view object id)
      left outer join SYS.ISYSPROXYTAB as p on(b.object_id =
p.table object id)
     left outer join(SYS.ISYSIDX as i left outer join SYS.ISYSPHYSIDX
as ph on(i.table_id = ph.table_id and i.phys_index_id =
ph.phys_index_id))
          on(b.table_id = i.table_id and i.index_category = 1 and
i.index_id = 0)
```

# SYSTABLEPERM system view

Permissions given by the GRANT statement are stored in the SYSTABLEPERM system view. Each row in this view corresponds to one table, one user ID granting the permission (grantor)

and one user ID granted the permission (grantee). The underlying system table for this view is ISYSTABLEPERM.

| Column name | Data type    | Description                                                                                                    |
|-------------|--------------|----------------------------------------------------------------------------------------------------|
| stable_id   | UNSIGNED INT | The table number of the table or view to which the permissions apply.                                                                                                    |
| grantee     | UNSIGNED INT | The user number of the user ID receiving the permission.                                                                                                    |
| grantor     | UNSIGNED INT | The user number of the user ID granting the permission.                                                                                                    |
| selectauth  | CHAR(1)      | Indicates whether SELECT per-<br>mission has been granted. Pos-<br>sible values are Y, N, or G. See<br>the Remarks area below for<br>more information about what<br>these values mean.                               |
| insertauth  | CHAR(1)      | Indicates whether INSERT per-<br>mission has been granted. Pos-<br>sible values are Y, N, or G. See<br>the Remarks area below for<br>more information about what<br>these values mean.                               |
| deleteauth  | CHAR(1)      | Indicates whether DELETE<br>permission has been granted.<br>Possible values are Y, N, or G.<br>See the Remarks area below for<br>more information about what<br>these values mean.                                   |
| updateauth  | CHAR(1)      | Indicates whether UPDATE<br>permission has been granted for<br>all columns in the table. Possi-<br>ble values are Y, N, or G. See the<br>Remarks area below for more<br>information about what these<br>values mean. |

| Column name   | Data type | Description                                                                                                    |
|---------------|-----------|----------------------------------------------------------------------------------------------------|
| updatecols    | CHAR(1)   | Indicates whether UPDATE<br>permission has only been gran-<br>ted for some of the columns in<br>the underlying table. If update-<br>cols has the value Y, there will<br>be one or more rows in the SY-<br>SCOLPERM system view<br>granting update permission for<br>the columns. |
| alterauth     | CHAR(1)   | Indicates whether ALTER per-<br>mission has been granted. Pos-<br>sible values are Y, N, or G. See<br>the Remarks area below for<br>more information about what<br>these values mean.                                                                                            |
| referenceauth | CHAR(1)   | Indicates whether REFER-<br>ENCE permission has been<br>granted. Possible values are Y,<br>N, or G. See the Remarks area<br>below for more information<br>about what these values mean.                                                                                          |

#### Remarks

There are several types of permission that can be granted. Each permission can have one of the following three values.

- N No, the grantee has not been granted this permission by the grantor.
- Y Yes, the grantee has been given this permission by the grantor.
- **G** The grantee has been given this permission and can grant the same permission to another user.

**Note:** The grantee might have been given permission for the same table by another grantor. If so, this information would be found in a different row of the SYSTABLEPERM system view.

#### Constraints on underlying system table

```
PRIMARY KEY (stable_id, grantee, grantor)
FOREIGN KEY (stable_id) references SYS.ISYSTAB (table_id)
FOREIGN KEY (grantor) references SYS.ISYSUSER (user_id)
FOREIGN KEY (grantee) references SYS.ISYSUSER (user_id)
```

# SYSTEXTCONFIG system view

Each row in the SYSTEXTCONFIG system view describes one text configuration object, for use with the full text search feature. The underlying system table for this view is ISYSTEXTCONFIG.

| Column name     | Data type       | Description                                                                                                    |
|-----------------|-----------------|----------------------------------------------------------------------------------------------------|
| object_id       | UNSIGNED BIGINT | The object ID for the text con-<br>figuration object.                                                                                                    |
| creator         | UNSIGNED INT    | The creator of the text configu-<br>ration object.                                                                                                    |
| term_breaker    | TINYINT         | The algorithm used to separate a<br>string into terms or words. Val-<br>ues are 0 for GENERIC and 1<br>for NGRAM. With GENERIC,<br>any string of one or more alpha-<br>numeric characters separated by<br>non-alphanumerics are treated<br>as a term. NGRAM is for ap-<br>proximate matching or for<br>documents that do not use a<br>whitespace to separate terms. |
| stemmer         | TINYINT         | For internal use only.                                                                                                    |
| min_term_length | TINYINT         | The minimum length, in char-<br>acters, allowed for a term.<br>Terms that are shorter than<br>min_term_length are ignored.<br>The MINIMUM TERM<br>LENGTH setting is only mean-<br>ingful for the GENERIC term<br>breaker. For NGRAM text in-<br>dexes, the setting is ignored.                                                                                      |
| max_term_length | TINYINT         | For GENERIC text indexes, the<br>maximum length, in characters,<br>allowed for a term. Terms that<br>are longer than<br>max_term_length are ignored.<br>For NGRAM text indexes, this<br>is the length of the n-grams into<br>which terms are broken.                                                                                                    |
| collation       | CHAR(128)       | For internal use only.                                                                                                    |

| Column name           | Data type     | Description                                                                                                    |
|-----------------------|---------------|----------------------------------------------------------------------------------------------------|
| text_config_name      | CHAR(128)     | The name of the text configura-<br>tion object.                                                                                                    |
| prefilter             | LONG VARCHAR  | The function and library name for an external prefilter library.                                                                                                    |
| postfilter            | LONG VARCHAR  | For internal use only.                                                                                                    |
| char_stoplist         | LONG VARCHAR  | Terms to ignore when perform-<br>ing a full text search on CHAR<br>columns. These terms are also<br>omitted from text indexes. This<br>column is used when the text<br>configuration object is created<br>from default_char.   |
| nchar_stoplist        | LONG NVARCHAR | Terms to ignore when perform-<br>ing a full text search on NCHAR<br>columns. These terms are also<br>omitted from text indexes. This<br>column is used when the text<br>configuration object is created<br>from default_nchar. |
| external_term_breaker | LONG VARCHAR  | The function and library name<br>for an external term breaker li-<br>brary.                                                                                                    |

PRIMARY KEY (object\_id)

FOREIGN KEY (object\_id) references SYS.ISYSOBJECT (object\_id ) MATCH UNIQUE FULL

FOREIGN KEY (creator) references SYS.ISYSUSER (user\_id)

UNIQUE Index (creator, text\_config\_name)

### SYSTEXTIDX system view

Each row in the SYSTEXTIDX system view describes one text index. The underlying system table for this view is ISYSTEXTIDX.

| Column name | Data type       | Description                                |
|-------------|-----------------|--------------------------------------------|
| index_id    | UNSIGNED BIGINT | The object ID of the text index in SYSIDX. |
| sequence    | UNSIGNED INT    | For internal use only.                     |

| Column name      | Data type       | Description                                                                                                   |
|------------------|-----------------|----------------------------------------------------------------------------------------------------|
| status           | UNSIGNED INT    | For internal use only.                                                                                        |
| text_config      | UNSIGNED BIGINT | The object ID of the text con-<br>figuration object in SYSTEXT-<br>CONFIG.                                    |
| next_handle      | UNSIGNED INT    | For internal use only.                                                                                        |
| last_handle      | UNSIGNED INT    | For internal use only.                                                                                        |
| deleted_length   | UNSIGNED BIGINT | The total size of deleted indexed values in the text index.                                                   |
| pending_length   | UNSIGNED BIGINT | The total size of indexed values<br>that will be added to the text in-<br>dex at the next refresh.            |
| refresh_type     | TINYINT         | <ul> <li>The type of refresh. One of:</li> <li>1 – MANUAL</li> <li>2 – AUTO</li> <li>3 – IMMEDIATE</li> </ul> |
| refresh_interval | UNSIGNED INT    | The AUTO REFRESH interval, in minutes.                                                                        |
| last_refresh     | TIMESTAMP       | The time of the last refresh.                                                                                 |

PRIMARY KEY (index\_id, sequence)

FOREIGN KEY (index\_id) references SYS.ISYSOBJECT (object\_id)

FOREIGN KEY (text\_config) references SYS.ISYSTEXTCONFIG (object\_id)

### SYSTEXTIDXTAB system view

Each row in the SYSTEXTIDXTAB system view describes a generated table that is part of a text index. The underlying system table for this view is ISYSTEXTIDXTAB.

| Column name | Data type       | Description            |
|-------------|-----------------|------------------------|
| index_id    | UNSIGNED BIGINT | For internal use only. |
| sequence    | UNSIGNED INT    | For internal use only. |
| table_type  | UNSIGNED INT    | For internal use only. |
| table_id    | UNSIGNED INT    | For internal use only. |

PRIMARY KEY (index\_id, sequence, table\_type)
FOREIGN KEY (index\_id, sequence) references SYS.ISYSTEXTIDX
(index\_id, sequence)
FOREIGN KEY (table\_id) references SYS.ISYSTAB (table\_id)

#### SYSTRIGGER system view

Each row in the SYSTRIGGER system view describes one trigger in the database. This view also contains triggers that are automatically created for foreign key definitions which have a referential triggered action (such as ON DELETE CASCADE). The underlying system table for this view is ISYSTRIGGER.

| Column name | Data type       | Description                                                                                                    |
|-------------|-----------------|----------------------------------------------------------------------------------------------------|
| trigger_id  | UNSIGNED INT    | A unique number for the trigger<br>in the SYSTRIGGER view.                                                                                                    |
| table_id    | UNSIGNED INT    | The table ID of the table to which this trigger belongs.                                                                                                    |
| object_id   | UNSIGNED BIGINT | The object ID for the trigger in the database.                                                                                                    |
| event       | CHAR(1)         | <ul> <li>The operation that causes the trigger to fire.</li> <li>A – INSERT, DELETE</li> <li>B – INSERT, UPDATE</li> <li>C – UPDATE COLUMNS</li> <li>D – DELETE</li> <li>E – DELETE, UPDATE</li> <li>I – INSERT</li> <li>M – INSERT, DELETE, UPDATE</li> <li>UPDATE</li> <li>U – UPDATE</li> </ul> |

| Column name        | Data type    | Description                                                                                                    |
|--------------------|--------------|----------------------------------------------------------------------------------------------------|
| trigger_time       | CHAR(1)      | The time when the trigger fires relative to the event.                                                                                                    |
|                    |              | <ul> <li>A – AFTER (row-level trig-<br/>ger)</li> <li>B – BEFORE (row-level<br/>trigger)</li> <li>I – INSTEAD OF (row-lev-<br/>el trigger)</li> <li>K – INSTEAD OF (state-<br/>ment-level trigger)</li> <li>R – RESOLVE</li> <li>S – AFTER (statement-lev-<br/>el trigger)</li> </ul> |
| trigger_order      | SMALLINT     | The order in which are fired<br>when there are multiple triggers<br>of the same type (insert, update,<br>or delete) set to fire at the same<br>time (applies to BEFORE or<br>AFTER triggers only, only).                                                                              |
| foreign_table_id   | UNSIGNED INT | The ID of the table containing a<br>foreign key definition that has a<br>referential triggered action<br>(such as ON DELETE CAS-<br>CADE). The foreign_table_id<br>value reflects the value of ISY-<br>SIDX.table_id.                                                                 |
| foreign_key_id     | UNSIGNED INT | The ID of the foreign key for the<br>table referenced by foreign_ta-<br>ble_id. The foreign_key_id val-<br>ue reflects the value of ISY-<br>SIDX.index_id.                                                                                                    |
| referential_action | CHAR(1)      | <ul> <li>The action defined by a foreign key. This single-character value corresponds to the action that was specified when the foreign key was created.</li> <li>C – CASCADE</li> <li>D – SET DEFAULT</li> <li>N – SET NULL</li> <li>R – RESTRICT</li> </ul>                         |

| Column name  | Data type    | Description                                                                                  |
|--------------|--------------|----------------------------------------------------------------------------------------------|
| trigger_name | CHAR(128)    | The name of the trigger. One ta-<br>ble cannot have two triggers<br>with the same name.      |
| trigger_defn | LONG VARCHAR | The command that was used to create the trigger.                                             |
| remarks      | LONG VARCHAR | Remarks about the trigger. This value is stored in the ISYSRE-MARK system table.             |
| source       | LONG VARCHAR | The SQL source for the trigger.<br>This value is stored in the ISYS-<br>SOURCE system table. |

PRIMARY KEY (trigger\_id)

FOREIGN KEY (object\_id) references SYS.ISYSOBJECT (object\_id) MATCH UNIQUE FULL

FOREIGN KEY (table\_id) references SYS.ISYSTAB (table\_id)

FOREIGN KEY fkey\_index (foreign\_table\_id, foreign\_key\_id) references
SYS.ISYSIDX (table\_id, index\_id)

UNIQUE Index (table\_id, event, trigger\_time, trigger\_order)

UNIQUE Index (trigger\_name, table\_id)

UNIQUE Index (table\_id, foreign\_table\_id, foreign\_key\_id, event)

### SYSTRIGGERS consolidated view

Each row in the SYSTRIGGERS view describes one trigger in the database. This view also contains triggers that are automatically created for foreign key definitions which have a referential triggered action (such as ON DELETE CASCADE).

The tables and columns that make up this view are provided in the SQL statement below. To learn more about a particular table or column, use the links provided beneath the view definition.

```
ALTER VIEW "SYS"."SYSTRIGGERS"( owner,
trigname,tname,event,trigtime,trigdefn )
as select u.user_name,trig.trigger_name,tab.table_name,
if trig.event = 'I' then 'INSERT'
else if trig.event = 'U' then 'UPDATE'
else if trig.event = 'C' then 'UPDATE'
else if trig.event = 'D' then 'DELETE'
else if trig.event = 'A' then 'INSERT,DELETE'
else if trig.event = 'B' then 'INSERT,UPDATE'
else if trig.event = 'E' then 'DELETE,UPDATE'
```

```
else 'INSERT, DELETE, UPDATE'
                endif
              endif
            endif
          endif
       endif
     endif
   endif, if trig.trigger_time = 'B' or trig.trigger_time = 'P' then
'BEFORE '
   else if trig.trigger_time = 'A' or trig.trigger_time = 'S' then
'AFTER'
     else if trig.trigger_time = 'R' then 'RESOLVE'
       else 'INSTEAD OF'
       endif
     endif
   endif,trig.trigger_defn
   from SYS.ISYSTRIGGER as trig
     join SYS.ISYSTAB as tab on(tab.table_id = trig.table_id)
     join SYS.ISYSUSER as u on u.user_id = tab.creator where
   trig.foreign_table_id is null
```

#### SYSTYPEMAP system view

The SYSTYPEMAP system view contains the compatibility mapping values for entries in the SYSSQLSERVERTYPE system view. The underlying system table for this view is ISYSTYPEMAP.

| Column name  | Data type | Description                                           |  |  |
|--------------|-----------|-------------------------------------------------------|--|--|
| ss_user_type | SMALLINT  | Contains the Adaptive Server<br>Enterprise user type. |  |  |
| sa_domain_id | SMALLINT  | Contains the corresponding SQL Anywhere domain_id.    |  |  |
| sa_user_type | SMALLINT  | Contains the corresponding SQL Anywhere user type.    |  |  |
| nullable     | CHAR(1)   | Whether the type allows NULL values.                  |  |  |

#### Constraints on underlying system table

```
FOREIGN KEY (sa_domain_id) references SYS.ISYSDOMAIN (domain_id)
```

### SYSTYPES ASE Compatibility View

systypes contains one row for each system-supplied and user-defined datatype. Domains (defined by rules) and defaults are given, if they exist.

This view is owned by user DBO. You cannot alter the rows that describe system-supplied datatypes.

#### See also

- Tables in Each Adaptive Server Enterprise Database on page 679
- SYSCOLUMNS ASE Compatibility View on page 586
- SYSCOMMENTS ASE Compatibility View on page 587
- SYSINDEXES ASE Compatibility View on page 607
- SYSIQOBJECTS ASE Compatibility View on page 619
- SYSIQVINDEX ASE Compatibility View on page 623
- SYSOBJECTS ASE Compatibility View on page 629
- SYSUSERS ASE Compatibility View on page 676

## SYSUSER system view

Each row in the SYSUSER system view describes a user in the system. The underlying system table for this view is ISYSUSER.

| Column name               | Data type       | Description                                                                 |
|---------------------------|-----------------|-----------------------------------------------------------------------------|
| user_id                   | UNSIGNED INT    | A unique identifier for the user assigned to the login policy.              |
| object_id                 | UNSIGNED BIGINT | A unique identifier for the user in the database.                           |
| user_name                 | CHAR(128)       | The login name for the user.                                                |
| password                  | BINARY(128)     | The password for the user.                                                  |
| login_policy_id           | UNSIGNED BIGINT | A unique identifier for the login policy.                                   |
| expired_password_on_login | TINYINT         | Indicates if the user's password expires at the next login.                 |
| password_creation_time    | TIMESTAMP       | The time the user's password was created.                                   |
| failed_login_attempts     | UNSIGNED INT    | The number of times a user can fail to log in before the account is locked. |
| last_login_time           | TIMESTAMP       | The time the user last logged in.                                           |

#### Constraints on underlying system table

```
PRIMARY KEY (user_id)
```

```
FOREIGN KEY (object_id) references SYS.ISYSOBJECT (object_id) MATCH UNIQUE FULL
```

```
FOREIGN KEY (login_policy_id) references SYS.ISYSLOGINPOLICY
(login_policy_id)
```

```
UNIQUE Index (user_name)
```

# SYSUSERAUTH compatibility view (deprecated)

The SYSUSERAUTH view is provided for compatibility with older versions of the software. Use the SYSUSERAUTHORITY system view instead.

Each row of the SYSUSERAUTH view describes a user, without exposing their user\_id. Instead, each user is identified by their user name. Because this view displays passwords, this view does not have PUBLIC select permission.

The tables and columns that make up this view are provided in the SQL statement below. To learn more about a particular table or column, use the links provided beneath the view definition.

```
ALTER VIEW "SYS"."SYSUSERAUTH"( name,
    password,resourceauth,dbaauth,scheduleauth,user_group )
    as select
SYSUSERPERM.user_name,SYSUSERPERM.password,SYSUSERPERM.resourceauth
,SYSUSERPERM.dbaauth,SYSUSERPERM.scheduleauth,SYSUSERPERM.user_grou
    p
    from SYS.SYSUSERPERM
```

# SYSUSERAUTHORITY system view

Each row of SYSUSERAUTHORITY system view describes an authority granted to one user ID. The underlying system table for this view is ISYSUSERAUTHORITY.

| Column name | Data type    | Description                                       |  |  |
|-------------|--------------|---------------------------------------------------|--|--|
| user_id     | UNSIGNED INT | The ID of the user to whom the authority belongs. |  |  |
| auth        | VARCHAR(20)  | The authority granted to the user.                |  |  |

Constraints on underlying system table

```
PRIMARY KEY (user_id, auth)
```

FOREIGN KEY (user\_id) references SYS.ISYSUSER (user\_id)

# SYSUSERLIST compatibility view (deprecated)

The SYSUSERAUTH view is provided for compatibility with older versions of the software.

Each row of the SYSUSERLIST view describes a user, without exposing their user\_id and password. Each user is identified by their user name.

The tables and columns that make up this view are provided in the SQL statement below. To learn more about a particular table or column, use the links provided beneath the view definition.

```
ALTER VIEW "SYS"."SYSUSERLIST"( name, resourceauth, dbaauth, scheduleauth, user_group )
```

```
as select
SYSUSERPERM.user_name,SYSUSERPERM.resourceauth,SYSUSERPERM.dbaauth,
SYSUSERPERM.scheduleauth,SYSUSERPERM.user_group
from SYS.SYSUSERPERM
```

# SYSUSERMESSAGE system view

Each row in the SYSUSERMESSAGE system view holds a user-defined message for an error condition. The underlying system table for this view is ISYSUSERMESSAGE.

**Note:** Previous versions of the catalog contained a SYSUSERMESSAGES system table. That table has been renamed to be ISYSUSERMESSAGE (without an 'S'), and is the underlying table for this view.

| Column name | Data type    | Description                                          |
|-------------|--------------|------------------------------------------------------|
| error       | INTEGER      | A unique identifying number for the error condition. |
| uid         | UNSIGNED INT | The user number that defined the message.            |
| description | VARCHAR(255) | The message corresponding to the error condition.    |
| langid      | SMALLINT     | Reserved.                                            |

Constraints on underlying system table

```
FOREIGN KEY (uid) references SYS.ISYSUSER (user_id)
```

```
UNIQUE Constraint (error, langid)
```

# SYSUSEROPTIONS consolidated view

The SYSUSEROPTIONS view contains the option settings that are in effect for each user. If a user has no setting for an option, this view displays the public setting for the option.

The tables and columns that make up this view are provided in the SQL statement below. To learn more about a particular table or column, use the links provided beneath the view definition.

```
ALTER VIEW "SYS"."SYSUSEROPTIONS"( user_name,
  "option",setting )
  as select u.user_name,
   o."option",
   isnull((select s.setting
     from SYS.ISYSOPTION as s
     where s.user_id = u.user_id
     and s."option" = o."option"),
   o.setting)
   from SYS.SYSOPTIONS as o.SYS.ISYSUSER as u
   where o.user_name = 'PUBLIC'
```

# SYSUSERPERM compatibility view (deprecated)

This view is deprecated because it only shows the authorities and permissions available in previous versions. You should change your application to use the SYSUSERAUTHORITY system view instead.

Each row of the SYSUSERPERM view describes one user ID.

The tables and columns that make up this view are provided in the SQL statement below. To learn more about a particular table or column, use the links provided beneath the view definition.

```
ALTER VIEW "SYS"."SYSUSERPERM"
  as select b.user_id,
   b.object_id,
   b.user_name,
   b.password,
    if exists(select * from SYS.ISYSUSERAUTHORITY
      where ISYSUSERAUTHORITY.user id = b.user id and
ISYSUSERAUTHORITY.auth = 'RESOURCE') then
      'Y' else 'N' endif as resourceauth.
    if exists(select * from SYS.ISYSUSERAUTHORITY
      where ISYSUSERAUTHORITY.user id = b.user id and
ISYSUSERAUTHORITY.auth = 'DBA') then
      'Y' else 'N' endif as dbaauth,
    'N' as scheduleauth,
    if exists(select * from SYS.ISYSUSERAUTHORITY
      where ISYSUSERAUTHORITY.user id = b.user id and
ISYSUSERAUTHORITY.auth = 'PUBLISH') then
      'Y' else 'N' endif as publishauth,
    if exists(select * from SYS.ISYSUSERAUTHORITY
      where ISYSUSERAUTHORITY.user id = b.user id and
ISYSUSERAUTHORITY.auth = 'REMOTE DBA') then
      'Y' else 'N' endif as remotedbaauth,
    if exists(select * from SYS.ISYSUSERAUTHORITY
      where ISYSUSERAUTHORITY.user id = b.user id and
ISYSUSERAUTHORITY.auth = 'GROUP') then
      'Y' else 'N' endif as user_group,
    r.remarks
    from SYS.ISYSUSER as b
      left outer join SYS.ISYSREMARK as r on(b.object_id =
r.object_id)
```

# SYSUSERPERMS compatibility view (deprecated)

This view is deprecated because it only shows the authorities and permissions available in previous versions. You should change your application to use the SYSUSERAUTHORITY and SYSUSER system views instead.

Similar to the SYSUSERPERM view, each row of the SYSUSERPERMS view describes one user ID. However, password information is not included. All users are allowed to read from this view.

The tables and columns that make up this view are provided in the SQL statement below. To learn more about a particular table or column, use the links provided beneath the view definition.

```
ALTER VIEW "SYS"."SYSUSERPERMS"
    as select
SYSUSERPERM.user_id,SYSUSERPERM.user_name,SYSUSERPERM.resourceauth,
SYSUSERPERM.dbaauth,
SYSUSERPERM.scheduleauth,SYSUSERPERM.user_group,SYSUSERPERM.publish
auth,SYSUSERPERM.remotedbaauth,SYSUSERPERM.remarks
    from SYS.SYSUSERPERM
```

# SYSUSERTYPE system view

| Column name | Data type    | Description                                                                                                    |
|-------------|--------------|----------------------------------------------------------------------------------------------------|
| type_id     | SMALLINT     | A unique identifying number for the user-defined data type.                                                                                              |
| creator     | UNSIGNED INT | The user number of the owner of the data type.                                                                                                    |
| domain_id   | SMALLINT     | The data type on which this user<br>defined data type is based, indi-<br>cated by a data type number lis-<br>ted in the SYSDOMAIN system<br>view.        |
| nulls       | CHAR(1)      | Whether the user-defined data<br>type allows nulls. Possible val-<br>ues are Y, N, or U. A value of U<br>indicates that nullability is un-<br>specified. |
| width       | BIGINT       | The length of a string column,<br>the precision of a numeric col-<br>umn, or the number of bytes of<br>storage for any other data type.                  |
| scale       | SMALLINT     | The number of digits after the decimal point for numeric data type columns, and zero for all other data types.                                           |
| type_name   | CHAR(128)    | The name for the data type.                                                                                                    |
| "default"   | LONG VARCHAR | The default value for the data type.                                                                                                    |

Each row in the SYSUSERTYPE system view holds a description of a user-defined data type. The underlying system table for this view is ISYSUSERTYPE.

| Column name   | Data type      | Description                                                                        |
|---------------|----------------|------------------------------------------------------------------------------------|
| "check"       | LONG VARCHAR   | The CHECK condition for the data type.                                             |
| base_type_str | VARCHAR(32767) | The annotated type string rep-<br>resenting the physical type of<br>the user type. |

PRIMARY KEY (type\_id)
FOREIGN KEY (creator) references SYS.ISYSUSER (user\_id)
FOREIGN KEY (domain\_id) references SYS.ISYSDOMAIN (domain\_id)
UNIQUE Constraint (type\_name)

# SYSUSERS ASE Compatibility View

sysusers contains one row for each user allowed in the database, and one row for each group or roles.

This view is owned by user DBO.

#### See also

- Tables in Each Adaptive Server Enterprise Database on page 679
- SYSCOLUMNS ASE Compatibility View on page 586
- SYSCOMMENTS ASE Compatibility View on page 587
- SYSINDEXES ASE Compatibility View on page 607
- SYSIQOBJECTS ASE Compatibility View on page 619
- SYSIQVINDEX ASE Compatibility View on page 623
- SYSOBJECTS ASE Compatibility View on page 629
- SYSTYPES ASE Compatibility View on page 670

# **SYSVIEW System View**

Each row in the SYSVIEW system view describes a view in the database.

You can find additional information about views in the SYSTAB system view. The underlying system table for this view is ISYSVIEW.

You can also use the **sa\_materialized\_view\_info** system procedure for a readable format of the information for materialized views. Materialized views are only supported for SQL Anywhere tables in the IQ catalog store.

The SYSVIEW view is a SQL Anywhere system view. See *SQL Anywhere Server - SQL Reference > Views > System views > SYSVIEW system view.*  Note: This reference points to SQL Anywhere documentation.

## SYSVIEWS consolidated view

Each row of the SYSVIEWS view describes one view, including its view definition.

The tables and columns that make up this view are provided in the SQL statement below. To learn more about a particular table or column, use the links provided beneath the view definition.

```
ALTER VIEW "SYS"."SYSVIEWS"( vcreator,
viewname,viewtext )
as select u.user_name,t.table_name,v.view_def
from SYS.ISYSTAB as t
join SYS.ISYSVIEW as v on(t.object_id = v.view_object_id)
join SYS.ISYSUSER as u on(u.user_id = t.creator)
```

## SYSWEBSERVICE system view

Each row in the SYSWEBSERVICE system view holds a description of a web service. The underlying system table for this view is ISYSWEBSERVICE.

| Column name     | Data type       | Description                                                                                                    |
|-----------------|-----------------|----------------------------------------------------------------------------------------------------|
| service_id      | UNSIGNED INT    | A unique identifying number for the web service.                                                                      |
| object_id       | UNSIGNED BIGINT | The ID of the webservice.                                                                                             |
| service_name    | CHAR(128)       | The name assigned to the web service.                                                                                 |
| service_type    | VARCHAR(40)     | The type of the service; for ex-<br>ample, RAW, HTTP, XML,<br>SOAP, or DISH.                                          |
| auth_required   | CHAR(1)         | Whether all requests must con-<br>tain a valid user name and pass-<br>word.                                           |
| secure_required | CHAR(1)         | Whether insecure connections,<br>such as HTTP, are to be accep-<br>ted, or only secure connections,<br>such as HTTPS. |
| url_path        | CHAR(1)         | Controls the interpretation of URLs.                                                                                  |

| Column name | Data type    | Description                                                                                                    |
|-------------|--------------|----------------------------------------------------------------------------------------------------|
| user_id     | UNSIGNED INT | If authentication is enabled,<br>identifies the user, or group of<br>users, that have permission to<br>use the service. If authentication<br>is disabled, specifies the ac-<br>count to use when processing<br>requests. |
| parameter   | LONG VARCHAR | A prefix that identifies the SOAP services to be included in a DISH service.                                                                                                    |
| statement   | LONG VARCHAR | A SQL statement that is always<br>executed in response to a re-<br>quest. If NULL, arbitrary state-<br>ments contained in each request<br>are executed instead. Ignored<br>for services of type DISH.                    |
| remarks     | LONG VARCHAR | Remarks about the webservice.<br>This value is stored in the ISYS-<br>REMARK system table.                                                                                                    |
| enabled     | CHAR(1)      | Indicates whether the web serv-<br>ice is currently enabled or disa-<br>bled (see CREATE SERVICE).                                                                                                    |

PRIMARY KEY (service\_id)

FOREIGN KEY (object\_id) references SYS.ISYSOBJECT (object\_id) MATCH UNIQUE FULL

```
UNIQUE Constraint (service_name)
```

# **Transact-SQL Compatibility Views**

Adaptive Server Enterprise and Sybase IQ have different system catalogs, reflecting the different uses for the two products.

In Adaptive Server Enterprise, there is a single master database containing a set of system tables holding information that applies to all databases on the server. Many databases may exist within the master database, and each has additional system tables associated with it.

In Sybase IQ, each database exists independently, and contains its own system tables. There is no master database that contains system information on a collection of databases. Each server may run several databases at a time, dynamically loading and unloading each database as needed.

The Adaptive Server Enterprise and Sybase IQ system catalogs are different. The Adaptive Server Enterprise system tables and views are owned by the special user dbo, and exist partly in the master database, partly in the **sybsecurity** database, and partly in each individual database; the Sybase IQ system tables and views are owned by the special user SYS and exist separately in each database.

To assist in preparing compatible applications, Sybase IQ provides a set of views owned by the special user dbo, which correspond to the Adaptive Server Enterprise system tables and views. Where architectural differences make the contents of a particular Adaptive Server Enterprise table or view meaningless in a Sybase IQ context, the view is empty, containing only the column names and data types.

These topics list the Adaptive Server Enterprise system tables and their implementation in the Sybase IQ system catalog. The owner of all tables is dbo in each DBMS.

#### See also

• ASE T-SQL Compatibility Views on page 578

#### Tables in Each Adaptive Server Enterprise Database

Not all Adaptive Server Enterprise system tables are implemented in the Sybase IQ system catalog.

| Table name     | Description                                                                                                    | Data? | Supported<br>by IQ? |
|----------------|----------------------------------------------------------------------------------------------------|-------|---------------------|
| sysalternates  | One row for each user mapped to a database user                                                                                                    | No    | No                  |
| syscolumns     | One row for each column in a table or view,<br>and for each parameter in a procedure. In<br>Sybase IQ, use the owner name dbo when<br>querying, i.e. dbo.syscolumns. | Yes   | Yes                 |
| syscomments    | One or more rows for each view, rule, de-<br>fault, and procedure, giving SQL definition<br>statement.                                                               | Yes   | Yes                 |
| sysconstraints | One row for each referential and check constraint associated with a table or col-<br>umn.                                                                            | No    | No                  |
| sysdepends     | One row for each procedure, view, or table that is referenced by a procedure, view.                                                                                  | No    | No                  |

| Table 212. Tables in each ASE database |
|----------------------------------------|
|----------------------------------------|

| Table name    | Description                                                                                                    | Data?                               | Supported<br>by IQ? |
|---------------|----------------------------------------------------------------------------------------------------|-------------------------------------|---------------------|
| sysindexes    | One row for each clustered or nonclustered<br>index, and one row for each table with no<br>indexes, and an additional row for each ta-<br>ble containing text or image data. In Sybase<br>IQ, use the owner name dbo when query-<br>ing, i.e. dbo.sysindexes. | Yes                                 | Yes                 |
| sysiqobjects  | One row for each system table, user table,<br>view, procedure, trigger, event, join index,<br>constraint, domain (sysdomain), domain<br>(sysusertype), column, and index.                                                                                     | Yes                                 | Yes                 |
| sysiqvindex   | One row for each non-fp iq index.                                                                                                    | Yes                                 | Yes                 |
| syskeys       | One row for each primary, foreign, or com-<br>mon key; set by user (not maintained by<br>Adaptive Server Enterprise).                                                                                                    | No                                  | No                  |
| syslogs       | Transaction log.                                                                                                    | No                                  | No                  |
| sysobjects    | One row for each table, view, procedure,<br>rule, default, log, and (in tempdb only)<br>temporary object.                                                                                                    | Contains<br>compatible<br>data only | Yes                 |
| sysprocedures | One row for each view, rule, default, and procedure, giving internal definition.                                                                                                    | No                                  | No                  |
| sysprotects   | User permissions information.                                                                                                    | No                                  | No                  |
| sysreferences | One row for each referential integrity con-<br>straint declared on a table or column.                                                                                                    | No                                  | No                  |
| sysroles      | Maps server-wide roles to local database groups.                                                                                                    | No                                  | No                  |
| syssegments   | One row for each segment (named collec-<br>tion of disk pieces).                                                                                                    | No                                  | No                  |
| systhresholds | One row for each threshold defined for the database.                                                                                                    | No                                  | No                  |
| systypes      | One row for each system-supplied and user-defined data type.                                                                                                    | Yes                                 | Yes                 |
| sysusers      | One row for each user allowed in the database.                                                                                                    | Yes                                 | Yes                 |

#### See also

- SYSCOLUMNS ASE Compatibility View on page 586
- SYSCOMMENTS ASE Compatibility View on page 587

- SYSINDEXES ASE Compatibility View on page 607
- SYSIQOBJECTS ASE Compatibility View on page 619
- SYSIQVINDEX ASE Compatibility View on page 623
- SYSOBJECTS ASE Compatibility View on page 629
- SYSTYPES ASE Compatibility View on page 670
- SYSUSERS ASE Compatibility View on page 676

#### Tables in the Adaptive Server Enterprise Master Database

Not all Adaptive Server Enterprise master database tables are implemented in the Sybase IQ system catalog.

| Table name      | Description                                                                                                    | Data? | Supported<br>by IQ? |
|-----------------|----------------------------------------------------------------------------------------------------|-------|---------------------|
| syscharsets     | One row for each character set or sort order                                                                    | No    | No                  |
| sysconfigures   | One row for each configuration parameter that can be set by a user                                              | No    | No                  |
| syscurconfigs   | Information about configuration parameters currently being used by the server                                   | No    | No                  |
| sysdatabases    | One row for each database on the server                                                                         | No    | No                  |
| sysdevices      | One row for each tape dump device, disk<br>dump device, disk for databases, and disk<br>partition for databases | No    | No                  |
| sysengines      | One row for each server currently online                                                                        | No    | No                  |
| syslanguages    | One row for each language (except U.S.<br>English) known to the server                                          | No    | No                  |
| syslocks        | Information about active locks                                                                                  | No    | No                  |
| sysloginroles   | One row for each server login that possesses a system-defined role                                              | No    | No                  |
| syslogins       | One row for each valid user account                                                                             | Yes   | Yes                 |
| sysmessages     | One row for each system error or warning                                                                        | No    | No                  |
| sysprocesses    | Information about server processes                                                                              | No    | No                  |
| sysremotelogins | One row for each remote user                                                                                    | No    | No                  |
| syssrvroles     | One row for each server-wide role                                                                               | No    | No                  |
| sysservers      | One row for each remote server                                                                                  | No    | No                  |

#### Table 213. ASE master database tables

| Table name | Description                                         | Data? | Supported<br>by IQ? |
|------------|-----------------------------------------------------|-------|---------------------|
| sysusages  | One row for each disk piece allocated to a database | No    | No                  |

#### Tables in the Adaptive Server Enterprise Sybsecurity Database

No Adaptive Server Enterprise sybsecurity database tables are implemented in the Sybase IQ system catalog.

| Table name      | Description                          | Data? | Supported by IQ? |
|-----------------|--------------------------------------|-------|------------------|
| sysaudits       | One row for each audit record        | No    | No               |
| sysauditoptions | One row for each global audit option | No    | No               |

#### Table 214. ASE sybsecurity database tables

# **Compatibility with Other Sybase Databases**

Use the topics in this section to simplify migration to Sybase IQ from other Sybase databases, and to serve as a guide for creating Sybase IQ applications that are compatible with Adaptive Server Enterprise or SQL Anywhere.

Compatibility features are addressed in each new version of Sybase IQ. This appendix compares Sybase IQ with Adaptive Server Enterprise, and SQL Anywhere.

# **About SQL Anywhere**

Sybase IQ is an extension of SQL Anywhere.

In most cases, SQL syntax, functions, options, utilities, procedures, and other features are common to both products. There are, however, important differences. Do not assume that features described in SQL Anywhere documentation are supported for Sybase IQ.

The Sybase IQ documentation set calls many, but not all differences. *Sybase IQ documentation always supersedes the SQL Anywhere documentation.* 

# An Overview of Transact-SQL Support

Sybase IQ, like SQL Anywhere, supports a large subset of *Transact-SQL*, which is the dialect of SQL supported by Sybase Adaptive Server Enterprise.

The goal of Transact-SQL support in Sybase IQ is to provide application portability. Many applications, stored procedures, and batch files can be written for use with both Adaptive Server Enterprise and Sybase IQ databases.

The aim is to write applications to work with both Adaptive Server Enterprise and Sybase IQ. Existing Adaptive Server Enterprise applications generally require some changes to run on SQL Anywhere or Sybase IQ databases.

Transact-SQL support in Sybase IQ takes the following form:

- Most SQL statements are compatible between Sybase IQ and Adaptive Server Enterprise.
- For some statements, particularly in the procedure language used in procedures and batches, a separate Transact-SQL statement is supported along with the syntax supported in earlier versions of Sybase IQ. For these statements, SQL Anywhere and Sybase IQ support two dialects of SQL. In this appendix, we name those dialects Transact-SQL and Watcom-SQL.

• A procedure or batch is executed in either the Transact-SQL or Watcom-SQL dialect. You must use control statements from one dialect only throughout the batch or procedure. For example, each dialect has different flow control statements.

Sybase IQ supports a high percentage of Transact-SQL language elements, functions, and statements for working with existing data.

Further, Sybase IQ supports a very high percentage of the Transact-SQL stored procedure language (**CREATE PROCEDURE** syntax, control statements, and so on), and many, but not all, aspects of Transact-SQL data definition language statements.

There are design differences in the architectural and configuration facilities supported by each product. Device management, user management, and maintenance tasks such as backups tend to be system-specific. Even here, however, Sybase IQ provides Transact-SQL system tables as views, where the tables that are not meaningful in Sybase IQ have no rows. Also, Sybase IQ provides a set of system procedures for some of the more common administrative tasks.

# Adaptive Server Enterprise, SQL Anywhere, and Sybase IQ Architectures

Adaptive Server Enterprise, SQL Anywhere, and Sybase IQ are complementary products, with architectures designed to suit their distinct purposes.

Sybase IQ is a high-performance decision-support server designed specifically for data warehousing and analytic processing. SQL Anywhere works well as a workgroup or departmental server requiring little administration, and as a personal database. Adaptive Server Enterprise works well as an enterprise-level server for large databases, with a focus on transaction processing.

This section describes architectural differences among the three products. It also describes the Adaptive Server Enterprise-like tools that Sybase IQ and SQL Anywhere include for compatible database management.

# Servers and Databases

The relationship between servers and databases is different in Adaptive Server Enterprise from Sybase IQ and SQL Anywhere.

In Adaptive Server Enterprise, each database exists inside a server, and each server can contain several databases. Users can have login rights to the server, and can connect to the server. They can then connect to any of the databases on that server, provided that they have permissions. System-wide system tables, held in a master database, contain information common to all databases on the server.

In Sybase IQ, there is nothing equivalent to the Adaptive Server Enterprise master database. Instead, each database is an independent entity, containing all of its system tables. Users can have connection rights to a database, rather than to the server. When a user connects, he or she connects to an individual database. There is no system-wide set of system tables maintained at a master database level. Each Sybase IQ database server can dynamically start and stop a database, to which users can maintain independent connections. Sybase strongly recommends that you run only one Sybase IQ database per server.

SQL Anywhere and Sybase IQ provide tools in their Transact-SQL support and Open Server support to allow some tasks to be carried out in a manner similar to Adaptive Server Enterprise. There are differences, however, in exactly how these tools are implemented.

# **Space Allocation and Device Management**

Adaptive Server Enterprise, SQL Anywhere and Sybase IQ use different models for managing devices and allocating disk space initially and later, reflecting the different uses for the products.

For example:

- In Adaptive Server Enterprise, you allocate space in database devices initially using **DISK INIT** and then create a database on one or more database devices. You can add more space using **ALTER DATABASE** or automatically, using thresholds.
- In Sybase IQ, you initially allocate space by listing raw devices in the **CREATE DATABASE** statement. You can add more space manually using **CREATE DBSPACE**. Although you cannot add space automatically, you can create events to warn the DBA before space is actually needed. Sybase IQ can also use file system space. Sybase IQ does not support Transact-SQL DISK statements, such as DISK INIT, DISK MIRROR, DISK REFIT, DISK REINIT, DISK REMIRROR, and DISK UNMIRROR.
- SQL Anywhere is similar to Sybase IQ, except that the initial **CREATE DATABASE** statement takes a single file system file instead of a list of raw devices. SQL Anywhere lets you initialize its databases using a command utility named dbinit. Sybase IQ provides an expanded version of this utility called **iqinit** for initializing IQ databases.

For information on disk management, see the System Administration Guide: Volume 1.

# System Tables, Catalog Store, and IQ Store

An IQ database is a joint data store.

The joint store consists of:

- The catalog store includes system tables and stored procedures, and resides in a set of tables that are compatible with SQL Anywhere.
- The permanent IQ store is the set of Sybase IQ tables. Table data is stored in indexes.
- The temporary store consists of a set of temporary tables which the database server uses for sorting and other temporary processing.

Catalog distinctions and compatibility features include:

- SQL Anywhere and Sybase IQ use a different schema from Adaptive Server Enterprise for the catalog (tables, columns, and so on).
- SQL Anywhere and Sybase IQ provide compatibility views that mimic relevant parts of the Adaptive Server Enterprise system tables, although there are performance implications when using them.
- In Adaptive Server Enterprise, the database owner (user ID dbo) owns the catalog objects.
- In SQL Anywhere and Sybase IQ, the system owner (user ID SYS) owns the catalog objects.

**Note:** A dbo user ID owns the Adaptive Server Enterprise-compatible system views provided by Sybase IQ.

# **Administrative Roles**

Adaptive Server Enterprise has a more elaborate set of administrative roles than either SQL Anywhere or Sybase IQ.

In Adaptive Server Enterprise, there is a set of distinct roles, although more than one login account on an Adaptive Server Enterprise can be granted any role, and one account can possess more than one role.

| Adaptive Server Enterprise Role | Description                                                                                                    |  |
|---------------------------------|----------------------------------------------------------------------------------------------------|--|
| System administrator            | Responsible for general administrative tasks un-<br>related to specific applications; can access any<br>database object.                                                                                         |  |
| System security officer         | Responsible for security-sensitive tasks in Adap-<br>tive Server Enterprise, but has no special permis-<br>sions on database objects.                                                                            |  |
| Database owner                  | Has full permissions on objects inside the data-<br>base he or she owns, can add users to a database<br>and grant other users the permission to create<br>objects and execute commands within the data-<br>base. |  |
| Data definition statements      | Permissions can be granted to users for specific data definition statements, such as <b>CREATE TA-BLE</b> or <b>CREATE VIEW</b> , enabling the user to create database objects.                                  |  |
| Object owner                    | Each database object has an owner who may grant<br>permissions to other users to access the object.<br>The owner of an object automatically has all per-<br>missions on the object.                              |  |

| SQL Anywhere/Sybase IQ Role            | Description                                                                                                    |  |
|----------------------------------------|----------------------------------------------------------------------------------------------------|--|
| Database Administrator (DBA authority) | Has, like the Adaptive Server Enterprise Data-<br>base Owner, full permissions on all objects inside<br>the database (other than objects owned by SYS)<br>and can grant other users the permission to create<br>objects and execute commands within the data-<br>base. The default database administrator is user<br>ID DBA. |  |
| RESOURCE permission                    | Allows a user to create any kind of object within a database. This is in place of the Adaptive Server Enterprise scheme of granting permissions on individual <b>CREATE</b> statements.                                                                                                    |  |
| Object owner                           | Sybase IQ has object owners in the same way<br>Adaptive Server Enterprise does. The owner of an<br>object automatically has all permissions on the<br>object, including the right to grant permissions.                                                                                                    |  |

For seamless access to data held in both Adaptive Server Enterprise and Sybase IQ, create user IDs with appropriate permissions in the database (RESOURCE in Sybase IQ, or permission on individual **CREATE** statements in Adaptive Server Enterprise) and create objects from that user ID. If you use the same user ID in each environment, object names and qualifiers can be identical in the two databases, providing compatible access.

# Data Types

Adaptive Server Enterprise, SQL Anywhere and Sybase IQ treat data types differently.

This section discusses compatibility information for data types.

**Note:** Data types that are not included in this section are currently supported by all three products.

# Bit Data Type

Adaptive Server Enterprise, SQL Anywhere and Sybase IQ support the BIT data type, with differences.

The differences are:

- SQL Anywhere permits only 0 or 1.
- Adaptive Server Enterprise and Sybase IQ implicitly convert integral data types to BIT. Nonzero values are stored as 1 (TRUE).

# **Character Data Types**

Adaptive Server Enterprise, SQL Anywhere and Sybase IQ permit CHAR and VARCHAR data, but each product treats these types differently.

- SQL Anywhere treats all strings as VARCHAR, even in a blank-padded database.
- Adaptive Server Enterprise and Sybase IQ differentiate between CHAR (fixed-length) and VARCHAR (variable-length) data.

Adaptive Server Enterprise trims trailing blank spaces from VARCHAR values. Sybase IQ trims trailing blanks from VARCHAR values depending on the form of the data and the operation.

When inserting into CHAR or VARCHAR:

- SQL Anywhere permits inserting integral data types into CHAR or VARCHAR (implicit conversion).
- Adaptive Server Enterprise and Sybase IQ require explicit conversion.

The maximum size of a column is determined as follows:

- Adaptive Server Enterprise CHAR and VARCHAR depend on the logical page size, which can be 2K, 4K, 8K, and 16K. For example:
  - 2K page size allows a column as large as a single row, about 1962 bytes.
  - 4K page size allows a column as large as about 4010 bytes.
- SQL Anywhere supports up to 32K-1 with CHAR and VARCHAR, and up to 2GB with LONG VARCHAR.
- SQL Anywhere supports the name LONG VARCHAR and its synonym TEXT, while Adaptive Server Enterprise supports only the name TEXT, not the name LONG VARCHAR.
- Sybase IQ supports CHAR and VARCHAR up to 32K-1 bytes. Sybase IQ also supports up to 512TB (with an IQ page size of 128KB) and 2PB (with an IQ page size of 512KB) with LONG VARCHAR. For information on the LONG VARCHAR data type in Sybase IQ, see *Unstructured Data Analytics in Sybase IQ*.
- Adaptive Server Enterprise supports NCHAR, NVARCHAR, UNICHAR, UNIVARCHAR data types. N is for multibyte character sets; UNI is for single-byte character sets.
- SQL Anywhere and Sybase IQ support Unicode in the CHAR and VARCHAR data types, rather than as a separate data type.
- For compatibility between Sybase IQ and Adaptive Server Enterprise, always specify a length for character data types.

#### See also

• Character Data Types on page 69

# **Binary Data Types**

Binary data type support differs between Adaptive Server Enterprise, SQL Anywhere and Sybase IQ.

| Data type         | Adaptive Serv-<br>er Enterprise | SQL Any-<br>where | Sybase IQ                                           |
|-------------------|---------------------------------|-------------------|-----------------------------------------------------|
| BINARY            | < page size                     | 32KB - 1          | 255                                                 |
| VARBINARY         | < page size                     | 32KB - 1          | 32KB - 1                                            |
| LONG BINA-<br>RY* | not supported                   | 2GB - 1           | 512TB (IQ page size 128KB) 2PB (IQ page size 512KB) |
| IMAGE             | 2GB                             | 2GB - 1           | use LONG BINARY*                                    |

Table 215. Binary data type supported sizes

\*For information on the LONG BINARY data type in Sybase IQ, see *Unstructured Data Analytics in Sybase IQ*. This feature requires a separate license.

Adaptive Server Enterprise and SQL Anywhere display binary data differently when projected:

- Sybase IQ supports both Adaptive Server Enterprise and SQL Anywhere display formats.
- If '123' is entered in a BINARY field the SQL Anywhere display format is by bytes, as '123'; the Adaptive Server Enterprise display format is by nibbles, as '0x616263'.

#### See also

- Binary Data Types on page 78
- *NEWID Function [Miscellaneous]* on page 239
- STRTOUUID Function [String] on page 311
- UUIDTOSTR Function [String] on page 334
- Character Data Types on page 69

# Date, Time, Datetime, and Timestamp Data Types

Although Adaptive Server Enterprise, SQL Anywhere and Sybase IQ all support some form of date and time data, there are some differences.

- SQL Anywhere and Sybase IQ support the 4-byte date and time data types.
- Adaptive Server Enterprise supports an 8-byte datetime type, and timestamp as a user-defined data type (domain) implemented as binary (8).
- SQL Anywhere and Sybase IQ support an 8-byte timestamp type, and an 8-byte datetime domain implemented as timestamp. The millisecond precision of the SQL

Anywhere/Sybase IQ datetime data type differs from that of Adaptive Server Enterprise.

Display formats for dates have different defaults:

- Adaptive Server Enterprise defaults to displaying dates in the format "MMM-DD-YYYY" but can be changed by setting an option.
- SQL Anywhere and Sybase IQ default to the ISO "YYYY-MM-DD" format but can be changed by setting an option.

Time conversions are as follows:

- Adaptive Server Enterprise varies the way it converts time stored in a string to an internal time, depending on whether the fraction part of the second was delimited by a colon or a period.
- SQL Anywhere and Sybase IQ convert times in the same way, regardless of the delimiter.

When you insert a time into a DATETIME column:

- Adaptive Server Enterprise and Sybase IQ default to supplying 1st January 1900.
- SQL Anywhere defaults to supplying the current date.

TIME and DATETIME values retrieved from an Adaptive Server Enterprise database change when inserted into a Sybase IQ table with a DATETIME column using **INSERT...LOCATION**. The **INSERT...LOCATION** statement uses Open Client, which has a DATETIME precision of 1/300 of a second.

For example, assume that the following value is stored in a table column in an Adaptive Server Enterprise database:

2004-11-08 10:37:22.823

When you retrieve and store it in a Sybase IQ table using **INSERT...LOCATION**, the value becomes:

2004-11-08 10:37:22.823333

#### **Compatibility of Datetime and Time Values from ASE**

A DATETIME or TIME value retrieved from an Adaptive Server Enterprise database using **INSERT...LOCATION** can have a different value due to the datetime precision of Open Client.

For example, the DATETIME value in the Adaptive Server Enterprise database is '2004-11-08 10:37:22.823' as retrieved using **INSERT...LOCATION** is '2004-11-08 10:37:22.823333'.

#### **BIGTIME and BIGDATETIME Support**

Sybase IQ supports the Adaptive Server Enterprise (ASE) data types BIGTIME and BIGDATETIME for Component Integration Services (CIS) and **INSERT...LOCATION**.

• Component Integration Services with Adaptive Server Enterprise—aseodbc server class proxy tables mapped to Adaptive Server Enterprise tables that contain columns of data type BIGTIME and BIGDATETIME.

When you create a proxy table mapped to an Adaptive Server Enterprise table, a BIGDATETIME column is mapped to a TIMESTAMP column by default, if no mapping is specified. A BIGTIME column is mapped to a TIME column by default.

The asejdbc server class does not support the BIGTIME and BIGDATETIME data types.

• **INSERT**...LOCATION—the **INSERT**...LOCATION command to load data into Sybase IQ tables from Adaptive Server Enterprise tables that contain columns of data type BIGTIME and BIGDATETIME.

Sybase IQ inserts the Adaptive Server Enterprise data type BIGTIME into the Sybase IQ data type TIME.

Sybase IQ inserts the Adaptive Server Enterprise data type BIGDATETIME into the Sybase IQ data types DATETIME, DATE, TIME, and TIMESTAMP.

# Numeric Data Types

Adaptive Server Enterprise, SQL Anywhere, and Sybase IQ have different default precision and scale.

- In Adaptive Server Enterprise, the default is precision 18 scale 0.
- In SQL Anywhere, the default is precision 30 scale 6.
- In Sybase IQ, the default is precision 126 scale 38. Because these defaults are too large for TDS and for some client tools, always specify a precision and scale for Sybase IQ exact numeric types.

# Text Data Type

Support for TEXT data differs between Adaptive Server Enterprise, SQL Anywhere, and Sybase IQ.

- Adaptive Server Enterprise supports up to 2GB with LONG VARBINARY (LONG BINARY in SQL Anywhere) and TEXT. SQL Anywhere does not support LONG VARBINARY as a column type, but uses LONG BINARY for the same purpose. SQL Anywhere supports up to 2GB with LONG BINARY and TEXT.
- Sybase IQ supports up to 32KB 1 with VARCHAR. Sybase IQ also supports up to 512TB (with an IQ page size of 128KB) and 2PB (with an IQ page size of 512KB) with LONG VARCHAR. For information on the LONG VARCHAR data type in Sybase IQ, see *Unstructured Data Analytics in Sybase IQ*.

# Image Data Type

Support for IMAGE data differs between Adaptive Server Enterprise, SQL Anywhere, and Sybase IQ.

- Adaptive Server Enterprise and SQL Anywhere support up to 2GB with IMAGE.
- Sybase IQ supports up to 512TB (with an IQ page size of 128KB) and 2PB (with an IQ page size of 512KB) with LONG BINARY. For information on the LONG BINARY data type in Sybase IQ, see *Unstructured Data Analytics in Sybase IQ*.

# Java Data Types

Adaptive Server Enterprise allows Java data types in the database. SQL Anywhere and Sybase IQ do not.

# **Data Definition Language**

Differences exist between Adaptive Server Enterprise, SQL Anywhere, and Sybase IQ in how you create databases and database objects.

# Creating a Transact-SQL Compatible Database from Sybase Central

Create a Transact-SQL compatible database with case sensitivity settings that emulate Adaptive Server Enterprise.

- 1. In the Create Database wizard, access the Specify a Collation Sequence page.
- **2.** Set **Case Sensitivity for String comparisons** to ON. This emulates Adaptive Server Enterprise.
- 3. Set Case Sensitivity for Passwords to ON.

These case sensitivity settings emulate Adaptive Server Enterprise.

# Creating a Transact-SQL Compatible Database Using the CREATE DATABASE statement

Use Interactive SQL to create a Transact-SQL compatible database. Type the following statement, for example, in Interactive SQL:

CREATE DATABASE 'db-name.db' CASE RESPECT BLANK PADDING ON

# **Case-sensitivity**

Case-sensitivity in databases refers to the case-sensitivity of data, identifiers, and passwords.

#### **Case-sensitivity of Data**

The case-sensitivity of the data is reflected in indexes, in the results of queries, and so on.

You decide the case-sensitivity of Sybase IQ data in comparisons when you create the database. By default, Sybase IQ databases are case-sensitive in comparisons, although data is always held in the case in which you enter it.

Adaptive Server Enterprise sensitivity to case depends on the sort order installed on the Adaptive Server Enterprise system. You can change case-sensitivity for single-byte character sets by reconfiguring the Adaptive Server Enterprise sort order.

#### **Case-sensitivity of Identifiers**

Identifiers include table names, column names, user IDs, and so on.

Sybase IQ does not support case-sensitive identifiers. In Adaptive Server Enterprise, the case-sensitivity of identifiers follows the case-sensitivity of the data.

In Adaptive Server Enterprise, user-defined data type names are case-sensitive. In Sybase IQ, they are case-insensitive.

#### Case-sensitivity of User IDs and Passwords

Case-sensitivity of passwords is treated differently from other identifiers.

In Sybase IQ and SQL Anywhere, all passwords in newly-created databases are casesensitive, regardless of the case-sensitivity of the database. The default user ID is DBA and the password for this user is lowercase *sql*.

When you rebuild an existing database, Sybase IQ and SQL Anywhere determine the casesensitivity of the password as follows:

- If the database was originally entered in a case-insensitive database, the password remains case-insensitive.
- If the password was originally entered in a case-sensitive database, uppercase and mixedcase passwords remain case-sensitive. If the password was entered in all lowercase, then the password becomes case-insensitive.
- · Changes to both existing passwords and new passwords are case-sensitive.

In Adaptive Server Enterprise, the case-sensitivity of user IDs and passwords follows the case-sensitivity of the server.

# **Ensuring Compatible Object Names**

Each database object must have a unique name within a certain name space.

Outside this name space, duplicate names are allowed. Some database objects occupy different name spaces in Adaptive Server Enterprise as compared to SQL Anywhere and Sybase IQ.

#### Table Name Uniqueness

Table name uniqueness requirements apply within a database:

- For Sybase IQ and SQL Anywhere, table names must be unique within a database for a given owner. For example, both user1 and user2 can create a table called employee; uniqueness is provided by the fully qualified names, user1.employee and user2.employee.
- For Adaptive Server Enterprise, table names must be unique within the database and to the owner.

#### Index Name Uniqueness

Index name uniqueness requirements apply within a table. In all three products, indexes are owned by the owner of the table on which they are created. Index names must be unique on a given table, but any two tables can have an index of the same name, even for the same owner. For example, in all three products, tables t1 and t2 can have indexes of the same name, whether they are owned by the same or different users.

#### Renaming Indexes and Foreign Keys

Sybase IQ allows you to rename explicitly created indexes, foreign key role names of indexes, and foreign keys, using the **ALTER INDEX** statement. SQL Anywhere allows you to rename indexes, foreign key role names, and foreign keys, using the **ALTER INDEX** statement. Adaptive Server Enterprise does not allow you to rename these objects.

# **Considerations When Using the CREATE TABLE Statement**

When creating tables for compatibility, be aware of the following compatibility considerations for NULL treatment, check constraints, referential integrity, default values, identify columns, computed columns, temporary tables, and table location.

#### NULL in Columns

For compatible treatment of NULL:

- SQL Anywhere and Sybase IQ assume that columns can be null unless NOT NULL is stated in the column definition. You can change this behavior by setting the database option ALLOW\_NULLS\_BY\_DEFAULT to the Transact-SQL compatible setting of OFF.
- SQL Anywhere assumes that BIT columns only cannot be NULL.
- Adaptive Server Enterprise assumes that columns cannot be null unless NULL is stated.

#### **Check Constraints**

Sybase IQ enforces check constraints on base, global temporary, and local temporary tables, and on user-defined data types. Users can log check integrity constraint violations and specify the number of violations that can occur before a **LOAD** statement rolls back.

Sybase IQ does not allow the creation of a check constraint that it cannot evaluate, such as those composed of user-defined functions, proxy tables, or non-Sybase IQ tables. Constraints

that cannot be evaluated are detected the first time the table on which the check constraint is defined is used in a LOAD, INSERT, or UPDATE statement. Sybase IQ does not allow check constraints containing:

- Subqueries
- Expressions specifying a host language parameter, a SQL parameter, or a column as the target for a data value
- Set functions
- Invocations of nondeterministic functions or functions that modify data

Adaptive Server Enterprise and SQL Anywhere enforce **CHECK** constraints. SQL Anywhere allows subqueries in check constraints.

Sybase IQ supports user-defined data types that allow constraints to be encapsulated in the data type definition.

#### Referential Integrity Constraints

Sybase IQ enforces referential integrity as described in the *System Administration Guide: Volume 1.* 

Actions for enforcing integrity are supported as follows:

- SQL Anywhere supports all ANSI actions: SET NULL, CASCADE, DEFAULT, RESTRICT.
- Adaptive Server Enterprise supports two of these actions: SET NULL, DEFAULT.

**Note:** You can achieve CASCADE in Adaptive Server Enterprise by using triggers instead of referential integrity.

- Sybase IQ supports the RESTRICT action only.
- Sybase IQ does not support NOT NULL FOREIGN KEY.
- Sybase IQ has the restriction that a column cannot be both a candidate key and a foreign key at the same time.

#### Default Values in a Column

Default value support differs as follows:

- Adaptive Server Enterprise and SQL Anywhere support specifying a default value for a column.
- Only SQL Anywhere supports DEFAULT UTC TIMESTAMP.
- Sybase IQ supports specifying a default value for a column, except for the special values DEFAULT UTC TIMESTAMP and DEFAULT CURRENT UTC TIMESTAMP. Sybase IQ also ignores settings for the DEFAULT\_TIMESTAMP\_INCREMENT database option.

#### Identity Columns

Identity column support differs as follows:

#### Compatibility with Other Sybase Databases

- Sybase IQ supports IDENTITY or DEFAULT AUTOINCREMENT as a default value. Sybase IQ supports identity columns of any numeric type with any precision and scale 0, and the column can be NULL. Sybase IQ identity columns must be positive and are limited by the range of the data type. Sybase IQ supports a single identity column per table, and requires database option IDENTITY\_INSERT set to a table name for explicit inserts and updates. To drop a table with an IDENTITY column, you cannot have IDENTITY\_INSERT set to that table. The table can contain data when adding an identity column. Tables derived using SELECT INTO do not have Identity/Autoincrement columns. Sybase IQ views cannot contain IDENTITY/DEFAULT AUTOINCREMENT columns.
- SQL Anywhere supports the AUTOINCREMENT default value. SQL Anywhere supports identity columns of any numeric type with any allowable scale and precision. The identity column value can be positive, negative, or zero, limited by the range of the data type. SQL Anywhere supports any number of identity columns per table, and does not require identity\_insert for explicit inserts, drops, and updates. The table must be empty when adding identity columns. SQL Anywhere identity columns can be altered to be nonidentity columns, and vice versa. You can add or drop AUTOINCREMENT columns from SQL Anywhere views.
- Adaptive Server Enterprise supports a single identity column per table. Adaptive Server Enterprise identity columns are restricted to only numeric data type scale 0, maximum precision 38. They must be positive, are limited by the range of the data type, and cannot be null. Adaptive Server Enterprise requires identity\_insert for explicit inserts and drops, but not for updates to the identity column. The table can contain data when you add an identity column. Adaptive Server Enterprise users cannot explicitly set the next value chosen for an identity column. Adaptive Server Enterprise views cannot contain IDENTITY/AUTOINCREMENT columns. When using SELECT INTO under certain conditions, Adaptive Server Enterprise allows Identity/Autoincrement columns in the result table if they were in the table being selected from.

#### **Computed Columns**

Computed column support differs as follows:

- SQL Anywhere supports computed columns that can be indexed.
- Adaptive Server Enterprise and Sybase IQ do not.

#### Temporary Tables

You can create a temporary table by placing a pound sign (#) without an owner specification in front of the table name in a **CREATE TABLE** statement. These temporary tables are Sybase IQ-declared temporary tables and are available only in the current connection.

#### Locating Tables

Physical placement of a table is carried out differently in Adaptive Server Enterprise and Sybase IQ. Sybase IQ supports the **ON** *segment-name* clause, but *segment-name* refers to a Sybase IQ dbspace.

# Considerations When Using the CREATE DEFAULT, CREATE RULE, and CREATE DOMAIN Statements

Sybase IQ provides an alternative means of incorporating rules.

- Adaptive Server Enterprise supports the Create Default and Create Rule statements to create named defaults.
- SQL Anywhere and Sybase IQ support the **CREATE DOMAIN** statement to achieve the same objective.

## **Considerations When Using the CREATE TRIGGER Statement**

Support for triggers differs between Adaptive Server Enterprise, SQL Anywhere, and Sybase IQ.

- SQL Anywhere supports both row-level and statement-level triggers.
- Adaptive Server Enterprise supports only statement-level triggers.
- Sybase IQ does not support triggers.

**Note:** A trigger is effectively a stored procedure that is run automatically either immediately before or immediately after an **INSERT**, **UPDATE**, or **DELETE** as part of the same transaction, that can be used to cause a dependent change (for example, to automatically update the name of an employee's manager when the employee is moved to a different department). It can also be used to write an audit trail to identify which modifications made which changes to the database, and at what time.

## **Considerations When Using the CREATE INDEX Statement**

CREATE INDEX syntax differs slightly between Adaptive Server Enterprise, SQL Anywhere, and Sybase IQ.

• Adaptive Server Enterprise and SQL Anywhere support clustered or nonclustered indexes, using the following syntax:

```
CREATE [UNIQUE] [CLUSTERED] INDEX name
ON table (column,...)
ON dbspace
```

Adaptive Server Enterprise also allows the **NONCLUSTERED** keyword, but for both products the default is **NONCLUSTERED**.

- Adaptive Server Enterprise CREATE INDEX statements work in SQL Anywhere because SQL Anywhere allows, but ignores, the keywords FILLFACTOR, IGNORE\_DUP\_KEY, SORTED\_DATA, IGNORE\_DUP\_ROW, and ALLOW\_DUP\_ROW.
- SQL Anywhere **CREATE INDEX** syntax supports the **VIRTUAL** keyword for use by its Index Consultant, but not for actual query executions.
- Sybase IQ supports seven specialized index types: LF, HG, HNG, DATE, TIME, DTTM, and WD. Sybase IQ also supports a CMP index on the relationship between two columns of

identical data type, precision, and scale. Sybase IQ defaults to creating an **HG** index unless the index type is specified in the **CREATE INDEX** statement:

```
CREATE [UNIQUE] [type] INDEX name ON table (column,...)
```

**Note:** Sybase IQ also supports **CREATE JOIN INDEX**, which lets you create a prejoined index on a certain set of columns that are joined consistently and frequently in queries.

## Users, Groups, and Permissions

There are some differences between the Adaptive Server Enterprise and SQL Anywhere and Sybase IQ models of users and groups.

In Adaptive Server Enterprise, users connect to a server, and each user requires a login ID and password to the server as well as a user ID for each database they want to access on that server.

SQL Anywhere and Sybase IQ users do not require a server login ID. All SQL Anywhere and Sybase IQ users receive a user ID and password for a database.

#### User Groups

All three products support user groups, so you can grant permissions to many users at one time. However, there are differences in the specifics of groups:

- Adaptive Server Enterprise allows each user to be a member of only one group.
- SQL Anywhere and Sybase IQ allow users to be members of multiple groups, and group hierarchies are allowed.

All three products have a public group, for defining default permissions. Every user automatically becomes a member of the public group.

#### Database Object Permissions

**GRANT** and **REVOKE** statements for granting permissions on individual database objects are very similar in all three products.

• All three products allow SELECT, INSERT, DELETE, UPDATE, and REFERENCES permissions on database tables and views, and UPDATE permissions on selected columns of database tables.

For example, the following statement is valid in all three products:

```
GRANT INSERT, DELETE
ON TITLES
TO MARY, SALES
```

This statement grants permission to use the **INSERT** and **DELETE** statements on the TITLES table to user MARY and to the SALES group.

- All three products allow EXECUTE permissions to be granted on stored procedures.
- Adaptive Server Enterprise also supports **GRANT** and **REVOKE** on additional items:

- · Objects: columns within tables, columns within views, and stored procedures
- User abilities: CREATE DATABASE, CREATE DEFAULT, CREATE PROCEDURE, CREATE RULE, CREATE TABLE, CREATE VIEW
- SQL Anywhere and Sybase IQ require a user to have RESOURCE authority to create database objects. (A closely corresponding Adaptive Server Enterprise permission is GRANT ALL, used by a Database Owner.)
- All three products support the **WITH GRANT OPTION** clause, allowing the recipient of permissions to grant them in turn, although Sybase IQ does not permit **WITH GRANT OPTION** to be used on a **GRANT EXECUTE** statement.

#### Database-wide Permissions

Adaptive Server Enterprise uses a different model for database-wide user permissions.

- SQL Anywhere and Sybase IQ employ DBA permissions to allow a user full authority within a database.
- The System Administrator in Adaptive Server Enterprise enjoys this permission for all databases on a server. However, DBA authority on a Sybase IQ database is different from the permissions of an Adaptive Server Enterprise Database Owner, who must use the Adaptive Server Enterprise **SETUSER** statement to gain permissions on objects owned by other users.

#### Adding Users

Adaptive Server Enterprise requires a two-step process to add a user: **sp\_addlogin** followed by **sp\_add\_user**.

SQL Anywhere and Sybase IQ add users in a single step.

Sybase IQ Login Management stored procedures, although not required to add or drop users, allow DBAs to add or drop Sybase IQ user accounts. When Sybase IQ User Administration is enabled, these Sybase IQ user accounts let DBAs control user connections and password expirations.

Although SQL Anywhere and Sybase IQ allow Adaptive Server Enterprise system procedures for managing users and groups, the exact syntax and function of these procedures differs in some cases.

#### See also

• Adaptive Server Enterprise System Procedures on page 568

### Load Formats

Load format support differs between Adaptive Server Enterprise, SQL Anywhere, and Sybase IQ.

• Sybase IQ handles ASCII, BINARY, and BCP load formats.

- SQL Anywhere, in addition to ASCII and BINARY, also lets you import dBase, Excel, FoxPro, and Lotus file formats.
- Adaptive Server Enterprise handles ASCII and BINARY load formats through BCP.

**Note:** The syntax of the Sybase IQ and SQL Anywhere **LOAD** statement is based on BCP and designed to offer exactly the same functionality.

### **Options for Transact-SQL Compatibility**

Set Sybase IQ database options using the SET OPTION statement.

See the Transact-SQL compatibility options in Reference: Statements and Options.

# **Data Manipulation Language**

Query requirements differ between Adaptive Server Enterprise, SQL Anywhere, and Sybase IQ.

### **General Guidelines for Writing Portable SQL**

Even if more than one server supports a given SQL statement, it might be a mistake to assume that default behavior is the same on each system.

General guidelines applicable to writing compatible SQL include:

- When writing SQL for use on more than one database management system, make your SQL statements as explicit as possible.
- Spell out all of the available options, rather than using default behavior.
- Use parentheses to make the order of execution within statements explicit, rather than assuming identical default order of precedence for operators.
- Use the Transact-SQL convention of an @ sign preceding variable names for Adaptive Server Enterprise portability.
- Declare variables and cursors in procedures and batches immediately following a **BEGIN** statement. Sybase IQ requires this, although Adaptive Server Enterprise allows declarations to be made anywhere in a procedure or batch.
- Do not use reserved words from either Adaptive Server Enterprise or Sybase IQ as identifiers in your databases.

### **Criteria for Writing Compatible Queries**

There are two criteria for writing a query that runs on both Sybase IQ and Adaptive Server Enterprise databases.

- The data types, expressions, and search conditions in the query must be compatible.
- The syntax of the **SELECT** statement itself must be compatible.

Sybase IQ supports the following subset of the Transact-SQL SELECT statement.

Syntax

#### Parameters

```
select-list:
{ table-name.* }...
{ * }...
{ expression }...
{ alias-name = expression }...
{ alias-name = expression }...
{ expression as identifier }...
{ expression as T_string }...
table-spec:
    [ owner. ]table-name
...
    [ [ AS ] correlation-name ]
...
alias-name:
    identifier | 'string' | "string"
```

The sections that follow provide details on several items to be aware of when writing compatible queries.

#### See also

• Variables in Transact-SQL Procedures on page 711

#### **Subquery Support**

Sybase IQ currently provides support for subqueries that is somewhat different from that provided by Adaptive Server Enterprise and SQL Anywhere.

Adaptive Server Enterprise and SQL Anywhere support subqueries in the **ON** clause; Sybase IQ does not currently support this.

**UNION** in subqueries is supported as follows:

- SQL Anywhere supports UNION in both correlated and uncorrelated subqueries.
- Sybase IQ supports UNION only in uncorrelated subqueries.
- Adaptive Server Enterprise does not support UNION in any subqueries.

SQL Anywhere supports subqueries in many additional places that a scalar value might appear in the grammar. Adaptive Server Enterprise and Sybase IQ follow the ANSI standard as to where subqueries can be specified.

### **GROUP BY Clause Support**

**GROUP BY ALL** support differs between Adaptive Server Enterprise, SQL Anywhere, and Sybase IQ.

- Adaptive Server Enterprise supports **GROUP BY ALL**, which returns all possible groups including those eliminated by the **WHERE** clause and **HAVING** clause. These have the NULL value for all aggregates.
- SQL Anywhere does not support the GROUP BY ALL Transact-SQL extension.

**ROLLUP** and **CUBE** in the **GROUP BY** clause are supported as follows:

- Sybase IQ and SQL Anywhere support ROLLUP and CUBE in the GROUP BY clause.
- Adaptive Server Enterprise does not currently support ROLLUP and CUBE.

Adaptive Server Enterprise supports projecting nongrouped columns in the **SELECT** clause. This is known as extended group by semantics and returns a set of values. Sybase IQ supports and SQL Anywhere do not support extended group by semantics. Only SQL Anywhere supports the List() aggregate to return a list of values.

#### **COMPUTE Clause Support**

COMPUTE support differs between Adaptive Server Enterprise, SQL Anywhere, and Sybase IQ.

- Adaptive Server Enterprise supports the Transact-SQL COMPUTE clause.
- SQL Anywhere and Sybase IQ do not support the Transact-SQL **COMPUTE** clause since it is not in the ANSI standard and this functionality is provided by most third-party front-end tools.

#### WHERE Clause Support

The WHERE clause differs between Adaptive Server Enterprise, SQL Anywhere, and Sybase IQ in support for the Contains() predicate, and treatment of trailing white space in the Like() predicate.

- Sybase IQ supports the **Contains()** predicate for word searches in character data (similar to Contains in MS SQL Server and Verity). Sybase IQ uses WORD indexes and TEXT indexes to optimize these, if possible.
- Adaptive Server Enterprise does not support Contains().

### Transact-SQL Outer Joins Support

Supported syntax for outer joins differs between Adaptive Server Enterprise, SQL Anywhere, and Sybase IQ.

• Adaptive Server Enterprise fully supports \*= and =\* Transact-SQL syntax for outer joins.

- SQL Anywhere and Sybase IQ support Transact-SQL outer joins, but reject some complex Transact-SQL outer joins that are potentially ambiguous.
- Sybase IQ does not support chained (nested) Transact-SQL outer joins. Use ANSI syntax for this type of multiple outer join.

Note: Transact-SQL outer join syntax is deprecated in SQL Anywhere and Sybase IQ.

For detailed information on Transact-SQL outer joins, including ANSI syntax alternatives, see the white paper "Semantics and Compatibility of Transact-SQL Outer Joins," from *MySybase*. Although written for SQL Anywhere, the information in the document also applies to Sybase IQ.

#### **ANSI Joins Support**

Support for ANSI join syntax differs between Adaptive Server Enterprise, SQL Anywhere, and Sybase IQ.

- Sybase IQ does not currently support subqueries in the ON clause.
- Adaptive Server Enterprise and SQL Anywhere support subqueries in the ON clause.
- A **CONTAINS** condition in the **FROM** clause in queries using ANSI join syntax is supported but may have suboptimal performance. Using Outer Joins for **CONTAINS** in the **FROM** clause should only be used if the "score" column from each of the **CONTAINS** clauses is required. Otherwise **CONTAINS** should be moved to an **ON** condition or **WHERE** clause.

Full outer join support is as follows:

- SQL Anywhere and Sybase IQ support FULL OUTER JOIN.
- Adaptive Server Enterprise does not support FULL OUTER JOIN.

#### **Null Comparisons Support**

Adaptive Server Enterprise has Transact-SQL extensions that permit predicates to compare the null value.

For example, {col} = Null means {col} Is Null.

SQL Anywhere and Sybase IQ use ANSI semantics for null comparisons unless the ANSINULL option is set to OFF, in which case such comparisons are Adaptive Server Enterprise-compatible.

**Note:** SQL Anywhere 8.0 and later adds support for the TDS\_EMPTY\_STRING\_AS\_NULL to offer Adaptive Server Enterprise compatibility in mapping empty strings to the null value.

#### Zero-length Strings Support

Zero-length strings are treated differently in Adaptive Server Enterprise, SQL Anywhere, and Sybase IQ.

• Adaptive Server Enterprise treats zero-length strings as the null value.

Adaptive Server Enterprise users store a single space for blank strings.

• SQL Anywhere and Sybase IQ follow ANSI semantics for zero-length strings, that is, a zero-length string is a real value; it is not null.

## HOLDLOCK, SHARED, and FOR BROWSE Support

HOLDLOCK, SHARED, and FOR BROWSE syntax differs between Adaptive Server Enterprise, SQL Anywhere, and Sybase IQ.

- Adaptive Server Enterprise supports HOLDLOCK, SHARED, and FOR BROWSE syntax.
- SQL Anywhere supports HOLDLOCK but does not support SHARED or FOR BROWSE.
- Sybase IQ does not support these keywords.

### **SQL Function Support**

Sybase IQ supports most of the same functions as SQL Anywhere and Adaptive Server Enterprise, with some differences.

- Adaptive Server Enterprise supports the USING CHARACTERS | USING BYTES syntax in **PatIndex()**; SQL Anywhere and Sybase IQ do not.
- Adaptive Server Enterprise supports the **Reverse()** function; SQL Anywhere and Sybase IQ do not.
- Adaptive Server Enterprise supports Len() as alternative syntax for Length(); SQL Anywhere does not support this alternative.
- Adaptive Server Enterprise supports the **Square()** and **Str\_Replace()** Microsoft compatibility functions; SQL Anywhere does not.
- Sybase IQ supports **Str\_Replace()**.
- Adaptive Server Enterprise and SQL Anywhere support **TSEQUAL()** to compare two timestamps for modification time; Sybase IQ does not support **TSEQUAL()**. (**TSEQUAL** is not relevant in the Sybase IQ table-level versioning model.)
- Sybase IQ supports ROWID(); Adaptive Server Enterprise and SQL Anywhere do not.
- SQL Anywhere and Sybase IQ support **Cast()** in addition to Adaptive Server EnterpriseAdaptive Server Enterprise's **Convert()** for data type conversions.

Note: Cast() is the ANSI-compliant name.

- SQL Anywhere and Sybase IQ support Lcase() and Ucase() as synonyms of Lower() and Upper(); Adaptive Server Enterprise does not.
- SQL Anywhere and Sybase IQ support the Locate() string function; Adaptive Server Enterprise does not.
- SQL Anywhere supports the **IsDate()** and **IsNumeric()** function to test the ability to convert a string to the respective data type; Adaptive Server Enterprise does not. Sybase IQ supports **IsDate()**. You can use **IsNumeric** in Sybase IQ, but CIS functional compensation performance considerations apply.

• SQL Anywhere supports the **NEWID**, **STRTOUID**, and **UUIDTOSTR** functions; Adaptive Server Enterprise does not. These are native functions in Sybase IQ, so CIS functional compensation performance considerations do not apply.

**Note:** Some SQL functions, including **SOUNDEX** and **DIFFERENCE** string functions, and some date functions operate differently in Sybase IQ and SQL Anywhere. The Sybase IQ database option ASE\_FUNCTION\_BEHAVIOR specifies that output of some of the Sybase IQ data type conversion functions, including **HEXTOINT** and **INTTOHEX**, is consistent with the output of Adaptive Server Enterprise functions.

## **OLAP Function Support**

Currently, Adaptive Server Enterprise does not support OLAP functions. Sybase IQ and SQL Anywhere do.

Sybase IQ currently supports these OLAP functions:

- Corr()
- Covar\_Pop()
- Covar\_Samp()
- Cume\_Dist
- Dense\_Rank()
- Exp\_Weighted\_Avg
- First\_Value
- Last\_Value
- Median
- Ntile()
- Percent\_Rank()
- Percentile\_Cont()
- Percentile\_Disc()
- Rank()
- Regr\_Avgx()
- Regr\_Avgy()
- Regr\_Intercept()
- Regr\_R2
- Regr\_Slope()
- Regr\_Sxx()
- Regr\_Sxy()
- Regr\_Syy()
- StdDev()
- Stddev\_Pop
- Stddev\_Samp
- Var\_Pop

- Var\_Samp
- Variance()
- Weighted\_Avg

SQL Anywhere supports all of the Sybase IQ OLAP functions.

Currently, Adaptive Server Enterprise does not support OLAP functions.

CIS functional compensation does not support OLAP functions.

Note: Support for OLAP functions is a rapidly evolving area of Sybase product development.

## System Function Support

SQL Anywhere and SQL AnywhereSybase IQ do not support certain Adaptive Server Enterprise system functions.

These Adaptive Server Enterprise system functions are not supported by SQL Anywhere and Sybase IQ:

- curunreservedpgs() number of pages free on a dbspace.
- **data\_pgs()** number of pages used by a table or index.
- **host\_id()** UNIX pid of the server process.
- hos\_name() name of the machine on which the server is running.
- Ict\_admin() manages the "last chance threshold" for the Transaction manager.
- reserved\_pgs() number of pages allocated to a table or index.
- rowcnt() number of rows in the specified table.
- valid\_name() whether a name would be a valid name if used, for example, for a table.
- valid\_user() returns TRUE if that user has connect permissions.
- ptn\_data\_pgs() number of data pages in a partition.
- index\_colorder() returns the column order in an index.

# **User Defined Function Support**

User-defined function (UDF) support differs between Adaptive Server Enterprise, SQL Anywhere, and Sybase IQ:

- SQL Anywhere supports UDFs in SQL, Java, and C.
- Adaptive Server Enterprise supports UDFs written only in Java .
- Sybase IQ offers support for UDFs via CIS query decomposition, but there are performance implications.

## **Differences Interpreting Arithmetic Expressions on Dates**

SQL Anywhere and Sybase IQ interpret arithmetic expressions on dates as shorthand notation for various date functions. Adaptive Server Enterprise does not.

• Date +/- integer is equivalent to **Dateadd()**.

- Date date is equivalent to **Datediff()**.
- Date + time creates a timestamp from the two.

#### **SELECT INTO Statement Support**

There are differences in the types of tables permitted in SELECT INTO statements in Adaptive Server Enterprise, SQL Anywhere, and Sybase IQ.

Consider this example statement:

```
select into table1 from table2
```

- Adaptive Server Enterprise permits *table1* to be permanent, temporary or a proxy table. Adaptive Server Enterprise also supports **SELECT INTO EXISTING TABLE**.
- SQL Anywhere and Sybase IQ permit *table1* to be a permanent or a temporary table. A permanent table is created only when you select into *table* and specify more than one column. **SELECT INTO** *#table*, without an owner specification, always creates a temporary table, regardless of the number of columns specified. **SELECT INTO** table with just one column selects into a host variable.

#### **Updatable Views Support**

Adaptive Server Enterprise and SQL Anywhere are more liberal than ANSI permits on the view definitions that are updatable when the WITH CHECK option is not requested.

SQL Anywhere offers the **ANSI\_UPDATE\_CONSTRAINTS** option to control whether updates are restricted to those supported by SQL92, or a more liberal set of rules.

Sybase IQ permits **UPDATE** only on single-table views that can be flattened. Sybase IQ does not support **WITH CHECK**.

### Support for FROM Clause in UPDATE and DELETE

Sybase IQAdaptive Server Enterprise, SQL Anywhere, and Sybase IQ all support the FROM clause with multiple tables in UPDATE and DELETE.

# **Transact-SQL Procedure Language Overview**

The stored procedure language is the part of SQL used in stored procedures and batches.

SQL Anywhere and Sybase IQ support a large part of the Transact-SQL stored procedure language in addition to the Watcom-SQL dialect based on SQL92.

#### **Transact-SQL Stored Procedure Overview**

Because it is based on the ISO/ANSI draft standard, the SQL Anywhere and Sybase IQ stored procedure language differs from the Transact-SQL dialect in many ways.

Many of the concepts and features are similar, but the syntax is different. SQL Anywhere and Sybase IQ support for Transact-SQL takes advantage of the similar concepts by providing automatic translation between dialects. However, you must write a procedure exclusively in one of the two dialects, not in a mixture of the two.

There are a variety of aspects to SQL Anywhere and Sybase IQ support for Transact-SQL stored procedures, including:

- Passing parameters
- Returning result sets
- Returning status information
- Providing default values for parameters
- Control statements
- Error handling

#### **Transact-SQL Batch Overview**

In Transact-SQL, a batch is a set of SQL statements submitted together and executed as a group, one after the other.

Batches can be stored in command files. The ISQL utility in SQL Anywhere and Sybase IQ and the isql utility in Adaptive Server Enterprise provide similar capabilities for executing batches interactively.

The control statements used in procedures can also be used in batches. SQL Anywhere and Sybase IQ support the use of control statements in batches and the Transact-SQL-like use of nondelimited groups of statements terminated with a **GO** statement to signify the end of a batch.

For batches stored in command files, SQL Anywhere and Sybase IQ support the use of parameters in command files. Adaptive Server Enterprise does not support parameters.

#### SQL Statements in Procedures and Batches

Some SQL statements supported by Sybase IQ are part of one dialect, but not the other.

You cannot mix the two dialects within a procedure or batch. This means that:

- You can include Transact-SQL-only statements with statements that are part of both dialects in a batch or procedure.
- You can include statements not supported by Adaptive Server Enterprise with statements that are supported by both servers in a batch or procedure.

• You cannot include Transact-SQL-only statements with Sybase IQ—only statements in a batch or procedure.

SQL statements not separated by semicolons are part of a Transact-SQL procedure or batch. See *Reference: Statements and Options* for details of individual statements.

Transact-SQL compatibility has improved; incorrect SQL syntax that was previously accepted now fails with an error.

#### **Expression Subqueries in IF Statements**

Adaptive Server Enterprise and SQL Anywhere support comparisons between a variable and a scalar value returned by an expression subquery.

```
For example:
```

```
create procedure testIf ()
  begin
  declare var4 int;
set var4 = 10;
  if var4 = (select MIN (a_i1) from a) then set
     var4 = 100;
end if;
end;
```

#### **CASE Statement Support**

Permitted usage of the CASE statement differs in Sybase IQ and SQL Anywhere.

The **CASE** statement is not supported in Adaptive Server Enterprise, which supports case expressions only.

#### See also

• *Expressions* on page 22

#### **Row-level Cursor Operations Support**

Adaptive Server Enterprise, SQL Anywhere, and Sybase IQ support the use of cursors with UPDATE and DELETE.

Consider this example:

```
UPDATE WHERE CURRENT OF {cursor}
```

DELETE WHERE CURRENT OF {cursor}

In Sybase IQ, updatable cursors are asensitive only, for one table only, and chained only. Updatable hold cursors are not permitted. Updatable cursors in Sybase IQ get a table lock.

#### PRINT Command Support

Support for PRINT differs in Adaptive Server Enterprise, SQL Anywhere, and Sybase IQ.

The effect of **PRINT** depends on the client:

- Adaptive Server Enterprise **PRINT** always sends a message to the client.
- In SQL Anywhere and Sybase IQ, **PRINT** sends a message to the client for Open Client and JDBC connections.
- Adaptive Server Enterprise stored procedures that rely on **PRINT** work in Sybase IQ using Interactive SQL.

**Note:** Sybase IQ users might prefer Interactive SQL with JDBC, rather than the iAdaptive Server Anywhere JDBC driver (formerly called the JDBC-ODBC bridge).

# **Automatic Translation of Stored Procedures**

In addition to supporting Transact-SQL alternative syntax, SQL Anywhere and Sybase IQ provide aids for translating statements between the Watcom-SQL and Transact-SQL dialects.

Functions returning information about SQL statements and enabling automatic translation of SQL statements include:

| Function               | Description                                             |
|------------------------|---------------------------------------------------------|
| SQLDialect(statement)  | Returns Watcom-SQL or Transact-SQL.                     |
| WatcomSQL(statement)   | Returns the Watcom-SQL syntax for the state-<br>ment.   |
| TransactSQL(statement) | Returns the Transact-SQL syntax for the state-<br>ment. |

Table 216. Functions enabling automatic translation

These are functions and thus can be accessed using a **SELECT** statement from ISQL. For example, the following statement returns the value Watcom-SQL:

SELECT SqlDialect('select \* from Employees')

# **Result Sets from Transact-SQL Procedures**

SQL Anywhere/Sybase IQ procedures and Transact-SQL procedures return result sets differently.

SQL Anywhere and Sybase IQ use a **RESULT** clause to specify returned result sets.

In Transact-SQL procedures, column names or alias names of the first query are returned to the calling environment.

The following Transact-SQL procedure illustrates how Transact-SQL stored procedures return result sets:

```
CREATE PROCEDURE showdept (@deptname varchar(30)) AS
```

```
SELECT Employees.Surname, Employees.GivenName
FROM Departments, Employees
WHERE Departments.DepartmentName = @deptname
AND Departments.DepartmentID = Employees.DepartmentID
```

The following is the corresponding SQL Anywhere or Sybase IQ procedure:

```
CREATE PROCEDURE showdept(in deptname varchar(30))
RESULT ( lastname char(20), firstname char(20))
BEGIN
SELECT Employees.Surname, Employees.GivenName
FROM Departments, Employees
WHERE Departments.DepartmentName = deptname
AND Departments.DepartmentID = Employee.DepartmentID
END
```

There are minor differences in the way the three Sybase client tools present multiple results to the client:

- isql displays all results in a single stream.
- Interactive SQL presents each result set on a separate tab. You must enable this functionality in the Option menu. Make it a permanent change, then restart or reconnect to Interactive SQL.
- Interactive SQL Classic (deprecated) provides RESUME to display each successive result set.

### Variables in Transact-SQL Procedures

SQL Anywhere and Sybase IQ assign values to variables in procedures differently than Transact-SQL.

SQL Anywhere and Sybase IQ use the SET statement to assign values to variables in a procedure.

In Transact-SQL, values are assigned using the **SELECT** statement with an empty table list. The following simple procedure illustrates how the Transact-SQL syntax works:

```
CREATE PROCEDURE multiply

@mult1 int,

@mult2 int,

@result int output

AS

SELECT @result = @mult1 * @mult2
```

This procedure can be called as follows:

```
CREATE VARIABLE @product int
go
EXECUTE multiply 5, 6, @product OUTPUT
go
```

The variable @product has a value of 30 after the procedure executes.

There are some differences in order and persistence of variable declarations:

- In Adaptive Server Enterprise, you can declare variables anywhere in the body of a stored procedure. Variables persist for the duration of the procedure.
- In SQL Anywhere and Sybase IQ, you must declare variables at the beginning of a compound statement (that is, immediately after **BEGIN** in a **BEGIN...END** pair). Variables persist only for the duration of the compound statement.

#### See also

• Criteria for Writing Compatible Queries on page 700

# **Error Handling in Transact-SQL Procedures**

Default procedure error handling is different in the Watcom-SQL and Transact-SQL dialects.

By default, Watcom-SQL dialect procedures exit when they encounter an error, returning SQLSTATE and SQLCODE values to the calling environment.

You can build explicit error handling into Watcom-SQL stored procedures using the **EXCEPTION** statement, or you can instruct the procedure to continue execution at the next statement when it encounters an error, using the **ON EXCEPTION RESUME** statement.

When a Transact-SQL dialect procedure encounters an error, execution continues at the following statement. The global variable **@@error**holds the error status of the most recently executed statement. You can check this variable following a statement to force return from a procedure. For example, the following statement causes an exit if an error occurs:

IF @@error != 0 RETURN

When the procedure completes execution, a return value indicates the success or failure of the procedure. This return status is an integer, and can be accessed as follows:

```
DECLARE @status INT
EXECUTE @status = proc_sample
IF @status = 0
PRINT 'procedure succeeded'
ELSE
PRINT 'procedure failed'
```

This table describes the built-in procedure return values and their meanings:

| Value | Meaning                          |
|-------|----------------------------------|
| 0     | Procedure executed without error |
| -1    | Missing object                   |
| -2    | Data type error                  |

#### Table 217. Built-in procedure return values

| Value | Meaning                               |
|-------|---------------------------------------|
| -3    | Process was chosen as deadlock victim |
| -4    | Permission error                      |
| -5    | Syntax error                          |
| -6    | Miscellaneous user error              |
| -7    | Resource error, such as out of space  |
| -8    | Nonfatal internal problem             |
| -9    | System limit was reached              |
| -10   | Fatal internal inconsistency          |
| -11   | Fatal internal inconsistency          |
| -12   | Table or index is corrupt             |
| -13   | Database is corrupt                   |
| -14   | Hardware error                        |

The **RETURN** statement can be used to return other integers, with their own user-defined meanings.

## Using the RAISERROR Statement in Procedures

The RAISERROR statement is a Transact-SQL statement for generating user-defined errors. It has a similar function to the **SIGNAL** statement.

By itself, **RAISERROR** does not cause an exit from the procedure, but it can be combined with a **RETURN** statement or a test of the **@@error**global variable to control execution following a user-defined error.

If you set the **ON\_TSQL\_ERROR** database option to **CONTINUE**, **RAISERROR** no longer signals an execution-ending error. Instead, the procedure completes and stores the **RAISERROR** status code and message, and returns the most recent **RAISERROR**. If the procedure causing the **RAISERROR** was called from another procedure, **RAISERROR** returns after the outermost calling procedure terminates.

You lose intermediate **RAISERROR** statuses and codes when the procedure terminates. If, at return time, an error occurs along with **RAISERROR**, the error information is returned and you lose the **RAISERROR** information. The application can query intermediate **RAISERROR** statuses by examining **@@error** global variable at different execution points.

## Transact-SQL-like Error Handling in the Watcom-SQL Dialect

You can make a Watcom-SQL dialect procedure handle errors in a Transact-SQL-like manner.

Supply the **ON EXCEPTION RESUME** clause to the **CREATE PROCEDURE** statement:

```
CREATE PROCEDURE sample_proc()
ON EXCEPTION RESUME
BEGIN
...
END
```

The presence of an **ON EXCEPTION RESUME** clause prevents explicit exception handling code from being executed, so avoid using these two clauses together.

# SQL Anywhere and Sybase IQ Differences and Shared Functionality

Sybase IQ and SQL Anywhere have differences in starting and managing databases and servers, database option support, DDL support, and DML support.

For additional information, always refer to the Sybase IQ documentation set when using the product. Refer to the SQL Anywhere documentation set when using SQL Anywhere, or when the Sybase IQ documentation refers to SQL Anywhere documentation for specific functionality only.

## SQL Anywhere Server and Database Startup and Administration

Starting and managing databases and servers differs between Sybase IQ and SQL Anywhere.

- Sybase IQ uses the server startup command **start\_iq**, instead of the SQL Anywhere network server startup command.
- Sybase IQ does not support personal servers.
- Sybase IQ supports many SQL Anywhere server command line options, but not all. Other server options are supported for Sybase IQ but not for SQL Anywhere.
- Sybase IQ provides the **stop\_iq** utility (UNIX) to shut down servers.
- Clauses permitted in the **BACKUP** and **RESTORE** statements differ in Sybase IQ and SQL Anywhere.
- SQL Remote is supported in Sybase IQ only for multiplex operations.

Sybase IQ supports many SQL Anywhere database administration utilities, but not all:

- The following SQL Anywhere utilities are *not* supported by Sybase IQ: backup, compression, console, initialization, license, log transfer, log translation, rebuild, spawn, some transaction log options (-g, -il, -ir, -n, -x, -z), uncompression, unload, upgrade, and write file.
- Sybase IQ supports the SQL Anywhere validation utility only on the catalog store. To validate the IQ store, use **sp\_iqcheckdb**.

### **SQL Anywhere Database Options**

Some SQL Anywhere database options are not supported by Sybase IQ, including DEFAULT\_TIMESTAMP\_INCREMENT.

Some database options apply only to the catalog store, including: FOR\_XML\_NULL\_TREATMENT, ISOLATION\_LEVEL, PREFETCH, PRECISION, and SCALE.

Options with differences in behavior, default, or allowed values include DELAYED\_COMMITS, TIME\_FORMAT, TIMESTAMP\_FORMAT.

Sybase IQ also includes many options that SQL Anywhere does not support.

### SQL Anywhere Data Definition Language (DDL) Differences

In addition to the DDL differences discussed previously:

- In a DELETE/DROP or PRIMARY KEY clause of an ALTER TABLE statement, Sybase IQ takes the RESTRICT action (reports an error if there are associated foreign keys). SQL Anywhere always takes the CASCADE action.
- Similarly, **DROP TABLE** statement reports an error in Sybase IQ if there are associated foreign-key constraints.
- Sybase IQ does not support these DDL statements: CREATE COMPRESSED DATABASE, CREATE TRIGGER, SETUSER.
- Sybase IQ supports referential integrity at the statement level, rather than the transactionlevel integrity that SQL Anywhere supports with the CHECK ON COMMIT clause of the CREATE TABLE statement.
- A Sybase IQ table cannot have a foreign key that references a SQL Anywhere (or catalog) table, and a SQL Anywhere table cannot have a foreign key that references a Sybase IQ table.
- In a Sybase IQ database, publications can only be created on SQL Anywhere tables.
- In **CREATE DATABASE**, the defaults for case-sensitivity and collation differ. The defaults for Sybase IQ are CASE RESPECT and the ISO\_BINENG collation; for SQL Anywhere, the defaults are CASE IGNORE, and collation inferred from the language and character set of the operating system.
- Sybase IQ does not support the **CREATE ENCRYPTED DATABASE** and **CREATE DECRYPTED DATABASE** commands supported by SQL Anywhere. See *Advanced Security in Sybase IQ.*

#### SQL Anywhere Data Manipulation Language (DML) Differences

Not all SQL Anywhere DML objects and syntax are supported by Sybase IQ.

• Sybase IQ does not support these DML and procedural statements: EXPLAIN, GET DATA, INPUT, PREPARE TO COMMIT, PUT, READTEXT, ROLLBACK TRIGGER, SYSTEM, UNLOAD TABLE, VALIDATE TABLE.

**Note:** A set of extraction options perform a role similar to **UNLOAD TABLE**; for details, see the data extraction options in *System Administration Guide: Volume 1*.

- Sybase IQ supports the INSERT...LOCATION syntax; SQL Anywhere does not.
- LOAD TABLE options differ in Sybase IQ and SQL Anywhere.
- OPEN statement in Sybase IQ does not support BLOCK and ISOLATION LEVEL clauses.
- Sybase IQ does not support triggers.
- Use of transactions, isolation levels, checkpoints, and automatically generated COMMITs, as well as cursor support, is different in Sybase IQ and SQL Anywhere.
- When you **SELECT** from a stored procedure in Sybase IQ, CIS functional compensation performance considerations apply.
- Sybase IQ ignores the database name qualifier in fully qualified names in Adaptive Server Enterprise **SELECT** statements, such as a **FROM** clause with *<database name>.<owner>.*. For example, Sybase IQ interprets the query SELECT \* FROM XXX..TEST as SELECT \* FROM TEST.

# Adaptive Server Enterprise and Sybase IQ Differences and Shared Functionality

Sybase IQ and Adaptive Server Enterprise have differences in stored procedure support and views support.

For additional information, always refer to the Sybase IQ documentation set when using the product. Refer to the Adaptive Server Enterprise documentation set when using Adaptive Server Enterprise, or when the Sybase IQ documentation refers to Adaptive Server Enterprise documentation for specific functionality only.

### Adaptive Server Enterprise Stored Procedures

Certain stored procedures are not supported by Sybase IQ.

Sybase IQ no longer supports these Adaptive Server Enterprise stored procedures:

- sp\_addserver
- sp\_configure
- sp\_estspace
- sp\_help
- sp\_helpuser
- sp\_who

Sybase IQ no longer supports the following catalog procedures:

- sp\_column\_privileges
- sp\_databases
- sp\_datatype\_info

• sp\_server\_info

## Adaptive Server Enterprise System Views

Certain views are not supported by Sybase IQ.

Sybase IQ no longer supports these Adaptive Server Enterprise views:

- sysalternates
- sysaudits
- sysauditoptions
- sysconstraints
- syscharsets
- sysconfigures
- syscurconfigs
- sysdatabases
- sysdepends
- sysdevices
- sysengines
- syskeys
- syslanguages
- syslocks
- syslogs
- sysloginroles
- sysmessages
- sysprocedures
- sysprocesses
- sysprotects
- sysreferences
- sysremotelogins
- sysroles
- syssegments
- sysservers
- syssrvroles
- systhresholds
- sysusages

#### Column Name Differences

The column name used in the Adaptive Server Enterprise view SYSTYPES is "allownulls". The column name used in the Sybase IQ view SYSTYPES is "allowsnulls".

Compatibility with Other Sybase Databases

# Index

# **A**

ABS function 123 absolute value 123 ACOS function 124 Adaptive Server Enterprise compatibility 683, 690 advice clearing 437 displaying 437 storing 437 aggregate functions 99 AVG 129 **COUNT 153** LIST 224 **MAX 230 MIN 232** STDDEV 303 STDDEV\_POP 305 STDDEV\_SAMP 306 **SUM 315** VAR POP 335 VAR\_SAMP 336 VARIANCE 338 ALL conditions 38 allocation map resetting 375 alphabetic characters defined 20 analytic functions DENSE\_RANK 180 NTILE 244 PERCENT RANK 252 PERCENTILE\_CONT 254 PERCENTILE\_DISC 256 **RANK 265** analytical functions 101 AND conditions 45 ANY conditions 38 apostrophe in strings 21 arc-cosine 124 arc-sine 126 arc-tangent 127

arc-tangent ratio 128 architectures Adaptive Server Enterprise 684 SQL Anywhere 684 ARGN function 125 argument selection 125 arithmetic expressions 25 on dates 706 ASCII function 125 ASCII value 125, 136 ASIN function 126 ATAN function 127 ATAN2 function 128 automatic joins and foreign keys 349 average 129 AVG function 129

## В

backslashes not allowed in SQL identifiers 20 backup history file location 10 backup operations summary 366 backups during checkpoint 524 during low activity 524 batches Transact-SQL overview 708 writing 708 **BETWEEN** conditions 39 **BFILE** function description 130 **BIGDATETIME** data type compatibility 690 **BIGINTTOHEX** function 130 BIGTIME data type compatibility 690 binary data compatibility 689 BINARY data type 79 BIT data type compatibility 687 Transact-SQL 83

#### Index

bit length 131 BIT LENGTH function 131 bitwise operators 26 blanks trimming trailing 71, 688 BLOB data type LIKE conditions 39 brackets database objects 20 SOL identifiers 20 breaking terms 359, 360 buffer cache monitoring with sp\_iqsysmon 494 byte length 250 BYTE LENGTH function 132 BYTE LENGTH64 function description 133 BYTE\_SUBSTR function description 133 BYTE SUBSTR64 function description 133

## С

CASE expression 28 NULLIF function 246 case sensitivity and pattern matching 42 comparison conditions 33 data 693 databases 692 identifiers 693 passwords 693 Transact-SQL compatibility 692 user IDs 693 user-defined data types 692, 693 CAST function 93, 133 catalog Adaptive Server Enterprise compatibility 685 system tables 573 catalog store IQ 685 monitoring with 494 CEIL function 135 **CEILING** function 136 chained outer joins 703 char breaking into terms¶ 359 CHAR data type about 69

CHAR function 136 CHAR LENGTH function 137 CHAR LENGTH64 function description 138 character data compatibility 688 CHARACTER data type about 69 character sets specifying 7 CHARACTER VARYING data type about 69 trimming trailing blanks 71, 688 CHARINDEX function 139 CHECK conditions Transact-SOL 694 check constraints 694 enforced 694 Transact-SQL compatibility 694 CHECKPOINT statement backup during checkpoint 524 clauses **ON EXCEPTION RESUME 713** CLOB data type 39 **COALESCE** function 140 code pages and data storage 71 COL LENGTH function 141 COL\_NAME function 141 collation SORTKEY function 294 column default not supported 695 column length 141 column name 141 columns and user-defined data types 89 naming 24 comments comment indicators 65 comparing dates and times 87 comparisons about 32 compatibility Adaptive Server Enterprise 683 Adaptive Server Enterprise data types 690 referential integrity constraints 695 COMPUTE clause Transact-SQL 702

computed columns not supported 696 concatenating strings 25 condition hint strings 49 conditions user-supplied for queries 48 connection information sp igcontext 391 connection property value 142 **CONNECTION PROPERTY function 142** connection-level variables about 59 connections determining ID number 240 displaying information about 517 properties 119 consistency checking partitions 373 consistent state restoring 481 constants in expressions 23 Transact-SOL 30 **CONTAINS** conditions with TEXT index 44 with WD index 44 CONVERT function 93, 144 date to integer conversion 147 date to string conversion 147 integer to date conversion 147 string to date conversion 147 CORR function 148 COS function 149 cosine 149 COT function 150 cotangent 150 COUNT function 153 COVAR POP function 151 COVAR SAMP function 152 CPU utilization database consistency checker 373 CREATE DECRYPTED DATABASE statement 715 **CREATE DEFAULT statement** unsupported 697 **CREATE DOMAIN statement** syntax 90 Transact-SQL compatibility 697 using 89

CREATE ENCRYPTED DATABASE statement 715 **CREATE INDEX statement** IO 697 Transact-SOL 697 **CREATE RULE statement** unsupported 697 CREATE TABLE statement Transact-SOL 694 CREATE TRIGGER not supported 697 creating data types 89, 90 CUBE operation **GROUPING** function 196 CUME DIST function 154 CURRENT DATABASE special value 54 CURRENT DATE default 54 special value 54 CURRENT PUBLISHER default 55 special value 55 CURRENT TIME default 55 special value 55 CURRENT TIMESTAMP default 55 special value 55 current user environment settings 15 CURRENT USER default 56 special value 56 cursors displaying information about 395 row-level in IO 709 Transact-SQL 709

### D

data case sensitivity 693 data type compatibility binary data 689 bit data 687 character data 688 date and time data 689 datetime and time data 690

IMAGE data 692 Java data 692 numeric data 691 TEXT data 691 data type conversion about 93 BIT to BINARY 94 BIT to CHAR 96 **BIT to VARBINARY 94** BIT to VARCHAR 96 CHAR to BIT 96 functions 106 VARCHAR to BIT 96 data type conversion functions 106 **BIGINTTOHEX 130 CAST 133 CONVERT 144 HEXTOBIGINT 198 HEXTOINT 199 INTTOHEX 209** data types Adaptive Server Enterprise 687 and compatibility 93 binary 78 character 69 creating 90 date and time 84 displaying information about 398, 426 IMAGE 689, 692 IO 687 LONG BINARY 689, 692 numeric 73 SOL Anywhere 687 TEXT 70, 688, 691 **UNIQUEIDENTIFIERSTR 69** user-defined 89 database administrator roles 686 database object determining ID 248 determining name 249 identifying 20 database options DATE ORDER 88 **OUOTED IDENTIFIER 31** databases case sensitivity 692 determining ID number 176, 242 determining name 177

properties 120 property value 178 system procedures 357 system tables 573 **DATALENGTH** function 155 date and time data types compatibility 689 date and time functions 107 **DATE 156** DATEADD 157 DATECEILING 158 DATEDIFF 161 DATEFLOOR 164 DATEFORMAT 166 DATENAME 168 DATEPART 169 DATEROUND 170 DATETIME 173 DAY 174 DAYNAME 174 **DAYS 175 DOW 182** GETDATE 193 getting consistent results 107 **HOUR 201** HOURS 201 IO features 349 MINUTE 233 **MINUTES 234** MONTH 236 **MONTHNAME 236** MONTHS 237 **NOW 244 OUARTER 262** SECOND 290 SECONDS 291 **TODAY 319** WEEKS 340 YEAR 345 YEARS 346 **YMD 347** DATE data type 84 DATE function 156 DATE ORDER option 88 **DATEADD** function 157 **DATECEILING function 158 DATEDIFF** function 161 **DATEFLOOR** function 164 **DATEFORMAT** function 166

**DATENAME** function 168 **DATEPART** function 169 **DATEROUND** function 170 dates arithmetic expressions 706 determining current 244, 319 interpreting strings as dates 88 queries 87 datetime and time data types compatibility 690 **DATETIME** function 173 DAY function 174 day of the week (DOW) 182 **DAYNAME** function 174 DAYS function 175 DB ID function 176 DB NAME function 177 **DB PROPERTY function 178** dbcc thread usage 373 DBCC database verification 371 output 377 performance 377 time to run 377 DBCC\_LOG\_PROGRESS option 377 dbinit utility 685 dbspaces managing 685 preventing read-write operations 375 DDL SQL Anywhere 715 DECIMAL data type 73 default values **CURRENT DATABASE 54 CURRENT PUBLISHER 55 CURRENT USER 56** LAST USER 56 not supported 695 **TIMESTAMP 57** USER 58 defaults **CURRENT DATE 54 CURRENT PUBLISHER 55 CURRENT TIME 55 CURRENT TIMESTAMP 55 CURRENT USER 56** Transact-SOL 697 defining a window 103

**DEGREES** function 179 delimiting SQL strings 20 **DENSE RANK function 180** devices managing 685 **DIFFERENCE** function 181 directory structure 3 disjunction of subquery predicates 36 **DISK** statements unsupported 685 distribution functions 102 DML. SOL Anywhere 715 domains 90 about 89 double quotes database objects 20 not allowed in SQL identifiers 20 DOW function 182 dropleaks mode 375 dummy IO table 99 getting consistent results 107 DUMMY table 576

#### Е

ELSE IF expression 28 ENDIF IF expression 28 environment variables about 6 IOLOGDIR15 10 **IOPORT 8 IOTIMEOUT 10 PATH 12 SQLCONNECT 13** SYBASE 13 SYBASE\_JRE 14 SYBASE\_OCS 14 error messages **ERRORMSG** function 183 getting text 183 ERRORMSG function SQL syntax 183 errors Transact-SQL 712, 713 estimates optimizer 48 EVENT\_CONDITION function 184 **EVENT CONDITION NAME function 186 EVENT PARAMETER function 186** events displaying information about 420, 426 **EVENT CONDITION function 184 EVENT CONDITION NAME function 186** EVENT\_PARAMETER function 186 execution phase hints 52 **EXISTS conditions 44** EXP function 188 EXP WEIGHTED AVG function 188 exponential function 188 expression converting to timestamp 173 length in bytes 155 expression subqueries in IF statements 709 expressions 22 CASE 28 Transact-SOL 29 external libraries listing 360 unloading 360

## F

files location 4 FIRST\_VALUE function 190 FLOAT data type 75 FLOOR function 192 FOR BROWSE syntax Transact-SOL 704 FP indexes verifying 375 FROM clause 112 **UPDATE and DELETE 707** functions ABS function 123 ACOS function 124 Adaptive Server Enterprise system functions 118 aggregate 99 alphabetical list 123 analytical 101 ARGN function 125 ASCII function 125 ASIN function 126 ATAN function 127 ATAN2 function 128

AVG function 129 **BFILE function 130 BIGINTTOHEX** function 130 BIT LENGTH function 131 BYTE LENGTH function 132 BYTE LENGTH64 function 133 BYTE SUBSTR function 133 BYTE\_SUBSTR64 function 133 CAST function 133 CEIL function 135 **CEILING** function 136 CHAR function 136 CHAR LENGTH function 137 CHAR LENGTH64 function 138 CHARINDEX function 139 **COALESCE** function 140 COL LENGTH function 141 COL NAME function 141 **CONNECTION PROPERTY function 142** consistent results 112 **CONVERT** function 144 CORR function 148 COS function 149 COT function 150 COUNT function 153 COVAR POP function 151 COVAR SAMP function 152 CUME\_DIST function 154 data type conversion 106 **DATALENGTH** function 155 date and time 107 DATE function 156 DATEADD function 157 **DATECEILING function 158 DATEDIFF** function 161 DATEFLOOR function 164 **DATEFORMAT** function 166 **DATENAME** function 168 DATEPART function 169 **DATEROUND** function 170 **DATETIME function 173** DAY function 174 **DAYNAME** function 174 DAYS function 175 DB ID function 176 DB NAME function 177 **DB\_PROPERTY** function 178 **DEGREES** function 179 **DENSE RANK function 180** 

**DIFFERENCE** function 181 distribution 102 DOW function 182 ERRORMSG function SQL syntax 183 **EVENT CONDITION function 184 EVENT CONDITION NAME function 186 EVENT PARAMETER function 186** EXP function 188 EXP WEIGHTED AVG function 188 FIRST\_VALUE function 190 FLOOR function 192 **GETDATE** function 193 **GRAPHICAL PLAN 193** GROUP\_MEMBER function SQL syntax 197 **GROUPING** function SQL syntax 196 **HEXTOBIGINT** function 198 **HEXTOINT** function 199 HOUR function 201 HOURS function 201 HTML DECODE function 203 HTML ENCODE function 203 HTML PLAN function 204 **HTTP 112** HTTP DECODE function 205 HTTP ENCODE function 206 HTTP HEADER function 206 HTTP VARIABLE function 206 **IFNULL function 207** INDEX COL function 208 **INSERTSTR** function 208 **INTTOHEX** function 209 IO extensions 351 ISDATE function SQL syntax 211 **ISNULL** function 212 **ISNUMERIC** function SQL syntax 213 LAST VALUE 215 LCASE function 217 LEFT function 220 LEN function SQL syntax 222 LENGTH function 223, 224 LIST function 224 LOCATE function 225 LOG function 226 LOG10 function 227 LOWER function 228 LTRIM function 229 MAX function 230 MEDIAN function 231

MIN function 232 **MINUTE** function 233 **MINUTES** function 234 miscellaneous 122 MOD function 235 MONTH function 236 **MONTHNAME** function 236 MONTHS function 237 NEWID function SQL syntax 239 NEXT CONNECTION function 240 NEXT DATABASE function 242 NEXT\_HTTP\_HEADER function 243 NEXT HTTP VARIABLE function 243 NOW function 244 NTILE function 244 NULLIF function 246 NUMBER function 247 numeric 102, 112 **OBJECT ID function 248 OBJECT NAME function 249 OCTET LENGTH function 250** PATINDEX function 250 PERCENT RANK function 252 PERCENTILE\_CONT function 254 PERCENTILE DISC function 256 PI function 258 **POWER function 258 PROPERTY** function 259 PROPERTY\_DESCRIPTION function 260 **PROPERTY NAME function 261 PROPERTY NUMBER function 261 OUARTER** function 262 **RADIANS** function 263 RAND function 264 **RANK** function 265 ranking 102 **REGR AVGX function 266 REGR AVGY function 267** REGR COUNT function 269 **REGR INTERCEPT function 270** REGR R2 function 271 **REGR\_SLOPE** function 272 **REGR SXX function 274 REGR SXY function 275 REGR SYY function 276 REMAINDER function 278 REPEAT** function 278 **REPLACE** function 279 **REPLICATE function 282** 

**REVERSE** function SQL syntax 283 **RIGHT** function 284 **ROUND** function 285 **ROWID** function 287 **RTRIM function 289** SECOND function 290 SECONDS function 291 SIGN function 292 SIMILAR function 292 SIN function 293 SORTKEY function 294 SOUNDEX function 299 SPACE function 300 SOLFLAGGER function 301 SORT function 302 SOUARE function 303 statistical 102 STDDEV function 303 STDDEV POP function 305 STDDEV SAMP function 306 STR function 307 STR\_REPLACE function SQL syntax 308 string 114 STRING function 310 STRTOUUID function SOL syntax 311 STUFF function 312 SUBSTR function 313 SUBSTRING function 313 SUBSTRING64 function 315 SUM function 315 SUSER ID function 316 SUSER\_NAME function 317 TAN function 318 time series 122 today 576 **TODAY** function 319 Transact-SOL 704 **TRIM function 319** TRUNCNUM function 320 TS ARMA AR function 321 TS\_ARMA\_CONST function 321 TS\_ARMA\_MA function 321 TS\_AUTO\_ARIMA function 322 TS\_AUTO\_ARIMA\_OUTLIER function 322 TS AUTO ARIMA RESULT AIC function 323 TS\_AUTO\_ARIMA\_RESULT\_AICC function 323

TS AUTO ARIMA RESULT BIC function 323 TS AUTO ARIMA RESULT FORECAST ERROR function 324 TS\_AUTO\_ARIMA\_RESULT\_FORECAST \_VALUE function 323 TS\_AUTO\_ARIMA\_RESULT\_MODEL\_D function 324 TS AUTO ARIMA RESULT MODEL P function 324 TS AUTO ARIMA RESULT MODEL S function 325 TS AUTO ARIMA RESULT RESIDUAL SIGMA function 325 TS AUTO UNI AR function 325 TS AUTOCORRELATION function 322 TS\_BOX\_COX\_XFORM function 325 TS DIFFERENCE function 326 TS\_DOUBLE\_ARRAY function 326 TS\_ESTIMATE\_MISSING function 326 TS GARCH function 326 TS\_GARCH\_RESULT\_A function 327 TS GARCH RESULT AIC function 327 TS\_GARCH\_RESULT\_USER function 327 TS INT ARRAY function 327 TS LACK OF FIT function 328 TS LACK OF FIT P function 328 TS MAX ARMA AR function 328 TS\_MAX\_ARMA\_CONST function 329 TS\_MAX\_ARMA\_LIKELIHOOD function 329 TS\_MAX\_ARMA\_MA function 329 TS OUTLIER IDENTIFICATION function 330 TS PARTIAL AUTOCORRELATION function 330 TS VWAP function 330 UCASE function 331 **UPPER** function 332 USER\_ID function 333 **USER NAME function 333** user-defined 121 UUIDTOSTR function SQL syntax 334 VAR POP function 335 VAR SAMP function 336 VARIANCE function 338 WEEKS function 340 WEIGHTED AVG function 341 WIDTH\_BUCKET function 343

windowing aggregate 102 YEAR function 345 YEARS function 346 YMD function 347 functions, aggregate GROUPING 196 functions, data type conversion ISDATE 211 functions, miscellaneous ERRORMSG 183 ISNUMERIC 213 NEWID 239 functions, string 204, 222, 283, 308 STRTOUUID 311 UUIDTOSTR 334

# G

**GETDATE** function 193 global variables about 58.60 compatibility 62 list of 61 globally unique identifiers SQL syntax for NEWID function 239 GRAPHICAL\_PLAN function 193 GROUP BY compatibility 702 **GROUP MEMBER function** SQL syntax 197 **GROUPING** function 196 groups Adaptive Server Enterprise 698 **GUIDs** SQL syntax for NEWID function 239 SQL syntax for STRTOUUID function 311 SQL syntax for UUIDTOSTR function 334

### Η

HEXTOBIGINT function 198 HEXTOINT function 199 ASE\_FUNCTION\_BEHAVIOR option 200 hints execution phase 52, 53 index preference 50 HOLDLOCK syntax Transact-SQL 704 HOUR function 201 HOURS function 201 HTML\_DECODE function 203 HTML ENCODE function 203 HTML PLAN 204 HTML PLAN function 204 HTTP functions 112 HTML DECODE 203 HTML ENCODE 203 HTTP DECODE 205 HTTP ENCODE 206 HTTP HEADER 206 HTTP\_VARIABLE 206 NEXT HTTP HEADER 243 NEXT\_HTTP\_VARIABLE 243 HTTP DECODE function 205 HTTP ENCODE function 206 HTTP HEADER function 206 HTTP\_VARIABLE function 206

## I

identifiers about 20 case sensitivity 693 maximum length in SQL Anywhere 20 SQL syntax 20 uniqueness 693 identify external libraries 360 identity columns compatibility 695 supported as default value 695 IF expression 28 **IFNULL function 207** IMAGE data type 689 compatibility 692 immediate refresh 361 IN conditions 43 index preference hints 50 INDEX\_COL function 208 INDEX\_PREFERENCE option 50 indexes Adaptive Server Enterprise 697 IO 697 SQL Anywhere 697 Transact-SQL 693 inserts SOL Anywhere 715 **INSERTSTR** function 208

#### Index

installation directory about 3 instances external libraries¶ 360 INTEGER data type 74 **INTTOHEX** function 209 ASE\_FUNCTION\_BEHAVIOR option 209 IQ Agent port 8 wait time 10 IO store 685 iq\_dummy table 99, 576 **IOCHARSET** environment variable 7 IQDIR15 environment variable 7 iainit utility 685 **IOLANG 9** IOLANG environment variable 8 IQLOGDIR15 environment variable 10 **IQPORT** environment variable 8 IQTIMEOUT environment variable specifying IO Agent wait time 10 IOTMP15 environment variable 11 IS NULL conditions 45 **ISDATE** function SOL syntax 211 **ISNULL** function 212 **ISNUMERIC** function SOL syntax 213

# J

Java user-defined functions 122 Java data types compatibility 692 Java Runtime Environment setting 14 JAVA\_HOME environment variable 12 join equality conditions 53 join indexes displaying information about 447 join operators **ANSI 703** Transact-SQL 702 joins automatic 350 outer operators 27 Transact-SQL 702

## Κ

```
keys
displaying information about 467
verifying 375
keywords
listing 17
SQL 17
```

#### L

language\_code 9 languages specifying 8 large object data LIKE conditions 39 LAST USER special value 56 LAST VALUE function 215 LCASE function 217 LD LIBRARY PATH environment variable 12 LEFT function 220 LEN function SOL syntax 222 LENGTH function 223, 224 LIBPATH environment variable 12 LIKE conditions 39 large object data 39 LONG BINARY data 39 LONG VARCHAR data 39 list external libraries 360 LIST function 224 literal strings 21, 23 literals maximum length 353 load formats Transact-SQL and SQL Anywhere 699 LOB data type LIKE conditions 39 local machine environment settings 15 local variables about 58 locales setting 9 LOCATE function 225 locks displaying 454 LOG function 226

LOG10 function 227 logarithm (base 10) 227 logarithm of a number 226 login management sp\_expireallpasswords 362 sp iqaddlogin 363 sp\_iqcopyloginpolicy 394, 457 login policies assigning user to 458 copying 394, 457 LONG BINARY data type 689, 692 LIKE conditions 39 LONG VARCHAR data type 39 LOWER function 228 LTRIM function 229 LVC cells 376

#### Μ

master database unsupported 684 mathematical expressions 25 MAX function 230 MEDIAN function 231 memory monitoring with sp\_iqsysmon 494 MIN function 232 **MINUTE function 233 MINUTES** function 234 miscellaneous functions 122 **ARGN 125** COALESCE 140 **IFNULL 207 ISNULL 212** NULLIF 246 NUMBER 247 **ROWID 287** SQLFLAGGER 301 MOD function 235 MONEY data type 77 monitor sp\_iqsysmon procedure 494 MONTH function 236 **MONTHNAME** function 236 MONTHS function 237 MPXServerName column 387 multiplex synchronizing query servers 10 system procedures 386

## Ν

name spaces indexes 693 nchar breaking into terms¶ 360 nested outer joins 703 **NEWID** function SOL syntax 239 NEXT\_CONNECTION function 240 NEXT DATABASE function 242 NEXT\_HTTP\_HEADER function 243 NEXT\_HTTP\_VARIABLE function 243 NOT conditions 46 NOW function 244 NTILE function 244 NULL Transact-SQL compatibility 694 null comparisons Transact-SQL 703 NULL value about 66 NULLIF function 29, 246 NUMBER function 247 numbers 23 numeric data types compatibility 691 numeric functions 102, 112 ABS 123 **ACOS 124 ASIN 126 ATAN 127** ATAN2 128 **CEIL 135** CEILING 136 consistent results 112 COS 149 COT 150 DEGREES 179 **EXP 188 FLOOR 192** LOG 226 LOG10 227 **MOD 235** PI 258 **POWER 258 RADIANS 263** RAND 264 **REMAINDER 278** ROUND 285

SIGN 292 SIN 293 SQRT 302 SQUARE 303 TAN 318 TRUNCNUM 320 WIDTH\_BUCKET 343

## 0

object determining ID 248 determining name 249 displaying information about 426 renaming 477 **OBJECT\_ID** function 248 **OBJECT NAME function 249 OCTET\_LENGTH** function 250 OLAP **DENSE RANK function 180** distribution functions 102 **GROUPING** function 196 NTILE function 244 numeric functions 102 PERCENT\_RANK function 252 PERCENTILE\_CONT function 254 PERCENTILE DISC function 256 **RANK** function 265 ranking functions 102 row comparison functions 102 statistical functions 102 STDDEV function 303 window function type 103 window functions 103 window name 103 window specification 103 windows aggregate functions 102 **OLAP** functions compatibility 705 **OLAP OVER clause 103** ON EXCEPTION RESUME clause Transact-SQL 713 Open Client setting 14 operators comparison operators 33 precedence of 28 optimizer estimates 48 user-defined selectivity 48 options DBCC\_LOG\_PROGRESS 377

QUOTED\_IDENTIFIER 31 SQL Anywhere 715 OR keyword 45 outer joins and subqueries 24 chained 703 nested 703 operators 27 Transact-SQL 702 OVER clause 103

#### Ρ

partitioned tables verifying 375 partitions consistency checking 373 passwords adding or modifying 465 case sensitivity 693 expiring 362 PATH environment variable 12 PATINDEX function 250 pattern matching about 39 and collations 42 limits 40 PERCENT RANK function 252 percentile computing with NTILE function 244 PERCENTILE CONT function 254 PERCENTILE DISC function 256 performance monitoring 494 sp\_iqshowpsexe connection information 484 sp\_iqsysmon procedure 494 permissions Adaptive Server Enterprise 698 PI function 258 population variance function 335 portable SOL 700 POWER function 258 precedence of operators 28 predicates about 32 disjunction of 36 prefetching monitoring with sp\_iqsysmon 494 primary keys displaying information about 467

generating unique values 239 generating unique values using UUIDs 239 UUIDs and GUIDs 239 PRINT command Transact-SOL 709 procedure language overview 707 procedures displaying information about 426, 469 displaying parameter information 472 error handling 712, 713 return values 712 Transact-SOL 710 Transact-SOL overview 708 translation 710 properties connection 119 databases 120 description of ID 260 determining name 261 determining number 261 server 120 server level 259 **PROPERTY** function 259 **PROPERTY DESCRIPTION function 260 PROPERTY NAME function 261** PROPERTY\_NUMBER function 261 publisher SQL Remote 55

# Q

QUARTER function 262 queries Transact-SQL 700 query servers synchronizing 10 quotation marks database objects 20 SQL identifiers 20 QUOTED\_IDENTIFIER option 31 quotes strings 21

#### R

RADIANS function 263 RAISERROR statement ON EXCEPTION RESUME 713

Transact-SOL 713 RAND function 264 **RANK** function 265 ranking functions 102 referential integrity constraints CASCADE not supported 695 compatibility 695 refresh immediate¶ 361 registry entries about 14 **REGR AVGX function 266 REGR AVGY function 267 REGR COUNT function 269 REGR INTERCEPT function 270** REGR R2 function 271 **REGR SLOPE function 272** REGR SXX function 274 **REGR SXY function 275 REGR SYY function 276 REMAINDER function 278** remote tables columns 560 rename objects sp\_iqrename procedure 477 **REPEAT** function 278 **REPLACE** function 279 in SELECT INTO statement 25, 147, 208, 217, 220, 228, 229, 278, 279, 282, 284, 289, 319, 331, 332 **REPLICATE** function 282 reserved words 17 listing 17 resetclocks sp iqcheckdb option 374 restore operations consistent state 481 result sets Transact-SQL 710 return values procedures 712 **REVERSE** function SQL syntax 283 **RIGHT** function 284 roles Adaptive Server Enterprise 686 **ROLLUP** operation **GROUPING** function 196 **ROUND** function 285

ROWID function 287 rows counting 153 RTRIM function 289 rules Transact-SQL 697

# S

sa\_char\_terms stored procedure 359 sa checkpoint execute system procedure 524 sa\_conn\_list system procedure 531 sa\_conn\_properties system procedure 531 sa external library unload stored procedure 360 sa\_get\_table\_definition system procedure 571 sa list external library stored procedure 360 sa\_nchar\_terms stored procedure 360 sa\_text\_index\_vocab stored procedure 361 sample variance function 336 search conditions about 32 ALL or ANY conditions 38 **BETWEEN** conditions 39 comparison conditions 33 **CONTAINS conditions 44 EXISTS** conditions 44 IN conditions 43 IS NULL conditions 45 LEADING SUBSTRING SEARCH conditions 39 LIKE conditions 39 NOT conditions 46 subqueries 35 three-valued logic 46 truth value conditions 46 SECOND function 290 SECONDS function 291 SELECT INTO Transact-SQL 707 using REPLACE function 25, 147, 208, 217, 220, 228, 229, 278, 279, 282, 284, 289, 319, 331, 332 SELECT statement Transact-SQL 700 selectivity explicit 48 hints 49 user-supplied conditions 48 server properties 120

server administration SQL Anywhere and IQ 714 services registry entries 15 SET OPTION statement Transact-SOL 700 SHARED syntax Transact-SOL 704 SIGN function 292 SIGNAL statement Transact-SOL 713 SIMILAR function 292 SIN function 293 SMALLDATETIME data type 85 SMALLMONEY data type 77 SOME conditions 38 SORTKEY function 294 SOUNDEX function 299 sp\_expireallpasswords system procedure 362 sp\_iq\_reset\_identity system procedure 480 sp iqaddlogin system procedure 363 sp\_iqbackupdetails stored procedure 364 sp igbackupsummary stored procedure 366 sp\_iqbrestoreaction stored procedure 481 sp\_iqcardinality\_analysis system procedure 368 sp iqcheckdb allocation mode 374 check mode 375 DBCC\_LOG\_PROGRESS option 377 dropleaks mode 375 output 377 performance 377 resetclocks option 374 sample output 377 syntax 371 time to run 377 verify mode 375 sp\_iqcheckdb system procedure 370 sp\_iqcheckoptions system procedure 379 sp iqcolumn system procedure 382 sp\_iqcolumnuse system procedure 385 sp\_iqconnection system procedure 386 sp\_iqcontext system procedure 391 sp\_iqcopyloginpolicy system procedure 394, 457 sp igcursorinfo system procedure 395 sp\_iqdatatype system procedure 398 sp\_iqdbsize system procedure 401 sp\_iqdbspace system procedure 402 sp\_iqdbspaceinfo system procedure 405

sp iqdbspaceobjectinfo system procedure 409 sp\_iqdbstatistics system procedure 413 sp\_iqdroplogin system procedure 414 sp igemptyfile system procedure 415 sp\_iqestdbspaces system procedure 417 sp igestjoin system procedure 416 sp\_iqestspace system procedure 420 sp igevent system procedure 420 sp iqfile system procedure 424 sp\_iqhelp system procedure 426 sp igindex system procedure 433 sp\_iqindex\_alt system procedure 433 sp iqindexadvice system procedure 437 sp\_iqindexfragmentation system procedure 438 sp igindexinfo displaying index information 441, 443 sp\_iqindexinfo system procedure 440 sp igindexmetadata system procedure 442 sp\_iqindexsize system procedure 443 sp\_iqindexuse system procedure 446 sp igjoinindex system procedure 447 sp\_iqjoinindexsize system procedure 451 sp iglocks system procedure 454 sp\_iqmodifylogin 458 sp\_iqmodifylogin system procedure 458 sp\_iqmpxfilestatus system procedure 461 sp\_iqmpxincconnpoolinfo stored procedure 461 sp igmpxincheartbeatinfo stored procedure 462 sp\_iqmpxinfo stored procedure 462 sp iqmpxvalidate stored procedure 462 sp\_iqobjectinfo system procedure 462 sp\_iqpassword system procedure 465 sp iqpkeys system procedure 467 sp\_iqprocedure system procedure 469 sp iqprocparm system procedure 472 sp\_iqrebuildindex system procedure 475, 482 sp\_iqrename system procedure 477 sp\_iqsetcompression system procedure 357 sp\_iqsharedtempdistrib procedure 483 sp igshowcompression system procedure 357 sp\_iqshowpsexe system procedure 484 sp\_iqspaceinfo system procedure 486 sample output 486 sp\_iqspaceused system procedure 487 sp igstatistics system procedure 489 sp\_iqstatus system procedure 491 sample output 492 sp\_iqsysmon system procedure 494 sp\_iqtable system procedure 501

sp iqtablesize system procedure 504 sp\_iqtableuse system procedure 506 sp intransaction system procedure 506 sp igunusedcolumn system procedure 510 sp\_iqunusedindex system procedure 511 sp igunusedtable system procedure 513 sp\_iqversionuse system procedure 514 sp iqview system procedure 515 sp igwho system procedure 517 sp\_iqworkmon system procedure 521 sp remote columns system procedure 560 sp\_remote\_primary\_keys system procedure syntax 564 SPACE function 300 special characters in strings 21 special values **CURRENT DATABASE 54 CURRENT DATE 54 CURRENT PUBLISHER 55** CURRENT TIME 55 **CURRENT TIMESTAMP 55 CURRENT USER 56** LAST USER 56 SOLCODE 57 SOLSTATE 57 **TIMESTAMP 57** USER 58 SOL IO dialect differences 349 user-defined functions 121 SOL Anywhere 683 administrative roles 686 referential integrity constraints 695 SOL functions compatibility 704 ERRORMSG function syntax 183 GRAPHICAL\_PLAN function syntax 193 GROUP\_MEMBER function syntax 197 **GROUPING** function syntax 196 HTML\_PLAN function syntax 204 **ISDATE** function syntax 211 **ISNUMERIC** function syntax 213 LEN function syntax 222 NEWID function syntax 239 **REVERSE** function syntax 283 STR\_REPLACE function syntax 308 STRTOUUID function syntax 311 **UUIDTOSTR** function syntax 334

SOL statements CREATE DECRYPTED DATABASE 715 CREATE ENCRYPTED DATABASE 715 SOL syntax **CURRENT DATABASE special value 54 CURRENT PUBLISHER special value 55** CURRENT USER special value 56 identifiers 20 LAST USER special value 56 TIMESTAMP special value 57 USER special value 58 SOL92 conformance 349 SOLCODE special value 57 SOLCONNECT environment variable 13 SOLFLAGGER function 301 SOLSTATE special value 57 SORT function 302 square brackets database objects 20 SOL identifiers 20 SOUARE function 303 square root function 302, 303 standard deviation function 303 of a popular function 305 of a sample function 306 standards conformity function 301 statements **CREATE DEFAULT 697 CREATE DOMAIN 697 CREATE RULE 697 CREATE TABLE 694** DISK INIT 685 **DISK MIRROR 685** DISK REFIT 685 DISK REINIT 685 DISK REMIRROR 685 **DISK UNMIRROR 685 RAISERROR 713** SELECT 700 SIGNAL 713 statistical functions 102 statistics TEXT indexes 361 STDDEV function 303 STDDEV POP function 305 STDDEV\_SAMP function 306

stored procedure language overview 707 stored procedures Adaptive Server Enterprise 716 sa char terms 359 sa external library unload 360 sa\_list\_external\_library 360 sa nchar terms 360 sa text index vocab 361 sp\_iqbackupdetails 364 sp igbackupsummary 366 sp\_iqclient\_lookup 380 sp iqmpxincconnpoolinfo 461 sp\_iqmpxincheartbeatinfo 462 sp\_iqmpxinfo 462 sp iqmpxvalidate 462 sp igrestoreaction 481 STR function 307 STR REPLACE function SOL syntax 308 string insert 208 length 132, 137 position 139 STRING function 310 string functions 114 ASCII 125 BFILE 130 BIT\_LENGTH 131 BYTE LENGTH 132 BYTE LENGTH64 133 BYTE\_SUBSTR 133 BYTE SUBSTR64 133 **CHAR 136** CHAR LENGTH 137 CHAR LENGTH64 138 CHARINDEX 139 **DIFFERENCE 181 INSERTSTR 208** LCASE 217 **LEFT 220** LENGTH 223, 224 LOCATE 225 LOWER 228 LTRIM 229 OCTET\_LENGTH 250 PATINDEX 250 **REPEAT 278 REPLACE 279** 

**REPLICATE 282** RIGHT 284 RTRIM 289 SIMILAR 292 SORTKEY 294 SOUNDEX 299 SPACE 300 STR 307 STRING 310 **STUFF 312** SUBSTR 313 SUBSTRING 313 SUBSTRING64 315 **TRIM 319** UCASE 331 **UPPER 332** string literals maximum length 353 strings about 21 concatenating 25, 282, 310 concatenation operators 25 constants 21, 23 converting to lowercase 217, 228 converting to uppercase 331 delimiter 31 determining length 223, 224 determining similarity 292 literal strings 21 removing blanks 319 removing leading blanks 229 removing trailing blanks 289 replacing substrings 279 returning a substring 313 SOUNDEX function 299 special characters 21 Transact-SOL 31 STRTOUUID function SOL syntax 311 STUFF function 312 subqueries Adaptive Server Enterprise 701 disjunction of 36 in expressions 24 in search conditions 35 IO 701 IQ implementation 351 SOL Anywhere 701 SUBSTR function 313

SUBSTRING function 313 SUBSTRING64 function description 315 SUM function 315 summary 364, 461, 462 SUSER ID function 316 SUSER NAME function 317 SYBASE environment variable 13 Sybase IO User Administration sp\_iqdroplogin 414 SYBASE JRE environment variable 14 SYBASE\_OCS environment variable 14 syntax **CURRENT DATABASE special value 54 CURRENT PUBLISHER special value 55** CURRENT USER special value 56 LAST USER special value 56 SOL identifiers 20 TIMESTAMP special value 57 USER special value 58 SYSIQBACKUPHISTORY system view 608 SYSIQBACKUPHISTORYDETAIL system view 609 SYSIODBFILE system view 611 SYSIQDBSPACE system view 612 SYSIQIDX system view 613 SYSIQJOINIDX system view 615 SYSIOJOINIXCOLUMN system view 616 SYSIQJOINIXTABLE system view 617 SYSIQLOGICALSERVER system view 618 SYSIQLOGINPOLICYLSINFO system view 618 SYSIQLSLOGINPOLICYOPTION system view 618 SYSIQLSMEMBER system view 618 SYSIQLSPOLICY system view 619 SYSIQPARTITIONCOLUMNS system view 620 SYSIQTAB system view 620 SYSPARTITION system view 631 SYSPARTITIONKEY system view 632 SYSPARTITIONSCHEME system view 632 SYSSUBPARTITIONKEY system view 648 system administrator Adaptive Server Enterprise 686 system catalog Adaptive Server Enterprise compatibility 685 Transact-SOL 678 system functions 116 COL LENGTH 141 COL\_NAME 141

**CONNECTION PROPERTY 142** DATALENGTH 155 DB ID 176 DB NAME 177 **DB PROPERTY 178 EVENT CONDITION 184 EVENT CONDITION NAME 186 EVENT PARAMETER 186** INDEX COL 208 NEXT CONNECTION 240 NEXT DATABASE 242 **OBJECT\_ID 248 OBJECT NAME 249 PROPERTY 259 PROPERTY DESCRIPTION 260 PROPERTY NAME 261 PROPERTY NUMBER 261** SUSER ID 316 SUSER NAME 317 Transact-SOL 706 USER ID 333 USER\_NAME 333 system procedures about 357 displaying information about 426 sa\_checkpoint\_execute 524 sa\_conn\_list 531 sa conn properties 531 sa\_get\_table\_definition 571 sp expireallpasswords 362 sp\_iqaddlogin 363 sp\_iqbackupdetails 364 sp igbackupsummary 366 sp\_iqcardinality\_analysis 368 sp iqcheckdb 370 sp\_iqcheckoptions 379 sp\_iqclient\_lookup 380 sp\_iqcolumn 382 sp\_iqcolumnuse 385 sp igconnection 386 sp\_iqcontext 391 sp\_iqcopyloginpolicy 394, 457 sp\_iqcursorinfo 395 sp\_iqdatatype 398 sp iqdbsize 401 sp\_iqdbspaceobjectinfo 409 sp\_iqdbstatistics 413 sp\_iqdroplogin 414 sp\_iqemptyfile 415

sp igestdbspaces 417 sp\_iqestjoin 416 sp\_iqestspace 420 sp igevent 420 sp\_iqfile 424 sp ighelp 426 sp\_iqindex 433 sp igindex alt 433 sp iqindexadvice 437 sp\_iqindexsize 443 sp iqindexuse 446 sp\_iqjoinindex 447 sp igjoinindexsize 451 sp\_iqmodifylogin 458 sp\_iqmpxfilestatus 461 sp igmpxincconnpoolinfo 461 sp\_iqmpxincheartbeatinfo 462 sp iqmpxinfo 462 sp\_iqmpxvalidate 462 sp\_iqobjectinfo 462 sp igpassword 465 sp\_iqpkeys 467 sp iqprocedure 469 sp\_iqprocparm 472 sp\_iqrename 477 sp\_iqrestoreaction 481 sp\_iqsetcompression 357 sp igsharedtempdistrib 483 sp\_iqshowcompression 357 sp iqshowpsexe 484 sp\_iqspaceinfo 486 sp\_iqspaceused 487 sp igstatistics 489 sp\_iqstatus 491 sp igsysmon 494 sp\_iqtable 501 sp\_iqtablesize 504 sp\_iqtableuse 506 sp\_iqtransaction 506 sp igunusedcolumn 510 sp\_iqunusedindex 511 sp\_iqunusedtable 513 sp\_iqversionuse 514 sp\_iqview 515 sp igwho 517 sp\_iqworkmon 521 sp\_remote\_columns 560 sp\_remote\_primary\_keys 564

system security officer Adaptive Server Enterprise 686 System tables about 573 Adaptive Server Enterprise compatibility 685 displaying information 426 **DUMMY 576** system variables 60 system views Adaptive Server Enterprise 717 consolidated 577 SYSCOLUMNS ASE compatibility view 586 SYSDBSPACEPERM 589 SYSEVENTTYPE 592 SYSINDEXES ASE compatibility view 607 SYSIOBACKUPHISTORY 608 SYSIOBACKUPHISTORYDETAIL 609 SYSIOCOLUMN 610 SYSIODBFILE 611 SYSIQDBSPACE 612 SYSIOFILE 612 SYSIOIDX 613 SYSIOINFO 614 SYSIOITAB 620 SYSIOJOINIDX 615 SYSIOJOININDEX 616 SYSIOJOINIXCOLUMN 616 SYSIOJOINIXTABLE 617 SYSIQLOGICALSERVER system view 618 SYSIQLOGINPOLICYLSINFO 618 SYSIQLSLOGINPOLICIES 619 SYSIQLSLOGINPOLICYOPTION 618 SYSIOLSMEMBER 618 SYSIQLSMEMBERS 619 SYSIOLSPOLICY 619 SYSIQMPXSERVER 619 SYSIQOBJECTS ASE compatibility view 619 SYSIOPARTITIONCOLUMN 620 SYSIOTABCOL 621 SYSIQTABLE system view 622 SYSIQVINDEX ASE compatibility view 623 SYSLOGINS ASE compatibility view 627 SYSOBJECTS ASE compatibility view 629 SYSPARTITION 631 SYSPARTITIONKEY 632 SYSPARTITIONSCHEME 632 SYSREMOTEOPTION 641 SYSSCHEDULE 646

SYSSUBPARTITIONKEY 648 SYSTYPES ASE compatibility view 670 SYSUSERS ASE compatibility view 676 SYSVIEW 676

## Т

tables displaying information about 426 iq\_dummy 99 Transact-SOL 694 TAN function 318 tangent 318 temporary tables Transact-SQL 696 terms breaking 359, 360 row position 359, 360 TEXT data type 70, 688 compatibility 688, 691 TEXT indexes statistics 361 THEN IF expression 28 threads dbcc 373 three-valued logic about 46 NULL value 66 TIME data type 85 time series functions 122 times queries 87 TIMESTAMP converting an expression 173 data type 85 data type compatibility 689, 690 special value 57 TINYINT data type 74 TODAY function 319, 576 trailing blanks trimming 71, 688 Transact-SOL about 683 batches 708 bitwise operators 26 comparison conditions 34 constants 30 creating compatible databases 692 expressions 29

ioins 702 local variables 59 outer join operators 27 overview 683 procedure language overview 707 procedures 708 referential integrity constraints 695 result sets 710 strings 31 system catalog 678 user-defined data types 92 variables 711 writing portable SQL 700 Transact-SQL compatibility databases 692 transaction management monitoring with sp\_iqsysmon 494 triggers not supported 697 **TRIM function 319** trimming trailing blanks 71, 688 **TRUNCNUM** function 320 TS ARMA AR function 321 TS\_ARMA\_CONST function 321 TS\_ARMA\_MA function 321 TS\_AUTO\_ARIMA function 322 TS\_AUTO\_ARIMA\_OUTLIER function 322 TS\_AUTO\_ARIMA\_RESULT\_AIC function 323 TS\_AUTO\_ARIMA\_RESULT\_AICC function 323 TS\_AUTO\_ARIMA\_RESULT\_BIC function 323 TS\_AUTO\_ARIMA\_RESULT\_FORECAST\_ERR OR function 324 TS\_AUTO\_ARIMA\_RESULT\_FORECAST\_VAL UE function 323 TS\_AUTO\_ARIMA\_RESULT\_MODEL\_D function 324 TS\_AUTO\_ARIMA\_RESULT\_MODEL\_P function 324 TS\_AUTO\_ARIMA\_RESULT\_MODEL\_S function 325 TS\_AUTO\_ARIMA\_RESULT\_RESIDUAL\_SIG MA function 325 TS\_AUTO\_UNI\_AR function 325 **TS AUTOCORRELATION function 322** TS\_BOX\_COX\_XFORM function 325 TS\_DIFFERENCE function 326 TS\_DOUBLE\_ARRAY function 326 TS\_ESTIMATE\_MISSING function 326

TS GARCH function 326 TS\_GARCH\_RESULT\_A function 327 TS\_GARCH\_RESULT\_AIC function 327 TS\_GARCH\_RESULT\_USER function 327 TS INT ARRAY function 327 TS LACK OF FIT function 328 TS\_LACK OF FIT\_P function 328 TS MAX ARMA AR function 328 TS\_MAX\_ARMA\_CONST function 329 TS\_MAX\_ARMA\_LIKELIHOOD function 329 TS MAX ARMA MA function 329 TS\_OUTLIER\_IDENTIFICATION function 330 TS PARTIAL AUTOCORRELATION function 330 TS VWAP function 330 type conversions 93

# U

UCASE function 331 UNION in subqueries 701 **UNIQUEIDENTIFIER** data type 82 UNIQUEIDENTIFIERSTR data type about 69 universally unique identifiers SQL syntax for NEWID function 239 unloading external libraries¶ 360 **UPPER** function 332 usefulness hints 53 USER special constant 576 special value 58 user administration See login management user IDs Adaptive Server Enterprise 698 case sensitivity 693 determining from user name 316, 333 user name determining from user ID 317, 333 USER ID function 333 USER\_NAME function 333 user-defined data types about 89 case-sensitivity 693 **CREATE DOMAIN statement 90** Transact-SQL 92

user-defined functions 121 compatibility 706 user-supplied condition hint strings 49 user-supplied condition hints, guidelines and usage 54 user-supplied condition selectivity 48 user-supplied conditions for queries 48 user-supplied hints on join equality conditions 53 users adding 363 displaying information about 517 dropping 414 modifying 458 utilities SOL Anywhere 714 **UUIDs** SQL syntax for NEWID function 239 SQL syntax for STRTOUUID function 311 SOL syntax for UUIDTOSTR function 334 **UUIDTOSTR** function SQL syntax 334

## V

VAR\_POP function 335 VAR\_SAMP function 336 VARBINARY data type 79 VARCHAR data type about 69, 70 trimming trailing blanks 71, 688 variables about 58 connection-level 59 global 58, 60 local 58 Transact-SQL 711 VARIANCE function 338 verifying indexes 375 keys 375 partitioned tables 375 views displaying information about 426 updatable 707

#### W

WEEKS function 340 WEIGHTED\_AVG function 341 WHERE clause Transact-SQL 702 WIDTH\_BUCKET function 343 window functions window function type 103 window name or specification 103 window partition 103 window functions, defining 103 window name 103 window specification 103 window specification 103 window type 103 windows aggregate functions 102 WITHIN GROUP clause 105

# Y

YEAR function 345 YEARS function 346 YMD function 347

## Ζ

zero-length strings Transact-SQL 703 Index